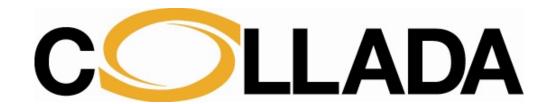

# COLLADA - Digital Asset Schema Release 1.5.0

# **Specification**

**April 2008** 

Editors: Mark Barnes and Ellen Levy Finch, Sony Computer Entertainment Inc.

#### © 2005-2008 The Khronos Group Inc., Sony Computer Entertainment Inc.

#### All Rights Reserved.

This specification is protected by copyright laws and contains material proprietary to the Khronos Group, Inc. It or any components may not be reproduced, republished, distributed, transmitted, displayed, broadcast, or otherwise exploited in any manner without the express prior written permission of Khronos Group. You may use this specification for implementing the functionality therein, without altering or removing any trademark, copyright, or other notice from the specification, but the receipt or possession of this specification does not convey any rights to reproduce, disclose, or distribute its contents, or to manufacture, use, or sell anything that it may describe, in whole or in part.

Khronos Group grants express permission to any current Promoter, Contributor, or Adopter member of Khronos to copy and redistribute UNMODIFIED versions of this specification in any fashion, provided that NO CHARGE is made for the specification and the latest available update of the specification for any version of the API is used whenever possible. Such distributed specification may be reformatted AS LONG AS the contents of the specification are not changed in any way. The specification may be incorporated into a product that is sold as long as such product includes significant independent work developed by the seller. A link to the current version of this specification on the Khronos Group website should be included whenever possible with specification distributions.

Khronos Group makes no, and expressly disclaims any, representations or warranties, express or implied, regarding this specification, including, without limitation, any implied warranties of merchantability or fitness for a particular purpose or noninfringement of any intellectual property. Khronos Group makes no, and expressly disclaims any, warranties, express or implied, regarding the correctness, accuracy, completeness, timeliness, and reliability of the specification. Under no circumstances will the Khronos Group, or any of its Promoters, Contributors, or Members or their respective partners, officers, directors, employees, agents, or representatives be liable for any damages, whether direct, indirect, special, or consequential damages for lost revenues, lost profits, or otherwise, arising from or in connection with these materials.

Khronos is a trademark of The Khronos Group Inc.

COLLADA is a trademark of Sony Computer Entertainment Inc. used by permission by Khronos.

All other trademarks are the property of their respective owners and/or their licensors.

#### Publication date: April 2008

Khronos Group P.O. Box 1019 Clearlake Park, CA 95424, U.S.A.

Sony Computer Entertainment Inc. 2-6-21 Minami-Aoyama, Minato-ku, Tokyo 107-0062 Japan

Sony Computer Entertainment America 919 E. Hillsdale Blvd. Foster City, CA 94404, U.S.A.

Sony Computer Entertainment Europe 30 Golden Square London W1F 9LD, U.K.

# **Table of Contents**

| About This Manual                                   | ix   |
|-----------------------------------------------------|------|
| Audience                                            | ix   |
| Content of this Document                            | ix   |
| Typographic Conventions and Notation                | ×    |
| Notation and Organization in the Reference Chapters | X    |
| Other Sources of Information                        | Xi   |
| Chapter 1: Design Considerations                    | 1-1  |
| Introduction                                        | 1-1  |
| Assumptions and Dependencies                        | 1-1  |
| Goals and Guidelines                                | 1-1  |
| Chapter 2: Tool Requirements and Options            | 2-1  |
| Introduction                                        | 2-1  |
| Exporters                                           | 2-1  |
| Importers                                           | 2-3  |
| Archive Packaging                                   | 2-4  |
| Chapter 3: Schema Concepts                          | 3-1  |
| Introduction                                        | 3-1  |
| XML Overview                                        | 3-1  |
| Address Syntax                                      | 3-1  |
| Instantiation and External Referencing              | 3-5  |
| The Common Profile                                  | 3-6  |
| Chapter 4: Programming Guide                        | 4-1  |
| Introduction                                        | 4-1  |
| About Parameters in COLLADA                         | 4-1  |
| Curve Interpolation                                 | 4-1  |
| Skin Deformation (or Skinning) in COLLADA           | 4-7  |
| Chapter 5: Core Elements Reference                  | 5-1  |
| Introduction                                        | 5-1  |
| Elements by Category                                | 5-1  |
| accessor                                            | 5-5  |
| ambient (core)                                      | 5-11 |
| animation                                           | 5-12 |
| animation_clip                                      | 5-15 |
| asset                                               | 5-17 |
| bool_array                                          | 5-20 |
| camera                                              | 5-21 |
| channel                                             | 5-23 |
| COLLADA                                             | 5-24 |
| color                                               | 5-26 |
| contributor                                         | 5-27 |
| controller                                          | 5-29 |
| control_vertices                                    | 5-31 |
| directional                                         | 5-33 |
| evaluate_scene                                      | 5-34 |
| extra                                               | 5-35 |
| float_array                                         | 5-37 |
| formula                                             | 5-38 |
| geographic_location                                 | 5-40 |
| geometry                                            | 5-42 |
| IDREF_array                                         | 5-44 |

| imager                  | 5-45  |
|-------------------------|-------|
| input (shared)          | 5-47  |
|                         |       |
| input (unshared)        | 5-50  |
| instance_animation      | 5-52  |
| instance_camera         | 5-54  |
| instance_controller     | 5-56  |
| instance_formula        | 5-59  |
|                         |       |
| instance_geometry       | 5-61  |
| instance_light          | 5-63  |
| instance_node           | 5-65  |
| instance_visual_scene   | 5-67  |
| int_array               | 5-69  |
| joints                  | 5-70  |
|                         | 5-71  |
| library_animation_clips |       |
| library_animations      | 5-72  |
| library_cameras         | 5-73  |
| library_controllers     | 5-74  |
| library_formulas        | 5-75  |
| library_geometries      | 5-76  |
| , _ 0                   | 5-77  |
| library_lights          |       |
| library_nodes           | 5-78  |
| library_visual_scenes   | 5-79  |
| light                   | 5-80  |
| lines                   | 5-82  |
| linestrips              | 5-84  |
| lookat                  | 5-86  |
|                         |       |
| matrix                  | 5-88  |
| mesh                    | 5-89  |
| morph                   | 5-92  |
| Name_array              | 5-94  |
| newparam                | 5-96  |
| node                    | 5-98  |
|                         | 5-100 |
| optics                  |       |
| orthographic            | 5-102 |
| param (data flow)       | 5-104 |
| param (reference)       | 5-105 |
| perspective             | 5-108 |
| point                   | 5-110 |
| polygons                | 5-112 |
| · · · ·                 |       |
| polylist                | 5-115 |
| rotate                  | 5-117 |
| sampler                 | 5-118 |
| scale                   | 5-125 |
| scene                   | 5-126 |
| setparam                | 5-128 |
|                         | 5-130 |
| SIDREF_array            |       |
| skeleton                | 5-131 |
| skew                    | 5-133 |
| skin                    | 5-134 |
| source (core)           | 5-137 |
| spline                  | 5-139 |
|                         | 5-141 |
| spot                    |       |
| targets                 | 5-143 |
| technique (core)        | 5-144 |
| technique_common        | 5-146 |
| translate               | 5-147 |
|                         |       |

| triangles trifans tristrips vertex_weights vertices visual_scene                                                                                                    | 5-148<br>5-150<br>5-152<br>5-154<br>5-156<br>5-157                                   |
|----------------------------------------------------------------------------------------------------|--------------------------------------------------------------------------------------|
| Chapter 6: Physics Reference Introduction Elements by Category attachment box capsule convex_mesh                                                                   | <b>6-1</b> 6-1 6-1 6-4 6-5 6-6                                                       |
| cylinder force_field instance_force_field instance_physics_material instance_physics_model instance_physics_scene instance_rigid_body instance_rigid_constraint     | 6-9<br>6-10<br>6-11<br>6-12<br>6-13<br>6-15<br>6-16                                  |
| library_force_fields library_physics_materials library_physics_models library_physics_scenes physics_material physics_model physics_scene plane                     | 6-21<br>6-22<br>6-23<br>6-24<br>6-25<br>6-27<br>6-30<br>6-33                         |
| ref_attachment rigid_body rigid_constraint shape sphere                                                                                                    | 6-33<br>6-34<br>6-35<br>6-39<br>6-43<br>6-45                                         |
| Chapter 7: Getting Started with FX Introduction Using Profiles for Platform-Specific Effects About Parameters in FX Shaders Rendering Texturing                     | 7-1<br>7-1<br>7-1<br>7-4<br>7-5<br>7-5<br>7-6                                        |
| Chapter 8: FX Reference Introduction Elements by Category About COLLADA FX alpha annotate argument array binary bind (FX) bind_attribute bind_material bind_uniform | 8-1<br>8-1<br>8-1<br>8-4<br>8-5<br>8-6<br>8-7<br>8-9<br>8-11<br>8-13<br>8-15<br>8-16 |

| bind_vertex_input               | 8-21  |
|---------------------------------|-------|
| blinn                           | 8-23  |
| code                            | 8-26  |
| color_clear                     | 8-27  |
| color_target                    | 8-28  |
| •                               | 8-30  |
| compiler                        | 8-31  |
| constant (FX)                   |       |
| create_2d                       | 8-34  |
| create_3d                       | 8-36  |
| create_cube                     | 8-38  |
| depth_clear                     | 8-40  |
| depth_target                    | 8-41  |
| draw                            | 8-43  |
| effect                          | 8-45  |
| evaluate                        | 8-47  |
| format                          | 8-49  |
| fx_common_color_or_texture_type | 8-52  |
| fx_common_float_or_param_type   | 8-54  |
| fx_sampler_common               | 8-55  |
| image                           | 8-58  |
| include                         | 8-61  |
| init_from                       | 8-62  |
| instance_effect                 | 8-64  |
| instance_image                  | 8-66  |
| instance_material (geometry)    | 8-68  |
| instance_material (rendering)   | 8-70  |
| lambert                         | 8-72  |
| library_effects                 | 8-74  |
| library_images                  | 8-75  |
| library_materials               | 8-76  |
| linker                          | 8-78  |
| material                        | 8-79  |
| modifier                        | 8-81  |
| pass                            | 8-82  |
| phong                           | 8-84  |
| profile_BRIDGE                  | 8-87  |
| profile_CG                      | 8-89  |
| profile_COMMON                  | 8-92  |
| profile_GLES                    | 8-94  |
| profile_GLES2                   | 8-97  |
| profile_GLSL                    | 8-101 |
| • –                             | 8-103 |
| program<br>render               | 8-105 |
| RGB                             | 8-106 |
|                                 |       |
| sampler1D                       | 8-107 |
| sampler2D                       | 8-108 |
| sampler3D                       | 8-109 |
| samplerCUBE                     | 8-110 |
| samplerDEPTH                    | 8-111 |
| samplerRECT                     | 8-112 |
| sampler_image                   | 8-113 |
| sampler_states                  | 8-114 |
| semantic                        | 8-115 |
| shader                          | 8-116 |
| sources                         | 8-118 |
| states                          | 8-120 |

| stencil_clear stencil_target technique (FX) technique_hint texcombiner | 8-126<br>8-127<br>8-129<br>8-131<br>8-132 |
|------------------------------------------------------------------------|-------------------------------------------|
| texenv<br>texture_pipeline<br>usertype                                 | 8-135<br>8-137<br>8-140                   |
| Chapter 9: B-Rep Reference                                             | 9-1                                       |
| Introduction                                                           | 9-1                                       |
| Elements by Category                                                   | 9-1                                       |
| About B-Rep in COLLADA                                                 | 9-2                                       |
| brep                                                                   | 9-7                                       |
| circle                                                                 | 9-9                                       |
| cone                                                                   | 9-11                                      |
| curve                                                                  | 9-13                                      |
| CUIVES                                                                 | 9-15<br>9-16                              |
| cylinder (B-Rep)                                                       | 9-16<br>9-17                              |
| edges<br>ellipse                                                       | 9-17                                      |
| faces                                                                  | 9-19                                      |
| hyperbola                                                              | 9-23                                      |
| line                                                                   | 9-24                                      |
| nurbs                                                                  | 9-25                                      |
| nurbs_surface                                                          | 9-28                                      |
| orient                                                                 | 9-31                                      |
| origin                                                                 | 9-32                                      |
| parabola                                                               | 9-33                                      |
| pcurves                                                                | 9-34                                      |
| shells                                                                 | 9-36                                      |
| solids                                                                 | 9-38                                      |
| surface                                                                | 9-40                                      |
| surfaces                                                               | 9-42                                      |
| surface_curves                                                         | 9-43<br>9-44                              |
| swept_surface<br>torus                                                 | 9-44<br>9-46                              |
| wires                                                                  | 9-47                                      |
| Complete B-Rep Example                                                 | 9-49                                      |
|                                                                        |                                           |
| Chapter 10: Kinematics Reference Introduction                          | <b>10-1</b><br>10-1                       |
| Elements by Category                                                   | 10-1                                      |
| articulated_system                                                     | 10-3                                      |
| attachment_end                                                         | 10-5                                      |
| attachment_full                                                        | 10-6                                      |
| attachment_start                                                       | 10-8                                      |
| axis_info                                                              | 10-10                                     |
| bind (kinematics)                                                      | 10-13                                     |
| bind_joint_axis                                                        | 10-14                                     |
| bind_kinematics_model                                                  | 10-16                                     |
| connect_param (kinematics)                                             | 10-18                                     |
| effector_info                                                          | 10-19                                     |
| frame_object, frame_origin, frame_tcp, frame_tip                       | 10-21                                     |
| instance_articulated_system                                            | 10-22                                     |
| instance_joint<br>instance_kinematics_model                            | 10-24<br>10-26                            |
| instance kinemancs MODEL                                               | 10-20                                     |

| instance_kinematics_scene                     | 10-28          |
|-----------------------------------------------|----------------|
| joint                                         | 10-30          |
| kinematics                                    | 10-32          |
| kinematics_model                              | 10-35          |
| kinematics_scene                              | 10-37<br>10-38 |
| library_articulated_systems<br>library_joints | 10-39          |
| library_kinematics_models                     | 10-40          |
| library_kinematics_scenes                     | 10-41          |
| link                                          | 10-42          |
| motion                                        | 10-43          |
| prismatic                                     | 10-45          |
| revolute                                      | 10-47          |
| Chapter 11: Types                             | 11-1           |
| Introduction                                  | 11-1           |
| Simple Value Types                            | 11-1           |
| Parameter-Type Elements                       | 11-2           |
| Other Simple Types                            | 11-3           |
| Value-or-Param Types                          | 11-3           |
| Appendix A: COLLADA Example                   | A-1            |
| Example: Cube                                 | A-1            |
| Appendix B: Profile GLSL and GLES2 Examples   | B-1            |
| Example: <profile_glsl></profile_glsl>        | B-1            |
| Example: <profile_gles2></profile_gles2>      | B-6            |
| Glossary                                      | G-1            |
| General Index                                 | I-1            |
| ndex of COLLADA Elements                      | 1-4            |
|                                               |                |

### **About This Manual**

This document describes the COLLADA schema. COLLADA is a COLLAborative Design Activity that defines an XML-based schema to enable 3D authoring applications to freely exchange digital assets without loss of information, enabling multiple software packages to be combined into extremely powerful tool chains.

The purpose of this document is to provide a specification for the COLLADA schema in sufficient detail to enable software developers to create tools to process COLLADA resources. In particular, it is relevant to those who import to or export from digital content creation (DCC) applications, 3D interactive applications and tool chains, prototyping tools, real-time visualization applications such as those used in the video game and movie industries, and CAD tools.

This document covers the initial design and specifications of the COLLADA schema, as well as a minimal set of requirements for COLLADA exporters. A short example of a COLLADA instance document is presented in "Appendix A".

#### **Audience**

This document is public. The intended audience is programmers who want to create applications, or plugins for applications, that can utilize the COLLADA schema.

Readers of this document should:

- Have knowledge of XML and XML Schema.
- Be familiar with shading languages such as NVIDIA® Cg or Pixar RenderMan®.
- Have a general knowledge and understanding of computer graphics and graphics APIs such as OpenGL<sup>®</sup>.

#### **Content of this Document**

This document consists of the following chapters:

| Chapter/Section                            | Description                                                                                                    |
|--------------------------------------------|----------------------------------------------------------------------------------------------------|
| Chapter 1: Design Considerations           | Issues concerning the COLLADA design.                                                                                               |
| Chapter 2: Tool Requirements and Options   | COLLADA tool requirements for implementors.                                                                                         |
| Chapter 3: Design Considerations           | A general description of the schema and its design, and introduction of key concepts necessary for understanding and using COLLADA. |
| Chapter 4: Programming Guide               | Detailed instructions for some aspects of programming using COLLADA.                                                                |
| Chapter 5: Core Elements Reference         | Detailed reference descriptions of the core elements in the COLLADA schema.                                                         |
| Chapter 6: Physics Reference               | Detailed reference descriptions of COLLADA Physics elements.                                                                        |
| Chapter 7: Getting Started with FX         | Concepts and usage notes for COLLADA FX elements.                                                                                   |
| Chapter 8: FX Reference                    | Detailed reference descriptions of COLLADA FX elements.                                                                             |
| Chapter 9: B-Rep Reference                 | Detailed reference descriptions of COLLADA B-Rep elements.                                                                          |
| Chapter 10: Kinematics Reference           | Detailed reference descriptions of COLLADA Kinematics elements.                                                                     |
| Chapter 11: Types                          | Definitions of some simple COLLADA types.                                                                                           |
| Appendix A: COLLADA Example                | An example COLLADA instance document.                                                                                               |
| Appendix B: Profile GLSL and GLES2 Example | A detailed example of the COLLADA FX <pre>profile_GLSL&gt;</pre> element.                                                           |
| Glossary                                   | Definitions of terms used in this document, including XML terminology.                                                              |

| Chapter/Section           | Description                                                                                         |
|---------------------------|----------------------------------------------------------------------------------------------------|
| General Index             | Index of concepts and key terms.                                                                    |
| Index of COLLADA Elements | Index to all COLLADA elements, including minor elements that do not have their own reference pages. |

# **Typographic Conventions and Notation**

Certain typographic conventions are used throughout this manual to clarify the meaning of the text:

| Conventions                                                                                                    | Description                                                                                                    |
|----------------------------------------------------------------------------------------------------|----------------------------------------------------------------------------------------------------|
| Regular text                                                                                                    | Descriptive text                                                                                                    |
| <br><br> | XML elements                                                                                                    |
| Courier-type font                                                                                                    | Attribute names                                                                                                    |
| Courier bold                                                                                                    | File names                                                                                                    |
| blue                                                                                                    | Hyperlinks                                                                                                    |
| Italic text                                                                                                    | New terms or emphasis                                                                                                    |
| Italic Courier                                                                                                    | Placeholders for values in commands or code                                                                                                    |
| element1 / element2                                                                                                    | element1 is the parent, element2 is the child; for further information, refer to "Xpath Syntax" at <a href="http://www.w3schools.com/xpath/xpath/syntax.asp">http://www.w3schools.com/xpath/xpath/syntax.asp</a> |

# **Notation and Organization in the Reference Chapters**

The schema reference chapters describe each feature of the COLLADA schema syntax. Each XML element in the schema has the following sections:

| Section          | Description                                            |
|------------------|--------------------------------------------------------|
| Introduction     | Name and purpose of the element                        |
| Concepts         | Background and rationale for the element               |
| Attributes       | Attributes applicable to the element                   |
| Related Elements | Lists of parent elements and of other related elements |
| Child Elements   | Lists of valid child elements and descriptions of each |
| Details          | Information concerning the usage of the element        |
| Example          | Example usage of the element                           |

#### **Child Element Conventions**

The Child Elements table lists all child elements for the specified element. For each child:

- "See main entry" means that one of the Reference chapters has a main entry for the child element, so refer to it for details about the child's usage, attributes, and children.
- If there is not a main entry in the Reference chapters, or if the local child element's properties vary from the main entry, information about the child element is given either in the Child Elements table or in an additional element-specific subsection.

#### For example:

| Name/example                          | Description                                                                                                    | Default                          | Occurrences |
|---------------------------------------|----------------------------------------------------------------------------------------------------|----------------------------------|-------------|
| <camera></camera>                     | Brief_description. See main entry. (This means that there is a main Reference entry for camera, so look there for details.) |                                  | 1 or more   |
| <technique_common></technique_common> | Brief_description. See the following subsection. (This means that details are given here but in a separate table.)          | N/A<br>(means not<br>applicable) |             |

| Name/example         | Description                                                                                                    | Default                                                                                | Occurrences |
|----------------------|----------------------------------------------------------------------------------------------------|----------------------------------------------------------------------------------------|-------------|
| <yfov sid=""></yfov> | Description, including discussion of attributes, content, and relevant child elements.  (This means that there is no main Reference entry for yfov. Details are given here.) | None (italic<br>lowercase<br>means none<br>assigned)<br>NONE (means<br>the value NONE) |             |

#### **Child Element Order**

XML allows a schema definition to include notation that requires elements to occur in a certain order within their parent element. When this reference states that child elements must appear in the following order, it refers to a declaration similar to the following, in which the XML <sequence> element states that <extra> must follow <asset>:

```
<xs:sequence>
  <xs:element ref="asset" minOccurs="0"/>
  <xs:element ref="extra" minOccurs="0" maxOccurs="unbounded"/>
  </xs:sequence>
```

XML also provides notation indicating that two or more child elements can occur in any order. When this reference states that two child elements can appear in any order, it refers to the XML <choice> element with an unbounded maximum. For example, in the following, <image> and <newparam> must appear before <extra> and after <asset>, but in that position, they can occur in any order, and the unbounded attribute specifies that you can include as many of them as needed in any combination:

```
<xs:sequence>
  <xs:element ref="asset" minOccurs="0"/>
  <xs:choice minOccurs="0" maxOccurs="unbounded">
        <xs:element ref="image"/>
        <xs:element ref="newparam"/>
        </xs:choice>
        <xs:element ref="extra" minOccurs="0" maxOccurs="unbounded"/>
</xs:sequence>
```

#### Other Sources of Information

Resources that serve as reference background material for this document include:

- Be familiar with shading languages such as NVIDIA® Cg or Pixar RenderMan®.
- Have a general knowledge and understanding of computer graphics and graphics APIs such as OpenGL<sup>®</sup>.
- Collada: Sailing the Gulf of 3d Digital Content Creation by Remi Arnaud and Mark C. Barnes; AK Peters, Ltd., August 30, 2006; ISBN-13: 978-1568812878
- Extensible Markup Language (XML) 1.0, 2nd Edition
- XML Schema
- XML Base
- XML Path Language
- XML Pointer Language Framework
- Extensible 3D (X3D™) encodings ISO/IEC FCD 19776-1:200x
- Softimage<sup>®</sup> dotXSI™ FTK
- NVIDIA<sup>®</sup> Cg Toolkit
- Pixar's RenderMan<sup>®</sup>

For more information on COLLADA, visit:

- www.khronos.org/collada
- http://collada.org

# Chapter 1: Design Considerations

### Introduction

Development of the COLLADA Digital Asset Exchange schema involves designers and software engineers from many companies in a collaborative design activity. This chapter reviews the more important design goals, thoughts, and assumptions made by the designers during the inception of the project.

# **Assumptions and Dependencies**

During the first design phase of COLLADA, the contributors discussed and agreed on the following assumptions:

- This is not a game engine or run-time delivery format. We assume that COLLADA will be beneficial
  to users of authoring tools and to content-creation pipelines for interactive applications. We assume
  that most interactive applications will use COLLADA in the production pipeline, but not as a final
  delivery mechanism. For example, most games will use proprietary, size-optimized, streamingfriendly binary files.
- Artists and end users will want to quickly develop and test relatively simple content and test models
  that still include advanced rendering techniques such as vertex and pixel programs (shaders). We
  assume that rapid prototyping of content is important to artists and developers and that a humanreadable, text-based format, along with the ability to create valid "empty" or partial content, is
  essential.

# **Goals and Guidelines**

Design goals for the COLLADA Digital Asset Exchange schema include the following:

- To liberate digital assets from proprietary binary formats into a well-specified, XML-based, royalty-free, open-standard format.
- To provide a standard common language format so that COLLADA assets can be used directly in existing content tool-chains, and to facilitate this integration.
- To be adopted by as many digital-content users as possible.
- To provide an easy integration mechanism that enables all the data to be available through COLLADA.
- To be a basis for common data exchange among 3D applications.
- To be a catalyst for digital-asset schema design among developers and DCC, hardware, and middleware vendors.

The following subsections explain the goals and discuss their consequences and rationales.

# **Liberate Digital Assets from Proprietary Binary Formats**

**Goal:** To liberate digital assets from proprietary binary formats into a well-specified, XML-based, royalty free, open-standard format.

Digital assets are the most valuable artifact for most 3D application users.

Developers have enormous investment in assets that are stored in opaque proprietary formats. Exporting the data from the tools requires considerable investment to develop software for proprietary, complex software development kits. Even after this investment has been made, it is still impossible to modify the data outside of the tool and import it again later. It is necessary to permanently update the exporters with the ever-evolving tools, with the risk of seeing the data become obsolete.

Hardware vendors need increasingly more-complex assets to take advantage of new hardware. The data needed may exist inside a tool, but there is often no way to export this data from the tool. Or exporting this data is a complex process that is a barrier to developers using advanced features, and a problem for hardware vendors in promoting new products.

Middleware and tool vendors have to integrate with every tool chain to be able to be used by developers, which is an impossible mission. Successful middleware vendors have to provide their own extensible tool chain and framework, and have to convince developers to adopt it. That makes it impossible for developers to use several middleware tools in the same project, just as it is difficult to use several DCC tools in the same project.

This goal led to several decisions, including:

- COLLADA will use XML.
  - XML provides a well-defined framework for structured content. Issues such as character sets (ASCII, Unicode, shift-jis) are already covered by the XML standard, making any schema that uses XML instantly internationally useful. XML is also fairly easy to understand given only a sample instance document and no documentation, something that is rarely true for other formats. There are XML parsers and text editors for nearly every language on every platform, making the documents easily accessible to almost any application.
- COLLADA will not use binary data inside XML.
   Some discussion often occurs about storing vertices and animation data in some kind of binary representation for ease of loading, speed, and reduced asset size. Unfortunately, that goes counter to the desire of being useful to the most number of users on development teams. Furthermore, storing binary data within XML documents is problematic and well supported only using a base-64 encoding that contrarily increases the size of the data. Keeping COLLADA completely text based supports the most options. COLLADA does provide mechanisms to store external binary data and to reference it from a COLLADA asset.
- The COLLADA common profile will expand over time to include as much common data as possible.

# Provide a Standard Common Language Format

**Goal:** To provide a standard common language format so that COLLADA assets can be used directly in existing content tool-chains, and to facilitate this integration.

This goal led to the COMMON profile. The intent is that, if a user's tools can read a COLLADA asset and use the data presented by the common profile, the user should be able to use any DCC tool for content creation.

To facilitate the integration of COLLADA assets into tool chains, it appears that COLLADA must provide not only a schema and a specification, but also a well-designed API (a COLLADA API) that helps integrate COLLADA assets in existing tool chains. This new axis of development can open numerous new possibilities, as well as provide a substantial saving for developers. Its design has to be such as to facilitate its integration with specific data structures used by existing content tool chains.

COLLADA can enable the development of numerous tools that can be organized in a tool-chain to create a professional content pipeline. COLLADA will facilitate the design of a large number of specialized tools, rather than a monolithic, hard-to-maintain tool chain. Better reuse of tools developed internally or externally will provide economic and technical advantages to developers and tools/middleware providers, and therefore strengthen COLLADA as a standard language for digital-asset exchange.

# Be Adopted by Many Digital-Content Users

Goal: To be adopted by as many digital-content users as possible.

To be adopted, COLLADA needs to be useful to artists and developers. For a developer to measure the utility of COLLADA to their problem, we need to provide the developer with the right information and enable the measurement of the quality of COLLADA tools. This includes:

- Provide a conformance test suite to measure the level of conformance and quality of tools.
- Provide a list of requirements in the specification for the tool providers to follow in order to be useful to most developers. (These goals are specified in the Chapter 2: Tool Requirements and Options.)
- Collect feedback from users and add it to the requirements and conformance test suite.
- Manage bug-reporting problems and implementation questions to the public. This involves
  prioritizing bugs and scheduling fixes among the COLLADA partners.
- Facilitate asset-exchange and asset-management solutions.
- Engage DCC tool and middleware vendors to directly support COLLADA exporters, importers, and other tools.
  - Developers win because they can now use every package in their pipeline. Tool vendors win because they have the opportunity to reach more users.
- Provide a command-line interface to DCC tool exporters and importers so that those tasks can be incorporated into an automated build process.

# **Provide an Easy Integration Mechanism**

**Goal:** To provide an easy integration mechanism that enables all the data to be available through COLLADA.

COLLADA is fully extensible, so it is possible for developers to adapt COLLADA to their specific needs. This leads to the following goals:

- Design the COLLADA API and future enhancements to COLLADA to ease the extension process by making full use of XML schema capabilities and rapid code generation.
- Encourage DCC vendors to make exporters and importers that can be easily extended.
- If developers need functionality that is not yet ready to be in the COMMON profile, encourage vendors to add this functionality as a vendor-specific extension to their exporters and importers. This applies to tools-specific information, such as undo stack, or to concepts that are still in the consideration for inclusion in COLLADA, but that are urgently needed, such as complex shaders.
- Collect this information and lead the working group to solve the problem in the COMMON profile for the next version of COLLADA.

Make COLLADA asset-management friendly:

- For example, select a part of the data in a DCC tool and export it as a specific asset.
- Enable asset identification and have the correct metadata.
- Enforce the asset metadata usage in exporters and importers.

## Serve as Basis for Common Data Exchange

Goal: To be a basis for common data exchange among 3D applications.

The biggest consequence of this goal is that the COLLADA common profile will be an ongoing exercise. Originally, it covered polygon-based models, materials and shaders, and some animations and DAG-based scene graphs. In the future it will cover other more complex data types in a common way that makes exchanging that information among tools a possibility.

# Catalyze Digital Asset Schema Design

**Goal:** To be a catalyst for digital-asset schema design among developers and DCC, hardware, and middleware vendors.

There is fierce competition among and within market segments: the DCC vendors, the hardware vendors, and the middleware vendors. But all of them need to communicate to solve the digital-content problems for developers. Not being able to collaborate on a common digital-asset language format has a direct impact on the overall optimization of the market solutions:

- Hardware vendors are suffering from the lack of features exposed by DCC tools.
- Middleware vendors suffer because they lack compatibility among the tool chains.
- DCC vendors suffer from the amount of support and specific development required to make developers happy.
- Developers suffer by the huge amount of investment necessary to create a working tool-chain.

None of these actors can lead the design of a common language format, without being seen by the others as factoring a commercial or technical advantage into the design. No one can provide the goals that will make everybody happy, but it is necessary that everybody accept the format. It is necessary for all major actors to be happy with the design of this format for it to have wide adoption and be accepted.

Sony Computer Entertainment (SCE), because of its leadership in the videogame industry, was the right catalyst to make this collaboration happen. SCE has a history of neutrality toward tool vendors and game developers in its middleware and developer programs, and can bring this to the table, as well as its desire to raise the bar of quality and quantity of content for the next-generation platforms.

The goal is not for SCE to always drive this effort, but to delegate completely this leadership role to the rest of the actors and partners when the time becomes appropriate. Note that:

- Doing this too early will have the negative effect of partners who will feel that SCE is abandoning COLLADA.
- Doing this too late will prevent more external involvement and long-term investment from companies concerned that SCE has too much control over COLLADA.

# Chapter 2: Tool Requirements and Options

### Introduction

Any fully compliant COLLADA tool must support the entire specification of data represented in the schema. What may not be so obvious is the need to require more than just adherence to the schema specification. Some such additional needs are the uniform interpretation of values, the necessity of offering crucial user-configurable options, and details on how to incorporate additional discretionary features into tools. The goal of this chapter is to prioritize those issues.

Each "Requirements" section details options that must be implemented completely by every compliant tool. One exception to this rule is when the specified information is not available within a particular application. An example is a tool that does not support layers, so it would not be required to export layer information (assuming that the export of such layer information is normally required); however, every tool that did support layers would be required to export them properly.

The "Optional" section describes options and mechanisms for things that are not necessary to implement but that probably would be valuable for some subset of anticipated users as advanced or esoteric options.

The requirements explored in this chapter are placed on tools to ensure quality and conformance to the purpose of COLLADA. These critical data interpretations and options aim to satisfy interoperability and configurability needs of cross-platform application-development pipelines. Ambiguity in interpretation or omission of essential options could greatly limit the benefit and utility to be gained by using COLLADA. This section has been written to minimize such shortcomings.

Each feature required in this section is tested by one or more test cases in the COLLADA Conformance Test Suite. The COLLADA Conformance Test Suite, under development by The Khronos Group, is a set of tools that automate the testing of exporters and importers for applications such as Maya®, XSI®, and 3ds Max®. Each test case compares the native content against that content after it has gone through the tool's COLLADA import/export plug-in.

# **Exporters**

# Scope

The responsibility of a COLLADA exporter is to write all the specified data according to certain essential options.

## Requirements

#### **Hierarchy and Transforms**

| Data                          | Must be possible to export                                                 |
|-------------------------------|----------------------------------------------------------------------------|
| Translation                   | Translations                                                               |
| Scaling                       | Scales                                                                     |
| Rotation                      | Rotations                                                                  |
| Parenting                     | Parent relationships                                                       |
| Static object instantiation   | Instances of static objects. Such an object can have multiple transforms   |
| Animated object instantiation | Instances of animated objects. Such an object can have multiple transforms |
| Skewing                       | Skews                                                                      |

| Data                        | Must be possible to export                                                               |
|-----------------------------|------------------------------------------------------------------------------------------|
| Transparency / reflectivity | Additional material parameters for transparency and reflectivity                         |
| Texture-mapping method      | A texture-mapping method (cylindrical, spherical, etc.)                                  |
| Transform with no geometry  | It must be possible to transform something with no geometry (for example, locator, NULL) |

#### **Materials and Textures**

| Data                                 | Must be possible to export                       |
|--------------------------------------|--------------------------------------------------|
| RGB textures                         | An arbitrary number of RGB textures              |
| RGBA textures                        | An arbitrary number of RGBA textures             |
| Baked procedural texture coordinates | Baked procedural texture coordinates             |
| Common profile material              | A common profile material (PHONG, LAMBERT, etc.) |
| Per-face material                    | Per-primitive materials                          |

#### **Vertex Attributes**

| Data                       | Must be possible to export                                |
|----------------------------|-----------------------------------------------------------|
| Vertex texture coordinates | An arbitrary number of Texture Coordinates per vertex     |
| Vertex normals             | Vertex normals                                            |
| Vertex binormals           | Vertex binormals                                          |
| Vertex tangents            | Vertex tangents                                           |
| Vertex UV coordinates      | Vertex UV coordinates (distinct from texture coordinates) |
| Vertex colors              | Vertex colors                                             |
| Custom vertex attributes   | Custom vertex attributes                                  |

#### **Animation**

All of the following kinds of animations (that don't specifically state otherwise) must be able to be exported using samples or key frames (according to a user-specified option).

Animations are usually represented in an application by the use of sparse key frames and complex controls and constraints. These are combined by the application when the animation is played, providing final output. When parsing animation data, it is possible that an application will not be able to implement the full set of constraints or controllers used by the tool that exported the data, and thus the resulting animation will not be preserved. Therefore, it is necessary to provide an option to export fully resolved transformation data at regularly defined intervals. The sample rate must be specifiable by the user when samples are preferred to key frames.

Exporting all available animated parameters is necessary. This includes:

- Material parameters
- Texture parameters
- UV placement parameters
- · Light parameters
- Camera parameters
- Shader parameters
- Global environment parameters
- Mesh-construction parameters
- Node parameters
- User parameters

#### **Scene Data**

| Data               | Must be possible to export |
|--------------------|----------------------------|
| Empty nodes        | Empty nodes                |
| Cameras            | Cameras                    |
| Spotlights         | Spotlights                 |
| Directional lights | Directional lights         |
| Point lights       | Point lights               |
| Ambient lights     | Ambient lights             |

#### **Exporter User Interface Options**

| Data                             | Must be possible to export                                                                                                    |
|----------------------------------|----------------------------------------------------------------------------------------------------|
| Export triangle list             | Triangle lists                                                                                                    |
| Export polygon list              | Polygon lists                                                                                                    |
| Bake matrices                    | Baked matrices                                                                                                    |
| Single <matrix> element</matrix> | An instance document that contains only a single <matrix> element for each node. (See the following "Single <matrix> Element Option" discussion.)</matrix></matrix> |

#### Single <matrix> Element Option

COLLADA allows transforms to be represented by a stack of different transformation element types, which must be composed in the specified order. This representation is useful for accurate storage and/or interchange of transformations in the case where an application internally uses separate transformation stages. However, if this is implemented by an application, it should be provided as a user option, retaining the ability to store only a single baked <matrix>.

A side effect of this requirement is that any other data that target specific elements inside a transformation stack (such as animation) must target the matrix instead.

#### Command-Line Operation

It must be possible to run the full-featured exporter entirely from a command-line interface. This requirement's purpose is to preclude exporters that demand user interaction. Of course, a helpful interactive user interface is still desirable, but interactivity must be optional (as opposed to necessary).

### **Optional**

An exporter may add any new data.

# Shader Export

An exporter may export shaders (for example: Cg, GLSL, HLSL).

# **Importers**

### Scope

The responsibility of a COLLADA importer is to read all the specified data according to certain essential

In general, importers should provide perfect inverse functions of everything that a corresponding exporter does. Importers must provide the inverse function operation of every export option described in the "Exporters" section where it is possible to do so. This section describes only issues where the requirements placed on importers diverge or need clarification from the obvious inverse method of exporters.

# Requirements

It must be possible to import all conforming COLLADA data, even if some data is not understood by the tool, and retained for later export. The **<asset>** element will be used by external tools to recognize that some exported data may require synchronization.

# **Optional**

There are no unique options for importers.

# **Archive Packaging**

On import and export, DCC tools must support the .zae format, which is a zip archive of one or several .dae files (COLLADA documents) and all the referenced content (textures).

The archive must include a file named manifest.xml, an XML-encoded file that contains a <dae\_root> element. This element is a UTF8 encoding of the relative URI pointing to a .dae file. If the URI contains a fragment then the indicated element is the starting point for application loading of the .zae archive. Otherwise, the <scene> element will be the starting point for application loading the .zae archive. If neither of these conditions is met then the behavior is undefined.

The URIs in the .zae files can reference any other file in the archive using relative paths from the root of the archive, in accordance with the URI standard.

The archive itself may include other archives (zip, rar, kmz, zae). The URI to reference a document inside a nested archive, itself inside the .zae archive, will use the name of the nested archive in the path.

For example:

```
./internal archive.zip/directory/document.dae#element
```

It is not possible to reference content outside of an archive using a relative URI, but it is valid to reference content using an absolute URI, such as:

file:///other directory/other document.dae#element

# Chapter 3: Schema Concepts

### Introduction

The COLLADA schema is an eXtensible Markup Language (XML) database schema. The XML Schema language is used to describe the COLLADA feature set.

Documents that use the COLLADA schema – that is, that contain XML elements that are valid according to the COLLADA schema – are called *COLLADA instance documents*. The file extension chosen for these documents is .dae (an acronym for Digital Asset Exchange). When an Internet search was completed for .dae in the year 2003, no preexisting usage was found.

This chapter briefly introduces basic XML terminology, describes how COLLADA elements can refer to other COLLADA elements, and provides additional conceptual information about how COLLADA works.

### **XML Overview**

XML provides a standard language for describing the content, structure, and semantics of files, documents, or datasets. An XML document consists primarily of *elements*, which are blocks of information surrounded by start and end *tags*. For example:

```
<node id="here">
  <translate sid="trans"> 1.0 2.0 3.0 </translate>
  <rotate sid="rot"> 1.0 2.0 3.0 4.0 </rotate>
  <matrix sid="mat">
    1.0 2.0 3.0 4.0 5.0 6.0 7.0 8.0
    9.0 10.0 11.0 12.0 13.0 14.0 15.0 16.0
  </matrix>
</node>
```

This example contains four elements: <node>, <translate>, <rotate>, and <matrix>. The latter three elements are nested within the <node> element; elements can be nested to an arbitrary depth.

Elements can have attributes, which describe some aspect of the element. For example, the id attribute of the <node> element in the example has the value "here"; this might differentiate it from another <node> element whose id attribute value is "there". In this case, the attribute's name is "id"; its value is "here".

For additional information about XML vocabulary, see the "Glossary."

# **Address Syntax**

COLLADA uses two mechanisms to address elements and values within an instance document:

- URI addressing: Refers to the id attribute of an element. Used in url and source attributes. Described in the following "URI Addressing" section.
- Scoped-Identifier (SID) addressing: Refers to the sid attribute of an element. Used in target and ref attributes, <sid attributes, and every other attribute or element that contains or references an SID. Described in the following "Scoped-Identifier (SID) Addressing" section.</li>

# **URI Addressing**

The url and source attributes of many elements use the URI addressing scheme that locates instance documents and elements within them by their id attribute values.

#### **URI Fragment Identifier**

Many COLLADA elements have an id attribute. These elements can be addressed using the Uniform Resource Identifier (URI) fragment identifier notation. The XML specification defines the syntax for a URI fragment identifier within an XML document. The URI fragment identifier must conform to the XPointer syntax. As COLLADA addresses only unique identifiers with URI, the XPointer syntax used is called the *shorthand pointer* notation. A shorthand pointer is the value of the id attribute of an element in the instance document.

In a url or source attribute, the URI fragment identifier is preceded with the literal pound sign or hash character ("#"). In a target attribute, there is no pound sign because it is not a URI. For example, the same <source> element is addressed as follows using each notation:

```
<source id="here" />
<input source="#here" />
<bind target="here" />
```

For example, within a COLLADA instance document, a light defined with the ID "Lt-Light" can be referenced using <instance\_light url = "#Lt-Light">. In the following example, the light node element refers to the light element found in the light library.

#### **URI Path Syntax**

The syntax of URIs is defined in the Internet Engineering Task Force (IETF) document RFC 3986, "Uniform Resource Identifier (URI): Generic Syntax," available at <a href="http://www.ietf.org/rfc/rfc3986.txt">http://www.ietf.org/rfc/rfc3986.txt</a>. It defines a URI as consisting of five hierarchical parts: the scheme, authority, path, query, and fragment. In BNF, the syntax is:

```
scheme ":" hierarchy-part ["?" query ] ["#" fragment ]
hierarchy-part = "//" authority path-abempty
    / path-absolute
    / path-rootless
    / path-empty
```

The scheme and the hierarchy-part are required. The hierarchy-part, however, can be an empty path.

URI syntax requires that the hierarchical pathname levels (such as directories) be separated with forward slashes ("/") and that other special characters within the path be escaped, for example, converting spaces to their hexadecimal representation "%20". An absolute path, such as a native file-system path, that does not conform to IETF format must be adjusted to do so. For example, the absolute Windows path

"C:\foo\bar\my file#27.dae", by URI syntax definition, could be interpreted as a relative path (starting with "C") to the current base URI – and, furthermore, backslashes could be treated the same as any other text character, not as valid separators. Although some applications look for Windows paths and convert them to valid URIs, not all applications do. Therefore, always use valid URI syntax, which for this example would be "/C:/foo/bar/my%20file%2327.dae".

**Note:** Whenever possible, it is better encoding practice to use paths that are relative to the location of the document that references them rather than to use absolute paths.

# Scoped-Identifier (SID) Addressing

A scoped identifier (SID) is a value of sid\_type, defined as an XML Schema Language **NCName** type (**xs:NCName**) with the added constraint that its value is unique within the scope of its parent element, among the set of SIDs at the same hierarchical level, as found using a breadth-first traveral. An SID might be ambiguous across **<technique>** elements.

Every attribute and element that contains or references a path to an SID uses values of type sidref\_type, which is a COLLADA-defined addressing scheme of id and sid attributes to locate elements within an instance document. This includes the target and ref attributes, the **<sidref** and **<sidref** array> elements, and every other attribute or element that contains or references an SID path.

#### **SID Addressing Syntax**

The syntax of scoped-identifer addressing (previously called target addressing) has several parts:

- The first part is the id attribute of an element in the instance document or a dot segment (".") indicating that this is a relative address.
- Zero or more scoped identifiers (SIDs) follow. Each is preceded by a literal slash ("/") as a path separator; if this part is empty, then there is no literal slash. The scoped identifiers are taken from a child of the element identified by the first part. For nested elements, multiple scoped identifiers can be used to identify the path to the targeted element.
- The final part is optional. This is a C/C++-style structure-member selection syntax for addressing element values. If this part is absent, all member values of the target element are targeted (for example, all values of a matrix). If this part is present, it can take one of two forms:
  - The name of the member value (field) indicating symbolic access. This notation consists of:
    - A literal period (".") indicating member selection access.
    - The symbolic name of the member value (field). The "Common Glossary" subsection later in this chapter documents values for this field under the common profile. Application-defined values are also permitted, although, in that case, interoperability is not assured.
  - The cardinal position of the member value (field) indicating array access. The array-access syntax can be used to express fields only in one-dimensional vectors and two-dimensional matrices. This notation consists of:
    - A literal left parenthesis (" (") indicating array selection access.
    - A number of the field, starting at zero for the first field.
    - A literal right parenthesis (") ") closing the expression.

#### **SID Addressing Examples**

Here are examples of scoped-identifier addressing:

```
<channel target="cube/translate.X" />
<connect_param ref="cube/translate.X" />
<SIDREF>cube/translate.X</SIDREF>
<SIDREF array>cube/translate.X cube/translate.Y</SIDREF array>
```

In the following example, three of the **<channel>** elements target one component of the **<translate>** element's member values denoted by X, Y, and Z. Likewise, the **<rotate>** element's ANGLE member is targeted twice using symbolic and array syntax, respectively:

For increased flexibility and concision, the SID addressing mechanism allows for skipping XML elements. It is not necessary to assign id or sid attributes to all in-between elements.

For example, you can target the Y value of a camera without adding sid attributes for **<optics>** and the **<technique>** elements. Some elements don't even allow id and sid attributes.

It is also possible to target the **<yfov>** of that camera in multiple techniques without having to create extra animation channels for each targeted technique (techniques are "switches": One or the other is picked on import, but not both, so it still resolves to a single target).

For example:

```
<channel source="#YFOVSampler" target="Camera01/YFOV"/>
<camera id="#Camera01">
  <optics>
   <technique common>
      <perspective>
       <yfov sid="YFOV">45.0
       <aspect ratio>1.33333</aspect ratio>
       <znear>1.0</znear>
       <zfar>1000.0</zfar>
     </perspective>
    </technique common>
    <technique profile="OTHER">
      <param sid="YFOV" type="float">45.0</param>
      <otherStuff type="MySpecialCamera">DATA</otherStuff>
    </technique>
  </optics>
</camera>
```

Notice that the same **sid="YFOV"** attribute is used even though the name of the parameter is different in each technique. This is valid.

Without allowing for skipping, targeting elements would be a brittle mechanism and require long attributes and potentially many extra animation channels. Of course you can still use separate animation channels if the targeted parameters under different techniques require different values.

# **Instantiation and External Referencing**

The actual data representation of an object might be stored only once. However, the object can appear in a scene more than once. The object may be transformed in various ways each time it appears. Each appearance in the scene is called an instance of the object. The family of instance \* elements enables a COLLADA document to efficiently describe the instantiation and sharing of object data.

Each instance inherits the local coordinate system from its parent, including the applicable <unit> and <up axis> settings, to determine its position, orientation, and scale.

Each instance of the object can be unique or can share data with other instances. A unique instance has its own copy of the object's data and can be manipulated independently. A non-unique (shared) instance shares some or all of its data with other instances of that object. Changes made to one shared instance affect all the other instances sharing that data.

When the mechanism to achieve this effect is local to the current scene or resource, it is called instantiation. When the mechanism to achieve this effect is external to the current scene or resource, it is called external referencing.

Note: COLLADA does not dictate the policy of data sharing for each instance. This decision is left to the run-time application.

COLLADA contains several instance \* elements, which instantiate their related elements. For example, <instance animation> describes an instance of <animation>. The url attribute of an instance element points to an element of the appropriate related type.

In core COLLADA, these elements are:

- <instance animation>
- <instance camera>
- <instance controller>
- <instance formula>
- <instance geometry>
- <instance light>
- <instance node>
- <instance visual scene>

In COLLADA Physics, these elements are:

- <instance force field>
- <instance physics material>
- <instance physics model>
- <instance physics scene>
- <instance rigid body>
- <instance rigid constraint>

In COLLADA FX, these elements are:

- <instance effect>
- <instance image>
- <instance material>

In COLLADA kinematics, these elements are:

• <instance articulated system>

- <instance joint>
- <instance kinematics model>
- <instance kinematics scene>

# **The Common Profile**

The COLLADA schema defines **<technique>** elements that establish a context for the representation of information that conforms to a configuration profile. This profile information is currently outside the scope of the COLLADA schema.

One aspect of the COLLADA design is the presence of techniques for a common profile. The <technique\_common> and common> elements explicitly invoke this profile. All tools that parse COLLADA content must understand this common profile. Therefore, COLLADA provides a definition for the common profile.

# **Naming Conventions**

The COLLADA common profile uses the following naming conventions for canonical names:

```
<param name="X" type="float"/>
```

• Parameter types are lowercase when they correspond to a primitive type in the COLLADA schema, in the XML Schema, or in the C/C++ languages. Type names are otherwise inter-capitalized. For example, the values for the param> element's type attribute follow this rule:

```
<param name="X" type="float"/>
```

• Input and parameter semantic names are uppercase. For example, the values for the **<input>** and **<newparam>** elements' semantic attribute are all uppercase letters:

#### **Common Profile Elements**

The COLLADA common profile is declared by the **<technique\_common>** or **common>** or **common>** elements. For example:

```
<technique_common>
<!-- This scope is in the common profile -->
</technique common>
```

Elements that appear outside the scope of a **technique\_common>** element are not in any profile, much less the common profile. For example, an **input>** element that appears within the scope of the **polygons>** element is not in the common profile; rather, it is invariant to all techniques and profiles.

### **Example and Discussion on Techniques**

More generally, <technique\_common> and <technique> together represent the design idiom for COLLADA multirepresentation and extensibility by alternative profiles. COLLADA enables multiple representations of many elements using one <technique\_common> and zero or more <technique> elements. The common technique, which is required, is a strongly typed representation of the element.

Other techniques are defined by a vendor supplying an alternative representation. Each <technique> has a profile attribute that indicates the platform (product name or similar) to which the extension applies.

Each alternative representation of an extensible element should contain values that describe the element for that profile. The representations may have coherency among profiles, although that is not required. In other words, if <technique common> describes an ambient light, it is valid if a <technique> for that light describes something else, such as an area light, for that profile.

```
<channel source="#YFOVSampler" target="Camera01/YFOV"/>
<camera id="#Camera01">
  <optics>
   <technique common>
      <perspective>
       <yfov sid="YFOV">45.0
       <aspect ratio>1.33333</aspect ratio>
       <znear>1.0</znear>
       <zfar>1000.0</zfar>
     </perspective>
    </technique common>
    <technique profile="OTHER">
      <param sid="YFOV" type="float">45.0</param>
      <otherStuff type="MySpecialCamera">DATA</otherStuff>
    </technique>
  </optics>
</camera>
```

#### Note:

- All consuming applications must recognize <technique common>. Information in this technique is designed to be used as the reliable fallback when no other technique is recognized by the current runtime.
- If an exporting application uses any <technique> elements, it must include a <technique common>.
- All techniques in a specific location represent the same concept, object, or process, but might provide entirely different information for that representation depending on the target application.
- A consuming application can choose among the <technique>s; if it doesn't explicitly choose, <technique common> is the default.

#### **Common Glossary**

This section lists the canonical names of parameters and semantics that are within the common profile. Also listed are the member-selection symbolic names for the target attribute addressing scheme.

The common <param> (data flow) name attribute and <newparam> semantic values are:

| Value of name or semantic attribute | Type       | Typical Context                            | Description           | Default |
|-------------------------------------|------------|--------------------------------------------|-----------------------|---------|
| Α                                   | float_type | <material>, <texture></texture></material> | Alpha color component | N/A     |
| ANGLE                               | float_type | <animation>, <li>qht&gt;</li></animation>  | Euler angle           | N/A     |
| В                                   | float_type | <material>, <texture></texture></material> | Blue color component  | N/A     |
| DOUBLE_SIDED                        | Boolean    | <material></material>                      | Rendering state       | N/A     |
| G                                   | float_type | <material>, <texture></texture></material> | Green color component | N/A     |

| Value of name or semantic attribute | Type       | Typical Context                                                                          | Description                 | Default |
|-------------------------------------|------------|------------------------------------------------------------------------------------------|-----------------------------|---------|
| P                                   | float_type | <geometry></geometry>                                                                    | Third texture coordinate    | N/A     |
| Q                                   | float_type | <geometry></geometry>                                                                    | Fourth texture coordinate   | N/A     |
| R                                   | float_type | <material>, <texture></texture></material>                                               | Red color component         | N/A     |
| S                                   | float_type | <geometry></geometry>                                                                    | First texture coordinate    | N/A     |
| Т                                   | float_type | <geometry></geometry>                                                                    | Second texture coordinate   | N/A     |
| TIME                                | float_type | <animation></animation>                                                                  | Time in seconds             | N/A     |
| U                                   | float_type | <geometry></geometry>                                                                    | First generic parameter     | N/A     |
| V                                   | float_type | <geometry></geometry>                                                                    | Second generic parameter    | N/A     |
| W                                   | float_type | <pre><animation>,   <controller>,   <geometry></geometry></controller></animation></pre> | Fourth Cartesian coordinate | N/A     |
| Х                                   | float_type | <pre><animation>,   <controller>,   <geometry></geometry></controller></animation></pre> | First Cartesian coordinate  | N/A     |
| Υ                                   | float_type | <pre><animation>,   <controller>,   <geometry></geometry></controller></animation></pre> | Second Cartesian coordinate | N/A     |
| Z                                   | float_type | <pre><animation>,   <controller>,   <geometry></geometry></controller></animation></pre> | Third Cartesian coordinate  | N/A     |

The common **<channel>** target attribute member selection values are:

| Value of target attribute | Type       | Description                 |
|---------------------------|------------|-----------------------------|
| `(' # `)'                 | float_type | Matrix or vector field      |
| ['(' # ')']               |            |                             |
| A                         | float_type | Alpha color component       |
| ANGLE                     | float_type | Euler angle                 |
| В                         | float_type | Blue color component        |
| G                         | float_type | Green color component       |
| P                         | float_type | Third texture coordinate    |
| Q                         | float_type | Fourth texture coordinate   |
| R                         | float_type | Red color component         |
| S                         | float_type | First texture coordinate    |
| T                         | float_type | Second texture coordinate   |
| TIME                      | float_type | Time in seconds             |
| U                         | float_type | First generic parameter     |
| v                         | float_type | Second generic parameter    |
| W                         | float_type | Fourth Cartesian coordinate |
| х                         | float_type | First Cartesian coordinate  |

| Value of target attribute | Type       | Description                 |
|---------------------------|------------|-----------------------------|
|                           |            |                             |
| Y                         | float_type | Second Cartesian coordinate |

Recall that array index notation, using left and right parentheses, can be used to target vector and matrix fields.

# Chapter 4: Programming Guide

### Introduction

This chapter provides some detailed explanations for COLLADA programming.

#### About Parameters in COLLADA

In COLLADA FX, a **<param>** (core) or **<newparam>** element declares a bindable parameter within the given scope. Parameters' types do not have to strictly match to be successfully bound. The types must be compatible, however, through simple (and sensible as defined by the application) conversion or promotion, such as integer to floating-point, or **float3 type** to **float4 type**, or Boolean to integer.

COLLADA provides the following element for working with general parameters:

COLLADA provides the following basic elements for working with parameters in FX and kinematics:

- <newparam>: Creates a parameter.
- **<setparam>**: Changes or sets the type and value of a parameter.
- <param> (reference): Refers to an existing parameter created by <newparam>.

For details about parameters in FX, see Chapter 7: Getting Started with FX.

# **Curve Interpolation**

This section provides information to describe an unambiguous implementation of <geometry>/<spline> and <animation>/<sampler> curves.

#### Introduction

Both <geometry>/<spline> and <animation>/<sampler> define curves. The first represents curves that can be displayed; the second represents curves that are used to create animations.

COLLADA defines a semantic attribute for the **<input>** element that identifies the data needed for interpolating curves. The values for this attribute include **POSITION**, **INTERPOLATION**, **LINEAR\_STEPS**, **INPUT**, **OUTPUT**, **IN\_TANGENT**, **OUT\_TANGENT**, and **CONTINUITY**. In addition, the **<Name\_array>** within a source allows an application to specify the type of curve to be processed; the common profile defines the values **BEZIER**, **LINEAR**, **BSPLINE**, and **HERMITE**. This section describes how COLLADA uses these semantics and curve names.

## Spline Curves (<geometry>/<spline>)

The COLLADA specification of animated curves (<animation>/<sampler>) is derived from the dataflow definition of the drawing primitive for cubic polynomial curves (<geometry>/<spline>).

A curve is defined in segments. Each segment is defined by two endpoints. Each endpoint of a segment is also the beginning point of the next segment. The endpoints for segment[i] are given by **POSITION** [i] and

**POSITION**[i+1]. Therefore, a curve with n segments will have n+1 positions. Points can be defined in two or in three dimensions (2D or 3D).

The behavior of a curve between its endpoints is given by a specific interpolation method and additional coefficients. Each segment can be interpolated with a different method. By convention, the interpolation method for a segment is attached to the first point, so the interpolation method for segment[i] is stored in **INTERPOLATION**[i]. If an n-segment curve is open, then **INTERPOLATION**[v+1] is not used, but if the curve is closed (the endpoint of the last segment is connected to the beginning point of the first segment), then **INTERPOLATION**[n+1] is the interpolation method for this extra segment. The closed attribute of the **<spline>** element indicates whether the curve is closed (true) or open (false; this is the default).

**LINEAR\_STEPS** is an optional **<input>** semantic that indicates how precisely a curve needs to be interpolated. In general, a complex curve inside a segment is done by approximations using a subdivision on line segments. The number of subdivisions is given by **LINEAR STEPS**.

Here's how a spline definition might look in COLLADA:

**CONTINUITY** is an optional **<input>** semantic that indicates how the tangents were constrained when the curve was designed. Valid **CONTINUITY** values are:

- $C_0$ : Point-wise continuous; curves share the same point where they join.
- C<sub>1</sub>: Continuous derivatives; curves share the same parametric derivatives where they join.
- $G_1$  (geometric continuity): Same as  $G_0$  but also requires that tangents point in the same direction.

#### **Linear Splines**

Linear interpolation is the simplest; it means that the curve for the given segment is a straight line between the beginning and end points. It does not require any additional control points within a segment.

The following diagram illustrates a three-segment closed  $\langle spline \rangle$  with **LINEAR** interpolation between each pair of the four positions  $(P_0, P_1, P_2, P_3)$ . Because it is a closed spline, there is a final (fourth) segment between  $P_3$  and  $P_0$ .

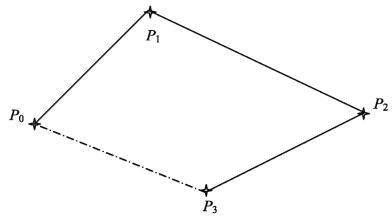

A linear spline equation is given by:

$$L(s) = P_0 + (P_1 - P_0)s, s \in [0,1]$$

Another way to represent this equation is to use the matrix form:

$$L(s) = SMC$$

$$S = \begin{bmatrix} s & 1 \end{bmatrix}$$

$$M = \begin{bmatrix} -1 & 1 \\ 1 & 0 \end{bmatrix}$$

$$C = \begin{bmatrix} P_0 & P_1 \end{bmatrix}$$

In COLLADA, a geometry vector for **LINEAR** segment[i] is defined by:

- $P_0$  is **position**[i]
- $P_1$  is **POSITION**[i+1]

#### **Bézier and Hermite Splines**

A segment can be a cubic Bézier spline, which requires two additional points to control the behavior of the curve. The following example shows one segment interpolated using BEZIER. It has the same beginning and end points as previously  $(P_0, P_1)$ , but has two additional control points  $(C_0 \text{ and } C_1)$  that provide the additional information to calculate the curve.

Note: COLLADA 1.4.1 supports only cubic Bézier curves, so there are always exactly two control points for each segment.

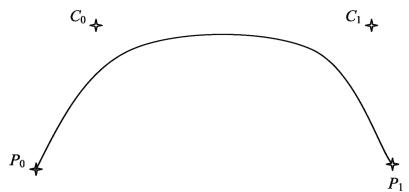

**HERMITE** is equivalent to **BEZIER**, but instead of providing the control points  $C_0$  and  $C_1$ , tangents  $T_0$  and  $T_1$  are provided.

The following figure illustrates a two-segment curve with cubic Hermite interpolation:

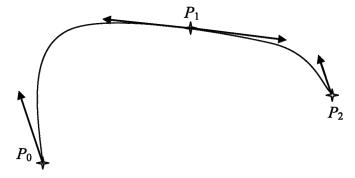

Two tangents are attached to the point P<sub>1</sub>. The tangent that defines the beginning of the second segment is called the **OUT\_TANGENT**, because it is for the segment that begins by coming out of  $P_1$ . The tangent

that defines the end of the first segment is called the **IN\_TANGENT**, because this is for the segment that ends by going in to  $P_1$ .

In other words, **IN\_TANGENT**[1] is the end tangent of segment[0] and **OUT\_TANGENT**[1] is the beginning tangent of segment[1].

**HERMITE** and **BEZIER** are identical polynomial interpolations, with a variable change given by:

$$T_0 = 3(C_0 - P_0)$$
  
 $T_0 = 3(P_1 - C_1)$ 

Equations are given as parametric equations. A parameter s that goes from 0 to 1 is used to calculate all the points on the curve. If s is 0, then the equation gives  $P_0$ ; if s is 1, then the equation gives  $P_1$ . The equation is not defined outside of those values.

In COLLADA, the **<input>** semantics **In\_TANGENT** and **OUT\_TANGENT** are used to store either the tangents or the control points depending on the interpolation method.

A cubic Bézier spline equation is given by:

$$B(s) = P_0(1-s)^3 + 3C_0s(1-s)^2 + 3C_1s^2(1-s) + P_1s^3, s \in [0,1]$$

Another popular way of representing this equation is with the matrix form:

$$B(s) = SMC$$

$$S = \begin{bmatrix} s^3 & s^2 & s & 1 \end{bmatrix}$$

$$M = \begin{bmatrix} -1 & 3 & -3 & 1 \\ 3 & -6 & 3 & 0 \\ -3 & 3 & 0 & 0 \\ 1 & 0 & 0 & 0 \end{bmatrix}$$

$$C = \begin{bmatrix} P_0 & C_0 & C_1 & P_1 \end{bmatrix}$$

In COLLADA, a geometry vector for Bézier segment[i] is defined by:

- $P_0$  is **POSITION**[i]
- $C_0$  is **OUT\_TANGENT**[i]
- $C_1$  is **IN\_TANGENT**[i+1]
- $P_1$  is **POSITION**[i+1]

Here's a COLLADA example of a 2D (X,Y) Bézier curve with two segments:

```
<spline>
 <source id="positions">
      <float_array count="6" ...> </float_array>
      <technique_common>
       <accessor>
        ... <param name="X" offset="0" type="float" ...
        ... <param name="Y" offset="1" type="float" ...
       </accessor>
    </technique_common>
 </source>
 <source id="interpolations" >
    <Name_array count="3"> BEZIER BEZIER BEZIER/Name array> <!-- last one
ignored for open curves -->
     <technique common>
       <accessor>
         ... <param name="INTERPOLATION" type="Name" ...
       </accessor> </technique common> </source>
     </technique common>
```

```
</source>
<source id="in_tangents" >
     <float array count="6" ...> <!-- first one ignored for open curves -->
     <technique common>
        <accessor>
         ... <param name="X" offset="0" type="float" ...
         ... <param name="Y" offset="1" type="float" ...
        </accessor>
     </technique common>
</source>
<source id="out tangents">
     <float array count="6" ...> <!-- last one ignored for open curves -->
     </float array>
     <technique common>
        <accessor>
          ... <param name="X" offset="0" type="float" ...
          ... <param name="Y" offset="1" type="float" ...
        </accessor>
      </technique common>
</source>
<control vertices>
    <input semantic="POSITION" source = "#positions"/>
    <input semantic="INTERPOLATION" source="#interpolations"/>
   <input semantic="IN TANGENT" source="#in tangents"/>
    <input semantic="OUT_TANGENT" source="#out_tangents"/>
</control vertices>
```

A cubic Hermite spline equation is given by:

$$H(s) = P_0(2s^3 - 3s^2 + 1) + T_0(s^3 - 2s^2 + s) + P_1(-2s^3 + 3s^2) + T_1(s^3 - s^2), s \in [0, 1]$$

In its matrix form, this is:

$$H(s) = SMC$$

$$S = \begin{bmatrix} s^3 & s^2 & s & 1 \end{bmatrix}$$

$$M = \begin{bmatrix} 2 & -2 & 1 & 1 \\ -3 & 3 & -2 & -1 \\ 0 & 0 & 1 & 0 \\ 1 & 0 & 0 & 0 \end{bmatrix}$$

$$C = \begin{bmatrix} P_0 & P_1 & T_0 & T_1 \end{bmatrix}$$

$$where:$$

$$T_0 = 3(C_0 - P_0)$$

$$T_1 = 3(P_1 - C_1)$$

In COLLADA, a geometry vector for **HERMITE** segment[*i*] is defined by:

- $P_0$  is **POSITION**[i]
- $P_1$  is **POSITION**[i+1]
- $T_0$  is **OUT TANGENT**[i]
- $T_1$  is in tangent[i+1]

#### **B-Splines**

Basis splines (B-splines) are defined by a series of control points, for which the curve is guaranteed only to go through the first and the last point, such as in the following figure:

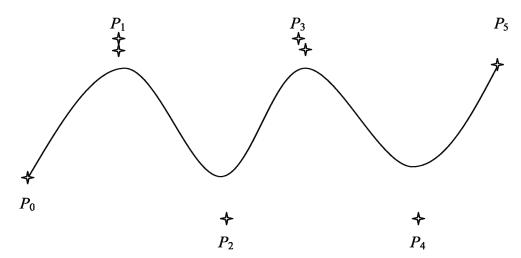

COLLADA 1.4.1 defines uniform cubic B-spline interpolations. The behavior of a curve between the endpoints  $P_1$  and  $P_2$  is given by the following equation, using the previous ( $P_0$ ) and next ( $P_2$ ) points. For an open curve,  $P_0$  does not have a previous point; therefore, the mirror of  $P_1$  through  $P_0$  is used. The same logic applies to the last point; the mirror of  $P_4$  through  $P_5$  is used for the equation.

A B-spline is described by the following matrix-form equations, for the segment going from  $P_i$  to  $P_{i+1}$ .

$$B_{i}(s) = SMC$$

$$S = \begin{bmatrix} s^{3} & s^{2} & s & 1 \end{bmatrix}$$

$$M = u * \begin{bmatrix} -1 & 3 & -3 & 1 \\ 3 & -6 & 3 & 0 \\ -3 & 0 & 3 & 0 \\ 1 & 4 & 1 & 0 \end{bmatrix}$$

$$u = \frac{1}{6}$$

$$C = \begin{bmatrix} P_{i-1} & P_{i} & P_{i+1} & P_{i+2} \end{bmatrix}$$

In COLLADA, defining this B-spline geometry vector requires using only two **<input>** elements, **POSITION** and **INTERPOLATION**, with:

- $P_i = POSITION[i]$
- INTERPOLATION[i]=BSPLINE.

## **Cardinal Splines**

The cardinal spline is a cubic Hermite spline whose tangents are defined by the endpoints and a tension parameter. The tangents are calculated with the previous and the next point following the segment:

$$T_i = \frac{1}{2} (1-c) (P_{i+1} - P_{i-1})$$

where c is the tension parameter, which is a constant that modifies the length of the tangent. This parameter is not specified separately in COLLADA 1.4 and is instead baked into the tangents that are provided by the **OUT TANGENT** and **IN TANGENT** inputs to the sampler.

The cardinal spline can be put into matrix form, using the same geometry vector C as for the **BSPLINE**:

$$D_{i}(s) = SMC$$

$$S = \begin{bmatrix} s^{3} & s^{2} & s & 1 \end{bmatrix}$$

$$t = (1-c)/2$$

$$M = \begin{bmatrix} -t & 2-t & t-2 & t \\ 2t & t-3 & 3-2t & 1-t \\ -t & 0 & t & 0 \\ 0 & 1 & 0 & 0 \end{bmatrix}$$

$$C = \begin{bmatrix} P_{i-1} & P_{i} & P_{i+1} & P_{i+2} \end{bmatrix}$$

# Skin Deformation (or Skinning) in COLLADA

Skinning is a technique for deforming geometry by linearly weighting vertices to a set of transformations, represented by <node> elements. Nodes that affect a particular geometry are usually organized into a single hierarchy called a "skeleton," although the influencing nodes may come from unrelated parts of the hierarchy. The nodes of such a hierarchy represents the "joints" of the skeleton, which should not be confused with the "bones," which are the imaginary line segments connecting two joints.

This section provides a description of and equations for skinning in COLLADA.

#### Overview

A skinning <controller> associates a geometry with a skeleton. The skeleton is considered to be in its resting position, or bind pose. The bind pose is the world-space position and orientation of each joint when the skeleton was bound to the geometry. This world space is also called the bind-pose space to distinguish it from other world-space coordinate systems.

A skinning <instance controller> instantiates a skinning <controller> and associates it with a run-time skeleton. COLLADA defines skinning in object space, so the <instance controller>'s placement in the <node> hierarchy contributes to the final vertex location. Object-space skinning provides the maximum amount of flexibility. The output of object-space skinning is vertices in the object space of the <node> coordinate system that contains the <instance controller>.

When vertices are skinned in object space, it is easy and efficient to render the same skinned geometry in multiple locations. This is important when multiple actors are displayed simultaneously in the same pose but in different locations. Events like this happen most frequently in the animation of large crowds, parallel machines, and multiactor choreography. Each actor in the same pose shares the same skinned vertex data.

# **Skinning Definitions**

Definitions related to skinning in COLLADA:

- Bind shape: The vertices of the mesh referred to by the source attribute of the <skin> element.
- Bind-shape matrix: A single matrix that represents the transform of the bind-shape at the time when the mesh was bound to a skeleton. This matrix transforms the bind-shape from object space to bind-space.
- Joints: The bones of a skeleton are defined by their joints; the base of each bone extends to the next joint. In bind space, joints are in their bind pose: the position and orientation at the time the joints of the skeleton were bound to the bind shape. In the <visual scene>, the joints are oriented according to the poses and animations of the actor. The world-space location of the joints may not directly match the mesh; it is dependent on the root matrix used to convert the mesh back into object-space.

- Weights: How much a joint influences the final destination of a vertex. A vertex is typically weighted
  to one or more joints, where the sum of the weights equals 1. A vertex is transformed by each joint
  independently. The multiply transformed vertex results are linearly combined according to their
  weights to generate the skinned vertex.
- Inverse bind-pose matrix: The inverse of the joint's bind-space transformation matrix at the time the bind shape was bound to this joint.

# **Skinning Equations**

The skinning calculation for each vertex v in a bind shape is

$$outv = \sum_{i=0}^{n} \{ ((v * BSM) * IBMi * JMi) * JW \}$$

where:

• n: The number of joints that influence vertex v

• BSM: Bind-shape matrix

• IBMi: Inverse bind-pose matrix of joint i

• JMi: Transformation matrix of joint i

• JW: Weight of the influence of joint i on vertex v

**Note:** *v*, BSM, IBM*i*, and JW are constants with regards to some skeletal animation. Depending on your application, it may be beneficial to premultiply BSM with IBM*i* or *v* with BSM.

# **Equation Notes**

The main difference between world-space skinning and object-space skinning lies in the definition of JMi:

- For world-space skinning, JMi is the transformation matrix of the joint from object space to world space.
- For object-space skinning, JMi is a transformation matrix of the joint from object space to another
  object space. The first object-space transformation is the geometry's object-space transformation
  where the bind shape was originally defined. The second object-space transformation is the
  destination object space, which is selected by the <instance\_controller><skeleton>.

It is easiest to conceptualize this transformation by considering the other spaces that may fall between these spaces to construct this final matrix. One method is to go from geometry object space to world space as you might see with world-space skinning, then transform from world space to the skeleton's object space using the inverse of the skeleton's world-space matrix.

It is important to note that the skeleton's matrix referred to here is not the bind-shape matrix. It is the <node> in the <visual\_scene> referenced by <instance\_controller><skeleton> and that might not have the same values. Using the <node> referenced by

<instance\_controller><skeleton> provides maximum flexibility for locating and animating
skeletons in the scene. It removes all restrictions over the bind space of the skin and the object space of
the skeleton in the scene. This is because the animation is always relative to what you pick as the root
node.

If you were to hypothetically use the bind-shape matrix instead, then the skeleton would always have to be located and animated relative to the bind-shape matrix's location and orientation in the scene. If you are animating multiple characters at once, this can be disorienting because there is a high probability of overlap. It is worth noting that the node's world-space matrix, referenced by

<instance\_controller><skeleton>, can be equal to a skin's bind-shape matrix and that would
match the behavior just mentioned; or it can be equal to an identity matrix to match the behavior of worldspace skinning. Enabling these options makes object-space skinning the most flexible model.

The result of the preceding equation is a vertex in skeleton-relative object space, so it must still be multiplied by a transform from object space to world space to produce the final vertex. This last step is typically done in a vertex shader and this matrix is the world-space transformation matrix for the node that owns the <instance\_controller>.

There is a simple trick to animating a skeleton and its **<instance\_controller>** simultaneously. If you place the <instance controller> inside the root of <skeleton> then the last two matrices cancel each other, which gives a solution much like world-space skinning. The mesh always follows the skeleton.

# **Chapter 5: Core Elements Reference**

# Introduction

This section covers the core elements that represent the basic functionality and infrastructure of the COLLADA schema, outside of the effects (FX) and physics frameworks. This includes elements that describe geometry, animation, skinning, assets, and scenes.

# **Elements by Category**

This chapter lists elements in alphabetical order. The following tables list elements by category, for ease in finding related elements.

## **Animation**

| animation               | Categorizes the declaration of animation information.                               |
|-------------------------|-------------------------------------------------------------------------------------|
| animation_clip          | Defines a section of the animation curves to be used together as an animation clip. |
| channel                 | Declares an output channel of an animation.                                         |
| instance_animation      | Instantiates a COLLADA animation resource.                                          |
| library_animation_clips | Provides a library in which to place <animation_clip> elements.</animation_clip>    |
| library_animations      | Provides a library in which to place <animation> elements.</animation>              |
| sampler                 | Declares an interpolation sampling function for an animation.                       |

#### Camera

| camera          | Declares a view into the scene hierarchy or scene graph. The camera contains elements that describe the camera's optics and imager. |
|-----------------|----------------------------------------------------------------------------------------------------|
| imager          | Represents the image sensor of a camera (for example, film or CCD).                                                                 |
| instance_camera | Instantiates a COLLADA camera resource.                                                                                             |
| library_cameras | Provides a library in which to place <camera> elements.</camera>                                                                    |
| optics          | Represents the apparatus on a camera that projects the image onto the image sensor.                                                 |
| orthographic    | Describes the field of view of an orthographic camera.                                                                              |
| perspective     | Describes the field of view of a perspective camera.                                                                                |

## Controller

| controller          | Categorizes the declaration of generic control information.                                |
|---------------------|--------------------------------------------------------------------------------------------|
| instance_controller | Instantiates a a COLLADA controller resource.                                              |
| joints              | Associates joint, or skeleton, nodes with attribute data.                                  |
| library_controllers | Provides a library in which to place <b><controller></controller></b> elements.            |
| morph               | Describes the data required to blend between sets of static meshes.                        |
| skeleton            | Indicates where a skin controller is to start searching for the joint nodes that it needs. |

| skin           | Contains vertex and primitive information sufficient to describe blend-weight skinning.      |
|----------------|----------------------------------------------------------------------------------------------|
| targets        | Declares morph targets, their weights, and any user-defined attributes associated with them. |
| vertex_weights | Describes the combination of joints and weights used by a skin.                              |

# **Data Flow**

| accessor         | Declares an access pattern to one of the array elements <float_array>, <int_array>, <name_array>, <bool_array>, and <idref_array>.</idref_array></bool_array></name_array></int_array></float_array> |
|------------------|----------------------------------------------------------------------------------------------------|
| bool_array       | Declares the storage for a homogenous array of Boolean values.                                                                                                    |
| float_array      | Declares the storage for a homogenous array of floating-point values.                                                                                                    |
| IDREF_array      | Declares the storage for a homogenous array of ID reference values.                                                                                                    |
| int_array        | Stores a homogenous array of integer values.                                                                                                    |
| Name_array       | Stores a homogenous array of symbolic name values.                                                                                                    |
| param (core)     | Declares parametric information for its parent element.                                                                                                    |
| SIDREF_array     | Declares the storage for a homogenous array of scoped-identifier reference values.                                                                                                    |
| source           | Declares a data repository that provides values according to the semantics of an <input/> element that refers to it.                                                                                 |
| input (shared)   | Declares the input semantics of a data source.                                                                                                    |
| input (unshared) | Declares the input semantics of a data source.                                                                                                    |
|                  |                                                                                                    |

# **Extensibility**

| extra            | Provides arbitrary additional information about or related to its parent element.                                       |
|------------------|----------------------------------------------------------------------------------------------------|
| technique (COTE) | Declares the information used to process some portion of the content. Each technique conforms to an associated profile. |
| technique_common | Specifies the information for a specific element for the common profile that all COLLADA implementations must support.  |

# Geometry

| control_vertices   | Describes the control vertices (CVs) of a spline.                                                                              |
|--------------------|----------------------------------------------------------------------------------------------------|
| geometry           | Describes the visual shape and appearance of an object in a scene.                                                             |
| instance_geometry  | Instantiates a COLLADA geometry resource.                                                                                      |
| library_geometries | Provides a library in which to place <geometry> elements.</geometry>                                                           |
| lines              | Declares the binding of geometric primitives and vertex attributes for a <mesh> element.</mesh>                                |
| linestrips         | Declares a binding of geometric primitives and vertex attributes for a <mesh> element.</mesh>                                  |
| mesh               | Describes basic geometric meshes using vertex and primitive information.                                                       |
| polygons           | Declares the binding of geometric primitives and vertex attributes for a <mesh> element.</mesh>                                |
| polylist           | Declares the binding of geometric primitives and vertex attributes for a <mesh> element.</mesh>                                |
| spline             | Describes a multisegment spline with control vertex (CV) and segment information.                                              |
| triangles          | Provides the information needed to bind vertex attributes together and then organize those vertices into individual triangles. |

| trifans   | Provides the information needed to bind vertex attributes together and then organize those vertices into connected triangles. |
|-----------|----------------------------------------------------------------------------------------------------|
| tristrips | Provides the information needed to bind vertex attributes together and then organize those vertices into connected triangles  |
| vertices  | Declares the attributes and identity of mesh-vertices.                                                                        |

# Lighting

| ambient (core) | Describes an ambient light source.                      |
|----------------|---------------------------------------------------------|
| color          | Describes the color of its parent light element.        |
| directional    | Describes a directional light source.                   |
| instance_light | Instantiates a COLLADA light resource.                  |
| library_lights | Provides a library in which to place <image/> elements. |
| light          | Declares a light source that illuminates a scene.       |
| point          | Describes a point light source.                         |
| spot           | Describes a spot light source.                          |

# **Mathematics**

| formula          | Defines a formula.                                                 |
|------------------|--------------------------------------------------------------------|
| instance_formula | Instantiates a COLLADA formula resource.                           |
| library_formulas | Provides a library in which to place <formula> elements.</formula> |

# Metadata

| asset               | Defines asset-management information regarding its parent element.                         |
|---------------------|--------------------------------------------------------------------------------------------|
| COLLADA             | Declares the root of the document that contains some of the content in the COLLADA schema. |
| contributor         | Defines authoring information for asset management.                                        |
| geographic_location | Defines an asset's location for asset management.                                          |

# **Parameters**

| newparam          | Creates a new, named parameter object and assigns it a type and an initial value. |
|-------------------|-----------------------------------------------------------------------------------|
| param (reference) | References a predefined parameter.                                                |
| setparam          | Assigns a new value to a previously defined parameter.                            |

# Scene

| evaluate_scene        | Declares information specifying how to evaluate a <visual_scene>.</visual_scene>                       |
|-----------------------|----------------------------------------------------------------------------------------------------|
| instance_node         | Instantiates a COLLADA node resource.                                                                  |
| instance_visual_scene | Instantiates a COLLADA visual_scene resource.                                                          |
| library_nodes         | Provides a library in which to place <node> elements.</node>                                           |
| library_visual_scenes | Provides a library in which to place <visual_scene> elements.</visual_scene>                           |
| node                  | Embodies the hierarchical relationship of elements in a scene.                                         |
| scene                 | Embodies the entire set of information that can be visualized from the contents of a COLLADA resource. |
| visual_scene          | Embodies the entire set of information that can be visualized from the contents of a COLLADA resource. |

# **Transform**

| lookat    | Contains a position and orientation transformation suitable for aiming a camera.                                                 |
|-----------|----------------------------------------------------------------------------------------------------|
| matrix    | Describes transformations that embody mathematical changes to points within a coordinate system or the coordinate system itself. |
| rotate    | Specifies how to rotate an object around an axis.                                                                                |
| scale     | Specifies how to change an object's size.                                                                                        |
| skew      | Specifies how to deform an object along one axis.                                                                                |
| translate | Changes the position of an object in a coordinate system without any rotation.                                                   |

#### accessor

Category: Data Flow

#### Introduction

Describes a stream of values from an array data source.

## Concepts

The <accessor> element declares an access pattern into one of the array elements <float array>, <int array>, <Name array>, <bool array>, and <IDREF array> or into an external array source. The arrays can be organized in either an interleaved or noninterleaved manner, depending on the offset and stride attributes.

The output of the accessor is described by its child **<param>** elements.

#### **Attributes**

The **<accessor>** element has the following attributes:

| count  | uint_type | The number of times the array is accessed. Required.                                                                                                    |
|--------|-----------|----------------------------------------------------------------------------------------------------|
| offset | uint_type | The index of the first value to be read from the array. The default is 0. Optional.                                                                                                    |
| source | xs:anyURI | The location of the array to access using a URI expression. Required. This element may refer to a COLLADA array element or to an array data source outside the scope of the instance document; the source does not need to be a COLLADA document. |
| stride | uint_type | The number of values that are to be considered a unit during each access to the array. The default is 1, indicating that a single value is accessed. Optional.                                                                                    |

# **Related Elements**

The **<accessor>** element relates to the following elements:

| Parent elements | source / technique_common                                                                    |
|-----------------|----------------------------------------------------------------------------------------------|
| Child elements  | See the following subsection.                                                                |
| Other           | bool_array, float_array, IDREF_array, int_array, Name_array, mesh, convex_mesh, SIDREF_array |

#### **Child Elements**

| Name/example                    | Description                                                                                                    | Default | Occurrences |
|---------------------------------|----------------------------------------------------------------------------------------------------|---------|-------------|
| <pre><param/> (data flow)</pre> | The type attribute of the <pre>cparam&gt;</pre> element, when it is a child of the <accessor> element, is restricted to the set of array types: int, float, Name, bool, IDREF, and SIDREF. See main entry.</accessor> | N/A     | 0 or more   |

## **Details**

are bound to values in the order in which both are specified. No reordering of the data can occur. A <param> element without a name attribute indicates that the value is not part of the output, so the element is unbound.

The stride attribute must have a value equal to or greater than the number of <param> elements. If there are fewer <param> elements than indicated by the stride value, the unbound array data source values are skipped.

# **Example**

Here is an example of a basic **<accessor>** element:

|          |                      | default s | stride = 1 |   |   |   |   |   |   |   |
|----------|----------------------|-----------|------------|---|---|---|---|---|---|---|
|          | array                | 0         | 1          | 2 | 3 | 4 | 5 | 6 | 7 | 8 |
|          | values               | 1         | 2          | 3 | 4 | 5 | 6 | 7 | 8 | 9 |
| accessor | 1st pass             | Α         |            |   |   |   |   |   |   |   |
| count    | 2 <sup>nd</sup> pass |           | Α          |   |   |   |   |   |   |   |
|          | 3 <sup>rd</sup> pass |           |            | Α |   |   |   |   |   |   |
|          | etc.                 |           |            |   |   |   |   |   |   |   |
|          | 9th pass             |           |            |   |   |   |   |   |   | Α |

|          | stride = 3           |   |   |   |   |   |   |   |   |  |  |
|----------|----------------------|---|---|---|---|---|---|---|---|--|--|
|          | array                | 0 | 1 | 2 | 3 | 4 | 5 | 6 | 7 |  |  |
|          | values               | 1 | 0 | 1 | 2 | 0 | 2 | 3 | 0 |  |  |
| accessor | 1st pass             | Α |   | В |   |   |   |   |   |  |  |
| count    | 2 <sup>nd</sup> pass |   |   |   | А |   | В |   |   |  |  |
|          | 3 <sup>rd</sup> pass |   |   |   |   |   |   | Α |   |  |  |

Here is another example showing every third value being skipped because there is no <param> element binding it to the output although the stride attribute is still three:

```
<source>
  <int array name="values" count="9">
   1 1 0 2 2 0 3 3 0
 </int array>
  <technique common>
   <accessor source="#values" count="3" stride="3">
      <param name="B" type="int"/>
      <param name="A" type="int"/>
   </accessor>
  </technique common>
</source>
```

|          | stride = 3           |   |   |   |   |   |   |   |   |  |
|----------|----------------------|---|---|---|---|---|---|---|---|--|
|          | array                | 0 | 1 | 2 | 3 | 4 | 5 | 6 | 7 |  |
|          | values               | 1 | 1 | 0 | 2 | 2 | 0 | 3 | 3 |  |
| accessor | 1st pass             | В | Α |   |   |   |   |   |   |  |
| count    | 2 <sup>nd</sup> pass |   |   |   | В | Α |   |   |   |  |
|          | 3 <sup>rd</sup> pass |   |   |   |   |   |   | В | Α |  |

In this example, every third value is skipped because there is no param> element binding it to the output, although the stride attribute is still three. It also disregards the first three values (because the offset=3 begins at the fourth value) and the last three values (because the count is only 4, so only 12 values are read):

```
<source>
  <int array name="values" count="18">
     1 1 0 2 2 0 3 3 0 4 4 0 5 5 0 6 6 0
  </int array>
  <technique common>
      <accessor source="#values" offset="3" count="4" stride="3">
         <param name="A" type="int"/>
         <param name="C" type="int"/>
      </accessor>
   </technique common>
</source>
```

|          |                      | stri | de = 3 |   |   |   |   |   |   |   |   |   |   |        |     |        |        |        |        |
|----------|----------------------|------|--------|---|---|---|---|---|---|---|---|---|---|--------|-----|--------|--------|--------|--------|
|          | array                | 0    | 1      | 2 | 3 | 4 | 5 | 6 | 7 | 8 | 9 | 1 | 1 | 1<br>2 | 1 3 | 1<br>4 | 1<br>5 | 1<br>6 | 1<br>7 |
|          | values               | 1    | 1      | 0 | 2 | 2 | 0 | 3 | 3 | 0 | 4 | 4 | 0 | 5      | 5   | 0      | 6      | 6      | 0      |
| accessor | 1st pass             |      |        |   | Α | С |   |   |   |   |   |   |   |        |     |        |        |        |        |
| count    | 2 <sup>nd</sup> pass |      |        |   |   |   |   | Α | С |   |   |   |   |        |     |        |        |        |        |
|          | 3 <sup>rd</sup> pass |      |        |   |   |   |   |   |   |   | Α | С |   |        |     |        |        |        |        |
|          | 4 <sup>th</sup> pass |      |        |   |   |   |   |   |   |   |   |   |   | Α      | С   |        |        |        |        |

Semantics in an <input> imply a specific data ordering in a source (such as X, Y, Z or R, G, B); the actual names of the ram>s in the <source>'s <accessor> are not significant. The names in param>s not imply any kind of binding, but the absence of a name or whole param> (if it is at the end of the list) indicates data to be skipped.

To properly read a source through an <accessor>, the program has to consider the data expected by a particular semantic and compare it to stride, offset, and the number of params with nonnull names to decide how many values to read. Then, when reading, it has to skip over the data that corresponds to <param>s with no name.

Assume that your program has a vertex-map-like array that it is trying to fill with geometry:

```
struct
{
    float x_pos, y_pos, z_pos, x_norm, y_norm, z_norm, text1_U,
        tex1_V, tex2_U tex2_V;
} my_array[1000];

Given this source:
    <source id=test1>
```

with the following input:

If you read the data into my\_array sequentially, because the stride of the accessor is 3 and all the <param>s have names, the <source> is assumed to contain 3D positions and my\_array would be filled in like this:

| x_pos | y_pos | z_pos | x_norm | y_norm | z_norm | tex1_U | tex1_V | tex2_U | tex2_V |
|-------|-------|-------|--------|--------|--------|--------|--------|--------|--------|
| 1.0   | 2.0   | 3.0   |        |        |        |        |        |        |        |
| 4.0   | 5.0   | 6.0   |        |        |        |        |        |        |        |
| 7.0   | 8.0   | 9.0   |        |        |        |        |        |        |        |

Change the accessor to this:

```
<accessor source="#values" count="3" stride="3">
    <param name="A" type="float"/>
    <param type="float"/>
    <param name="X" type="float"/>
</accessor>
```

Because the second **<param>** has no name, it is skipped. With only two named **<param>**s, the **<source>** is assumed to contain 2D positions and is read like this:

| x_pos | y_pos | z_pos | x_norm | y_norm | z_norm | tex1_U | tex1_V | tex2_U | tex2_V |
|-------|-------|-------|--------|--------|--------|--------|--------|--------|--------|
| 1.0   | 3.0   |       |        |        |        |        |        |        |        |
| 4.0   | 6.0   |       |        |        |        |        |        |        |        |
| 7.0   | 9.0   |       |        |        |        |        |        |        |        |

Now, if you wanted to pack the equivalent of an entire vertex array into one floating-point array:

```
<technique_common>
      <accessor source="#values" count="3" stride="10">
         <param name="A" type="float"/>
         <param name="F" type="float"/>
         <param name="X" type="float"/>
      </accessor>
  </technique_common>
</source>
<source id=normals>
  <technique_common>
     <accessor source="#values" count="3" stride="10">
        <param type="float"/>
         <param type="float"/>
         <param type="float"/>
         <param name="A" type="float"/>
         <param name="F" type="float"/>
         <param name="X" type="float"/>
      </accessor>
   </technique_common>
</source>
<source id=texture1>
   <technique_common>
      <accessor source="#values" count="3" stride="10">
         <param type="float"/>
         <param type="float"/>
         <param type="float"/>
         <param type="float"/>
         <param type="float"/>
         <param type="float"/>
         <param name="A" type="float"/>
         <param name="F" type="float"/>
      </accessor>
  </technique_common>
</source>
<source id=texture2>
  <technique common>
     <accessor source="#values" count="3" stride="10">
         <param type="float"/>
         <param type="float"/>
         <param type="float"/>
         <param type="float"/>
         <param type="float"/>
         <param type="float"/>
         <param type="float"/>
        <param type="float"/>
        <param name="F" type="float"/>
        <param name="X" type="float"/>
      </accessor>
   </technique_common>
</source>
<triangles count="1">
   <input semantic="POSITION" source="#positions" offset="0"/>
   <input semantic="NORMAL" source="#normals" offset="0"/>
   <input semantic="TEXCOORD" source="#texture1" offset="0"/>
   <input semantic="TEXCOORD" source="#texture2" offset="0"/>
   1 2 3
```

Based on the count in each <accessor>, you would be assuming that you were reading 3D positions, 3D normals, and 2D texture coordinates.

| x_pos | y_pos | z_pos | x_norm | y_norm | z_norm | tex1_U | tex1_V | tex2_U | tex2_V |
|-------|-------|-------|--------|--------|--------|--------|--------|--------|--------|
| 1.0   | 2.0   | 3.0   | 4.0    | 5.0    | 6.0    | 7.0    | 8.0    | 9.0    | 10.0   |
| 11.0  | 12.0  | 13.0  | 14.0   | 15.0   | 16.0   | 17.0   | 18.0   | 19.0   | 20.0   |
| 21.0  | 22.0  | 23.0  | 24.0   | 25.0   | 26.0   | 27.0   | 28.0   | 29.0   | 30.0   |

Note that you can also use the **<accessor>** offset attribute to skip leading fields of data. For example, the **<accessor>** in the source id=texture1 in the preceding example could be written the following way and it would work the same:

```
<accessor source="#values" count="3" stride="10" offset="6">
    <param name="A" type="float"/>
    <param name="F" type="float"/>
</accessor>
```

# ambient

# (core)

Category: Lighting

## Introduction

Describes an ambient light source.

**Note:** There are two <ambient> variants; see also "fx\_common\_color\_or\_texture\_type" in Chapter 8: FX Reference.

# **Concepts**

The <ambient> element declares the parameters required to describe an ambient light source. An ambient light is one that lights everything evenly, regardless of location or orientation.

#### **Attributes**

The <ambient> element has no attributes.

## **Related Elements**

The <ambient> element relates to the following elements:

| Parent elements | light/technique_common        |
|-----------------|-------------------------------|
| Child elements  | See the following subsection. |
| Other           | None                          |

## **Child Elements**

| Name/example    | Description                                                                              | Default | Occurrences |
|-----------------|------------------------------------------------------------------------------------------|---------|-------------|
| <color></color> | Contains three floating-point numbers specifying the color of the light. See main entry. | None    | 1           |

## **Details**

# **Example**

Here is an example of an **<ambient>** element:

#### animation

Category: Animation

#### Introduction

Categorizes the declaration of animation information.

# Concepts

The animation hierarchy contains elements that describe the animation's key-frame data and sampler functions, ordered in such a way as to group animations that should be executed together.

Animation describes the transformation of an object or value over time. A common use of animation is to give the illusion of motion. A common animation technique is key-frame animation.

A key frame is a two-dimensional (2D) sampling of data. The first dimension is called the input and is usually time, but can be any other real value. The second dimension is called the output and represents the value being animated. Using a set of key frames and an interpolation algorithm, intermediate values are computed for times between the key frames, producing a set of output values over the interval between the key frames. The set of key frames and the interpolation between them define a 2D function called an animation curve or function curve, represented by an <animation> element.

For more information about interpolating animation curves, see "Curve Interpolation" in Chapter 4: Programming Guide.

#### **Attributes**

The **<animation>** element has the following attributes:

| id                                                            | xs:ID | A text string containing the unique identifier of the <b><animation></animation></b> element. This value must be unique within the instance document. Optional. |  |
|---------------------------------------------------------------|-------|----------------------------------------------------------------------------------------------------|--|
| name xs:token The text string name of this element. Optional. |       | The text string name of this element. Optional.                                                                                                    |  |

#### **Related Elements**

The **<animation>** element relates to the following elements:

| Parent elements | library_animations, animation |
|-----------------|-------------------------------|
| Child elements  | See the following subsection. |
| Other           | instance_animation            |

#### **Child Elements**

Child elements must appear in the following order if present:

| Name/example            | Description                                                                      | Default | Occurrences                  |
|-------------------------|----------------------------------------------------------------------------------|---------|------------------------------|
| <asset></asset>         | See main entry.                                                                  | N/A     | 0 or 1                       |
| <animation></animation> | Allows the formation of a hierarchy of related animations. See main entry.       | N/A     | 0 or more (see<br>"Details") |
| <source/> (core)        | See main entry.                                                                  | N/A     | 0 or more (see<br>"Details") |
| <sampler></sampler>     | Describes the interpolation sampling function for the animation. See main entry. | N/A     | 0 or more (see<br>"Details") |

| Name/example        | Description                                                    | Default | Occurrences                  |
|---------------------|----------------------------------------------------------------|---------|------------------------------|
| <channel></channel> | Describes an output channel for the animation. See main entry. | None    | 0 or more (see<br>"Details") |
| <extra></extra>     | See main entry.                                                | N/A     | 0 or more                    |

#### **Details**

An **<animation>** element contains the elements that describe animation data to form an animation tree. The actual type and complexity of the data is represented in detail by the child elements.

The child elements follow these rules:

- The **<animation>** element must contain at least one of the following:
  - <animation>
  - <sampler> and <channel>
- <sampler> and <channel> must always be used together.

<animation>s that are not referenced by <animation\_clip> elements can be applied to the scene at playback time; otherwise, see <animation\_clip>s for playback details.

See "Details" in <animation clip> for information about resolving animation targets.

# **Example**

Here is an example of an empty **<animation>** element with the allowed attributes:

This next example describes a simple animation tree defining a "jump" animation:

```
library animations>
 <animation name="jump" id="jump">
     <animation id="skeleton root translate">
         <source/><sampler/><channel/>
     </animation>
     <animation id="left hip rotation">
         <source.../><source.../>
         <sampler>...</sampler><channel .../>
     </animation>
     <animation id="left knee rotation">
         <source .../><source .../>
         <sampler>...</sampler><channel .../>
     </animation>
     <animation id="right hip rotation">
         <source .../><source .../>
         <sampler>...</sampler><channel .../>
     </animation>
     <animation id="right knee rotation">
         <source .../><source .../>
         <sampler>...</sampler><channel .../>
      </animation>
```

```
</animation>
</library animations>
```

The next example shows a more complex animation tree, with some of the animations left undefined.

```
library_animations>
  <animation name="elliots animations" id="all elliot">
      <animation name="elliot's spells" id="spells elliot">
         <animation id="elliot_fire_blast"/>
         <animation id="elliot_freeze_down"/>
         <animation id="elliot_ferocity"/>
      </animation>
      <animation name="elliot's moves" id="moves elliot">
         <animation id="elliot walk"/>
          <animation id="elliot run"/>
         <animation id="elliot_jump"/>
      </animation>
  </animation>
</library animations>
```

# animation\_clip

Category: Animation

#### Introduction

Defines a section of a set of animation curves and/or formulas to be used together as an animation clip.

# Concepts

Animation clips can be used to separate different pieces of a set of animation curves, formulas, or both. For example, an animation might have a character walk, then run. The walking and running animations can be separated as two different clips. Clips can also be used to separate the animations and formulas of different characters in the same scene, or even different parts of the same character (such as upper and lower body).

Currently, animation clips cannot be instantiated inside a COLLADA document. They are for use by engines and other tools.

#### **Attributes**

The **<animation clip>** element has the following attributes:

| id    | xs:ID     | A text string containing the unique identifier of the <animation> element. This value must be unique within the instance document. Optional.</animation>                                                                                                    |  |
|-------|-----------|----------------------------------------------------------------------------------------------------|--|
| start | xs:double | The time in seconds of the beginning of the clip. This time is the same as that used in the key-frame data and is used to determine which set of key frames will be included in the clip. The start time does not specify when the clip will be played. If the time falls between two key frames of a referenced animation, an interpolated value should be used. The default is 0.0. Optional. |  |
| end   | xs:double | The time in seconds of the end of the clip. This is used in the same way as the start time. If end is not specified, the value is taken to be the end time of the longest animation. Optional.                                                                                                    |  |
| name  | xs:token  | The text string name of this element. Optional.                                                                                                    |  |

#### **Related Elements**

The **<animation clip>** element relates to the following elements:

| Parent elements | library_animation_clips       |
|-----------------|-------------------------------|
| Child elements  | See the following subsection. |
| Other           | None                          |

#### **Child Elements**

Child elements must appear in the following order if present:

| Name/example                                         | Description     | Default | Occurrences |
|------------------------------------------------------|-----------------|---------|-------------|
| <asset></asset>                                      | See main entry. | N/A     | 0 or 1      |
| <pre><instance_animation></instance_animation></pre> | See main entry. | N/A     | 1 or more   |
| <pre><instance_formula></instance_formula></pre>     | See main entry. | N/A     | 1 or more   |
| <extra></extra>                                      | See main entry. | N/A     | 0 or more   |

#### **Details**

#### **Animation Targets and Scene**

Two or more <animation\_clip>s can refer to <animation>s or <formula>s that have the same target; in addition, it is possible to have an <animation> or a <formula> with the same target that is not referred to by an <animation\_clip> but is meant to be applied and used when the playback occurs.

<animation>s and <formula>s that are referred to and used in <animation\_clip>s should not be
applied to the scene at playback time; instead, apply only unreferenced <animation>s or <formula>s
to the scene (used for playback).

**Note:** Plug-in implementors must support this strategy even if they do not fully support <animation\_clip>. For example, DCC tools can store the contents of <library\_animations> and library\_animation\_clips> in banks or palettes. Any unreferenced <animation> or <formula> is left to be processed according to the application run-time; these are the ones to load and play.

# **Example**

Here is an example of two <animation clip> elements with the allowed attributes:

## asset

Category: Metadata

#### Introduction

Defines asset-management information regarding its parent element.

# **Concepts**

Computers store vast amounts of information. An asset is a set of information that is organized into a distinct collection and managed as a unit. A wide range of attributes describes assets so that the information can be maintained and understood both by software tools and by humans. Asset information is often hierarchical, where the parts of a large asset are divided into smaller pieces that are managed as distinct assets themselves.

#### **Attributes**

The <asset> element has no attributes.

## **Related Elements**

The **<asset>** element relates to the following elements:

| Parent elements | In Core: animation, animation_clip, camera, COLLADA, controller, evaluate_scene, extra, geometry, light, node, source, visual_scene In FX: material, image, effect, profile_* (see "Profiles"), technique (FX) (in profile_CG, profile_COMMON, and profile_GLES) In Physics: force_field, physics_material, physics_scene, physics_model In Kinematics: kinematics_scene In all sections: library_* |
|-----------------|----------------------------------------------------------------------------------------------------|
| Child elements  | See the following subsection.                                                                                                    |
| Other           | None                                                                                                    |

#### **Child Elements**

Child elements must appear in the following order if present:

| Name/example                                                                    | Description                                                                                                    | Default | Occurrences |
|---------------------------------------------------------------------------------|----------------------------------------------------------------------------------------------------|---------|-------------|
| <contributor></contributor>                                                     | Provides data related to a contributor who worked on the parent element. See main entry.                                                                                                    | N/A     | 0 or more   |
| <pre><coverage>  <geographic_location> </geographic_location> </coverage></pre> | Provides information about the location of the visual scene in physical space. Element has no attributes, but it can contain 0 or 1 <pre><geographic_location></geographic_location></pre> child elements. See <pre><geographic_location></geographic_location></pre> main entry. | N/A     | 0 or 1      |
| <created></created>                                                             | Contains the date and time that the parent element was created. Represented in an ISO 8601 format as per the XML Schema xs:dateTime primitive type. Element has no attributes.                                                                                                    | None    | 1           |
| <keywords></keywords>                                                           | Contains a list of words used as search criteria for the parent element. Element has no attributes.                                                                                                    | None    | 0 or 1      |

| Name/example                                                                                                    | Description                                                                                                    | Default | Occurrences |
|----------------------------------------------------------------------------------------------------|----------------------------------------------------------------------------------------------------|---------|-------------|
| <modified></modified>                                                                                                    | Contains the date and time that the parent element was last modified. Represented in an ISO 8601 format as per the XML Schema xs:dateTime primitive type. Element has no attributes. | None    | 1           |
| <revision></revision>                                                                                                    | Contains revision information for the parent element. Element has no attributes.                                                                                                    | None    | 0 of 1      |
| <subject></subject>                                                                                                    | Contains a description of the topical subject of the parent element. Element has no attributes.                                                                                      | None    | 0 or 1      |
| <title>&lt;/td&gt;&lt;td&gt;Contains title information for the parent element. Element has no attributes.&lt;/td&gt;&lt;td&gt;None&lt;/td&gt;&lt;td&gt;0 or 1&lt;/td&gt;&lt;/tr&gt;&lt;tr&gt;&lt;td&gt;&lt;pre&gt;&lt;unit&gt;   meter=   name= /&gt;&lt;/pre&gt;&lt;/td&gt;&lt;td&gt;Defines unit of distance for COLLADA elements and objects. This unit of distance applies to all spatial measurements within the scope of  &lt;asset&gt;'s parent element, unless overridden by a more local &lt;asset&gt;/&lt;unit&gt;. The value of the unit is self-describing and does not have to be consistent with any real-world measurement. Its optional attributes are:  • name: The name (xs:NMTOKEN) of the distance unit. For example, "meter", "centimeter", "inches", or "parsec". This can be the real name of a measurement, or an imaginary name.  • meter: How many real-world meters in one distance unit as a floating-point number. For example, 1.0 for the name "meter"; 0.3048 for the name "foot". For more information, see "About Physical Units" in "Chapter 6: Physics Reference".  • name: meter&lt;/td&gt;&lt;td&gt;name: meter meter: 1.0&lt;/td&gt;&lt;td&gt;0 or 1&lt;/td&gt;&lt;/tr&gt;&lt;tr&gt;&lt;td&gt;&lt;up_axis&gt;&lt;/td&gt;&lt;td&gt;Contains descriptive information about the coordinate system of the geometric data. All coordinates are right-handed by definition. Valid values are &lt;b&gt;x_UP&lt;/b&gt;, &lt;b&gt;y_UP&lt;/b&gt;, or &lt;b&gt;z_UP&lt;/b&gt;. This element specifies which axis is considered upward, which is considered to the right, and which is considered inward. See "Details." Element has no attributes.&lt;/td&gt;&lt;td&gt;Y_UP&lt;/td&gt;&lt;td&gt;0 or 1&lt;/td&gt;&lt;/tr&gt;&lt;tr&gt;&lt;td&gt;&lt;extra&gt;&lt;/td&gt;&lt;td&gt;See main entry.&lt;/td&gt;&lt;td&gt;N/A&lt;/td&gt;&lt;td&gt;0 or more&lt;/td&gt;&lt;/tr&gt;&lt;/tbody&gt;&lt;/table&gt;</title> |                                                                                                    |         |             |

## **Details**

In the case of hierarchical **<asset>** elements, where both the parent and child assets supply a value for the same metadata, such as for <unit>, the child asset's value supersedes the parent's value within the scope of the child element. This applies recursively.

## **Up Axis Values**

The <up\_axis> element's values have the following meanings:

| Value | Right Axis | Up Axis    | In Axis    |
|-------|------------|------------|------------|
| X-UP  | Negative y | Positive x | Positive z |
| Y_UP  | Positive x | Positive y | Positive z |

| Value | Right Axis              | Up Axis | In Axis    |
|-------|-------------------------|---------|------------|
| Z_UP  | Positive x Positive z N |         | Negative y |

# **Example**

Here is an example of an <asset> element that describes the parent <COLLADA> element, and hence the entire document:

```
<COLLADA>
  <asset>
   <created>2005-06-27T21:00:00Z</created>
   <keywords>COLLADA interchange</keywords>
    <modified>2005-06-27T21:00:00Z</modified>
   <unit name="nautical_league" meter="5556.0" />
    <up_axis>Z_UP</up_axis>
  </asset>
</COLLADA>
```

# bool\_array

Category: Data Flow

#### Introduction

Declares the storage for a homogenous array of Boolean values.

# Concepts

The **<bool\_array>** element stores data values for generic use within the COLLADA schema. The arrays themselves are strongly typed but without semantics. They simply describe a sequence of XML Boolean values.

#### **Attributes**

The **<bool** array**>** element has the following attributes:

| count       uint_type       The number of values in the array. Required.         id       xs:ID       A text string containing the unique identifier of this element. This value must be within the instance document. Optional.         name       xs:token       The text string name of this element. Optional. |  | The number of values in the array. Required.                                                                                      |
|----------------------------------------------------------------------------------------------------|--|----------------------------------------------------------------------------------------------------|
|                                                                                                    |  | A text string containing the unique identifier of this element. This value must be unique within the instance document. Optional. |
|                                                                                                    |  | The text string name of this element. Optional.                                                                                   |

# **Related Elements**

The **<bool** array> element relates to the following elements:

| Parent elements | source (core) |
|-----------------|---------------|
| Child elements  | None          |
| Other           | accessor      |

## **Details**

A **<bool\_array>** element contains a list of XML Boolean values. These values are a repository of data for **<source>** elements.

# **Example**

Here is an example of a **<bool** array> element that describes a sequence of four Boolean values:

```
<bool_array id="flags" name="myFlags" count="4">
    true true false false
</bool array>
```

#### camera

Category: Camera

#### Introduction

Declares a view of the visual scene hierarchy or scene graph. The camera contains elements that describe the camera's optics and imager.

# Concepts

A camera embodies the eye point of the viewer looking at the visual scene. It is a device that captures visual images of a scene. A camera has a position and orientation in the scene. This is the viewpoint of the camera as seen by the camera's optics or lens.

The camera optics focuses the incoming light onto an image. The image is focused onto the plane of the camera's imager or film. The imager records the resulting image.

#### **Attributes**

The <camera> element has the following attributes:

| id                                                            | xs:ID | A text string containing the unique identifier of the <camera> element. This value must be unique within the instance document. Optional.</camera> |
|---------------------------------------------------------------|-------|----------------------------------------------------------------------------------------------------|
| name xs:token The text string name of this element. Optional. |       | The text string name of this element. Optional.                                                                                                    |

## **Related Elements**

The **<camera>** element relates to the following elements:

| Parent elements | library_cameras               |
|-----------------|-------------------------------|
| Child elements  | See the following subsection. |
| Other           | instance_camera               |

# **Child Elements**

Child elements must appear in the following order if present:

| Name/example Description                                                                                                    |                 | Default | Occurrences |
|----------------------------------------------------------------------------------------------------|-----------------|---------|-------------|
| Defines the directions of the axes and the units of measurement for the camera's view. Also contains information about the creation of this element. See main entry. |                 | N/A     | 0 or 1      |
| <b>Coptics&gt;</b> Describes the field of view and viewing frustum using canonical parameters. See main entry.                                                       |                 | N/A     | 1           |
| Represents the image sensor of a camera (for example, film or CCD). See main entry.                                                                                  |                 | N/A     | 0 or 1      |
| <extra></extra>                                                                                                    | See main entry. | N/A     | 0 or more   |

#### **Details**

For simple cameras, a generic technique needs to contain only an optics element.

The camera is defined such that the local +X axis is to the right, the lens looks towards the local -Z axis, and the top of the camera is aligned with the local +Y axis (also see the <lookat> element). This orientation is affected by the <asset> element's <up axis> value.

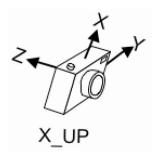

# **Example**

Here is an example of a <camera> element that describes a perspective view of a scene with a 45-degree field of view:

#### channel

Category: **Animation** 

#### Introduction

Declares an output channel of an animation.

# **Concepts**

As an animation's sampler transforms values over time, those values are directed out to channels. The animation channels describe where to store the transformed values from the animation engine. The channels target the data structures that receive the animated values.

#### **Attributes**

The **<channel>** element has the following attributes:

| source | urifragment_type | The location of the animation sampler using a URL expression. Required.                                                                                                    |  |
|--------|------------------|----------------------------------------------------------------------------------------------------|--|
| target | sidref_type      | A reference to the SID of the element bound to the output of the sampler. This text string is a path name following a simple syntax described in the "Address Syntax" section in Chapter 3: Schema Concepts. Required. |  |

#### **Related Elements**

The **<channel>** element relates to the following elements:

| Parent elements | animation |
|-----------------|-----------|
| Child elements  | None      |
| Other           | None      |

#### **Details**

This element encloses no data.

# **Example**

Here is an example of a **<channel>** element that targets the translated values of an element whose id is "Box":

```
<animation>
  <channel source="#Box-Translate-X-Sampler" target="Box/Trans.X"/>
  <channel source="#Box-Translate-Y-Sampler" target="Box/Trans.Y"/>
  <channel source="#Box-Translate-Z-Sampler" target="Box/Trans.Z"/>
  </animation>
```

# **COLLADA**

Category: Metadata

#### Introduction

Declares the root of the document that contains some of the content in the COLLADA schema.

# **Concepts**

The COLLADA schema is XML based; therefore, it must have exactly one document root element or document entity to be a well-formed XML document. The COLLADA element serves that purpose.

#### **Attributes**

The **<COLLADA>** element has the following attributes:

| The only valid value is 1.5.0. Required. |           | The COLLADA schema revision with which the instance document conforms. The only valid value is 1.5.0. Required.                                                                                                    |
|------------------------------------------|-----------|----------------------------------------------------------------------------------------------------|
|                                          |           | This XML Schema namespace attribute applies to this element to identify the schema for an instance document.                                                                                                    |
| base                                     | xs:anyURI | The XML Base specification describes a facility, similar to that of HTML BASE, for defining base URIs for parts of XML documents. It defines a single attribute, xml:base, and describes in detail the procedure for its use in processing relative URI references. Refer to <a href="http://www.w3.org/XML/1998/namespace">http://www.w3.org/XML/1998/namespace</a> . |

## **Related Elements**

The **<COLLADA>** element relates to the following elements:

| Parent elements | No parent elements            |
|-----------------|-------------------------------|
| Child elements  | See the following subsection. |
| Other           | None                          |

## **Child Elements**

Child elements must appear in the following order if present:

| Name/example    | Description                                                                                 | Default | Occurrences |
|-----------------|---------------------------------------------------------------------------------------------|---------|-------------|
| <asset></asset> | See main entry.                                                                             | N/A     | 1           |
| library_element | Any quantity and combination of any library elements can appear in any order:               | N/A     | 0 or more   |
|                 | <pre><li>clibrary_animation_clips&gt;</li></pre>                                            |         |             |
|                 | <pre><li>library_animations&gt;</li></pre>                                                  |         |             |
|                 | <pre><li><li><li><li><li><li></li><pre>(in Kinematics)</pre></li></li></li></li></li></pre> |         |             |
|                 | <pre><li>cameras&gt;</li></pre>                                                             |         |             |
|                 | <pre><li>library_controllers&gt;</li></pre>                                                 |         |             |
|                 | <pre><li><li><li>FX)</li></li></li></pre>                                                   |         |             |
|                 | <pre><li><li>library_force_fields&gt; (in Physics)</li></li></pre>                          |         |             |
|                 | <pre><li>library_formulas&gt;</li></pre>                                                    |         |             |
|                 | <pre><li>library_geometries&gt;</li></pre>                                                  |         |             |
|                 | <pre><li><li>library_images&gt; (in FX)</li></li></pre>                                     |         |             |
|                 | <pre><li><li><li>library_joints&gt; (in Kinematics)</li></li></li></pre>                    |         |             |

| Name/example                          | Description                                                                         | Default | Occurrences |
|---------------------------------------|-------------------------------------------------------------------------------------|---------|-------------|
|                                       | <pre><li><li><li>library_kinematics_models&gt; (in Kinematics)</li></li></li></pre> |         |             |
|                                       | <pre><li><li>kinematics_scenes&gt; (in Kinematics)</li></li></pre>                  |         |             |
|                                       | <pre><li>library_lights&gt;</li></pre>                                              |         |             |
|                                       | <pre><li><li>library_materials&gt; (in FX)</li></li></pre>                          |         |             |
| <pre><li>library_nodes&gt;</li></pre> |                                                                                     |         |             |
|                                       |                                                                                     |         |             |
|                                       |                                                                                     |         |             |
|                                       | <pre><li><li>library_physics_scenes&gt; (in Physics)</li></li></pre>                |         |             |
|                                       | <pre><li>library_visual_scenes&gt;</li></pre>                                       |         |             |
|                                       | See main entries.                                                                   |         |             |
| <scene></scene>                       | See main entry.                                                                     | N/A     | 0 or 1      |
| <extra></extra>                       | See main entry.                                                                     | N/A     | 0 or more   |

## **Details**

The <COLLADA> element is the document entity (root element) in a COLLADA instance document.

# **Example**

The following example outlines an empty COLLADA instance document whose schema version is "1.5.0":

```
<?xml version="1.0" encoding="utf-8"?>
<COLLADA xmlns="http://www.collada.org/2008/03/COLLADASchema" version="1.5.0">
 <asset>
   <created/>
   <modified/>
  </asset>
  library_geometries/>
  clibrary_visual_scenes/>
  <scene />
</COLLADA>
```

# color

Category: Lighting

#### Introduction

Describes the color of its parent light element.

# **Concepts**

In the context of <light>, the <color> element contains three floating-point values describing the RGB color of its parent light element.

In the context of **common>**, it contains four floating-point values describing the RGBA color of its parent element.

## **Attributes**

The **<color>** element has the following attribute:

|     |          | Optional. For <pre>common&gt;</pre> parent elements only. A text string value containing |
|-----|----------|------------------------------------------------------------------------------------------|
| sid | sid_type | the scoped identifier of this element. This value must be unique within the scope of the |
|     |          | parent element. For details, see "Address Syntax" in Chapter 3: Schema Concepts.         |

## **Related Elements**

The **<color>** element relates to the following elements:

| Parent elements | In <li>light&gt;: ambient (core), directional, point, spot</li>                                                       |  |  |
|-----------------|----------------------------------------------------------------------------------------------------|--|--|
|                 | <pre>In <pre>common color or texture type (ambient, emission, diffuse, reflective, specular, transparent)</pre></pre> |  |  |
| Child elements  | None                                                                                                    |  |  |
| Other           | None                                                                                                    |  |  |

## **Details**

# **Example**

# contributor

Category: Metadata

#### Introduction

Defines authoring information for asset management.

# **Concepts**

In modern production pipelines, especially as art teams are steadily increasing in size, it is becoming more likely that a single asset may be worked on by multiple authors, possibly even using multiple tools. This information may be important for an asset management system and its content format is applicationdefined.

## **Attributes**

The **<contributor>** element has no attributes.

## **Related Elements**

The **<contributor>** element relates to the following elements:

| Parent elements | asset                         |  |  |
|-----------------|-------------------------------|--|--|
| Child elements  | See the following subsection. |  |  |
| Other           | None                          |  |  |

#### **Child Elements**

Child elements must appear in the following order if present:

| Name/example                      | Description                                                                                                    | Default | Occurrences |
|-----------------------------------|----------------------------------------------------------------------------------------------------|---------|-------------|
| <author></author>                 | Contains a string with the author's name. This element has no attributes.                                                   | None    | 0 or 1      |
| <author_email></author_email>     | Contains a string with the author's full email address compliant with RFC 2822 section 3.4. This element has no attributes. | None    | 0 or 1      |
| <author_website></author_website> | Contains an <b>xs: anyURI</b> for the URL of this contributor's website. This element has no attributes.                    | None    | 0 or 1      |
| <authoring_tool></authoring_tool> | Contains a string with the name of the authoring tool. This element has no attributes.                                      | None    | 0 or 1      |
| <comments></comments>             | Contains a string with comments from this contributor. This element has no attributes.                                      | None    | 0 or 1      |
| <copyright></copyright>           | Contains a string with copyright information. This element has no attributes.                                               | None    | 0 or 1      |
| <source_data></source_data>       | Contains a URI reference (xs:anyURI) to the source data used for this asset. This element has no attributes.                |         | 0 or 1      |

## **Details**

# **Example**

Here is an example of a **<contributor>** element for an asset:

#### controller

Category: Controller

#### Introduction

Defines generic control information for dynamic content.

# **Concepts**

A controller is a device or mechanism that manages and directs the operations of another object. A **<controller>** element is a general, generic mechanism for describing active or dynamic content. It contains elements that describe the manipulation of the data. The actual type and complexity of the data is represented in detail by the child elements.

COLLADA describes two types of controllers for active mesh geometry in the visual scene: vertex skinning and mesh morphing. The controller concept is not limited to geometry and visualization, however, and other types of controllers may be introduced in future versions of the specification, which describe animation blending, physical simulation, dynamics, or user interaction.

#### **Attributes**

The **<controller>** element has the following attributes:

| id A text string containing the unique identifier of the <controller> value must be unique within the instance document. Optional.</controller> |          | A text string containing the unique identifier of the <b><controller></controller></b> element. This value must be unique within the instance document. Optional. |
|----------------------------------------------------------------------------------------------------|----------|----------------------------------------------------------------------------------------------------|
| name                                                                                                    | xs:token | The text string name of this element. Optional.                                                                                                    |

#### **Related Elements**

The **<controller>** element relates to the following elements:

| Parent elements | library_controllers           |  |
|-----------------|-------------------------------|--|
| Child elements  | See the following subsection. |  |
| Other           | instance_controller           |  |

#### **Child Elements**

Child elements must appear in the following order if present:

| Name/example    | Description                                                              | Default | Occurrences |
|-----------------|--------------------------------------------------------------------------|---------|-------------|
| <asset></asset> | See main entry.                                                          | N/A     | 0 or 1      |
| control_element | The element that contains control data. Must be either:  • <skin></skin> | N/A     | 1           |
|                 | • <morph></morph>                                                        |         |             |
|                 | See main entries.                                                        |         |             |
| <extra></extra> | See main entry.                                                          | N/A     | 0 or more   |

#### **Details**

The **<controller>** element is similar to the **<geometry>** element in how it is used and instantiated in the scope of a **<node>** element.

A <morph> element provides the information for a mesh morphing controller that deforms meshes and blends them.

A **<skin>** element provides the information for a vertex skinning controller that transforms vertices based on weighted influences to produce a smoothly changing mesh.

#### **Multiple Controller Interaction**

More then one controller can by applied simultaneously. To do this, a controller can use another controller as its source. When applying a controller, if the source of the controller currently being applied is another controller, that other controller (the source) must be applied first. In other words, the controller execution starts with the one that has the noncontroller object as its source (usually a geometry) and the controller's execution pipeline continues from there.

# **Example**

Here is an example of an empty <controller> element with the allowed attributes:

Here is a typical example where a <morph> controller is applied first and a <skin> is applied after:

# control\_vertices

Category: Geometry

#### Introduction

Describes the control vertices (CVs) of a spline.

# **Concepts**

Information about both a control vertex and its related segment are stored on the control verticess. Segment data applies to the spline segment that starts at the given control vertex.

Each control vertex must provide a position. It is strongly suggested that you provide a source of interpolation methods to be used on the segment that starts at this control vertex. Otherwise, the linear interpolation is assumed. For Bézier and Hermite interpolations, input and output tangents must be provided for each control vertex.

Additionally, each control vertex may have an arbitrary amount user-specific information, through custom data sources. The custom data sources must provide enough data to have one value – however large – for each control vertex.

#### **Attributes**

The **<control\_vertices>** element has no attributes.

#### **Related Elements**

The **<control vertices>** element relates to the following elements:

| Parent elements | spline, nurbs_surface         |  |  |
|-----------------|-------------------------------|--|--|
| Child elements  | See the following subsection. |  |  |
| Other           | source                        |  |  |

#### **Child Elements**

Child elements must appear in the following order if present:

| Name/example        | Description                                                                                                    | Default | Occurrences |
|---------------------|----------------------------------------------------------------------------------------------------|---------|-------------|
| <input/> (unshared) | At least one <input/> (unshared) element must have a semantic attribute whose value is <b>POSITION</b> . See main entry. | None    | 1 or more   |
| <extra></extra>     | See main entry.                                                                                                    | N/A     | 0 or more   |

#### **Details**

COLLADA recognizes the following polynomial interpolation types for **<control\_vertices>**: **LINEAR**, **BEZIER**, **CARDINAL**, **HERMITE**, and **BSPLINE**. These symbolic names are used in a **<Name\_array>** within a **<source>** element. These values are fed into the control vertices by an **<input>** element that includes a semantic attribute with a value of **POSITION**.

For more information, "Curve Interpolation" in Chapter 4: Programming Guide.

The COMMON profile defines the following <input> semantics for <control vertices>:

| <input/> semantic value | Туре                                      | Description                                                                                                    | Default |
|-------------------------|-------------------------------------------|----------------------------------------------------------------------------------------------------|---------|
| POSITION                | any<br>multidimensional<br>floating-point | The position of the control vertex.                                                                                                    | N/A     |
| INTERPOLATION           | xs:Name                                   | The type of polynomial interpolation to represent the segment starting at the CV. Common-profile types are: LINEAR, BEZIER, HERMITE, CARDINAL, and BSPLINE.                                                        | LINEAR  |
| IN_TANGENT              | any<br>multidimensional<br>floating-point | The tangent that controls the shape of the segment preceding the CV (BEZIER and HERMITE). The number of dimensions to the values of this source must match the number of dimensions in the <b>POSITION</b> source. | N/A     |
| OUT_TANGENT             | any<br>multidimensional<br>floating-point | The tangent that controls the shape of the segment following the CV (BEZIER and HERMITE). The number of dimensions to the values of this source must match the number of dimensions in the POSITION source.        | N/A     |
| CONTINUITY              | xs:Name                                   | (Optional.) Defines the continuity constraint at the CV. The common-profile types are C0, C1, G1.                                                                                                    | N/A     |
| LINEAR_STEPS            | int_type                                  | (Optional.) The number of piece-wise linear approximation steps to use for the spline segment that follows this CV.                                                                                                | N/A     |

#### **Details**

- For mixed interpolation splines, if at least one segment has the **BEZIER** or **HERMITE** interpolation type, then one IN TANGENT value and one OUT TANGENT value must be provided for every control vertex.
- The data types of all child elements must be the same. For example, when the interpolation type is BEZIER OF HERMITE:
- Valid: POSITION, IN TANGENT, and OUT TANGENT all defined as float2 type.
- Invalid: **POSITION** as **float2\_type** and **IN\_TANGENT** or **OUT\_TANGENT** as **float3\_type**.
- There are constraints among child elements. For example, the quantity of **POSITION** child elements must equal the quantity of **INTERPOLATION** elements. For details, see **<spline>**.

# **Example**

See <spline>.

### directional

Category: Lighting

#### Introduction

Describes a directional light source.

### **Concepts**

The **<directional>** element declares the parameters required to describe a directional light source. A directional light is one that lights everything from the same direction, regardless of location.

The light's default direction vector in local coordinates is [0,0,-1], pointing down the negative z axis. The actual direction of the light is defined by the transform of the node where the light is instantiated.

#### **Attributes**

The <directional> element has no attributes.

#### **Related Elements**

The **<directional>** element relates to the following elements:

| Parent elements | light/technique_common        |
|-----------------|-------------------------------|
| Child elements  | See the following subsection. |
| Other           | None                          |

### **Child Elements**

| Name/example    | Description                                                                              | Default | Occurrences |
|-----------------|------------------------------------------------------------------------------------------|---------|-------------|
| <color></color> | Contains three floating-point numbers specifying the color of the light. See main entry. | None    | 1           |

#### **Details**

### **Example**

Here is an example of a **<directional>** element:

# evaluate\_scene

Category: Scene

### Introduction

Declares information specifying how to evaluate a <visual\_scene>.

# **Concepts**

### **Attributes**

The **<evaluate scene>** element has the following attributes:

| id     | xs:ID      | A text string containing the unique identifier of the element. This value must be unique within the instance document. Optional.                                                                                   |
|--------|------------|----------------------------------------------------------------------------------------------------|
| name   | xs:token   | The text string name of this element. Optional.                                                                                                    |
| sid    | sid_type   | A text string value containing the scoped identifier of this element. This value must be unique within the scope of the parent element. Optional. For details, see "Address Syntax" in Chapter 3: Schema Concepts. |
| enable | xs:boolean | Whether evaluation is enabled. Disabling evaluation can be useful for debugging. The default is true. Optional.                                                                                                    |

### **Related Elements**

The **<evaluate\_scene>** element relates to the following elements:

| Parent elements | visual_scene                  |
|-----------------|-------------------------------|
| Child elements  | See the following subsection. |
| Other           | None                          |

# **Child Elements**

Child elements must appear in the following order if present:

| Name/example      | Description                                                         | Default | Occurrences |
|-------------------|---------------------------------------------------------------------|---------|-------------|
| <asset></asset>   | <asset> For asset management information. See main entry.</asset>   |         | 0 or 1      |
| <render></render> | Describes one effects pass to render a scene. See main entry in FX. |         | 0 or more   |
| <extra></extra>   | See main entry.                                                     | N/A     | 0 or more   |

### **Details**

# **Example**

### extra

Category: Extensibility

#### Introduction

Provides arbitrary additional information about or related to its parent element.

# **Concepts**

An extensible schema requires a means for users to specify arbitrary information. This extra information can represent additional real data or semantic (meta) data to the application.

COLLADA represents extra information as techniques containing arbitrary XML elements and data.

### **Attributes**

The **<extra>** element has the following attributes:

| xs:ID      | A text string containing the unique identifier of the <extra> element. This value must be unique within the instance document. Optional.</extra>                      |
|------------|----------------------------------------------------------------------------------------------------|
| xs:token   | The text string name of this element. Optional.                                                                                                    |
| xs:NMTOKEN | A hint as to the type of information that the particular <b><extra></extra></b> element represents. This text string must be understood by the application. Optional. |
|            | xs:token                                                                                                    |

### **Related Elements**

The **<extra>** element relates to the following elements:

| Parent elements | In Core: animation, animation_clip, camera, COLLADA, controller, control_vertices, evaluate_scene, geometry, imager, joints, light, lines, linestrips, mesh, morph, node, optics, polygons, polylist, scene, skin, spline, targets, triangles, trifans, tristrips, vertex_weights, vertices, visual_scene In Physics: attachment, box, capsule, convex_mesh, cylinder, force_field, physics material, physics model, physics scene, plane, ref attachment,                                                                                     |  |
|-----------------|----------------------------------------------------------------------------------------------------|--|
|                 | physics_material, physics_model, physics_scene, plane, ref_attachment, rigid_body, rigid_constraint, shape, sphere  In FX: bind_material, effect, image, material, pass, profile_BRIDGE, profile_CG, profile_COMMON, profile_GLES, profile_GLES2, profile_GLSL, render, sampler_state, sampler_* (see "Texturing"), shader, technique (FX) (in profile_*), texture, texture_pipeline  In B-Rep: brep, circle, cone, curves, cylinder (B-Rep), edges, ellipse, faces, hyperbola, line, nurbs, nurbs_surface, parabola, pcurves, shells, solids, |  |
|                 | surfaces, surface_curves, swept_surface, torus, wires In Kinematics: articulated_system, joint, kinematics, kinematics_model, kinematics_scene, motion All sections: instance_*, library_*                                                                                                    |  |
| Child elements  | See the following subsection.                                                                                                    |  |
| Other           | None                                                                                                    |  |

#### **Child Elements**

Child elements must appear in the following order if present:

| Name/example                   | Name/example Description |     | Occurrences |
|--------------------------------|--------------------------|-----|-------------|
| <asset></asset>                | See main entry.          | N/A | 0 or 1      |
| <technique> (core)</technique> | See main entry.          | N/A | 1 or more   |

#### **Details**

### **Example**

Here is an example of an **<extra>** element that outlines both structured and unstructured additional content:

The following example shows how <extra> and <technique> can work together:

Examples of two choices are:

- technique common, extra "basic" (product B), and extra "bonus" (product B)
- technique (product B), extra "basic" (product B), and extra "bonus" (product B)

### float\_array

Category: Data Flow

#### Introduction

Declares the storage for a homogenous array of floating-point values.

### Concepts

The <float array> element stores the data values for generic use within the COLLADA schema. The arrays themselves are strongly typed but without semantics. They simply describe a sequence of floatingpoint values.

### **Attributes**

The **<float array>** element has the following attributes:

| count     | uint_type       | The number of values in the array. Required.                                                                                                    |
|-----------|-----------------|----------------------------------------------------------------------------------------------------|
| id xs:ID  |                 | A text string containing the unique identifier of this element. This value must be unique within the instance document. Optional.                                                |
| name      | xs:token        | The text string name of this element. Optional.                                                                                                    |
| digits    | xs:unsignedByte | The number of significant decimal digits of the floating-point values that can be contained in the array. The minimum value is 1; the maximum is 17. The default is 6. Optional. |
| magnitude | xs:short        | The largest exponent of the floating-point values that can be contained in the array. The maximum value is 308; the minimum is -324. The default is 38. Optional.                |

#### **Related Elements**

The <float array> element relates to the following elements:

| Parent elements | source (COre) |
|-----------------|---------------|
| Child elements  | None          |
| Other           | accessor      |

### **Details**

A <float array> element contains a list of floating-point values. These values are a repository of data for <source> elements.

### **Example**

Here is an example of a <float array> element that describes a sequence of nine floating-point values:

```
<float array id="floats" name="myFloats" count="9">
 1.0 0.0 0.0
  0.0 0.0 0.0
 1.0 1.0 0.0
</float_array>
```

### formula

Category: Mathematics

### Introduction

Defines a formula.

# **Concepts**

There are many ways to describe a formula. COLLADA uses MathML as its common technique.

### **Attributes**

The **<formula>** element has the following attributes:

| id   | xs:ID    | A text string containing the unique identifier of this element. This value must be unique within the instance document. Optional.                                                                            |
|------|----------|----------------------------------------------------------------------------------------------------|
| name | xs:token | The text string name of the element. Optional.                                                                                                    |
| sid  | sid_type | A text string value containing the scoped identifier of this element. This must be unique within the scope of the parent element. Optional. For details, see "Address Syntax" in Chapter 3: Schema Concepts. |

### **Related Elements**

The **<formula>** element relates to the following elements:

| Parent elements | library_formulas, animation_clip, kinematics_model/technique_common, kinematics/axis_info |
|-----------------|-------------------------------------------------------------------------------------------|
| Child elements  | See the following subsection.                                                             |
| Other           | instance_formula, library_formulas                                                        |

### **Child Elements**

Child elements must appear in the following order if present:

| Name/example                          | Description                                                                                                    | Default | Occurrences |
|---------------------------------------|----------------------------------------------------------------------------------------------------|---------|-------------|
| <newparam></newparam>                 | See main entry.                                                                                                    | N/A     | 0 or more   |
| <target></target>                     | Contains a common_float_or_param_type (see Chapter 11: Types) that specifies the result variable of the formula. Usually a parameter.                                                                                 | N/A     | 1           |
| <technique_common></technique_common> | Specifies a formula for the common profile that all COLLADA implementations must support. See the following subsection for child element details, "The Common Profile" section for usage information, and main entry. | N/A     | 1           |
| <technique></technique>               | Each <technique> specifies a formula for a specific profile as designated by the <technique>'s profile attribute. See main entry.</technique></technique>                                                             | N/A     | 0 or more   |

### Child Elements for <formula> / <technique\_common>

MathML has two major parts: presentation and content. COLLADA supports only the content part. The <technique\_common> child element can contain any valid MathML XML if the appropriate schema is made available.

#### **Details**

COLLADA Mathematics provides the capability of defining functions in COLLADA. It is implemented based on MathML and provides representation and content definitions.

MathML was chosen because:

- MathML is an accepted Standard (W3C).
- MathML can be schema validated.

To use MathML within COLLADA, you must have access to the MathML schema. In the common profile, COLLADA uses MathML version 2.0.

### **Example**

Here is an example of a **<formula>** element.

```
<formula id="formula">
   <newparam sid="target">
     <float>0</float>
    </newparam>
    <newparam sid="value">
      <float>0</float>
    </newparam>
    <newparam sid="pitch">
      <float>0</float>
    </newparam>
    <target><param>target</param></target>
  <!-- target = (value/360) * pitch -->
  <technique common>
    <math:math>
      <math:apply>
        <math:times />
        <math:apply>
          <math:divide />
          <math:csymbol encoding="COLLADA">
            value
          </math:csymbol>
         <math:ci>360</math:ci>
        </math:apply>
        <math:csymbol encoding="COLLADA">
         pitch
        </math:csymbol>
      </math:apply>
    </math:math>
  </technique common>
  <technique profile="test">
    <any>
    </any>
  </technique>
</formula>
```

# geographic\_location

Category: Metadata

### Introduction

Defines geographic location information regarding the parent of the <asset> element in which it resides.

### Concepts

### **Attributes**

The <geographic location> element has no attributes.

### **Related Elements**

The <geographic\_location> element relates to the following elements:

| Parent elements | asset/coverage                |
|-----------------|-------------------------------|
| Child elements  | See the following subsection. |
| Other           | None                          |

### **Child Elements**

Child elements must appear in the following order if present:

| Name/example Description                                                                                                    |                                                                                                    | Default | Occurrences |
|----------------------------------------------------------------------------------------------------|----------------------------------------------------------------------------------------------------|---------|-------------|
| <longitude></longitude>                                                                                                    | Contains a floating-point number that specifies the longitude of the asset as defined by the WGS 84 world geodetic system. Valid values range from -180.0 to 180.0.                                                                                                    |         | 1           |
| Contains a floating-point number that specifies the latitude of the asset as defined by the WGS 84 world geodetic system. Valid values range from -90.0 to 90.0. |                                                                                                    | None    | 1           |
| <altitude mode=" "></altitude>                                                                                                    | Specifies the altitude of the asset as a floating-point number. Altitude follows the Keyhole Markup Language (KML) standard rather than the WGS 84 calculation of height. That is, it can be relative to terrain, or relative to sea level. Its required attribute is:  • mode: Indicates whether the altitude value should be interpreted as the distance in meters from sea level or from the altitude of the terrain at the latitude/longitude point. Valid values are: • absolute | None    | 1           |
|                                                                                                    | <ul> <li>relativeToGround; this is the default.</li> </ul>                                                                                                    |         |             |

### **Details**

Here is an example of of a visual scene that contains an asset that specifies the geographic location of the visual scene:

```
library_visual_scene>
  <visual scene id="SketchUpScene" name="EiffelTower">
    <coverage>
      <geographic_location>
        <longitude>-105.2830</longitude>
        <latitude>40.0170</latitude>
        <altitude mode="relativeToGround">0</altitude>
      </geographic location>
    </coverage>
    <created>2008-01-28T20:51:36Z<created/>
    <modified>2008-01-28T20:51:36Z<modified/>
    <up_axis>Z_UP</up_axis> <!-- Optional; otherwise inherited from parent asset</pre>
  </asset>
  <node id="Model" name="Model">
   <rotate>0, 0, 1, -10</rotate>
   <scale>0.75 0.75 0.75</scale>
   <node id="Component_1" name="Component_1">
      <matrix>
       1.0 0.0 0.0 28.8084
       0.0 1.0 0.0 311.67
       0.0 0.0 1.0 0.0
       0.0 0.0 0.0 1.0
      </matrix>
    </node>
  </node>
</library_visual_scene>
```

## geometry

Category: Geometry

#### Introduction

Describes the visual shape and appearance of an object in a scene.

### **Concepts**

The <geometry> element categorizes the declaration of geometric information. Geometry is a branch of mathematics that deals with the measurement, properties, and relationships of points, lines, angles, surfaces, and solids. The <geometry> element contains a declaration of a mesh, convex mesh, or spline.

There are many forms of geometric description. Computer graphics hardware has been normalized, primarily, to accept vertex position information with varying degrees of attribution (color, normals, etc.). Geometric descriptions provide this vertex data with relative directness or efficiency. Some of the more common forms of geometry are:

- B-Spline
- Bézier
- Mesh
- NURBS
- Patch

This is by no means an exhaustive list. Currently, COLLADA supports only polygonal meshes and splines.

#### **Attributes**

The **<geometry>** element has the following attributes:

|                                | id xs:ID |          | A text string containing the unique identifier of the <geometry> element. This value must be unique within the instance document. Optional.</geometry> |  |
|--------------------------------|----------|----------|----------------------------------------------------------------------------------------------------|--|
| name xs:token A text string co |          | xs:token | A text string containing the name of this element. Optional.                                                                                           |  |

#### **Related Elements**

The <geometry> element relates to the following elements:

| Parent elements | library_geometries            |
|-----------------|-------------------------------|
| Child elements  | See the following subsection. |
| Other           | instance_geometry             |

### **Child Elements**

Child elements must appear in the following order if present:

| Name/example                    | Description                                                                                                    | Default | Occurrences |
|---------------------------------|----------------------------------------------------------------------------------------------------|---------|-------------|
| <asset> See main entry.</asset> |                                                                                                    | N/A     | 0 or 1      |
| geometric_element               | The element that describes geometric data. Must be exactly one of:  • <convex_mesh> (see Chapter 6: Physics Reference)</convex_mesh> |         | 1           |
|                                 | • <mesh></mesh>                                                                                                    |         |             |

| Name/example        | Description                                                                                                    | Default | Occurrences |
|---------------------|----------------------------------------------------------------------------------------------------|---------|-------------|
| • <spline></spline> |                                                                                                    |         |             |
|                     | • <b><br/>brep&gt;</b> (see Chapter 9: B-Rep Reference)                                                          |         |             |
|                     | See main entries.                                                                                                |         |             |
| <extra></extra>     | Provides arbitrary additional information about or related to the <geometry> element. See main entry.</geometry> | N/A     | 0 or more   |

### **Details**

A <geometry> element contains elements that describe geometric data. The actual type and complexity of the data is represented in detail by the child elements.

### **Example**

Here is an example of an empty <geometry> element with the allowed attributes:

```
library_geometries>
 <geometry name="cube" id="cube123">
   <mesh>
     <source id="box-Pos"/>
     <vertices id="box-Vtx">
      <input semantic="POSITION" source="#box-Pos"/>
     </vertices>
   </mesh>
 </geometry>
```

# **IDREF\_array**

Category: Data Flow

#### Introduction

Declares the storage for a homogenous array of ID reference values.

### **Concepts**

The <IDREF array> element stores string values that reference IDs within the instance document.

#### **Attributes**

The **<IDREF** array> element has the following attributes:

| count         | uint_type | The number of values in the array. Required.                                                                                      |
|---------------|-----------|----------------------------------------------------------------------------------------------------|
| id xs:ID      |           | A text string containing the unique identifier of this element. This value must be unique within the instance document. Optional. |
| name xs:token |           | The text string name of this element. Optional.                                                                                   |

### **Related Elements**

The **<IDREF** array> element relates to the following elements:

| Parent elements | source (COTE) |
|-----------------|---------------|
| Child elements  | None          |
| Other           | accessor      |

#### **Details**

An <IDREF\_array> element contains a list of XML IDREF values. These values are a repository of data for <source> elements.

### **Example**

Here is an example of an **<IDREF** array> element that refers to **<node>** elements in the document:

# imager

Category: Camera

#### Introduction

Represents the image sensor of a camera (for example, film or CCD).

### **Concepts**

The optics of a camera projects an image onto a (usually planar) sensor.

The <imager> element defines how this sensor transforms light colors and intensities into numerical values.

Real light intensities may have a very high dynamic range. For example, in an outdoor scene, the sun is many orders of magnitude brighter than the shadow of a tree. Also, real light may contain photons with an infinite variety of wavelengths.

Display devices use a much more limited dynamic range and they usually consider only three wavelengths within the visible range: red, green, and blue (primary colors). This is usually represented as three 8-bit values.

An image sensor therefore performs two tasks:

- Spectral sampling
- Dynamic range remapping

The combination of these is called *tone mapping*, which is performed as the last step of image synthesis (rendering).

High-quality renderers – such as ray tracers – represent spectral intensities as floating-point numbers internally and store the actual pixel colors as **float3\_type**s, or even as arrays of floating-points (multispectral renderers), then perform tone mapping to create a 24-bit RGB image that can be displayed by the graphics hardware and monitor.

Many renderers can also save the original high dynamic range (HDR) image to allow for "re-exposing" it later.

#### **Attributes**

The <imager> element has no attributes.

#### **Related Elements**

The **<imager>** element relates to the following elements:

|            | Parent elements | camera                        |
|------------|-----------------|-------------------------------|
|            | Child elements  | See the following subsection. |
| Other None |                 | None                          |

#### Child Elements

Child elements must appear in the following order if present:

| Name/example                   | Description     | Default | Occurrences |
|--------------------------------|-----------------|---------|-------------|
| <technique> (core)</technique> | See main entry. | N/A     | 1 or more   |

| Name/example    | Description                                                                                                  |     | Occurrences |
|-----------------|----------------------------------------------------------------------------------------------------|-----|-------------|
| <extra></extra> | Provides arbitrary additional information about or related to the <imager> element. See main entry.</imager> | N/A | 0 or more   |

#### **Details**

The **<imager>** element is optional. The COMMON profile omits it (there is no **<technique\_common>** for this element) and the default interpretation is:

- Linear mapping of intensities
- Clamping to the 0 ... 1 range (in terms of an 8-bit per component frame buffer, this maps to 0...255)
- R,G,B spectral sampling

Multispectral renderers need to specify an <imager> element to at least define the spectral sampling.

### **Example**

Here is an example of a <camera> element that describes a realistic camera with a CCD sensor:

```
<camera name="eyepoint">
  <optics>
   <technique common>....</technique common>
    <technique profile="MyFancyGIRenderer">
      <param name="FocalLength" type="float">180.0</param>
      <param name="Aperture" type="float">5.6</param>
    </technique>
  </optics>
  <imager>
    <technique profile="MyFancyGIRenderer">
      <param name="ShutterSpeed" type="float">200.0</param>
     <!- "White-balance"
     <param name="RedGain" type="float">0.2</param>
      <param name="GreenGain" type="float">0.22</param>
      <param name="BlueGain" type="float">0.25</param>
      <param name="RedGamma" type="float">2.2</param>
      <param name="GreenGamma" type="float">2.1</param>
      <param name="BlueGamma" type="float">2.17</param>
      <param name="BloomPixelLeak" type="float">0.17</param>
      <param name="BloomFalloff" type="Name">InvSquare</param>
    </technique>
  </imager>
</camera>
```

## input

### (shared)

Category: Data Flow

#### Introduction

Declares the input semantics of a data source and connects a consumer to that source.

**Note:** There are two **<input>** variants; see also "**<input>** (unshared)."

### **Concepts**

The **<input>** element declares the input connections to a data source that a consumer requires. A data source is a container of raw data that lacks semantic meaning so that the data can be reused within the document. To use the data, a consumer declares a connection to it with the desired semantic information.

The **<source>** and **<input>** elements are part of the COLLADA dataflow model. This model is also known as stream processing, pipe, or producer-consumer. An input connection is the dataflow path from a **<source>** to a sink (the dataflow consumers, which are **<input>**'s parents, such as **<polylist>**).

In COLLADA, all inputs are driven by index values. A consumer samples an input by supplying an index value to an input. Some consumers have multiple inputs that can share the same index values. Inputs that have the same offset attribute value are driven by the same index value from the consumer. This is an optimization that reduces the total number of indexes that the consumer must store. These inputs are described in this section as shared inputs but otherwise operate in the same manner as unshared inputs.

#### **Attributes**

The **<input>** element has the following attributes:

| offset   | uint_type        | The offset into the list of indices defined by the parent element's or <v> subelement. If two <input/> elements share the same offset, they are indexed the same. This is a simple form of compression for the list of indices and also defines the order in which the inputs are used. Required.</v> |
|----------|------------------|----------------------------------------------------------------------------------------------------|
| semantic | xs:NMTOKEN       | The user-defined meaning of the input connection. Required. See "Details" for the list of common <input/> semantic attribute values enumerated in the COLLADA schema.                                                                                                    |
| source   | urifragment_type | The location of the data source. Required.                                                                                                    |
| set      | uint_type        | Which inputs to group as a single set. This is helpful when multiple inputs share the same semantics. Optional.                                                                                                    |

### **Related Elements**

The **<input>** element relates to the following elements:

| Parent elements | In Core: lines, linestrips, polygons, polylist, triangles, trifans, tristrips, vertex_weights In B-Rep: edges, faces, pcurves, shells, solids, wires |
|-----------------|----------------------------------------------------------------------------------------------------|
| Child elements  | None                                                                                                    |
| Other           | p (in lines, linestrips, polygons, polylist, triangles, trifans, tristrips); v (in vertex weights)                                                   |

#### **Details**

Each input connection can be uniquely identified by its offset attribute within the scope of its parent element.

The common **<input>** semantic attribute values are:

| Value of semantic attribute                  | Description                                                                                                    |  |
|----------------------------------------------|----------------------------------------------------------------------------------------------------|--|
| BINORMAL                                     | Geometric binormal (bitangent) vector                                                                                                    |  |
| COLOR                                        | Color coordinate vector. Color inputs are RGB (float3_type)                                                                                                    |  |
| CONTINUITY                                   | Continuity constraint at the control vertex (CV). See also "Curve Interpolation" in Chapter 4: Programming Guide.                                                   |  |
| IMAGE                                        | Raster or MIP-level input.                                                                                                    |  |
| INPUT                                        | Sampler input. See also "Curve Interpolation" in Chapter 4: Programming Guide.                                                                                      |  |
| IN_TANGENT                                   | Tangent vector for preceding control point. See also "Curve Interpolation" in Chapter 4: Programming Guide.                                                         |  |
| INTERPOLATION                                | Sampler interpolation type. See also "Curve Interpolation" in Chapter 4: Programming Guide.                                                                         |  |
| INV_BIND_MATRIX                              | Inverse of local-to-world matrix.                                                                                                    |  |
| JOINT                                        | Skin influence identifier                                                                                                    |  |
| LINEAR_STEPS                                 | Number of piece-wise linear approximation steps to use for the spline segment that follows this CV. See also "Curve Interpolation" in Chapter 4: Programming Guide. |  |
| MORPH_TARGET Morph targets for mesh morphing |                                                                                                    |  |
| MORPH_WEIGHT                                 | Weights for mesh morphing                                                                                                    |  |
| NORMAL                                       | Normal vector                                                                                                    |  |
| OUTPUT                                       | Sampler output. See also "Curve Interpolation" in Chapter 4: Programming Guide.                                                                                     |  |
| OUT_TANGENT                                  | Tangent vector for succeeding control point. See also "Curve Interpolation" in Chapter 4: Programming Guide.                                                        |  |
| POSITION                                     | Geometric coordinate vector. See also "Curve Interpolation" in Chapter 4: Programming Guide.                                                                        |  |
| TANGENT                                      | Geometric tangent vector                                                                                                    |  |
| TEXBINORMAL                                  | Texture binormal (bitangent) vector                                                                                                    |  |
| TEXCOORD                                     | Texture coordinate vector                                                                                                    |  |
| TEXTANGENT                                   | Texture tangent vector                                                                                                    |  |
| υv                                           | Generic parameter vector                                                                                                    |  |
| VERTEX                                       | Mesh vertex                                                                                                    |  |
| WEIGHT                                       | Skin influence weighting value                                                                                                    |  |
|                                              |                                                                                                    |  |

#### **Example**

Here is an example of six **<input>** elements that describe the sources of vertex positions, normals, and two sets of texture coordinates along with their texture space tangents for a **<polygons>** element. The offset attribute indicates the index from the element that the input will use to sample the source data. When two or more **<input>** elements have the same offset value, it means that they share the same index in the element. This is a simple form of index compression that saves space in the document.

The set attribute indicates the logical organization of **<input>** elements that belong in the same logical set of information. In this example, there are two sets of **TEXCOORD** and **TEXTANGENT** pairs:

```
<mesn>
  <source name="grid-Position"/>
  <source name="grid-0-Normal"/>
  <source name="texCoords1"/>
```

```
<source name="grid-texTangents1"/>
 <source name="texCoords2"/>
  <source name="grid-texTangents2"/>
  <vertices id="grid-Verts">
   <input semantic="POSITION" source="#grid-Position"/>
  <vertices>
  <polygons count="1" material="Bricks">
   <input semantic="VERTEX" source="#grid-Verts" offset="0"/>
   <input semantic="NORMAL" source="#grid-Normal" offset="1"/>
   <input semantic="TEXCOORD" source="#texCoords1" offset="2" set="0"/>
   <input semantic="TEXCOORD" source="#texCoords2" offset="2" set="1"/>
   <input semantic="TEXTANGENT" source="#texTangents1" offset="2" set="0"/>
   <input semantic="TEXTANGENT" source="#texTangents2" offset="2" set="1"/>
   0 0 0 2 1 1 3 2 2 1 3 3
  </polygons>
</mesh>
```

# input

### (unshared)

Category: Data Flow

#### Introduction

Declares the input semantics of a data source and connects a consumer to that source.

**Note:** There are two **<input>** variants; see also "**<input>** (shared)."

### **Concepts**

The **<input>** element declares the input connections that a consumer requires. A data source is a container of raw data that lacks semantic meaning so that the data can be reused within the document. To use the data, a consumer declares a connection to it with the desired semantic information.

The **<source>** and **<input>** elements are part of the COLLADA dataflow model. This model is also known as stream processing, pipe, or producer-consumer. An input connection is the dataflow path from a **<source>** to a sink (the dataflow consumers, which are **<input>**'s parents, such as **<vertices>**).

In COLLADA, all inputs are driven by index values. A consumer samples an input by supplying an index value to an input. Some consumers have simple inputs that are driven by unique index values. These inputs are described in this section as unshared inputs but otherwise operate in the same manner as shared inputs.

#### **Attributes**

The <input> element has the following attributes:

| semantic | xs:NMTOKEN       | The user-defined meaning of the input connection. Required. See the list of common <input/> semantic attribute values in the "Common Glossary" in Chapter 3: Schema Concepts. See " <input/> (shared)" for the list of common <input/> semantic attribute values enumerated in the COLLADA schema. |
|----------|------------------|----------------------------------------------------------------------------------------------------|
| source   | urifragment_type | The location of the data source. Required.                                                                                                    |

### **Related Elements**

The **<input>** element relates to the following elements:

| Parent elements | joints, sampler, targets, vertices, control_vertices |
|-----------------|------------------------------------------------------|
| Child elements  | None                                                 |
| Other           | None                                                 |

### **Details**

Each input can be uniquely identified by its offset attribute within the scope of its parent element.

See "Curve Interpolation" in Chapter 4: Programming Guide for a description of the semantic values that are useful in in sampler> animation curves.

Here is an example for <sampler><input>:

```
<animation>
  <source id="translate X-input">
  </source>
  <source id="translate X-output">
  </source>
  <source id="translate X-intangents">
  </source>
 <source id="translate X-outtangents">
  </source>
  <source id="translate_X-interpolations">
  </source>
  <sampler id="translate X-sampler">
   <input semantic="INPUT" source="#translate_X-input"/>
   <input semantic="OUTPUT" source="#translate_X-output"/>
   <input semantic="IN_TANGENT" source="#translate_X-intangents"/>
   <input semantic="OUT TANGENT" source="#translate X-outtangents"/>
   <input semantic="INTERPOLATION" source="#translate X-interpolations"/>
  <channel source="#translate X-sampler" target="pCube1/translate.X"/>
</animation>
```

# instance\_animation

Category: Animation

### Introduction

Instantiates a COLLADA animation resource.

### **Concepts**

An <instance animation> element instantiates an object described by an <animation> element. Multiple <instance\_animation> elements are grouped together to create animation clips in the <animation clip> element.

For details about instance elements in COLLADA, see "Instantiation and External Referencing" in Chapter 3: Schema Concepts.

### **Attributes**

The <instance animation> element has the following attributes:

| A text string value containing the scoped identifier of this element. This value be unique within the scope of the parent element. Optional. For details, see "Address Syntax" in Chapter 3: Schema Concepts. |                                                               |                                                                                                    |
|----------------------------------------------------------------------------------------------------|---------------------------------------------------------------|----------------------------------------------------------------------------------------------------|
| name                                                                                                    | name xs:token The text string name of this element. Optional. |                                                                                                    |
| url                                                                                                    | xs:anyURI                                                     | The URL of the location of the <animation> element to instantiate. Required. Can refer to a local instance or external reference. For a local instance, this is a relative URI fragment identifier that begins with the "#" character. The fragment identifier is an XPointer shorthand pointer that consists of the ID of the element to instantiate. For an external reference, this is an absolute or relative URL.</animation> |

### **Related Elements**

The **<instance\_animation>** element relates to the following elements:

| ı | Parent elements | animation_clip                |
|---|-----------------|-------------------------------|
| ( | Child elements  | See the following subsection. |
| ( | Other           | animation                     |

### **Child Elements**

| Name/example    | Description                                                                                                    | Default | Occurrences |
|-----------------|----------------------------------------------------------------------------------------------------|---------|-------------|
| <extra></extra> | Provides arbitrary additional information about or related to the <animation> element. See main entry.</animation> | N/A     | 0 or more   |

#### **Details**

Here is an example of an <instance animation> element that refers to a locally defined <animation> element identified by the ID "anim". The instance is translated some distance from the original:

```
library animations>
 <animation id="anim"/>
</library animations>
<library_animation_clips>
 <animation_clip start="1.0" end="5.0"/>
   <instance animation url="#anim"/>
  </animation clip>
</library animation clips>
```

# instance\_camera

Category: Camera

#### Introduction

Instantiates a COLLADA camera resource.

### **Concepts**

The <instance\_camera> element instantiates an object described by a <camera> element to activate it in the visual scene. A camera object is instantiated within the local coordinate system of its parent <node> and that determines its position, orientation, and scale.

For details about instance elements in COLLADA, see "Instantiation and External Referencing" in Chapter 3: Schema Concepts.

### **Attributes**

The <instance camera> element has the following attributes:

| sid                                                           | sid_type  | A text string value containing the scoped identifier of this element. This value must be unique within the scope of the parent element. Optional. For details, see "Address Syntax" in Chapter 3: Schema Concepts".                                                                                                    |
|---------------------------------------------------------------|-----------|----------------------------------------------------------------------------------------------------|
| name xs:token The text string name of this element. Optional. |           | The text string name of this element. Optional.                                                                                                    |
| url                                                           | xs:anyURI | The URL of the location of the <camera> element to instantiate. Required. Can refer to a local instance or external reference.  For a local instance, this is a relative URI fragment identifier that begins with the "#" character. The fragment identifier is an XPointer shorthand pointer that consists of the ID of the element to instantiate.  For an an external reference, this is an absolute or relative URL.</camera> |

### **Related Elements**

The <instance\_camera> element relates to the following elements:

| Parent elements | node                          |
|-----------------|-------------------------------|
| Child elements  | See the following subsection. |
| Other           | camera                        |

### **Child Elements**

| Name/example    | Description                                                                                                    | Default | Occurrences |
|-----------------|----------------------------------------------------------------------------------------------------|---------|-------------|
| <extra></extra> | Provides arbitrary additional information about or related to the <instance camera=""> element. See main entry.</instance> | N/A     | 0 or more   |

#### **Details**

### **Example**

Here is an example of an <instance\_camera> element that refers to a locally defined <camera> element identified by the ID cam. The instance is translated some distance from the original:

```
cameras>
 <camera id="cam"/>
</library_cameras>
<node>
 <node>
   <translate>11.0 12.0 13.0</translate>
   <instance_camera url="#cam"/>
 </node>
</node>
```

# instance\_controller

Category: Controller

### Introduction

Instantiates a COLLADA controller resource.

### **Concepts**

The **<instance\_controller>** element instantiates an object described by a **<controller>** element. A controller object is instantiated within the local coordinate system of its parent **<node>** and that determines its position, orientation, and scale. The controller allows deformations of meshes based on skinning animations or morphing animations.

For details about instance elements in COLLADA, see "Instantiation and External Referencing" in Chapter 3: Schema Concepts.

#### **Attributes**

The **<instance controller>** element has the following attributes:

| sid  | sid_type                                                     | A text string value containing the scoped identifier of this element. This value must be unique within the scope of the parent element. Optional. For details, see "Address Syntax" in Chapter 3: Schema Concepts.                                                                                                    |
|------|--------------------------------------------------------------|----------------------------------------------------------------------------------------------------|
| name | ame xs:token The text string name of this element. Optional. |                                                                                                    |
| url  | xs:anyURI                                                    | The URI of the location of the <b><controller></controller></b> element to instantiate. Required. Can refer to a local instance or external reference.  For a local instance, this is a relative URI fragment identifier that begins with the "#" character. The fragment identifier is an XPointer shorthand pointer that consists of the ID of the element to instantiate.  For an external reference, this is an absolute or relative URL. |

### **Related Elements**

The **<instance\_controller>** element relates to the following elements:

| Parent elements | node                          |  |
|-----------------|-------------------------------|--|
| Child elements  | See the following subsection. |  |
| Other           | controller                    |  |

#### **Child Elements**

Child elements must appear in the following order if present:

| Name/example                               | Description Default Occurre                                                                                                    |  | Occurrences |
|--------------------------------------------|----------------------------------------------------------------------------------------------------|--|-------------|
| <skeleton></skeleton>                      | Indicates where a skin controller is to start to search for the joint nodes it needs. This element is meaningless for morph controllers. See main entry. |  | 0 or more   |
| <pre><bind_material></bind_material></pre> | See main entry in FX. N/A 0 or 1                                                                                                    |  | 0 or 1      |
| <extra></extra>                            | Provides arbitrary additional information about or related to the <instance_controller> element. See main entry.</instance_controller>                   |  | 0 or more   |

#### **Details**

Here is an example of an <instance\_controller> element that refers to a locally defined <controller> element identified as "skin". The instance is translated some distance from the original:

The following is an Example of two **<instance\_controller>** elements that refer to the same locally defined **<controller>** element identified as "skin". The two skin instances are bound to different instances of a skeleton using the **<skeleton>** element:

```
clibrary controllers>
  <controller id="skin">
    <skin source="#base mesh">
      <source id="Joints">
       <Name_array count="4"> Root Spine1 Spine2 Head </Name_array>
     </source>
     <source id="Weights"/>
     <source id="Inv bind mats"/>
     <joints>
       <input source="#Joints" semantic="JOINT"/>
     </joints>
     <vertex weights/>
    </skin>
  </controller>
</library controllers>
<library_nodes>
  <node id="Skeleton1" sid="Root">
    <node sid="Spine1">
     <node sid="Spine2">
       <node sid="Head"/>
     </node>
    </node>
  </node>
<node id="skel01">
   <instance node url="#Skeleton1"/>
</node>
<node id="skel02">
 <instance node url="#Skeleton1"/>
</node>
<node>
  <instance controller url="#skin"/>
    <skeleton>#skel01</skeleton>
 </instance_controller>
</node>
<node>
```

```
<instance_controller url="#skin"/>
   <skeleton>#skel02</skeleton>
 </instance_controller>
</node>
```

# instance\_formula

Category: Mathematics

#### Introduction

Instantiates a COLLADA formula resource.

### Concepts

For details about instance elements in COLLADA, see "Instantiation and External Referencing" in Chapter 3: Schema Concepts.

### **Attributes**

The **<instance formula>** element has the following attributes:

| sid  | sid_type                                                     | A text string value containing the scoped identifier of this element. This value must be unique within the scope of the parent element. Optional. For details, see "Address Syntax" in Chapter 3: Schema Concepts.                                                                                                    |
|------|--------------------------------------------------------------|----------------------------------------------------------------------------------------------------|
| name | name xs:token The text string name of the element. Optional. |                                                                                                    |
| url  | xs:anyURI                                                    | The URL of the location of the object to instantiate. Required. Refers to a local instance using a relative URI fragment identifier that begins with the "#" character. The fragment identifier is an XPointer shorthand pointer that consists of the URI of the element to instantiate.  Refers to an external reference using an absolute or relative URL when it contains a path to another resource. |

### **Related Elements**

The **<instance formula>** element relates to the following elements:

| Parent elements | animation_clip, kinematics/axis_info, kinematics_model/technique_common |
|-----------------|-------------------------------------------------------------------------|
| Child elements  | See the following subsection.                                           |
| Other           | formula, library_formulas                                               |

### **Child Elements**

Child elements must appear in the following order if present:

| Name/example          | Description                                                                                                    | Default | Occurrences |
|-----------------------|----------------------------------------------------------------------------------------------------|---------|-------------|
| <setparam></setparam> | Specifies the source (for arguments) or the destination (for the result) of the instantiated formula. See main entry. | N/A     | 0 or more   |

### **Details**

### **Example**

Here is an example of an **<instance\_formula>** element.

```
<instance_formula url="#formula">
    <setparam ref="target">
        <connect_param ref="joint.trans.target"/>
```

```
</setparam>
 <setparam ref="value">
  <connect_param ref="joint.trans.value"/>
 </setparam>
 <setparam ref="pitch">
   <connect_param ref="pitch"/>
 </setparam>
</instance_formula>
```

# instance\_geometry

Category: Geometry

#### Introduction

Instantiates a COLLADA geometry resource.

### **Concepts**

The <instance\_geometry> element instantiates an object described by a <geometry> element. A geometry object is instantiated within the local coordinate system of its parent <node> or <shape> and that determines its position, orientation, and scale. COLLADA supports convex mesh, mesh, and spline primitives.

For details about instance elements in COLLADA, see "Instantiation and External Referencing" in Chapter 3: Schema Concepts.

#### **Attributes**

The **<instance geometry>** element has the following attributes:

| sid  | A text string value containing the scoped identifier of this element. This value runique within the scope of the parent element. Optional. For details, see "Add Syntax" in Chapter 3: Schema Concepts. |                                                                                                    |
|------|----------------------------------------------------------------------------------------------------|----------------------------------------------------------------------------------------------------|
| name | ame xs:token The text string name of this element. Optional.                                                                                                    |                                                                                                    |
| url  | xs:anyURI                                                                                                    | The URL of the location of the <geometry> element to instantiate. Required. Can refer to a local instance or external reference.  For a a local instance, this is a relative URI fragment identifier that begins with the "#" character. The fragment identifier is an XPointer shorthand pointer that consists of the ID of the element to instantiate.  For an external reference, this is an absolute or relative URL.</geometry> |

### **Related Elements**

The **<instance geometry>** element relates to the following elements:

| Parent elements | node, shape                   |  |
|-----------------|-------------------------------|--|
| Child elements  | See the following subsection. |  |
| Other           | geometry                      |  |

#### **Child Elements**

Child elements must appear in the following order if present:

| Name/example                               | Description Default Occ                                                                                                    |      | Occurrences |
|--------------------------------------------|----------------------------------------------------------------------------------------------------|------|-------------|
| <pre><bind_material></bind_material></pre> | Binds material symbols to material instances. This allows a single geometry to be instantiated into a scene multiple times each with a different appearance. See main entry. | None | 0 or 1      |
| <extra></extra>                            | Provides arbitrary additional information about or related to the <instance_geometry> element. See main entry.</instance_geometry>                                           | N/A  | 0 or more   |

#### **Details**

Here is an example of an **<instance\_geometry>** element that refers to a locally defined **<geometry>** element identified by the ID "cube". The instance is translated some distance from the original:

# instance\_light

Category: Lighting

#### Introduction

Instantiates a COLLADA light resource.

### **Concepts**

The **<instance\_light>** element instantiates an object described by a **light>** element to activate it in the visual scene. Directional, point, and spot light objects are instantiated within the local coordinate system of their parent **<node>** and that determines their position, orientation, and scale. The exception is ambient light; because ambient light radiates in all directions equally, it is not affected by these spatial transformations.

For details about instance elements in COLLADA, see "Instantiation and External Referencing" in Chapter 3: Schema Concepts.

### **Attributes**

The **<instance light>** element has the following attributes:

|      |                                                             | A text string value containing the scoped identifier of this element. This value must be unique within the scope of the parent element. Optional. For details, see "Address Syntax" in Chapter 3: Schema Concepts.                                                                                                    |
|------|-------------------------------------------------------------|----------------------------------------------------------------------------------------------------|
| name | me xs:token The text string name of this element. Optional. |                                                                                                    |
| url  | xs:anyURI                                                   | The URL of the location of the <li>can refer to a local instance or external reference.  For a local instance, this is a relative URI fragment identifier that begins with the "#" character. The fragment identifier is an XPointer shorthand pointer that consists of the ID of the element to instantiate.  For an external reference, this is an absolute or relative URL.</li> |

### **Related Elements**

The **<instance\_light>** element relates to the following elements:

| Parent elements | node                          |
|-----------------|-------------------------------|
| Child elements  | See the following subsection. |
| Other           | light                         |

#### **Child Elements**

| Name/example    | Description                                                                                                    | Default | Occurrences |
|-----------------|----------------------------------------------------------------------------------------------------|---------|-------------|
| <extra></extra> | Provides arbitrary additional information about or related to the <instance light=""> element. See main entry.</instance> | N/A     | 0 or more   |

#### **Details**

COLLADA does not dictate the policy of data sharing for each instance. This decision is left to the run-time application.

Here is an example of an **<instance\_light>** element that refers to a locally defined **light>** element identified by the id "light". The instance is translated some distance from the original:

# instance\_node

Category: Scene

#### Introduction

Instantiates a COLLADA node resource.

### **Concepts**

An <instance\_node> creates an instance of an object described by a <node> element. Each instance of a <node> element refers to an element in the <node> hierarchy that has its own local coordinate system defined for placing objects in the scene.

For details about instance elements in COLLADA, see "Instantiation and External Referencing" in Chapter 3: Schema Concepts.

### **Attributes**

The **<instance node>** element has the following attributes:

| sid                                                                                                    | sid_type  | A text string value containing the scoped identifier of this element. This value must be unique within the scope of the parent element. Optional. For details, see "Address Syntax" in Chapter 3: Schema Concepts.   |
|----------------------------------------------------------------------------------------------------|-----------|----------------------------------------------------------------------------------------------------|
| name                                                                                                    | xs:token  | The text string name of this element. Optional.                                                                                                    |
| The URL of the location of the <node> element to instantiate. Requirefer to a local instance or external reference.</node> |           | The URL of the location of the <node> element to instantiate. Required. Can refer to a local instance or external reference.</node>                                                                                  |
| ргоху                                                                                                    | xs:anyURI | Optional. The mechanism and use of this attribute is application-defined. For example, it can be used for bounding boxes or level of detail. See "Details."                                                          |
|                                                                                                    |           | For a local instance, this is a relative URI fragment identifier that begins with the "#" character. The fragment identifier is an XPointer shorthand pointer that consists of the ID of the element to instantiate. |
|                                                                                                    |           | For an external reference, this is an absolute or relative URL.                                                                                                    |

### **Related Elements**

The **<instance\_node>** element relates to the following elements:

| Parent elements | node                          |
|-----------------|-------------------------------|
| Child elements  | See the following subsection. |
| Other           | node                          |

### **Child Elements**

| Name/example    | Description                                                                                                    | Default | Occurrences |
|-----------------|----------------------------------------------------------------------------------------------------|---------|-------------|
| <extra></extra> | Provides arbitrary additional information about or related to the <instance_node> element. See main entry.</instance_node> | N/A     | 0 or more   |

### **Details**

The application can decide to resolve either the URL in the url attribute or the URL in the proxy attribute. Both resolve into a <node> element. Because the mechanism and use of this attribute are application defined, more information about how applications can decide which path to follow should be stored in the <extra> element of <instance\_node>.

For example:

```
<instance_node url="URL1" proxy="URL2">
     <extra ...>
```

In the following example, an application may decide to use the simple box node hierarchy, which may be a simple <instance\_geometry>, rather than load a new document, parse it, and manage a complex building. The complex building might itself contain an <instance\_node> with both a url and a proxy, allowing for the hierarchical management of data:

```
<instance node url="file:///some_place/doc.dae#complex_building" proxy="#box">
```

The following example has both url and proxy to reference <node> and <instance\_node>, all defined in the same COLLADA document. This construct provides the application with multiple choices of which node to use, which is the basic construct for Level Of Detail (LOD).

# **Example**

Here is an example of an **<instance\_node>** element that refers to a locally defined **<node>** element identified by the ID "myNode". The instance is translated some distance from the original:

# instance\_visual\_scene

Category: Scene

#### Introduction

Instantiates a COLLADA visual scene resource.

### **Concepts**

An <instance\_visual\_scene> instantiates the visual aspects of a scene. The <scene> element can contain, at most, one <instance\_visual\_scene> element. This constraint creates a one-to-one relationship between the document, the top-level scene, and its visual description. This provides applications and tools, especially those that support only one scene, an indication of the primary scene to load.

For details about instance elements in COLLADA, see "Instantiation and External Referencing" in Chapter 3: Schema Concepts.

### **Attributes**

The <instance visual scene> element has the following attributes:

| sid  | sid_type                                                      | A text string value containing the scoped identifier of this element. This value must be unique within the scope of the parent element. Optional. For details, see "Address Syntax" in Chapter 3: Schema Concepts.                                                                                                    |  |
|------|---------------------------------------------------------------|----------------------------------------------------------------------------------------------------|--|
| name | name xs:token The text string name of this element. Optional. |                                                                                                    |  |
| url  | xs:anyURI                                                     | The URL of the location of the <visual_scene> element to instantiate. Required. Can refer to a local instance or external reference.  For a local instance, this is a relative URI fragment identifier that begins with the "#" character. The fragment identifier is an XPointer shorthand pointer that consists of the ID of the element to instantiate.  For an external reference, this is an absolute or relative URL.</visual_scene> |  |

### **Related Elements**

The <instance visual scene> element relates to the following elements:

| Parent elements | scene                         |  |
|-----------------|-------------------------------|--|
| Child elements  | See the following subsection. |  |
| Other           | visual_scene                  |  |

### **Child Elements**

| Name/example    | Description                                                                                                    | Default | Occurrences |
|-----------------|----------------------------------------------------------------------------------------------------|---------|-------------|
| <extra></extra> | Provides arbitrary additional information about or related to the <instance_visual_scene> element. See main entry.</instance_visual_scene> | N/A     | 0 or more   |

#### **Details**

Here is an example of an <instance\_visual\_scene> element that refers to a locally defined <visual scene> element identified by the ID "vis scene":

# int\_array

Category: Data Flow

#### Introduction

Stores a homogenous array of integer values.

## **Concepts**

The <int\_array> element stores the data values for generic use within the COLLADA schema. The arrays themselves are strongly typed but without semantics. They simply describe a sequence of integer values.

### **Attributes**

The **<int** array**>** element has the following attributes:

| count uint_type The number of values in the array. Required.                                                                    |            | The number of values in the array. Required.                                                                                      |
|----------------------------------------------------------------------------------------------------|------------|----------------------------------------------------------------------------------------------------|
| id A text string containing the unique identifier of this element. This value be unique within the instance document. Optional. |            | A text string containing the unique identifier of this element. This value must be unique within the instance document. Optional. |
| name xs:token The text string name of this element. Optional.                                                                   |            | The text string name of this element. Optional.                                                                                   |
| minInclusive xs:integer The smallest integer value that can be contained in the array -2147483648. Optional.                    |            | The smallest integer value that can be contained in the array. The default is -2147483648. Optional.                              |
| maxInclusive                                                                                                    | xs:integer | The largest integer value that can be contained in the array. The default is 2147483647. Optional.                                |

#### **Related Elements**

The **<int\_array>** element relates to the following elements:

| Parent elements | source (COre) |
|-----------------|---------------|
| Child elements  | None          |
| Other           | accessor      |

#### **Details**

An <int\_array> element contains a list of integer values. These values are a repository of data to <source> elements.

## **Example**

Here is an example of an <int array> element that describes a sequence of five integer numbers:

```
<int_array id="integers" name="myInts" count="5">
    1  2  3  4  5
</int_array>
```

# joints

Category: Controller

#### Introduction

Declares the association between joint nodes and attribute data.

## **Concepts**

Associates joint, or skeleton, nodes with attribute data. In COLLADA, this is specified by the inverse bind matrix of each joint (influence) in the skeleton.

#### **Attributes**

The <joints> element has no attributes.

## **Related Elements**

The <joints> element relates to the following elements:

| Parent elements | skin                          |
|-----------------|-------------------------------|
| Child elements  | See the following subsection. |
| Other           | None                          |

## **Child Elements**

Child elements must appear in the following order if present:

| Name/example        | Description                                                                                                    | Default | Occurrences |
|---------------------|----------------------------------------------------------------------------------------------------|---------|-------------|
| <input/> (unshared) | At least one <input/> element must have the semantic <b>JOINT</b> .                                                                                                    | None    | 2 or more   |
|                     | The <b><source/></b> referenced by the input with the <b>JOINT</b> semantic should contain a <b><name_array></name_array></b> that contains SIDs to identify the joint nodes. SIDs are used instead of IDREFs to allow a skin controller to be instantiated multiple times, where each instance can be animated independently. See main entry. See also Address Syntax" in Chapter 3: Schema Concepts. |         |             |
| <extra></extra>     | Provides arbitrary additional information about or related to the <joints> element. See main entry.</joints>                                                                                                    | N/A     | 0 or more   |

## **Details**

# **Example**

Here is an example of a <joints> element that associates joints and their bind positions:

# library\_animation\_clips

Category: Animation

### Introduction

Provides a library in which to place <animation\_clip> elements.

## **Concepts**

As data sets become larger and more complex, they become harder to manipulate within a single container. One approach to managing this complexity is to divide the data into smaller pieces organized by some criteria. These modular pieces can then be stored in separate resources as libraries.

#### **Attributes**

The library animation clips> element has the following attributes:

|                                                               | id | xs:ID                                           | A text string containing the unique identifier of the <pre><li>library_animation_clips&gt;</li></pre> element. This value must be unique within the instance document. Optional. |  |
|---------------------------------------------------------------|----|-------------------------------------------------|----------------------------------------------------------------------------------------------------|--|
| name xs:token The text string name of this element. Optional. |    | The text string name of this element. Optional. |                                                                                                    |  |

#### **Related Elements**

The The clips > element relates to the following elements:

| Parent elements | COLLADA                       |
|-----------------|-------------------------------|
| Child elements  | See the following subsection. |
| Other           | None                          |

### **Child Elements**

Child elements must appear in the following order if present:

| Name/example                                 | Description     | Default | Occurrences |
|----------------------------------------------|-----------------|---------|-------------|
| <asset></asset>                              | See main entry. | None    | 0 or more   |
| <pre><animation_clip></animation_clip></pre> | See main entry. | N/A     | 1 or more   |
| <extra></extra>                              |                 |         | 0 or more   |

### **Details**

# **Example**

Here is an example of a library animation clips> element:

# library\_animations

Category: Animation

#### Introduction

Provides a library in which to place **<animation>** elements.

## **Concepts**

As data sets become larger and more complex, they become harder to manipulate within a single container. One approach to managing this complexity is to divide the data into smaller pieces organized by some criteria. These modular pieces can then be stored in separate resources as libraries.

### **Attributes**

The animations> element has the following attributes:

| id                                                            | xs:ID | A text string containing the unique identifier of the <pre><li>library_animations&gt;</li></pre> element.  This value must be unique within the instance document. Optional. |
|---------------------------------------------------------------|-------|----------------------------------------------------------------------------------------------------|
| name xs:token The text string name of this element. Optional. |       | The text string name of this element. Optional.                                                                                                    |

### **Related Elements**

The The animations> element relates to the following elements:

| Parent elements | COLLADA                       |
|-----------------|-------------------------------|
| Child elements  | See the following subsection. |
| Other           | None                          |

#### **Child Elements**

Child elements must appear in the following order if present:

| Name/example            | Description                                                                                                    | Default | Occurrences |
|-------------------------|----------------------------------------------------------------------------------------------------|---------|-------------|
| <asset></asset>         | See main entry.                                                                                                    | N/A     | 0 or 1      |
| <animation></animation> | See main entry.                                                                                                    | N/A     | 1 or more   |
| <extra></extra>         | Provides arbitrary additional information about or related to the <li>the <li>the animations&gt; element. See main entry.</li></li> | N/A     | 0 or more   |

### **Details**

# **Example**

Here is an example of a library animations> element:

```
library animations>
  <animation name="animation1" />
  <animation name="animation2" />
  <animation name="animation3" />
</library animations>
```

# library\_cameras

Category: Camera

#### Introduction

Provides a library in which to place <camera> elements.

## **Concepts**

As data sets become larger and more complex, they become harder to manipulate within a single container. One approach to managing this complexity is to divide the data into smaller pieces organized by some criteria. These modular pieces can then be stored in separate resources as libraries.

### **Attributes**

The cameras> element has the following attributes:

| id   | xs:ID    | A text string containing the unique identifier of the <pre><li>Library_cameras&gt;</li></pre> element. This value must be unique within the instance document. Optional. |
|------|----------|----------------------------------------------------------------------------------------------------|
| name | xs:token | The text string name of this element. Optional.                                                                                                    |

### **Related Elements**

The cameras> element relates to the following elements:

| Parent elements | COLLADA                       |
|-----------------|-------------------------------|
| Child elements  | See the following subsection. |
| Other           | None                          |

#### **Child Elements**

Child elements must appear in the following order if present:

| Name/example      | Description     | Default | Occurrences |
|-------------------|-----------------|---------|-------------|
| <asset></asset>   | See main entry. | N/A     | 0 or 1      |
| <camera></camera> | See main entry. | N/A     | 1 or more   |
| <extra></extra>   | See main entry. | N/A     | 0 or more   |

#### **Details**

## **Example**

Here is an example of a cameras> element:

```
cameras>
 <camera name="eyepoint">
 </camera>
 <camera name="overhead">
 </camera>
</library cameras>
```

# library\_controllers

Category: Controller

#### Introduction

Provides a library in which to place <controller> elements.

## **Concepts**

As data sets become larger and more complex, they become harder to manipulate within a single container. One approach to managing this complexity is to divide the data into smaller pieces organized by some criteria. These modular pieces can then be stored in separate resources as libraries.

### **Attributes**

The **controllers**> element has the following attributes:

|                                           | id | xs:ID    | A text string containing the unique identifier of the <pre><li>Library_controllers</li></pre> element. This value must be unique within the instance document. Optional. |
|-------------------------------------------|----|----------|----------------------------------------------------------------------------------------------------|
| name xs:token The text string name of the |    | xs:token | The text string name of this element. Optional.                                                                                                    |

### **Related Elements**

The **controllers**> element relates to the following elements:

| Parent elements | COLLADA                       |
|-----------------|-------------------------------|
| Child elements  | See the following subsection. |
| Other           | None                          |

#### **Child Elements**

Child elements must appear in the following order if present:

| Name/example              | Description     | Default | Occurrences |
|---------------------------|-----------------|---------|-------------|
| <asset></asset>           | See main entry. | N/A     | 0 or 1      |
| <controller></controller> | See main entry. | N/A     | 1 or more   |
| <extra></extra>           | See main entry. | N/A     | 0 or more   |

#### **Details**

# **Example**

Here is an example of a controllers> element:

```
clibrary controllers>
 <controller>
   <skin source="#geometry mesh">
   </skin>
 </controller>
</library controllers>
```

# library\_formulas

Category: Mathematics

#### Introduction

Provides a library in which to place <formula> elements.

## **Concepts**

As data sets become larger and more complex, they become harder to manipulate within a single container. One approach to managing this complexity is to divide the data into smaller pieces organized by some criteria. These modular pieces can then be stored in separate resources as libraries.

### **Attributes**

The formulas> element has the following attributes:

| id   | xs:ID    | A text string containing the unique identifier of the <pre><li>Library_formulas&gt;</li></pre> element. This value must be unique within the instance document. Optional. |
|------|----------|----------------------------------------------------------------------------------------------------|
| name | xs:token | The text string name of the element. Optional.                                                                                                    |

### **Related Elements**

The formulas> element relates to the following elements:

| Parent elements | COLLADA                       |
|-----------------|-------------------------------|
| Child elements  | See the following subsection. |
| Other           | instance_formula              |

#### **Child Elements**

Child elements must appear in the following order if present:

| Name/example        | Description                                                                  | Default | Occurrences |
|---------------------|------------------------------------------------------------------------------|---------|-------------|
| <asset></asset>     | See main entry.                                                              | N/A     | 0 or 1      |
| <formula></formula> | Specifies a formula with its argument and result parameters. See main entry. | N/A     | 1 or more   |
| <extra></extra>     | See main entry.                                                              | N/A     | 0 or more   |

#### **Details**

## **Example**

Here is an example of a **library\_formulas>** element.

```
<library formulas>
  <formula id="formula">
  </formula>
</library_formulas>
```

# library\_geometries

Category: Geometry

#### Introduction

Provides a library in which to place <geometry> elements.

## **Concepts**

As data sets become larger and more complex, they become harder to manipulate within a single container. One approach to managing this complexity is to divide the data into smaller pieces organized by some criteria. These modular pieces can then be stored in separate resources as libraries.

### **Attributes**

The clibrary geometries> element has the following attributes:

| id   | xs:ID    | A text string containing the unique identifier of the <pre><li>library_geometries&gt;</li></pre> element.  This value must be unique within the instance document. Optional. |
|------|----------|----------------------------------------------------------------------------------------------------|
| name | xs:token | The text string name of this element. Optional.                                                                                                    |

### **Related Elements**

The The dement relates element relates to the following elements:

| Parent elements | COLLADA                       |
|-----------------|-------------------------------|
| Child elements  | See the following subsection. |
| Other           | None                          |

#### **Child Elements**

Child elements must appear in the following order if present:

| Name/example          | Description     | Default | Occurrences |
|-----------------------|-----------------|---------|-------------|
| <asset></asset>       | See main entry. | N/A     | 0 or 1      |
| <geometry></geometry> | See main entry. | N/A     | 1 or more   |
| <extra></extra>       | See main entry. | N/A     | 0 or more   |

#### **Details**

## **Example**

Here is an example of a library geometries> element:

```
library geometries>
  <geometry name="cube" id="cube123">
    <mesh>
      <source id="box-Pos"/>
      <vertices id="box-Vtx">
       <input semantic="POSITION" source="#box-Pos"/>
      </vertices>
    </mesh>
  </geometry>
</library geometries>
```

# library\_lights

Category: Lighting

#### Introduction

Provides a library in which to place light> elements.

## **Concepts**

As data sets become larger and more complex, they become harder to manipulate within a single container. One approach to managing this complexity is to divide the data into smaller pieces organized by some criteria. These modular pieces can then be stored in separate resources as libraries.

### **Attributes**

The lights> element has the following attributes:

| id   | xs:ID    | A text string containing the unique identifier of the element. This value must be unique within the instance document. Optional. |
|------|----------|----------------------------------------------------------------------------------------------------|
| name | xs:token | The text string name of this element. Optional.                                                                                  |

### **Related Elements**

The The to the following elements:

|  | Parent elements | COLLADA                       |
|--|-----------------|-------------------------------|
|  | Child elements  | See the following subsection. |
|  | Other           | None                          |

#### **Child Elements**

Child elements must appear in the following order if present:

| Name/example                    | Description     | Default | Occurrences |
|---------------------------------|-----------------|---------|-------------|
| <asset></asset>                 | See main entry. |         | 0 or 1      |
| <li>dight&gt;</li>              | See main entry. |         | 1 or more   |
| <extra> See main entry.</extra> |                 | N/A     | 0 or more   |

#### **Details**

# **Example**

Here is an example of a lights> element:

```
library_lights>
  <light id="light1">
    . . .
  </light>
  <light id="light2">
  </light>
</library lights>
```

# library\_nodes

Category: Scene

#### Introduction

Provides a library in which to place <node> elements.

# **Concepts**

As data sets become larger and more complex, they become harder to manipulate within a single container. One approach to managing this complexity is to divide the data into smaller pieces organized by some criteria. These modular pieces can then be stored in separate resources as libraries.

### **Attributes**

The **library** nodes**>** element has the following attributes:

| id   | xs:ID    | A text string containing the unique identifier of the element. This value must be unique within the instance document. Optional. |
|------|----------|----------------------------------------------------------------------------------------------------|
| name | xs:token | The text string name of this element. Optional.                                                                                  |

### **Related Elements**

The library nodes> element relates to the following elements:

|            | Parent elements | COLLADA                       |
|------------|-----------------|-------------------------------|
|            | Child elements  | See the following subsection. |
| Other None |                 | None                          |

#### **Child Elements**

Child elements must appear in the following order if present:

| Name/example                    | Description     | Default | Occurrences |
|---------------------------------|-----------------|---------|-------------|
| <asset></asset>                 | See main entry. |         | 0 or 1      |
| <node></node>                   | See main entry. |         | 1 or more   |
| <extra> See main entry.</extra> |                 | N/A     | 0 or more   |

#### **Details**

# **Example**

Here is an example of a **library** nodes> element:

```
library nodes>
 <node id="node1">
   . . .
 </node>
 <node id="node2">
 </node>
```

# library\_visual\_scenes

Category: Scene

## Introduction

Provides a library in which to place <visual scene> elements.

## **Concepts**

As data sets become larger and more complex, they become harder to manipulate within a single container. One approach to managing this complexity is to divide the data into smaller pieces organized by some criteria. These modular pieces can then be stored in separate resources as libraries.

### **Attributes**

The tibrary visual scenes> element has the following attributes:

| id   | xs:ID    | A text string containing the unique identifier of the element. This value must be unique within the instance document. Optional. |
|------|----------|----------------------------------------------------------------------------------------------------|
| name | xs:token | The text string name of this element. Optional.                                                                                  |

### **Related Elements**

The to the following elements:

|            | Parent elements | COLLADA                       |
|------------|-----------------|-------------------------------|
|            | Child elements  | See the following subsection. |
| Other None |                 | None                          |

#### **Child Elements**

Child elements must appear in the following order if present:

| Name/example                                             | Description                     |     | Occurrences |
|----------------------------------------------------------|---------------------------------|-----|-------------|
| <asset></asset>                                          | <asset> See main entry.</asset> |     | 0 or 1      |
| <pre><visual_scene></visual_scene></pre> See main entry. |                                 | N/A | 1 or more   |
| <extra> See main entry.</extra>                          |                                 | N/A | 0 or more   |

#### **Details**

## **Example**

Here is an example of a library visual scenes> element:

# light

Category: Lighting

#### Introduction

Declares a light source that illuminates a scene.

## **Concepts**

A light embodies a source of illumination shining on the visual scene. A light source can be located within the scene or infinitely far away. Light sources have many different properties and radiate light in many different patterns and frequencies. COLLADA supports:

- An ambient light source radiates light from all directions at once. The intensity of an ambient light source is not attenuated.
- A point light source radiates light in all directions from a known location in space. The intensity of a point light source is attenuated as the distance to the light source increases.
- A directional light source radiates light in one direction from a known direction in space that is infinitely far away. The intensity of a directional light source is not attenuated.
- A spot light source radiates light in one direction from a known location in space. The light radiates
  from the spot light source in a cone shape. The intensity of the light is attenuated as the radiation
  angle increases away from the direction of the light source. The intensity of a spot light source is
  also attenuated as the distance to the light source increases.

#### **Attributes**

The light> element has the following attributes:

|                                                               | id xs:ID |                                                 | A text string containing the unique identifier of the element. This value must be unique within the instance document. Optional. |
|---------------------------------------------------------------|----------|-------------------------------------------------|----------------------------------------------------------------------------------------------------|
| name xs:token The text string name of this element. Optional. |          | The text string name of this element. Optional. |                                                                                                    |

### **Related Elements**

The light> element relates to the following elements:

| Parent elements | library_lights                                           |
|-----------------|----------------------------------------------------------|
| Child elements  | See the following subsection.                            |
| Other           | instance_light, ambient (COTE), directional, point, spot |

#### **Child Elements**

| Name/example                          | Description                                                                                                    | Default | Occurrences |
|---------------------------------------|----------------------------------------------------------------------------------------------------|---------|-------------|
| <asset></asset>                       | See main entry.                                                                                                    | N/A     | 0 or 1      |
| <technique_common></technique_common> | Specifies light information for the common profile that all COLLADA implementations must support. See "The Common Profile" section for usage information. Must contain exactly one <ambient> (core), <directional>, <point>, or <spot> element; see their main entries.</spot></point></directional></ambient> | N/A     | 1           |

| Name/example                   | Description                                                                                                    | Default | Occurrences |
|--------------------------------|----------------------------------------------------------------------------------------------------|---------|-------------|
| <technique> (COTE)</technique> | Each <technique> specifies light information for a specific profile as designated by the <technique>'s profile attribute. See main entry.</technique></technique> | N/A     | 0 or more   |
| <extra></extra>                | See main entry.                                                                                                    | N/A     | 0 or more   |

## **Details**

# **Example**

Here is an example of a lights element that contains a directional light> element that is instantiated in a visual scene, rotated to portray a sunset:

```
<library_lights>
 <light id="sun" name="the-sun">
    <technique common>
      <directional>
       <color>1.0 1.0 1.0</color>
     </directional>
    </technique_common>
 </light>
</library_lights>
<library_visual_scenes>
  <visual_scene>
   <node>
      <rotate>1 0 0 -10</rotate>
      <instance_light url="#sun"/>
   </node>
  </visual_scene>
</library_visual_scenes>
```

## lines

Category: Geometry

### Introduction

Provides the information needed for a mesh to bind vertex attributes together and then organize those vertices into individual lines.

# **Concepts**

The element declares the binding of geometric primitives and vertex attributes for a <mesh> element.

The vertex array information is supplied in distinct attribute arrays of the <mesh> element that are then indexed by the element.

Each line described by the mesh has two vertices. The first line is formed from the first and second vertices. The second line is formed from the third and fourth vertices, and so on.

#### **Attributes**

The element has the following attributes:

| name                                                     | xs:token  | The text string name of this element. Optional.                                                                                                    |
|----------------------------------------------------------|-----------|----------------------------------------------------------------------------------------------------|
| count uint_type The number of line primitives. Required. |           | The number of line primitives. Required.                                                                                                    |
| material                                                 | xs:NCName | Declares a symbol for a material. This symbol is bound to a material at the time of instantiation; see <instance_geometry> and <bind_material>. Optional. If not specified then the lighting and shading results are application defined.</bind_material></instance_geometry> |

## **Related Elements**

The element relates to the following elements:

| Parent elements | mesh, convex_mesh             |
|-----------------|-------------------------------|
| Child elements  | See the following subsection. |
| Other           | None                          |

#### **Child Elements**

| Name/example      | ame/example Description                                                                                                    |      | Occurrences |
|-------------------|----------------------------------------------------------------------------------------------------|------|-------------|
| <input/> (shared) | <pre><input/> (shared) When at least one input is present, one input must specify semantic="VERTEX". See main entry.</pre>                                                                                                    |      | 0 or more   |
|                   | Contains indices that describe the vertex attributes for an arbitrary number of individual lines.  The indices in a  ("primitives") element refer to different inputs depending on their order. The first index in a  element refers to all inputs with an offset of 0. The second index refers to all inputs with an offset of 1. Each vertex of the line is made up of one index into each input. After each input is used, the next index again refers to the inputs with offset of 0 and begins a new vertex. | None | 0 or 1      |
| <extra></extra>   | See main entry.                                                                                                    | N/A  | 0 or more   |

## **Details**

# **Example**

Here is an example of the <lines> element: collating three <input> elements into two separate lines, where the last two inputs use the same offset:

```
<mesh>
 <source id="position"/>
 <source id="texcoord0"/>
 <source id="texcoord1"/>
 <vertices id="verts">
   <input semantic="POSITION" source="#position"/>
 </re>
 <lines count="2">
   <input semantic="VERTEX" source="#verts" offset="0"/>
   <input semantic="TEXCOORD" source="#texcoord0" offset="1"/>
   <input semantic="TEXCOORD" source="#texcoord1" offset="1"/>
   10 10 11 11 21 21 22 22
 </lines>
</mesh>
```

# linestrips

Category: Geometry

#### Introduction

Provides the information needed to bind vertex attributes together and then organize those vertices into connected line-strips.

## **Concepts**

The linestrips> element declares a binding of geometric primitives and vertex attributes for a <mesh> element.

The vertex information is supplied in distinct attribute arrays of the <mesh> element that are then indexed by the element.

Each line-strip described by the mesh has an arbitrary number of vertices. Each line segment within the line-strip is formed from the current vertex and the preceding vertex.

#### **Attributes**

The clinestrips> element has the following attributes:

| name            | xs:token  | The text string name of this element. Optional.                                                                                                    |
|-----------------|-----------|----------------------------------------------------------------------------------------------------|
| count uint_type |           | The number of line-strip primitives. Required.                                                                                                    |
| material        | xs:NCName | Declares a symbol for a material. This symbol is bound to a material at the time of instantiation; see <instance_geometry> and <bind_material>. Optional. If not specified then the lighting and shading results are application defined.</bind_material></instance_geometry> |

#### **Related Elements**

The clinestrips> element relates to the following elements:

| Parent elements                              | mesh, convex_mesh |
|----------------------------------------------|-------------------|
| Child elements See the following subsection. |                   |
| Other                                        | None              |

#### **Child Elements**

| Name/example      | Name/example Description                                                                                                   |     | Occurrences |
|-------------------|----------------------------------------------------------------------------------------------------|-----|-------------|
| <input/> (shared) | <pre><input/> (shared) When at least one input is present, one input must specify semantic="VERTEX". See main entry.</pre> |     | 0 or more   |
|                   |                                                                                                    |     | 0 or more   |
| <extra></extra>   | See main entry.                                                                                                    | N/A | 0 or more   |

## **Details**

A element contains a sequence of elements.

# **Example**

Here is an example of the estrips> element that describes two line segments with three vertex attributes, where all three inputs use the same offset:

```
<mesh>
 <source id="position"/>
 <source id="normals"/>
 <source id="texcoord"/>
 <vertices id="verts">
   <input semantic="POSITION" source="#position"/>
 </vertices>
 count="1">
   <input semantic="VERTEX" source="#verts" offset="0"/>
   <input semantic="NORMAL" source="#normals" offset="0"/>
   <input semantic="TEXCOORD" source="#texcoord" offset="0"/>
    0 1 2 
 </mesh>
```

### lookat

Category: Transform

#### Introduction

Contains a position and orientation transformation suitable for aiming a camera.

## **Concepts**

The <lookat> element contains a float3x3\_type, which is three mathematical vectors that describe:

- 1. The position of the object.
- 2. The position of the interest point.
- 3. The direction that points up.

Positioning and orienting a camera or object in the scene is often complicated when using a matrix. A lookat transform is an intuitive way to specify an eye position, interest point, and orientation.

#### **Attributes**

The <lookat> element has the following attributes:

| sid | sid_type | A text string value containing the scoped identifier of this element. This value must be unique within the scope of the parent element. Optional. For details, see "Address Syntax" in Chapter 3: Schema Concepts. |
|-----|----------|----------------------------------------------------------------------------------------------------|
|-----|----------|----------------------------------------------------------------------------------------------------|

#### **Related Elements**

The <lookat> element relates to the following elements:

| Parent elements | node |
|-----------------|------|
| Child elements  | None |
| Other           | None |

#### **Details**

The <lookat> element contains a list of 9 floating-point values. As in the OpenGL® Utilities (GLU) implementation, these values are organized into three vectors as follows:

- 1. Eye position is given as Px, Py, Pz.
- 2. Interest point is given as Ix, Iy, Iz.
- 3. Up-axis direction is given as **UPx**, **UPy**, **UPz**.

When computing the equivalent (viewing) matrix, the interest point is mapped to the negative z axis and the eye position to the origin. The up-axis is mapped to the positive y axis of the viewing plane.

The values are specified in local object coordinates.

For more information about how transformation elements are applied, see <node>.

## **Example**

Here is an example of a <lookat> element indicating a position of [10,20,30], centered on the local origin, with the y axis rotated up:

```
<node id="Camera">
  <lookat>
    2.0 0.0 3.0 <!-- eye position (X,Y,Z) --> 0.0 0.0 0.0 <!-- interest position (X,Y,Z) -->
    0.0 1.0 0.0 <!-- up-vector position (X,Y,Z) -->
  </lookat>
  <instance_camera url="#camera1"/>
```

Figure 5-1: <lookat> element; the 3D "cross-hair" represents the interest-point position

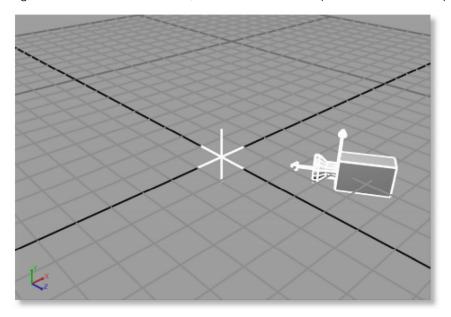

#### matrix

Category: Transform

#### Introduction

Describes transformations that embody mathematical changes to points within a coordinate system or the coordinate system itself.

## **Concepts**

The <matrix> element contains a float4x4\_type, which is a 4-by-4 matrix of floating-point values.

Computer graphics employ linear algebraic techniques to transform data. The general form of a 3D coordinate system is represented as a 4-by-4 matrix. These matrices can be organized hierarchically, via the scene graph, to form a concatenation of coordinated frames of reference.

Matrices in COLLADA are column matrices in the mathematical sense. These matrices are written in row-major order to aid the human reader. See the example.

#### **Attributes**

The <matrix> element has the following attribute:

| sid | sid_type | A text string value containing the scoped identifier of this element. This value must be unique within the scope of the parent element. Optional. For details, see "Address Syntax" in Chapter 3: Schema Concepts. |
|-----|----------|----------------------------------------------------------------------------------------------------|
|-----|----------|----------------------------------------------------------------------------------------------------|

#### **Related Elements**

The <matrix> element relates to the following elements:

| Parent elements | node |
|-----------------|------|
| Child elements  | None |
| Other           | None |

## **Details**

The <matrix> element contains a list of 16 floating-point values. These values are organized into a 4-by-4 column-order matrix suitable for matrix composition.

For more information about how transformation elements are applied, see <node>.

# Example

Here is an example of a  $\langle matrix \rangle$  element forming a translation matrix that translates 2 units along the x axis, 3 units along the y axis, and 4 units along the z axis:

```
<matrix>
  1.0 0.0 0.0 2.0
  0.0 1.0 0.0 3.0
  0.0 0.0 1.0 4.0
  0.0 0.0 0.0 1.0
</matrix>
```

### mesh

Category: Geometry

#### Introduction

Describes basic geometric meshes using vertex and primitive information.

## **Concepts**

Meshes embody a general form of geometric description that primarily includes vertex and primitive information.

Vertex information is the set of attributes associated with a point on the surface of the mesh. Each vertex includes data for attributes such as:

- Vertex position
- Vertex color
- Vertex normal
- Vertex texture coordinate

The mesh also includes a description of how the vertices are organized to form the geometric shape of the mesh. The mesh vertices are collated into geometric primitives such as polygons, triangles, or lines.

#### **Attributes**

The <mesh> element has no attributes.

#### **Related Elements**

The <mesh> element relates to the following elements:

|                                              | Parent elements | geometry                      |
|----------------------------------------------|-----------------|-------------------------------|
| Child elements See the following subsection. |                 | See the following subsection. |
|                                              | Other           | None                          |

## **Child Elements**

| Name/example          | Description                                                                                      | Default | Occurrences |
|-----------------------|--------------------------------------------------------------------------------------------------|---------|-------------|
| <source/>             | Provides the bulk of the mesh's vertex data. See main entry.                                     |         | 1 or more   |
| <vertices></vertices> | Describes the mesh-vertex attributes and establishes their topological identity. See main entry. | N/A     | 1           |

| Name/example       | ample Description                                                                                                    |                                                                        | Default | Occurrences |
|--------------------|----------------------------------------------------------------------------------------------------|------------------------------------------------------------------------|---------|-------------|
| primitive_elements | Geometric primitives, which assemble values from the inputs into vertex attribute data. Can be any combination of the following in any order: |                                                                        |         |             |
|                    | <li>lines&gt;</li>                                                                                                    | Contains line primitives. See main entry.                              | N/A     | 0 or more   |
|                    | <li><li>estrips&gt;</li></li>                                                                                                    | Contains line-strip primitives. See main entry.                        | N/A     | 0 or more   |
|                    | <polygons></polygons>                                                                                                    | Contains polygon primitives which may contain holes. See main entry.   | N/A     | 0 or more   |
|                    | <polylist></polylist>                                                                                                    | Contains polygon primitives that cannot contain holes. See main entry. | N/A     | 0 or more   |
|                    | <triangles></triangles>                                                                                                    | Contains triangle primitives. See main entry.                          | N/A     | 0 or more   |
|                    | <trifans></trifans>                                                                                                    | Contains triangle-fan primitives. See main entry.                      | N/A     | 0 or more   |
|                    | <tristrips></tristrips>                                                                                                    | Contains triangle-strip primitives.<br>See main entry.                 | N/A     | 0 or more   |
| <extra></extra>    | See main entry.                                                                                                    |                                                                        | N/A     | 0 or more   |

#### **Details**

To describe geometric primitives that are formed from the vertex data, the <mesh> element may contain zero or more of the primitive elements lines>, polygons>, <polygons>, <polylist>, <triangles>, <trifans>, and <tristrips>.

The <vertices> element under <mesh> is used to describe mesh-vertices. Polygons, triangles, and so forth index mesh-vertices, not positions directly. Mesh-vertices must have at least one <input> (unshared) element with a semantic attribute whose value is POSITION.

For texture coordinates, COLLADA's right-handed coordinate system applies; therefore, an ST texture coordinate of [0,0] maps to the lower-left texel of a texture image, when loaded in a professional 2D texture viewer/editor.

### **Example**

Here is an example of an empty <mesh> element with the allowed attributes:

In a situation where you want to share index data, that is, to optimize the index data, and still have distinct set attributes, you can move the **<input>** element from the **<vertices>** element into the primitive element(s) and reuse the offset attribute value of the input with **VERTEX** semantic:

```
<input semantic="VERTEX" offset="0"/>
use the following:
     <vertices>
       <input semantic="POSITION"/>
     </re>
     <polygons>
       <input semantic="VERTEX" offset="0"/>
       <input semantic="TEXCOORD" offset="0" set="1"/>
       <input semantic="NORMAL" offset="0" set="4"/>
```

# morph

Category: Controller

#### Introduction

Describes the data required to blend between sets of static meshes.

## **Concepts**

A morph is used to blend a base mesh with one or more "morph target" meshes to form a final mesh, which can be used as an input to a skinning operation or can be rendered as is. Some DCC tools refer to morphs as *deformers*. A common use of morphs is to apply facial expressions to a character. Morphs operate only on the sources pointed to by <vertices> elements in the base and target meshes. The rest of the information (such as <polylist> and other primitive tags) always comes from the base mesh. Target meshes can contain anything that is legal for a <mesh> element, but for the purposes of the morph, only the contents of the <vertices> element is used.

A <morph> contains weights, which describe how the base mesh and target meshes are blended. In the case of a single target, at a weight of 0, the morph outputs vertices that match the base mesh. As the weight moves towards 1, the output vertices gradually move from their values in the base mesh to the values of the corresponding vertices in the morph target (for example, vertex 5 in the base moves towards vertex 5 in the target, and so on). When the weight reaches 1, the output vertices of the morph will match those in the target.

The **<vertices>** elements in the base mesh and target meshes must all contain the same number of **<input>** elements with the same semantics in the same order. The same number of vertices must occur in all the morph's meshes. For good results, there should be a one-to-one correspondence between the vertices in the base mesh and the vertices in the targets. For example, if the base mesh and morph target are both faces of characters, vertex 5 on the base mesh and vertex 5 on the morph target should represent roughly the same place on both faces (for example, the corner of the eye).

Anything contained in the **<vertices>** element is blended by the morph. If the **<vertices>** element has **<input>**s with semantics for **POSITION**, **NORMAL**, **TEXCOORD**, or any other numeric values, all re morphed.

The <targets> element inside the <morph> points to one <source> element that contains a list of the morph-target <mesh> elements and another <source> that contains a <float array> of weights.

The method attribute of the <morph> element specifies the formula used to combine these meshes. There are different methods available to combine morph targets; the two common methods are:

• NORMALIZED

```
O (Target1, Target2, ...) * (w1, w2, ...) =  (1-w1-w2-...)*BaseMesh + w1*Target1 + w2*Target2 + ...
```

• RELATIVE

```
o (Target1, Target2, ...) + (w1, w2, ...) = BaseMesh + w1*Target1 + w2*Target2 + ...
```

#### **Attributes**

The **<morph>** element has the following attributes:

|        |           | Refers to the <geometry> that describes the base mesh. Required. For more</geometry> |
|--------|-----------|--------------------------------------------------------------------------------------|
| source | xs:anyURI | information, see "Address Syntax" in Chapter 3: Schema Concepts.                     |

| method | Enumeration | Which blending technique to use. Valid values are <b>NORMALIZED</b> and <b>RELATIVE</b> . The default is <b>NORMALIZED</b> . Optional. |
|--------|-------------|----------------------------------------------------------------------------------------------------|
|--------|-------------|----------------------------------------------------------------------------------------------------|

## **Related Elements**

The **<morph>** element relates to the following elements:

| Parent elements | controller                    |  |
|-----------------|-------------------------------|--|
| Child elements  | See the following subsection. |  |
| Other           | None                          |  |

## **Child Elements**

Child elements must appear in the following order if present:

| Name/example        | Description                                                                                                    | Default | Occurrences |
|---------------------|----------------------------------------------------------------------------------------------------|---------|-------------|
| <source/>           | Data for morph weights and for morph targets. See main N/A 2 or mentry.                                                                                                    |         | 2 or more   |
| <targets></targets> | Input meshes (morph targets) to be blended. This must contain at least one child <input/> element with a semantic of MORPH_WEIGHT and one with a semantic of MORPH_TARGET. See main entry. | N/A     | 1           |
| <extra></extra>     | See main entry.                                                                                                    | N/A     | 0 or more   |

#### **Details**

See the annotated example at <a href="http://collada.org/mediawiki/index.php/Skin">http://collada.org/mediawiki/index.php/Skin</a> and morph.

# **Example**

Here is an example of an empty <morph> element:

# Name\_array

Category: Data Flow

#### Introduction

Stores a homogenous array of symbolic name values.

## **Concepts**

The <Name\_array> element stores name values as data for generic use within the COLLADA schema. The array itself is strongly typed but without semantics. It simply stores a sequence of XML name values.

#### **Attributes**

The <Name array> element has the following attributes:

| count | uint_type | The number of values in the array. Required.                                                                                     |  |
|-------|-----------|----------------------------------------------------------------------------------------------------|--|
| id    | xs:ID     | A text string containing the unique identifier of the element. This value must be unique within the instance document. Optional. |  |
| name  | xs:token  | The text string name of this element. Optional.                                                                                  |  |

## **Related Elements**

The <Name\_array> element relates to the following elements:

| Parent elements | source (core) |
|-----------------|---------------|
| Child elements  | None.         |
| Other           | accessor      |

#### **Details**

An <Name\_array> element contains a list of XML name values (xs:Name). These values are a repository of data to <source> elements. An application can specify any application-defined name values.

For example, <Name\_array>, when used as a source for curve-interpolation descriptions, allows an application to specify the type of curve to be processed; the common profile defines the values **BEZIER**, **LINEAR**, **BSPLINE**, and **HERMITE** for curves.

#### **Example**

Here is an example of an <Name array> element that provides a sequence of four name values:

```
<Name_array id="names" name="myNames" count="4">
Node1 Node2 Joint3 WristJoint
</Name_array>
```

Here is an example that supplies interpolation types to a sampler:

```
</technique_common>
</source>
<sampler id="translate_X-sampler">
  <input semantic="INTERPOLATION" source="#translate_X-interpolations"/>
</sampler>
```

## newparam

Category: Parameters

Profile: External, Effect, CG, COMMON, GLES, GLES2, GLSL

#### Introduction

Creates a new, named parameter object, and assigns it a type and an initial value.

## **Concepts**

Parameters are typed data objects that are available to compilers and functions at run time.

In FX, the parameter is created in the FX runtime and can have additional attributes assigned at declaration time.

In Kinematics, a parameter provide saccess to specific properties of instantiated kinematics objects.

### **Attributes**

The <newparam> element has the following attribute:

| sid | sid_type | Identifier for this parameter (that is, the variable name). Required. For details, see "Address Syntax" in Chapter 3: Schema Concepts. |
|-----|----------|----------------------------------------------------------------------------------------------------|
|     |          | Address Syriax in Chapter 3. Schema Concepts.                                                                                          |

## **Related Elements**

The <newparam> element relates to the following elements:

| Parent elements | In FX: effect, profile_CG, profile_COMMON, profile_GLSL, profile_GLES, profile_GLES2 In Kinematics: instance_kinematics_model, instance_articulated_system, instance_kinematics_scene, axis_info, effector_info, kinematics_model/technique_common In Core: formula |
|-----------------|----------------------------------------------------------------------------------------------------|
| Child elements  | See the following subsections.                                                                                                    |
| Other           | param (reference), setparam                                                                                                    |

## **Child Elements in FX**

| Name/example          | Description                            | Default | Occurrences |
|-----------------------|----------------------------------------|---------|-------------|
| <annotate></annotate> | See main entry. (Not valid in COMMON.) | N/A     | 0 or more   |
| <semantic></semantic> | See main entry.                        | None    | 0 or 1      |
| <modifier></modifier> | See main entry. (Not valid in COMMON.) | None    | 0 or 1      |

| Name/example                          | Description                                                                                                    | Default   | Occurrences |
|---------------------------------------|----------------------------------------------------------------------------------------------------|-----------|-------------|
| Name/example  parameter_type _element | Description  The parameter's type. Must be exactly one element from the appropriate group, described in "Parameter-Type Elements" in Chapter 11: Types:  • CG: cg_param_group  • GLSL: gls1_value_group  • In <effect>: fx_newparam_group  • GLES: gles_param_group  • GLES2: gles2_value_group  • In COMMON scope, must be one of the following:  <float></float></effect> | None None | 1           |
|                                       | <float2> <float3></float3></float2>                                                                                                    |           |             |
|                                       | <float4></float4>                                                                                                    |           |             |
|                                       | <sampler2d></sampler2d>                                                                                                    |           |             |

# Child Elements in Kinematics and in <formula>/<newparam>

Child elements must appear in the following order if present:

| Name/example   | Description                                                                                                    | Default | Occurrences |
|----------------|----------------------------------------------------------------------------------------------------|---------|-------------|
| parameter_type | The parameter's type. Must be exactly one of the following elements:  • <float> • <int> • <bool> • <sidref></sidref></bool></int></float> | None    | 1           |

## **Details**

## **Example**

Here is an example in FX:

<newparam sid="diffuseColor">

</instance\_kinematics\_model>

### node

Category: Scene

#### Introduction

Declares a point of interest in a scene.

## **Concepts**

The <node> element embodies the hierarchical relationship of elements in a scene.by declaring a point of interest in a scene. A node denotes one point on a branch of the scene graph. The <node> element is essentially the root of a subgraph of the entire scene graph.

Within the scene graph abstraction, there are arcs and nodes. *Nodes* are points of information within the graph. *Arcs* connect nodes to other nodes. Nodes are further distinguished as interior (branch) nodes and exterior (leaf) nodes. COLLADA uses the term node to denote interior nodes. Arcs are also called *paths*.

#### **Attributes**

The <node> element has the following attributes:

| id    | xs:ID                                                                                             | A text string containing the unique identifier of the element. This value must be unique within the instance document. Optional.                                                                                                    |
|-------|---------------------------------------------------------------------------------------------------|----------------------------------------------------------------------------------------------------|
| name  | xs:token The text string name of this element. Optional.                                          |                                                                                                    |
| sid   | sid_type                                                                                          | A text string value containing the scoped identifier of this element. This value must be unique within the scope of the parent element. Optional. For details, see "Address Syntax" in Chapter 3: Schema Concepts.                                                                    |
| type  | The type of the <node> element. Valid values are JOINT or NODE. default is NODE. Optional.</node> |                                                                                                    |
| layer | list_of_names_type                                                                                | The names of the layers to which this node belongs. For example, a value of foreground glowing" indicates that this node belongs to both the layer named foregroundand the layer named glowing. The default is empty, indicating that the node doesn't belong to any layer. Optional. |

## **Related Elements**

The <node> element relates to the following elements:

| Parent elements | library_nodes, node, visual_scene |
|-----------------|-----------------------------------|
| Child elements  | See the following subsection.     |
| Other           | instance_node                     |

# **Child Elements**

| Name/example            | Description                                                                                        | Default | Occurrences |
|-------------------------|----------------------------------------------------------------------------------------------------|---------|-------------|
| <asset></asset>         | Allows the node to express asset management information. See main entry.                           | N/A     | 0 or 1      |
| transformation_elements | Any combination of the following transformation elements:  • <lookat> • <matrix></matrix></lookat> | None    | 0 or more   |

| Name/example                                           | Description                                                                | Default | Occurrences |
|--------------------------------------------------------|----------------------------------------------------------------------------|---------|-------------|
|                                                        | • <rotate></rotate>                                                        |         |             |
|                                                        | • <scale></scale>                                                          |         |             |
|                                                        | • <skew></skew>                                                            |         |             |
|                                                        | • <translate></translate>                                                  |         |             |
|                                                        | See main entries.                                                          |         |             |
| <pre><instance_camera></instance_camera></pre>         | Allows the node to instantiate a camera object. See main entry.            | N/A     | 0 or more   |
| <pre><instance_controller></instance_controller></pre> | Allows the node to instantiate a controller object. See main entry.        | N/A     | 0 or more   |
| <pre><instance_geometry></instance_geometry></pre>     | Allows the node to instantiate a geometry object. See main entry.          | N/A     | 0 or more   |
| <pre><instance_light></instance_light></pre>           | Allows the node to instantiate a light object. See main entry.             | N/A     | 0 or more   |
| <pre><instance_node></instance_node></pre>             | Allows the node to instantiate a hierarchy of other nodes. See main entry. | N/A     | 0 or more   |
| <node></node>                                          | Allows the node to recursively define hierarchy. See main entry.           | N/A     | 0 or more   |
| <extra></extra>                                        | Allows the node to recursively define hierarchy. See main entry.           | N/A     | 0 or more   |

#### **Details**

The <node> elements form the basis of the scene graph topology. As such they can have a wide range of child elements, including <node> elements themselves.

The <node> element represents a context in which the child transformation elements are composed in the order that they occur. All the other child elements are affected equally by the accumulated transformations in the scope of the <node> element.

The transformation elements transform the coordinate system of the <node> element. Mathematically, this means that the transformation elements are converted to matrices and postmultiplied in the order in which they are specified within the <node> to compose the coordinate system.

# **Example**

The following example shows a simple outline of a **<visual\_scene>** element with two **<node>** elements. The names of the two nodes are "earth" and "sky" respectively:

```
<visual_scene>
  <node name="earth">
  </node>
  <node name="sky">
  </node>
</visual_scene>
```

# optics

Category: Camera

#### Introduction

Represents the apparatus on a camera that projects the image onto the image sensor.

## **Concepts**

Optics are composed of one or more optical elements. Optical elements are usually categorized by how they alter the path of light:

- Reflective elements for example, mirrors (for example, the concave primary mirror in a Newtonian telescope, or a chrome ball, used to capture environment maps).
- Refractive elements lenses, prisms.

A particular camera optics might have a complex combination of the above. For example, a Schmidh telescope contains both a concave lens and a concave primary mirror and lenses in the eyepiece.

A variable focal-length "zoom lens" might, in reality, contain more than 10 lenses and a variable aperture (iris).

The commonly used "perspective" camera model in computer graphics is a simple approximation of a "zoom lens" with an infinitely small aperture and the field-of view specified directly (instead of its related value, the focal length).

#### **Attributes**

The **<optics>** element has no attributes.

#### **Related Elements**

The **<optics>** element relates to the following elements:

| Parent elements | camera                        |
|-----------------|-------------------------------|
| Child elements  | See the following subsection. |
| Other           | None                          |

## **Child Elements**

| Name/example                          | Description Default Occurre                                                                                                    |     | Occurrences |
|---------------------------------------|----------------------------------------------------------------------------------------------------|-----|-------------|
| <technique_common></technique_common> | Specifies optics information for the common profile that all COLLADA implementations must support. See "The Common Profile" section for usage information and the following subsection for child element details. Also see main entry. |     | 1           |
| <technique> (COTE)</technique>        | Each <technique> specifies optics information for a specific profile as designated by the <technique>'s profile attribute. See main entry.</technique></technique>                                                                     | N/A | 0 or more   |
| <extra></extra>                       | See main entry.                                                                                                    | N/A | 0 or more   |

## Child Elements for <optics> / <technique\_common>

| Name/example                             | Description                            | Default | Occurrences |
|------------------------------------------|----------------------------------------|---------|-------------|
| <pre><orthographic></orthographic></pre> | The projection type. See main entries. | N/A     | 1           |
| or                                       |                                        |         |             |
| <pre><perspective></perspective></pre>   |                                        |         |             |

#### **Details**

The COMMON profile defines the optics types ctive> and <orthographic>. All other <optics> types must be specified within a profile-specific <technique>.

# **Example**

Here is an example of a <camera> element that describes a perspective view of the scene with a 45degree field of view:

```
<camera name="eyepoint">
  <optics>
   <technique_common>
     <perspective>
       <yfov>45.0
       <aspect ratio>1.33333</aspect ratio>
       <znear>0.1</znear>
       <zfar>32767.0</zfar>
     </perspective>
   </technique_common>
  </optics>
</camera>
```

# orthographic

Category: Camera

#### Introduction

Describes the field of view of an orthographic camera.

## Concepts

Orthographic projection describes a way of drawing a 3D scene on a 2D surface. In an orthographic projection, the apparent size of an object does not depend on its distance from the camera.

Compare to <perspective>.

#### **Attributes**

The **<orthographic>** element has no attributes.

### **Related Elements**

The **<orthographic>** element relates to the following elements:

| Parent elements | optics/technique_common       |
|-----------------|-------------------------------|
| Child elements  | See the following subsection. |
| Other           | None                          |

#### **Child Elements**

Child elements must appear in the following order if present:

**Note:** The **<orthographic>** element must contain one of:

- A single <xmag> element
- A single <ymag> element
- Both an <xmag> and a <ymag> element
- The <aspect ratio> element and either <xmag> or <ymag>

These describe the field of view of the camera. If the <aspect ratio> element is not present, the aspect ratio is to be calculated from the <mag> or <mag> elements and the current viewport.

| Name/example                                    | Description                                                                                                    | Default         | Occurrences |
|-------------------------------------------------|----------------------------------------------------------------------------------------------------|-----------------|-------------|
| <pre><xmag sid=""></xmag></pre>                 | Contains a floating-point number describing the horizontal (X) magnification of the view. The sid attribute is optional. | None See "Note" |             |
| <pre><ymag sid=""></ymag></pre>                 | Contains a floating-point number describing the vertical (Y) magnification of the view. The sid attribute is optional.   | None See "Note" |             |
| <pre><aspect_ratio sid=""></aspect_ratio></pre> | Contains a floating-point number describing the aspect ratio of the field of view. The sid attribute is optional.        | None            | See "Note"  |
| <pre><znear sid=""></znear></pre>               | Contains a floating-point number that describes the distance to the near clipping plane. The sid attribute is optional.  | None            | 1           |
| <zfar sid=""></zfar>                            | Contains a floating-point number that describes the distance to the far clipping plane. The sid attribute is optional.   | None            | 1           |

#### **Details**

The X and Y magnifications are simple scale factors, applied to the X and Y components of the orthographic viewport. As such, if your default orthographic viewport is [[-1,1],[-1,1]] as in OpenGL and DirectX, your COLLADA orthographic viewport becomes [[-xmag,xmag],[-ymag,ymag]]. This gives an orthographic width of xmag/2 and an orthographic height of ymag/2.

The center screen pixel is assumed to be (0,0) in screen coordinates.

## **Example**

Here is an example of an <orthographic> element specifying a standard view (no magnification and a standard aspect ratio):

```
<orthographic>
  <xmag sid="animated zoom">1.0</xmag>
  <aspect ratio>0.1</aspect ratio>
  <znear>0.1</znear>
  <zfar>1000.0</zfar>
</orthographic>
```

## param

## (data flow)

Category: Data Flow

### Introduction

Declares parametric information for its parent element.

**Note:** For <param> in other elements, see "<param> (reference)".

## **Concepts**

A functional or programmatical format requires a means for users to specify parametric information. This information represents function parameter (argument) data.

Material shader programs may contain code representing vertex or pixel programs. These programs require parameters as part of their state information.

The basic declaration of a parameter describes the name, data type, and value data of the parameter. That parameter name identifies it to the function or program. The parameter type indicates the encoding of its value. The param> element contains information of type xs:string, which is the parameter's actual value.

#### **Attributes**

The <param> element has the following attributes:

| name     | xs:token                                                                                                    | The text string name of this element. Optional.                                               |  |
|----------|----------------------------------------------------------------------------------------------------|-----------------------------------------------------------------------------------------------|--|
| sid      | A text string value containing the scoped identifier of this element. This value mu unique within the scope of the parent element. Optional. For details, see "Address Syntax" in Chapter 3: Schema Concepts. |                                                                                               |  |
| type     | xs:NMTOKEN                                                                                                    | The type of the value data. This text string must be understood by the application. Required. |  |
| semantic | xs:NMTOKEN                                                                                                    | The user-defined meaning of the parameter. Optional.                                          |  |

#### **Related Elements**

The element relates to the following elements:

| Parent elements | accessor, bind_material |
|-----------------|-------------------------|
| Child elements  | None                    |
| Other           | None                    |

#### **Details**

The cparam> element describes parameters for generic data flow.

# Example

Here is an example of two <param> elements that describe the output of an <accessor>:

```
<accessor source="#values" count="3" stride="3">
    <param name="A" type="int" />
    <param name="B" type="int" />
</accessor>
```

## param

## (reference)

Category: Parameters

Profile: External, COMMON, CG, GLES2, GLSL

## Introduction

References a predefined parameter.

Note: For this element in <accessor> or <bind material>, see "<param> (data flow)".

## **Concepts**

Parameters are typed data objects that are created in the runtime and are available to compilers and functions at run time.

In FX, this references a predefined parameter in shader binding declarations.

In kinematics, this references a predefined parameter in binding declarations. They provide access to specific properties of kinematics objects.

#### **Attributes**

See the "Details" subsection.

#### **Related Elements**

The <param> element relates to the following elements:

| Parent elements | See the "Details" subsection.          |  |
|-----------------|----------------------------------------|--|
| Child elements  | None                                   |  |
| Other           | modifier, newparam, setparam, usertype |  |

#### **Details**

<param> refers to the SID of an existing parameter that was created using <newparam>. The method of
referring to the SID varies depending on the <param>'s parent elements.

For details about SIDs, see "Address Syntax" in Chapter 3: Schema Concepts.

In Elements of type fx\_common\_color\_or\_texture\_type, common\_float\_or\_param\_type, and <bind\_uniform>

In the shader attribute elements (<ambient>, <diffuse>, and so on) and in <bind\_uniform>.

The **<param>** element has the following attribute:

| ref | sidref_type | Required. A path to the SID of an existing parameter. |
|-----|-------------|-------------------------------------------------------|
|-----|-------------|-------------------------------------------------------|

| Parent elements | ambient (FX), diffuse, emission, reflective, specular, transparent,                 |  |  |  |
|-----------------|-------------------------------------------------------------------------------------|--|--|--|
|                 | <pre>index_of_refraction, reflectivity, shininess, transparency, bind_uniform</pre> |  |  |  |

The cparam> element does not contain any information. In other words, cparam></param> is always empty.

## In Render Targets and Kinematics

The **<param>** element has the following attribute:

| ref | xs:token | Required. Refers to the ID of an existing parameter. |
|-----|----------|------------------------------------------------------|
|-----|----------|------------------------------------------------------|

The ram> element relates to the following elements:

| Parent elements | color_target, depth_target, stencil_target, bind (kinematics), |
|-----------------|----------------------------------------------------------------|
|                 | bind_kinematics_model                                          |

The cparam> element does not contain any information. In other words, cparam></param> is always empty.

## In <texture\*>

The cam> element has no attributes.

The **<param>** element relates to the following elements:

| Parent elements to | texture1D, texture2D, texture3D, textureCUBE, textureRECT, textureDEPTH |
|--------------------|-------------------------------------------------------------------------|
|--------------------|-------------------------------------------------------------------------|

The cparam> element contains information of type sidref\_type, which represents the SID of an existing parameter.

#### In <bird\_material> and <accessor>

The The element has the following attributes:

| name                   | xs:token   | Optional. The text string name of this element.                                                                                                    |  |  |
|------------------------|------------|----------------------------------------------------------------------------------------------------|--|--|
| sid sid_type Optional. |            | Optional.                                                                                                    |  |  |
| semantic               | xs:NMTOKEN | Optional. The user-defined meaning of this parameter.                                                                                                    |  |  |
| type xs:NMTOKEN        |            | Required. The type of the value data. This text string must be understood by the application. When <pre>param&gt;</pre> is a child of the <accessor> element, this attribute restricted to the set of array types: <pre>int</pre>, <pre>float</pre>, <pre>Name</pre>, <pre>bool</pre>, <pre>IDREF</pre>, and <pre>SIDREF</pre>.</accessor> |  |  |

The ram> element relates to the following elements:

| Parent elements | bind_material, accessor |
|-----------------|-------------------------|
|-----------------|-------------------------|

## **Example**

Here is an example in a shader:

```
<shader stage="VERTEX">
  <sources entry="main"><import ref="ThinFilm2"/></sources>
  <compiler_platform="PC" target="ARBVP1"/>
  <bind_uniform symbol="lightpos">
      <param ref="LightPos_03"/>
  </bind_uniform>
</shader>
```

## Here is an example in kinematics:

```
<instance_articulated_system sid="system" url="#MOTION">
  <bind symbol="motion.kinematics.model">
    <param ref="kinematics.model"/>
  </bind>
</instance_articulated_system>
```

# perspective

Category: Camera

#### Introduction

Describes the field of view of a perspective camera.

## Concepts

Perspective embodies the appearance of objects relative to each other as determined by their distance from a viewer. Computer graphics techniques apply a perspective projection in order to render 3D objects onto 2D surfaces to create properly proportioned images on display monitors.

Compare to <orthographic>.

## **Attributes**

The **<perspective>** element has no attributes.

## **Related Elements**

The ctive> element relates to the following elements:

| Parent elements | optics/technique_common       |
|-----------------|-------------------------------|
| Child elements  | See the following subsection. |
| Other           | None                          |

## **Child Elements**

Child elements must appear in the following order if present.

**Note:** The **<perspective>** element must contain one of:

- A single <xfov> element
- A single <yfov> element
- Both an <xfov> and a <yfov> element
- The <aspect ratio> element and either <xfov> or <yfov>

These describe the field of view of the camera. In the first two cases, the application can calculate the camera aspect ratio based on the viewport aspect ratio.

| Name/example                                    | Description                                                                                                    | Default | Occurrences |
|-------------------------------------------------|----------------------------------------------------------------------------------------------------|---------|-------------|
| <pre><xfov sid=""></xfov></pre>                 | Contains a floating-point number describing the horizontal field of view in degrees. The sid attribute is optional.     | None    | See "Note"  |
| <pre><yfov sid=""></yfov></pre>                 | Contains a floating-point number describing the vertical field of view in degrees. The sid attribute is optional.       | None    | See "Note"  |
| <pre><aspect_ratio sid=""></aspect_ratio></pre> | Contains a floating-point number describing the aspect ratio of the field of view. The sid attribute is optional.       | None    | See "Note"  |
| <pre><znear sid=""></znear></pre>               | Contains a floating-point number that describes the distance to the near clipping plane. The sid attribute is optional. | None    | 1           |
| <zfar sid=""></zfar>                            | Contains a floating-point number that describes the distance to the far clipping plane. The sid attribute is optional.  | None    | 1           |

## **Details**

If the <aspect ratio> element is not specified, it is calculated from the <xfov> or <yfov> elements and the current viewport. The aspect ratio is defined as the ratio of the field of view's width over its height; therefore, the aspect ratio can be derived from, or be used to derive, the field of view parameters: aspect ratio = xfov / yfov.

The center screen pixel is assumed to be (0,0) in screen coordinates.

The distances to the clipping planes are specified in the current units as defined by <asset>/<unit> in the scope for this element.

## **Example**

Here is an example of a 
example of a 
example of a 
example of a 
example of a 
example of a 
example of a 
example of a 
example of a 
example of a 
example of a 
example of a 
example of a 
example of a 
example of a 
example of a 
example of a 
example of a 
example of a 
example of a 
example of a 
example of a 
example of a 
example of a 
example of a 
example of a 
example of a 
example of a 
example of a 
example of a 
example of a 
example of a 
example of a 
example of a 
example of a 
example of a 
example of a 
example of a 
example of a 
example of a 
example of a 
example of a 
example of a 
example of a 
example of a 
example of a 
example of a 
example of a 
example of a 
example of a 
example of a 
example of a 
example of a 
example of a 
example of a 
example of a 
example of a 
example of a 
example of a 
example of a 
example of a 
example of a 
example of a 
example of a 
example of a 
example of a 
example of a 
example of a 
example of a 
example of a 
example of a 
example of a 
example of a 
example of a 
example of a 
example of a 
example of a 
example of a 
example of a 
example of a 
example of a 
example of a 
example of a 
example of a 
example of a 
example of a 
example of a 
example of a 
example of a 
example of a 
example of a 
example of a 
example of a 
example of a 
example of a 
example of a 
example of a 
example of a 
example of a 
example of a 
example of a 
example of a 
example of a 
example of a 
example of a 
example of a 
example of a 
ex also may be targeted by an animation:

```
<perspective>
 <xfov sid="animated zoom">90.0</xfov>
  <aspect_ratio>1.333</aspect_ratio>
  <znear>0.1
  <zfar>1000.0</zfar>
</perspective>
```

# point

Category: Lighting

#### Introduction

Describes a point light source.

## Concepts

The <point> element declares the parameters required to describe a point light source. A point light source radiates light in all directions from a known location in space. The intensity of a point light source is attenuated as the distance to the light source increases.

The position of the light is defined by the transform of the node in which it is instantiated.

## **Attributes**

The <point> element has no attributes.

## **Related Elements**

The **<point>** element relates to the following elements:

| Parent elements | light/technique_common        |  |
|-----------------|-------------------------------|--|
| Child elements  | See the following subsection. |  |
| Other           | None                          |  |

## **Child Elements**

Child elements must appear in the following order if present:

| Name/example                                                    | Description                                                                                                    | Default | Occurrences |
|-----------------------------------------------------------------|----------------------------------------------------------------------------------------------------|---------|-------------|
| <color></color>                                                 | Contains three floating-point numbers specifying the color of the light. See main entry.                                | None    | 1           |
| <pre><constant_attenuation sid=""></constant_attenuation></pre> | See "Details." The sid attribute is optional.                                                                           | 1.0     | 0 or 1      |
| <pre><linear_attenuation sid=""></linear_attenuation></pre>     | See "Details." The sid attribute is optional.                                                                           | 0.0     | 0 or 1      |
| <quadratic_attenuation sid=""></quadratic_attenuation>          | Contains a floating-point number that describes the distance to the near clipping plane. The sid attribute is optional. | None    | 1           |

## **Details**

The <constant\_attenuation>, attenuation>, and <quadratic\_attenuation> are used to calculate the total attenuation of this light given a distance. The equation used is

```
A = constant_attenuation + ( Dist * linear_attenuation ) + (( Dist^2 ) *
quadratic attenuation )
```

# **Example**

Here is an example of a <point> element:

```
d="blue">
  <technique_common>
   <point>
     <color>0.1 0.1 0.5</color>
     <linear_attenuation>0.3</linear_attenuation>
   </point>
  </technique_common>
</light>
```

# polygons

Category: Geometry

#### Introduction

Provides the information needed for a mesh to bind vertex attributes together and then organize those vertices into individual polygons.

## Concepts

The <polygons> element declares the binding of geometric primitives and vertex attributes for a <mesh> element.

most efficient representation of geometry. Use <polygons> only if holes are needed, and even then, only for the specific portions with holes.

The vertex array information is supplied in distinct attribute arrays of the <mesh> element that are then indexed by the <polygons> element.

The polygons described can contain arbitrary numbers of vertices. Ideally, they would describe convex shapes, but they also may be concave or even self-intersecting. The polygons may also contain holes. Polygon primitives that contain four or more vertices may be non-planar as well.

Many operations need an exact orientation of a surface point. The normal vector partially defines this orientation, but it is still leaves the "rotation" about the normal itself ambiguous. One way to "lock down" this extra rotation is to also specify the surface tangent at the same point.

Assuming that the type of the coordinate system is known (for example, right-handed), this fully specifies the orientation of the surface, meaning that we can define a 3x3 matrix to transforms between objectspace and surface space.

The tangent and the normal specify two axes of the surface coordinate system (two columns of the matrix) and the third one, called binormal may be computed as the cross-product of the tangent and the normal.

COLLADA supports two different types of tangents, because they have different applications and different logical placements in a document:

- Texture-space tangents: specified with the TEXTANGENT and TEXBINORMAL semantics and the set attribute on the **<input>** (shared) elements
- Standard (geometric) tangents: specified with the **TANGENT** and BINORMAL semantics on the <input> (shared) elements

#### **Attributes**

The **<polygons>** element has the following attributes:

| count    | uint_type | The number of polygon primitives. Required.                                                                                                    |  |
|----------|-----------|----------------------------------------------------------------------------------------------------|--|
| material | xs:NCName | Declares a symbol for a material. This symbol is bound to a material at the time of instantiation; see <instance_geometry> and <bind_material>. Optional. If not specified then the lighting and shading results are application defined.</bind_material></instance_geometry> |  |
| name     | xs:token  | Optional.                                                                                                    |  |

## **Related Elements**

The **<polygons>** element relates to the following elements:

| Parent elements | mesh, convex_mesh             |
|-----------------|-------------------------------|
| Child elements  | See the following subsection. |
| Other           | None                          |

#### **Child Elements**

Child elements must appear in the following order if present:

| Name/example           | Description                                                                                                    | Default | Occurrences |
|------------------------|----------------------------------------------------------------------------------------------------|---------|-------------|
| <input/> (shared)      | When at least one input is present, one input must specify semantic="VERTEX". See main entry.                                       | None    | 0 or more   |
|                        | Contains a list of <b>uint_type</b> values that specifies the vertex attributes (indices) for an individual polygon. See "Details." | None    | 0 or more   |
| <ph><ph>&lt;</ph></ph> | Describes a polygon that contains one or more holes. See the following subsection.                                                  | 0       | 0 or more   |
| <extra></extra>        | See main entry.                                                                                                    | N/A     | 0 or more   |

# polygons / ph child element

The <ph> element has no attributes.

Child elements of <ph> must appear in the following order if present:

| Name/example | Description                                                                                                    | Default | Occurrences |
|--------------|----------------------------------------------------------------------------------------------------|---------|-------------|
|              | Contains a list of <b>uint_type</b> values that specifies the vertex attributes (indices) for an individual polygon. See "Details." | None    | 1           |
| <h>&gt;</h>  | Contains a list of uint_type values that specifies the indices of a hole in the polygon specified by . See "Details."               | None    | 1 or more   |

#### **Details**

The indices in a ("primitive") (or <h>) element refer to different inputs depending on their order. The first index in a element refers to all inputs with an offset of 0. The second index refers to all inputs with an offset of 1. Each vertex of the polygon is made up of one index into each input. After each input is used, the next index again refers to the inputs with offset of 0 and begins a new vertex.

The winding order of vertices produced is counter-clockwise and describes the front side of each polygon.

If the primitives are assembled without vertex normals then the application may generate per-primitive normals to enable lighting.

# **Example**

Here is an example of a **<polygons>** element that describes a single square. The **<polygons>** element contains two **<source>** elements that contain the position and normal data, according to the **<input>** (shared) element semantics. The element index values indicate the order in which the input values are used:

```
<mesh>
<source id="position" />
```

```
<source id="normal" />
 <vertices id="verts">
   <input semantic="POSITION" source="#position"/>
 <polygons count="1" material="Bricks">
   <input semantic="VERTEX" source="#verts" offset="0"/>
   <input semantic="NORMAL" source="#normal" offset="1"/>
   0 0 2 1 3 2 1 3
 </polygons>
</mesh>
```

Here's a simple example of how to specify geometric tangents. (Note that, because the normal and tangent inputs both have an offset of 1, they share an entry in the element.)

```
<mesh>
 <source id="position" />
 <source id="normal" />
 <source id="tangent" />
 <vertices id="verts">
   <input semantic="POSITION" source="#position"/>
 </vertices>
 <polygons count="1" material="Bricks">
   <input semantic="VERTEX" source="#verts" offset="0"/>
   <input semantic="NORMAL" source="#normal" offset="1"/>
   <input semantic="TANGENT" source="#tangent" offset="1"/>
   0 0 2 1 3 2 1 3
 </polygons>
</mesh>
```

Here's a simple example of how to specify texture space tangents. (Note that the texture space tangents are associated with the specific set of texture coordinates by the set attribute and not the offset or the order of the inputs.)

```
<mesh>
 <source id="position"/>
 <source id="normal"/>
 <source id="tex-coord"/>
 <source id="tex-tangent"/>
 <vertices id="verts">
   <input semantic="POSITION" source="#position"/>
 </vertices>
 <polygons count="1" material="Bricks">
   <input semantic="VERTEX" source="#verts" offset="0"/>
   <input semantic="NORMAL" source="#normal" offset="1"/>
   <input semantic="TEXCOORD" source="#tex-coord" offset="2" set="0"/>
   <input semantic="TEXTANGENT" source="#tex-tangent" offset="3" set="0"/>
   0 0 0 1 2 1 2 0 3 2 1 2 1 3 3 3
 </polygons>
</mesh>
```

# polylist

Category: Geometry

#### Introduction

Provides the information needed for a mesh to bind vertex attributes together and then organize those vertices into individual polygons.

# **Concepts**

The <polylist> element declares the binding of geometric primitives and vertex attributes for a <mesh> element.

The vertex array information is supplied in distinct attribute arrays of the <mesh> element that are then indexed by the <polylist> element.

The polygons described in **<polylist>** can contain an arbitrary numbers of vertices. Polylist primitives that contain four or more vertices may be nonplanar as well.

Many operations need an exact orientation of a surface point. The normal vector partially defines this orientation, but it is still leaves the "rotation" about the normal itself ambiguous. One way to "lock down" this extra rotation is to also specify the surface tangent at the same point.

Assuming that the type of the coordinate system is known (for example, right-handed), this fully specifies the orientation of the surface, meaning that we can define a 3x3 matrix to transforms between object-space and surface space.

The tangent and the normal specify two axes of the surface coordinate system (two columns of the matrix) and the third one, called binormal may be computed as the cross-product of the tangent and the normal.

COLLADA supports two different types of tangents, because they have different applications and different logical placements in a document:

- Texture-space tangents: specified with the **TEXTANGENT** and **TEXBINORMAL** semantics and the set attribute on the <input> (shared) elements
- Standard (geometric) tangents: specified with the **TANGENT** and **BINORMAL** semantics on the <input> (shared) elements.

#### **Attributes**

The <polylist> element has the following attributes:

| name     | xs:token  | The text string name of this element. Optional.                                                                                                    |
|----------|-----------|----------------------------------------------------------------------------------------------------|
| count    | uint_type | The number of polygon primitives. Required.                                                                                                    |
| material | xs:NCName | Declares a symbol for a material. This symbol is bound to a material at the time of instantiation; see <instance_geometry> and <bind_material>. Optional. If not specified then the lighting and shading results are application defined.</bind_material></instance_geometry> |

#### **Related Elements**

The <polylist> element relates to the following elements:

| Parent elements | mesh                          |
|-----------------|-------------------------------|
| Child elements  | See the following subsection. |
| Other           | None                          |

## **Child Elements**

Child elements must appear in the following order if present:

| Name/example      | Description                                                                                                    | Default | Occurrences |
|-------------------|----------------------------------------------------------------------------------------------------|---------|-------------|
| <input/> (shared) | When at least one input is present, one input must specify semantic="VERTEX". See main entry.                                       | None    | 0 or more   |
| <vcount></vcount> | Contains a list of integers, each specifying the number of vertices for one polygon described by the <polylist> element.</polylist> | None    | 0 or 1      |
|                   | Contains a list of integers that specify the vertex attributes (indices) for an individual polylist. ("p" stands for "primitive".)  | None    | 0 or 1      |
| <extra></extra>   | See main entry.                                                                                                    | N/A     | 0 or more   |

## **Details**

The winding order of vertices produced is counter-clockwise and describes the front side of each polygon.

If the primitives are assembled without vertex normals then the application may generate per-primitive normals to enable lighting.

# **Example**

Here is an example of a **<polylist>** element that describes two quadrilaterals and a triangle. The **<polylist>** element contains two **<source>** elements that contain the position and normal data, according to the **<input>** (shared) element semantics. The element index values indicate the order in which the input values are used:

## rotate

Category: Transform

## Introduction

Specifies how to rotate an object around an axis.

# Concepts

Rotations change the orientation of objects in a coordinate system without any translation. Computer graphics techniques apply a rotational transformation in order to orient or otherwise move values with respect to a coordinate system. Conversely, rotation can mean the translation of the coordinate axes about the local origin.

This element contains an angle and a mathematical vector that represents the axis of rotation.

#### **Attributes**

The <rotate> element has the following attribute:

| sid | sid_type | A text string value containing the scoped identifier of this element. This value must be unique within the scope of the parent element. Optional. For details, see "Address" |
|-----|----------|----------------------------------------------------------------------------------------------------|
|     |          | Syntax" in Chapter 3: Schema Concepts.                                                                                                    |

#### **Related Elements**

The <rotate> element relates to the following elements:

| Parent elements | In Core: node                                                         |
|-----------------|-----------------------------------------------------------------------|
|                 | In Physics: technique_common/mass_frame in rigid_body and             |
|                 | instance_rigid_body, shape, ref_attachment, attachment                |
|                 | In Kinematics: frame_object, frame_origin, frame_tcp, frame_tip, link |
| Child elements  | None                                                                  |
| Other           | None                                                                  |

## **Details**

The <rotate> element contains a list of four floating-point values, similar to rotations in the OpenGL® and RenderMan® specification. These values are organized into a column vector [X, Y, Z] specifying the axis of rotation followed by an angle in degrees.

For more information about how transformation elements are applied, see <node>.

## **Example**

Here is an example of a <rotate> element forming a rotation of 90 degrees about the y axis:

```
0.0 1.0 0.0 90.0
</rotate>
```

# sampler

Category: **Animation** 

#### Introduction

Declares an interpolation sampling function for an animation.

## **Concepts**

Animation function curves are represented by 1D <sampler> elements in COLLADA. The sampler defines sampling points and how to interpolate between them. When used to compute values for an animation channel, the sampling points are the animation key frames.

Sampling points (key frames) are input data sources to the sampler, as are interpolation type symbolic names. Animation channels direct the output data values of the sampler to their targets.

#### Animation Curves (<animation>/<sampler>)

Animations use curves to define how animated parameters evolve over time. The definition of the curves is similar to the definitions for the <code>cycentry</code>, except that there is a special one-dimensional axis that contains the keys for the animation. The keys define how a given parameter, or a set of parameters, evolves with time throughout the animation.

Keys are often TIME values, but they can be any other variable. For example, it is possible to associate the rotation of a wheel of a train with the position of the train on the track, so, by moving the train forward or backward, the wheel and other mechanisms can automatically move.

Animations are limited to monotonic curves in the key axis. In other words, animation keys need to be sorted in increasing order of **INPUT** and cannot be duplicated. This implies that animation curves cannot be closed.

The keys are stored in the **source**> array, and they replace the first axis of all the **POSITION** inputs of the **source**>. Several parameters can be animated with different curves with the same key values. Those parameters are given by the **OUTPUT** array.

In short:

```
POSITION[i].X = INPUT[i]

POSITION[i].Y = OUTPUT[i]

And for n curves, the point i of the curve j is:

POSITION[j][i] = INPUT[j][i]

POSITION[j][i+1] = OUTPUT[j][i]
```

#### **Attributes**

The <sampler> element has the following attributes:

| id | xs:ID | A text string containing the unique identifier of the element. This value must be |
|----|-------|-----------------------------------------------------------------------------------|
|    |       | unique within the instance document. Optional.                                    |

|               | Enumeration | Optional. Indicates what the sampled value should be before the first key. Valid values are:  • UNDEFINED: Default value. The before and after behaviors are not defined. |
|---------------|-------------|----------------------------------------------------------------------------------------------------|
|               |             | <ul> <li>CONSTANT: The value for the first (behavior_before) or last<br/>(behavior_after) is returned</li> </ul>                                                          |
| pre_behavior  |             | <ul> <li>GRADIENT: The value follows the line given by the last two keys in the<br/>sample. (Same as LINEAR in Maya<sup>®</sup>.)</li> </ul>                              |
|               |             | <ul> <li>CYCLE: The key is mapped in the [first_key , last_key]<br/>interval so that the animation cycles.</li> </ul>                                                     |
|               |             | <ul> <li>OSCILLATE: The key is mapped in the [first_key , last_key]<br/>interval so that the animation oscillates.</li> </ul>                                             |
|               |             | <ul> <li>CYCLE_RELATIVE: The animation continues indefinitely.</li> </ul>                                                                                                 |
|               |             | See "Details" for more information.                                                                                                    |
| post_behavior | Enumeration | Optional. Indicates what the sampled value should be after the last key. Valid values are the same as for pre_behavior.                                                   |

## **Related Elements**

The **<sampler>** element relates to the following elements:

| Parent elements | animation                     |
|-----------------|-------------------------------|
| Child elements  | See the following subsection. |
| Other           | None                          |

## **Child Elements**

| Name/example        | Description                                                                                                    | Default | Occurrences |
|---------------------|----------------------------------------------------------------------------------------------------|---------|-------------|
| <input/> (unshared) | At least one <input/> (unshared) element must have a semantic attribute whose value is INTERPOLATION. See main entry. | None    | 1 or more   |

#### **Details**

Sampling points are described by the <input> elements, which refer to <source> elements. The semantic attribute of the <input> element can be one of, but is not limited to, INPUT,  ${\bf INTERPOLATION,\ In\_TANGENT,\ OUT\_TANGENT,\ Or\ OUTPUT.}$ 

COLLADA recognizes the following interpolation types: LINEAR, BEZIER, CARDINAL, HERMITE, BSPLINE, and STEP. These symbolic names are held in a <source> element that contains a <Name array> that stores them. These values are fed into the sampler by the INTERPOLATION <input> element.

To be complete, a <sampler> element must contain an <input> element with a semantic attribute of INTERPOLATION. COLLADA does not specify a default interpolation type. If an interpolation type is not specified, the resulting **<sampler>** behavior is application defined.

For more information, see "Curve Interpolation" in Chapter 4: Programming Guide.

#### **STEP Interpolation**

Animation curves allow an additional type of interpolation: STEP. This says that the value remains constant to the value of the first point of the segment, until the next segment, as in the following curve:

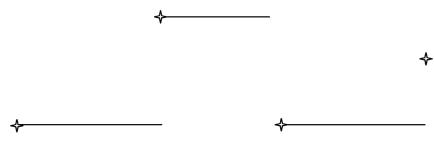

The COLLADA code for this would be:

```
<animation>
  <source id="time axis" >
      <float array count="4"... >
       ... <technique common><accessor>
            <param name="TIME">
         ...</accessor></technique common>
   ...</source>
  <source id="positions" >
       <float_array count="4" ...>
        <technique common>... <accessor>
            <param name="name of parameter animated" type="float" ...</pre>
         ...</accessor></technique common>
   ...</source>
 <source id="interpolations" >
    <Name array count="4"> STEP STEP STEP STEP </Name_array> <!-- last one</pre>
ignored -->
      <technique common>... <accessor>
           <param name="INTERPOLATION" type="Name" ...</pre>
       ...</accessor></technique common>
   ...</source>
  <sampler>
      <input semantic="INPUT" source = "#time axis" />
      <input semantic="OUTPUT" source="#positions" />
      <input semantic="INTERPOLATION" source="#interpolations" />
```

#### **Linear Animation Curves**

The LINEAR interpolation is similar to STEP, but the parameter's value is interpolated linearly between the key values.

#### **Bézier and Hermite Animation Curves**

BEZIER and HERMITE interpolations are similar to the description given for <spline> except that there is no POSITION <input> semantic, but rather INPUT and OUTPUT semantics. The INPUT and OUTPUT semantics are always 1D parameters. As explained already, if **OUTPUT** has more than one dimension, then several parameters are interpolated independently using the same key values. The IN TANGENT and **OUT TANGENT** semantics have one key value, and then one value for each parameter.

The same equations for cubic Bézier and Hermite interpolation already defined for spline> are to be used, with the following geometry vector, for parameter *j*, segment[*i*]:

For Bézier:

- $P_0$  is (INPUT[i], OUTPUT[j][i])
- $C_0$  (or  $T_0$ ) is (out tangent[0][i], out tangent[j][i])
- $C_1$  (or  $T_1$ ) is (in tangent[0][i+1], in tangent[j][i+1])
- $P_1$  is (INPUT[i+1], OUTPUT[j][i+1])

#### **Special Case: 1D Tangent Values**

Some exporters have been exporting curves with a degenerate form of tangent. This is not supported by the COLLADA specification, and the degenerate cases should disappear with updates to the affected exporters. The following is provided for informational purposes only.

In this special case of 1D tangent data, the **OUT\_TANGENT** and **IN\_TANGENT** do not include the key values, and therefore have the same dimension as the **OUTPUT** array.

The missing key values are provided as a linear interpolation of the keys provided by the **INPUT** segment. The geometry vector values are provided the same way as for a regular animation curve:

- $P_0$  is (INPUT[i], OUTPUT[j][i]
- $C_0$  is (INPUT[i]/3 + INPUT[i+1] \*2/3, OUT TANGENT[j][i])
- $C_1$  is  $(INPUT[i]^*2/3 + INPUT[i+1]/3$ , IN TANGENT[i][i+1])
- $C_1$  is (INPUT[i+1], OUTPUT[j][i+1])

#### **B-Spline and Cardinal Animation Curves**

The same principles discussed previously apply to **BSPLINE** and **CARDINAL** curves. The **POSITION** is given by combining the **INPUT** and **OUTPUT**. The same equations defined previously apply to these animation curves.

## **Behavior Before and After**

The two optional attributes pre\_behavior and post\_behavior indicate what the sampled value should be before the first key and after the last key. The following diagrams and pseudocode provide examples of the different behavior options.

The behavior for **CONSTANT** is:

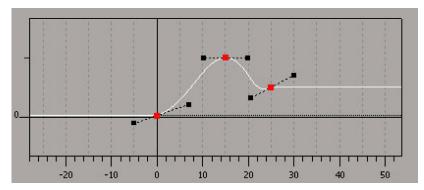

The behavior for **GRADIENT** is:

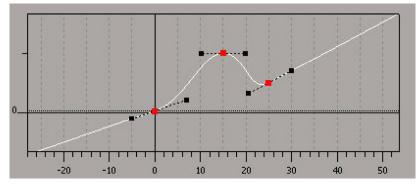

```
++ pseudo code for post_behavior: key > last_key > first_key
if the INTERPOLATION provides tangent values:
        tangent = tangent[last_key]
else
```

```
tangent = value[last key]-value[penultimate key] / (last key -
penultimate key)
return value[last key] + tangent * (key-last key)
++ pseudo code for pre behavior: key < first key < last key
if the INTERPOLATION provides tangent values:
     tangent = tangent[first key]
else
     tangent = value[second key]-value[first key] / (second key- first key)
return value[fist key] + tangent * (key-fist key)
```

#### The behavior for **CYCLE** is:

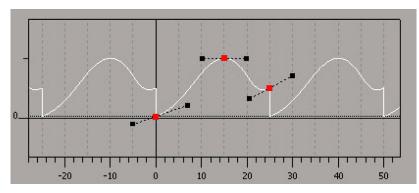

```
++ pseudo code for post behavior: key > last key > first key
repeat = (int) (key - first key) / (last key - first key)
new_key = key - (last_key - first_key) * repeat;
return value[new key]
```

```
++ pseudo code for pre behavior: key < first key < last key
repeat = (int) (first_key - key) / (last_key - first_key)
new_key = key + (last_key - first_key) * (repeat + 1);
return value[new key]
```

#### The behavior for **OSCILLATE** is:

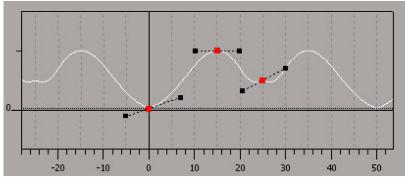

```
++ pseudo code for post behavior: key > last key > first key
repeat = (int) (key - first key) / (last key - first key)
if (repeat is even) // same as CYCLE
       new key = key - (last key - first key) * repeat;
else // play animation backward
       new_key = first_key + last_key - (key - (last_key - first key) * repeat);
return value[new key]
++ pseudo code for pre_behavior: key < first_key < last_key
repeat = (int) (first key - key) / (last key - first key)
if (repeat is odd) // same as CYCLE
       new key = key + (last key - first key) * (repeat + 1);
```

```
else // play animation backward
       new key = first key + last key - (key + (last key - first key) * (repeat
+ 1));
return value[new key]
```

The behavior for **CYCLE RELATIVE** is:

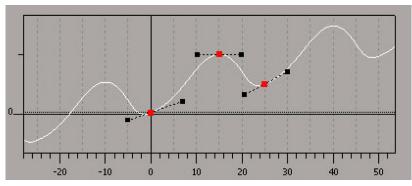

```
++ pseudo code for post behavior: key > last key > first key
repeat = (int) (key - first_key) / (last_key - first_key)
new_key = key - (last_key - first_key) * repeat;
return value[new key] + (value[last key] - value[first key])*repeat
++ pseudo code for pre behavior: key < first key < last key
repeat = (int) (key - first key) / (last key - first key)
new key = key + (last key - first key) * (repeat + 1);
return value[new key] - (value[last key] - value[first key])*(repeat+1)
```

## **Example**

Here is an example of a <sampler> element that evaluates the y-axis values of a key-frame source element whose id is "group1 translate-anim-outputy". The INTERPOLATION inputs are shown in their <source> element for added clarity:

```
<animation id="group1 translate-anim">
 <source id="group1 translate-anim-inputY">
   . . .
 </source>
 <source id="group1 translate-anim-outputY">
 </source>
 <source id="group1 translate-anim-interpY">
   <Name array count="3" id="group1 translate-anim-interpY-array">
     BEZIER BEZIER BEZIER
   </Name array>
   <technique common>
     <accessor count="3" source="#group1 translate-anim-interpY-array">
       <param name="Y" type="Name"/>
     </accessor>
   </technique common>
 </source>
 <sampler id="group1 translate-anim-samplerY">
   <input semantic="INPUT" source="#group1 translate-anim-inputY"/>
   <input semantic="OUTPUT" source="#group1 translate-anim-outputY"/>
   <input semantic="IN TANGENT" source="#group1 translate-anim-intany"/>
   <input semantic="OUT TANGENT" source="#group1 translate-anim-outtany"/>
   <input semantic="INTERPOLATION" source="#group1 translate-anim-interpy"/>
 </sampler>
```

```
<channel source="#group1_translate-anim-samplerY"</pre>
          target="group1/translate.Y"/>
</animation>
```

## scale

Category: Transform

#### Introduction

Specifies how to change an object's size.

## Concepts

Scaling changes the size of objects in a coordinate system without any rotation or translation. Computer graphics techniques apply a scale transformation to change the size or proportions of values with respect to a coordinate system axis.

This element contains a mathematical vector that represents the relative proportions of the x, y, and z axes of a coordinate system.

#### **Attributes**

The <scale> element has the following attribute:

| sid | sid_type | A text string value containing the scoped identifier of this element. This value must be unique within the scope of the parent element. Optional. For details, see "Address |
|-----|----------|----------------------------------------------------------------------------------------------------|
|     |          | Syntax" in Chapter 3: Schema Concepts.                                                                                                    |

## **Related Elements**

The **<scale>** element relates to the following elements:

| Parent elements | node |
|-----------------|------|
| Child elements  | None |
| Other           | None |

## **Details**

The <scale> element contains a list of three floating-point values. These values are organized into a column vector suitable for matrix composition.

A zero scale value results in a projection onto the plane that is perpendicular to that axis. For example, if z=0 then all points are on the (x,y) plane. A negative scale value results in a scale with reflection on the associated axis.

For more information about how transformation elements are applied, see <node>.

# **Example**

Here is an example of a <scale> element that describes a uniform increase in size of an object (or coordinate system) by a factor of two:

```
<scale>
  2.0 2.0 2.0
</scale>
```

#### scene

Category: Scene

#### Introduction

Embodies the entire set of information that can be visualized from the contents of a COLLADA resource.

## Concepts

Each COLLADA document can contain, at most, one <scene> element.

The <scene> element declares the base of the scene hierarchy or scene graph. The scene contains elements that provide much of the visual and transformational information content as created by the authoring tools.

The hierarchical structure of the scene is organized into a scene graph. A scene graph is a directed acyclic graph (DAG) or tree data structure that contains nodes of visual information and related data. The structure of the scene graph contributes to optimal processing and rendering of the data and is therefore widely used in the computer graphics domain.

#### **Attributes**

The <scene> element has no attributes.

#### **Related Elements**

The **<scene>** element relates to the following elements:

| Parent elements | COLLADA                       |
|-----------------|-------------------------------|
| Child elements  | See the following subsection. |
| Other           | None                          |

## **Child Elements**

Child elements must appear in the following order if present:

| Name/example                                                       | Description                   | Default | Occurrences |
|--------------------------------------------------------------------|-------------------------------|---------|-------------|
| <pre><instance_physics_scene></instance_physics_scene></pre>       | See main entry in Physics.    | N/A     | 0 or more   |
| <pre><instance_visual_scene></instance_visual_scene></pre>         | See main entry.               | N/A     | 0 or 1      |
| <pre><instance_kinematics_scene></instance_kinematics_scene></pre> | See main entry in Kinematics. | N/A     | 0 or 1      |
| <extra></extra>                                                    | See main entry.               | N/A     | 0 or more   |

## **Details**

There is at most one <scene> element declared under the <COLLADA> document (root) element. The scene graph is built from the <visual scene> elements instantiated under <scene>. The instantiated <physics scene> elements describe any physics being applied to the scene.

# **Example**

The following example shows a simple <scene> element that instantiates a visual scene with the id 'world':

```
<COLLADA>
 <scene>
   <instance_visual_scene url="#world"/>
 </scene>
</COLLADA>
```

# setparam

Category: Parameters

FX Profile: External, Effect, CG, GLES2

## Introduction

Assigns a new value to a previously defined parameter.

# Concepts

Parameters can be defined at run time as <newparam> or can be discovered as global parameters in source code or precompiled binaries at compile/link time. Each <setparam> is a speculative call, saying in effect:

Search for a symbol called "X". If you find one in the current scope, attempt to assign a value of this data type to it. If you do not find the symbol or cannot assign the value, ignore and continue loading.

In FX, under advanced language profiles, <setparam> can be used to assign concrete array sizes to previously unsized arrays using the <array length="N"/> element as well as connect instances of **<usertype>** parameters to abstract interface typed parameters.

Outside of FX, <setparam> can assign values only from the pool of common COLLADA data types.

## **Attributes**

The <setparam> element has the following attributes:

| ref xs:token | References the ID of the predefined parameter that will have its value set. Required. |
|--------------|---------------------------------------------------------------------------------------|
|--------------|---------------------------------------------------------------------------------------|

## **Related Elements**

The **<setparam>** element relates to the following elements:

| Parent elements | In FX: instance_effect, usertype                                       |  |
|-----------------|------------------------------------------------------------------------|--|
|                 | In Kinematics: instance_articulated_system, instance_kinematics_scene, |  |
|                 | <pre>axis_info, effector_info, instance_kinematics_model,</pre>        |  |
|                 | In Core: instance_formula                                              |  |
| Child elements  | See the following subsection.                                          |  |
| Other           | newparam, param (reference)                                            |  |

## **Child Elements**

| Name/example           | Description                                                                                                    | Default | Occurrences |
|------------------------|----------------------------------------------------------------------------------------------------|---------|-------------|
| parameter_type_element | See "Parameter-Type Elements" at the end of the chapter for parameter-type elements valid in the appropriate scope:  • CG: cg_param_group  • GLES2: gles2 value group | N/A     | 1           |
|                        | <ul><li><instance_effect>: fx_setparam_group</instance_effect></li></ul>                                                                                              |         |             |
|                        | <ul> <li>Kinematics and <instance_formula>, must be<br/>one of the following:</instance_formula></li> </ul>                                                           |         |             |
|                        | • <float></float>                                                                                                    |         |             |
|                        | • <int></int>                                                                                                    |         |             |
|                        | • <bool></bool>                                                                                                    |         |             |
|                        | • <sidref></sidref>                                                                                                    |         |             |
|                        | <ul> <li><connect_param>: See main entry in Kinematics.</connect_param></li> </ul>                                                                                    |         |             |

## **Details**

FX Runtime loaders are free to report failed <setparam> attempts, but should not abort loading an effect on failure.

# Example

Here is an example in FX:

```
<setparam ref="light Direction">
  <float3> 0.0 1.0 0.0 </float3>
</setparam>
```

Here is an example in kinematics:

```
<instance articulated system url="#MOTION SYSTEM" sid="model">
  <setparam ref="motion.model.elbow.x.locked">
   <bool>true</bool>
  </setparam>
</instance articulated system>
```

# SIDREF\_array

Category: Data Flow

## Introduction

Declares the storage for a homogenous array of scoped-identifier reference values.

## Concepts

The <SIDREF array> element stores values that reference scoped identifiers (SIDs) within the instance

#### **Attributes**

The **<SIDREF** array> element has the following attributes:

| id    | xs:ID     | A text string containing the unique identifier of this element. This value must be unique within the instance document. Optional. |
|-------|-----------|----------------------------------------------------------------------------------------------------|
| name  | xs:token  | The text string name of this element. Optional.                                                                                   |
| count | uint_type | The number of values in the array. Required.                                                                                      |

## **Related Elements**

The **<SIDREF** array> element relates to the following elements:

| Pa  | rent elements | source (core) |
|-----|---------------|---------------|
| Ch  | nild elements | None          |
| Otl | her           | accessor      |

## **Details**

An <SIDREF array> element contains a list of COLLADA scoped-identifer address values (sidref type). These values are a repository of data for <source> elements.

For details about scoped identifiers, see "Address Syntax" in Chapter 3: Schema Concepts.

# **Example**

Here is an example of an <SIDREF array> element:

```
<source id="ring.brep.lib.geo.brep.geom-curves2d">
  <SIDREF array count="12" id="ring.brep.lib.geo.brep.geom-curves2e-array">
   curve2d-1 curve2d-2 curve2d-3 curve2d-4
    curve2d-5 curve2d-6 curve2d-7 curve2d-8
    curve2d-9 curve2d-10 curve2d-11 curve2d-12
 </SIDREF array>
</source>
```

## skeleton

## Category: Controller

# Introduction

Indicates where a skin controller is to start searching for the joint nodes that it needs.

## **Concepts**

As a scene graph increases in complexity, the same object might have to appear in the scene more than once. To save space, the actual data representation of an object can be stored once and referenced in multiple places. However, the scene might require that the object be transformed in various ways each time it appears. In the case of a skin controller, the object's transformation is derived from a set of external nodes.

There may be occasions where multiple instances of the same skin controller need to reference separate instances of a set of nodes. This is the case when each controller needs to be animated independently because, to animate a skin controller, you must animate the nodes that influence it.

There may also be occasions where instances of different skin controllers might need to reference the same set of nodes, for example when attaching clothing or armor to a character. This allows the transformation of both controllers from the manipulation of a single set of nodes.

## **Attributes**

The <skeleton> element has no attributes.

#### **Related Elements**

The <skeleton> element relates to the following elements:

| Parent elements | instance_controller |
|-----------------|---------------------|
| Child elements  | None                |
| Other           | None                |

#### **Details**

This element contains a URI of type xs: anyURI.

## **Example**

The following example shows how the **<skeleton>** element is used to bind two controller instances that refer to the same locally defined **<controller>** element, identified as "skin", to different instances of a skeleton:

```
</joints>
      <vertex_weights/>
    </skin>
  </controller>
</library_controllers>
library_nodes>
 <node id="Skeleton1" sid="Root">
   <node sid="Spine1">
     <node sid="Spine2">
       <node sid="Head"/>
     </node>
   </node>
 </node>
</library nodes>
<node id="skel01">
  <instance_node url="#Skeleton1"/>
</node>
<node id="skel02">
 <instance_node url="#Skeleton1"/>
</node>
<node>
 <instance controller url="#skin">
   <skeleton>#skel01</skeleton>
 </instance_controller>
</node>
<node>
  <instance controller url="#skin">
   <skeleton>#skel02</skeleton>
  </instance_controller>
</node>
```

## skew

Category: Transform

#### Introduction

Specifies how to deform an object along one axis.

## Concepts

Skew (shear) deforms an object along one axis of a coordinate system. It translates values along the affected axis in a direction that is parallel to that axis. Computer graphics techniques apply a skew or shear transformation to deform objects or to correct distortion in images.

This element contains an angle and two mathematical vectors that represent the axis of rotation and the axis of translation.

#### **Attributes**

The **<skew>** element has the following attribute:

| sid | sid_type | A text string value containing the scoped identifier of this element. This value must be unique within the scope of the parent element. Optional. For details, see "Address Syntax" in Chapter 3: Schema Concepts. |
|-----|----------|----------------------------------------------------------------------------------------------------|
|-----|----------|----------------------------------------------------------------------------------------------------|

#### **Related Elements**

The **<skew>** element relates to the following elements:

| Parent elements | node |
|-----------------|------|
| Child elements  | None |
| Other           | None |

## **Details**

As in the RenderMan® specification, the <skew> element contains a list of seven floating-point values. These values are organized into an angle in degrees followed by two column vectors specifying the axes of rotation and translation.

For more information about how transformation elements are applied, see <node>.

# **Example**

Here is an example of a <skew> element forming a displacement of points along the x axis due to a rotation of 45 degrees around the y axis:

```
45.0 0.0 1.0 0.0 1.0 0.0 0.0
</skew>
```

## skin

Category: Controller

#### Introduction

Contains vertex and primitive information sufficient to describe blend-weight skinning.

## Concepts

For character skinning, an animation engine drives the joints (skeleton) of a skinned character. A skin mesh describes the associations between the joints and the mesh vertices forming the skin topology. The joints influence the transformation of skin mesh vertices according to a controlling algorithm.

A common skinning algorithm blends the influences of neighboring joints according to weighted values.

The classical skinning algorithm transforms points of a geometry (for example vertices of a mesh) with matrices of nodes (sometimes called joints) and averages the result using scalar weights. The affected geometry is called the skin, the combination of a transform (node) and its corresponding weight is called an influence, and the set of influencing nodes (usually a hierarchy) is called a skeleton.

"Skinning" involves two steps:

- Preprocessing, known as "binding the skeleton to the skin"
- Running the skinning algorithm to modify the shape of the skin as the pose of the skeleton changes The results of the pre-processing, or "skinning information" consists of the following:
- bind-shape: also called "default shape". This is the shape of the skin when it was bound to the skeleton. This includes positions (required) for each corresponding <mesh> vertex and may optionally include additional vertex attributes.
- influences: a variable-length lists of node + weight pairs for each <mesh> vertex.
- bind-pose: the transforms of all influences at the time of binding. This per-node information is usually represented by a "bind-matrix", which is the local-to-world matrix of a node at the time of binding.

In the skinning algorithm, all transformations are done relative to the bind-pose. This relative transform is usually pre-computed for each node in the skeleton and is stored as a skinning matrix.

To derive the new ("skinned") position of a vertex, the skinning matrix of each influencing node transforms the bind-shape position of the vertex and the result is averaged using the blending weights.

The easiest way to derive the skinning matrix is to multiply the current local-to-world matrix of a node by the inverse of the node's bind-matrix. This effectively cancels out the bind-pose transform of each node and allows us to work in the common object space of the skin.

The binding process usually involves:

- Storing the current shape of the skin as the bind-shape
- Computing and storing the bind-matrices
- Generating default blending weights, usually with some fall-off function: the farther a joint is from a given vertex, the less it influences it. Also, if a weight is 0, the influence can be omitted.

After that, the artist is allowed to hand-modify the weights, usually by "painting" them on the mesh.

## **Attributes**

The **<skin>** element has the following attribute:

| source | xs:anyURI | A URI reference to the base mesh (a static mesh or a morphed mesh). This also |
|--------|-----------|-------------------------------------------------------------------------------|
|        | xs.anyori | provides the bind-shape of the skinned mesh. Required.                        |

# **Related Elements**

The **<skin>** element relates to the following elements:

| Parent elements | controller                    |
|-----------------|-------------------------------|
| Child elements  | See the following subsection. |
| Other           | None                          |

## **Child Elements**

Child elements must appear in the following order if present:

| Name/example                                       | Description                                                                                                    | Default | Occurrences |
|----------------------------------------------------|----------------------------------------------------------------------------------------------------|---------|-------------|
| <pre><bind_shape_matrix></bind_shape_matrix></pre> | Provides extra information about the position and orientation of the base mesh before binding. Contains sixteen floating-point numbers representing a four-by-four matrix in column-major order; it is written in row-major order in the COLLADA document for human readability. If <bir> bind_shape_matrix is not specified then an identity matrix may be used as the <bir> bind_shape_matrix This element has no attributes.</bir></bir> | None    | 0 or 1      |
| <source/>                                          | Provides most of the data required for skinning the given base mesh. See main entry.                                                                                                    | N/A     | 3 or more   |
| <joints></joints>                                  | Aggregates the per-joint information needed for this skin. See main entry.                                                                                                    | N/A     | 1           |
| <pre><vertex_weights></vertex_weights></pre>       | Describes a per-vertex combination of joints and weights used in this skin. An index of –1 into the array of joints refers to the bind shape. Weights should be normalized before use. See main entry.                                                                                                    | N/A     | 1           |
| <extra></extra>                                    | See main entry.                                                                                                    | N/A     | 0 or more   |

## **Details**

The skinning calculation for each vertex v in a bind shape is

$$outv = \sum_{i=0}^{n} \{ (v * BSM) * IBMi * JMi) * JW \}$$

where:

- n: number of joints that influence vertex v
- BSM: bind shape matrix
- IBMi: inverse bind matrix of joint i
- JMi: joint matrix of joint i
- JW: joint weight/influence of joint i on vertex v

Common optimizations include:

• (v \* BSM) is calculated and stored at load time.

Definitions related to skinning in COLLADA:

- Bind shape (or base mesh): The vertices of the mesh referred to by the source attribute of the <skin> element.
- Joints: Nodes specified by SID in the <source> referred to by the <input> (unshared) element with semantic="JOINT". The SIDs are typically stored in a <Name array> where one name represents one SID (node). Upon instantiation of a skin controller, the <skeleton> elements define where to start the SID lookup. The joint matrices can be obtained at runtime from these nodes.
- Weights: Values in the <source> referred to by the <input> (unshared) element with semantic="WEIGHT". Typically stored in a <float array> and taken one floating-point number at a time. The <vertex weights> element describes the combination of joints and weights used by the skin.
- Inverse bind matrix: Values in the <source> element referred to by the <input> (unshared) element with semantic="INV BIND MATRIX". Typically stored in a <float array> taken 16 floating-point numbers at a time. The <joints> element associates the joints to their inverse bind matrices.
- Bind shape matrix: A single matrix that represents the transform of the bind shape before skinning.

# **Example**

Here is an example of a **<skin>** element with the allowed attributes:

```
<controller id="skin">
   <skin source="#base mesh">
     <source id="Joints">
       <Name array count="4"> Root Spine1 Spine2 Head </Name array>
     </source>
     <source id="Weights">
       <float array count="4"> 0.0 0.33 0.66 1.0 </float array>
       . . .
     </source>
     <source id="Inv bind mats">
       <float array count="64"> ... </float_array>
       . . .
     </source>
     <joints>
       <input semantic="JOINT" source="#Joints"/>
       <input semantic="INV BIND MATRIX" source="#Inv bind mats"/>
     </joints>
     <vertex weights count="4">
       <input semantic="JOINT" source="#Joints"/>
       <input semantic="WEIGHT" source="#Weights"/>
       <vcount>3 2 2 3</vcount>
       <77>
       -1 0 0 1 1 2
       -1 3 1 4
        -1 3
       -1 0 3 1 2 2
       </v>
     </re>
   </skin>
 </controller>
```

#### source

# (core)

Category: Data Flow

## Introduction

Declares a data repository that provides values according to the semantics of an <input> element that refers to it.

**Note:** For **<source>** in **<sampler\*>** elements, see those elements.

# **Concepts**

A data source is a well-known source of information that can be accessed through an established communication channel.

The data source provides access methods to the information. These access methods implement various techniques according to the representation of the information. The information may be stored locally as an array of data or a program that generates the data.

## **Attributes**

The <source> element has the following attributes:

| id   |          | xs:ID    | A text string containing the unique identifier of the element. This value must be unique within the instance document. Required. |
|------|----------|----------|----------------------------------------------------------------------------------------------------|
| name | <b>e</b> | xs:token | The text string name of this element. Optional.                                                                                  |

#### **Related Elements**

The **<source>** element relates to the following elements:

| Parent elements | In Core: animation, mesh, morph, skin, spline |
|-----------------|-----------------------------------------------|
|                 | In Physics: convex_mesh                       |
|                 | In B-Rep: brep, nurbs, nurbs_surface          |
| Child elements  | See the following subsection.                 |
| Other           | accessor                                      |

## **Child Elements**

Child elements must appear in the following order if present:

| Name/example    | Description                                     | Default | Occurrences |
|-----------------|-------------------------------------------------|---------|-------------|
| <asset></asset> | See main entry.                                 | N/A     | 0 or 1      |
| array_element   | A data array element. Can be one of:            | None    | 0 or 1      |
|                 | • <bool_array></bool_array>                     |         |             |
|                 | <pre>• <float_array></float_array></pre>        |         |             |
|                 | • <idref_array></idref_array>                   |         |             |
|                 | <pre>• <int_array></int_array></pre>            |         |             |
|                 | • <name_array></name_array>                     |         |             |
|                 | <pre>      <sidref_array> </sidref_array></pre> |         |             |
|                 | <pre> <token_array> </token_array></pre>        |         |             |
|                 | See main entries.                               |         |             |

| Name/example                          | Description                                                                                                    | Default | Occurrences |
|---------------------------------------|----------------------------------------------------------------------------------------------------|---------|-------------|
| <technique_common></technique_common> | Specifies source information for the common profile that all COLLADA implementations must support. See "The Common Profile" section for usage information and the following subsection for child element details. | N/A     | 0 or 1      |
| <technique> (COTE)</technique>        | Each <technique> specifies source information for a specific profile as designated by the <technique>'s profile attribute. See main entry.</technique></technique>                                                | N/A     | 0 or more   |

## Child Elements of <source> / <technique\_common>

Child elements must appear in the following order if present:

| Name/example    | Description     | Default | Occurrences |
|-----------------|-----------------|---------|-------------|
| <asset></asset> | See main entry. | N/A     | 1           |

## **Details**

# **Example**

Here is an example of a <source> element that contains an array of floating-point values that compose a single RGB color:

```
<source id="color source" name="Colors">
  <float array id="values" count="3">
   0.8 0.8 0.8
  </float_array>
  <technique common>
    <accessor source="#values" count="1" stride="3">
      <param name="R" type="float"/>
      <param name="G" type="float"/>
      <param name="B" type="float"/>
    </accessor>
  </technique common>
</source>
```

# spline

Category: Geometry

#### Introduction

Describes a multisegment spline with control vertex (CV) and segment information.

## Concepts

The organization of <spline> is very similar to that of <mesh>. A <spline> contains <source> elements that provide the attributes and a <control vertices> element to "assemble" the attribute streams. Information about each segment is stored with the information about its preceding control vertex.

## **Attributes**

The **<spline>** element has the following attribute:

| closed | xs:boolean | Whether there is a segment connecting the first and last control vertices. The default is false, indicating that the spline is open. Optional. |
|--------|------------|----------------------------------------------------------------------------------------------------|
|--------|------------|----------------------------------------------------------------------------------------------------|

## **Related Elements**

The **<spline>** element relates to the following elements:

| Parent elements | geometry                      |
|-----------------|-------------------------------|
| Child elements  | See the following subsection. |
| Other           | None                          |

## **Child Elements**

Child elements must appear in the following order if present:

| Name/example                          | Description                                                                 | Default | Occurrences |
|---------------------------------------|-----------------------------------------------------------------------------|---------|-------------|
| <source/>                             | Provides the values for the CVs and segments of the spline. See main entry. | N/A     | 1 or more   |
| <control_vertices></control_vertices> | Describes the CVs of the spline. See main entry.                            | N/A     | 1           |
| <extra></extra>                       | See main entry.                                                             | N/A     | 0 or more   |

## **Details**

For more information, see:

- <control\_vertices>
- "Curve Interpolation" in Chapter 4: Programming Guide.

## **Example**

Here is an example of an empty **<spline>** element with the allowed attributes:

```
<spline closed="true">
  <source id="CVs-Pos" />
  <source id="CVs-Interp" />
 <source id="CVs-LinSteps" />
  <control vertices>
    <input semantic="POSITION" source="#CVs-Pos"/>
```

```
<input semantic="INTERPOLATION" source="#CVs-Interp"/>
   <input semantic="LINEAR_STEPS" source="#CVs-LinSteps"/>
  </control_vertices>
</spline>
```

# spot

Category: Lighting

#### Introduction

Describes a spot light source.

# Concepts

A spot light source radiates light in one direction in a cone shape from a known location in space. The intensity of the light is attenuated as the radiation angle increases away from the direction of the light source. The intensity of a spot light source is also attenuated as the distance to the light source increases.

The light's default direction vector in local coordinates is [0,0,-1], pointing down the negative z axis. The actual direction of the light is defined by the transform of the node in which the light is instantiated.

#### **Attributes**

The <spot> element has no attributes.

#### **Related Elements**

The <spot> element relates to the following elements:

| Parent elements | light/technique_common        |
|-----------------|-------------------------------|
| Child elements  | See the following subsection. |
| Other           | None                          |

#### **Child Elements**

Child elements must appear in the following order if present:

| Name/example                                                    | Description                                                                                   | Default | Occurrences |
|-----------------------------------------------------------------|-----------------------------------------------------------------------------------------------|---------|-------------|
| <color></color>                                                 | Contains three floating-point spot numbers specifying the color of the light. See main entry. | None    | 1           |
| <pre><constant_attenuation sid=""></constant_attenuation></pre> | The sid attribute is optional.                                                                | 1.0     | 0 or 1      |
| <pre><linear_attenuation sid=""></linear_attenuation></pre>     | The sid attribute is optional.                                                                | 0.0     | 0 or 1      |
| <quadratic_attenuation<br>sid=""&gt;</quadratic_attenuation<br> | The sid attribute is optional.                                                                | 0.0     | 0 or 1      |
| <falloff_angle<br>sid=""&gt;</falloff_angle<br>                 | The sid attribute is optional.                                                                | 180.0   | 0 or 1      |
| <falloff_exponent sid=""></falloff_exponent>                    | The sid attribute is optional.                                                                | 0.0     | 0 or 1      |

#### **Details**

The <constant attenuation>, ear attenuation>, and <quadratic attenuation> are used to calculate the total attenuation of this light given a distance. The equation used is

```
A = constant attenuation + ( Dist * linear attenuation ) + (( Dist^2 ) *
quadratic_attenuation )
```

The <falloff\_angle> and <falloff\_exponent> are used to specify the amount of attenuation based on the direction of the light.

# **Example**

Here is an example of a <spot> element:

```
<light id="blue">
 <technique_common>
   <spot>
     <color>0.1 0.1 0.5</color>
     <linear_attenuation>0.3</linear_attenuation>
  </technique_common>
</light>
```

# targets

Category: Controller

# Introduction

Declares morph targets, their weights, and any user-defined attributes associated with them.

# **Concepts**

The <targets> element declares the morph targets and the morph weights. The <input> elements define the set of meshes to be blended, and the array of weights used to blend between them. They can also be used to specify additional information to be associated with the morph targets.

#### **Attributes**

The <targets> element has no attributes.

## **Related Elements**

The <targets> element relates to the following elements:

| Parent elements | morph                         |
|-----------------|-------------------------------|
| Child elements  | See the following subsection. |
| Other           | None                          |

# **Child Elements**

Child elements must appear in the following order if present:

| Name/example        | Description                                                                                                    | Default | Occurrences |
|---------------------|----------------------------------------------------------------------------------------------------|---------|-------------|
| <input/> (unshared) | Must occur once with <b>semantic="MORPH_TARGET"</b> and once with <b>semantic="MORPH_WEIGHT"</b> . See main entry. | None    | 2 or more   |
| <extra></extra>     | See main entry.                                                                                                    | N/A     | 0 or more   |

## **Details**

## **Example**

Here is an example of a complete <targets> element:

```
<targets>
  <input source="#morph-targets" semantic="MORPH TARGET">
  <input source="#morph-weights" semantic="MORPH WEIGHT">
</targets>
```

# technique

# (core)

Category: Extensibility

#### Introduction

Declares the information used to process some portion of the content.

For <technique> in in \*> elements, see "<technique> (FX)."

# **Concepts**

A technique describes information needed by a specific platform or program. The platform or program is specified with the profile attribute. Each technique conforms to an associated profile. Two things define the context for a technique: its profile and its parent element in the instance document.

Techniques generally act as a "switch". If more than one is present for a particular portion of content on import, one or the other is picked, but usually not both. Selection should be based on which profile the importing application can support.

Techniques contain application data and programs, making them assets that can be managed as a unit.

#### **Attributes**

The **<technique>** element has the following attribute:

| profile | xs:NMTOKEN | The type of profile. This is a vendor-defined character string that indicates the platform or capability target for the technique. Required. |  |
|---------|------------|----------------------------------------------------------------------------------------------------|--|
| xmlns   | xs:anyURI  | This XML Schema namespace attribute identifies an additional schema to use for validating the content of this instance document. Optional.   |  |

#### **Related Elements**

The **<technique>** element relates to the following elements:

| Parent elements | <pre>extra, source (COTE), light, optics, imager, force_field, physics_material, physics_scene, rigid_body, rigid_constraint, instance_rigid_body, bind_material, motion, kinematics, kinematics_model</pre> |
|-----------------|----------------------------------------------------------------------------------------------------|
| Child elements  | See "Details"                                                                                                    |
| Other           | None                                                                                                    |

#### **Details**

The <technique> element can contain any well-formed XML data. Any data that can be, will be validated against the COLLADA schema. It is also possible to specify another schema to use for validating the data. Anything else will also be considered legal, but cannot actually be validated.

# **Example**

Here is an example of the different things that can be done in a <technique>:

```
<technique profile="Max" xmlns:max="some/max/schema">
    <param name="wow" sid="animated" type="string">a validated string parameter
from the COLLADA schema.</param>
    <max:someElement>defined in the Max schema and validated.</max:someElement>
```

```
<uhoh>something well-formed and legal, but that can't be validated because
there is no schema for it!</uhoh>
</technique>
```

The following example shows roughly equivalent operations for the platform or profile named "OTHER" and for all other platforms (the <technique common> information):

```
<channel source="#YFOVSampler" target="Camera01/YFOV"/>
<camera id="#Camera01">
  <optics>
   <technique common>
     <perspective>
       <yfov sid="YFOV">45.0
       <aspect_ratio>1.33333</aspect_ratio>
       <znear>1.0</znear>
       <zfar>1000.0</zfar>
     </perspective>
    </technique_common>
    <technique profile="OTHER">
     <param sid="YFOV" type="float">45.0</param>
     <otherStuff type="MySpecialCamera">DATA</otherStuff>
    </technique>
  </optics>
</camera>
```

# technique\_common

Category: Extensibility

#### Introduction

Specifies information for a specific element for the common profile that all COLLADA implementations must support.

# **Concepts**

Specifies technique information that consuming applications can use if no technique specific to the application is provided in the COLLADA document.

In other words, if an element has **technique** child elements for one or more specific profiles, applications reading the COLLADA document should use the technique most appropriate for the application. If none of the specific **technique** is appropriate, the application must use the element's **technique** common instead, if one is specified.

Each element's **technique\_common** attributes and children are unique. Refer to each parent element for details.

#### **Attributes**

See main entries for each parent element.

#### **Related Elements**

The <technique common> element relates to the following elements:

| Parent elements | <pre>bind_material, instance_rigid_body, light, optics, physics_material, physics_scene, rigid_body, rigid_constraint, source (COTE), motion, kinematics, kinematics_model</pre> |
|-----------------|----------------------------------------------------------------------------------------------------|
| Child elements  | See main entries for each parent element.                                                                                                    |
| Other           | technique                                                                                                    |

#### Remarks

For additional information about the common profile and customized profiles, see "The Common Profile" section.

# **Example**

See parent elements.

## translate

Category: Transform

#### Introduction

Changes the position of an object in a local coordinate system.

# Concepts

This element contains a mathematical vector that represents the distance along the x, y, and z axes.

Computer graphics techniques apply a translation transformation to position or move values with respect to a coordinate system.

# **Attributes**

The <translate> element has the following attribute:

| sid | sid_type | A text string value containing the scoped identifier of this element. This value must be unique within the scope of the parent element. Optional. For details, see "Address" |
|-----|----------|----------------------------------------------------------------------------------------------------|
|     |          | Syntax" in Chapter 3: Schema Concepts.                                                                                                    |

## **Related Elements**

The <translate> element relates to the following elements:

| Parent elements | In Core: node,                                                        |  |  |
|-----------------|-----------------------------------------------------------------------|--|--|
|                 | In Physics: shape, technique_common / mass_frame in rigid_body and    |  |  |
|                 | <pre>instance_rigid_body, ref_attachment, attachment</pre>            |  |  |
|                 | In Kinematics: frame_object, frame_origin, frame_tcp, frame_tip, link |  |  |
| Child elements  | None                                                                  |  |  |
| Other           | None                                                                  |  |  |

#### **Details**

The <translate> element contains a list of three floating-point values. These values are organized into a column vector suitable for a matrix composition.

For more information about how transformation elements are applied, see <node>.

# **Example**

Here is an example of a translate element forming a displacement of 10 units along the x axis:

```
<translate>
  10.0 0.0 0.0
</translate>
```

# triangles

Category: Geometry

#### Introduction

Provides the information needed to for a mesh to bind vertex attributes together and then organize those vertices into individual triangles.

# **Concepts**

The <triangles> element declares the binding of geometric primitives and vertex attributes for a <mesh> element.

The vertex array information is supplied in distinct attribute arrays that are then indexed by the <triangles> element.

Each triangle described by the mesh has three vertices. The first triangle is formed from the first, second, and third vertices. The second triangle is formed from the fourth, fifth, and sixth vertices, and so on.

#### **Attributes**

The <triangles> element has the following attributes:

| namexs:tokenThe text string name of this element. Optional.countuint_typeThe number of triangle primitives. Required. |           | The text string name of this element. Optional.                                                                                                    |
|----------------------------------------------------------------------------------------------------|-----------|----------------------------------------------------------------------------------------------------|
|                                                                                                    |           | The number of triangle primitives. Required.                                                                                                    |
| material                                                                                                    | xs:NCName | Declares a symbol for a material. This symbol is bound to a material at the time of instantiation; see <instance_geometry> and <bind_material>. Optional. If not specified then the lighting and shading results are application defined.</bind_material></instance_geometry> |

#### **Related Elements**

The <triangles> element relates to the following elements:

| Parent elements | mesh, convex_mesh             |
|-----------------|-------------------------------|
| Child elements  | See the following subsection. |
| Other           | None                          |

#### **Child Elements**

Child elements must appear in the following order if present:

| Name/example Description |                                                                                                    | Default | Occurrences |
|--------------------------|----------------------------------------------------------------------------------------------------|---------|-------------|
| <input/> (shared)        | When at least one input is present, one input must specify semantic="VERTEX". See main entry.                                                                                                    | None    | 0 or more   |
|                          | ("p" stands for primitive.) Contains indices that describe the vertex attributes for a number of triangles. The indices reference into the parent's <source/> elements that are referenced by the <input/> elements. This element has no attributes. See "Details." | None    | 0 or 1      |
| <extra></extra>          | See main entry.                                                                                                    | N/A     | 0 or more   |

#### **Details**

The indices in a element refer to different inputs depending on their order. The first index in a element refers to all inputs with an offset of 0. The second index refers to all inputs with an offset of 1. Each vertex of the triangle is made up of one index into each input. After each input is used, the next index again refers to the inputs with offset of 0 and begins a new vertex.

The winding order of vertices produced is counterclockwise and describes the front side of each triangle.

If the primitives are assembled without vertex normals then the application may generate per-primitive normals to enable lighting.

#### **Example**

Here is an example of a <triangles> element that describes two triangles. There are two <source> elements that contain the position and normal data, according to the <input> element semantics. The element index values indicate the order in which the input values are used:

```
<mesh>
 <source id="position"/>
 <source id="normal"/>
 <vertices id="verts">
   <input semantic="POSITION" source="#position"/>
 </vertices>
 <triangles count="2" material="Bricks">
   <input semantic="VERTEX" source="#verts" offset="0"/>
   <input semantic="NORMAL" source="#normal" offset="1"/>
   >
     0 0 1 3 2 1
     0 0 2 1 3 2
    </triangles>
</mesh>
```

## trifans

Category: Geometry

#### Introduction

Provides the information needed for a mesh to bind vertex attributes together and then organize those vertices into connected triangles.

# **Concepts**

The <trifans> element declares the binding of geometric primitives and vertex attributes for a <mesh> element.

The vertex array information is supplied in distinct attribute arrays of the <mesh> element that are then indexed by the <trifans> element.

Each triangle described by the mesh has three vertices. The first triangle is formed from the first, second, and third vertices. Each subsequent triangle is formed from the current vertex, reusing the first and the previous vertices.

#### **Attributes**

The <trifans> element has the following attributes:

| name                                                             | xs:token  | The text string name of this element. Optional.                                                                                                    |
|------------------------------------------------------------------|-----------|----------------------------------------------------------------------------------------------------|
| count uint_type The number of triangle-fan primitives. Required. |           | The number of triangle-fan primitives. Required.                                                                                                    |
| material                                                         | xs:NCName | Declares a symbol for a material. This symbol is bound to a material at the time of instantiation; see <instance_geometry> and <bind_material>. Optional. If not specified then the lighting and shading results are application defined.</bind_material></instance_geometry> |

#### **Related Elements**

The <trifans> element relates to the following elements:

| Occurrences     | Number of elements defined in the schema |
|-----------------|------------------------------------------|
| Parent elements | mesh, convex_mesh                        |
| Child elements  | See the following subsection.            |
| Other           | None                                     |

## **Child Elements**

Child elements must appear in the following order if present:

| Name/example      | Description                                                                                                    |      | Occurrences |
|-------------------|----------------------------------------------------------------------------------------------------|------|-------------|
| <input/> (shared) | When at least one input is present, one input must specify semantic="VERTEX". See main entry.                                                                                                    | None | 0 or more   |
|                   | ("p" stands for primitive.) Contains indices that describe the vertex attributes for an arbitrary number of connected triangles. The indices reference into the parent's <source/> elements that are referenced by the <input/> elements. This element has no attributes. See "Details." | None | 0 or more   |
| <extra></extra>   | See main entry.                                                                                                    | N/A  | 0 or more   |

#### **Details**

A <trifans> element can contain a sequence of elements.

The indices in a element refer to different inputs depending on their order. The first index in a element refers to all inputs with an offset of 0. The second index refers to all inputs with an offset of 1. Each vertex of the triangle is made up of one index into each input. After each input is used, the next index again refers to the inputs with offset of 0 and begins a new vertex.

The winding order of vertices produced is counterclockwise and describes the front side of each triangle.

If the primitives are assembled without vertex normals then the application may generate per-primitive normals to enable lighting.

# **Example**

elements that contain the position and normal data, according to the <input> element semantics. The element index values indicate the order in which the input values are used:

```
<mesh>
 <source id="position"/>
 <source id="normal"/>
 <vertices id="verts">
   <input semantic="POSITION" source="#position"/>
 </vertices>
 <trifans count="1" material="Bricks">
   <input semantic="VERTEX" source="#verts" offset="0"/>
   <input semantic="NORMAL" source="#normal" offset="1"/>
   0 0 1 3 2 1 3 2
 </trifans>
</mesh>
```

# tristrips

Category: Geometry

#### Introduction

Provides the information needed for a mesh to bind vertex attributes together and then organize those vertices into connected triangles.

# **Concepts**

The <tristrips> element declares the binding of geometric primitives and vertex attributes for a <mesh> element.

The vertex array information is supplied in distinct attribute arrays of the <mesh> element that are then indexed by the <tristrips> element.

Each triangle described by the mesh has three vertices. The first triangle is formed from the first, second, and third vertices. Each subsequent triangle is formed from the current vertex, reusing the previous two vertices.

#### **Attributes**

The <tristrips> element has the following attributes:

| name                                                               | xs:token  | The text string name of this element. Optional.                                                                                                    |
|--------------------------------------------------------------------|-----------|----------------------------------------------------------------------------------------------------|
| count uint_type The number of triangle-strip primitives. Required. |           | The number of triangle-strip primitives. Required.                                                                                                    |
| material                                                           | xs:NCName | Declares a symbol for a material. This symbol is bound to a material at the time of instantiation; see <instance_geometry> and <bind_material>. Optional. If not specified then the lighting and shading results are application defined.</bind_material></instance_geometry> |

#### **Related Elements**

The <tristrips> element relates to the following elements:

| Occurrences     | Number of elements defined in the schema |
|-----------------|------------------------------------------|
| Parent elements | mesh, convex_mesh                        |
| Child elements  | See the following subsection.            |
| Other           | None                                     |

# **Child Elements**

Child elements must appear in the following order if present:

| Name/example      | ne/example Description                                                                                                    |      | Occurrences |
|-------------------|----------------------------------------------------------------------------------------------------|------|-------------|
| <input/> (shared) | When at least one input is present, one input must specify semantic="VERTEX". See main entry.                                                                                                    | None | 0 or more   |
|                   | ("p" stands for primitive.) Contains indices that describe the vertex attributes for an arbitrary number of connected triangles. The indices reference into the parent's <pre><source/>&lt; elements</pre> that are referenced by the <input/> elements. This element has no attributes. See "Details." | None | 0 or more   |
| <extra></extra>   | See main entry.                                                                                                    | N/A  | 0 or more   |

#### **Details**

A <tristrips> element can contain a sequence of elements.

The indices in a element refer to different inputs depending on their order. The first index in a element refers to all inputs with an offset of 0. The second index refers to all inputs with an offset of 1. Each vertex of the triangle is made up of one index into each input. After each input is used, the next index again refers to the inputs with offset of 0 and begins a new vertex.

The winding order of vertices produced is counterclockwise for the first, (third, fifth, etc.) triangle and clockwise for the second (fourth, sixth, etc.) and describes the front side of each triangle.

If the primitives are assembled without vertex normals then the application may generate per-primitive normals to enable lighting.

#### **Example**

elements that contain the position and normal data, according to the <input> element semantics. The element index values indicate the order in which the input values are used:

```
<source id="position"/>
 <source id="normals"/>
 <vertices id="verts">
   <input semantic="POSITION" source="#position"/>
 </vertices>
 <tristrips count="1" material="Bricks">
   <input semantic="VERTEX" source="#verts" offset="0"/>
   <input semantic="NORMAL" source="#normals" offset="1"/>
   0 0 1 3 2 1 3 2
 </tristrips>
</mesh>
```

# vertex\_weights

Category: Controller

## Introduction

Describes the combination of joints and weights used by a skin.

# **Concepts**

The <vertex\_weights> element associates a set of joint-weight pairs with each vertex in the base

## **Attributes**

The <vertex weights> element has the following attribute:

| count | uint_type | The number of vertices in the base mesh. Required. |
|-------|-----------|----------------------------------------------------|
|-------|-----------|----------------------------------------------------|

## **Related Elements**

The <vertex weights> element relates to the following elements:

| ſ | Parent elements | skin                          |
|---|-----------------|-------------------------------|
|   | Child elements  | See the following subsection. |
|   | Other           | None                          |

## **Child Elements**

Child elements must appear in the following order if present:

| Name/example      | Description                                                                                                    | Default | Occurrences |
|-------------------|----------------------------------------------------------------------------------------------------|---------|-------------|
| <input/> (shared) | One of the <input/> elements, as a child of <vertex_weights>, must specify semantic="JOINT". The <input/> elements describe the joints and the attributes to be associated with them. See main entry.</vertex_weights>                          | None    | 2 or more   |
| <vcount></vcount> | Contains a list of integers, each specifying the number of bones associated with one of the influences defined by <pre><vertex_weights></vertex_weights></pre> . This element has no attributes.                                                | None    | 0 or 1      |
| <v></v>           | Contains a list of indices that describe which bones and attributes are associated with each vertex. An index of -1 into the array of joints refers to the bind shape. Weights should be normalized before use. This element has no attributes. | None    | 0 or 1      |
| <extra></extra>   | See main entry.                                                                                                    | N/A     | 0 or more   |

#### **Details**

# **Example**

Here is an example of an empty <vertex\_weights> element:

```
<vertex weights count="">
   <input semantic="JOINT"/>
   <input/>
   <vcount/>
   <v/>
   <extra/>
 </re>
</skin>
```

Here is an example of a more complete vertex\_weights> element. Note that the vcount> element says that the first vertex has 3 bones, the second has 2, etc. Also, the <v> element says that the first vertex is weighted with weights [0] towards the bind shape, weights [1] towards bone 0, and weights[2] towards bone 1:

```
<skin>
 <source id="joints"/>
 <source id="weights"/>
 <vertex weights count="4">
     <input semantic="JOINT" source="#joints"/>
     <input semantic="WEIGHT" source="#weights"/>
   <vcount>3 2 2 3</vcount>
   <v>
       -1 0 0 1 1 2
       -1 3 1 4
       -1 3 2 4
       -1 0 3 1 2 2
   </v>
 </re>
</skin>
```

# vertices

Category: Geometry

#### Introduction

Declares the attributes and identity of mesh-vertices.

# Concepts

The <vertices> element describes mesh-vertices in a mesh. The mesh-vertices represent the position (identity) of the vertices comprising the mesh and other vertex attributes that are invariant to tessellation.

# **Attributes**

The **<vertices>** element has the following attributes:

| id   | xs:ID    | A text string containing the unique identifier of the element. This value must be unique within the instance document. Required. |
|------|----------|----------------------------------------------------------------------------------------------------|
| name | xs:token | The text string name of this element. Optional.                                                                                  |

#### **Related Elements**

The **<vertices>** element relates to the following elements:

| Parent elements | mesh, convex_mesh, brep       |
|-----------------|-------------------------------|
| Child elements  | See the following subsection. |
| Other           | None                          |

#### **Child Elements**

Child elements must appear in the following order if present:

| Name/example        | Description                                                                                                    | Default | Occurrences |
|---------------------|----------------------------------------------------------------------------------------------------|---------|-------------|
| <input/> (unshared) | One input must specify <b>semantic</b> =" <b>POSITION</b> " to establish the topological identity of each vertex in the mesh. See main entry. | None    | 1 or more   |
| <extra></extra>     | See main entry.                                                                                                    | N/A     | 0 or more   |

## **Details**

In the <a href="https://exercifes.org/length/be/">brep> element, the <a href="https://exercifes.org/">vertices> element specifies only the boundaries of edges or of single</a> points without an edge. Any additional data, such as color, texture, and so on, is not evaluated for B-rep.

# **Example**

Here is an example of a **<vertices>** element that describes the vertices of a mesh:

```
<source id="position"/>
 <vertices id="verts">
   <input semantic="POSITION" source="#position"/>
 </re>
</mesh>
```

# visual\_scene

Category: Scene

#### Introduction

Embodies the entire set of information that can be visualized from the contents of a COLLADA resource.

# Concepts

The hierarchical structure of the visual scene is organized into a scene graph. A scene graph is a directed acyclic graph (DAG) or tree data structure that contains nodes of visual information and related data. The structure of the scene graph contributes to optimal processing and rendering of the data and is therefore widely used in the computer graphics domain.

#### **Attributes**

The <visual scene> element has the following attributes:

| A text string containing the unique identifier of the element. This value now within the instance document. Optional. |          | A text string containing the unique identifier of the element. This value must be unique within the instance document. Optional. |
|----------------------------------------------------------------------------------------------------|----------|----------------------------------------------------------------------------------------------------|
| name                                                                                                    | xs:token | The text string name of this element. Optional.                                                                                  |

#### Related Elements

The <visual scene> element relates to the following elements:

| Parent elements | library_visual_scenes         |
|-----------------|-------------------------------|
| Child elements  | See the following subsection. |
| Other           | instance_visual_scene         |

#### **Child Elements**

Child elements must appear in the following order if present:

| Name/example                      | Description                                                                                                    | Default | Occurrences |
|-----------------------------------|----------------------------------------------------------------------------------------------------|---------|-------------|
| <asset></asset>                   | See main entry.                                                                                                    | N/A     | 0 or 1      |
| <node></node>                     | See main entry.                                                                                                    | N/A     | 1 or more   |
| <evaluate_scene></evaluate_scene> | The <b><evaluate_scene></evaluate_scene></b> element declares information specifying how to evaluate this <b>visual_scene</b> . See main entry. | N/A     | 0 or more   |
| <extra></extra>                   | See main entry.                                                                                                    | N/A     | 0 or more   |

#### **Details**

The <visual scene> element forms the root of the scene graph topology.

There might be multiple <visual scene> elements declared within a library visual scene> element. The <instance visual scene> element in the <scene> element, which is declared under the <COLLADA> document (root) element, declares which <visual scene> element is to be used for the document.

# **Example**

The following example shows a simple outline of a COLLADA resource containing a **<visual\_scene>** element with no child elements. The name of the scene is "world":

COLLADA supports layering and visibility. Each node has a layer attribute that is a list of xs:NCName. The node belongs to each layer that it lists there. Then, in the visual scene, there is an <evaluate\_scene> that describes how a scene is to be rendered. This is also where one would use full-screen effects.

The following document fragment shows how this works. This solution works for layers. It might not be ideal for "visibility," but you can achieve the same results with it:

# **Chapter 6: Physics Reference**

# Introduction

This section covers the elements that compose COLLADA Physics.

# **Elements by Category**

This chapter lists elements in alphabetical order. The following tables list elements by category, for ease in finding related elements.

# **Analytical Shape**

| box         | Declares an axis-aligned box that is centered at its local origin.                                   |  |
|-------------|----------------------------------------------------------------------------------------------------|--|
| capsule     | Declares a capsule that is centered on its local origin and aligned with, the local y axis.          |  |
| convex_mesh | Contains or refers to information that describes basic geometric meshes.                             |  |
| cylinder    | Declares a cylinder capsule that is centered on its local origin and aligned with, the local y axis. |  |
| plane       | Delcares an infinite plane primitive.                                                                |  |
| shape       | Describes components of a <rigid_body>.</rigid_body>                                                 |  |
| sphere      | Declares a sphere primitive that is centered on its local origin.                                    |  |

# **Physics Material**

| instance_physics_material | Lets a shape specify its surface properties using a previously defined <physics_material> element.</physics_material> |
|---------------------------|----------------------------------------------------------------------------------------------------|
| library_physics_materials | Provides a library in which to place <physics_material> elements.</physics_material>                                  |
| physics_material          | Defines the physical properties of an object using a technique/profile with parameters.                               |

# **Physics Model**

| attachment                | Defines an attachment to a rigid body or a node.                                                                                                    |  |
|---------------------------|----------------------------------------------------------------------------------------------------|--|
| ref_attachment            | Defines an attachment to a rigid body or a node to be used as a reference frame.                                                                                                    |  |
| instance_physics_model    | Embeds a physics model inside another physics model or instantiates a physics model within a physics scene.                                                                                       |  |
| instance_rigid_body       | Provides a means to interface with a particular <rigid_body> of a <physics_model> that has been instantiated with <instance_physics_model>.</instance_physics_model></physics_model></rigid_body> |  |
| instance_rigid_constraint | Provides the interface to a constraint that gets created by instantiating a physics model that has a constraint.                                                                                  |  |
| library_physics_models    | Provides a library in which to place <physics_model> elements.</physics_model>                                                                                                    |  |
| physics_model             | Allows for building complex combinations of rigid bodies and constraints that may be instantiated multiple times.                                                                                 |  |
| rigid_body                | Describes simulated bodies that do not deform.                                                                                                    |  |
| rigid_constraint          | Connects components, such as <rigid_body>, into complex physics models with moveable parts.</rigid_body>                                                                                          |  |

# **Physics Scene**

| force_field            | Provides a general container for force fields.                                     |
|------------------------|------------------------------------------------------------------------------------|
| instance_force_field   | Declares the instantiation of a <force_field>.</force_field>                       |
| instance_physics_scene | Declares the instantiation of a <physics_scene>.</physics_scene>                   |
| library_force_fields   | Provides a library in which to place <force_field> elements.</force_field>         |
| library_physics_scenes | Provides a library in which to place <physics_scene> elements.</physics_scene>     |
| physics_scene          | Specifies an environment in which physical objects are instantiated and simulated. |

#### Introduction

In a 3D application, the data and the processes used for physical simulation of a virtual world are often different than what is used for rendering. COLLADA Physics enables content creators to describe these physics scenes.

COLLADA Physics currently supports basic rigid body dynamics. A rigid body is a nondeformable object with shape (geometry) and mass properties that interacts with other rigid bodies according to Newton's basic laws of physics. Physically based systems usually don't have the same notion of hierarchy or parent-child relationships used by animated articulated models. Instead, rigid bodies can be connected to each other or to the world by constraints.

A constraint can specify how one body can move in relation to the other. For example, a car wheel can be constrained to a chassis, so that it rotates only along the x axis, and doesn't translate or rotate along other axes. In general, a rigid constraint has many parameters that can limit the various angular and linear degrees of freedom. Related rigid bodies and constraints are then logically grouped into a physics model to define complex physical systems, such as a car or a character's "rag doll." Finally, physics models, which are defined in a library of physics models, are instantiated in a physics scene similarly to how visual geometry is instantiated in a visual scene.

The simulated models in a physics scene are visualized by having their instantiated rigid bodies directly control the placement of nodes in the visual scene. The node could display different geometry than what is used by the physics scene, or even be a bone used for rendering a skinned mesh. A rigid body can be dynamic, which means that its behavior is completely determined by the physics simulation. Alternatively it can be kinematic, meaning that its position and orientation are controlled by an animation, but it still influences other dynamic bodies in the simulation. Animation can also indirectly influence a physical simulation by targeting the animation data to other physics parameters, such as the preferred position and orientation between two constrained bodies.

# **About Physical Units**

COLLADA does not impose a particular linear scale. Data can be stored in inches, feet, meters, or miles. This applies to physics as well. Consequently, the scales for velocities, forces, and mass properties depend on the specified units for the file. For example, if distances and lengths are specified in meters, mass in kilograms, and time in seconds, then forces are in Newtons. If distances are in inches then velocity is in inches per second. Density is specified as units of mass per one cubic unit. For example, using pounds and feet implies that density is the number of pounds per cubic foot of matter. One pitfall of allowing different scales is that, when using metric standards with meter as the unit of distance and kg as the unit of mass, density is now per cubic meter, which is different than the standard metric density definition of kilograms per cubic decimeter (liter).

If needed, units should be taken from the "base" of the COLLADA document. COLLADA uses the following units of measurement:

| Measurement | Unit                                                      |
|-------------|-----------------------------------------------------------|
| Time        | seconds (standard units)                                  |
| Angle       | degrees (standard units) used for constraint/joint limits |

| Measurement | Unit                                                                                                    |
|-------------|----------------------------------------------------------------------------------------------------|
| Mass        | kilograms (standard units)                                                                                                    |
| Distance    | meters (default units). The <b><asset></asset></b> element includes the <b><unit></unit></b> element, by which the measure of distance can be redefined for the corresponding asset. |

# **Geometry Types**

Physics simulation typically uses some sort of mesh representation to describe the geometry of a rigid body. Because COLLADA already has a way of describing geometry for visual data, the physics representation uses the same system. In fact, meshes used by rigid bodies can also be referred to by visual nodes. The COLLADA schema for meshes may seem complex for physics purposes, which require only basic vertex position and triangle information.

Physics engines can depend on meshes being convex for proper collision. COLLADA provides an explicit element, <convex\_mesh>, to indicate that a mesh is convex or that the convex hull should be generated for the given mesh.

In addition to general meshes and convex hulls, physics engines often also use analytical shapes (boxes, spheres, capsules) for collision volumes. This helps the physics simulation to better represent certain round surfaces, improve performance, and reduce memory usage. Therefore, COLLADA adds a handful of primitive geometry types intended for use in physics, in particular, <box>, <sphere>, <capsule>, and <cylinder>.

These primitives have child elements, such as radius, height, or extents, to specify the size of the geometry. Each of these is axis-aligned and centered at the origin. Geometry elements are children of shape elements that specify their position and orientation within the rigid body. The shape also has child elements to specify surface properties. A rigid body includes one or more shapes:

- <box>
- <capsule>
- < <convex\_mesh>
- <cylinder>
- <plane>
- <sphere>

#### attachment

Category: Physics Model

#### Introduction

Defines an attachment frame, to a rigid body or a node, within a rigid constraint.

# **Concepts**

A <rigid\_constraint> attaches (and limits the motion between) two rigid bodies together. <attachment> refers to the second rigid body, and <ref\_attachment> to the first. For example, in the case of a hinge constraint between a door and a wall, one of them is the reference attachment (in this case, the wall), and the other is the attachment (the door).

The **<attachment>** also defines the local coordinate frame for that end of the connection, relative to the rigid body (or node), using **<translate>** and **<rotate>** elements. For example, you attach the hinge (rigid constraint) to the middle of the edge of the door (rigid body), relative to the door's local origin.

#### **Attributes**

The **<attachment>** element has the following attribute:

|  | A scoped-identifier reference to a <rigid_body> or <node>. This must refer</node></rigid_body>                                                               |  |
|--|----------------------------------------------------------------------------------------------------|--|
|  | to the SID of a <rigid_body> either in <attachment> or in <ref attachment="">; they cannot both be <node>s. Required.</node></ref></attachment></rigid_body> |  |
|  |                                                                                                    |  |

#### **Related Elements**

The **<attachment>** element relates to the following elements:

| Parent elements | rigid_constraint              |
|-----------------|-------------------------------|
| Child elements  | See the following subsection. |
| Other           | ref_attachment                |

#### **Child Elements**

Child elements can appear in any order if present:

| Name/example            | Description                                                           | Default | Occurrences |
|-------------------------|-----------------------------------------------------------------------|---------|-------------|
| <translate></translate> | Changes the position of the attachment point. See main entry in Core. | N/A     | 0 or more   |
| <rotate></rotate>       | Changes the position of the attachment point. See main entry in Core. | N/A     | 0 or more   |
| <extra></extra>         | See main entry in Core.                                               | N/A     | 0 or more   |

# Example

For a more complete example, see <rigid constraint>.

#### box

# Category: Analytical Shape

#### Introduction

Declares an axis-aligned box that is centered around its local origin.

# Concepts

Box is one of the geometric primitives in COLLADA physics that enables more efficient collision detection than using the equivalent mesh with eight vertices. See the "Geometry Types" section earlier in this chapter.

#### **Attributes**

The **\loox>** element has no attributes.

#### **Related Elements**

The **\cdot\ox**> element relates to the following elements:

| Parent elements | shape                         |
|-----------------|-------------------------------|
| Child elements  | See the following subsection. |
| Other           | None                          |

## **Child Elements**

Child elements must appear in the following order if present:

| Name/example                  | Description                                                                                                    | Default | Occurrences |
|-------------------------------|----------------------------------------------------------------------------------------------------|---------|-------------|
| <half_extents></half_extents> | Contains 3 floating-point values that represent the extents of the box. The dimensions of the box are double the half extents. This element has no attributes. | None    | 1           |
| <extra></extra>               | See main entry in Core.                                                                                                    | N/A     | 0 or more   |

# **Example**

A 5x2x2 box is represented as:

```
<shape>
  <box>
    <half extents> 2.5 1.0 1.0 </half extents>
  </box>
</shape>
```

# capsule

Category: Analytical Shape

#### Introduction

Declares a capsule primitive that is centered on the local origin and aligned along the *y* axis.

# **Concepts**

The capsule is a geometric primitive added specifically for physics, where it is commonly used for collision detection. See the "Geometry Types" section earlier in this chapter.

A capsule is a cylinder with rounded caps. More formally, it can be described as the convex hull generated by two spheres, or the Minkowski summation of a sphere and a line segment (line swept sphere). While spherical capsules are the most common, COLLADA generalizes to allow ellipsoid endpoints.

#### **Attributes**

The <capsule> element has no attributes.

#### **Related Elements**

The <capsule> element relates to the following elements:

| Parent elements | shape                         |  |
|-----------------|-------------------------------|--|
| Child elements  | See the following subsection. |  |
| Other           | None                          |  |

#### **Child Elements**

Child elements must appear in the following order if present:

| Name/example      | Description                                                                                                    | Default | Occurrences |
|-------------------|----------------------------------------------------------------------------------------------------|---------|-------------|
| <height></height> | Contains a floating-point value that represents the length of the line segment connecting the centers of the capping hemispheres (ellipsoids). This element has no attributes. |         | 1           |
| <radius></radius> | Contains three floating-point values that represent the $x$ , $y$ , and $z$ radii of the capsule (it may be elliptical). This element has no attributes.                       |         | 1           |
| <extra></extra>   | See main entry in Core.                                                                                                    |         | 0 or more   |

# **Example**

```
<capsule>
  <height> 4.0 </height>
  <radius> 1.0 2.0 3.0 </radius>
</capsule>
```

A spherical capsule can be constructed by setting all three radii to be equal:

```
<capsule>
  <height> 2.0 </height>
  <radius> 1.0 1.0 1.0 </radius>
</capsule>
```

# convex\_mesh

Category: Analytical Shape

#### Introduction

Contains or refers to information sufficient to describe basic geometric meshes.

# Concepts

The definition of <convex mesh> is identical to <mesh> except that, instead of a complete description (<source>, <vertices>, <polygons>, and so on), it may simply point to another <geometry> to derive its shape. The latter case means that the convex hull of that <geometry> should be computed and is indicated by the optional convex hull of attribute.

This is very useful because it allows for reusing a <mesh> (that is used for rendering) for physics to minimize the document size and to maintain a link to the original <mesh>.

The minimal way to describe a <convex mesh> is to specify its vertices (via a <vertices> element and its corresponding source) and let the importer compute the convex hull of that point cloud.

#### **Attributes**

The **<convex** mesh> element has the following attribute:

|                |           | A URI string of a <geometry>. If specified, compute the convex hull of the</geometry> |
|----------------|-----------|---------------------------------------------------------------------------------------|
| convex_hull_of | xs:anyURI | specified mesh; in this case, your application should ignore <source/> and            |
|                |           | <pre><vertices>, if specified. Optional.</vertices></pre>                             |

#### **Related Elements**

The **<convex** mesh> element relates to the following elements:

|            | Parent elements | geometry                     |  |
|------------|-----------------|------------------------------|--|
|            | Child elements  | ee the following subsection. |  |
| Other None |                 |                              |  |

#### **Child Elements**

No child elements are required. However, if any child elements appear, they must appear in the following order and with the specified number of occurrences:

| Name/example          | Description                                                                                                    |                                                                     | Default | Occurrences |
|-----------------------|----------------------------------------------------------------------------------------------------|---------------------------------------------------------------------|---------|-------------|
| <source/>             |                                                                                                    | ne mesh's vertex data. Required if not specified. See main entry in | N/A     | 1 or more   |
| <vertices></vertices> | Describes the mesh-vertex attributes and establishes their topological identity. Required if <b>convex_hull_of</b> is not specified. See main entry in Core. |                                                                     | N/A     | 1           |
| primitive_elements    | Primitive elements can be any combination of the following:                                                                                                  |                                                                     |         |             |
|                       | <li>lines&gt;</li>                                                                                                    | Contains line primitives. See main entry in Core.                   | N/A     | 0 or more   |
|                       | <li>linestrips&gt;</li>                                                                                                    | Contains line-strip primitives. See main entry in Core.             | N/A     | 0 or more   |

| Name/example    | Description             |                                                                                | Default | Occurrences |
|-----------------|-------------------------|--------------------------------------------------------------------------------|---------|-------------|
|                 | <polygons></polygons>   | Contains polygon primitives which may contain holes. See main entry in Core.   | N/A     | 0 or more   |
|                 | <polylist></polylist>   | Contains polygon primitives that cannot contain holes. See main entry in Core. | N/A     | 0 or more   |
|                 | <triangles></triangles> | Contains triangle primitives. See main entry in Core.                          | N/A     | 0 or more   |
|                 | <trifans></trifans>     | Contains triangle-fan primitives.<br>See main entry in Core.                   | N/A     | 0 or more   |
|                 | <tristrips></tristrips> | Contains triangle-strip primitives.<br>See main entry in Core.                 | N/A     | 0 or more   |
| <extra></extra> | See main entry in Cor   | re.                                                                            | N/A     | 0 or more   |

# **Details**

If the attribute convex\_hull\_of is not used, specify child elements <source> and <vertices> to define a valid <convex\_mesh>.

# cylinder

Category: Analytical Shape

#### Introduction

Declares a cylinder primitive that is centered around its local origin and aligned along its local y axis.

Note: For this element in <surface>, see "<cylinder> (B-rep)" in Chapter 9: B-Rep Reference.

# **Concepts**

Geometric primitives, also called analytical shapes, are mostly useful for collision shapes for physics. See the "Geometry Types" section earlier in this chapter.

# **Attribute**

The **<cylinder>** element has no attributes.

#### **Related Elements**

The **<cylinder>** element relates to the following elements:

| Parent elements | shape                         |  |
|-----------------|-------------------------------|--|
| Child elements  | See the following subsection. |  |
| Other           | None                          |  |

#### **Child Elements**

Child elements must appear in the following order if present:

| Name/example                            | Description                                                                                                    | Default | Occurrences |
|-----------------------------------------|----------------------------------------------------------------------------------------------------|---------|-------------|
| <height></height>                       | Contains a floating-point value that represents the length of the cylinder along the <i>y</i> axis. This element has no attributes. | None    | 1           |
| <radius></radius>                       | Contains two floating-point values that represent the radii of the cylinder (it may be elliptical). This element has no attributes. | None    | 1           |
| <extra> See main entry in Core.</extra> |                                                                                                    | N/A     | 0 or more   |

```
<cylinder>
  <height> 2.0 </height>
  <radius> 1.0 1.0 </radius>
</cylinder>
```

# force\_field

Category: Physics Scene

#### Introduction

Provides a general container for force fields.

# **Concepts**

Force fields affect physical objects, such as rigid bodies, and may be instantiated under a **physics scene** or an instance of **physics model**.

# **Attributes**

The **<force field>** element has the following attributes:

| id            | xs:ID | A text string containing the unique identifier of the element. This value must be unique within the instance document. Optional. |
|---------------|-------|----------------------------------------------------------------------------------------------------|
| name xs:token |       | Optional.                                                                                                    |

#### **Related Elements**

The **<force\_field>** element relates to the following elements:

| Parent elements | library_force_fields          |
|-----------------|-------------------------------|
| Child elements  | See the following subsection. |
| Other           | instance_force_field          |

# **Child Elements**

Child elements must appear in the following order if present:

| Name/example                   | Description             | Default | Occurrences |
|--------------------------------|-------------------------|---------|-------------|
| <asset></asset>                | See main entry in Core. | N/A     | 0 or 1      |
| <technique> (COre)</technique> | See main entry in Core. | N/A     | 1 or more   |
| <extra></extra>                | See main entry in Core. | N/A     | 0 or more   |

#### **Details**

Currently there is no COMMON technique/profile for **<force\_field>**. The **<technique>** element can contain any well-formed XML data.

# instance\_force\_field

Category: Physics Scene

#### Introduction

Instantiates an object described by a **<force\_field>** element.

# **Concepts**

For details about instance elements in COLLADA, see "Instantiation and External Referencing" in Chapter 3: Schema Concepts.

## **Attributes**

The **<instance force field>** element has the following attributes:

| sid  | A text string value containing the scoped identifier of this element. This value mube unique within the scope of the parent element. Optional. For details, see "Address Syntax" in Chapter 3: Schema Concepts. |                                                                                                    |
|------|----------------------------------------------------------------------------------------------------|----------------------------------------------------------------------------------------------------|
| name | xs:token The text string name of this element. Optional.                                                                                                    |                                                                                                    |
|      |                                                                                                    | The URL of the location of the <b>force_field&gt;</b> element to instantiate. Required. Can refer to a local instance or external reference.                                                                         |
| url  | xs:anyURI                                                                                                    | For a local instance, this is a relative URI fragment identifier that begins with the "#" character. The fragment identifier is an XPointer shorthand pointer that consists of the ID of the element to instantiate. |
|      |                                                                                                    | For an external reference, this is an absolute or relative URL.                                                                                                    |

#### **Related Elements**

The **<instance force field>** element relates to the following elements:

| Parent elements | instance_physics_model, physics_scene |
|-----------------|---------------------------------------|
| Child elements  | See the following subsection.         |
| Other           | force_field                           |

# **Child Elements**

| Name/example    | Description             | Default | Occurrences |
|-----------------|-------------------------|---------|-------------|
| <extra></extra> | See main entry in Core. | N/A     | 0 or more   |

# **Details**

This element has no standard specification. Usage is application dependent.

```
<instance force field url="#my force field">
</instance force field>
```

# instance\_physics\_material

Category: Physics Material

#### Introduction

Lets a shape specify its surface properties using a previously defined physics material> element.

# Concepts

For efficiency, some physics engines reference a palette of physics materials instead of storing these properties with each shape.

For general information about instance elements in COLLADA, see "Instantiation and External Referencing" in Chapter 3: Schema Concepts.

#### **Attributes**

The <instance\_physics\_material> element has the following attributes:

| sid  | A text string value containing the scoped identifier of this element. This value be unique within the scope of the parent element. Optional. For details, see "Address Syntax" in Chapter 3: Schema Concepts. |                                                                                                    |
|------|----------------------------------------------------------------------------------------------------|----------------------------------------------------------------------------------------------------|
| name | xs:token                                                                                                    | The text string name of this element. Optional.                                                                                                    |
| url  | xs:anyURI                                                                                                    | The URL of the location of the <physics_material> element to instantiate. Required. Can refer to a local instance or external reference.  For a local instance, this is a relative URI fragment identifier that begins with the "#" character. The fragment identifier is an XPointer shorthand pointer that consists of the ID of the element to instantiate.  For an external reference, this is an absolute or relative URL.</physics_material> |

## **Related Elements**

The <instance\_physics\_material> element relates to the following elements:

| Parent elements | <pre>rigid_body / technique_common, instance_rigid_body / technique_common, shape</pre> |
|-----------------|-----------------------------------------------------------------------------------------|
| Child elements  | See the following subsection.                                                           |
| Other           | physics_material                                                                        |

## **Child Elements**

| Name/example    | Description             | Default | Occurrences |
|-----------------|-------------------------|---------|-------------|
| <extra></extra> | See main entry in Core. | N/A     | 0 or more   |

## **Details**

```
<sphere> <radius> 1 </radius> </sphere>
 <instance_physics_material url="#my_force field" />
</shape>
```

# instance\_physics\_model

Category: Physics Model

#### Introduction

Embeds a physics model inside another physics model or instantiates a physics model within a physics

# **Concepts**

This element is used for two purposes: to hierarchically embed a physics model inside another physics model during its definition, and to instantiate a physics model within a physics scene. It is possible to override parameters of the contained rigid bodies and constraints in both usages.

When instantiating a physics model inside a physics scene, at a minimum, the rigid bodies that are included in the physics model can be linked with transform nodes in the visual scene to let the physics animate meshes that are being displayed. Similarly, if a rigid body is kinematic instead of dynamic, an application could take transform information from a targeted node that is being influenced by animation so that the **rigid body** is moved within its physics environment.

Additionally, it is possible to specify a parent attribute for the instantiated physics model. This parent will dictate the initial position and orientation of the physics models (and correspondingly, of its rigid bodies). The parent (or grandparent, etc.) can also be targeted by some animation controller, to combine key-frame kinematics of nondynamic rigid bodies with physical simulation.

For details about instance elements in COLLADA, see "Instantiation and External Referencing" in Chapter 3: Schema Concepts.

#### **Attributes**

The <instance physics model> element has the following attributes:

| sid    | sid_type  | A text string value containing the scoped identifier of this element. This value must be unique within the scope of the parent element. This allows for targeting elements of the <instance_physics_model> instance for animation. Optional. For details, see "Address Syntax" in Chapter 3: Schema Concepts.</instance_physics_model>                                                                                                    |
|--------|-----------|----------------------------------------------------------------------------------------------------|
| name   | xs:token  | The text string name of this element. Optional.                                                                                                    |
| url    | xs:anyURI | Which <physics_model> to instantiate. Required. Can refer to a local instance or external reference.  For a local instance, this is a relative URI fragment identifier that begins with the "#" character. The fragment identifier is an XPointer shorthand pointer that consists of the ID of the element to instantiate.  For an external reference, this is an absolute or relative URL.</physics_model>                                                                                                    |
| parent | xs:anyURI | Points to the id of a node in the visual scene. This allows a physics model to be instantiated under a specific transform node, which will dictate the initial position and orientation, and could be animated to influence kinematic rigid bodies. Optional.  By default, the physics model is instantiated under the world, rather than a specific transform node. This parameter is only meaningful when the parent element of the current <physics_model> is a <physics_scene>.</physics_scene></physics_model> |

# **Related Elements**

The <instance\_physics\_model> element relates to the following elements:

| Parent elements | physics_scene, physics_model  |
|-----------------|-------------------------------|
| Child elements  | See the following subsection. |
| Other           | physics_model                 |

# **Child Elements**

Child elements must appear in the following order if present:

| Name/example                                                              | Description                                                                                                    | Default | Occurrences |
|---------------------------------------------------------------------------|----------------------------------------------------------------------------------------------------|---------|-------------|
| <pre><instance_force_field></instance_force_field></pre>                  | Instantiates a <force_field> element to influence this physics model. See main entry.</force_field>                                                                                                    | N/A     | 0 or more   |
| <pre><instance_rigid_body target="#SomeNode"></instance_rigid_body></pre> | Instantiates a <rigid_body> element and allows for overriding some or all of its properties.  The target attribute defines the <node> element that has its transforms overwritten by this rigid-body instance. See main entry.</node></rigid_body>                          | N/A     | 0 or more   |
| <pre><instance_rigid_constraint></instance_rigid_constraint></pre>        | Instantiates a <rigid_constraint> element to override some of its properties. This element does not have a target attribute because its <rigid_constraint> children define which <node> elements are targeted. See main entry.</node></rigid_constraint></rigid_constraint> | N/A     | 0 or more   |
| <extra></extra>                                                           | See main entry in Core.                                                                                                    | N/A     | 0 or more   |

# instance\_physics\_scene

Category: Physics Scene

#### Introduction

Instantiates an object described by a <physics scene> element.

# Concepts

For details about instance elements in COLLADA, see "Instantiation and External Referencing" in Chapter 3: Schema Concepts.

## **Attributes**

The <instance physics scene> element has the following attributes:

| sid  | sid_type  | A text string value containing the scoped identifier of this element. This value must be unique within the scope of the parent element. Optional. For details, see "Address Syntax" in Chapter 3: Schema Concepts.                                                                                                    |
|------|-----------|----------------------------------------------------------------------------------------------------|
| name | xs:token  | The text string name of this element. Optional.                                                                                                    |
| url  | xs:anyURI | The URL of the location of the <physics_scene> element to instantiate. Required. Can refer to a local instance or external reference. For a local instance, this is a relative URI fragment identifier that begins with the "#" character. The fragment identifier is an XPointer shorthand pointer that consists of the ID of the element to instantiate. For an external reference, this is an absolute or relative URL.</physics_scene> |

#### **Related Elements**

The **<instance physics scene>** element relates to the following elements:

| Parent elements | scene                         |
|-----------------|-------------------------------|
| Child elements  | See the following subsection. |
| Other           | physics_scene                 |

## **Child Elements**

| Name/example    | Description             | Default | Occurrences |
|-----------------|-------------------------|---------|-------------|
| <extra></extra> | See main entry in Core. | N/A     | 0 or more   |

# **Details**

In terms of instantiation, the <scene> is the starting point of a COLLADA file. A COLLADA physics scene is instantiated in the <scene> element using the <instance physics scene> element.

```
<instance physics scene url="my physics scene" />
```

# instance\_rigid\_body

Category: Physics Model

#### Introduction

Provides a means to interface with a particular <rigid body> of a a <physics model> that has been instantiated with <instance physics model>.

# **Concepts**

In an application that uses both physics and rich graphics, rigid bodies ultimately set the transforms of a <node> in the <scene>. If there isn't already a skeleton for an instantiated physics model, the <instance rigid body> element can be useful to connect a specific rigid body instance with a node in the visual scene.

The **<instance** rigid body> element is used for three purposes:

- To specify the linkage to a <node> element
- To optionally override parameters of a <ri>d body> in a specific instance
- To specify the initial state (linear and angular velocity) of a <rigid body> instance

For details about instance elements in COLLADA, see "Instantiation and External Referencing" in Chapter 3: Schema Concepts.

#### Attributes

The **<instance** rigid body> element has the following attributes:

| sid    | sid_type    | A text string value containing the scoped identifier of this element. This value must be unique within the scope of the parent element. This allows for targeting elements of the <ri>dots body&gt; instance for animation. Optional. For details, see "Address Syntax" in Chapter 3: Schema Concepts.</ri> |  |
|--------|-------------|----------------------------------------------------------------------------------------------------|--|
| name   | xs:token    | The text string name of this element. Optional.                                                                                                    |  |
| body   | sidref_type | A reference to the SID of the <pre><rigid_body></rigid_body></pre> to instantiate. Required.                                                                                                    |  |
|        |             | Which <node> is influenced by this <rigid_body> instance. Required. Can refer to a local instance or external reference.</rigid_body></node>                                                                                                    |  |
| target | xs:anyURI   | For a local instance, this is a relative URI fragment identifier that begins with the "#" character. The fragment identifier is an XPointer shorthand pointer that consists of the ID of the element to instantiate.                                                                                        |  |
|        |             | For an external reference, this is an absolute or relative URL.                                                                                                    |  |

## **Related Elements**

The **<instance rigid body>** element relates to the following elements:

| Parent elements | instance_physics_model        |
|-----------------|-------------------------------|
| Child elements  | See the following subsection. |
| Other           | rigid_body                    |

# **Child Elements**

Child elements must appear in the following order if present:

| Name/example                          | Description                                                                                                    | Default | Occurrences |
|---------------------------------------|----------------------------------------------------------------------------------------------------|---------|-------------|
| <technique_common></technique_common> | Specifies the rigid-body information for the common profile that all COLLADA implementations must support. See "The Common Profile" section for usage information and the following subsection for child element details.  | N/A     | 1           |
| <technique> (COTE)</technique>        | Each <technique> specifies rigid-body information for a specific profile as designated by the <technique>'s profile attribute. See main entry in Core.</technique></technique>                                             | N/A     | 0 or more   |
| <extra></extra>                       | User-defined, multirepresentable data that adds information to the <instance_rigid_body> (as opposed to switching base data, like the <technique> element does). See main entry in Core.</technique></instance_rigid_body> | N/A     | 0 or more   |

# Child Elements for <instance\_rigid\_body< / <technique\_common>

Child elements must appear in the following order if present:

| Name/example                          | Description                                                                                                    | Default                                               | Occurrences |
|---------------------------------------|----------------------------------------------------------------------------------------------------|-------------------------------------------------------|-------------|
| <angular_velocity></angular_velocity> | Contains a 3D vector (three floating-point values) that specifies the initial spin or angular velocity of the <code>rigid_body</code> instance. This vector is also known as the axis of rotation, with a magnitude equal to the rate of rotation in radians per second. The direction of spin follows the handedness of the coordinate system. For example, in a right-handed system, a spin vector pointed toward the viewer would correspond to an object that is spinning counter-clockwise from the viewer's perspective. This element has no attributes. | 000                                                   | 0 or 1      |
| <velocity></velocity>                 | Contains a 3D vector (three floating-point values) that specifies the initial linear velocity of the <b>rigid_body</b> instance. This element has no attributes.                                                                                                    | 000                                                   | 0 or 1      |
| <dynamic sid=""> false</dynamic>      | Contains a Boolean that specifies whether the <b>rigid_body</b> is movable. The sid attribute is optional.                                                                                                    | true                                                  | 0 or 1      |
| <mass sid=""> 0.5</mass>              | Contains a floating-point value that specifies the total mass of the <pre>rigid_body</pre> . The sid attribute is optional.                                                                                                    | Derived<br>from density<br>x total<br>shape<br>volume | 0 or 1      |

| Name/example                                                                                                  | Description                                                                                                    | Default                                                                                       | Occurrences |
|----------------------------------------------------------------------------------------------------|----------------------------------------------------------------------------------------------------|-----------------------------------------------------------------------------------------------|-------------|
| <mass_frame> <translate> </translate> <rotate> </rotate> </mass_frame>                                        | Defines the center and orientation of mass of the rigid-body relative to the local origin of the "root" shape.  This makes the off-diagonal elements of the inertia tensor (products of inertia) all 0 and allows us to just store the diagonal elements (moments of inertia).  The <translate> and <rotate> child elements can each appear 0 or more times, although at least one of the two must be present. See main entries in Core.</rotate></translate> | "identity" (center of mass is at the local origin and the principal axes are the local axes). | 0 or 1      |
| <pre><inertia sid=""> 1 1 1 </inertia></pre>                                                                  | Contains three floating-point numbers, which are the diagonal elements of the inertia tensor (moments of inertia), represented in the local frame of the center of mass. See preceding. The sid attribute is optional.                                                                                                    | Derived<br>from mass,<br>shape<br>volume and<br>center of<br>mass.                            | 0 or 1      |
| <pre><physics_material>   or <instance_physics_material></instance_physics_material></physics_material></pre> | Defines or references a <pre>physics_material</pre> for the rigid_body. See main entries.                                                                                                    | N/A                                                                                           | 0 or 1      |
| <shape></shape>                                                                                               | See main entry.                                                                                                    | N/A                                                                                           | 0 or more   |

```
<physics scene id="ColladaPhysicsScene">
  <instance_physics_model sid="firstCatapultAndRockInstance"</pre>
                      url="#catapultAndRockModel" parent="#catapult1">
<!-Override attributes of a rigid body within this physics model -->
<!-and specify the initial velocity of the rigid body
    <instance_rigid_body body="./rock/rock" target="#rockNode">
      <technique common>
        <velocity>0 -1 0</velocity> <!-optional overrides -->
        {\rm <mass>}10{\rm </mass>}
                                                   <!-heavier
                                                                     -->
      </technique common>
    </instance rigid body>
<!-This instance only assigns the rigid body to its node. It does no overriding
    <instance rigid body body="./catapult/base" target="#baseNode">
      <technique common/>
   </instance_rigid_body>
  </instance_physics_model>
</physics scene>
```

# instance\_rigid\_constraint

Category: Physics Model

#### Introduction

Provides the interface to a constraint that is created by instantiating a physics model that has a constraint.

# Concepts

A rigid constraint between two rigid bodies has a number of properties than can be adjusted at runtime to add additional variety to the simulation. For example, animation data from an articulated model can be used to update the attachment frame alignments on the corresponding joints. If these joints have a maximum torque, this would provide an elementary physically based character motion system.

For general information about instance elements in COLLADA, see "Instantiation and External Referencing" in Chapter 3: Schema Concepts.

#### **Attributes**

The **<instance** rigid constraint> element has the following attributes:

| sid        | sid_type    | A text string value containing the scoped identifier of this element. This value must be unique within the scope of the parent element. This allows for targeting elements of the <ri>constraint&gt; instance for animation. Optional. For details, see "Address Syntax" in Chapter 3: Schema Concepts.</ri> |
|------------|-------------|----------------------------------------------------------------------------------------------------|
| name       | xs:token    | The text string name of this element. Optional.                                                                                                    |
| constraint | sidref_type | A reference to the SID of the <pre><rigid_constraint></rigid_constraint></pre> to instantiate. Required.                                                                                                    |

#### **Related Elements**

The <instance\_rigid\_constraint> element relates to the following elements:

| Parent elements | instance_physics_model        |
|-----------------|-------------------------------|
| Child elements  | See the following subsection. |
| Other           | rigid_constraint              |

#### **Child Elements**

Child elements must appear in the following order if present:

| Name/example Description |                                                                                                    | Default | Occurrences |
|--------------------------|----------------------------------------------------------------------------------------------------|---------|-------------|
| <extra></extra>          | User-defined, multirepresentable data that adds information to the <instance_rigid_constraint>.  See main entry in Core.</instance_rigid_constraint> | N/A     | 0 or more   |

#### **Details**

When elements are explicitly included, the <instance\_physics\_model> mirrors the corresponding <physics model>. The two rigid-body instances that an <instance rigid constraint> connects are the ones that correspond to the rigid bodies referenced by the corresponding <rigid constraint>.

```
<instance_physics_model>
 <instance_rigid_constraint sid="my_joint">
   <extra> <maximum_torque> 100 </maximum_torque> </extra>
 </instance_rigid_constraint>
</instance_physics_model>
```

# library\_force\_fields

Category: Physics Scene

#### Introduction

Provides a library in which to place <force field> elements.

# **Concepts**

Some applications use force fields to influence the motion of rigid bodies.

As data sets become larger and more complex, they become harder to manipulate within a single container. One approach to managing this complexity is to divide the data into smaller pieces organized by some criteria. These modular pieces can then be stored in separate resources as libraries.

## **Attributes**

The The force\_fields element has the following attributes:

|                                                        | id | xs:ID    | A text string containing the unique identifier of the <pre><li>library_force_fields&gt;</li></pre> element. This value must be unique within the instance document. Optional. |
|--------------------------------------------------------|----|----------|----------------------------------------------------------------------------------------------------|
| name xs:token The text string name of this element. Op |    | xs:token | The text string name of this element. Optional.                                                                                                    |

## **Related Elements**

The The following elements:

| Parent elements | COLLADA                       |
|-----------------|-------------------------------|
| Child elements  | See the following subsection. |
| Other           | None                          |

## **Child Elements**

Child elements must appear in the following order if present:

| Name/example                | Description             | Default | Occurrences |
|-----------------------------|-------------------------|---------|-------------|
| <asset></asset>             | See main entry in Core. | N/A     | 0 or 1      |
| <force_field></force_field> | See main entry.         | N/A     | 1 or more   |
| <extra></extra>             | See main entry in Core. | N/A     | 0 or more   |

## **Details**

# **Example**

Here is an example of a library\_force\_fields> element:

# library\_physics\_materials

Category: Physics Material

#### Introduction

Provides a library in which to place <physics material> elements.

# Concepts

As data sets become larger and more complex, they become harder to manipulate within a single container. One approach to managing this complexity is to divide the data into smaller pieces organized by some criteria. These modular pieces can then be stored in separate resources as libraries.

#### **Attributes**

The The the thick the following attributes:

| id   | xs:ID    | A text string containing the unique identifier of the <pre><li>library_physics_materials&gt; element. This value must be unique within the instance document. Optional.</li></pre> |
|------|----------|----------------------------------------------------------------------------------------------------|
| name | xs:token | The text string name of this element. Optional.                                                                                                    |

## **Related Elements**

The The the following elements:

| Parent elements | COLLADA                       |
|-----------------|-------------------------------|
| Child elements  | See the following subsection. |
| Other           | None                          |

#### **Child Elements**

Child elements must appear in the following order if present:

| Name/example                                     | Description             | Default | Occurrences |
|--------------------------------------------------|-------------------------|---------|-------------|
| <asset></asset>                                  | See main entry in Core. | N/A     | 0 or 1      |
| <pre><physics_material></physics_material></pre> | See main entry.         | N/A     | 1 or more   |
| <extra></extra>                                  | See main entry in Core. | N/A     | 0 or more   |

#### **Details**

## **Example**

Here is an example of a library physics materials> element:

# library\_physics\_models

Category: Physics Model

# Introduction

Provides a library in which to place <physics model> elements.

# **Concepts**

As data sets become larger and more complex, they become harder to manipulate within a single container. One approach to managing this complexity is to divide the data into smaller pieces organized by some criteria. These modular pieces can then be stored in separate resources as libraries.

#### **Attributes**

| id xs:ID |          | A text string containing the unique identifier of the element. This value must be unique within the instance document. Optional. |
|----------|----------|----------------------------------------------------------------------------------------------------|
| name     | xs:token | The text string name of this element. Optional.                                                                                  |

### **Related Elements**

The The to the following elements:

| Parent elements | COLLADA                       |
|-----------------|-------------------------------|
| Child elements  | See the following subsection. |
| Other           | None                          |

#### **Child Elements**

Child elements must appear in the following order if present:

| Name/example                               | Description             | Default | Occurrences |
|--------------------------------------------|-------------------------|---------|-------------|
| <asset></asset>                            | See main entry in Core. | N/A     | 0 or 1      |
| <pre><physics_model></physics_model></pre> | See main entry.         | N/A     | 1 or more   |
| <extra></extra>                            | See main entry in Core. | N/A     | 0 or more   |

# **Details**

# **Example**

Here is an example of a a physics models> element:

```
library physics models>
  <physics_model id="phymod1">
  </physics model>
  <physics_model id="phymod2">
  </physics model>
</library physics models>
```

# library\_physics\_scenes

Category: Physics Scene

#### Introduction

Provides a library in which to place <physics scene> elements.

# **Concepts**

As data sets become larger and more complex, they become harder to manipulate within a single container. One approach to managing this complexity is to divide the data into smaller pieces organized by some criteria. These modular pieces can then be stored in separate resources as libraries.

#### **Attributes**

The The the following attributes:

|                                                             | id | xs:ID                                           | A text string containing the unique identifier of the element. This value must be unique within the instance document. Optional. |  |
|-------------------------------------------------------------|----|-------------------------------------------------|----------------------------------------------------------------------------------------------------|--|
| namexs:tokenThe text string name of this element. Optional. |    | The text string name of this element. Optional. |                                                                                                    |  |

## **Related Elements**

The library physics scenes> element relates to the following elements:

| Parent elements | COLLADA                       |
|-----------------|-------------------------------|
| Child elements  | See the following subsection. |
| Other           | None                          |

#### **Child Elements**

Child elements must appear in the following order if present:

| Name/example                    | Description             | Default | Occurrences |
|---------------------------------|-------------------------|---------|-------------|
| <asset></asset>                 | See main entry in Core. | N/A     | 0 or 1      |
| <physics_scene></physics_scene> | See main entry.         | N/A     | 1 or more   |
| <extra></extra>                 | See main entry in Core. | N/A     | 0 or more   |

#### **Details**

# **Example**

Here is an example of a a physics\_scenes element:

# physics\_material

Category: Physics Material

#### Introduction

Defines the physical properties of an object.

# **Concepts**

This element uses a technique/profile with parameters to define an object's physical properties. The COMMON profile defines the built-in names, such as static friction.

Physics materials can be used inline within a shape or can be stored under a library physics materials> element and instantiated by a shape using <instance physics material>.

#### **Attributes**

The <physics material> element has the following attributes:

|                                           | id | xs:ID    | A text string containing the unique identifier of the element. This value must be unique within the instance document. Optional. |
|-------------------------------------------|----|----------|----------------------------------------------------------------------------------------------------|
| name xs:token The text string name of the |    | xs:token | The text string name of this element. Optional.                                                                                  |

#### **Related Elements**

The <physics material> element relates to the following elements:

| Parent elements | library_physics_materials, shape, instance_rigid_body / technique_common, rigid_body / technique_common |
|-----------------|----------------------------------------------------------------------------------------------------|
| Child elements  | See the following subsection.                                                                           |
| Other           | instance_physics_material                                                                               |

#### **Child Elements**

Child elements must appear in the following order if present:

| Name/example                          | Description                                                                                                    | Default | Occurrences |
|---------------------------------------|----------------------------------------------------------------------------------------------------|---------|-------------|
| <asset></asset>                       | See main entry in Core.                                                                                                    | N/A     | 0 or 1      |
| <technique_common></technique_common> | Specifies physics-material information for the common profile that all COLLADA implementations must support. See the following subsection.                                           | N/A     | 1           |
| <technique> (core)</technique>        | Each <technique> specifies physics-material information for a specific profile as designated by the <technique>'s profile attribute. See main entry in Core.</technique></technique> | N/A     | 0 or more   |
| <extra></extra>                       | See main entry in Core.                                                                                                    | N/A     | 0 or more   |

# Child Elements for <physics\_material> / <technique\_common>

| Name/example | Description | Default | Occurrences |
|--------------|-------------|---------|-------------|
|              |             |         |             |

| Name/example                                                  | Description                                                                                                    | Default | Occurrences |
|---------------------------------------------------------------|----------------------------------------------------------------------------------------------------|---------|-------------|
| <pre><dynamic_friction sid=""> 0.23 </dynamic_friction></pre> | Contains a floating-point number that specifies the dynamic friction coefficient. The sid attribute is optional.                                                                                                    | 0       | 0 or 1      |
| <pre><restitution sid=""> 0.2 </restitution></pre>            | Contains a floating-point number that is the proportion of the kinetic energy preserved in the impact (typically ranges from 0.0 to 1.0). Also known as "bounciness" or "elasticity." The sid attribute is optional. | 0       | 0 or 1      |
| <pre><static_friction sid=""> 0.23 </static_friction></pre>   | Contains a floating-point number that specifies the static friction coefficient. The sid attribute is optional.                                                                                                    | 0       | 0 or 1      |

```
<rigid_body id="bouncy_ball">
 <shape>
   <sphere> <radius> 1 </radius> </sphere>
    <instance_physics_material url="#my_physics_material" />
    <physics_material id="bouncy_material">
      <technique common>
         <dynamic_friction> 0.12 </dynamic_friction>
       <restitution> 0.05 </restitution>
         <static_friction> 0.23 </static_friction>
      </technique common>
    </physics_material>
  </shape>
</rigid_body>
```

# physics\_model

Category: Physics Model

#### Introduction

Allows for building complex combinations of rigid bodies and constraints that may be instantiated multiple times

# **Concepts**

Visual-scene graph-node hierarchies have a natural grouping by using the root nodes. Rigid bodies do not have an articulated hierarchy. Instead, a simulation considers them all to be at the same level. The <physics\_model> element provides a logical grouping mechanism for a collection of rigid bodies and constraints. Physics models might be as simple as a single rigid body, or as complex as a character with bones (rigid bodies) that have joints (constraints) linking them. Unlike <node>, a <physics\_model> does not have transform children to specify a position and orientation.

Each child element defined inside a physics model has an sid attribute instead of an id. The **sid** is used to access and override components of a physics-model at the point of instantiation.

To use a <physics\_model> in a simulation, it must be instantiated in a <physics\_scene> by using an <instance physics model> element.

There is a mechanism for a physics model to contain other previously defined physics models similar to how nodes can reference and reuse other nodes within a visual scene. For example, a house physics model could contain several instantiated physics models, such as walls made from bricks. This element defines the structure of such a model; the <instance\_physics\_model> element instantiates a <physics\_model> parameters. The <instance\_physics\_model> element has child elements that indicate its position and orientation within the parent <physics\_model>.

#### **Attributes**

The <physics\_model> element has the following attributes:

| id   | xs:ID    | A text string containing the unique identifier of the element. This value must be unique within the instance document. Optional. |
|------|----------|----------------------------------------------------------------------------------------------------|
| name | xs:token | The text string name of this element. Optional.                                                                                  |

#### **Related Elements**

The <physics model> element relates to the following elements:

| Parent elements | library_physics_models        |
|-----------------|-------------------------------|
| Child elements  | See the following subsection. |
| Other           | instance_physics_model        |

#### **Child Elements**

| Name/example    | Description             | Default | Occurrences |
|-----------------|-------------------------|---------|-------------|
| <asset></asset> | See main entry in Core. | N/A     | 0 or 1      |

| Name/example                                                 | Description                                                                                                    | Default | Occurrences |
|--------------------------------------------------------------|----------------------------------------------------------------------------------------------------|---------|-------------|
| <rigid_body></rigid_body>                                    | Defines a <rigid_body> element and sets its nondefault properties. See main entry.</rigid_body>                                                | N/A     | 0 or more   |
| <rigid_constraint></rigid_constraint>                        | Defines a <rigid_constraint> element and allows for overriding some or all of its properties. See main entry.</rigid_constraint>               | N/A     | 0 or more   |
| <pre><instance_physics_model></instance_physics_model></pre> | Instantiates a physics model from the given url, and assigns an <b>sid</b> to it, to distinguish it from other child elements. See main entry. | N/A     | 0 or more   |
| <extra></extra>                                              | See main entry in Core.                                                                                                    | N/A     | 0 or more   |

```
library physics models>
  <!-- Defines a catapult physics model that can be reused and/or -->
  <!-- modified in other physics models or in a physics scene. -->
    <physics model id="catapultModel">
      <!-- This is the base of the catapult, defined inline. -->
        <rigid body sid="base">
          <technique common>
            <dynamic>false</dynamic>
            <instance physics material url="#catapultBasePhysicsMaterial"/>
              <instance geometry url="#catapultBaseConvexMesh"/>
              <!-- Local position of base relative to the catapult model. -->
              <translate> 0 -1 0 </translate>
            </shape>
          </technique common>
        </rigid body>
        <!-- The top (or arm) of the catapult is defined similarly. -->
        <rigid body sid="top">
          <technique common>
            <dynamic>true</dynamic>
            <shape>
              <instance geometry url="#catapultTopConvexMesh"/>
              <translate> 0 3 0 </translate>
            </shape>
          </technique common>
        </rigid body>
        <!-- Define the angular spring that drives the catapult movement.
             Optionally, a url could have been provided to copy a rigid
             constraint from some other physics model. -->
        <rigid constraint sid="spring constraint">
        <ref attachment rigid body="./base">
          <translate sid="translate">-2. 1. 0</translate>
        </ref attachment>
        <attachment rigid body="./top">
          <translate sid="translate">1.23205 -1.86603 0</translate>
          <rotate sid="rotateZ">0 0 1 -30.</rotate>
        </attachment>
        <technique_common>
          imits>
            <swing cone and twist>
              <min> -180.0 0.0 0.0 </min>
```

```
<max> 180.0 0.0 0.0 </max>
         </swing cone and twist>
       </limits>
       <spring>
         <angular>
           <stiffness>500</stiffness>
           <damping>0.3</damping>
           <target value>90</target value>
         </angular>
       </spring>
     </technique_common>
   </rigid constraint>
   <extra> <skeleton url="#my_catapult_nodes"/> </extra>
 </physics model>
 <!-- This physics model combines the two previously defined models. -->
 <physics model id="catapultAndRockModel">
   <!-- This rock is taken from a library of predefined physics models. -->
   <instance_physics_model sid="rock"</pre>
       url="http://feelingsoftware.com/models/rocks.dae#rockModels/bigRock">
     <!-- Placement of rock on catapult in catapultAndRockModel space -->
     <translate> 0 4 0 </translate>
   </instance_physics_model>
   <instance physics model sid="catapult" url="#catapultModel"/>
 </physics_model>
</library physics models>
```

# physics\_scene

Category: Physics Scene

#### Introduction

Specifies an environment in which physical objects are instantiated and simulated.

# **Concepts**

COLLADA allows for multiple simulations to run independently for the following main reasons:

- Multiple simulations may need different global settings and they might even run on different physics engines or on different hardware.
- By providing such a high-level grouping mechanism, we can minimize interactions to improve performance. For example, rigid bodies in one physics scene are known not collide with rigid bodies of other physics scenes, so no collision tests need to be done between them.
- It allows for supporting multiple levels of detail (LOD)

The <physics\_scene> element may contain techniques, extra elements, and a list of <instance physics model> elements.

The "active" <physics\_scene>s (ones that are simulated) are indicated by instantiating them under the main <scene>.

# **Attributes**

The <physics scene> element has the following attributes:

|                                                               | id xs:ID |                                                 | A text string containing the unique identifier of the element. This value must be unique within the instance document. Optional. |
|---------------------------------------------------------------|----------|-------------------------------------------------|----------------------------------------------------------------------------------------------------|
| name xs:token The text string name of this element. Optional. |          | The text string name of this element. Optional. |                                                                                                    |

#### **Related Elements**

The <physics scene> element relates to the following elements:

| Parent elements | library_physics_scenes        |
|-----------------|-------------------------------|
| Child elements  | See the following subsection. |
| Other           | instance_physics_scene        |

#### **Child Elements**

| Name/example                                                 | Description                                                                                                    | Default | Occurrences |
|--------------------------------------------------------------|----------------------------------------------------------------------------------------------------|---------|-------------|
| <asset></asset>                                              | See main entry in Core.                                                                                                    | N/A     | 0 or 1      |
| <pre><instance_force_field></instance_force_field></pre>     | Instantiates a <b><force_field></force_field></b> element to influence this physics scene. See main entry.                    | N/A     | 0 or more   |
| <pre><instance_physics_model></instance_physics_model></pre> | Instantiates a <physics_model> element and allows for overriding some or all of its children. See main entry.</physics_model> | N/A     | 0 or more   |

| Name/example                          | Description                                                                                                    | Default | Occurrences |
|---------------------------------------|----------------------------------------------------------------------------------------------------|---------|-------------|
| <technique_common></technique_common> | Specifies physics-scene information for the common profile that all COLLADA implementations must support. See "The Common Profile" section for usage information and the following subsection for child element details. | N/A     | 1           |
| <technique> (core)</technique>        | Each <technique> specifies physics-scene information for a specific profile as designated by the <technique>'s profile attribute. See main entry in Core.</technique></technique>                                        | N/A     | 0 or more   |
| <extra></extra>                       | See main entry in Core.                                                                                                    | N/A     | 0 or more   |

# Child Elements for <physics\_scene> / <technique\_common>

Child elements must appear in the following order if present:

| Name/example                    | Description                                                                                                    | Default | Occurrences |
|---------------------------------|----------------------------------------------------------------------------------------------------|---------|-------------|
| <gravity sid=" "></gravity>     | A vector representation of the scene's gravity force field. It is given as a denormalized direction vector of three floating-point values that indicate both the magnitude and direction of acceleration caused by the field. The sid attribute is optional. | N/A     | 0 or 1      |
| <time_step sid=" "></time_step> | The integration time step, measured in seconds, of the physics scene. This value is engine-specific. If omitted, the physics engine's default is used. Contains a floating-point number. The sid attribute is optional.                                      | N/A     | 0 or 1      |

```
library physics scenes>
<!-- regular physics scene. -->
  <physics scene id="ColladaPhysicsScene">
     <instance physics model sid="firstCatapultAndRockInstance">
                     url="#catapultAndRockModel" parent"#catapult1">
<!-- Instance of physics model, with overrides.
     The current transform matrix will dictate the initial position and
     orientation of the physics model in world space. -->
      <instance rigid body body="./rock/rock" target="#rockNode">
        <technique common>
          <velocity>0 -1 0</velocity> <!-- optional overrides -->
         <mass>10</mass>
<!-- heavier
       </technique common>
      </instance rigid body>
      <instance rigid body body="./catapult/top" target="#catapultTopNode"/>
      <instance rigid body body="./catapult/base" target="#baseNode"/>
    </instance physics model>
    <technique common>
      <gravity>0 -9.8 0</gravity>
      <time step>3.e-002</time step>
    </technique common>
  </physics scene>
</library physics scenes>
<!-- A scene where an "army" of two physically simulated catapults is
instantiated -->
library visual scenes>
  <visual scene id="battlefield">
```

```
<node id="catapult1">
     <translate sid="translate">0 -0.9 0</translate>
     <node id="rockNode">
       <instance geometry url="#someRockVisualGeometry"/>
     </node>
     <node id="catapultTopNode">
       <instance_geometry url="#someVisualCatapultTopGeometry"/>
     </node>
     <node id="catapultBaseNode">
       <instance geometry url="#someVisualCatapultBaseGeometry"/>
   </node>
<!-- Can replicate a physics model by instantiating one of its parent nodes -->
   <node id="catapult2">
     <translate/>
<!-- Position the second catapult somewhere else -->
     <instance node url="#catapultNode1"/> <!-- replicate physics model &</pre>
visuals -->
   </node>
  </visual scene>
<scene>
<!-- Indicates that the physics scene is applicable to this visual scene -->
 <instance physics scene url="#ColladaPhysicsScene"/>
  <instance visual scene url="#battlefield"/>
</scene>
```

# plane

Category: Analytical Shape (Physics)
Surfaces (B-Rep)

## Introduction

Defines an infinite plane.

# **Concepts**

In Physics, a plane is often used as a static collision object to prevent dynamic rigid bodies from going beyond a boundary or falling forever. See the "Geometry Types" section earlier in this chapter.

In B-Rep, a plane is another type of surface. See **<surface>** in Chapter 9: B-Rep Reference for an explanation of the plane's coordinate system in a b-rep.

#### **Attributes**

The <plane> element has no attributes.

#### **Related Elements**

The <plane> element relates to the following elements:

| Parent elements | shape, surface (B-Rep)        |
|-----------------|-------------------------------|
| Child elements  | See the following subsection. |
| Other           | None                          |

# **Child Elements**

Child elements must appear in the following order if present:

| Name/example          | Description                                                                                                    | Default | Occurrences |
|-----------------------|----------------------------------------------------------------------------------------------------|---------|-------------|
| <equation></equation> | Contains four floating-point values that represent the coefficients for the plane's equation:  Ax + By + Cz + D = 0  This element has no attributes. | None    | 1           |
| <extra></extra>       | See main entry in Core.                                                                                                    | N/A     | 0 or more   |

# ref\_attachment

Category: Physics model

#### Introduction

Defines an attachment frame of reference, to a rigid body or a node, within a rigid constraint.

# **Concepts**

A <rigid\_constraint> attaches (and limits the motion between) two rigid bodies together. </ref\_attachment> refers to the first rigid body, and <attachment> to the second. For example, in the case of a hinge constraint between a door and a wall, one of them is the reference attachment (in this case, the wall), and the other is the attachment (the door).

The <ref\_attachment> also defines the local coordinate frame for that end of the connection, relative to the rigid body (or node), using <translate> and <rotate> elements. For example, you attach the hinge (rigid constraint) to the middle of the edge of the wall (rigid body), relative to the wall's local origin.

#### **Attributes**

The **<ref** attachment> element has the following attribute:

| A scoped-identifier reference to a <ri>rigid_body&gt; or <node>. This must be selected as a selected by the SID of a <ri>d_body&gt; either in <attachment> or in <ref_attachment> or in <ref_attachment> or in <ref_attachment> or in <ref_attachment> or in <ref_attachment> or in <ref_attachment> or in <ref_attachment> or in <ref_attachment> or in <ref_attachment> or in <ref_attachment> or in <ref_attachment> or in <ref_attachment> or in <ref_attachment> or in <ref_attachment> or in </ref_attachment> or in </ref_attachment> or in </ref_attachment> or in </ref_attachment> or in </ref_attachment> or in </ref_attachment> or in </ref_attachment> or in </ref_attachment> or in </ref_attachment> or in </ref_attachment> or in </ref_attachment> or in </ref_attachment> or in </ref_attachment> or in </ref_attachment> or in  or in </attachment></ri></node></ri> |
|----------------------------------------------------------------------------------------------------|
|----------------------------------------------------------------------------------------------------|

#### **Related Elements**

The <ref\_attachment> element relates to the following elements:

| Parent elements | rigid_constraint              |
|-----------------|-------------------------------|
| Child elements  | See the following subsection. |
| Other           | attachment                    |

### **Child Elements**

Child elements can appear in any order if present:

| Name/example            | Description                                                                                                    | Default | Occurrences |
|-------------------------|----------------------------------------------------------------------------------------------------|---------|-------------|
| <translate></translate> | The position of the transform indicates the attachment point on the corresponding <pre><ri>corresponding</ri></pre> the corresponding           | N/A     | 0 or more   |
| <rotate></rotate>       | The orientation of the transform indicates the alignment of the joint frame for that <b><rigid_body></rigid_body></b> . See main entry in Core. |         | 0 or more   |
| <extra></extra>         | See main entry in Core.                                                                                                    | N/A     | 0 or more   |

#### **Example**

For a more complete example, see <rigid constraint>.

# rigid\_body

Category: Physics Model

#### Introduction

Describes simulated bodies that do not deform.

# Concepts

Rigid bodies may or may not be connected by constraints (hinge, ball-joint, and so on). Rigid bodies, constraints, and so on are encapsulated in <physics model> elements to allow the instantiation of complex models.

Rigid bodies consist of parameters and a collection of shapes for collision detection. Each shape may be rotated and/or translated to allow for building complex collision shapes ("bounding shape"). These shapes are described by one or more <shape> elements.

## **Attributes**

The <rigid body> element has the following attributes:

| sid_type       value must be unique among its sibling elements. Associvisual <node> when a <physics_model> is instantiate see "Address Syntax" in Chapter 3: Schema Concepts.         name       xs:token       The text string name of this element. Optional.</physics_model></node> |  | A text string containing the scoped identifier of the <ri>d_body&gt; element. This value must be unique among its sibling elements. Associates each rigid body with a visual <node> when a <physics_model> is instantiated. Required. For details, see "Address Syntax" in Chapter 3: Schema Concepts.</physics_model></node></ri> |
|----------------------------------------------------------------------------------------------------|--|----------------------------------------------------------------------------------------------------|
|                                                                                                    |  | The text string name of this element. Optional.                                                                                                    |
|                                                                                                    |  | A text string containing the unique identifier of the element. This value must be unique within the instance document. Optional.                                                                                                    |

## **Related Elements**

The <rigid body> element relates to the following elements:

| Parent elements | physics_model                 |
|-----------------|-------------------------------|
| Child elements  | See the following subsection. |
| Other           | instance_rigid_body           |

#### **Child Elements**

| Name/example                          | Description                                                                                                    | Default | Occurrences |
|---------------------------------------|----------------------------------------------------------------------------------------------------|---------|-------------|
| <technique_common></technique_common> | Specifies rigid-body information for the common profile that every COLLADA implmentation must support. See "The Common Profile" section for usage information and the following subsection for child element details.             | N/A     | 1           |
| <technique> (core)</technique>        | Each <technique> specifies rigid-body information for a specific profile as designated by the <technique>'s profile attribute. See main entry in Core.</technique></technique>                                                    | N/A     | 0 or more   |
| <extra></extra>                       | User-defined, multirepresentable data that adds information to the <pre><ri>rigid_body</ri></pre> (as opposed to switching base-data, like the <pre><technique< pre=""> element does). See main entry in Core.</technique<></pre> | N/A     | 0 or more   |

# Child Elements for <rigid\_body> / <technique\_common>

Child elements must appear in the following order if present:

| Name/example                                                                                                | Description                                                                                                    | Default                                                                                       | Occurrences |
|----------------------------------------------------------------------------------------------------|----------------------------------------------------------------------------------------------------|-----------------------------------------------------------------------------------------------|-------------|
| <dynamic sid="">false </dynamic>                                                                            | Contains a Boolean that specifies whether the <b>rigid_body</b> is movable. The sid attribute is optional.                                                                                                    | None                                                                                          | 0 or 1      |
| <mass sid=""> 0.5</mass>                                                                                    | Contains a floating-point value that specifies the total mass of the <pre>rigid_body</pre> . The sid attribute is optional.                                                                                                    | Derived from density x total shape volume.                                                    | 0 or 1      |
| <mass_frame> <translate> </translate> <rotate> </rotate> </mass_frame>                                      | Specifies the center of mass and the alignment of the principal axes of the rigid_body using COLLADA's mechanism for expressing transformations. Because there can be multiple <translate> and <rotate> entries in any order, the affine parts of the resulting transformation must be extracted. This final translation and rotation correspond to the center of mass and the principle axes, respectively.  The <translate> and <rotate> child elements can each appear 0 or more times, although at least one of the two must be present. See their main entries in Core.</rotate></translate></rotate></translate> | "identity" (center of mass is at the local origin and the principal axes are the local axes). | 0 or 1      |
| <pre><inertia sid=""> 1 1 1 </inertia></pre>                                                                | Contains three floating-point numbers, which are the diagonal elements of the inertia tensor matrix for the rigid body as aligned with its principle axes. With this alignment the off-diagonal elements of the tensor matrix are zero. The sid attribute is optional.                                                                                                    | Derived<br>from mass,<br>shape<br>volume and<br>center of<br>mass.                            | 0 or 1      |
| <pre><physics_material> or <instance_physics_material></instance_physics_material></physics_material></pre> | Defines or references a <pre>physics_material</pre> for the rigid_body. See main entries.                                                                                                    | N/A                                                                                           | 0 or 1      |
| <shape></shape>                                                                                             | See main entry.                                                                                                    | N/A                                                                                           | 1 or more   |

# Density, Mass, and Inertia Specification Rules

There are three possible cases for how the various mass properties are specified:

- Rigid body's mass not provided: Uses shape volumes and masses to compute rigid-body mass, inertia, and mass frame. Any supplied inertia or frame transformation would be overwritten during this calculation. See <shape> for more information on specification of mass or density at that level.
- Rigid body's mass provided but inertia not provided: As when mass is not specified, it uses shape
  volumes and masses to compute inertia and mass frame. Additionally it scales the derived inertia
  tensor by the ratio of the provided mass to the mass predicted by the volume integration.
- Rigid body's mass provided and inertia provided: It expects that mass frame is also provided or else uses the identity, which would be saying that the body's center of gravity is the local origin and it happens to be lined up along the principle axes.
- Both the rigid-body and its shapes may specify either mass or density. If neither is defined, density will default to 1.0 and mass will be computed using the total volume of the shapes.

# **Example**

Here is a compound rigid-body. Note the difference between the shapes meant for physics (cylinder primitive and simple convex hull) and the ones for rendering (textured, tapered handle and beveled head):

```
library geometries>
  <geometry id="hammerHeadForPhysics">
      <mesh>
      </mesh>
 <geometry>
  <geometry id="hammerHandleToRender">
    <mesh>
    </mesh>
 </geometry>
 <geometry id="hammerHeadToRender">
    <mesh>
    </mesh>
 </geometry>
library geometries>
library physics models>
  <physics model id="HammerPhysicsModel">
    <rigid body id="HammerHandleRigidBody">
      <technique_common>
        <mass> 0.25 </mass>
        <mass_frame> ... </mass_frame>
        <inertia> ... </inertia>
        <shape>
          <instance physics material</pre>
               url="#WoodPhysMtl"/>
<!- This geometry is small and not used
elsewhere, so it is inlined -->
          <cylinder>
            <height> 8.0 </height>
```

```
<radius> 0.5 0.5 </radius>
          </cylinder>
        </shape>
        <shape>
          <mass> 1.0 </mass>
         <!- This geometry is referenced
rather than inlined -->
         <instance_physics_material</pre>
              url="#SteelPhysMtl"/>
          <instance geometry</pre>
             url="#hammerHeadForPhysics"/>
         <translate> 0.0 4.0 0.0
</translate>
       </shape>
     </technique_common>
   </rigid body>
  </physics model>
</library rigid bodies>
```

# rigid\_constraint

Category: Physics Model

#### Introduction

Constrains rigid bodies to each other or to the world.

# **Concepts**

Constraints are configurable in how they limit freedom of linear and angular relative movement. A collection of rigid bodies and constraints can compose complex physics models with moveable parts.

Building interesting physical models generally means attaching some of the rigid bodies together, using springs, ball joints, or other types of rigid constraints.

COLLADA supports constraints that link two rigid bodies or a rigid body and a coordinate frame in the scene hierarchy (for example, world space). Instead of defining a large combination of constraint primitive elements, COLLADA offers one very flexible element, the general six-degrees-of-freedom (DOF) constraint. Simpler constraints (for example, linear or angular spring, ball joint, hinge) may be expressed in terms of this general constraint.

A constraint is specified by:

- Two attachment frames, defined using a translation and orientation relative to a rigid body's local space or to a coordinate frame in the scene hierarchy. To remain consistent with the rest of COLLADA, this is expressed using standard translate> and crotate> elements.
- Its degrees-of-freedom (DOF). A DOF specifies the variability along a given axis of translation or axis
  of rotation, expressed in the space of the attachment frame. For example, a door hinge typically
  has one degree of freedom, along a given axis of rotation. In contrast, a slider joint has one degree
  of freedom along a single axis of translation.

Degrees-of-freedom and limits are specified by the very flexible limits> element.

#### **Attributes**

The <rigid constraint> element has the following attributes:

| sid sid_type element. This value must be unique within the scope of the parent element. |          | A text string containing the scoped identifier of the <rigid_constraint> element. This value must be unique within the scope of the parent element. Required. For details, see "Address Syntax" in Chapter 3: Schema Concepts.</rigid_constraint> |
|-----------------------------------------------------------------------------------------|----------|----------------------------------------------------------------------------------------------------|
| name                                                                                    | xs:token | The text string name of this element. Optional.                                                                                                    |

#### **Related Elements**

The <rigid constraint> element relates to the following elements:

| Parent elements | physics_model                 |
|-----------------|-------------------------------|
| Child elements  | See the following subsection. |
| Other           | instance_rigid_constraint     |

# **Child Elements**

Child elements must appear in the following order if present:

| Name/example                          | Description                                                                                                    | Default | Occurrences |
|---------------------------------------|----------------------------------------------------------------------------------------------------|---------|-------------|
| <ref_attachment></ref_attachment>     | Defines the attachment frame of reference (to a rigid_body or a node) within a rigid constraint. See main entry.                                                                                                    | N/A     | 1           |
| <attachment></attachment>             | Defines an attachment frame (to a rigid body or a node) within a rigid constraint. See main entry.                                                                                                    | N/A     | 1           |
| <technique_common></technique_common> | Specifies rigid-constraint information for the common profile that all COLLADA implementations must support. See "The Common Profile" section for usage information and the following subsection for child element details. | N/A     | 1           |
| <technique> (COTE)</technique>        | Each <technique> specifies rigid-constraint information for a specific profile as designated by the <technique>'s profile attribute. See main entry in Core.</technique></technique>                                        | N/A     | 0 or more   |
| <extra></extra>                       | User-defined, multirepresentable data. See main entry in Core.                                                                                                    | N/A     | 0 or more   |

# Child Elements for <rigid\_constraint> / <technique\_common>

| Name/example                                                                          | Description                                                                                                    | Default                                                                                                    | Occurrence<br>s |
|---------------------------------------------------------------------------------------|----------------------------------------------------------------------------------------------------|----------------------------------------------------------------------------------------------------|-----------------|
| <pre><enabled sid=""> true</enabled></pre>                                            | Contains a Boolean. If false, the <constraint> doesn't exert any force or influence on the rigid bodies. The sid attribute is optional.</constraint>                                                                                                    | True                                                                                                    | 0 or 1          |
| <pre><interpenetrate sid="">true </interpenetrate></pre>                              | Contains a Boolean. If true, the attached rigid bodies may interpenetrate. The sid attribute is optional.                                                                                                    | False                                                                                                    | 0 or 1          |
| Two constraints with "swing- cone and twist"-type angular limits: <li>limits&gt;</li> | The <li>limits</li> <li>element provides a flexible way to specify the constraint limits (degrees of freedom and ranges). This element has no attributes.</li> <li>This element may contain the optional child elements</li> <li>swing_cone_and_twist&gt;,</li> <li>linear&gt;, or both, which must appear in the order shown if both are used. If these limit descriptions are not sufficient, use a custom</li> <li>technique&gt;.</li> <li>The <li>linear&gt; element describes linear (translational) limits along each axis.</li> <li>The <swing_cone_and_twist> element describes the angular limits along each rotation axis in degrees.</swing_cone_and_twist></li> </li> | linear: min: 0.0 0.0 0.0 max: 0.0 0.0 0.0 swing_cone_and_ twist: min: 0.0 0.0 0.0 This corresponds to a completely fixed rigid constraint, that is, the two rigid bodies do not move relative to each other. (No rotation or translation allowed.) | 0 or 1          |

| Name/example                                                                                                    | Description                                                                                                    | Default                                                                                                    | Occurrence |
|----------------------------------------------------------------------------------------------------|----------------------------------------------------------------------------------------------------|----------------------------------------------------------------------------------------------------|------------|
|                                                                                                    |                                                                                                    |                                                                                                    | S          |
| <pre></pre>                                                                                                    | The <min> and <max> elements are optional but must appear in the order shown if used. Their sid attributes are optional. They each contain three floating-point values representing x, y, and z limits. The values INF and INF, corresponding to +/- infinity, can also be used to indicate that there is no limit along that axis.  Limits are expressed in the space of ref_attachment.  In <swing_code_and_twist>, the x and y limits describe a "swing cone" and the z limits describe the "twist"</swing_code_and_twist></max></min>                                                                      |                                                                                                    |            |
| Example 1: <spring> <li>linear&gt;  <stiffness sid="">5.4544  </stiffness> <damping sid="">0.4132  </damping> <target_value sid="">3  </target_value> </li></spring> Evample 2: | angle" range (see diagram on the left).  Spring is based on either distance ( <linear>) or angle (<angular>), or both; if both are specified, <angular> must appear first. Each can have three optional child elements, which must appear in the order shown if used. They each contain a single floating-point value. Their sid attributes are optional.  The <stiffness> (also called spring coefficient) has units of force/distance for <linear> or force/angle in degrees for <angular>.  Spring is expressed in the space of ref_attachment.</angular></linear></stiffness></angular></angular></linear> | stiffness: 1.0 damping: 0.0 target_value: 0.0 This corresponds to an "infinitely rigid" constraint, that is, no spring. | 0 or 1     |
| <pre>Example 2:     <spring></spring></pre>                                                                                                    |                                                                                                    |                                                                                                    |            |

# **Examples**

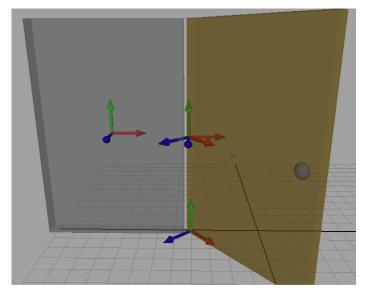

This example demonstrates a door with a hinge. The wall rigid body (in gray, on the right) has its local space frame in its center. The door has its local space on the floor and rotated 45 degrees on the y axis. The hinge constraint is limited to rotate +/- 90 degrees on its y axis. Each attachment frame has its translate/rotate transforms defined in terms of the rigid body's local space.

```
<library_physics_models>
  <physics model>
    <rigid body sid="doorRigidBody">
      <technique common>...</technique common>
    </rigid body>
    <rigid body sid="wallRigidBody">
      <technique common>...</technique common>
    </rigid body>
    <rigid constraint sid="rigidHingeConstraint">
      <ref attachment rigid body="#wallRigidBody">
          <translate sid="translate">5 0 0</translate>
     </ref attachment>
      <attachment rigid body="#doorRigidBody">
          <translate sid="translate">0 8 0</translate>
          <rotate sid="rotateX">0 1 0 -45.0</rotate>
      </attachment>
<!-Adding sid attributes here allows us to target the limits from animations -->
      <technique common>
        imits>
          <swing cone and twist>
            <min sid="swing min">0 90 0</min>
            <max sid="swing max">0 -90 0</max>
          </swing_cone_and_twist>
        </limits>
      </technique_common>
    </rigid constraint>
  </physics model>
</library_physics_models>
```

# shape

Category: Physics Model

#### Introduction

Describes components of a <rigid body>.

# **Concepts**

Rigid-bodies may contain a single shape or a collection of shapes for collision detection. Each shape may be rotated and/or translated to allow for building complex collision shapes (a bounding shape).

These shapes are described by **<shape>** elements, each of which may contain:

- A <physics\_material> definition or instance that describes the surface properties for restitution and friction
- Physical properties (mass or density)
- Transforms (<rotate>, <translate>)
- An instance or an inlined definition of a <geometry>

The mass properties at the shape level are irrelevant in physics simulation. It is only the mass properties at the rigid-body level that matter. The shape element can specify mass or density so that the parent rigid body can derive, if necessary, the body's mass properties by integrating over its child shapes. COLLADA is designed to be an interchange format. Typically it is easier for content creators to assign a weight to individual things within a group than to properly assign a mass, center of mass, and moment of inertia to group of geometries. The calculation of the mass properties is usually done during the content export pipeline after art creation and before instantiating within the physics engine.

Shapes may be hollow, meaning that the mass is not distributed through the whole volume, and is instead at the surface. In this case, density, if specified, indicates mass per unit-of-length square. Hollow versus non-hollow (solid) affects only the calculation of mass, inertia, and center of mass.

#### **Attributes**

The <shape> element has no attributes.

#### **Related Elements**

The **<shape>** element relates to the following elements:

| Parent elements | rigid_body / technique_common, instance_rigid_body / technique_common |
|-----------------|-----------------------------------------------------------------------|
| Child elements  | See the following subsection.                                         |
| Other           | None                                                                  |

#### Child Elements

| Name/example                  | Description                                                                          | Default | Occurrences |
|-------------------------------|--------------------------------------------------------------------------------------|---------|-------------|
| <hollow sid=""> true</hollow> | Contains a Boolean. If true, the mass is distributed along the surface of the shape. | None    | 0 or 1      |
|                               | The sid attribute is optional.                                                       |         |             |

| Name/example                                                                                                    | Description                                                                                                    | Default                                                                   | Occurrences |
|----------------------------------------------------------------------------------------------------|----------------------------------------------------------------------------------------------------|---------------------------------------------------------------------------|-------------|
| <mass sid=""> 0.5<br/></mass>                                                                                                    | Contains a floating-point number specifying the mass of the shape.  The sid attribute is optional.                                                                                                    | Derived from density <i>x</i> shape volume                                | 0 or 1      |
| <pre><density sid=""> 0.5 </density></pre>                                                                                                    | Contains a floating-point number specifying the density of the shape. The sid attribute is optional.                                                                                                    | Derived from mass/shape volume                                            | 0 or 1      |
| <pre>inline definition or instance:   <physics_material>   or   <instance_physics_material></instance_physics_material></physics_material></pre> | The <physics_material> used for this shape.</physics_material>                                                                                                    | From the geometry that is instantiated or defined by the <shape>.</shape> | 0 or 1      |
| geometry of the shape                                                                                                    | This can be either of the following:  • An inline definition using one of the following elements: <plane>, <box>, <sphere>, <cylinder>, or <capsule>.  • A geometry instance using the <instance_geometry> element, which references other geometry types (<mesh>, <convex_mesh>, <spline>, and so on).</spline></convex_mesh></mesh></instance_geometry></capsule></cylinder></sphere></box></plane> | N/A                                                                       | 1           |
| <rotate>, <translate></translate></rotate>                                                                                                    | Transformation for the shape. Any combination of these elements in any order. See main entry in Core and see <node> for additional information.</node>                                                                                                    | No transforms                                                             | 0 or more   |
| <extra></extra>                                                                                                    | See main entry in Core.                                                                                                    | N/A                                                                       | 0 or more   |

## **Details**

See also the <rigid\_body> element.

```
<physics model>
  <rigid body sid="HammerHandleRigidBody">
   <technique common>
      <shape>
        <mass> 0.25 </mass>
       <instance_physics_material url="#WoodPhysMtl"/>
       <instance geometry url="#hammerHandleForPhysics"/>
      </shape>
    </technique common>
  </rigid body>
</physics_model>
```

# sphere

Category: Analytical Shape (Physics) Surfaces (B-Rep)

## Introduction

Describes a sphere that is centered around its local origin.

# Concepts

In physics, geometric primitives, or analytical shapes, such as spheres are mostly useful for collision shapes. See the "Geometry Types" section earlier in this chapter.

In B-rep, a sphere is a type of surface that is defined by its radius and is positioned in space by a coordinate system, the origin of which is the center of the sphere.

#### **Attributes**

The **<sphere>** element has no attributes.

# **Related Elements**

The **<sphere>** element relates to the following elements:

| Parent elements | shape, surface (B-rep)        |
|-----------------|-------------------------------|
| Child elements  | See the following subsection. |
| Other           | None                          |

#### **Child Elements**

Child elements must appear in the following order if present:

| Name/example      | Description                                                                                              | Default | Occurrences |
|-------------------|----------------------------------------------------------------------------------------------------|---------|-------------|
| <radius></radius> | Contains a floating-point value that specifies the radius of the sphere. This element has no attributes. | None    | 1           |
| <extra></extra>   | See main entry in Core.                                                                                  | N/A     | 0 or more   |

```
<shape>
  <sphere>
    <radius> 1.0 </radius>
  </sphere>
</shape>
```

# Chapter 7: Getting Started with FX

## Introduction

COLLADA FX enables authors to describe how to apply color to a visual scene. It is a flexible abstraction for describing material properties across many platforms and application programming interfaces (APIs).

The FX elements of the COLLADA schema allow the description of:

- Single and multipass effects, which are abstract material definitions (for example, plastic)
- Effect parameterizations (using <newparam>)
- Effect metadata
- Binding to the scene graph
- Multiple techniques
- Inline and external source code or binary

Multiple application programming interfaces (APIs) and shader languages are supported through cprofile\_\*> elements, allowing each effect to be described for multiple platforms. Each platform can be fully described, with platform-specific data types, render states, and capabilities.

Within each platform, each effect can be described using many techniques. A technique is a user-labeled description of a style of rendering (for example, "daytime," "nighttime," "magic," "superhero\_mode"), a different level of detail, or a method of calculation (for example, "approximate," "accurate," "high LOD," "low LOD").

At a higher level, a material system allows predefined effects to be specialized into a specific instance by providing values to parameters other than the default values in the effect definition. This allows a single effect to be used as a basis for many different materials.

Finally, materials are put to use when they are bound to one or more points in the scene graph. The <br/>
<br/>
bind\_material> element in the scene graph's geometry may instantiate one or more materials and connect them to segments of the geometry. Within the material instance, further specialization of effects may occur by binding to resources in the scene graph, such as lights and cameras, or pairing texture coordinates.

# **Using Profiles for Platform-Specific Effects**

The <profile \*> elements allow each effect to be described for multiple platforms.

#### **About Profiles**

The cprofile\_\*> elements encapsulate all platform-specific values and declarations for effects in a
particular profile. They define the clear interface between concrete, platform-specific data types and the
abstract COLLADA data types used in the rest of the document.

COLLADA FX supports the following profiles:

<profile\_COMMON>: Encapsulate all the values and declarations for a platform-independent fixed-function shader. All platforms are required to support <profile\_COMMON>. Effects in this profile are designed to be used as the reliable fallback when no other profile is recognized by the current effects runtime.

- cg>: Encapsulates effects for use with the Cg high-level language.

- <profile\_BRIDGE>: Provides the ability to bridge COLLADA FX effects with external effect-file formats such as NVIDIA® CgFX and Microsoft FX.

#### **Notes:**

- Unlike techniques, you do NOT have to specify a profile\_COMMON> if you're specifying other profiles.
- circumstances while <technique common> is part of a different extensibility mechanism.

#### **FX Element Attributes and Structures In Profiles**

The specific attributes and child elements of each FX element may vary depending on the profile scope in which it is used. The profile scopes can be grouped as follows:

- External to effects (elements required to attach data to effects or apply effects for usage scenario)
- Effect (elements are valid in effect scope outside specific profiles)
- Common profile
- Cg profile
- OpenGL ES (GLES) profile
- GLSL profile
- OpenGL ES 2.0 (GLES2) profile

The following table shows which elements are valid in which scope:

| Element                                                                                                    | External | Effect | Common | Cg  | GLES | GLSL | GLES2 |
|----------------------------------------------------------------------------------------------------|----------|--------|--------|-----|------|------|-------|
| <alpha></alpha>                                                                                                    | _        | -      | -      | -   | YES  | _    | _     |
| <ambient>(FX)</ambient>                                                                                                    | _        | -      | YES    | -   | _    | _    | _     |
| <annotate></annotate>                                                                                                    | YES      | YES    | YES    | YES | YES  | YES  | YES   |
| <argument></argument>                                                                                                    | _        | -      | -      | -   | YES  | _    | _     |
| <array></array>                                                                                                    | -        | -      | -      | YES | _    | YES  | YES   |
| <br><br>dinary>                                                                                                    | _        | -      | -      | -   | _    | -    | YES   |
| <br><br> | YES      | -      | -      | -   | _    | -    | -     |
| <pre><bind_attribute></bind_attribute></pre>                                                                                                    | _        | _      | _      | _   | _    | YES  | YES   |
| <pre><bind_material></bind_material></pre>                                                                                                    | YES      | _      | -      | _   | _    | _    | _     |
| <br><br>duniform>                                                                                                    | _        | -      | -      | YES | _    | YES  | YES   |
| <pre><bind_vertex_input></bind_vertex_input></pre>                                                                                                    | YES      | -      | -      | -   | _    | -    | -     |
| <bli><bli><br/>&gt;</bli></bli>                                                                                                    | -        | -      | YES    | -   | _    | -    | -     |
| <code></code>                                                                                                    | _        | -      | -      | YES | _    | YES  | YES   |
| <color_clear></color_clear>                                                                                                    | _        | _      | _      | YES | YES  | YES  | YES   |
| <color_target></color_target>                                                                                                    | _        | ı      | _      | YES | YES  | YES  | YES   |
| <compiler></compiler>                                                                                                    | _        | ı      | _      | YES | _    | I    | YES   |
| <constant> (FX)</constant>                                                                                                    | -        | _      | YES    | -   | -    | -    | _     |
| <constant> (combiner)</constant>                                                                                                    | _        | _      | -      | _   | YES  | _    | _     |
| <create_2d></create_2d>                                                                                                    | YES      | _      | -      | _   | _    | _    | _     |
| <create_3d></create_3d>                                                                                                    | YES      |        | _      | -   | _    |      | _     |

| Element                                                                                  | External | Effect | Common | Cg  | GLES | GLSL | GLES2 |
|------------------------------------------------------------------------------------------|----------|--------|--------|-----|------|------|-------|
| <create cube=""></create>                                                                | YES      | _      | _      | _   | _    | _    | _     |
| <depth_clear></depth_clear>                                                              | _        | _      | _      | YES | YES  | YES  | YES   |
| <depth target=""></depth>                                                                | _        | _      | _      | YES | YES  | YES  | YES   |
| <diffuse></diffuse>                                                                      | _        | _      | YES    | _   | _    | _    | _     |
| <draw></draw>                                                                            | _        | _      | _      | YES | YES  | YES  | YES   |
| <effect></effect>                                                                        | _        | YES    | _      | _   | _    | _    | _     |
| <emission></emission>                                                                    | _        | _      | YES    | _   | -    | _    | _     |
| <evaluate></evaluate>                                                                    | _        | -      | -      | YES | YES  | YES  | YES   |
| <format></format>                                                                        | YES      | -      | -      | _   | -    | -    | _     |
| <image/>                                                                                 | YES      | -      | -      | _   | -    | _    | _     |
| <include></include>                                                                      | _        | -      | -      | YES | -    | YES  | YES   |
| <pre><index_of_refraction></index_of_refraction></pre>                                   | -        | -      | YES    | -   | -    | -    | _     |
| <init_from></init_from>                                                                  | YES      | _      | -      | _   | -    | -    | -     |
| <pre><instance_effect></instance_effect></pre>                                           | YES      | -      | _      | -   | -    | -    | _     |
| <pre><instance_image></instance_image></pre>                                             | YES      | YES    | YES    | YES | YES  | YES  | YES   |
| <pre><instance_material> (geometry)</instance_material></pre>                            | YES      | 1      | _      | -   | _    | -    | _     |
| <pre><instance_material> (rendering)</instance_material></pre>                           | YES      | _      | _      | _   | _    | _    | _     |
| <lambert></lambert>                                                                      | _        | _      | YES    | _   | _    | _    | _     |
| <pre><li>dibrary_effects&gt;</li></pre>                                                  | YES      | _      | _      | _   | _    | _    | _     |
| <pre><li><li><li>library_images&gt;</li></li></li></pre>                                 | YES      | _      | _      | _   | _    | _    | _     |
| <pre><li><li><li>materials&gt;</li></li></li></pre>                                      | YES      | _      | _      | _   | _    | _    | _     |
| <li><li><li><li><li></li></li></li></li></li>                                            | _        | _      | _      | _   | _    | _    | YES   |
| <material></material>                                                                    | YES      | _      | _      | _   | _    | _    | _     |
| <modifier></modifier>                                                                    | YES      | YES    | YES    | YES | YES  | YES  | YES   |
| <newparam></newparam>                                                                    | _        | YES    | YES    | YES | YES  | YES  | YES   |
| <pre><param/> (reference)</pre>                                                          | _        | _      | YES    | YES | _    | YES  | YES   |
| <pass></pass>                                                                            | _        | -      | -      | YES | YES  | YES  | YES   |
| <phong></phong>                                                                          | _        | -      | YES    | _   | -    | _    | _     |
| <pre><pre><pre>profile_BRIDGE&gt;</pre></pre></pre>                                      | YES      | -      | _      | -   | -    | -    | _     |
| <pre><pre>cprofile_CG&gt;</pre></pre>                                                    | _        | _      | _      | YES | -    | _    | -     |
| <pre><pre><pre>COMMON&gt;</pre></pre></pre>                                              | _        | _      | YES    | _   | -    | _    | -     |
| <pre><pre><pre>GLES&gt;</pre></pre></pre>                                                | _        | -      | -      | _   | YES  | _    | _     |
| <pre><pre><pre>GLES2&gt;</pre></pre></pre>                                               | -        | _      | -      | -   | _    | _    | YES   |
| <pre><pre>cprofile_GLSL&gt;</pre></pre>                                                  | -        | -      | -      | -   | -    | YES  | _     |
| <pre><pre><pre><pre><pre><pre><pre><pre></pre></pre></pre></pre></pre></pre></pre></pre> | _        | _      | -      | YES | _    | YES  | YES   |
| <reflective></reflective>                                                                | _        | 1      | YES    | -   | -    | _    | _     |
| <reflectivity></reflectivity>                                                            | _        | -      | YES    | -   | _    | _    | _     |
| <render></render>                                                                        | YES      | -      | _      | -   | _    | _    | _     |
| <rgb></rgb>                                                                              | _        | _      | -      | -   | YES  | -    | _     |
| <sampler1d></sampler1d>                                                                  | _        | 1      | YES    | YES | _    | YES  | -     |
| <sampler2d></sampler2d>                                                                  | YES      | YES    | YES    | YES | YES  | YES  | YES   |
| <sampler3d></sampler3d>                                                                  | YES      | YES    | YES    | YES | _    | YES  | YES   |
| <samplercube></samplercube>                                                              | YES      | YES    | YES    | YES | -    | YES  | YES   |

| Element                                    | External | Effect | Common | Cg  | GLES | GLSL | GLES2 |
|--------------------------------------------|----------|--------|--------|-----|------|------|-------|
| <samplerdepth></samplerdepth>              | YES      | YES    | YES    | YES | _    | YES  | -     |
| <samplerrect></samplerrect>                | YES      | YES    | YES    | YES | _    | YES  | -     |
| <pre><sampler_image></sampler_image></pre> | YES      | _      | -      | _   | _    | -    | -     |
| <semantic></semantic>                      | YES      | YES    | YES    | YES | YES  | YES  | YES   |
| <setparam></setparam>                      | YES      | -      | -      | YES | _    | -    | YES   |
| <shader></shader>                          | _        | -      | -      | YES | _    | YES  | YES   |
| <shininess></shininess>                    | _        | -      | YES    | -   | _    | -    | -     |
| <specular></specular>                      | _        | -      | YES    | -   | _    | -    | -     |
| <states></states>                          | _        | _      | -      | YES | YES  | YES  | YES   |
| <stencil_clear></stencil_clear>            | _        | -      | -      | YES | YES  | YES  | YES   |
| <stencil_target></stencil_target>          | _        | -      | -      | YES | YES  | YES  | YES   |
| <technique> (FX)</technique>               | _        | -      | YES    | YES | YES  | YES  | YES   |
| <technique_hint></technique_hint>          | YES      | _      | -      | _   | _    | -    | -     |
| <texcombiner></texcombiner>                | _        | _      | -      | _   | YES  | -    | -     |
| <texenv></texenv>                          | _        | _      | -      | _   | YES  | -    | -     |
| <texture_pipeline></texture_pipeline>      | _        | _      | _      | _   | YES  | -    | _     |
| <transparency></transparency>              | _        | _      | YES    | -   | -    | -    | -     |
| <transparent></transparent>                | -        | _      | YES    | _   | -    | -    | -     |
| <usertype></usertype>                      | _        | _      | _      | YES | _    | -    | YES   |

# **About Parameters in FX**

For general information about parameters in COLLADA, see "About Parameters in COLLADA" in Chapter 4: Programming Guide.

In COLLADA FX, a <newparam> element declares a bindable parameter within the given scope. Parameters' types do not have to strictly match each other to be successfully bound. The types must be compatible, however, through simple (and sensible as defined by the application) conversion or promotion, such as integer to float\_type, or float3\_type to float4\_type, or Boolean to int\_type. COLLADA FX makes no specific rules on what the application should or should not support for casting types, so to author a file that is safe for use with a maximum number of applications would be to have proper type matches rather than to expect casting.

COLLADA provides the following elements for working with parameters in effects:

- <newparam>: Creates a parameter.
- **<setparam>**: Changes or sets the type and value of a parameter.
- <modifier>: Specifies the volatility or linkage of parameters, such as **UNIFORM** or **SHARED**, among others.
- <array>: In <newparam> or <setparam>, defines the parameter to be an array.
- <usertype>: In <newparam> or <setparam>, defines the parameter to be a structure.
- <annotate>: Represents an object of the form symbol=value for use in parameters and in other places within FX.

# Locating a Parameter in <bind> and <bind vertex input>

The <bind> and <bind vertex input> elements bind the target to a parameter in an <effect>. The search string that identifies the parameter in the <effect> is specified by the semantic attribute. When locating the parameter in the **<effect>**, search in the following order:

- Find a COLLADA FX parameter by semantic.
- If the profile contains shading language code, find a parameter within the shader by semantic if the language supports semantics.
- Find a COLLADA FX parameter by sid.
- If the profile contains shading language code, find a parameter within the shader by name.

#### **Shaders**

COLLADA provides several elements that describe shaders:

- <bli>hinn>
- <constant>
- <lambert>
- <phong>

and several elements that describe aspects of shaders:

- <bind uniform>
- <code>
- < <compiler>
- <include>
- <shader>

# Rendering

# **Determining Transparency (Opacity)**

If either <transparent> or <transparency> exists then transparency rendering is activated, the renderer needs to turn on alpha blending mode, and the following equations define how to combine the two values. Use these equations to get the correct results based on the opaque setting of <transparent>, where fb is the frame buffer (that is, the image behind what is being rendered) and mat is the material color before the transparency calculation.

• In A ONE opaque mode:

```
result.r = fb.r * (1.0f - transparent.a * transparency) + <math>mat.r *
(transparent.a * transparency)
result.g = fb.g * (1.0f - transparent.a * transparency) + mat.g *
(transparent.a * transparency)
result.b = fb.b * (1.0f - transparent.a * transparency) + mat.b *
(transparent.a * transparency)
result.a = fb.a * (1.0f - transparent.a * transparency) + mat.a *
(transparent.a * transparency)
```

• In RGB ZERO opaque mode:

```
result.r = fb.r * (transparent.r * transparency) + mat.r *
(1.0f -transparent.r * transparency)
result.g = fb.g * (transparent.g * transparency) + mat.g *
(1.0f -transparent.g * transparency)
result.b = fb.b * (transparent.b * transparency) + mat.b *
(1.0f -transparent.b * transparency)
result.a = fb.a * (luminance(transparent.rgb) * transparency) + mat.a *
(1.0f - luminance(transparent.rgb) * transparency)
```

• In A ZERO opaque mode:

```
result.r = fb.r * (transparent.a * transparency) + mat.r * (1.0f - transparent.a
* transparency)
result.g = fb.g * (transparent.a * transparency) + mat.g * (1.0f - transparent.a
* transparency)
result.b = fb.b * (transparent.a * transparency) + mat.b * (1.0f - transparent.a
* transparency)
result.a = fb.a * (transparent.a * transparency) + mat.a * (1.0f - transparent.a
* transparency)
```

• In RGB ONE opaque mode:

```
result.r = fb.r * (1.0f - transparent.r * transparency) + mat.r * (transparent.r
* transparency)
result.g = fb.g * (1.0f - transparent.g * transparency) + mat.g * (transparent.g
* transparency)
result.b = fb.b * (1.0f - transparent.b * transparency) + mat.b * (transparent.b
* transparency)
result.a = fb.a * (1.0f - luminance(transparent.rgb) * transparency) + mat.a * (luminance(transparent.rgb) * transparency)
```

where luminance is the function, based on the ISO/CIE color standards (see ITU-R Recommendation BT.709-4), that averages the color channels into one value:

The interaction between <transparent> and <transparency> is as follows:

• If <transparent> does not exist then it has no effect on the equation's result, and the opaque mode is the default opaque mode. This is equivalent to:

```
transparent = <color> 1.0 1.0 1.0 1.0 </color>
```

• If <transparency> does not exist then it has no effect on the equation's result. This is equivalent to a factor that is 1.0:

```
transparency = <float> 1.0 <float>
```

If both <transparent> and <transparency> exist then both are honored.

In the following example, the colors are used as specified but the RGB values are ignored for transparency calculations because A\_ONE specifies that the transparency information comes from the alpha channel, not the RGB channels:

```
<transparent opaque=A ONE><color>1 0 0.5 0</color></transparent>
```

# **Texturing**

# Texture Mapping in common

This section provides an introduction to samplers and images.

To use an image as a texture, use the element relationships as follows:

```
texture->sampler->image
```

From the smallest part to the largest:

- An <image> element forms a single cohesive structure designed for storing image data. It may also contain 3D hardware concepts, such as MIP mapping, cubemaps, and volume slices because many image formats today can store this additional information. An <image> is embedded or referenced file data. It might be a format of traditional 2D planes, such as BMP, or it might be a complicated 3D format, such as DDS or OpenEXR, consisting of multiple image planes.
- A <sampler\*> contains instructions on how to read data at a specific 1D, 2D, or 3D coordinate from an <image>. It references the <image> and specifies what operations to perform to sample the data at a given coordinate. A sampler's instructions include information on how to map the coordinate onto the image, such as wrap or mirror. The instructions also include filtering modes to instruct how one or more texels near by coordinate are combined to produce the final output color.
- A profile COMMON's <texture>'s responsibility is to bind geometry's texture coordinate set (array) to a <sampler\*> so that the sampler can fetch the correct colors. The texcoord attribute on the <texture> is actually a semantic name. It is expected that the <instance geometry>'s <instance material><bind vertex input> makes the connection between the <texture>'s texcoord attribute and the mesh's texture coordinate array.

Some DCC applications also specify <extra> information that modifies the TEXCOORDs before they are plugged into the sampler, such as offsetU, offsetV, rotateUV, or noise.

The following is an example of texturing using <instance material> and related elements to instantiate a material with an <image> supplied through a <sampler2D> parameter:

```
<image id="image id">
 <init from>image file.dds</init from>
. . .
<effect id="effect id">
  common>
    <technique sid="technique sid">
      <newparam sid="sampler2D param id">
       <sampler2D>
         <instance image url="#surface param id"/>
        </sampler2D>
      </newparam>
      <lambert>
        <diffuse>
         <texture texture="sampler2D param id" texcoord="myUVs"/>
       </diffuse>
      </lambert>
</effect>
<material id="material id">
 <instance effect url="#effect id" />
</material>
<geometry id="geometry id">
  <input semantic="TEXCOORD" source="#..." offset=".." />
  <triangles material="material symbol" count"...">
```

```
</geometry>
<scene>
  <instance_geometry_url="#geometry_id">
   <br/>dind_material>
        <technique_common>
         <instance_material symbol="material_symbol" target="#material_id">
             <bind_vertex_input semantic="myUVs" input_semantic="TEXCOORD" />
          </instance_material>
        </technique_common>
    </bind_material>
 </instance_geometry>
</scene>
```

# **Chapter 8: FX Reference**

# Introduction

This section covers the elements that compose COLLADA FX.

# **Elements by Category**

This chapter lists elements in alphabetical order. The following tables list elements by category, for ease in finding related elements.

# **Effects**

| annotate          | Adds a strongly typed annotation remark to the parent object.                                                                        |  |
|-------------------|----------------------------------------------------------------------------------------------------|--|
| bind_vertex_input | Binds geometry vertex inputs to effect vertex inputs upon instantiation.                                                             |  |
| effect            | Provides a self-contained description of a COLLADA effect.                                                                           |  |
| instance_effect   | Instantiates a COLLADA effect.                                                                                                    |  |
| library_effects   | Provides a library in which to place <effect> assets.</effect>                                                                       |  |
| technique (FX)    | Holds a description of the textures, samplers, shaders, parameters, and passes necessary for rendering this effect using one method. |  |
| technique_hint    | Adds a hint for a platform of which technique to use in this effect.                                                                 |  |

## **Materials**

| bind (FX)                               | Binds values to uniform inputs of a shader or binds values to effect parameters upon instantiation.         |
|-----------------------------------------|----------------------------------------------------------------------------------------------------|
| bind_material                           | Binds a specific material to a piece of geometry, binding varying and uniform parameters at the same time.  |
| <pre>instance_material (geometry)</pre> | Instantiates a COLLADA material resource.                                                                   |
| library_materials                       | Provides a library in which to place <material> assets.</material>                                          |
| material                                | Defines the equations necessary for the visual appearance of geometry and screen-<br>space image processing |

## **Parameters**

| array             | Creates a parameter of a one-dimensional array type.                                                                      |
|-------------------|----------------------------------------------------------------------------------------------------|
| modifier          | Provides additional information about the volatility or linkage of a <newparam> declaration.</newparam>                   |
| newparam          | Creates a new, named parameter object and assigns it a type and an initial value. See Chapter 5: Core Elements Reference. |
| param (reference) | References a predefined parameter. See Chapter 5: Core Elements Reference.                                                |
| sampler_image     | Instantiates an image targeted for samplers.                                                                              |
| sampler_states    | Allows users to modify an effect's sampler state from a material.                                                         |
| semantic          | Provides metadata that describes the purpose of a parameter declaration.                                                  |

| setparam | Assigns a new value to a previously defined parameter. See main entry in Chapter 5: Core Elements Reference. |
|----------|----------------------------------------------------------------------------------------------------|
| usertype | Creates an instance of a structured class for a parameter.                                                   |

# **Profiles**

| profile_BRIDGE | Provides support for referencing effect profiles written with external standards.               |
|----------------|-------------------------------------------------------------------------------------------------|
| profile_CG     | Declares a platform-specific representation of an effect written in the NVIDIA® Cg language.    |
| profile_COMMON | Opens a block of platform-independent declarations for the common, fixed-function shader.       |
| profile_GLES   | Declares platform-specific data types and <technique>s for OpenGL ES.</technique>               |
| profile_GLES2  | Declares platform-specific data types and <technique>s for OpenGL ES 2.0.</technique>           |
| profile_GLSL   | Declares platform-specific data types and <technique>s for OpenGL Shading Language.</technique> |

# Rendering

| blinn                                                                                                    | Produces a shaded surface with a Blinn BRDF approximation.                                                                          |
|----------------------------------------------------------------------------------------------------|----------------------------------------------------------------------------------------------------|
| color_clear                                                                                                    | Specifies whether a render target image is to be cleared, and which value to use.                                                   |
| color_target                                                                                                    | Specifies which <image/> will receive the color information from the output of this pass.                                           |
| fx_common_color_or_texture_type contains:   ambient (FX)   diffuse   emission   reflective   specular   transparent | A type that describes color attributes of fixed-function shader elements inside <pre>common&gt;</pre> effects.                      |
| <pre>fx_common_float_or_param_type contains:   index_of_refraction   reflectivity   shininess   transparency</pre>  | A type that describes the scalar attributes of fixed-function shader elements inside <pre>common&gt;</pre> effects. See main entry. |
| constant                                                                                                    | Produces a constantly shaded surface that is independent of lighting.                                                               |
| depth_clear                                                                                                    | Specifies whether a render target image is to be cleared, and which value to use.                                                   |
| depth_target                                                                                                    | Specifies which <image/> will receive the depth information from the output of this pass.                                           |
| draw                                                                                                    | Instructs the FX Runtime what kind of geometry to submit.                                                                           |
| evaluate                                                                                                    | Contains evaluation elements for a rendering pass.                                                                                  |
| instance_material (rendering)                                                                                       | Instantiates a COLLADA material resource for a screen effect.                                                                       |
| lambert                                                                                                    | Produces a diffuse shaded surface that is independent of lighting.                                                                  |
| pass                                                                                                    | Provides a static declaration of all the render states, shaders, and settings for one rendering pipeline.                           |

| phong          | Produces a shaded surface where the specular reflection is shaded according the Phong BRDF approximation. |
|----------------|----------------------------------------------------------------------------------------------------|
| render         | Describes one effect pass to evaluate a scene.                                                            |
| states         | Contains all rendering states to set up for the parent pass.                                              |
| stencil_clear  | Specifies whether a render target image is to be cleared, and which value to use.                         |
| stencil_target | Specifies which <image/> will receive the stencil information from the output of this pass.               |

# **Shaders**

|                | 11 116                                                                                                    |
|----------------|----------------------------------------------------------------------------------------------------|
| binary         | Identifies or provides a shader in binary form.                                                            |
| bind_attribute | Binds semantics to vertex attribute inputs of a shader.                                                    |
| bind_uniform   | Binds values to uniform inputs of a shader or binds values to effect parameters upon instantiation.        |
| code           | Provides an inline block of source code.                                                                   |
| compiler       | Contains command-line or runtime-invocation options for a shader compiler.                                 |
| include        | Imports source code or precompiled binary shaders into the FX Runtime by referencing an external resource. |
| linker         | Contains command-line or runtime-invocation options for shader linkers to combine shaders into programs.   |
| program        | Links multiple shaders together to produce a pipeline for geometry processing.                             |
| shader         | Declares and prepares a shader for execution in the rendering pipeline of a <pass>.</pass>                 |
| sources        | Concatenates the source code for a shader from one or more sources.                                        |

# **Texturing**

| Defines the alpha portion of a <b><texture_pipeline></texture_pipeline></b> command for combiner-mode texturing. |  |
|----------------------------------------------------------------------------------------------------|--|
| Defines an argument of the RGB or alpha component of a texture-unit combiner-style texturing command.            |  |
| Assists in the manual creation of a 2D <image/> asset.                                                           |  |
| Assists in the manual creation of a 3D <image/> asset.                                                           |  |
| Initializes a cube <image/> asset.                                                                               |  |
| Describes the formatting or memory layout expected of an <image/> asset.                                         |  |
| Declares the storage for the graphical representation of an object.                                              |  |
| Initializes an entire image or portions of an image from referenced or embedded data.                            |  |
| Instantiates an image to use in a shader.                                                                        |  |
| Provides a library in which to place <image/> assets.                                                            |  |
| Defines the RGB portion of a <texture_pipeline> command for combiner-mode texturing.</texture_pipeline>          |  |
| A type that describes the sampling states of the <sampler*> elements.</sampler*>                                 |  |
|                                                                                                    |  |

| sampler1D        | Declares a one-dimensional texture sampler.                                                                                                   |
|------------------|----------------------------------------------------------------------------------------------------|
| sampler2D        | Declares a two-dimensional texture sampler.                                                                                                   |
| sampler3D        | Declares a three-dimensional texture sampler.                                                                                                 |
| samplerCUBE      | Declares a texture sampler for cube maps.                                                                                                    |
| samplerDEPTH     | Declares a texture sampler for depth maps.                                                                                                    |
| samplerRECT      | Declares a RECT texture sampler.                                                                                                    |
| texcombiner      | Defines a <texture_pipeline> command for combiner-mode texturing.</texture_pipeline>                                                          |
| texenv           | Defines a <texture_pipeline> command for simple, noncombiner-mode texturing.</texture_pipeline>                                               |
| texture_pipeline | Defines a set of texturing commands that will be converted into multitexturing operations using <b>glTexEnv</b> in regular and combiner mode. |

# **About COLLADA FX**

See Chapter 7: Getting Started with FX.

# alpha

Category: **Texturing** 

Profile: **GLES** 

## Introduction

Defines the alpha portion of a **<texture\_pipeline>** command for combiner-mode texturing.

# Concepts

See <texcombiner> for details about assignments and overall concepts.

## **Attributes**

The **<alpha>** element has the following attributes:

| operator | Enumeration | Infers the use of glTexenv (TEXTURE_ENV, COMBINE_ALPHA, operator). Optional. See <texcombiner> for details. Valid values are:  REPLACE   MODULATE   ADD   ADD_SIGNED   INTERPOLATE   SUBTRACT</texcombiner> |
|----------|-------------|----------------------------------------------------------------------------------------------------|
| scale    | float_type  | Infers the use of glTexEnv (TEXTURE_ENV, ALPHA_SCALE, scale).  Optional. See <texcombiner> for details.</texcombiner>                                                                                       |

# **Related Elements**

The **<alpha>** element relates to the following elements:

| Parent elements | texcombiner                   |
|-----------------|-------------------------------|
| Child elements  | See the following subsection. |
| Other           | None                          |

## **Child Elements**

| Name/example          | Description                                                                           | Default | Occurrences |
|-----------------------|---------------------------------------------------------------------------------------|---------|-------------|
| <argument></argument> | Sets up the arguments required for the given operator to be executed. See main entry. | N/A     | 1 to 3      |

## **Details**

See <texcombiner> for details.

# **Example**

See <texture\_pipeline>.

## annotate

Category: Effects

Profile: All and external

## Introduction

Adds a strongly typed annotation remark to the parent object.

# **Concepts**

Annotations represent objects of the form symbol = value, where symbol is a user-defined identifier, specified with the name attribute, and value is a strongly typed value, specified as a child element. Annotations communicate metadata from the Effect Runtime to the application only and are not interpreted by the COLLADA document.

## **Attributes**

The **<annotate>** element has the following attribute:

| namo | xs:token | The text string name of this element that represents the symbol in an object of |
|------|----------|---------------------------------------------------------------------------------|
| name | xs.coxen | the form symbol = value. Required.                                              |

#### **Related Elements**

The **<annotate>** element relates to the following elements:

| Parent elements | effect, technique (FX), pass, newparam |  |
|-----------------|----------------------------------------|--|
| Child elements  | See the following subsection.          |  |
| Other None      |                                        |  |

## **Child Elements**

| Name/example  | Description                                                                                                    | Default Occurrences |   |
|---------------|----------------------------------------------------------------------------------------------------|---------------------|---|
| value_element | A strongly typed value that represents the <i>value</i> in an object of the form <code>symbol = value</code> . Consists of a COLLADA type element that contains a value of that type. Valid type elements are:  bool, bool2, bool3, bool4, int, int2, int3, int4, float, float2, float3, float4, float2x2, float3x3, float4x4, string  See Chapter 11: Types. | N/A                 | 1 |

## **Details**

There is currently no standard set of annotations.

## Example

```
<annotate name="UIWidget"> <string> slider </string> </annotate>
<annotate name="UIMinValue"> <float> 0.0 </float> </annotate>
<annotate name="UIMaxValue"> <float> 255.0 </float> </annotate>
```

# argument

Category: **Texturing** 

Profile: **GLES** 

## Introduction

Defines an argument of the RGB or alpha component of a texture-unit combiner-style texturing command.

# Concepts

See <texture pipeline> for more details about assignments and bigger picture.

This element is context-sensitive based on its parent element.

## **Attributes**

The **<argument>** element has the following attributes.

Note: In the following table, "##" means concatenate, idx represents the index in which the argument appeared inside its parent command (<texenv> or <texcombiner>), and sourcevalue is a placeholder for a value.

| source            | Enumeration | Optional. Identifies where the source data for the argument comes from:  When the parent is <rgb>, this infers a call to glTexEnv(TEXTURE_ENV,  SRC##idx##_RGB, sourcevalue).  When the parent is <alpha>, this infers a call to glTexEnv(TEXTURE_ENV,  SRC##idx##_ALPHA, sourcevalue).  Valid values are TEXTURE   CONSTANT   PRIMARY   PREVIOUS. There is no default.</alpha></rgb>                                                                                                    |
|-------------------|-------------|----------------------------------------------------------------------------------------------------|
| operand           | Enumeration | Optional. Provides details about how to read the value from the source:  When the parent is <rgb>, this infers a call to gltexenv (Texture_env,  Operand##idx##_RGB, sourcevalue) and valid values are:  SRC_COLOR   ONE_MINUS_SRC_COLOR   SRC_ALPHA    ONE_MINUS_SRC_ALPHA; the default is SRC_COLOR.  When the parent is <alpha>, this infers a call to gltexenv (Texture_env,  Operand##idx##_Alpha, sourcevalue) and valid values are:  SRC_ALPHA   ONE_MINUS_SRC_ALPHA; the default is SRC_Alpha.</alpha></rgb> |
| sampler xs:NCName |             | Optional. The name of a sampler <newparam> from which to read the source.  Used only when source="TEXTURE". Acceptable values depend upon which version of OpenGL ES the shader is designed for:  • GLES 1.0, all arguments within a <texenv> element must refer to the same <newparam> because there is no combiner crossbar.  • GLES 1.1, the texture combiner crossbar is available, so this attribute can refer to any <newparam>.</newparam></newparam></texenv></newparam>                                     |

## **Related Elements**

The <argument> element relates to the following elements:

| Parent elements | RGB, alpha |
|-----------------|------------|
| Child elements  | None       |
| Other           | None       |

# **Details**

<argument> sets up the arguments required for the given operator to be executed.

# **Example**

See <texture\_pipeline>.

# array

Category: Parameters Profile: CG, GLES2, GLSL

## Introduction

Creates a parameter of a one-dimensional array type.

# Concepts

Array type parameters pass sequences of elements to shaders. Array types are sequences of a single data type, To create a multidimensional array declare it as an array of array types.

Arrays can be either unsized or sized declarations, with an unsized array requiring a concrete size (and data) to be set using <setparam> before it can be used as a parameter for a shader.

## **Attributes**

The **<array>** element has the following attribute:

| length    | xs:positiveInteger Required. The number of elements in the array. |                                                                                                    |
|-----------|-------------------------------------------------------------------|----------------------------------------------------------------------------------------------------|
| resizable | xs:boolean                                                        | Optional. Valid only in CG scope. If true, the array can be resized when changed because it is connected to a Cg unsized array. The default is false. |

# **Related Elements**

The **<array>** element relates to the following elements:

| Parent elements | in Core: newparam, setparam In FX: create 2d, create 3d, create cube               |
|-----------------|------------------------------------------------------------------------------------|
| Child elements  | None for create2d, create3d, createcube. For others, see the following subsection. |
| Other           | None                                                                               |

# **Child Elements in CG Scope**

| Name/example               | Description                                                                                                    | Default | Occurrences |
|----------------------------|----------------------------------------------------------------------------------------------------|---------|-------------|
| parameter_element          | See "Parameter-Type Elements" at the end of the chapter for parameter-type elements valid in the appropriate scope:  • CG: cg_param_group                                                                                                    |         | 0 or more   |
|                            | • GLSL: glsl_value_group                                                                                                    |         |             |
| • GLES2: gles2_value_group |                                                                                                    |         |             |
|                            | Each parameter-type group also includes the <array> element as a child. Use one additional child array element to declare each additional dimension in the array.  See Note in "Details" about limitations on parameter-type combinations.</array> |         |             |

## **Details**

Note on child-element conventions: Although the schema cannot enforce these conventions, they must be followed for an array to be valid:

- All parameter-type child elements must be of a consistent value type.
- There must be either one parameter-type child, in which case that parameter type sets the type for the array and its value is used to initialize the entire array, or the number of parameter-type elements must match the length attribute.

After creation, array elements can be addressed directly in <setparam> declarations using the normal C/C++ syntax for array indexing, for example, "numbers [3]" would be used to access the fourth element of the array in the example..

# **Example**

```
<newparam sid="numbers">
 <array length="4">
   <float>1.0</float>
    <float>2.0</float>
    <float>3.0</float>
    <float>4.0</float>
  </array>
</newparam>
<setparam ref="numbers[2]">
  <float>2.5</float>
</setparam>
```

An example of a rectangular array, size 2x3:

```
<array length="2">
  <array length="3"><float>1</float><float>1</float><float>1</float></array>
  <array length="3"><float>1</float><float>1</float><float>1</float></array>
</array>
```

An example of a jagged array:

```
<array length="2">
  <array length="2"><float>1</float><float>1</float></array>
  <array length="3"><float>1</float><float>1</float><float>1</float></array>
</array>
```

# binary

Category: Shaders Profile: CG, GLES2

## Introduction

Identifies or provides a shader in binary form.

# Concepts

This is for platforms that may benefit from, or require, a precompiled shader, although the GLES2 profile is designed so that the source code should still be present so that the binaries can be regenerated.

The binary is typically created by offline compilers to work with the GLES2 API function glShaderBinary or other binary extensions. The <br/>
<br/>binary> element occurs at one or more levels inside the program> element where a profile for GLES2 describes the shader information, compiler settings, and linker settings so that the binary can be regenerated.

#### **Attributes**

The **<binary>** element has no attributes.

## **Related Elements**

The **<binary>** element relates to the following elements:

| Parent e  | lements | compiler, linker                  |  |
|-----------|---------|-----------------------------------|--|
| Child ele | ments   | nts See the following subsection. |  |
| Other     |         | None                              |  |

## **Child Elements**

Exactly one of the following child elements must occur:

| Name/example                   | Description                                                                                                    | Default | Occurrences |
|--------------------------------|----------------------------------------------------------------------------------------------------|---------|-------------|
| <ref></ref>                    | Contains the URI (xs:anyURI) of a file that contains the binary.                                                                                             | None    | 1           |
|                                | This element has no attributes.                                                                                                    |         |             |
| <hex<br>format=""&gt;</hex<br> | Contains the binary code as a sequence of hexadecimal-encoded binary octets.                                                                                 | None    | 1           |
|                                | The optional format attribute specifies an <b>xs:token</b> that describes the format of the binary; typically, this value is the appropriate file extension. |         |             |

## **Details**

The binary can either come from an external file via <ref> or be embedded in the instance document using <hex>. <ref> requires the use of a file extension or embedded information to indicate the formatting of the data. <hex>, on the other hand, uses the format attribute to convey additional formatting information because no file extension is available.

# **Example**

<binary><ref>file://c:/test/vertexShader.bin</ref></binary> <binary><hex format="COMPANY\_PLATFORM">0123456789ABCDEF/binary>

## bind

# (FX)

Category: Materials Profile: External

## Introduction

Binds values to uniform inputs of a shader or binds values to effect parameters upon instantiation.

# **Concepts**

Shaders with uniform parameters can have values bound to their inputs at compile time, and need values assigned to the uniform parameters at execution time. These values can be literal values, constant parameters or uniform parameters. In the case of constant values, these declarations of parameters for the shader can be used by the compiler to produce optimized shaders for that specific declaration.

<br/>s also used to map predefined parameters to uniform inputs at run time, allowing the FX Runtime to automatically assign values to a shader from its pool of predefined parameters.

## **Attributes**

The **<bind>** element has the following attributes:

| semantic xs:NCName Which effect parameter to bind. Required. |             | Which effect parameter to bind. Required.                                                                                                    |
|--------------------------------------------------------------|-------------|----------------------------------------------------------------------------------------------------|
| target                                                       | sidref_type | A reference to the SID of the value to bind to the specified semantic. This text string is a path-name following a simple syntax described in the "Addressing Syntax" section. Required. |

## **Related Elements**

The **\cdot\nd\cdot** element relates to the following elements:

| Parent elements | <pre>instance_material (geometry), instance_material (rendering)</pre> |
|-----------------|------------------------------------------------------------------------|
| Child elements  | None                                                                   |
| Other           | None                                                                   |

#### **Details**

Some FX Runtime compilers require that every uniform input is bound before compilation can happen. while other FX Runtimes can "semicompile" shaders into nonexecutable object code that can be inspected for unbound inputs.

The <bind> and <bind vertex input> elements bind the target to a parameter in an <effect>. The search string that identifies the parameter in the <effect> is specified by the semantic attribute. When locating the parameter in the **<effect>**, search in the following order:

- Find a COLLADA FX parameter by semantic
- If the profile contains shading language code, find a parameter within the shader by semantic.
- Find a COLLADA FX parameter by SID.
- If the profile contains shading language code, find a parameter within the shader by name.

# Example

```
<instance_material symbol="RedMat" target="#RedCGEffect">
 <bind semantic="LIGHTPOSO" target="LightNode/translate"/>
</instance_material>
```

# bind\_attribute

Category: Shaders Profile: GLES2, GLSL

## Introduction

Binds semantics to vertex attribute inputs of a shader.

# Concepts

Shaders with vertex attribute variables might not use variable names that match up to semantic names of the geometry vertex inputs. This element allows users to add an alternative semantic name to the shader's vertex attribute so that it can be more easily identified and attached to geometry by the runtime system.

## **Attributes**

The **<bind** attribute> element has the following attributes:

| <b>symbol xs:token</b> The identifier for a vertex attribute variable in the shader (a formal function parameter or in-scope global). Required. |
|----------------------------------------------------------------------------------------------------|
|----------------------------------------------------------------------------------------------------|

## **Related Elements**

The **\cdot\bind** attribute \cdot\begin{array}{c} element relates to the following elements:

| Parent elements | program  |
|-----------------|----------|
| Child elements  | semantic |
| Other           | None     |

## **Child Elements**

| Name/example          | Description                                                                                                    | Default | Occurrences |
|-----------------------|----------------------------------------------------------------------------------------------------|---------|-------------|
| <semantic></semantic> | <ul> <li>An xs: token containing an alternative name to the attribute variable for semantic binding to geometry vertex inputs. See main entry.</li> </ul> |         | 1           |

## **Details**

If no <bind attribute> exists for a particular variable, the FX runtime should attempt to bind to the attribute's name directly.

# **Example**

```
program>
 <shader stage="VERTEX"/>
 <bind attribute symbol="pos">
   <semantic> POSITION </semantic>
 </bind attribute>
 <bind_attribute symbol="diffusecol">
   <semantic> COLOR </semantic>
 </bind attribute>
cprogram>
```

# bind\_material

Category: Materials Profile: External

#### Introduction

Binds a specific material to a piece of geometry, binding varying and uniform parameters at the same time.

# Concepts

When a piece of geometry is declared, it can request that the geometry have a particular material, for example.

```
<polygons name="leftarm" count="2445" material="bluePaint">
```

This abstract symbol needs to be bound to a particular material instance. The application does the instantiation when processing the <instance geometry> elements within the <bind material> elements. The application scans the geometry for material attributes and binds actual material objects to them as indicated by the <instance material> (geometry) symbol attributes. See "Example" below.

While a material is bound, shader parameters might also need to be resolved. For example, if an effect requires two light source positions as inputs but the scene contains eight unique light sources, which two light sources will be used on the material? If an effect requires one set of texture coordinates on an object, but the geometry defined two sets of texcoords, which set will be used for this effect? <bind material> is the mechanism for disambiguating inputs in the scene graph.

Inputs are bound to the scene graph by naming the semantic attached to the parameters and connecting them by COLLADA URL syntax to individual elements of nodes in the scene graph, right down to the individual elements of vectors.

#### Attributes

The **<bind** material> element has no attributes.

#### **Related Elements**

The **<bird** material> element relates to the following elements:

| Parent elements | instance_geometry, instance_controller |
|-----------------|----------------------------------------|
| Child elements  | See the following subsection.          |
| Other           | None                                   |

## **Child Elements**

Child elements must appear in the following order if present:

| Name/example               | Description                                                                                                    | Default | Occurrences |
|----------------------------|----------------------------------------------------------------------------------------------------|---------|-------------|
| <pre><param/> (core)</pre> | In <b>\cdot\sind_material&gt;</b> these are added to be targets for animation. These objects can then be bound to input parameters in the normal manner without requiring the animation targeting system to parse the internal layout of an <b>\cdot\sfect&gt;</b> . See main entry in Core. | None    | 0 or more   |

| Name/example                          | Description                                                                                                    | Default | Occurrences |
|---------------------------------------|----------------------------------------------------------------------------------------------------|---------|-------------|
| <technique_common></technique_common> | Specifies material binding information for the common profile that all COLLADA implementations must support. See "The Common Profile" section for usage information and the following subsection for child element details. |         | 1           |
| <technique> (COTE)</technique>        |                                                                                                    |         | 0 or more   |
| <extra></extra>                       | See main entry in Core.                                                                                                    | N/A     | 0 or more   |

# Child Elements for <br/> <br/> d\_material> / <technique\_common>

| Name/example                                       | Description     | Default | Occurrences |  |
|----------------------------------------------------|-----------------|---------|-------------|--|
| <pre><instance_material></instance_material></pre> | See main entry. | N/A     | 1 or more   |  |
| (geometry)                                         |                 |         |             |  |

## **Details**

## **Example**

```
<instance geometry url="#BeechTree">
 <bind material>
    <param sid="windAmount" semantic="WINDSPEED" type="float3 type"/>
    <technique common>
     <instance material symbol="leaf" target="MidsummerLeaf01"/>
     <instance material symbol=" RedMat "target="beechBark">
        <bind semantic="LIGHTPOSO" target="LightNode/translate"/>
        <bind semantic="TEXCOORDO" target="BeechTree/texcoord2"/>
     </instance material>
    </technique common>
 </bind material>
</instance geometry>
```

The following example shows <br/>
<br/>
bind material> binding a material with a geometry. The connection between the <material> id attribute and the material attribute of a <polygons> element is established by the <instance material> (materials) element:

```
<material id="MyMaterial"> ... </material>
. . .
<geometry>
   <polygons name="leftarm" count="2445" material="bluePaint">
</geometry>
<scene>
  <instance geometry ...>
    <br/>dind material>
      <technique common>
        <instance material symbol="bluePaint" target="MyMaterial">
        </instance material>
      </technique common>
```

```
</bind_material>
 </instance_geometry>
</scene>
```

# bind\_uniform

Category: Shaders

Profile: CG, GLES2, GLSL

## Introduction

Binds values to uniform inputs of a shader or binds values to effect parameters upon instantiation.

# Concepts

Shaders with uniform parameters can have values bound to their inputs at compile time, and need values assigned to the uniform parameters at execution time. These values can be literal values, constant parameters or uniform parameters. In the case of constant values, these declarations of parameters for the shader can be used by the compiler to produce optimized shaders for that specific declaration.

<br/>
<br/>
d uniform> is also used to map predefined parameters to uniform inputs at run time, allowing the FX Runtime to automatically assign values to a shader from its pool of predefined parameters.

## **Attributes**

The **\cdot uniform**> element has the following attributes:

| symbol | xs:NCName | The identifier for a uniform input parameter to the shader (a formal function parameter or in-scope global) that will be bound to an external resource. Required. |
|--------|-----------|----------------------------------------------------------------------------------------------------|
|--------|-----------|----------------------------------------------------------------------------------------------------|

## **Related Elements**

The **<bind** uniform> element relates to the following elements:

| Parent elements                              | shader (in CG), program (in GLES2 and GLSL) |
|----------------------------------------------|---------------------------------------------|
| Child elements See the following subsection. |                                             |
| Other                                        | None                                        |

# **Child Elements**

**Note:** Exactly one of the child elements param> or a value type must appear. They are mutually exclusive.

| Name/example                    | Description                                                                                                    | Default | Occurrences |
|---------------------------------|----------------------------------------------------------------------------------------------------|---------|-------------|
| <pre><param/> (reference)</pre> |                                                                                                    |         | See "Note"  |
| parameter_type<br>_element      | See "Parameter-Type Elements" at the end of the chapter for parameter-type elements valid in CG, GLES2, or GLSL scope, depending on context: | N/A     | See "Note"  |
|                                 | <ul><li>CG: cg_param_group</li><li>GLSL: glsl_value_group</li></ul>                                                                          |         |             |
|                                 | • GLES2: gles2_value_group                                                                                                    |         |             |

## **Details**

Some FX Runtime compilers require that every uniform input is bound before compilation can happen, while other FX Runtimes can "semicompile" shaders into nonexecutable object code that can be inspected for unbound inputs.

# **Example**

```
<shader stage="VERTEX">
  <sources entry="main"><import ref="fooShader"/>
  <compiler platform="PC" target="GLSLF"/>
  <bind_uniform symbol="diffusecol">
        <float3> 0.30 .52 0.05 </float3>
  </bind_uniform>
  <bind_uniform symbol="lightpos">
        <param ref="OverheadLightPos_03">
        </bind_uniform>
  </bind_uniform></param ref="OverheadLightPos_03">
        </bind_uniform>
```

# bind\_vertex\_input

Category: Materials Profile: External

#### Introduction

Binds geometry vertex inputs to effect vertex inputs upon instantiation.

# Concepts

This element is useful, for example, in binding a vertex-program parameter to a <source>. The vertex program needs data already gathered from sources. This data comes from the <input> elements under the collation elements such as <polygons> or <triangles>. Inputs access the data in <source>s and guarantee that it corresponds with the polygon vertex "fetch". To reference the <input>s for binding, use <bind vertex input>.

## **Attributes**

The **<bind** vertex input> element has the following attributes:

| semantic       | xs:NCName | Which effect parameter to bind. Required. |
|----------------|-----------|-------------------------------------------|
| input_semantic | xs:NCName | Which input semantic to bind. Required.   |
| input_set      | uint_type | Which input set to bind. Optional.        |

## **Related Elements**

The **\cdot\nind** vertex input> element relates to the following elements:

| Parent elements | instance_material (geometry) |
|-----------------|------------------------------|
| Child elements  | None                         |
| Other           | input                        |

## **Details**

within geometry elements) to material effect vertex stream semantics. Although applications commonly perform automatic binding of vertex streams with identical semantic identifiers, there are frequently ambiguities, which are most commonly caused by:

- Generalizations; for example, **TEXCOORD**0 vs. **DIFFUSE-TEXCOORD**
- Spelling differences; for example, color vs. colour
- Abbreviations
- Verbosity
- Synonyms

The **<bind>** and **<bind** vertex input> elements bind the target to a parameter in an **<effect>**. The search string that identifies the parameter in the <effect> is specified by the semantic attribute. When locating the parameter in the **<effect>**, search in the following order:

- Find a COLLADA FX parameter by semantic
- If the profile contains shading language code, find a parameter within the shader by semantic.

- Find a COLLADA FX parameter by SID.
- If the profile contains shading language code, find a parameter within the shader by name.

# **Example**

The following example applies a wet-feathers material to a duck model. The duck model may have normal map texture coordinates, which it calls **TEXCOORD** (semantic=**TEXCOORD** and set=0), and base color texture coordinates, which it calls **TEXCOORD**1.

There are circumstances where semantic names for texture coordinates (or other goemetry streams) do not match up. For example, the wet-feathers material may have normal map texture coordinates called **TEXCOORD1** and base color texture coordinates called **TEXCOORD0**. In this case, the meanings of these identical names have been swapped so, to bind these mismatched objects, swap them using **\leftrightarrow{\text{bind vertex input}}**.

Note that the semantic attribute refers to the semantic in the material effect while the attributes prefixed with **input**\_ refer to the geometry vertex **<bind\_vertex\_input>** streams, which are identified by the combination of a semantic name and a set number.

## blinn

Category: Rendering Profile: COMMON

# Introduction

Produces a shaded surface with a Blinn BRDF approximation.

# Concepts

Used inside a <profile COMMON> effect, <bli>blinn> declares a fixed-function pipeline that produces a shaded surface according to the Blinn-Torrance-Sparrow lighting model or a close approximation.

This equation is complex and detailed via the ACM, so it is not detailed here. Refer to "Models of Light Reflection for Computer Synthesized Pictures," SIGGRAPH 77, pp 192-198 (http://portal.acm.org/citation.cfm?id=563893).

#### **Maximizing Compatibility:**

To maximize application compatibility, it is suggested that developers use the Blinn-Torrance-Sparrow for <shininess> in the range of 0 to 1. For <shininess> greater than 1.0, the COLLADA author was probably using an application that followed the Blinn-Phong lighting model, so it is recommended to support both Blinn equations according to whichever range the shininess resides in.

## The Blinn-Phong equation

The Blinn-Phong equation is:

 $color = <emission> + <ambient>*al+ < diffuse> * \max(N \bullet L, 0) + < specular> * \max(H \bullet N, 0) < specular> * (H \bullet N, 0) < specular> * (H \bullet N, 0) < specular < specular < specular < specular < specular < specular < specular < specular < specular < specular < specular < specular$ 

where:

- al A constant amount of ambient light contribution coming from the scene. In the COMMON profile, this is the sum of all the technique common><ambient> values in the <visual scene>.
- *N* Normal vector (normalized)
- L Light vector (normalized)
- *I* Eye vector (normalized)
- H Half-angle vector, calculated as halfway between the unit Eye and Light vectors, using the equation H= normalize(I+L)

## **Attributes**

The **<bli>>** element has no attributes.

#### Related Elements

The **<bli>blinn>** element relates to the following elements:

| Parent elements | technique (FX) in profile_COMMON |
|-----------------|----------------------------------|
| Child elements  | See the following subsection.    |
| Other           | None                             |

# **Child Elements**

Child elements must appear in the following order if present:

| Name/example                                           | Description                                                                                                    | Default | Occurrences |
|--------------------------------------------------------|----------------------------------------------------------------------------------------------------|---------|-------------|
| <emission></emission>                                  | Declares the amount of light emitted from the surface of this object. See <b>fx_common_color_or_texture_type</b> .                                                                                                    |         | 0 or 1      |
| <ambient>(FX)</ambient>                                | Declares the amount of ambient light emitted from the surface of this object.  See fx common color or texture type.                                                                                                    |         | 0 or 1      |
| <diffuse></diffuse>                                    |                                                                                                    |         | 0 or 1      |
| <specular></specular>                                  | Declares the color of light specularly reflected from the surface of this object.  See fx_common_color_or_texture_type.                                                                                                    | N/A     | 0 or 1      |
| <shininess></shininess>                                | Declares the specularity or roughness of the specular reflection lobe. <b>fx_common_float_or_param_type</b> ; see main entry.                                                                                                    | N/A     | 0 or 1      |
| <reflective></reflective>                              | Declares the color of a perfect mirror reflection.  See fx_common_color_or_texture_type.                                                                                                    | N/A     | 0 or 1      |
| <reflectivity></reflectivity>                          | Declares the amount of perfect mirror reflection to be added to the reflected light as a value between 0.0 and 1.0.<br>fx_common_float_or_param_type; see main entry.                                                                                 | N/A     | 0 or 1      |
| <transparent></transparent>                            | Declares the color of perfectly refracted light.  See fx_common_color_or_texture_type and  "Determining Transparency (Opacity)" in Chapter 7: Getting  Started with FX.                                                                               | N/A     | 0 or 1      |
| <transparency></transparency>                          | Declares the amount of perfectly refracted light added to the reflected color as a scalar value between 0.0 and 1.0.   fx_common_float_or_param_type; see main entry and "Determining Transparency (Opacity)" in Chapter 7:  Getting Started with FX. | N/A     | 0 or 1      |
| <pre><index_of_refraction></index_of_refraction></pre> | Declares the index of refraction for perfectly refracted light as a single scalar index.  fx_common_float_or_param_type; see main entry.                                                                                                    | N/A     | 0 or 1      |

## **Details**

# **Example**

This is an example of a dark red effect with a shiny, pinpoint specular highlight.

```
<diffuse>
         <color>0.500000 0.002000 0 1.0</color>
        </diffuse>
        <specular>
         <color>0.500000 0.500000 0.500000 1.0</color>
        </specular>
        <shininess>
         <float>0.107420</float>
        </shininess>
       <reflective>
         <color>0 0 0 1.0</color>
       </reflective>
       <reflectivity>
         <float>0</float>
        </reflectivity>
        <transparent opaque="RGB ZERO">
         <color>0 0 0 1.0</color>
        </transparent>
        <transparency>
         <float>1.000000</float>
        </transparency>
       <index_of_refraction>
         <float>0</float>
        </index_of_refraction>
     </blinn>
   </technique>
 </profile COMMON>
</effect>
```

# code

Category: Shaders

Profile: CG, GLES2, GLSL

## Introduction

Provides an inline block of source code.

# Concepts

Source code can be inlined into the **<effect>** declaration to be used to compile shaders.

## **Attributes**

The **<code>** element has the following attributes:

| sid |
|-----|
|-----|

## **Related Elements**

The **<code>** element relates to the following elements:

| Parent elements | profile_CG, profile_GLSL, profile_GLES2 |
|-----------------|-----------------------------------------|
| Child elements  | None                                    |
| Other           | None                                    |

# **Details**

Inlined source code, included as **xs:string**, must escape all XML identifier characters, for example, converting "<" to "&lt;".

# Example

```
<code sid="lighting_code">
matrix4x4 mat : MODELVIEWMATRIX;
float4 lighting_fn( varying float3 pos : POSITION,
    ...
</code>
```

# color\_clear

Category: Rendering

Profile: CG, GLES, GLES2, GLSL

#### Introduction

Specifies whether a render target image is to be cleared, and which value to use.

# Concepts

Before drawing, render target images may need to be reset to a blank canvas or default. The <color clear> declarations specify which value to use. If no clearing statement is included, the target image is unchanged as rendering begins.

#### **Attributes**

The **<color** clear**>** element has no attributes in GLES scope.

It has the following attribute in CG, GLES2, and GLSL scope:

| ndex xs:nonNegativeInteger | Which of the multiple render targets is being set. The default is 0. Optional. |
|----------------------------|--------------------------------------------------------------------------------|
|----------------------------|--------------------------------------------------------------------------------|

# **Related Elements**

The **<color** clear> element relates to the following elements:

| Parent elements | evaluate |
|-----------------|----------|
| Child elements  | None     |
| Other           | None     |

#### Details

This element contains four floating-point values representing the red, green, blue, and alpha channels.

When this element exists inside a pass, it is a cue to the runtime that a particular backbuffer or rendertarget resource should be cleared. This means that all existing image data in the resource should be replaced with the color provided. This element puts the resource into a fresh and known state so that other operations that use this resource execute as expected.

The index attribute identifies the API's render-target resource index that you want to clear. An index of 0 identifies the primary resource. The primary resource may be the backbuffer or the override provided with an appropriate <\* target> element (<color target>, <depth target>, or <stencil target>).

Current platforms have fairly restrictive rules for setting up multiple render targets (MRTs). For example, MRTs on most Direct3D® 9 class platforms can have only four color buffers, which must all be the same size and pixel format, one depth buffer, and one stencil buffer active for all color buffers. The COLLADA FX declaration is designed to be looser in its restrictions, so an FX runtime must validate that a particular MRT declaration in a <pass> is possible before attempting to apply it, and flag it as an error if it fails.

# **Example**

<color clear index="0">0.0 0.0 0.0 0.0 </color clear>

# color\_target

Category: Rendering

Profile: CG, GLES, GLES2, GLSL

## Introduction

Specifies which <image> will receive the color information from the output of this pass.

# **Concepts**

Multiple Render Targets (MRTs) allow fragment shaders to output more than one value per pass, or to redirect the standard depth and stencil units to read from and write to arbitrary off-screen buffers. These elements tell the FX Runtime which previously defined images to use or from which parameter to fetch the image.

## **Attributes**

The <color target> element has no attributes in GLES scope.

It has the following attributes in CG, GLES2, and GLSL scope:

| index                     | xs:nonNegativeInteger | Indexes one of the Multiple Render Targets. The default is 0. Optional.                                                                                                    |
|---------------------------|-----------------------|----------------------------------------------------------------------------------------------------|
| slice                     | xs:nonNegativeInteger | Indexes a subimage inside a target <surface>, including a single MIP-map level, a unique cube face, or a layer of a 3D texture. The default is 0. Optional.</surface>                     |
| mip xs:nonNegativeInteger |                       | The default is 0. Optional.                                                                                                    |
| face                      | Enumeration           | Valid values are <b>POSITIVE_X</b> , <b>NEGATIVE_X</b> , <b>POSITIVE_Y</b> , <b>NEGATIVE_Y</b> , <b>POSITIVE_Z</b> , and <b>NEGATIVE_Z</b> . The default is <b>POSITIVE_X</b> . Optional. |

# **Related Elements**

The **<color** target> element relates to the following elements:

| Parent elements | evaluate                      |
|-----------------|-------------------------------|
| Child elements  | See the following subsection. |
| Other           | newparam, image               |

## **Child Elements**

**Note:** Exactly one of the child elements **<param>** or **<instance\_image>** must appear. They are mutually exclusive.

| Name/example                                 | e/example Description                                                           |      | Occurrences |
|----------------------------------------------|---------------------------------------------------------------------------------|------|-------------|
| <pre><param/> (reference)</pre>              | References a sampler parameter to determine which image to use. See main entry. |      | 0 or 1      |
| <pre><instance_image></instance_image></pre> | Directly instantiates a renderable image. See main entry.                       | None | 0 or 1      |

## **Details**

Current platforms have fairly restrictive rules for setting up MRTs; for example, most Direct3D® 9 class hardware supports only four color buffers, which must be all of the same size and pixel format, and only one depth buffer and one stencil buffer active for all color buffers. The COLLADA FX declaration is designed to be looser in its restrictions, so an FX runtime must validate that a particular MRT declaration in a <pass> is possible before attempting to apply it, and flag it as an error if it fails.

This element contains either a that references a <newparam> containing a <sampler \*> or an <instance image> to link directly to an image. If no <color target> is specified, the FX runtime uses the default backbuffer set for its platform.

# **Example**

```
<newparam sid="surfaceTex">
  <sampler2D><instance image url="renderTarget1"/></sampler2D>
</newparam>
<technique>
<pass>
    <evaluate>
      <color target index="0">
       <param ref="surfaceTex"/>
      </color target>
    </evaluate>
</pass>
</technique>
```

# compiler

Category: **Shaders** Profile: **CG**, **GLES2** 

## Introduction

Contains command-line or runtime-invocation options for a shader compiler.

# **Concepts**

The shader compiler accepts shader program source code (see <sources>) and compiles it into machine-executable object code. The shader compiler accepts command-line options that configure it to perform specific operations.

## **Attributes**

The **<compiler>** element has the following attributes.

| platform xs:string |           | Required. The subplatform name to distinguish between multiple compiler settings.                         |
|--------------------|-----------|----------------------------------------------------------------------------------------------------|
| target             | xs:string | Optional. Target binary profile. For example, arbvp1, arbfp1, glslv, glslf, hlslv, hlslf, vs_3_0, ps_3_0. |
| options xs:string  |           | Optional. Compiler options.                                                                               |

## **Related Elements**

The <compiler> element relates to the following elements:

| Parent elements shader |                | shader                        |
|------------------------|----------------|-------------------------------|
|                        | Child elements | See the following subsection. |
|                        | Other          | sources, linker               |

# **Child Elements**

Child elements must appear in the following order if present:

| Name/example    | Description     | Default | Occurrences |
|-----------------|-----------------|---------|-------------|
| <br><br>dinary> | See main entry. | None    | 0 or 1      |

## **Details**

This element contains text that is the compilation options given to the tool as a text string. It can optionally contain a binary representation of the compiled results.

# **Example**

<compiler platform="PC" target="arbvp1" options="-debug"/>

## constant

# (FX)

Category: Rendering Profile: **COMMON** 

## Introduction

Produces a constantly shaded surface that is independent of lighting.

Note: For the <constant> related to texture combiners, see <texenv> and <texcombiner>.

# **Concepts**

Used inside a <profile COMMON> effect, declares a fixed-function pipeline that produces a constantly shaded surface that is independent of lighting.

The reflected color is calculated as:

color = < emission > + < ambient > \*al

where:

• al - A constant amount of ambient light contribution coming from the scene. In the COMMON profile, this is the sum of all the technique common><ambient><color> values in the <visual scene>.

## **Attributes**

The **<constant>** element has no attributes.

#### **Related Elements**

The **<constant>** element relates to the following elements:

| Parent elements | technique (FX) in profile_COMMON |
|-----------------|----------------------------------|
| Child elements  | See the following subsection.    |
| Other           | None                             |

## **Child Elements**

Child elements must appear in the following order if present:

| Name/example                  | Description                                                                                                    | Default | Occurrences |
|-------------------------------|----------------------------------------------------------------------------------------------------|---------|-------------|
| <emission></emission>         | Declares the amount of light emitted from the surface of this object.                                                                                   | N/A     | 0 or 1      |
|                               | See fx_common_color_or_texture_type.                                                                                                    |         |             |
| <reflective></reflective>     | Declares the color of a perfect mirror reflection.                                                                                                    | N/A     | 0 or 1      |
|                               | See fx_common_color_or_texture_type.                                                                                                    |         |             |
| <reflectivity></reflectivity> | Declares the amount of perfect mirror reflection to be added to the reflected light as a value between 0.0 and 1.0. See  fx_common_float_or_param_type. | N/A     | 0 or 1      |

| Name/example                                | Description                                                                                                    | Default | Occurrences |
|---------------------------------------------|----------------------------------------------------------------------------------------------------|---------|-------------|
| <transparent></transparent>                 | Declares the color of perfectly refracted light.  See fx_common_color_or_texture_type and "Determining Transparency (Opacity)" in Chapter 7: Getting Started with FX.                                                                  | N/A     | 0 or 1      |
| <transparency></transparency>               | Declares the amount of perfectly refracted light added to the reflected color as a scalar value between 0.0 and 1.0. See fx_common_float_or_param_type and "Determining Transparency (Opacity)" in Chapter 7: Getting Started with FX. | N/A     | 0 or 1      |
| <index_of_refraction></index_of_refraction> | Declares the index of refraction for perfectly refracted light as a single scalar index.  See fx_common_float_or_param_type.                                                                                                    | N/A     | 0 or 1      |

## **Details**

# **Example**

The following example shows a cube that is fully transparent (invisible):

```
<effect id="surfaceShader1-fx">
     common>
       <technique sid="common">
         <constant>
           <emission>
             <color>0 0 0 1.0</color>
           </emission>
           <reflective>
             <color>1.000000 1.000000 1.000000 1.0</color>
           </reflective>
           <reflectivity>
             <float>0.000000</float>
           </reflectivity>
           <transparent opaque="RGB ZERO">
             <color>1.000000 1.000000 1.000000 1.0</color>
           </transparent>
           <transparency>
             <float>1.000000</float>
           </transparency>
           <index of refraction>
             <float>0</float>
           </index_of_refraction>
         </constant>
       </technique>
     </profile COMMON>
```

In the preceding example, to change the cube to opaque black from transparent, change this:

The following example simply sets the constant to red:

```
cprofile_COMMON>
  <technique sid="T1">
     <constant>
         <emission><color>1.0 0.0 0.0 1.0</color></emission>
      </constant>
   </technique>
</profile_COMMON>
```

This example takes the color from a parameter:

```
common>
  <newparam sid="myColor">
     <float4> 0.2 0.56 0.35 1</float4>
  </newparam>
  <technique sid="T1">
     <constant>
        <emission><param ref="myColor"/></emission>
     </constant>
  </technique>
</profile COMMON>
```

Note that rasterizer and ray tracers may produce vastly different results depending on how or whether they choose to support features such as refraction.

# create\_2d

Category: **Texturing**Profile: **External** 

## Introduction

Assists in the manual creation of a 2D <image> asset.

# **Concepts**

Users can define the image dimensions and structure before filling it in. This element is often used for render targets since they are typically not initialized with data. This element provides far more control over image creation than <init\_from>, although it is not necessarily a more desirable approach. It describes the 2D structure that the user would like to generate and then describes the data that should be loaded into each portion of that structure.

#### **Attributes**

The <create\_2d> element has no attributes.

## **Related Elements**

The **<create 2d>** element relates to the following elements:

| Parent elements | image                         |
|-----------------|-------------------------------|
| Child elements  | See the following subsection. |
| Other           | None                          |

# **Child Elements**

Child elements must be in the following order if specified:

| Name/example                                                  | Description                                                                                                    | Default | Occurrences |
|---------------------------------------------------------------|----------------------------------------------------------------------------------------------------|---------|-------------|
| <pre><size_exact height="512" width="512"></size_exact></pre> | Specifies that the surface should be sized to these exact dimensions. The two xs:unsignedInt attributes are required.  Either <size_exact> or <size_ratio>, but not both, must be specified.</size_ratio></size_exact>                                                                                                    | None    | 0 or 1      |
| <pre><size_ratio height="1.0" width="1.0"></size_ratio></pre> | Specifies that the image size should be relative to the size of the viewport. For example, 1,1 is the same size as the viewport; 0.5,0.5 is 1/4 the size of the viewport and half as long in either direction. The two float_type attributes are required.  Either <size_exact> or <size_ratio>, but not both, must be specified.</size_ratio></size_exact>                                                                                                    | None    | 0 or 1      |
| <mips auto_generate="true" levels="8"></mips>                 | <ul> <li>MIP information. Either <mips> or <unnormalized>, but not both, must be specified. Both artguments are required:</unnormalized></mips></li> <li>The levels attribute is an xs:unsignedInt, where 1 is no MIPs and 0 is maximum levels, defined as the following in both OpenGL and DirectX:</li> <li>1+floor(log 2(max(w,h,d)))</li> <li>Use auto_generate attribute to initialize higher MIP levels that should be automatically generated by the application or its graphics API.</li> </ul> | None    | 0 or 1      |

| Name/example                  | Description                                                                                                    | Default | Occurrences |
|-------------------------------|----------------------------------------------------------------------------------------------------|---------|-------------|
| <unnormalized></unnormalized> | Unnormalized addressing of texels. (0-W, 0-H). Either <mips> or <unnormalized>, but not both, must be specified because the addressing is not uniform per level. This is equivalent to OpenGL textureRECT extension. This element has no attributes.  There is no equivalent feature in DirectX.</unnormalized></mips> | None    | 0 or 1      |
| <array length="32"></array>   | Specifies the length of the 2D array. The length attribute is a required <b>xs:positiveInteger</b> .                                                                                                    | None    | 0 or 1      |
| <format></format>             | Specifies an image's pixel or compression format. If not present, the format is assumed to be R8G8B8A8 linear. See main entry.                                                                                                    | None    | 0 or 1      |
| <init_from></init_from>       | Specifies which 2D image to initialize and which MIP level to initialize. See main entry.                                                                                                    | None    | 0 or more   |

## **Details**

<create 2d> allows the custom initialization of a 2D texture. Initializes a custom 2D image by specifying its size, viewport ratio, MIP levels, normalization, pixel format, and data sources. It also supports arrays of 2D images.

A 2D image's dimensions are specified by either the <size exact> or <size ratio> elements. One or the other must be specified.

The 2D image type is created by taking into consideration whether either <unnormalized> or an <array> element exists. If neither exists, it is a regular 2D image where the sampling coordinates are normalized and it is not an array.

One or more <init from>s initialize each portion of the image, although this is not necessary and the image might remain empty to allow other operations, such as render, to provide the data.

# **Example**

The following example shows the custom initialization of a 2D image from a source file. The initialization includes the specification of 6 MIP levels and that the application should generate them.

```
library_images>
<image name="Noise">
  <create 2d>
   <size_exact width="128" height="128"/>
   <mips levels="6" auto generate="true"/>
    <exact>R8G8B8A8</exact>
   </format>
   <init from>
   <ref>./images/Noise2D.tga</ref>
   </init from>
  </create 2d>
 </image>
</library images>
```

# create\_3d

Category: **Texturing**Profile: **External** 

## Introduction

Assists in the manual creation of a 3D <image> asset.

# **Concepts**

Users can define the image dimensions and structure before filling it in. This element provides far more control over image creation than <init\_from>, although it is not necessarily a more desirable approach. It describes the 3D structure that the user would like to generate and then describes the data that should be loaded into each portion of that structure.

## **Attributes**

The <create 3d> element has no attributes.

# **Related Elements**

The **<create 3d>** element relates to the following elements:

| Parent elements | image                         |
|-----------------|-------------------------------|
| Child elements  | See the following subsection. |
| Other           | None                          |

## **Child Elements**

| Name/example                                                  | Description                                                                                                    | Default | Occurrences |
|---------------------------------------------------------------|----------------------------------------------------------------------------------------------------|---------|-------------|
| <pre><size depth="256" height="256" width="256"></size></pre> | Specifies that the surface should be sized to these exact dimensions. The three <b>xs:unsignedInt</b> attributes are required.                                                                                                    | None    | 1           |
| <mips auto_generate="true" levels="7"></mips>                 | <ul> <li>MIP information. Both attributes are required:         <ul> <li>The levels attribute is an xs:unsignedInt, where 1 is no MIPS and 0 is maximum levels, which is defined as the following in both OpenGL and DirectX:</li></ul></li></ul> | None    | 1           |
| <pre><array length="8"></array></pre>                         | Specifies the length of the 3D array. The length attribute is a required <b>xs:positiveInteger</b> . Note: Currently, few APIs support 3D arrays.                                                                                                 | None    | 0 or 1      |
| <format></format>                                             | Specifies an image's pixel or compression format. If not present, the format is assumed to be R8G8B8A8 linear. See main entry.                                                                                                    | None    | 0 or 1      |

| Name/example            | Description                                                                               | Default | Occurrences |
|-------------------------|-------------------------------------------------------------------------------------------|---------|-------------|
| <init_from></init_from> | Specifies which 3D image to initialize and which MIP level to initialize. See main entry. | None    | 0 or more   |

#### **Details**

Initializes a custom 3D image (a volumetric image) by specifying its size, MIP level, pixel format, and data sources. It also supports arrays of 3D images.

A 3D image's dimensions are specified by the <size> element.

The 3D image type is created by taking into consideration whether an <array> element exists. If not, it is a regular 3D image that is not an array.

One or more <init from>s initialize each portion of the image, although this is not necessary and the image might remain empty to allow other operations, such as render, to provide the data.

## **Example**

The following examples shows the initialization of a 3D noise cube by loading separate 2D images into the depth slices of the 3D image. The format specifies an 8-bit source.

```
library images>
<image name="Noise3D">
 <create 3d>
  <size width="128" height="128" depth="128"/>
  <format>
    <exact>A8</exact>
  </format>
  <init from depth="0">
   <ref>./images/Noise2D slice0.tga</ref>
  </init from>
  <init from depth="1">
   <ref>./images/Noise2D slice1.tga</ref>
  </init from>
  <init_from depth="2">
   <ref>./images/Noise2D slice2.tga</ref>
  </init from>
  <init from depth="127">
   <ref>./images/Noise2D slice127.tga</ref>
  </init from>
 </create 3d>
</image>
</library images>
```

# create\_cube

Category: **Texturing**Profile: **External** 

#### Introduction

Initializes a cube <image> asset.

## **Concepts**

Users can define the image dimensions and structure before filling it in. Initializes the six faces of a cube by specifying its size, MIP level, pixel format, and data sources. It also supports arrays of images on each of the cube faces.

This element is to assist in the creation of a cube-shaped <image> asset. This provides far more control over image creation than <init\_from>, although it is not necessarily a more desirable approach. It describes the cube-shaped structure that the user would like to generate and then describes the data to load into each portion of that structure.

#### **Attributes**

The **<create\_cube>** element has no attributes.

#### **Related Elements**

The **<create cube>** element relates to the following elements:

| F | Parent elements | image                         |
|---|-----------------|-------------------------------|
| ( | Child elements  | See the following subsection. |
| ( | Other           | None                          |

#### **Child Elements**

| Name/example                                  | Description Default Occurren                                                                                                    |      | Occurrences |
|-----------------------------------------------|----------------------------------------------------------------------------------------------------|------|-------------|
| <pre><size width="256"></size></pre>          | Specifies that the cube surfaces should be sized to these exact dimensions. The <b>xs:unsignedInt</b> width attribute is required.                                                                                                    |      | 1           |
| <mips auto_generate="true" levels="7"></mips> | MIP information. Both attributes are required:  • The levels attribute is an xs:unsignedInt, where 1 is no MIPS and 0 is maximum levels, which is defined as the following in both OpenGL and DirectX:  1+floor(log 2(max(w,h,d)))  • Use auto_generate attribute to initialize higher MIP levels that should be automatically generated by the application or its graphics API. |      | 1           |
| <array length="16"></array>                   | Specifies the length of the cube array. The required length attribute is an <b>xs:positiveInteger</b> . Note: Currently, few APIs support 3D arrays.                                                                                                    | None | 0 or 1      |

| Name/example            | Description Default Occ                                                                                                    |                                                                                                    | Occurrences |
|-------------------------|----------------------------------------------------------------------------------------------------|----------------------------------------------------------------------------------------------------|-------------|
| <format></format>       | Specifies an image's pixel or compression format. If not present, the format is assumed to be R8G8B8A8 linear. See main entry.                         | None 0 or 1                                                                                         |             |
| <init_from></init_from> | Specifies which cube image to initialize, which MIP level to initialize, and which cube face within the MIP that is to be initialized. See main entry. | which cube image to initialize, which MIP level to and which cube face within the MIP that is to be |             |

#### **Details**

A cube image's dimensions are specified by the <size> element.

The cube image type is created by taking into consideration whether an **<array>** element exists. If not, it is a regular cube image that is not an array.

One or more <init\_from>s initialize each portion of the image, although this is not necessary and the image might remain empty to allow other operations, such as render, to provide the data.

# **Example**

The following example shows the initialization of the six faces of a cube map:

```
library images>
<image name="SkyCube">
 <create cube>
  <size width="128"/>
  <mips levels="0" auto generate="false"/>
    <exact>R8G8B8A8</exact>
  </format>
  <init from face="POSITIVE X">
   <ref>./images/sky_x_pos.tga</ref>
  </init from>
  <init from face="NEGATIVE X">
   <ref>./images/sky_x_neg.tga</ref>
  </init from>
  <init from face="POSITIVE Y">
   <ref>./images/sky_y_pos.tga</ref>
  </init from>
  <init from face="NEGATIVE X">
   <ref>./images/sky_y_neg.tga</ref>
  </init from>
  <init from face="POSITIVE Z">
   <ref>./images/sky_z_pos.tga</ref>
  </init from>
  <init from face="NEGATIVE X">
   <ref>./images/sky_z_neg.tga</ref>
  </init from>
 </create cube>
 </image>
</library images>
```

# depth\_clear

Category: Rendering

Profile: CG, GLES, GLES2, GLSL

#### Introduction

Specifies whether a render target image is to be cleared, and which value to use.

## Concepts

Before drawing, render target images may need resetting to a blank canvas or to a default. These <a href="telegraph: clear">depth\_clear</a> declarations specify which value to use. If no clearing statement is included, the target image is unchanged as rendering begins.

#### **Attributes**

The <depth clear> element has no attributes in GLES scope.

It has the following attribute in CG, GLES2, and GLSL scope:

| index | xs:nonNegativeInteger | Which of the multiple render targets (MRTs) is being set. The default is 0. Optional. |
|-------|-----------------------|---------------------------------------------------------------------------------------|
|       |                       | o. Optional.                                                                          |

## **Related Elements**

The <depth clear> element relates to the following elements:

| Parent elements | evaluate |
|-----------------|----------|
| Child elements  | None     |
| Other           | None     |

#### **Details**

This element contains a single floating-point value that is used to clear a resource.

When this element exists inside a pass, it a cue to the runtime that a particular backbuffer or render-target resource should be cleared. This means that all existing image data in the resource should be replaced with the floating-point value provided. This puts the resource into a fresh and known state so that other operations with this resource execute as expected.

The index attribute identifies the resource that you want to clear. An index of 0 identifies the primary resource. The primary resource may be the backbuffer or the override provided with an appropriate <\*\_target> element (<color\_target>, <depth\_target>, or <stencil\_target>)

Direct3D® 9 class platforms have fairly restrictive rules for setting up MRTs; for example, MRTs can have only four color buffers, which must be all of the same size and pixel format, and only one depth buffer and one stencil buffer active for all color buffers. The COLLADA FX declaration is designed to be looser in its restrictions, so an FX runtime must validate that a particular MRT declaration in a <evaluate> is possible before attempting to apply it, and flag it as an error if it fails.

## **Example**

<depth clear index="0">0.0</depth clear>

# depth\_target

Category: Rendering

Profile: CG, GLES, GLES2, GLSL

#### Introduction

Specifies which <image> will receive the depth information from the output of this pass.

## **Concepts**

Multiple Render Targets (MRTs) allow fragment shaders to output more than one value per pass, or to redirect the standard depth and stencil units to read from and write to arbitrary off-screen buffers. These elements tell the FX Runtime which previously defined image to use or which parameter to use to locate the image.

#### **Attributes**

The <depth target> element has no attributes in GLES scope.

It has the following attributes in CG, GLES2, and GLSL scope:

| index | xs:nonNegativeInteger | Indexes one of the Multiple Render Targets (MRTs). The default is 0. Optional.                                                                                                    |
|-------|-----------------------|----------------------------------------------------------------------------------------------------|
| slice | xs:nonNegativeInteger | Indexes a subimage inside a target <surface>, including a single MIP-map level, a unique cube face, or layer of a 3D texture. The default is 0. Optional.</surface>                       |
| mip   | xs:nonNegativeInteger | The default is 0. Optional.                                                                                                    |
| face  | Enumeration           | Valid values are <b>POSITIVE_X</b> , <b>NEGATIVE_X</b> , <b>POSITIVE_Y</b> , <b>NEGATIVE_Y</b> , <b>POSITIVE_Z</b> , and <b>NEGATIVE_Z</b> . The default is <b>POSITIVE_X</b> . Optional. |

## **Related Elements**

The <depth\_target> element relates to the following elements:

| Parent elements | evaluate                     |
|-----------------|------------------------------|
| Child elements  | See the following subsection |
| Other           | None                         |

## **Child Elements**

Note: Exactly one of the child elements param> or <instance image> must appear. They are mutually exclusive.

| Name/example                                 | Description                                                                     | Default | Occurrences |
|----------------------------------------------|---------------------------------------------------------------------------------|---------|-------------|
| <pre><param/> (reference)</pre>              | References a sampler parameter to determine which image to use. See main entry. | None    | 0 or 1      |
| <pre><instance_image></instance_image></pre> | Directly instantiates a renderable image. See main entry.                       | None    | 0 or 1      |

## **Details**

Current platforms have fairly restrictive rules for setting up MRTs; for example, only four color buffers, which must be all of the same size and pixel format, and only one depth buffer and one stencil buffer active for all

If no <depth\_target> is specified, the FX Runtime uses the default depthbuffer set for its platform.

### draw

Category: Rendering

Profile: CG, GLES, GLES2, GLSL

#### Introduction

Instructs the FX Runtime what kind of geometry to submit.

## Concepts

When executing multipass techniques, each pass may require different types of geometry to be submitted. One pass may require a model to be submitted, another pass may need a full screen quad to exercise a fragment shader over each pixel in an off-screen buffer, while another pass may need only front-facing polygons. <draw> declares a user-defined string that can be used as a semantic describing to the FX Runtime what geometry is expected for this pass.

#### **Attributes**

The <draw> element has no attributes.

#### Related Elements

The <draw> element relates to the following elements:

| Parent elements | evaluate |
|-----------------|----------|
| Child elements  | None     |
| Other           | None     |

#### **Details**

The <draw> element contains an xs:string. The following list includes common strings to use in <draw>, although you are not limited to only these strings:

- **GEOMETRY**: The geometry associated with this **<instance geometry>** or <instance material> (geometry).
- SCENE GEOMETRY: Draw the entire scene's geometry but with this effect, not the effects or materials already associated with the geometry. This is for techniques such as shadow-buffer generation, where you might be interested only in extracting the Z value from the light. This is without regard to ordering on the assumption that ZBuffer handles order.
- **SCENE IMAGE**: Draw the entire scene into my targets. Use the appropriate effects or materials for each object. This is for effects that need an accurate image of the scene to work on for effects such as postprocessing blurs. This is without regard to ordering on the assumption that depth-buffer handles order.
- **FULL SCREEN QUAD**: Positions are 0,0 to 1,1 and the UVs match.
- FULL SCREEN QUAD PLUS HALF PIXEL: Positions are 0,0 to 1,1 and the UVs are off by plus ½ of a pixel's UV size.

```
<!-- Draw the scene to the MyRenderTarget image -->
<pass>
  <evaluate>
```

```
<color_target><param ref="MyRenderTarget" /></color_target>
   <draw>SCENE IMAGE</draw>
  </evaluate>
</pass>
<!-- The engine should submit a screen-aligned quad despite whatever geometry
the material might be attached to... draw it to the screen-->
<pass>
 <evaluate>
    <draw>FULL_SCREEN_QUAD</draw>
 </evaluate>
</pass>
<!-- Draw the geometry that the material is attached to ... draw it to the
<pass>
 <evaluate>
    <draw>GEOMETRY</draw>
 </evaluate>
</pass>
```

## effect

Category: **Effects**Profile: **Effect** 

#### Introduction

Provides a self-contained description of a COLLADA effect.

## Concepts

An effect defines the equations necessary for the visual appearance of geometry and screen-space image processing.

Programmable pipelines allow stages of the 3D pipeline to be programmed using high-level languages. These shaders often require very specific data to be passed to them and require the rest of the 3D pipeline to be set up in a particular way in order to function. Shader Effects is a way of describing not only shaders, but also the environment in which they will execute. The environment requires description of images, samplers, shaders, input and output parameters, uniform parameters, and render-state settings.

Additionally, some algorithms require several passes to render the effect. This is supported by breaking pipeline descriptions into an ordered collection of cpass> objects. These are grouped into <technique>s that describe one of several ways of generating an effect.

Elements inside the **<effect>** declaration assume the use of an underlying library of code that handles the creation, use, and management of shaders, source code, parameters, etc. We shall refer to this underlying library as the "FX Runtime".

Parameters declared inside the **<effect>** element but outside of any **profile\_\*>** element are said to be in "**<effect>** scope". Parameters inside **<effect>** scope can be drawn only from a constrained list of basic data types and, after declaration, are available to **<shader>**s and declarations across all profiles. **<effect>** scope provides a handy way to parameterize many profiles and techniques with a single parameter.

#### **Attributes**

The **<effect>** element has the following attributes:

| id   | xs:ID    | Global identifier for this object. Required. |
|------|----------|----------------------------------------------|
| name | xs:token | Pretty-print name for this effect. Optional. |

#### **Related Elements**

The **<effect>** element relates to the following elements:

| Parent elements | library_effects               |
|-----------------|-------------------------------|
| Child elements  | See the following subsection. |
| Other           | instance_effect               |

#### **Child Elements**

Child elements must appear in the following order if present:

| Name/example    | Description             | Default | Occurrences |
|-----------------|-------------------------|---------|-------------|
| <asset></asset> | See main entry in Core. | N/A     | 0 or 1      |

| Name/example          | ame/example Description                                                                                                    |     | Occurrences |
|-----------------------|----------------------------------------------------------------------------------------------------|-----|-------------|
| <annotate></annotate> | See main entry.                                                                                                    | N/A | 0 or more   |
| newparam              | See main entry.                                                                                                    | N/A | 0 or more   |
| profile               | At least one profile must appear, but any number of any of the following profiles can be included:  • <profile_bridge>  • <profile_cg>  • <profile_gles>  • <profile_gles2>  • <profile_glsl>  • <profile_common> See main entries.</profile_common></profile_glsl></profile_gles2></profile_gles></profile_cg></profile_bridge> | N/A | 1 or more   |
| <extra></extra>       | See main entry in Core.                                                                                                    | N/A | 0 or more   |

# **Details**

```
<effect id="fx-simple-uid71243231231" name="simple_diffuse_with_one_light">
 cprofile CG>
   <!-- see profile_CG example -->
 </profile_CG>
</effect>
```

## evaluate

Category: Rendering

Profile: CG, GLES, GLES2, GLSL

#### Introduction

Contains evaluation elements for a rendering pass.

## Concepts

This element contains actions related to drawing: what to draw and where to draw it to. Its children describe important details of how to use or invoke the pass and what data is required from the scene. This primarily includes command-oriented information that will result in data change, as opposed to other groupings that collect state information or shader information but do not directly manipulate drawable surfaces.

#### **Attributes**

The <evaluate> element has no attributes.

#### **Related Elements**

The **<evaluate>** element relates to the following elements:

| Parent elements | pass                           |
|-----------------|--------------------------------|
| Child elements  | See the following subsections. |
| Other           | None                           |

## **Child Elements**

Child elements must appear in the following order if present:

| Name/example                      | Description     | Default | Occurrences |
|-----------------------------------|-----------------|---------|-------------|
| <color_target></color_target>     | See main entry. | None    | 0 or 1      |
| <depth_target></depth_target>     | See main entry. | None    | 0 or 1      |
| <stencil_target></stencil_target> | See main entry. | None    | 0 or 1      |
| <color_clear></color_clear>       | See main entry. | None    | 0 or 1      |
| <depth_clear></depth_clear>       | See main entry. | None    | 0 or 1      |
| <stencil_clear></stencil_clear>   | See main entry. | None    | 0 or 1      |
| <draw></draw>                     | See main entry. | None    | 0 or 1      |

## **Details**

This element is primarily for organizational purposes. It logically groups elements that are required to evaluate or invoke a pass and separates them from other groups, such as API state information or shader program creation information.

```
<newparam sid="renderTex">
 <sampler2D><instance_image url="renderTarget1"/></sampler2D>
</newparam>
```

```
<technique>
<pass>
 <states>
   . . .
 </states>
   cprogram>
   </program>
   <evaluate>
     <color_target>
      <param ref="renderTex"/>
     </color_target>
     <draw>SCENE_GEOMETRY</draw>
    <evaluate>
  </pass>
</technique>
```

#### format

Category: Texturing Profile: External

#### Introduction

Describes the formatting or memory layout expected of an <image> asset.

## **Concepts**

An <image> asset can lay out its color information in many different ways. The format element helps to describe how its texel information is encoded. This element supports an exact encoding and a generic hinting fallback mechanism.

#### **Attributes**

The <format> element has no attributes.

#### **Related Elements**

The **<format>** element relates to the following elements:

| Parent elements | create_2d, create_3d, create_cube |
|-----------------|-----------------------------------|
| Child elements  | See the following subsection.     |
| Other           | None                              |

#### **Child Elements**

Child elements must appear in the following order if present:

| Name/example                                       | Description                                                                                                    | Default | Occurrences |
|----------------------------------------------------|----------------------------------------------------------------------------------------------------|---------|-------------|
| <hint channels="range=" precision="space="></hint> | If this element or a higher precedence element is not present then use a common format R8G8B8A8 with linear color gradient, not sRGB. The element contains no data. The attributes are:  • channels: Required enumeration. See "Details."  • range: Required enumeration. See "Details."  • precision: Optional enumeration. The default is DEFAULT. See "Details." | None    | 1           |
| <exact></exact>                                    | • space: Optional xs:token.  Contains a string representing the profile- and platform-                                                                                                    | None    | 0 or 1      |
|                                                    | specific texel format that the author would like this surface to use. If this element is not specified, or if it is specified but the application cannot process the specified format, then the application uses the hint. This element has no attributes.                                                                                                    |         |             |

#### **Details**

Digital-content creation (DCC) tools will likely write either nothing or only <hint>.

Game-engine tools will likely add <format> for design cases such as DirectX 4CC texture codes; that is, it is very specific to be exact, to minimize memory space, or to maximize performance or quality, for example, DXT3 or DXT5, or other API-specific formatting codes such as GL\_RGBA. More-generic codes are also possible. Direct3D® 10 provides very generic and well formulated enumerations that are recommended in combination without a prefix such as R8G8B8A8.

Applications creating the image should use the following:

- If format does not exist, assume the common format R8G8B8A8 with linear color gradient, not sRGB
- If <exact> exists and its string is understood, use it.
- Otherwise, if <hint> exists, use features and characteristics described there to select an appropriate format for your API.

The channels attribute describes the per-texel layout of the format. The length of the enumeration string indicates how many channels there are and each letter represents the name of a channel. There are typically 1 to 4 channels. Valid enumeration values are:

- RGB RGB color map.
- RGBA RGB color with alpha map. Often used for color plus transparency or other things packed into channel A, such as specular power.
- RGBE RGB color with shared exponent for HDR.
- L Luminance map, often used for light mapping.
- LA Luminance with alpha map, often used for light mapping.
- D Depth map, often used for displacement, parellax, relief, or shadow mapping.

The range attribute describes the range of texel channel values. Each channel represents a range of values. Some example ranges are signed or unsigned integers, or are within a clamped range such as 0.0f to 1.0f, or are a high dynamic range via floating point. Valid enumeration values are:

- SNORM Format represents a decimal value that remains within the -1 to 1 range. Implementation could be integer-fixed-point or floating point.
- UNORM Format represents a decimal value that remains within the 0 to 1 range. Implementation could be integer-fixed-point or floating point.
- SINT Format represents signed integer numbers. For example, 8 bits is -128 to 127.
- UINT Format represent unsigned integer numbers. For example, 8 bits is 0 to 255.
- FLOAT Format should support full floating-point ranges. High precision is expected to be 32 bits.
   Mid precision may be 16 to 32 bits. Low precision is expected to be 16 bits.

The precision attribute identifies the precision of the texel channel value. Each channel of the texel has a precision. Typically, channels have the same precision. An exact format may lower the precision of an individual channel but applying a higher precision by linking the channels may still convey the same information. Valid enumeration values are:

- DEFAULT Designer does not care as long as it provides "reasonable" precision and performance.
- LOW For integers, this typically represents 8 bits. For floating points, typically 16 bits.
- MID For integers, this typically represents 8 to 24 bits. For floating points, typically 16 to 32 bits.
- HIGH For integers, this typically represents 16 to 32 bits. For floating points, typically 24 to 32 bits.
- MAX Typically 32 bits or 64 bits if available. 64 bits has been separated into its own category beyond HIGH because it typically has significant performance impact and is beyond what non-CAD software considers high precision.

```
library_images>
  <image name="Noise2D">
    <create 2d>
```

```
<size_exact width="128" height="128"/>
  <mips levels="0" auto_generate="true"/>
<hint channels="RGBA" range="UNORM" precision="LOW"/>
  </format>
  <init_from >
   <ref>./images/Noise2D.tga</ref>
  </init from>
 </create_2d >
</image>
<image name="empty3D">
 <create_3d>
  <size exact width="128" height="128" depth="128"/>
  <mips levels="0" auto_generate="true"/>
    <exact>R8G8B8A8</exact>
  </format>
 </create_3d>
</image>
</library_images>
```

# fx\_common\_color\_or\_texture\_type

Category: Rendering Profile: **COMMON** 

## Introduction

A type that describes color attributes of fixed-function shader elements inside common> effects.

## **Concepts**

This type describes the attributes and related elements of the following elements:

- <ambient>(FX)
- <diffuse>
- <emission>
- <reflective>
- <specular>
- <transparent>

## **Attributes**

Only <transparent> has an attribute; other elements of type fx common color or texture type have no attributes.

|        | Specifies from which channel to take transparency information. Optional. Valid values are:  • A_ONE (the default): Takes the transparency information from the color's alpha channel, where the value 1.0 is opaque. |                                                                                                    |
|--------|----------------------------------------------------------------------------------------------------|----------------------------------------------------------------------------------------------------|
|        |                                                                                                    | <ul> <li>RGB_ZERO: Takes the transparency information from the color's red, green,<br/>and blue channels, where the value 0.0 is opaque, with each channel<br/>modulated independently.</li> </ul> |
| opaque | Enumeration                                                                                                    | <ul> <li>A_ZERO (the default): Takes the transparency information from the color's<br/>alpha channel, where the value 0.0 is opaque.</li> </ul>                                                    |
|        |                                                                                                    | <ul> <li>RGB_ONE: Takes the transparency information from the color's red, green,<br/>and blue channels, where the value 1.0 is opaque, with each channel<br/>modulated independently.</li> </ul>  |
|        |                                                                                                    | For additional information, see "Determining Transparency (Opacity)" in Chapter 7: Getting Started with FX.                                                                                        |

## **Related Elements**

Elements of type **fx\_common\_color\_or\_texture\_type** relate to the following elements:

| Parent elements | constant (FX), lambert, phong, blinn |
|-----------------|--------------------------------------|
| Child elements  | See the following subsection.        |
| Other           | None                                 |

## **Child Elements**

**Note:** Exactly one of the child elements **<color>**, **<param>**, or **<texture>** must appear. They are mutually exclusive.

| Name/example                                                            | Description                                                                                                    | Default | Occurrences |
|-------------------------------------------------------------------------|----------------------------------------------------------------------------------------------------|---------|-------------|
| <color></color>                                                         | The value is a literal color, specified by four floating-point numbers in RGBA order. See main entry.                                                                                                    | N/A     | See "Note"  |
| <pre><param/> (reference)</pre>                                         | The value is specified by a reference to a previously defined parameter in the current scope that can be cast directly to a <float4>. See main entry.</float4>                                                                                                    | N/A     | See "Note"  |
| <texture texcoord="myUVs" texture="myParam"> <extra></extra> </texture> | The value is specified by a reference to a previously defined <sampler2d> object. The texcoord attribute provides a semantic token, which will be referenced within <bind_material> to bind an array of texcoords from a <geometry> instance to the sampler.  Both attributes are required and are of type xs:NCName. The <extra> child element can appear 0 or more times. See its main entry in Core.</extra></geometry></bind_material></sampler2d> | N/A     | See "Note"  |

#### **Details**

The schema does not specify default colors for <ambient>, <diffuse> and other child elements of the shaders <br/>
<br/>
shaders <br/>
<br/>
shaders <br/>
<br/>
shaders <br/>
<br/>
shaders <br/>
<br/>
shaders <br/>
<br/>
shaders <br/>
<br/>
shaders <br/>
<br/>
shaders <br/>
<br/>
shaders <br/>
<br/>
shaders <br/>
<br/>
shaders <br/>
<br/>
shaders <br/>
<br/>
shaders <br/>
<br/>
shaders <br/>
<br/>
shaders <br/>
<br/>
shaders <br/>
<br/>
shaders <br/>
<br/>
shaders <br/>
<br/>
shaders <br/>
<br/>
shaders <br/>
<br/>
shaders <br/>
<br/>
shaders <br/>
shaders <br/>
shaders <br/>
shaders <br/>
shaders <br/>
shaders <br/>
shaders <br/>
shaders <br/>
shaders <br/>
shaders <br/>
shaders <br/>
shaders <br/>
shaders <br/>
shaders <br/>
shaders <br/>
shaders <br/>
shaders <br/>
shaders <br/>
shaders <br/>
shaders <br/>
shaders <br/>
shaders <br/>
shaders <br/>
shaders <br/>
shaders <br/>
shaders <br/>
shaders <br/>
shaders <br/>
shaders <br/>
shaders <br/>
shaders <br/>
shaders <br/>
shaders <br/>
shaders <br/>
shaders <br/>
shaders <br/>
shaders <br/>
shaders <br/>
shaders <br/>
shaders <br/>
shaders <br/>
shaders <br/>
shaders <br/>
shaders <br/>
shaders <br/>
shaders <br/>
shaders <br/>
shaders <br/>
shaders <br/>
shaders <br/>
shaders <br/>
shaders <br/>
shaders <br/>
shaders <br/>
shaders <br/>
shaders <br/>
shaders <br/>
shaders <br/>
shaders <br/>
shaders <br/>
shaders <br/>
shaders <br/>
shaders <br/>
shaders <br/>
shaders <br/>
shaders <br/>
shaders <br/>
shaders <br/>
shaders <br/>
shaders <br/>
shaders <br/>
shaders <br/>
shaders <br/>
shaders <br/>
shaders <br/>
shaders <br/>
shaders <br/>
shaders <br/>
shaders <br/>
shaders <br/>
shaders <br/>
shaders <br/>
shaders <br/>
shaders <br/>
shaders <br/>
shaders <br/>
shaders <br/>
shaders <br/>
shaders <br/>
shaders <br/>
shaders <br/>
shaders <br/>
shaders <br/>
shaders <br/>
shaders <br/>
shaders <br/>
shaders <br/>
shaders <br/>
shaders <br/>
shaders <br/>
shaders <br/>
shaders <br/>
shaders <br/>
shaders <br/>
shaders <br/>
shaders <br/>
shaders <br/>
shaders <br/>
shaders <br/>
shaders <br/>
shaders <br/>
shaders <br/>
shaders <br/>
shaders <br/>
shaders <b the specified shader equation without that portion. This provides equivalent results to explicitly specifying black for that child element. For example, the equation for phong> without <diffuse> would be:

$$color =  + *al+ < specular>* \max(R \bullet I, 0)^{}$$

For a discussion on the behavior of transparency in determining transparency, see "Determining Transparency (Opacity)" in the Chapter 7: Getting Started with FX.

# fx\_common\_float\_or\_param\_type

Category: **Rendering**Profile: **COMMON** 

#### Introduction

A type that describes the scalar attributes of fixed-function shader elements inside common> effects.

# **Concepts**

This type describes the attributes and related elements of the following elements:

- <index\_of\_refraction>
- <reflectivity>
- <shininess>
- <transparency>

#### **Attributes**

Elements of type **fx\_common\_float\_or\_param\_type** have no attributes.

### **Related Elements**

Elements of type fx common float or param type relate to the following elements:

| Parent elements | constant (FX), lambert, phong, blinn |
|-----------------|--------------------------------------|
| Child elements  | See the following subsection.        |
| Other           | None                                 |

#### **Child Elements**

**Note:** Exactly one of the child elements **<float>** or **<param>** must appear. They are mutually exclusive.

| Name/example                    | Description                                                                                                    | Default | Occurrences |
|---------------------------------|----------------------------------------------------------------------------------------------------|---------|-------------|
| <float sid=""></float>          | The value is represented by a literal floating-point scalar, for example: <pre></pre>                                                           | None    | See "Note"  |
|                                 | The sid attribute is optional.                                                                                                    |         |             |
| <pre><param/> (reference)</pre> | The value is represented by a reference to a previously defined parameter that can be directly cast to a floating-point scalar. See main entry. | None    | See "Note"  |

## **Details**

For a discussion on the behavior of <transparent> and <transparency> in determining transparency, see "Determining Transparency (Opacity)" in the Chapter 7: Getting Started with FX.

# fx\_sampler\_common

Category: **Texturing** 

Profile: External, Effect, CG, COMMON, GLSL, GLES, GLES2

## Introduction

A type that describes the sampling states of the <sampler\*> elements.

## **Concepts**

This type describes the attributes and related elements of the following elements:

- <sampler1D>
- <sampler2D>
- <sampler3D>
- <samplerCUBE>
- <samplerDEPTH>
- <samplerRECT>
- <samplerStates>

The schema type that inherits from this provides the final details of how these states will be used for sampling.

## **Attributes**

Elements of this type have no attributes.

## **Related Elements**

The **<sampler**\*> elements relate to the following elements:

| Parent elements | In Core: newparam, setparam    |
|-----------------|--------------------------------|
|                 | In FX: array                   |
| Child elements  | See the following subsections. |
| Other           | None                           |

## **Child Elements**

Child elements must appear in the following order if present:

| Name/example                                 | Name/example Description                                                                                                    |     | Occurrences |
|----------------------------------------------|----------------------------------------------------------------------------------------------------|-----|-------------|
| <pre><instance_image></instance_image></pre> | Instantiates a default image from which the sampler is to consume without material <pre><setparam></setparam></pre> . See main entry. | N/A | 0 or 1      |

| Name/example                             | Description                                                                                                    | Default | Occurrences |
|------------------------------------------|----------------------------------------------------------------------------------------------------|---------|-------------|
| <texcoord semantic=""></texcoord>        | Valid only in GLES <newparam>/<sampler2d>. Includes a semantic attribute that provides a semantic name for the texcoord channel that the texture unit must use to read from in the mesh. The channel (array) is mapped here using <bind_material>. In shader-based programming, <texcoord>s can be calculated in the shader, but for fixed-function APIs such as OpenGL ES 1.x, the texture coordinates must come parameterized with the mesh. This element contains no data.</texcoord></bind_material></sampler2d></newparam> |         | 0 or 1      |
| <wrap_s></wrap_s>                        | Controls texture repeating and clamping of the S coordinate. Enumeration; see "Details."                                                                                                    | WRAP    | 0 or 1      |
| <wrap_t></wrap_t>                        | Controls texture repeating and clamping of the T coordinate. Enumeration; see "Details."                                                                                                    | WRAP    | 0 or 1      |
| <wrap_p></wrap_p>                        | Controls texture repeating and clamping of the P coordinate. Enumeration; see "Details." Not valid in GLES <sampler2d>.</sampler2d>                                                                                                    | WRAP    | 0 or 1      |
| <minfilter></minfilter>                  | Texture minimization. Enumerated type; see "Details."  Applying a texture to a primitive implies a mapping from texture image space to framebuffer image space. In general, this mapping involves a reconstruction of the sampled texture image, followed by a homogeneous warping implied by the mapping to framebuffer space, then a filtering, followed finally by a resampling of the filtered, warped, reconstructed image before applying it to a fragment.                                                               |         | 0 or 1      |
| <magfilter></magfilter>                  | Texture magnification. Enumerated type; see "Details." When gamma indicates magnification, this value determines how the texture value is obtained.                                                                                                    |         | 0 or 1      |
| <mipfilter></mipfilter>                  | MIPmap filter. Enumerated type; see "Details."                                                                                                    | LINEAR  | 0 or 1      |
| <pre><border_color></border_color></pre> |                                                                                                    |         | 0 or 1      |
| <mip_max_level></mip_max_level>          | An xs:unsignedByte, which is the maximum number of progressive levels that the sampler will evaluate.                                                                                                    | 0       | 0 or 1      |
| <mip_min_level></mip_min_level>          | An xs:unsignedByte, which is the minimum progressive levels to begin to evaluate. Not valid in GLES <sampler2d>.</sampler2d>                                                                                                    |         | 0 or 1      |
| <mip_bias></mip_bias>                    | A float_type, which biases the gamma (level of detail parameter) that is used by the sampler to evaluate the MIPmap chain.                                                                                                    |         | 0 or 1      |
| <max_anisotropy></max_anisotropy>        | An xs:unsignedInt, which is the number of samples  1 0 or 1 that can be used durring anisotropic filtering. Not valid in GLES <sampler2d>.</sampler2d>                                                                                                    |         | 0 or 1      |
| <extra></extra>                          | See main entry in Core.                                                                                                    | N/A     | 0 or more   |
|                                          | <del></del>                                                                                                    | •       | •           |

## **Details**

For more details about all **<sampler\*>** child elements, refer to the OpenGL specification.

The following wrap modes affect the interpretation of s, t, and p texture coordinates outside the [0.0 to 1.0] range based on the usage of a particular <sampler\*> setup. To assist in understanding, the following table describes the wrap mode enumerations and maps them to OpenGL symbols:

| Wrap Mode   | OpenGL symbol      | Description                                                                                                    |
|-------------|--------------------|----------------------------------------------------------------------------------------------------|
| WRAP        | GL_REPEAT          | Ignores the integer part of texture coordinates, using only the fractional part.  Tiles the texture at every integer junction. For example, for <i>u</i> values between 0 and 3, the texture is repeated three times; no mirroring is performed.                                                                                                    |
| MIRROR      | GL_MIRRORED_REPEAT | First mirrors the texture coordinate. The mirrored coordinate is then clamped as described for <b>CLAMP_TO_EDGE</b> .                                                                                                    |
|             |                    | Flips the texture at every integer junction. For <i>u</i> values between 0 and 1, for example, the texture is addressed normally; between 1 and 2, the texture is flipped (mirrored); between 2 and 3, the texture is normal again; and so on.                                                                                                    |
| CLAMP       | GL_CLAMP_TO_EDGE   | Clamps texture coordinates at all MIPmap levels such that the texture filter never samples a border texel.  Note: GL_CLAMP takes any texels beyond the sampling border and substitutes those texels with the border color. So CLAMP_TO_EDGE is more appropriate. This also works much better with OpenGL ES where the GL_CLAMP symbol was removed from the OpenGL ES specification.  Texture coordinates reaching or exceeding the range [0.0, 1.0] |
| BORDER      | GL_CLAMP_TO_BORDER | are set just within 0.0 or 1.0 so that the border is not sampled.  Clamps texture coordinates at all MIPmaps such that the texture filter always samples border texels for fragments whose corresponding texture coordinate is sufficiently far outside the range [0, 1].  Much like CLAMP, except texture coordinates outside the range [0.0, 1.0] are set to the border color.                                                                    |
| MIRROR_ONCE |                    | Takes the absolute value of the texture coordinate (thus, mirroring around 0), and then clamps to the maximum value.                                                                                                    |

In GLES, in <newparam>/<sampler2D>, only the following values are valid:

| Wrap Mode       | OpenGL symbol | Description                 |
|-----------------|---------------|-----------------------------|
| REPEAT          |               |                             |
| CLAMP           |               |                             |
| CLAMP_TO_EDGE   |               |                             |
| MIRRORED_REPEAT |               | Supported by GLES 1.1 only. |

Applying a texture to a primitive implies a mapping from texture image space to framebuffer image space. In general, this mapping involves a reconstruction of the sampled texture image, followed by a homogeneous warping implied by the mapping to framebuffer space, then a filtering, followed finally by a resampling of the filtered, warped, reconstructed image before applying it to a fragment. The following table shows valid values for the filtering elements:

| Enumeration value | Description                                                                                                    | Valid in                                                                             |
|-------------------|----------------------------------------------------------------------------------------------------|--------------------------------------------------------------------------------------|
| NONE              | No minification.                                                                                                    | <mipfilter></mipfilter>                                                              |
| NEAREST           | Bilinear                                                                                                    | <pre><minfilter>, <mipfilter>, <magfilter></magfilter></mipfilter></minfilter></pre> |
| LINEAR            | Trilinear.                                                                                                    | <pre><minfilter>, <mipfilter>, <magfilter></magfilter></mipfilter></minfilter></pre> |
| ANISOTROPIC       | Compensates for distortion caused by the difference in angle between the polygon and the plane of the screen. Relies on max_anisotropy. | <minfilter></minfilter>                                                              |

# image

Category: **Texturing**Profile: **External** 

#### Introduction

Declares the storage for the graphical representation of an object.

## **Concepts**

Digital imagery comes in three main forms of data: raster, vector, and hybrid. Raster imagery comprises a sequence of brightness or color values, called picture elements (pixels), that together form the complete picture. Vector imagery uses mathematical formulae for curves, lines, and shapes to describe a picture or drawing. Hybrid imagery combines both raster and vector information, leveraging their respective strengths, to describe the picture.

The **<image>** element best describes raster image data, but can conceivably handle other forms of imagery. Raster imagery data is typically organized in *n*-dimensional arrays. This array organization can be leveraged by texture look-up functions to access noncolor values such as displacement, normal, or height field values.

#### **Attributes**

The <image> element has the following attributes:

| id   ye·TD |  | A text string containing the unique identifier of this element. This value must be unique within the instance document. Optional.                                                                                  |
|------------|--|----------------------------------------------------------------------------------------------------|
|            |  | A text string value containing the scoped identifier of this element. This value must be unique within the scope of the parent element. Optional. For details, see "Address Syntax" in Chapter 3: Schema Concepts. |
|            |  | The text string name of this element. Optional.                                                                                                    |

#### **Related Elements**

The <image> element relates to the following elements:

| Parent elements | library_images                |  |
|-----------------|-------------------------------|--|
| Child elements  | See the following subsection. |  |
| Other           | instance_image                |  |

#### **Child Elements**

Child elements must appear in the following order if present; no more than one of <init from> or the <create\_\*> elements may occur:

| Name/example Description                            |                                                                                                    | Default                                                                                                    | Occurrences |  |
|-----------------------------------------------------|----------------------------------------------------------------------------------------------------|----------------------------------------------------------------------------------------------------|-------------|--|
| <asset></asset>                                     | See main entry in Core.                                                                                                    |                                                                                                    | 0 or 1      |  |
| <pre><renderable share=""></renderable></pre>       | Defines the image as a render target. If this element exists then the image can be rendered to. This element contains no data.  Set the required Boolean attribute share to true if, when instantiated, the render target is to be shared among all instances instead of being cloned.      | en the image can be rendered to. This element no data. equired Boolean attribute share to true if, stantiated, the render target is to be shared |             |  |
| <pre><init_from mips_generate=""></init_from></pre> | Initializes the image from a URL (for example, a file) or a list of hexadecimal values. Initialize the whole image structure and data from formats such as DDS. Use the Boolean mips_generate attribute to initialize higher MIP levels if data does not exist in the file. See main entry. | N/A                                                                                                    |             |  |
| <pre><create_2d></create_2d></pre>                  | Initializes a custom 2D image by specifying its size, viewport ratio, MIP levels, normalization, pixel format, and data sources. It also supports arrays of 2D images. See main entry.                                                                                                    | mat,                                                                                                    |             |  |
| <pre><create_3d></create_3d></pre>                  | Initializes a custom 3D image (a volumetric image) by specifying its size, MIP level, pixel format, and data sources. It also supports arrays of 3D images. See main entry.                                                                                                    | N/A                                                                                                    | I/A         |  |
| <create_cube></create_cube>                         | Initializes the six faces of a cube by specifying its size, MIP level, pixel format, and data sources. It also supports arrays of images on each of the cube faces. It also supports arrays of cube images. See main entry.                                                                 | N/A                                                                                                    |             |  |
| <extra></extra>                                     | See main entry in Core.                                                                                                    | N/A                                                                                                    | 0 or more   |  |

#### **Details**

The image asset can be initialized either directly from a file by using <init from> or with a more complex procedural creation by using <create\_\*>. <create\_\*> is particularly important for creating render targets.

For file loading, many applications support only <init\_from> as the mechanism for file loading and support more complicated structures via the DDS file format. However, some applications, especially those running on platforms where DDS is not available for free, require that their texture be loaded one subimage at a time via the <create\_\*> elements.

#### <image> objects:

- Have a data format describing the size and layout of fields in each pixel.
- Can be sized either in absolute numbers of pixels using <size exact> or as some fractional size of the viewport using <size ratio>.
- Can declare a fixed number of MIP-map levels using <mips>.

## **Example**

Here is an example of an <image> element that refers to an external PNG asset:

```
library images>
  <image name="WoodFloor">
```

```
<init_from><ref>./Textures/WoodFloor-01.png</ref></init_from>
</image>
</library_images>
```

See the <create\_\*> elements for additional examples.

## include

Category: Shaders Profile: CG, GLSL

## Introduction

Imports source code or precompiled binary shaders into the FX Runtime by referencing an external resource.

# **Concepts**

#### **Attributes**

The <include> element has the following attributes:

|     | sid sid_type |           | Identifier for this source code block or binary shader. Required. For details, see "Address Syntax" in Chapter 3: Schema Concepts. |
|-----|--------------|-----------|----------------------------------------------------------------------------------------------------|
| url |              | xs:anyURI | Location where the resource can be found. Required.                                                                                |

## **Related Elements**

The **<include>** element relates to the following elements:

|   | Parent elements | profile_CG, profile_GLES2, profile_GLSL |
|---|-----------------|-----------------------------------------|
|   | Child elements  | None                                    |
| Ī | Other           | None                                    |

## **Details**

The **<include>** element itself contains no data. Instead, it uses the url attribute to reference the data.

## **Example**

<include sid="ShinyShader" url="file://assets/source/shader.glsl"/>

# init\_from

Category: **Texturing**Profile: **External** 

#### Introduction

Initializes an entire image or portions of an image from referenced or embedded data.

## **Concepts**

The exact usage of this element depends on its parent element:

If the element is a child of <image> then it is intended to initialize the complete image. The image's dimensions and structure will match that of the data if possible.

If the element is a child of <create\_\*> which is a child of <image> then it's intended to initialize a small portion of the image, one portion of the structure at a time.

Most image assets are initialized from data generated by artists. This data is typically stored in an image file using one of the many popular file formats, such as BMP, JPG, TGA, PSD, DDS, and so on.

Some image data, such as noise textures or lightmaps, is procedurally generated by applications. These can be optionally embedded directly into the COLLADA file.

This element supports the referencing or embedding of the image data and instructions for where within the image structure to load that data.

## **Attributes**

As a child of <image>, the <init from> element has the following attribute:

| mips_generate | xs:boolean | Optional. Initializes higher MIP levels if data does not exist in a file. Defaults |
|---------------|------------|------------------------------------------------------------------------------------|
|               |            | to true.                                                                           |

As a child of the <create \*> elements, the <init from> element has the following attributes:

| array_index | xs:unsignedInt | Optional. Specifies which array element in the image to initialize (fill). The default is 0.                                                                                                    |
|-------------|----------------|----------------------------------------------------------------------------------------------------|
| mip_index   | xs:unsignedInt | Required. Specifies which MIP level in the image to initialize.                                                                                                    |
| depth       | xs:unsignedInt | Required in <create_3d>; not valid in <create_2d> or <create_cube>.  Specifies the slice (depth level) within the MIP that is to be initialized.</create_cube></create_2d></create_3d>                                                                                                    |
| face        | Enumeration    | Required in <create_cube>; not valid in <create_2d> or <create_3d>.  Specifies the cube face within the MIP that is to be initialized. Valid values are:  • POSITIVE_X  • NEGATIVE_X  • POSITIVE_Y  • NEGATIVE_Y  • POSITIVE_Z  • NEGATIVE_Z  • NEGATIVE_Z</create_3d></create_2d></create_cube> |

#### **Related Elements**

The **<init** from > element relates to the following elements:

| Parent elen | nents ima | age, create_2d, create_3d, create_cube |
|-------------|-----------|----------------------------------------|
| Child eleme | ents See  | e the following subsection.            |
| Other       | Non       | ne                                     |

## **Child Elements**

Exactly one of the following child elements must occur:

| Name/example          | Description                                                                                                    | Default | Occurrences |
|-----------------------|----------------------------------------------------------------------------------------------------|---------|-------------|
| <ref></ref>           | Contains the URL (xs:anyURI) of a file from which to take initialization data. Assumes the characteristics of the file. If it is a complex format such as DDS, this might include cube maps, volumes, MIPs, and so on.                                                                                                    | N/A     | 0 or 1      |
| <hex format=""></hex> | Contains the embedded image data as a sequence of hexadecimal-encoded binary octets. The data typically contains all the necessary information including header info such as data width and height. Use the required format attribute (xs:token) to specify which codec decodes the image's descriptions and data. This is usually its typical file extension, such as BMP, JPG, DDS, TGA. | N/A     | 0 or 1      |

#### **Details**

Most applications simply use the <init from> as a child of <image> and load the file as the image where the characteristics of the image itself come mostly from the file. The mip generate attribute assists supporting better sampling behavior by generating MIPmaps from a MIP level 0 image, although formats such as DDS support the storage of all MIP levels.

The <init from> element with other parents supports procedurally constructing a more-complicated image structure from many files from disk or embedded in the COLLADA document.

# **Example**

The following example loads a 3D volume texture from a DDS file located in the subdirectory named Rag\_OpenGL.

```
library images>
<image name="Noise">
  <init from>
  <ref>./Rag OpenGL/NoiseVolume.dds</ref>
  </init from>
 </image>
</library images>
```

See <create 2d>, <create 3d>, and <create cube> for additional examples.

# instance\_effect

Category: **Effects**Profile: **External** 

#### Introduction

Instantiates a COLLADA effect.

## **Concepts**

An effect defines the equations necessary for the visual appearance of geometry and screen-space image processing.

For details about instance elements in COLLADA, see "Instantiation and External Referencing" in Chapter 3: Schema Concepts.

<instance\_effect> instantiates an effect definition from the library\_effects> and customizes its
parameters.

The url attribute references the effect.

<setparam>s assign values to specific effect and profile parameters that are unique to the instance.

<technique\_hint>s indicate the desired or last-used technique inside an effect profile. This allows the user to maintain the same look-and-feel of the effect instance as the last time that the user used it. Some runtime render engines may choose new techniques on the fly, but it is important for some effects and for digital-content-creation consistency to maintain the same visual appearance during authoring.

#### **Attributes**

The **<instance effect>** element has the following attributes:

| sid  | sid_type                                                 | A text string value containing the scoped identifier of this element. This value must be unique within the scope of the parent element. Optional. For details, see "Address Syntax" in Chapter 3: Schema Concepts.   |  |
|------|----------------------------------------------------------|----------------------------------------------------------------------------------------------------|--|
| name | xs:token The text string name of this element. Optional. |                                                                                                    |  |
|      |                                                          | The URI of the location of the <b><effect></effect></b> element to instantiate. Required. Can refer to a local instance or external reference.                                                                       |  |
| url  | xs:anyURI                                                | For a local instance, this is a relative URI fragment identifier that begins with the "#" character. The fragment identifier is an XPointer shorthand pointer that consists of the ID of the element to instantiate. |  |
|      |                                                          | For an external reference, this is an absolute or relative URL.                                                                                                    |  |

#### **Related Elements**

The **<instance effect>** element relates to the following elements:

| Parent elements | material                      |
|-----------------|-------------------------------|
| Child elements  | See the following subsection. |
| Other           | effect                        |

## **Child Elements**

Child elements must appear in the following order if present:

| Name/example                      | Description             | Default | Occurrences |
|-----------------------------------|-------------------------|---------|-------------|
| <technique_hint></technique_hint> | See main entry.         | N/A     | 0 or more   |
| <setparam></setparam>             | See main entry in Core. | N/A     | 0 or more   |
| <extra></extra>                   | See main entry in Core. | N/A     | 0 or more   |

## **Details**

```
<material id="BlueCarPaint" name="Light blue car paint">
 <instance effect url="CarPaint">
   <technique_hint profile="CG" platform="PS3" ref="precalc_texture"/>
   <setparam ref="diffuse_color">
     <float3> 0.3 0.25 0.85 </float3>
   </setparam>
 </instance effect>
</material>
```

# instance\_image

Category: Texturing

Profile: External, Effect, CG, COMMON, GLES, GLES2, GLSL

#### Introduction

Instantiates an image to use in a shader.

## **Concepts**

Typically for use in an effect for shading a geometric surface. However, an image can also be used as a target for rendering. This way, the picture or data inside the image can be updated dynamically with advanced FX shading techniques. An image that is the target for rendering, however, must contain the <menderable> element.

#### **Attributes**

The **<instance image>** element has the following attributes:

| url  | xs:anyURI | Required. The URI of the image asset.                                                                                                    |
|------|-----------|----------------------------------------------------------------------------------------------------|
| sid  | sid_type  | Optional. A text string value containing the scoped identifier of this element. This value must be unique within the scope of the parent element. For details, see "Address Syntax" in Chapter 3: Schema Concepts. |
| name | xs:token  | Optional.The text string name of this element.                                                                                                    |

#### **Related Elements**

The **<instance** image> element relates to the following elements:

| Parent elements | <pre><sampler*>, color_target, depth_target, stencil_target</sampler*></pre> |
|-----------------|------------------------------------------------------------------------------|
| Child elements  | See the following subsection.                                                |
| Other           | image, library_images, sampler_image                                         |

## **Child Elements**

| Name/example    | Description                                                                                                    | Default | Occurrences |
|-----------------|----------------------------------------------------------------------------------------------------|---------|-------------|
| <extra></extra> | For storage of extra information that is not defined in COLLADA. See main entry in Chapter 5: Core Elements Reference. | N/A     | 0 or more   |

## **Details**

The behavior of instantiating an image is typically straight-forward, except for images that are not renderable. Renderable images have two behavior options. If the renderable image is marked as "shared" then the picture or data of that image is shared among all instances. As the image is rendered, all instances will receive the updated data due to sharing. If the renderable image is not shared then a unique copy of that image is produced for each instance so that rendering to the image instance does not affect other image instances.

# Example

 $See \verb|<color_target>|, \verb|<depth_target>|, and \verb|<stencil_target>| for more examples.$ 

```
<newparam sid="surfaceTex">
 <sampler2D>
   <instance_image url="noise1"/>
 </sampler2D>
</newparam>
```

## instance\_material

## (geometry)

Category: **Materials**Profile: **External** 

## Introduction

Instantiates a COLLADA material resource.

## **Concepts**

An effect defines the equations necessary for the visual appearance of geometry and screen-space image processing. A material instantiates an effect, fills its parameters with values, and selects a technique. A material instance connects the material to geometry or scene items.

For details about instance elements in COLLADA, see "Instantiation and External Referencing" in Chapter 3: Schema Concepts.

To use a material, it is instantiated and attached to the geometry. The symbol attribute of <instance\_material> indicates to which geometry the material is attached and the target attribute references the material that it is instantiating.

In addition to identifying the section of the geometry to attach to (symbol), this element also defines how the vertex stream is remapped and how scene objects are bound to material effect parameters. These are the connections that can be done only very late and that depend on the scene geometry to which it is being connected.

**<bird>** connects a parameter in the material's effect by semantic to a target in the scene.

<bind\_vertex\_input> connects a vertex shader's vertex stream semantics (for example, TEXCOORD2)
to the geometry's vertex input stream specified by the input\_semantic and input\_set attributes.

#### **Attributes**

The <instance material> element has the following attributes:

| sid    | sid_type  | A text string value containing the scoped identifier of this element. This value must be unique within the scope of the parent element. Optional. For details, see "Address Syntax" in Chapter 3: Schema Concepts.                                                                                                    |  |
|--------|-----------|----------------------------------------------------------------------------------------------------|--|
| name   | xs:token  | The text string name of this element. Optional.                                                                                                    |  |
| target | xs:anyURI | The URI of the location of the <material> element to instantiate. Required. Can refer to a local instance or external reference.  For a local instance, this is a relative URI fragment identifier that begins with the "#" character. The fragment identifier is an XPointer shorthand pointer that consists of the ID of the element to instantiate.</material> |  |
|        |           | For an external reference, this is an absolute or relative URL.                                                                                                    |  |
| symbol | xs:NCName | Which symbol defined from within the geometry this material binds to. Required.                                                                                                    |  |

#### **Related Elements**

The **<instance\_material>** element relates to the following elements:

| Parent elements | technique_common in bind_material |
|-----------------|-----------------------------------|
| Child elements  | See the following subsection.     |
| Other           | material                          |

## **Child Elements**

Child elements must appear in the following order if present:

| Name/example                                       | Description                                                                                                    | Default | Occurrences |
|----------------------------------------------------|----------------------------------------------------------------------------------------------------|---------|-------------|
| <br><br><br>FX)                                    | See main entry.                                                                                                    | N/A     | 0 or more   |
| <pre><bind_vertex_input></bind_vertex_input></pre> | Binds vertex inputs to effect parameters upon instantiation. See main entry. (Only in <pre><bind_material>.)</bind_material></pre> | N/A     | 0 or more   |
| <extra></extra>                                    | See main entry in Core.                                                                                                    | N/A     | 0 or more   |

#### **Details**

```
<instance_geometry url="#BeechTree">
  <br/>dind material>
    <param sid="windAmount" semantic="WINDSPEED" type="float3"/>
    <technique common>
      <instance material symbol="leaf" target="#MidsummerLeaf01"/>
      <instance_material symbol="bark" target="#MidsummerBark03">
        <bind semantic="LIGHTPOS1" target="/scene/light01/pos"/>
        <bind vertex input semantic="TEXCOORD0"</pre>
             input semantic="BeechTree/texcoord2" input set="2"/>
      </instance material>
    </technique common>
  </bind_material>
</instance_geometry>
```

# instance\_material

# (rendering)

Category: Rendering

Profile: External

#### Introduction

Instantiates a COLLADA material resource for a screen effect.

## Concepts

For details about instance elements in COLLADA, see "Instantiation and External Referencing" in Chapter 3: Schema Concepts.

To use a material, it is instantiated. Most instantiated materials are attached to geometry. But, in this case, we are attaching materials to the scene itself for image- or lens-level processing.

The url attribute references the material that it is instantiating.

It also identifies how scene objects are bound to material effect parameters. These are the connections that can be done only very late and that depend on the scene geometry to which it is being connected.

**<bind>** (FX) connects a parameter in the material's effect by semantic to a target in the scene.

The <technique\_override> optionally allows for very specific usage of the material's technique and pass subelements rather than the typical pattern of using the material's <technique\_hint> and rendering each pass. This element is available only when the parent element is a <render> element found in <evaluate\_scene>. This allows added control to invoke the portions of the material as needed to accomplish their scene effect because scene evaluation effect can be much more procedural and complicated to evaluate compared to most geometry surface shaders.

in older versions of COLLADA, the user needed to break the effect up into many small effects and materials to accomplish this, and to manage different parameter tables for each of these broken-up materials. With this new control, this is no longer necessary.

## **Attributes**

The <instance material> element has the following attribute:

| url | xs:anyURI | Location where the material can be found. Required. |
|-----|-----------|-----------------------------------------------------|
|-----|-----------|-----------------------------------------------------|

#### **Related Elements**

The **<instance** material> element relates to the following elements:

| Parent elements | evaluate_scene/render         |
|-----------------|-------------------------------|
| Child elements  | See the following subsection. |
| Other           | material                      |

#### **Child Elements**

Child elements must appear in the following order if present:

| Name/example                                             | Description                                                                                                    | Default | Occurrences |
|----------------------------------------------------------|----------------------------------------------------------------------------------------------------|---------|-------------|
| <technique_override pass="" ref=""></technique_override> | Target specific techniques and passes inside a material rather than having to split the effects techniques and passes into multiple effects.  The ref attribute is required and specifies the SID of a <technique>.</technique> | N/A     | 0 or 1      |
|                                                          | The pass attribute is optional and specifies the SID of one pass to execute. If not specified (or empty), then all of the technique's <pre>cpass&gt;es</pre> are used.                                                          |         |             |
| <br><bind>(FX)</bind>                                    | Binds values to effect parameters upon instantiation. See main entry.                                                                                                    | N/A     | 0 or more   |
| <extra></extra>                                          | See main entry in Core.                                                                                                    | N/A     | 0 or more   |

#### **Details**

<evaluate scene><render>ing is done by instantiating materials instead of instantiating effects directly so that the parameter setup for a particular scene's post-processing effect can be used multiple time or across multiple scenes. Effects such as blur could easily be applied multiple times to the same scene or shared among different scenes.

```
<visual scene>
<node>
 <!-a really cool scene here-->
</node>
<evaluate scene sid="blurredGreen">
  <render sid="greenPass">
   <instance material url="http://127.0.0.1/foo.dae#greenFilter1"/>
  </render>
  <render sid="blur1">
   <instance material url="http://127.0.0.1/foo.dae#blur1">
      <technique override ref="main" pass="vertical"/>
    </instance material>
  </render>
  <render sid="blur2">
    <instance material url=http://127.0.0.1/foo.dae#blur1>
      <technique override ref="main" pass="horizontal"/>
    </instance material>
  </render>
  <render sid="blur3">
    <instance material url="http://127.0.0.1/foo.dae#blur1">
      <technique override ref="main" pass="vertical"/>
    </instance material>
  </render>
  <render sid="blur4">
    <instance material url="http://127.0.0.1/foo.dae#blur1">
      <technique override ref="main" pass="horizontal"/>
    </instance material>
  </render>
</evaluate scene>
</visual scene>
```

## lambert

Category: Rendering Profile: **COMMON** 

#### Introduction

Produces a diffuse shaded surface that is independent of lighting.

## Concepts

Used inside a <profile COMMON> effect, declares a fixed-function pipeline that produces a diffuse shaded surface that is independent of lighting.

The result is based on Lambert's Law, which states that when light hits a rough surface, the light is reflected in all directions equally. The reflected color is calculated simply as:

$$color = < emission > + < ambient > *al + < diffuse > * max(N \bullet L, 0)$$

where:

- al A constant amount of ambient light contribution coming from the scene. In the COMMON profile, this is the sum of all the technique common><ambient><color> values in the <visual scene>.
- N Normal vector
- L Light vector

#### **Attributes**

The <lambert> element has no attributes.

## **Related Elements**

The <lambert> element relates to the following elements:

| Parent elements | technique (FX) in profile_COMMON |
|-----------------|----------------------------------|
| Child elements  | See the following subsection.    |
| Other           | None                             |

# **Child Elements**

Child elements must appear in the following order if present:

| Name/example            | Description                                                                       | Default | Occurrences |
|-------------------------|-----------------------------------------------------------------------------------|---------|-------------|
| <emission></emission>   | Declares the amount of light emitted from the surface of this object.             | N/A     | 0 or 1      |
|                         | See fx_common_color_or_texture_type.                                              |         |             |
| <ambient>(FX)</ambient> | Declares the amount of ambient light reflected from the surface of this object.   | N/A     | 0 or 1      |
|                         | See fx_common_color_or_texture_type.                                              |         |             |
| <diffuse></diffuse>     | Declares the amount of light diffusely reflected from the surface of this object. | N/A     | 0 or 1      |
|                         | See fx_common_color_or_texture_type.                                              |         |             |

| Name/example                                           | Description                                                                                                    | Default | Occurrences |
|--------------------------------------------------------|----------------------------------------------------------------------------------------------------|---------|-------------|
| <reflective></reflective>                              | Declares the color of a perfect mirror reflection.  See fx_common_color_or_texture_type.                                                                                                    | N/A     | 0 or 1      |
| <reflectivity></reflectivity>                          | Declares the amount of perfect mirror reflection to be added to the reflected light as a value between 0.0 and 1.0. See <pre>fx_common_float_or_param_type</pre> .                                                                     | N/A     | 0 or 1      |
| <transparent></transparent>                            | Declares the color of perfectly refracted light.  See fx_common_color_or_texture_type and "Determining Transparency (Opacity)" in Chapter 7: Getting Started with FX.                                                                  | N/A     | 0 or 1      |
| <transparency></transparency>                          | Declares the amount of perfectly refracted light added to the reflected color as a scalar value between 0.0 and 1.0. See fx_common_float_or_param_type and "Determining Transparency (Opacity)" in Chapter 7: Getting Started with FX. | N/A     | 0 or 1      |
| <pre><index_of_refraction></index_of_refraction></pre> | Declares the index of refraction for perfectly refracted light as a single scalar index.  See fx_common_float_or_param_type.                                                                                                    | N/A     | 0 or 1      |

### **Details**

```
cprofile COMMON>
  <newparam sid="myDiffuseColor">
     <float3> 0.2 0.56 0.35 </float3>
  </newparam>
   <technique sid="T1">
      <lambert>
        <emission><color>1.0 0.0 0.0 1.0</color></emission>
        <ambient><color>1.0 0.0 0.0 1.0</color></ambient>
        <diffuse><param ref="myDiffuseColor"/></diffuse>
        <reflective><color>1.0 1.0 1.0 </color></reflective>
        <reflectivity><float>0.5</float></reflectivity>
        <transparent><color>0.0 0.0 1.0 1.0</transparent>
        <transparency><float>1.0</float></transparency>
     </lambert>
   </technique>
</profile COMMON>
```

# library\_effects

Category: Effects Profile: External

#### Introduction

Provides a library for the storage of **<effect>** assets.

# **Concepts**

As data sets become larger and more complex, they become harder to manipulate within a single container. One approach to managing this complexity is to divide the data into smaller pieces organized by some criteria. These modular pieces can then be stored in separate resources as libraries.

#### **Attributes**

The The the following attributes:

#### **Related Elements**

The clibrary effects> element relates to the following elements:

| Parent elements | COLLADA                       |
|-----------------|-------------------------------|
| Child elements  | See the following subsection. |
| Other           | None                          |

#### **Child Elements**

Child elements must appear in the following order if present:

| Name/example                              | Description             | Default       | Occurrences |
|-------------------------------------------|-------------------------|---------------|-------------|
| <asset> See main entry in Core.</asset>   |                         | N/A           | 0 or 1      |
| <effect> See main entry. N/A 1 o</effect> |                         | 1 or more     |             |
| <extra></extra>                           | See main entry in Core. | N/A 0 or more |             |

### **Details**

# **Example**

Here is an example of a library effects> element:

```
library effects>
  <effect id="fullscreen effect1">
  </effect>
</library effects>
```

# library\_images

Category: Texturing

#### Introduction

Provides a library for the storage of <image> assets.

# **Concepts**

The <image> element represents either a picture's data or renderable objects that will receive their data

As data sets become larger and more complex, they become harder to manipulate within a single container. One approach to managing this complexity is to divide the data into smaller pieces organized by some criteria. These modular pieces can then be stored in separate resources as libraries.

# **Attributes**

The library images> element has the following attributes:

| 1d xs:1D |                                                          | A text string containing the unique identifier of the <pre><li>Library_images&gt;</li></pre> element.  This value must be unique within the instance document. Optional. |
|----------|----------------------------------------------------------|----------------------------------------------------------------------------------------------------|
| name     | xs:token The text string name of this element. Optional. |                                                                                                    |

#### **Related Elements**

The images> element relates to the following elements:

| Parent elements | COLLADA                       |
|-----------------|-------------------------------|
| Child elements  | See the following subsection. |
| Other           | None                          |

### **Child Elements**

Child elements must appear in the following order if present:

| Name/example                            | Description             | Default | Occurrences |
|-----------------------------------------|-------------------------|---------|-------------|
| <asset> See main entry in Core.</asset> |                         | N/A     | 0 or 1      |
| <image/> See main entry. N/A            |                         | N/A     | 1 or more   |
| <extra></extra>                         | See main entry in Core. | N/A     | 0 or more   |

### **Example**

Here is an example of a library\_images> element:

```
library_images>
  <image name="Rose">
    <init_from>../flowers/rose01.jpg</init_from>
  </image>
</library_images>
```

# library\_materials

Category: **Materials**Profile: **External** 

### Introduction

Provides a library for the storage of <material> assets.

# **Concepts**

An effect defines the equations necessary for the visual appearance of geometry and screen-space image processing. A material instantiatees an effect, fills its parameters with values, and selects a technique.

As data sets become larger and more complex, they become harder to manipulate within a single container. One approach to managing this complexity is to divide the data into smaller pieces organized by some criteria. These modular pieces can then be stored in separate resources as libraries.

### **Attributes**

The The tributes:

|                                                               | 10   <b>X</b> S:11) |                                                 | A text string containing the unique identifier of the element. This value must be unique within the instance document. Optional. |
|---------------------------------------------------------------|---------------------|-------------------------------------------------|----------------------------------------------------------------------------------------------------|
| name xs:token The text string name of this element. Optional. |                     | The text string name of this element. Optional. |                                                                                                    |

## **Related Elements**

The The materials> element relates to the following elements:

| Parent elements COLLADA |     | COLLADA                       |
|-------------------------|-----|-------------------------------|
| Child eleme             | nts | See the following subsection. |
| Other                   |     | None                          |

### **Child Elements**

Child elements must appear in the following order if present:

| Name/example                            | Description             | Default | Occurrences |
|-----------------------------------------|-------------------------|---------|-------------|
| <asset> See main entry in Core.</asset> |                         | N/A     | 0 or 1      |
| <material></material>                   | See main entry.         | N/A     | 1 or more   |
| <extra></extra>                         | See main entry in Core. | N/A     | 0 or more   |

#### **Details**

#### **Example**

Here is an example of a library\_materials> element:

```
<material id="mat2">
</material>
```

</library\_materials>

#### linker

Category: **Shaders**Profile: **GLES2** 

#### Introduction

Contains command-line or runtime-invocation options for shader linkers to combine shaders into programs.

## **Concepts**

Compiling and linking are part of a complicated process of turning high-level, programmer-friendly code into a machine executable problem. The details of this process cannot be described here. It is often specific to the target platform or profile.

Typically, when invoking the linker via the API functions provided by GLSL and GLES2, the API does not require any options. The baseline GLES2 API also does not explicitly support prelinked binaries. But some platforms provide this extra opportunity for optimization at the cost of managing all necessary shader combinations.

Here you may also optionally store the binary results of the compiler, if your platform supports binaries, rather than having to recompile.

#### **Attributes**

The linker> element has the following attributes:

| platformxs:stringRequired. The subplatform name to distinguish between multiple linker settings.targetxs:stringOptional. Target binary profile. |           | Required. The subplatform name to distinguish between multiple linker settings.   |  |
|----------------------------------------------------------------------------------------------------|-----------|-----------------------------------------------------------------------------------|--|
|                                                                                                    |           | Optional. Target binary profile.                                                  |  |
| options                                                                                                    | xs:string | Optional. Linker options. See your platform provider's documentation for details. |  |

#### **Related Elements**

The linker> element relates to the following elements:

| Parent elements | program                       |
|-----------------|-------------------------------|
| Child elements  | See the following subsection. |
| Other           | None                          |

#### **Child Elements**

| Name/example    | Description     | Default | Occurrences |
|-----------------|-----------------|---------|-------------|
| <br><br>binary> | See main entry. | N/A     | 0 or more   |

#### **Details**

This element contains text that is the linking options given to the tool as a text string. It can optionally contain a binary representation of the compiled and linked results.

```
<linker platform="PC" target="assemblyProfile" options="-debug"/>
```

#### material

Category: **Materials**Profile: **External** 

#### Introduction

Defines the equations necessary for the visual appearance of geometry and screen-space image processing.

# **Concepts**

A material instantiates an effect, fills its parameters with values, and selects a technique. It describes the appearance of a geometric object or may perform screen-space processing to create camera-lens-like effects such as blurs, blooms, or color filters.

In computer graphics, geometric objects can have many parameters that describe their material properties. These material properties are the parameters for the rendering computations that produce the visual appearance of the object in the final output. Likewise, screen-space processing and compositing may also require many parameters for performing computation.

The specific set of material parameters depend upon the graphics rendering system employed. Fixed function, graphics pipelines require parameters to solve a predefined illumination model, such as Phong illumination. These parameters include terms for ambient, diffuse and specular reflectance, for example.

In programmable graphics pipelines, the programmer defines the set of material parameters. These parameters satisfy the rendering algorithm defined in the vertex and pixel programs.

#### **Attributes**

The <material> element has the following attributes:

| id xs:ID  name xs:token |  | A text string containing the unique identifier of the element. This value must be unique within the instance document. Optional. |
|-------------------------|--|----------------------------------------------------------------------------------------------------|
|                         |  | The text string name of this element. Optional.                                                                                  |

#### **Related Elements**

The <material> element relates to the following elements:

| Parent elements | library_materials             |
|-----------------|-------------------------------|
| Child elements  | See the following subsection. |
| Other           | instance_material (geometry)  |

#### **Child Elements**

Child elements must appear in the following order if present:

| Name/example Description                       |                         | Default | Occurrences |
|------------------------------------------------|-------------------------|---------|-------------|
| <asset> See main entry in Core.</asset>        |                         | N/A     | 0 or 1      |
| <pre><instance_effect></instance_effect></pre> | See main entry.         | N/A     | 1           |
| <extra></extra>                                | See main entry in Core. | N/A     | 0 or more   |

#### **Details**

# **Example**

Here is an example of a simple <material> element. The material is contained in a material library materials> element:

```
<library_materials>
 <material id="Blue">
   <instance effect url="#phongEffect">
     <setparam ref="AMBIENT">
       <float3>0.0 0.0 0.1</float3>
     </setparam>
     <setparam ref="DIFFUSE">
       <float3>0.15 0.15 0.1</float3>
     </setparam>
     <setparam ref="SPECULAR">
       <float3>0.5 0.5 </float3>
     </setparam>
     <setparam ref="SHININESS">
       <float>16.0</float>
     </setparam>
   </instance_effect>
 </material>
```

# modifier

Category: Parameters

Profile: External, Effect, CG, COMMON, GLES, GLES2, GLSL

#### Introduction

Provides additional information about the volatility or linkage of a <newparam> declaration.

# **Concepts**

Allows COLLADA FX parameter declarations to specify constant, external, or uniform parameters.

#### **Attributes**

The <modifier> element has no attributes.

### **Related Elements**

The <modifier> element relates to the following elements:

| Parent elements | newparam |
|-----------------|----------|
| Child elements  | None     |
| Other           | None     |

### **Details**

Contains a linkage modifier. Not every linkage modifier is supported by every FX runtime. Valid modifiers are:

- CONST
- UNIFORM
- VARYING
- STATIC
- VOLATILE
- EXTERN
- SHARED

```
<newparam sid="diffuseColor">
 <annotate name="UIWidget"><string>none</string></annotate>
  <semantic>DIFFUSE</semantic>
 <modifier>CONST</modifier>
  <float3> 0.30 0.56 0.12 </float>
</newparam>
```

### pass

Category: Rendering

Profile: CG, GLES, GLES2, GLSL

#### Introduction

Provides a static declaration of all the render states, shaders, and settings for one rendering pipeline.

# Concepts

<pass> describes all the render states and shaders for a rendering pipeline, and is the element that the FX Runtime is asked to "apply" to the current graphics state before the program can submit geometry.

A static declaration is one that requires no evaluation by a scripting engine or runtime system in order to be applied to the graphics state. At the time that a **<pass>** is applied, all render state settings and uniform parameters are precalculated and known.

#### **Attributes**

The **<pass>** element has the following attribute:

|     |          | The optional label for this pass, allowing passes to be specified by name and, if  |
|-----|----------|------------------------------------------------------------------------------------|
| sid | sid_type | desired, reordered by the application as the technique is evaluated. Optional. For |
|     |          | details, see "Address Syntax" in Chapter 3: Schema Concepts.                       |

#### **Related Elements**

The <pass> element relates to the following elements:

| Parent elements | technique (FX) (in profile_CG, profile_GLES, profile_GLSL, profile_GLES2) |
|-----------------|---------------------------------------------------------------------------|
| Child elements  | See the following subsections.                                            |
| Other           | None                                                                      |

# **Child Elements in GLES Scope**

Child elements must appear in the following order if present:

| Name/example          | ame/example Description |      | Occurrences |
|-----------------------|-------------------------|------|-------------|
| <annotate></annotate> | See main entry.         | None | 0 or 1      |
| <states></states>     | See main entry.         | None | 0 or 1      |
| <evaluate></evaluate> | See main entry.         | None | 0 or 1      |
| <extra></extra>       | See main entry in Core. | N/A  | 0 or more   |

# Child Elements in CG, GLES2, or GLSL Scope

Child elements must appear in the following order if present:

| Name/example                               | Description     | Default | Occurrences |
|--------------------------------------------|-----------------|---------|-------------|
| <annotate></annotate>                      | See main entry. | None    | 0 or 1      |
| <states></states>                          | See main entry. | None    | 0 or 1      |
| <pre><pre><pre>opram&gt;</pre></pre></pre> | See main entry. | None    | 0 or 1      |
| <evaluate></evaluate>                      | See main entry. | None    | 0 or 1      |

| Name/example    | Description             | Default | Occurrences |
|-----------------|-------------------------|---------|-------------|
| <extra></extra> | See main entry in Core. | N/A     | 0 or more   |

### **Details**

Reordering passes can be useful when a single pass is applied repetitively, for example, a "blur" low-pass convolution may need to be applied to an off-screen texture several times to create the desired effect.

# **Example**

Here is an example of a contained in a contained

```
<pass sid="PixelShaderVersion">
 <states>
   <depth_test_enable value="true"/>
   <depth func value="LEQUAL"/>
 </states>
 program>
   <shader stage="VERTEX">
      <sources entry="main">
        <import ref="allFunctions"/>
      </sources>
      <compiler platform="PC" target="GLSLV"/>
     <bind symbol="LightPos">
       <param ref="effectLightPos"/>
     </bind>
    </shader>
   <shader stage="FRAGMENT">
    <sources entry="passThruFS">
        <import ref="allFunctions"/>
   </sources>
     <compiler platform="PC" target="GLSLF"/>
   </shader>
 </pass>
```

# phong

Category: **Rendering**Profile: **COMMON** 

#### Introduction

Produces a shaded surface where the specular reflection is shaded according the Phong BRDF approximation.

# **Concepts**

Used inside a common> effect, declares a fixed-function pipeline that produces a specularly shaded surface that reflects ambient, diffuse, and specular reflection, where the specular reflection is shaded according the Phong BRDF approximation.

The <phong> shader uses the common Phong shading equation, that is:

$$color =  + *al+ < diffuse> * \max(N \bullet L, 0) + < specular> * \max(R \bullet I, 0)^{} + < color = specular> * max(R \bullet I, 0)^{} + < color = specular> * max(R \bullet I, 0)^{} + < color = specular> * max(R \bullet I, 0)^{} + < color = [specular](mailto:specular) > * max(R \bullet I, 0)^{} + < color = [specular](mailto:specular) > * max(R \bullet I, 0)^{} + < color = [specular](mailto:specular)$$

#### where:

- al A constant amount of ambient light contribution coming from the scene. In the COMMON profile, this is the sum of all the contribution coming from the scene. In the COMMON profile, this is the sum of all the color> values in the <visual scene>.
- N Normal vector
- L Light vector
- I − Eye vector
- R Perfect reflection vector (reflect (L around N))

#### **Attributes**

The <phong> element has no attributes.

#### **Related Elements**

| Parent elements | technique (FX) in profile_COMMON |
|-----------------|----------------------------------|
| Child elements  | See the following subsections.   |
| Other           | None                             |

### **Child Elements**

Child elements must appear in the following order if present:

| Name/example            | Description                                                                                                    | Default | Occurrences |
|-------------------------|----------------------------------------------------------------------------------------------------|---------|-------------|
| <emission></emission>   | Declares the amount of light emitted from the surface of this object.  See fx_common_color_or_texture_type.         | N/A     | 0 or 1      |
| <ambient>(FX)</ambient> | Declares the amount of ambient light emitted from the surface of this object.  See fx_common_color_or_texture_type. | N/A     | 0 or 1      |

| Name/example                                           | Description                                                                                                    | Default | Occurrences |
|--------------------------------------------------------|----------------------------------------------------------------------------------------------------|---------|-------------|
| <diffuse></diffuse>                                    | Declares the amount of light diffusely reflected from the surface of this object.  See fx common_float_or_param_type.                                                   | N/A     | 0 or 1      |
| <specular></specular>                                  | Declares the color of light specularly reflected from the surface of this object.  See fx_common_color_or_texture_type.                                                 | N/A     | 0 or 1      |
| <shininess></shininess>                                | Declares the specularity or roughness of the specular reflection lobe.  See fx_common_color_or_texture_type.                                                            | N/A     | 0 or 1      |
| <reflective></reflective>                              | Declares the color of a perfect mirror reflection.  See fx_common_color_or_texture_type.                                                                                | N/A     | 0 or 1      |
| <reflectivity></reflectivity>                          | Declares the amount of perfect mirror reflection to be added to the reflected light as a value between 0.0 and 1.0.                                                     | N/A     | 0 or 1      |
|                                                        | See fx_common_float_or_param_type.                                                                                                    |         |             |
| <transparent></transparent>                            | Declares the color of perfectly refracted light.  See fx_common_color_or_texture_type and  "Determining Transparency (Opacity)" in Chapter 7:  Getting Started with FX. | N/A     | 0 or 1      |
| <transparency></transparency>                          | Declares the amount of perfectly refracted light added to the reflected color as a scalar value between 0.0 and 1.0.                                                    | N/A     | 0 or 1      |
|                                                        | See fx_common_float_or_param_type and "Determining Transparency (Opacity)" in Chapter 7: Getting Started with FX.                                                       |         |             |
| <pre><index_of_refraction></index_of_refraction></pre> | Declares the index of refraction for perfectly refracted light as a single scalar index.  See fx_common_float_or_param_type.                                            | N/A     | 0 or 1      |

#### **Details**

# **Example**

This example has the following properties:

- It is an effect that takes its diffuse color as a parameter. Diffuse is defaulted to (0.2 0.56 0.35) but can be overridden in the material.
- It does not emit any light or absorb any indirect lighting (ambient).
- It has a little white shiny spot. 50 is a moderately high shininess power term, so the shiny spot should be fairly sharp.
- It is reflective and will reflect the environment at 5% intensity on top of the standard surface color calculations.
- It is not transparent. See "Determining Transparency (Opacity)" in Chapter 7: Getting Started with FX.

```
common>
 <newparam sid="myDiffuseColor">
   <float3> 0.2 0.56 0.35 </float3>
 </newparam>
 <technique sid="phong1">
   <phong>
```

# profile\_BRIDGE

Category: **Profiles**Profile: **BRIDGE** 

#### Introduction

Provides support for referencing effect profiles written with external standards.

## Concepts

This element enables users to work with systems that are not currently supported directly by COLLADA, reference existing libraries of effects that were written prior to COLLADA, or use effects written by people who choose not to use COLLADA.

This element enables effect authors to represent COLLADA FX effects with multiple API, platform, and common profiles while still including support for additional representations, APIs, and platforms that are not part of the COLLADA FX schema.

Some example standards that could bridge to FX are Microsoft/HLSL, CgFX (NVIDIA®), and SushiFX (AMD).

#### This feature:

- Enables the single effect, multiple profiles paradigm to extend the existing COLLADA standard and schema.
- Future-proofs COLLADA FX for shader languages, effects languages, and API without runtime procedural effects building that are currently not supported by COLLADA FX or are introduced between COLLADA schema revisions.

In use, the effect file is imported as a profile. The effect file's parameters become profile-level parameters. The parameter's scoped identifier (SID) and name are the same as the name of the effect-file parameter's name. Similarly, techniques and passes would follow the same rule, where their names in the file become their SIDs for referencing from a <material>'s <setparam> and <technique\_hint>, among other potential places in a COLLADA document.

The imported cprofile\_BRIDGE> elements encapsulate all the platform-specific values and declarations
for a particular profile. Parameters imported with a cprofile\_BRIDGE> block are not available to other
profiles.

For more information, see "Using Profiles for Platform-Specific Effects" in Chapter 7: Getting Started with FX.

#### **Attributes**

The **profile** BRIDGE> element has the following attributes:

| id       | A text string containing the unique identifier of the element. This value must be un within the instance document. Optional. |                                                                                                    |
|----------|----------------------------------------------------------------------------------------------------|----------------------------------------------------------------------------------------------------|
| platform | xs:NCName                                                                                                    | The type of platform. This is a vendor-defined character string that indicates the platform or capability target, most likely an OpenGL ES 2.0 platform. It might target a specific piece of hardware or hardware family. Optional. |
| url      | xs:anyURI                                                                                                    | The URI of the file to which you are bridging. Required.                                                                                                    |

#### **Related Elements**

The **profile BRIDGE>** element relates to the following elements:

| Parent elements | effect                         |
|-----------------|--------------------------------|
| Child elements  | See the following subsections. |
| Other           | None                           |

### **Child Elements**

Child elements must appear in the following order if present:

| Name/example                                                                                                    | Description                                                                                      | Default | Occurrences |
|----------------------------------------------------------------------------------------------------|--------------------------------------------------------------------------------------------------|---------|-------------|
| <asset> For resource management tracking. See main entry in Core.</asset>                                                                                      |                                                                                                  | N/A     | 0 or 1      |
| <extra< th=""><th>A means to store extension data beyond the COLLADA schema specification. See main entry in Core.</th><th>N/A</th><th>0 or more</th></extra<> | A means to store extension data beyond the COLLADA schema specification. See main entry in Core. | N/A     | 0 or more   |

# **Details**

# profile\_CG

Category: Profiles

Profile: CG

#### Introduction

Declares a platform-specific representation of an effect written in the NVIDIA® Cg language.

## Concepts

The CG> element is a profile within an effect that encapsulate all the platform-specific values and declarations to achieve for a particular visual appearance. In <effect> scope, parameters are available to all platforms, but parameters declared inside a cg> block are available only to shaders that are also inside that profile.

The cG> element defines the clear interface between concrete, platform-specific data types and the abstract COLLADA data types used in the rest of the document. Parameters declared outside of this barrier may require casting when used inside a cG> block.

For more information, see "Using Profiles for Platform-Specific Effects" in Chapter 7: Getting Started with FX.

### **Attributes**

The **<profile CG>** element has the following attributes:

| id A text string containing the unique identifier of the element. This value mu within the instance document. Optional. |           | A text string containing the unique identifier of the element. This value must be unique within the instance document. Optional.                                   |
|----------------------------------------------------------------------------------------------------|-----------|----------------------------------------------------------------------------------------------------|
| platform                                                                                                    | xs:NCName | The type of platform. This is a vendor-defined character string that indicates the platform or capability target for the technique. The default is "PC". Optional. |

#### **Related Elements**

The **CG>** element relates to the following elements:

| Parent elements | effect                         |
|-----------------|--------------------------------|
| Child elements  | See the following subsections. |
| Other           | None                           |

#### **Child Elements**

Child elements must appear in the following order if present, with the following exception:

• <include> and <code> are interchangeable

| Name/example                | Description                                                                                           | Default | Occurrences |
|-----------------------------|----------------------------------------------------------------------------------------------------|---------|-------------|
| <asset></asset>             | See main entry in Core.                                                                               | N/A     | 0 or 1      |
| <code></code>               | See main entry.                                                                                       | N/A     | 0 or more   |
| <include></include>         | See main entry.                                                                                       | N/A     | 0 or more   |
| <newparam></newparam>       | See main entry.                                                                                       | N/A     | 0 or more   |
| <technique>(FX)</technique> | See main entry for attributes and description and the following subsection for child element details. | N/A     | 1 or more   |
| <extra></extra>             | See main entry in Core.                                                                               | N/A     | 0 or more   |

## Child Elements for cprofile\_CG> / <technique>

Child elements must appear in the following order if present:

| Name/example          | Description             | Default | Occurrences |
|-----------------------|-------------------------|---------|-------------|
| <asset></asset>       | See main entry in Core. | N/A     | 0 or 1      |
| <annotate></annotate> | See main entry.         | N/A     | 0 or more   |
| <pass></pass>         | See main entry.         | N/A     | 1 or more   |
| <extra></extra>       | See main entry in Core. | N/A     | 0 or more   |

#### **Details**

```
cprofile CG>
  <newparam sid="color">
   <float3> 0.5 0.5 0.5 </float3>
  </newparam>
  <newparam sid="lightpos">
   <semantic>LIGHTPOSO</semantic>
    <float3> 0.0 10.0 0.0 </float3>
  </newparam>
  <newparam sid="world">
   <semantic>WORLD</semantic>
    <float4x4> 0 0 0 0 0 0 0 0 0 0 0 0 0 0 0 0 </float4x4>
  </newparam>
  <newparam sid="worldIT">
   <semantic>WORLD INVERSE TRANSPOSE</semantic>
   <float4x4> 0 0 0 0 0 0 0 0 0 0 0 0 0 0 0 0 </float4x4>
  </newparam>
  <newparam sid="worldViewProj">
   <semantic>WORLD VIEW PROJECTION</semantic>
    <float4x4> 0 0 0 0 0 0 0 0 0 0 0 0 0 0 0 0 </float4x4>
  </newparam>
<code>
  void VS (
   in varying float4 pos,
   in varying float3 norm,
   in uniform float3 light pos,
   in uniform float4x4 w: WORLD,
   in uniform float4x4 wit: WORLD INVERSE TRANSPOSE,
   in uniform float4x4 wvp: WORLD VIEW PROJECTION,
    out varying float4 oPosition: POSITION,
   out varying float3 oNormal : TEXCOORDO,
    out varying float3 oToLight: TEXCOORD1)
  { oPosition = mul(wvp, pos);
   oNormal = mul(wit, float4(norm, 1)).xyz;
   oToLight = light pos - mul(w, pos).xyz;
   return;
  }
  float3 diffuseFS (
   in uniform float3 flat_color,
    in varying float3 norm : TEXCOORDO,
```

```
in varying float3 to_light : TEXCOORD1 ) : COLOR
 { return flat color * saturate(NdotL),
   0.0, 1.0);
    </code>
     <technique id="default" sid="default">
      <pass sid="single_pass">
       program>
          <shader stage="VERTEX">
           <sources entry="VS">
              <import ref="diffuse-code-1"/>
           </sources>
           <compiler platform="PC" target="GLSLV"/>
            <bind uniform symbol="light pos">
              <param ref="lightpos"/>
            </bind uniform>
            <bind uniform symbol="w">
              <param ref="world"/>
            </bind uniform>
            <bind_uniform symbol="wit">
              <param ref="worldIT"/>
            </bind uniform>
            <bind uniform symbol="wvp">
              <param ref="worldViewProj"/>
            </bind uniform>
          </shader>
          <shader stage="FRAGMENT">
            <sources entry="diffuseFX">
              <import ref="diffuse-code-1" />
            </sources>
              <compiler platform="PC" target="GLSLV"/>
              <bind uniform symbol="flat color">
              <param ref="color"/>
          </bind uniform>
        </shader>
     </program>
   </pass>
 </technique>
</profile CG>
```

# profile\_COMMON

Category: **Profiles**Profile: **COMMON** 

#### Introduction

Opens a block of platform-independent declarations for the common, fixed-function shader.

## **Concepts**

The common> elements encapsulate all the values and declarations for a platform-independent fixed-function shader. All platforms are required to support common>. common> effects are designed to be used as the reliable fallback when no other profile is recognized by the current effects runtime.

For more information, see "Using Profiles for Platform-Specific Effects" in Chapter 7: Getting Started with FX.

### **Attributes**

The **common>** element has the following attribute:

| id | xs:ID | A text string containing the unique identifier of the element. This value must be unique within |
|----|-------|-------------------------------------------------------------------------------------------------|
| 10 | XS.ID | the instance document. Optional.                                                                |

### **Related Elements**

The **common>** element relates to the following elements:

| Parent elements | effect                         |
|-----------------|--------------------------------|
| Child elements  | See the following subsections. |
| Other           | None                           |

#### **Child Elements**

Child elements must appear in the following order if present:

| Name/example                                                                                                    | Description                                                                                                    | Default | Occurrences |
|----------------------------------------------------------------------------------------------------|----------------------------------------------------------------------------------------------------|---------|-------------|
| <asset></asset>                                                                                                    | See main entry in Core.                                                                                                    | N/A     | 0 or 1      |
| <newparam< th=""><th>Creates a new parameter from a constrained set of types recognizable by all platforms - <float>, <float2>, <float3>, <float4>, and <sampler2d>, with an additional semantic. See main entry.  Example:  <newparam sid="mySID"> <semantic> DIFFUSECOLOR  </semantic> <float3> 1 2 3 </float3> </newparam></sampler2d></float4></float3></float2></float></th><th>N/A</th><th>0 or more</th></newparam<> | Creates a new parameter from a constrained set of types recognizable by all platforms - <float>, <float2>, <float3>, <float4>, and <sampler2d>, with an additional semantic. See main entry.  Example:  <newparam sid="mySID"> <semantic> DIFFUSECOLOR  </semantic> <float3> 1 2 3 </float3> </newparam></sampler2d></float4></float3></float2></float> | N/A     | 0 or more   |
| <technique>(FX)</technique>                                                                                                    | Declares the only technique for this effect. See main<br>entry for attributes and description and the following<br>subsection for child element details.                                                                                                    | N/A     | 1           |
| <extra></extra>                                                                                                    | See main entry in Core.                                                                                                    | N/A     | 0 or more   |

# Child Elements for common/ <technique>

Child elements must appear in the following order if present:

| Name/example    | Description                                                                                                    | Default | Occurrences |
|-----------------|----------------------------------------------------------------------------------------------------|---------|-------------|
| <asset></asset> | See main entry in Core.                                                                                                    | N/A     | 0 or 1      |
| shader_element  | One of <constant> (FX), <lambert>, <phong>, or <bli><bli><bli><br/>See main entries.</bli></bli></bli></phong></lambert></constant> | N/A     | 0 or more   |
| <extra></extra> | See main entry in Core.                                                                                                    | N/A     | 0 or more   |

#### **Details**

```
file COMMON>
  <newparam sid="myDiffuseColor">
    <float3> 0.2 0.56 0.35 </float3>
  </newparam>
  <technique sid="phong1">
    <phong>
     <emission><color>1.0 0.0 0.0 1.0</color></emission>
     <ambient><color>1.0 0.0 0.0 1.0</color></ambient>
     <diffuse><param ref="myDiffuseColor"/></diffuse>
     <specular><color>1.0 0.0 0.0 1.0</color></specular>
     <shininess><float>50.0</float></shininess>
     <reflective><color>1.0 1.0 1.0 </color></reflective>
     <reflectivity><float>0.5</float></reflectivity>
     <transparent><color>0.0 0.0 1.0 1.0</color></transparent>
     <transparency><float>1.0</float></transparency>
    </phong>
  </technique>
</profile_COMMON>
```

# profile\_GLES

Category: Profiles

Profile: GLES

#### Introduction

Declares platform-specific data types and <technique>s for OpenGL ES.

# **Concepts**

The cprofile\_GLES> elements encapsulate all the platform-specific values and declarations for a
particular profile. In <effect> scope, parameters are available to all platforms, but parameters declared
inside a cprofile GLES> block are available only to shaders that are also inside that profile.

The cprofile\_GLES> element defines the clear interface between concrete, platform-specific data types
and the abstract COLLADA data types used in the rest of the document. Parameters declared outside of
this barrier may require casting when used inside a cprofile\_GLES> block.

For more information, see "Using Profiles for Platform-Specific Effects" in Chapter 7: Getting Started with FX.

#### **Attributes**

file GLES> has the following attributes:

| id                                                                                                    | A text string containing the unique identifier of the element. This value must be unique within the instance document. Optional. |                                                                                                    |
|----------------------------------------------------------------------------------------------------|----------------------------------------------------------------------------------------------------|----------------------------------------------------------------------------------------------------|
| platform xs:NMTOKEN The type of platform. This is a vendor-defined character string that indical platform or capability target for the technique. Optional. |                                                                                                    | The type of platform. This is a vendor-defined character string that indicates the platform or capability target for the technique. Optional. |

#### **Related Elements**

The Cless elements relate to the following elements:

| Parent elements | effect                         |
|-----------------|--------------------------------|
| Child elements  | See the following subsections. |
| Other           | None                           |

#### **Child Elements**

Child elements must appear in the following order if present:

| Name/example          | Description                                                                                                    | Default | Occurrences |
|-----------------------|----------------------------------------------------------------------------------------------------|---------|-------------|
| <asset></asset>       | See main entry in Core.                                                                                                    | N/A     | 0 or 1      |
| <newparam></newparam> | Create a new parameter from a constrained set of types recognizable by all platforms - <float>, <float2>, <float3>, <float4>, <surface> and <sampler2d>, with an additional semantic. See main entry.  Example:  <newparam sid="mySID"></newparam></sampler2d></surface></float4></float3></float2></float> | N/A     | 0 or more   |

| Name/example Description    |                                                                                                    | Default | Occurrences |
|-----------------------------|----------------------------------------------------------------------------------------------------|---------|-------------|
|                             | <float3> 1 2 3 </float3>                                                                                                    |         |             |
| <technique>(FX)</technique> | Declares a technique for this effect. See main entry for attributes and description and the following subsection for child element details. | N/A     | 1 or more   |
| <extra></extra>             | See main entry in Core.                                                                                                    | N/A     | 0 or more   |

# Child Elements for cprofile\_GLES> / <technique>

Child elements must appear in the following order if present:

| Name/example          | Description             | Default | Occurrences |
|-----------------------|-------------------------|---------|-------------|
| <asset></asset>       | See main entry in Core. | N/A     | 0 or 1      |
| <annotate></annotate> | See main entry.         | N/A     | 0 or more   |
| <pass></pass>         | See main entry.         | N/A     | 1 or more   |
| <extra></extra>       | See main entry in Core. | N/A     | 0 or more   |

#### **Details**

## **Example**

The following example shows terrain rendering to transitions between two different ground textures. It combines gravel texture and grass texture with an alpha transition texture that dictates the per-texel percentages of how they will blend.

```
file GLES>
  <newparam sid="gravel">
    <sampler2D/>
  </newparam>
  <newparam sid="grass">
    <sampler2D/>
  </newparam>
  <newparam sid="transition">
    <sampler2D/>
  </newparam>
  <technique sid="main">
    <pass sid="p0">
      <states>
      <texture_pipeline>
        <value>
          <texcombiner>
            <constant> 0.0f, 0.0f, 0.0f, 1.0f </constant>
            <RGB operator="INTERPOLATE">
               <argument source="TEXTURE" operand="SRC COLOR" sampler="gravel"/>
              <argument source="TEXTURE" operand="SRC_COLOR" sampler="grass"/>
              <argument source="TEXTURE" operand="SRC_ALPHA"</pre>
sampler="transition"/>
            </RGB>
            <alpha operator="INTERPOLATE">
              <argument source="TEXTURE" operand="SRC ALPHA" sampler="gravel"/>
              <argument source="TEXTURE" operand="SRC ALPHA" sampler="grass"/>
              <argument source="TEXTURE" operand="SRC_ALPHA"</pre>
sampler="transition"/>
```

```
</alpha>
          </texcombiner>
          <texcombiner>
            <RGB operator="MODULATE">
             <argument source="PRIMARY" operand="SRC_COLOR"/>
             <argument source="PREVIOUS" operand="SRC_COLOR"/>
            </RGB>
            <alpha operator="MODULATE">
             <argument source="PRIMARY" operand="SRC_ALPHA"/>
             <argument source="PREVIOUS" operand="SRC_ALPHA"/>
           </alpha>
          </texcombiner>
       </value>
      </texture_pipeline>
      </states>
    </pass>
  </technique>
</profile_GLES>
```

# profile\_GLES2

Category: Profiles Profile: GLES2

### Introduction

Declares platform-specific data types and <technique>s for OpenGL ES 2.0.

# **Concepts**

other shader-based profiles, such as Cg and GLSL, but focuses on the scope and details of OpenGL ES 2.0.

#### **Attributes**

The Clessclement has the following attributes:

| id xs:ID           |                    | A text string containing the unique identifier of the element. This value must be unique within the instance document. Optional.                                                                                                    |
|--------------------|--------------------|----------------------------------------------------------------------------------------------------|
| language xs:NCName |                    | The shading language that is used. Current valid languages are GLSL-ES and CG. Required.                                                                                                    |
| platforms          | list_of_names_type | The type of platform. These are vendor-defined character strings that indicates the platforms or capability targets for the technique. Enables support for multiple OpenGL ES 2.0 platforms. This may target a specific piece of hardware or a hardware family. Optional. |

### **Related Elements**

The Cless
The Cless
profile\_GLES
Selement relates to the following elements:

| Parent elements | effect                        |
|-----------------|-------------------------------|
| Child elements  | See the following subsection. |
| Other           | None                          |

### **Child Elements**

Child elements must appear in the following order if present, with the following exception:

• <code> and <include> are interchangeable in the order

| Name/example                | Description                                                                                                    | Default | Occurrences |
|-----------------------------|----------------------------------------------------------------------------------------------------|---------|-------------|
| <asset></asset>             | For resource management tracking. See main entry in Core.                                                                                                    | N/A     | 0 or 1      |
| <code></code>               | An embedded block of source code. See main entry.                                                                                                    | N/A     | 0 or more   |
| <include></include>         | A block of source code referenced by URL. See main entry.                                                                                                    | N/A     | 0 or more   |
| <newparam></newparam>       | Declarations of new parameters to feed the shaders. See main entry.                                                                                                    | N/A     | 0 or more   |
| <technique>(FX)</technique> | A primary or alternative approach to rendering the profile. Typically LODs. See main entry. See main entry for attributes and description and the following subsection for child element details. | N/A     | 1 or more   |

| Name/example    | Description                                                                                       | Default | Occurrences |
|-----------------|---------------------------------------------------------------------------------------------------|---------|-------------|
| <extra></extra> | A method for storing extension data beyond the COLLADA schema definition. See main entry in Core. | N/A     | 0 or 1      |

## Child Elements for cprofile\_GLES2> / <technique>

Child elements must appear in the following order if present:

| Name/example                             | Description             | Default | Occurrences |
|------------------------------------------|-------------------------|---------|-------------|
| <asset> See main entry in Core.</asset>  |                         | N/A     | 0 or 1      |
| <annotate></annotate>                    | See main entry.         | N/A     | 0 or more   |
| <pre><pass> See main entry.</pass></pre> |                         | N/A     | 1 or more   |
| <extra></extra>                          | See main entry in Core. | N/A     | 0 or more   |

#### **Details**

Some unique characteristics of the GLES2 API are reflected in this profile:

- Unlike Cg API and Direct3D9 shader objects, which are compiled and used directly, GLES2 API shader objects are compiled and then linked by the user into a program object.
- The API supports both source code and binary shaders.
  - Source code is not necessarily required to be GLSL ES due to support for binary shaders.
- GLES2 supports only a limited subset of the OpenGL 2.x API on the PC. It has been stripped down
  to supply only shader-based rendering and the appropriate render states not controlled by shader
  source code.
- For more information on GLES2, visit <a href="http://www.khronos.org/opengles/2">http://www.khronos.org/opengles/2</a> X/ or the documentation for the specific vendor for the platform that you are targeting.
- One of the most important differences of GLES2 compared to other COLLADA FX profiles is the
  way in which shaders and programs are put together. Shader source code consists of a list of
  sources. Segments of source code can be any of the following in any combination or order:
  - Sharable embedded <code>
  - Sharable referencing <include>
  - Code inline in the list, such as #define commands that set up an uber-shader, allowing users to reuse sharable source code segments by specializing uber-shaders with local inlined #define commands.

# **Example**

For an additional example, refer to "Appendix B: Profile GLSL and GLES2 Examples."

```
</code>
<code sid="hemiFS">
 uniform vec4 surfColor;
 uniform vec4 skyColor;
 uniform vec4 groundColor;
 uniform float hemiContrib;
 varying vec3 FragmentNormal;
 void main (void)
   vec3 normal = normalize(FragmentNormal);
   float NdotL = \max(0.0, dot(normal, vec3(0.0, 0.0, 1.0));
   float NdotUp = dot( normal, vec3(0.0, 1.0, 0.0));
   float mixer = (NdotUp + 1.0) * 0.5;
   vec4 diffuse = NdotL * surfColor;
   vec4 hemiColor = NdotL * mix(groundColor, skyColor, mixer);
   gl FragColor = diffuse + hemiContrib * hemiColor;
 }
</code>
<newparam sid="wvp">
 <semantic>WorldViewProjection</semantic>
 <mat4>1 2 3 4 0 1 0 0 0 0 1 0 0 0 0 1 </mat4>
</newparam>
<newparam sid="worldView">
 <semantic>WorldView</semantic>
 <mat4>1 0 0 0 0 1 0 0 0 1 0 0 0 1 </mat4>
</newparam>
<newparam sid="surfColor">
 <semantic>COLOR</semantic>
  <vec4>0.8 0.8 0.8 0 </vec4>
</newparam>
<newparam sid="skyColor">
 <semantic>COLOR</semantic>
 <vec4>0 0 0.5 0 </vec4>
</newparam>
<newparam sid="groundColor">
 <semantic>COLOR</semantic>
 <vec4>0 0.5 0 0 </vec4>
</newparam>
<newparam sid="hemiContrib">
  <float>1</float>
</newparam>
<technique sid="t0">
  <pass sid="p0">
    <states>
     <depth_test_enable value="true"/>
      <depth func value="Less"/>
      <cull face enable value="true"/>
      <cull face value="Back"/>
      <front face value="CCW"/>
    </states>
      program>
       <shader stage="VERTEX">
         <sources><import ref="diffuseVS"/></sources>
        </shader>
        <shader stage="FRAGMENT">
```

```
<sources> <import ref="hemifs"/> </sources>
          </shader>
          <bind_uniform symbol="wvp">
           <param ref="wvp"/>
          </bind_uniform>
          <bind_uniform symbol="worldView">
           <param ref="worldView"/>
          </bind uniform >
          <bind uniform symbol="surfColor">
            <param ref="surfColor"/>
          </bind_uniform>
          <bind_uniform symbol="skyColor">
            <param ref="skyColor"/>
          </bind uniform >
          <bind uniform symbol="groundColor">
            <param ref="groundColor"/>
          </bind uniform>
            <bind_uniform symbol="hemiContrib">
            <param ref="hemiContrib"/>
          </bind uniform>
        </program>
      <evaluate/>
    </pass>
  </technique>
</profile_GLES2>
```

# profile\_GLSL

Category: Profiles

Profile: GLSL

#### Introduction

Declares platform-specific data types and <technique>s for OpenGL Shading Language.

# **Concepts**

The cprofile GLSL> elements encapsulate all the platform-specific values and declarations for a particular profile. In <effect> scope, parameters are available to all platforms, but parameters declared inside a **<profile** GLSL> block are available only to shaders that are also inside that profile.

The c Clst element defines the clear interface between concrete, platform-specific data types and the abstract COLLADA data types used in the rest of the document. Parameters declared outside of this barrier may require casting when used inside a cprofile GLSL> block.

For more information, see "Using Profiles for Platform-Specific Effects" in Chapter 7: Getting Started with FX.

#### **Attributes**

| id       | A text string containing the unique identifier of the element. This value must be unique within the instance document. Optional.                             |  |
|----------|----------------------------------------------------------------------------------------------------|--|
| platform | The type of platform. This is a vendor-defined character string that indicate platform or capability target for the technique. Optional. The default is "PC" |  |

#### **Related Elements**

The CLSL> elements relate to the following elements:

| Parent elements | effect                         |
|-----------------|--------------------------------|
| Child elements  | See the following subsections. |
| Other           | None                           |

#### **Child Elements**

Child elements must appear in the following order if present, with the following exception:

• <include> and <code> are interchangeable.

| Name/example          | Description Default Occurre                                                                                                    |               | Occurrences |
|-----------------------|----------------------------------------------------------------------------------------------------|---------------|-------------|
| <asset></asset>       | See main entry in Core. N/A 0                                                                                                    |               | 0 or 1      |
| <code></code>         | See main entry.                                                                                                    | N/A 0 or more |             |
| <include></include>   | See main entry.                                                                                                    | N/A 0 or more |             |
| <newparam></newparam> | Creates a new parameter from a constrained set of types recognizable by all platforms – <float>, <float2>, <float3>, <float4>, <surface> and <sampler2d>, with an additional semantic. See main entry.</sampler2d></surface></float4></float3></float2></float> | N/A           | 0 or more   |

| Name/example                | Description                                                                                                    | Default | Occurrences |
|-----------------------------|----------------------------------------------------------------------------------------------------|---------|-------------|
|                             | Example:                                                                                                    |         |             |
|                             | <pre><newparam sid="mySID"></newparam></pre>                                                                                                |         |             |
|                             | <semantic></semantic>                                                                                                    |         |             |
|                             | DIFFUSECOLOR                                                                                                    |         |             |
|                             |                                                                                                    |         |             |
|                             | <float3></float3>                                                                                                    |         |             |
|                             | 1 2 3                                                                                                    |         |             |
|                             |                                                                                                    |         |             |
|                             |                                                                                                    |         |             |
| <technique>(FX)</technique> | Declares a technique for this effect. See main entry for attributes and description and the following subsection for child element details. |         | 1 or more   |
| <extra></extra>             | See main entry in Core. N/A                                                                                                    |         | 0 or more   |

# Child Elements for cprofile\_GLSL> / <technique>

Child elements must appear in the following order if present:

| Name/example                            | Description             | Default | Occurrences |
|-----------------------------------------|-------------------------|---------|-------------|
| <asset> See main entry in Core.</asset> |                         | N/A     | 0 or 1      |
| <annotate></annotate>                   | See main entry.         | N/A     | 0 or more   |
| <pass> See main entry.</pass>           |                         | N/A     | 1 or more   |
| <extra></extra>                         | See main entry in Core. | N/A     | 0 or more   |

# **Details**

# Example

See Appendix B: Profile GLSL and GLES2 Examples.

# program

Category: Shaders

Profile: CG, GLSL, GLES2

#### Introduction

Links multiple shaders together to produce a pipeline for geometry processing.

## Concepts

Describes how to create shaders, such as a vertex shader and a fragment shader. Additionally, this describes how to link them to produce a program and bind them to effect parameters for GLES2 and GLSL (for Cg shaders, bind to effect parameters instead of programs).

#### **Attributes**

The cprogram> element has no attributes.

# **Related Elements**

The cprogram> element relates to the following elements:

| Parent elements | pass                          |  |
|-----------------|-------------------------------|--|
| Child elements  | ee the following subsections. |  |
| Other           | None                          |  |

# **Child Elements in CG Scope**

Within the scope of CG>, child elements must appear in the following order if present:

| Name/example      | Description                                                                                     | Default | Occurrences |
|-------------------|-------------------------------------------------------------------------------------------------|---------|-------------|
| <shader></shader> | Setup and compilation information for shaders such as vertex and pixel shaders. See main entry. | N/A     | 0 or more   |

# Child Elements in GLSL Scope

| Name/example                                 | Description Default Occu                                                                        |                     | Occurrences |
|----------------------------------------------|-------------------------------------------------------------------------------------------------|---------------------|-------------|
| <shader></shader>                            | Setup and compilation information for shaders such as vertex and pixel shaders. See main entry. |                     | 0 or more   |
| <pre><bind_attribute></bind_attribute></pre> | Information for binding the shader variables to effect N/A 0 or parameters. See main entry.     |                     | 0 or more   |
| <pre><bind_uniform></bind_uniform></pre>     | Binds a uniform shader variable to a parameter or a value. See main entry.                      | llue. N/A 0 or more |             |

### Child Elements in GLES2 Scope

| Name/example      | Description | Default | Occurrences |
|-------------------|-------------|---------|-------------|
| <shader></shader> | See above.  | N/A     | 0 or more   |

| Name/example                                 | Description Default C                                                                       |                  | Occurrences |
|----------------------------------------------|---------------------------------------------------------------------------------------------|------------------|-------------|
| <li><li>ker&gt;</li></li>                    | Information regarding shaders together or capturing the results of linking. See main entry. |                  | 0 or more   |
| <pre><bind_attribute></bind_attribute></pre> | Information for binding the shader variables to effect parameters. See main entry.          | 9                |             |
| <br>d_uniform>                               | Binds a uniform shader variable to a parameter or a value.<br>See main entry.               | e. N/A 0 or more |             |

# **Details**

```
cprogram>
 <shader stage="VERTEX"> ... </shader>
 <shader stage="FRAGMENT"> ... </shader>
</program>
```

### render

Category: Rendering

Profile: External

### Introduction

Describes one effect pass to evaluate a scene.

# Concepts

This element indicates one pass of rendering for camera lens or screen post-processing. Rendering can be straightforward without a particular material or effect such as layered rendering, or it can add special effects, typically called postprocessing effects, lens effects, or scene effects such as blur, bloom, or depth of field.

Within this element you can also change your camera and the layers of the scene that you are rendering for each pass.

# **Attributes**

The <render> element has the following attributes:

| name                  | me xs:token The text string name of this element. Optional. |                                                                                                    |
|-----------------------|-------------------------------------------------------------|----------------------------------------------------------------------------------------------------|
| sid_type              |                                                             | A text string value containing the scoped identifier of this element. This value must be unique within the scope of the parent element. Optional. For details, see "Address Syntax" in Chapter 3: Schema Concepts. |
| camera_node xs:anyURI |                                                             | Refers to a node that contains a camera describing the viewpoint from which to render this compositing step. Optional.                                                                                             |

### **Related Elements**

The **<render>** element relates to the following elements:

| Parer | nt elements | evaluate_scene                 |  |
|-------|-------------|--------------------------------|--|
| Child | d elements  | See the following subsections. |  |
| Othe  | er          | None                           |  |

### **Child Elements**

Child elements must appear in the following order if present:

| Name/example                                                   | Description Default C                                                                                                    |     | Occurrences |
|----------------------------------------------------------------|----------------------------------------------------------------------------------------------------|-----|-------------|
| <layer></layer>                                                | Specifies which layer or layers to render in this compositing step while evaluating the scene. Contains layer names of type xs:NCName. This element has no attributes. |     | 0 or more   |
| <pre><instance_material> (rendering)</instance_material></pre> | Specifies which effect to render in this compositing step while evaluating the scene. See main entry.                                                                  | N/A | 0 or 1      |
| <extra></extra>                                                | See main entry in Core. N/A                                                                                                    |     | 0 or more   |

## **Details**

# **Example**

See <visual\_scene>.

# **RGB**

Category: **Texturing** 

Profile: **GLES** 

### Introduction

Defines the RGB portion of a **<texture\_pipeline>** command for combiner-mode texturing operation.

# Concepts

See <texcombiner> for details about assignments and overall concepts.

### **Attributes**

The **<RGB>** element has the following attributes:

| operator | Enumeration | Infers the use of glTexEnv(TEXTURE_ENV, COMBINE_RGB, operator). See <texcombiner> for details. Valid values are:  REPLACE   MODULATE   ADD   ADD_SIGNED    INTERPOLATE   SUBTRACT   DOT3 RGB   DOT3 RGBA</texcombiner> |  |
|----------|-------------|----------------------------------------------------------------------------------------------------|--|
| scale    | float_type  | Infers the use of gltexenv(TEXTURE_ENV, RGB_SCALE, scale See <texcombiner> for details.</texcombiner>                                                                                                    |  |

# **Related Elements**

The <RGB> element relates to the following elements:

| Parent elements | texcombiner                    |
|-----------------|--------------------------------|
| Child elements  | See the following subsections. |
| Other           | None                           |

### **Child Elements**

| Name/example          | Description                                                                           | Default | Occurrences |
|-----------------------|---------------------------------------------------------------------------------------|---------|-------------|
| <argument></argument> | Sets up the arguments required for the given operator to be executed. See main entry. | None    | 1 to 3      |

#### **Details**

See <texcombiner> for details.

# **Example**

See <texture pipeline>.

# sampler1D

Category: Texturing

Profile: COMMON, CG, GLSL

#### Introduction

Declares a one-dimensional texture sampler.

## Concepts

#### **Attributes**

The <sampler1D> element has no attributes.

#### **Related Elements**

The <sampler1D> element relates to the following elements:

| Parent elements | In Core: newparam, setparam In FX: array |
|-----------------|------------------------------------------|
| Child elements  | See fx_sampler_common.                   |
| Other           | None                                     |

#### **Details**

Use of <wrap t> and <wrap p> has no effect on the results because 1D samplers do not use the t and p coordinate axes.

# **Example**

This example repeats a texture across a surface regardless of any UVs exceeding the 0-to-1 range. It linearly magnifies the texture if it needs to be enlarged. It does trilinear filtering if the texels are smaller than the pixels being rasterized. This reads from a one-dimensional surface, that is, a surface that is N by 1 (height=1).

```
<sampler1D>
 <wrap s>WRAP</wrap s>
 <minfilter>LINEAR
 <magfilter>LINEAR</magfilter>
</sampler1D>
```

# sampler2D

Category: Texturing

Profile: External, Effect, CG, COMMON, GLES2, GLSL

#### Introduction

Declares a two-dimensional texture sampler.

# Concepts

#### **Attributes**

The <sampler2D> element has no attributes.

### **Related Elements**

The <sampler2D> element relates to the following elements:

| Parent elements | In Core: newparam, setparam |
|-----------------|-----------------------------|
|                 | In FX: array                |
| Child elements  | See fx_sampler_common.      |
| Other           | None                        |

#### **Details**

Use of  $\langle wrap p \rangle$  has no effect on the results because 1D samplers do not use the p coordinate axis.

# **Example**

This is an example of the most common sampler type. It repeats a texture across a surface regardless of any UVs exceeding the 0-to-1 range. It linearly magnifies the texture if it needs to be enlarged. It does trilinear filtering if the texels are smaller than the pixels being rasterized.

```
<sampler2D>
 <wrap s>WRAP</wrap s>
 <wrap t>WRAP</wrap t>
 <minfilter>LINEAR
 <magfilter>LINEAR</magfilter>
</sampler2D>
```

## sampler3D

Category: Texturing

Profile: External, Effect, CG, COMMON, GLES2, GLSL

#### Introduction

Declares a three-dimensional texture sampler.

## **Concepts**

#### **Attributes**

The <sampler3D> element has no attributes.

#### **Related Elements**

The <sampler3D> element relates to the following elements:

| Parent elements | In Core: newparam, setparam |
|-----------------|-----------------------------|
|                 | In FX: array                |
| Child elements  | See fx_sampler_common.      |
| Other           | None                        |

#### **Details**

## **Example**

This example repeats a texture across a surface regardless of any UVs exceeding the 0-to-1 range. It linearly magnifies the texture if it needs to be enlarged. It does trilinear filtering if the texels are smaller than the pixels being rasterized.

This example does this typical sampling operation from a three-dimensional texture, that is, from a volume. This is common for reading from noise, patterns such as wood, and medical imaging.

```
<sampler3D>
 <wrap s>WRAP</wrap s>
 <wrap t>WRAP</wrap t>
 <wrap_p>WRAP</wrap_p>
 <minfilter>LINEAR
 <magfilter>LINEAR</magfilter>
</sampler3D>
```

## samplerCUBE

Category: **Texturing** 

Profile: External, Effect, CG, COMMON, GLES2, GLSL

#### Introduction

Declares a texture sampler for cube maps.

## Concepts

#### **Attributes**

The **<samplerCUBE>** element has no attributes.

#### **Related Elements**

The **<samplerCUBE>** element relates to the following elements:

| Parent elements | In Core: newparam, setparam |
|-----------------|-----------------------------|
|                 | In FX: array                |
| Child elements  | See fx_sampler_common.      |
| Other           | None                        |

#### **Details**

Use of <wrap p> has no effect on the results because 1D samplers do not use the p coordinate axis.

## **Example**

This example reads from a cube map surface. The shader passes in a 3D vector that is a normal. That normal points to a location on one of the six sides of a cube map. Samples around the coordinate that it points to are filtered and returned.

```
<samplerCUBE>
 <wrap s>WRAP</wrap s>
 <wrap_t>WRAP</wrap_t>
 <minfilter>LINEAR
  <magfilter>LINEAR</magfilter>
</samplerCUBE>
```

## samplerDEPTH

Category: Texturing

Profile: External, Effect, CG, COMMON, GLSL

#### Introduction

Declares a texture sampler for depth maps.

## **Concepts**

#### **Attributes**

The **<samplerDEPTH>** element has no attributes.

#### **Related Elements**

The **<samplerDEPTH>** element relates to the following elements:

| Parent elements | In Core: newparam, setparam |  |  |
|-----------------|-----------------------------|--|--|
|                 | In FX: array                |  |  |
| Child elements  | See fx_sampler_common.      |  |  |
| Other           | None                        |  |  |

#### **Details**

Use of <wrap p> has no effect on the results because 1D samplers do not use the p coordinate axis.

## **Example**

This example repeats a texture across a surface regardless of any UVs exceeding the 0-to-1 range. It linearly magnifies the texture if it needs to be enlarged. It does trilinear filtering if the textles are smaller than the pixels being rasterized. If the surface is depth data, it performs percentage closest filtering. This technique provides better results when sampling depth maps for uses such as shadow maps.

```
<samplerDEPTH>
  <wrap s>WRAP</wrap s>
  <wrap t>WRAP</wrap t>
  <minfilter>LINEAR</minfilter>
   <magfilter>LINEAR</magfilter>
</samplerDEPTH>
```

## samplerRECT

Category: Texturing

Profile: External, Effect, CG, COMMON, GLSL

#### Introduction

Declares a RECT texture sampler.

## **Concepts**

RECT textures are an a OpenGL extension; they are not the same as nonsquare 2D textures. It is typically used as a render target or screen space processing, not as a general nonsquare replacement for <sampler2D>. For more information, see <a href="www.opengl.org/registry/specs/ARB/texture">www.opengl.org/registry/specs/ARB/texture</a> rectangle.txt

#### **Attributes**

The **<samplerRECT>** element has no attributes.

#### **Related Elements**

The **<samplerRECT>** element relates to the following elements:

| Parent elements | In Core: newparam, setparam |
|-----------------|-----------------------------|
|                 | In FX: array                |
| Child elements  | See fx_sampler_common.      |
| Other           | None                        |

### **Details**

RECT reflects OpenGL RECT samplers. It is not supported in DirectX. RECT is two dimensional. It does not support MIP-mapping. Samples use a float2 type that is in the range [0-to-width, 0-to-height] as opposed to the 2D 0-to-1 range.

#### **Example**

RECT samplers are very limited. They do not support MIP-mapping, so this trivial example is actually the most common usage:

```
<samplerRECT>
 <instance image url="myRenderableSurface"/>
</samplerRECT>
```

## sampler\_image

Category: Parameters

Profile: External

#### Introduction

Instantiates an image targeted for samplers.

### **Concepts**

This is not a sampler type but is, instead, an element used to modify an existing sampler. The sampler <newparam> identified by the parent <setparam> receives the instantiated image.

See <instance\_image> for more details. This derived type has no specific extension but was renamed for clarity in this situation.

#### **Attributes**

See <instance\_image>.

#### **Related Elements**

The <sampler image> element relates to the following elements:

| Parent elements <pre><instance_effect>/<setparam></setparam></instance_effect></pre> |                    |
|--------------------------------------------------------------------------------------|--------------------|
| Child elements                                                                       | See instance_image |
| Other                                                                                | None               |

```
<material id="foo-smiley">
 <instance effect url="foo">
   <setparam ref="bar">
     <sampler_image url="smiley-1"/>
   </setparam>
  </instance effect>
</material>
```

## sampler\_states

Category: Materials

Profile: N/A

#### Introduction

Allows users to modify an effect's sampler state from a material.

#### **Concepts**

This element is derived from the sampler base type, <code>fx\_sampler\_states</code>. See "<code>fx\_sampler\_common</code>" for a list of valid states. This includes all elements except <code><instance\_image></code>. A material's <code><setparam></code> ref attribute points at an effect's <code><newparam></code> containing a <code><sampler\*></code>. This modifies only the sampling state of the sampler, whereas <code><sampler\_image></code> is used to change the sampler's <code><instance\_image></code>, which is the more common operation.

Most effect authoring tools will not support this feature because it is not common in earlier FX frameworks where it was not possible to modify the sampler state outside of the effect. It is included in COLLADA to be forward-looking, based on flexible game-engine technology and that GL historically carries the sampler states with the texture object.

#### **Attributes**

The **<sampler states>** element has no attributes.

#### **Related Elements**

The **<sampler\_states>** element relates to the following elements:

| Parent elements                       | setparam |
|---------------------------------------|----------|
| Child elements See fx_sampler_common. |          |
| Other                                 | None     |

#### **Details**

#### semantic

Category: Parameters

Profile: External, Effect, CG, COMMON, GLES, GLES2, GLSL

#### Introduction

Provides metadata that describes the purpose of a parameter declaration.

## Concepts

Semantics describe the intention or purpose of a parameter declaration in an effect, using an overloaded concept. Semantics have been used historically to describe three different type of metadata:

- A hardware resource allocated to a parameter, for example, **TEXCOORD2**, **NORMAL**.
- A value from the scene graph or graphics API that is being represented by this parameter, for example, MODELVIEWMATRIX, CAMERAPOS, VIEWPORTSIZE.
- A user-defined value that will be set by the application at run time when the effect is being initialized, for example, DAMAGE PERCENT, MAGIC LEVEL.

Semantics are used by the <instance geometry> declaration inside <node> to bind effect parameters to values and data sources that can be found in the scene graph, using the <bind material> mechanism used to disambiguate this mapping.

#### **Attributes**

The **<semantic>** element has no attributes.

#### **Related Elements**

The **<semantic>** element relates to the following elements:

| Parent elements | newparam |
|-----------------|----------|
| Child elements  | None     |
| Other           | None     |

#### **Details**

There is currently no standard set of semantics. This element can contain any xs:NCName defined by your application.

See "The Common Profile" in Chapter 3: Schema Concepts.

```
<newparam sid="diffuseColor">
 <annotate name="UIWidget"><string>none</string></annotate>
 <semantic>DIFFUSE</semantic>
  <modifier>EXTERN</modifier>
  <float3> 0.30 0.56 0.12 </float>
</newparam>
```

#### shader

Category: Shaders

Profile: CG, GLES2, GLSL

#### Introduction

Declares and prepares a shader for execution in the rendering pipeline of a <pass>.

## Concepts

Executable shaders are small functions or programs that execute at a specific stage in the rendering pipeline. Shaders can be built from preloaded, precompiled binaries or dynamically generated at run time from embedded source code. The <shader> declaration holds all the settings necessary for compiling a shader and binding values or predefined parameters to the uniform inputs.

COLLADA FX allows declarations of both source code shaders and precompiled binaries, depending on support from the FX Runtime. Precompiled binary shaders already have the target profile specified for them at compile time, but to allow COLLADA readers to validate declarations involving precompiled shaders without having to load and parse the binary headers, profile declarations are still required.

Previously defined parameters, shader source, and binaries are considered merged into the same namespace / symbol table/source code string so that all symbols and functions are available to shader declarations, allowing common functions to be used in several shaders in a <technique>, for example, common lighting code. FX Runtimes that use the concept of "translation units" are allowed to name each source code block to break up the namespace.

Shaders with uniform input parameters can bind either previously defined parameters or literal values to these values during shader declaration, allowing compilers to inline literal and constant values.

#### **Attributes**

The **<shader>** element has the following attributes:

| stage | Enumeration | Required. In which pipeline stage this programmable shader is designed to execute. Valid values are: <b>TESSELATION</b> , <b>VERTEX</b> , <b>GEOMETRY</b> , and <b>FRAGMENT</b> . |  |
|-------|-------------|----------------------------------------------------------------------------------------------------|--|
|-------|-------------|----------------------------------------------------------------------------------------------------|--|

#### **Related Elements**

The **<shader>** element relates to the following elements:

| Parent elements program |                                |
|-------------------------|--------------------------------|
| Child elements          | See the following subsections. |
| Other                   | None                           |

## **Child Elements in CG Scope**

Child elements must appear in the following order if present:

| Name/example          | Description                                                                           | Default | Occurrences |
|-----------------------|---------------------------------------------------------------------------------------|---------|-------------|
| <sources></sources>   | Concatenates the source code for the shader from one or more sources. See main entry. | N/A     | 1           |
| <compiler></compiler> | Compiler information for one or more platforms. See main entry.                       | None    | 0 or more   |
| <br>d_uniform>        | See main entry.                                                                       | N/A     | 0 or more   |

## **Child Elements in GLES2 Scope**

Child elements must appear in the following order if present:

| Name/example          | Description                                                                           | Default | Occurrences |
|-----------------------|---------------------------------------------------------------------------------------|---------|-------------|
| <sources></sources>   | Concatenates the source code for the shader from one or more sources. See main entry. | N/A     | 1           |
| <compiler></compiler> | Compiler information for one or more platforms. See main entry.                       | None    | 0 or more   |
| <extra></extra>       | See main entry in Core.                                                               | N/A     | 0 or more   |

## **Child Elements in GLSL Scope**

Child elements must appear in the following order if present:

| Name/example        | Description                                                                           | Default | Occurrences |
|---------------------|---------------------------------------------------------------------------------------|---------|-------------|
| <sources></sources> | Concatenates the source code for the shader from one or more sources. See main entry. | N/A     | 1           |
| <extra></extra>     | See main entry in Core.                                                               | N/A     | 0 or more   |

#### **Details**

## **Example**

Here is an example for cG>:

```
<shader stage="VERTEX">
  <sources entry="main">
   <import ref="thinFilm2"/>
 </sources>
 <compiler platform="PC" target = "ARBVP1" />
  <bind uniform symbol="lightpos">
   <param ref="LightPos 03"/>
  </bind_uniform>
</shader>
```

#### sources

Category: Shaders

Profile: CG, GLES2, GLSL

#### Introduction

Concatenates the source code for a shader from one or more sources.

#### Concepts

Sometimes shader source code cannot be contained in only one included file or one embedded code block. Instead, auser may want to combine common sets of code blocks.

As one example, users could author an uber-shader and bring it into the <sources> using an <import>, then add one or more <inline> blocks above that <import> to customize the uber-shader with #defines.

As another example, a user writes a pluggable main-function shader that defines a basic equation and relies on function calls for extensibility. The user can then use multiple child elements of the source to combine the function blocks with the main function.

#### **Attributes**

The <sources> element has the following attribute:

| entry | xs:token | Required in CG scope; optional in GLES2 scope; not valid in others. Entry-function name for this shader. This identifies the name of the entry point after the child elements are concatenated. In GLES2, the default is "main". |
|-------|----------|----------------------------------------------------------------------------------------------------|
|       |          | elements are concatenated. In GLES2, the default is "main".                                                                                                    |

#### **Related Elements**

The **<sources>** element relates to the following elements:

| Parent elements | shader                        |
|-----------------|-------------------------------|
| Child elements  | See the following subsection. |
| Other           | None                          |

#### **Child Elements**

Child elements can apper in any order, in any combination:

| Name/example                        | Description                                                                                                    | Default | Occurrences |
|-------------------------------------|----------------------------------------------------------------------------------------------------|---------|-------------|
| <inline></inline>                   | An <b>xs:string</b> containing code, such as a <b>#define</b> for an imported shader.                                                                                                    | None    | 1 or more   |
| <pre><import ref=""></import></pre> | The <import> element itself contains no data. The required ref attribute contains the SID of a <code> or <include> element at the profile or effect level. The ref attribute is required. For details, see "Address Syntax" in Chapter 3: Schema Concepts.</include></code></import> | None    | 0 or more   |

#### **Details**

```
<sources entry="main">
 <inline>#define DEBUG 1\n</inline>
 <inline>#define ENVIRONMENT LOOKUP 1\n</inline>
 <inline>#define PROFILE PHONG\n</inline>
 <import ref="uber"/>
</sources>
```

#### states

Category: Rendering

Profile: CG, GLES, GLES2, GLSL

#### Introduction

Contains all rendering states to set up for the parent pass.

## Concepts

Different FX profiles have different sets of render states available for use within the pass> element.

#### **Attributes**

The <states> element has no attributes.

#### **Related Elements**

The **<states>** element relates to the following elements:

| Parent elements | pass (in profile_CG, profile_GLES, profile_GLES2, profile_GLSL) |
|-----------------|-----------------------------------------------------------------|
| Child elements  | See the following subsection.                                   |
| Other           | None                                                            |

#### **Child Elements**

Child elements, representing render states, can appear in any combination, in any order.

Each render state – or its child elements if it has any, as shown in the render states table – has the following attributes:

| value | type as specified in the following table | Provides a value specific to the render state. Either <b>value</b> or <b>param</b> , but not both, is required unless stated otherwise in the table.                                                                               |
|-------|------------------------------------------|----------------------------------------------------------------------------------------------------|
| param | sidref_type                              | Refers to the SID of a parameter whose value is to be used for the render state as an alternative to value. Not valid if <b>value</b> is specified. For details about SIDREFs, see "Address Syntax" in Chapter 3: Schema Concepts. |
| index | type as specified in the following table | Generally this is a numeric value. Not every render state has this attribute, and its meaning varies depending on the render state; refer to the render states table. Required or Optional is also specified there.                |

#### For example:

```
<newparam sid= "someparam" ... />
<setparam ref="someparam">1 1 1 0</setparam>
<states>
  <fog_color value="0 0 0 0" />
  <fog enable = "true"/>
   dight ambient value="1 1 1 0" index="0"/>
   <light_diffuse param="someparam" />
```

Further descriptions of the following render states are in the OpenGL specification. Refer to:

- http://www.opengl.org/documentation/specs/
- http://www.opengl.org/registry/

The following table shows the render states for cgc, cgc, cgc, cgc, cgc, cgccgc GLES and GLES2 profile.

| Render states and their child elements | Valid values or types, and index attribute   | GLES      | GLES2 |
|----------------------------------------|----------------------------------------------|-----------|-------|
| alpha_func                             |                                              | Yes       | No    |
| func                                   | NEVER, LESS, LEQUAL, EQUAL,                  |           |       |
| 1                                      | GREATER, NOTEQUAL, GEQUAL, ALWAYS            |           |       |
| value                                  | Float value 0.0 – 1.0 inclusive              |           |       |
| alpha_test_enable                      | Boolean                                      | Yes       | No    |
| auto normal enable                     | Boolean                                      | No        | No    |
| blend color                            | float4 type                                  | No        | Yes   |
| blend enable                           | Boolean                                      | Yes       | Yes   |
| blend equation                         | FUNC_ADD, FUNC_SUBTRACT,                     | No        | Yes   |
|                                        | FUNC REVERSE SUBTRACT, MIN,                  |           |       |
|                                        | MAX                                          |           |       |
| blend_equation_separate                | Same as <b>blend_equation</b> values         | No        | Yes   |
| rgb                                    |                                              |           |       |
| alpha                                  |                                              |           |       |
| blend_func                             | (both src and dest)                          | Yes       | Yes   |
| src                                    | ZERO, ONE, SRC_COLOR,                        |           |       |
| dest                                   | ONE_MINUS_SRC_COLOR,                         |           |       |
|                                        | DEST_COLOR,                                  |           |       |
|                                        | ONE_MINUS_DEST_COLOR,                        |           |       |
|                                        | SRC_ALPHA,                                   |           |       |
|                                        | ONE_MINUS_SRC_ALPHA,                         |           |       |
|                                        | DST_ALPHA,                                   |           |       |
|                                        | ONE_MINUS_DST_ALPHA,                         |           |       |
|                                        | CONSTANT_COLOR,                              |           |       |
|                                        | ONE_MINUS_CONSTANT_COLOR,                    |           |       |
|                                        | CONSTANT_ALPHA,                              |           |       |
|                                        | ONE_MINUS_CONSTANT_ALPHA, SRC ALPHA SATURATE |           |       |
| blend func separate                    | Same as <b>blend_func</b> values             | No        | Yes   |
| src_rgb                                | Carrie de <b>Diena_Tane</b> valade           | 140       | 103   |
| dest rgb                               |                                              |           |       |
| src alpha                              |                                              |           |       |
| dest alpha                             |                                              |           |       |
| clip_plane                             | float4_type                                  | Yes       | No    |
|                                        | Index attribute specifies which clip         | bool4_typ |       |
|                                        | plane. Required.                             | е         |       |
| clip_plane_enable                      | Boolean                                      | Yes       | No    |
|                                        | Index attribute specifies which clip         |           |       |
|                                        | plane. Optional.                             |           |       |
| color_logic_op_enable                  | Boolean                                      | Yes       | No    |
| color_mask                             | bool4_type                                   | Yes       | Yes   |
| color_material                         |                                              | No        | No    |
| face                                   | FRONT, BACK, FRONT_AND_BACK                  |           |       |
|                                        | EMISSION, AMBIENT, DIFFUSE,                  |           |       |
| mode                                   | SPECULAR,                                    |           |       |
|                                        | AMBIENT_AND_DIFFUSE                          |           |       |

| Render states and their child elements                                                                                                    | Valid values or types, and index attribute                          | GLES | GLES2 |
|----------------------------------------------------------------------------------------------------|---------------------------------------------------------------------|------|-------|
| color_material_enable  Enables or disables the use of <color_material>. That is, indicates  when runtimes should perform glEnable  (GL_COLOR_MATERIAL) or glDisable</color_material> | Boolean                                                             | Yes  | No    |
| (GL_COLOR_MATERIAL) (or equivalants).                                                                                                    | EDONE DAGE EDONE AND DAGE                                           | Vac  | Vac   |
| cull face enable                                                                                                    | FRONT, BACK, FRONT_AND_BACK                                         | Yes  | Yes   |
|                                                                                                    | Boolean float2 type                                                 | Yes  | Yes   |
| depth_bounds                                                                                                    |                                                                     | No   | No    |
| depth_bounds_enable                                                                                                    | Boolean                                                             | No   | No    |
| depth_clamp_enable                                                                                                    | Boolean                                                             | No   | No    |
| depth_func                                                                                                    | NEVER, LESS, LEQUAL, EQUAL,<br>GREATER, NOTEQUAL, GEQUAL,<br>ALWAYS | Yes  | Yes   |
| depth mask                                                                                                    | Boolean                                                             | Yes  | Yes   |
| depth range                                                                                                    | float2 type                                                         | Yes  | Yes   |
| depth test enable                                                                                                    | Boolean                                                             | Yes  | Yes   |
| dither enable                                                                                                    | Boolean                                                             | Yes  | Yes   |
| fog color                                                                                                    | float4 type                                                         | Yes  | No    |
| fog coord src                                                                                                    | FOG COORDINATE,                                                     | No   | No    |
| 109_00014_510                                                                                                    | FRAGMENT DEPTH                                                      | INO  | INO   |
| fog density                                                                                                    | float type                                                          | Yes  | No    |
| fog enable                                                                                                    | Boolean                                                             | Yes  | No    |
| fog end                                                                                                    | float type                                                          | Yes  | No    |
| fog mode                                                                                                    | LINEAR, EXP, EXP2                                                   | Yes  | No    |
| fog start                                                                                                    | float type                                                          | Yes  | No    |
| front face                                                                                                    | CW, CCW                                                             | Yes  | Yes   |
| light ambient                                                                                                    | float4 type                                                         | Yes  | No    |
| right_ambrene                                                                                                    | Index attribute specifies which light. Required.                    | 165  | NO    |
| light_constant_attenuation                                                                                                    | float_type Index attribute specifies which light. Required.         | Yes  | No    |
| light_diffuse                                                                                                    | float4_type Index attribute specifies which light. Required.        | Yes  | No    |
| light_enable                                                                                                    | Boolean Index attribute specifies which light. Required.            | Yes  | No    |
| light_linear_attenuation                                                                                                    | float_type Index attribute specifies which light. Required.         | Yes  | No    |
| light_model_ambient                                                                                                    | float4_type                                                         | Yes  | NO    |
| light_model_color_control                                                                                                    | SINGLE_COLOR, SEPARATE SPECULAR_COLOR                               | No   | No    |
| light model local viewer enable                                                                                                    | Boolean                                                             | No   | No    |
| light_model_two_side_enable                                                                                                    | Boolean                                                             | Yes  | No    |
| light_position                                                                                                    | float4_type Index attribute specifies which light. Required.        | Yes  | No    |

|                                                                                                    | T                                                                                                    |                                                                    |                                                                                     |
|----------------------------------------------------------------------------------------------------|----------------------------------------------------------------------------------------------------|--------------------------------------------------------------------|-------------------------------------------------------------------------------------|
| Render states and their child elements                                                                                                    | Valid values or types, and index attribute                                                                                                    | GLES                                                               | GLES2                                                                               |
|                                                                                                    |                                                                                                    |                                                                    |                                                                                     |
| light_quadratic_attenuation                                                                                                    | float_type                                                                                                    | Yes                                                                | No                                                                                  |
|                                                                                                    | Index attribute specifies which light.                                                                                                    |                                                                    |                                                                                     |
| 1/-1-1                                                                                                    | Required.                                                                                                    | \/                                                                 | NI-                                                                                 |
| light_specular                                                                                                    | float4_type                                                                                                    | Yes                                                                | No                                                                                  |
|                                                                                                    | Index attribute specifies which light.                                                                                                    |                                                                    |                                                                                     |
| light and sutoff                                                                                                    | Required.  float type                                                                                                    | Yes                                                                | No                                                                                  |
| light_spot_cutoff                                                                                                    | Index attribute specifies which light.                                                                                                    | res                                                                | INO                                                                                 |
|                                                                                                    | Required.                                                                                                    |                                                                    |                                                                                     |
| light spot direction                                                                                                    | float3 type                                                                                                    | Yes                                                                | No                                                                                  |
| iight_spot_direction                                                                                                    | Index attribute specifies which light.                                                                                                    | 163                                                                | NO                                                                                  |
|                                                                                                    | Required.                                                                                                    |                                                                    |                                                                                     |
| light spot exponent                                                                                                    | float type                                                                                                    | Yes                                                                | No                                                                                  |
| Tight_spot_exponent                                                                                                    | Index attribute specifies which light.                                                                                                    | 163                                                                | NO                                                                                  |
|                                                                                                    | Required.                                                                                                    |                                                                    |                                                                                     |
| lighting enable                                                                                                    | Boolean                                                                                                    | Yes                                                                | no                                                                                  |
| line smooth enable                                                                                                    | Boolean                                                                                                    | No                                                                 | No                                                                                  |
| line stipple                                                                                                    | int2 type                                                                                                    | No                                                                 | No                                                                                  |
| line stipple enable                                                                                                    | Boolean                                                                                                    | No                                                                 | No                                                                                  |
| line width                                                                                                    | float type                                                                                                    | Yes                                                                | Yes                                                                                 |
| logic op                                                                                                    | CLEAR, AND, AND REVERSE, COPY,                                                                                                    | Yes                                                                | No                                                                                  |
|                                                                                                    | AND INVERTED, NOOP, XOR, OR,                                                                                                    | 100                                                                | 140                                                                                 |
|                                                                                                    | NOR, EQUIV, INVERT,                                                                                                    |                                                                    |                                                                                     |
|                                                                                                    | OR REVERSE, COPY INVERTED,                                                                                                    |                                                                    |                                                                                     |
|                                                                                                    | NAND, SET                                                                                                    |                                                                    |                                                                                     |
| logic op enable                                                                                                    | Boolean                                                                                                    | No                                                                 | No                                                                                  |
| material ambient                                                                                                    | float4 type                                                                                                    | Yes                                                                | No                                                                                  |
| material diffuse                                                                                                    | float4 type                                                                                                    | Yes                                                                | No                                                                                  |
| material emission                                                                                                    | float4 type                                                                                                    | Yes                                                                | No                                                                                  |
| material shininess                                                                                                    | float type                                                                                                    | Yes                                                                | No                                                                                  |
|                                                                                                    | TIOUC_CYPC                                                                                                    | 100                                                                | INO                                                                                 |
| material specular                                                                                                    | float4 type                                                                                                    | Yes                                                                | No                                                                                  |
|                                                                                                    |                                                                                                    |                                                                    |                                                                                     |
| material_specular                                                                                                    | float4_type                                                                                                    | Yes                                                                | No                                                                                  |
| material_specular<br>model_view_matrix                                                                                                    | float4_type float4x4_type                                                                                                    | Yes<br>Yes                                                         | No<br>No                                                                            |
| material_specular model_view_matrix multisample_enable                                                                                                    | float4_type float4x4_type Boolean                                                                                                    | Yes<br>Yes<br>Yes                                                  | No<br>No<br>No                                                                      |
| material_specular model_view_matrix multisample_enable normalize_enable                                                                                                    | float4_type float4x4_type Boolean Boolean                                                                                                    | Yes<br>Yes<br>Yes<br>Yes                                           | No<br>No<br>No                                                                      |
| material_specular model_view_matrix multisample_enable normalize_enable point_distance_attenuation                                                                                                    | float4_type float4x4_type Boolean Boolean float3_type                                                                                                    | Yes Yes Yes Yes Yes Yes                                            | No<br>No<br>No<br>No<br>No                                                          |
| material_specular model_view_matrix multisample_enable normalize_enable point_distance_attenuation point_fade_threshold_size                                                                                                    | float4_type float4x4_type Boolean Boolean float3_type float_type                                                                                                    | Yes Yes Yes Yes Yes Yes Yes                                        | No<br>No<br>No<br>No<br>No<br>No                                                    |
| material_specular model_view_matrix multisample_enable normalize_enable point_distance_attenuation point_fade_threshold_size point_size                                                                                                    | float4_type float4x4_type Boolean Boolean float3_type float_type float_type                                                                                                    | Yes Yes Yes Yes Yes Yes Yes Yes Yes                                | No No No No No No No Yes                                                            |
| material_specular model_view_matrix multisample_enable normalize_enable point_distance_attenuation point_fade_threshold_size point_size                                                                                                    | float4_type float4x4_type Boolean Boolean float3_type float_type float_type                                                                                                    | Yes Yes Yes Yes Yes Yes Yes Yes Yes                                | No No No No No No Yes Yes - GLES2                                                   |
| material specular model view matrix multisample enable normalize enable point distance attenuation point fade threshold size point size point size enable                                                                                                    | float4_type float4x4_type Boolean Boolean float3_type float_type float_type Boolean                                                                                                    | Yes Yes Yes Yes Yes Yes Yes Yes No                                 | No No No No No No Yes Yes - GLES2 only                                              |
| material_specular model view matrix multisample_enable normalize_enable point_distance_attenuation point fade_threshold_size point_size point_size_enable  point_size_max                                                                                                    | float4_type float4x4_type Boolean Boolean float3_type float_type float_type Boolean float_type                                                                                                    | Yes Yes Yes Yes Yes Yes Yes Yes Yes Yes                            | No No No No No No No Yes Yes - GLES2 only No                                        |
| material_specular model view matrix multisample_enable normalize_enable point_distance_attenuation point_fade_threshold_size point_size point_size_enable  point_size_max point_size_min                                                                                                    | float4_type float4x4_type Boolean Boolean float3_type float_type float_type Boolean  float_type Boolean  float_type Boolean                                                                                                    | Yes Yes Yes Yes Yes Yes Yes Yes Yes Yes                            | No No No No No No No Yes Yes - GLES2 only No No                                     |
| material_specular model view matrix multisample enable normalize_enable point distance_attenuation point fade threshold size point size point size enable  point size max point size min point_smooth_enable polygon_mode face                                                                                                    | float4 type float4x4 type Boolean Boolean float3 type float type float type Boolean  float_type Boolean  float_type float_type float_type float_type float_type float_type                                                                           | Yes Yes Yes Yes Yes Yes Yes Yes Yes No Yes No                      | No No No No No No No Yes Yes - GLES2 only No No No                                  |
| material specular model view matrix multisample enable normalize enable point distance attenuation point fade threshold size point size point size enable  point size max point size min point smooth enable polygon mode face mode                                                                                                    | float4_type float4x4_type Boolean Boolean float3_type float_type float_type Boolean  float_type Boolean  float_type Boolean                                                                                                    | Yes Yes Yes Yes Yes Yes Yes Yes Yes No Yes No                      | No No No No No No No Yes Yes - GLES2 only No No No No                               |
| material_specular model view_matrix multisample_enable normalize_enable point_distance_attenuation point_fade_threshold_size point_size point_size_enable  point_size_enable  point_size_max point_size_min point_smooth_enable polygon_mode     face     mode polygon_offset                                                           | float4 type float4x4 type Boolean Boolean float3 type float type float type Boolean  float_type Boolean  float_type float_type float_type float_type float_type float_type                                                                           | Yes Yes Yes Yes Yes Yes Yes Yes Yes No Yes No                      | No No No No No No No Yes Yes - GLES2 only No No No                                  |
| material_specular model view_matrix multisample enable normalize enable point distance attenuation point_fade_threshold_size point_size point_size_enable  point_size_max point_size_min point_smooth_enable polygon_mode     face     mode polygon_offset polygon_offset_fill_enable                                                   | float4_type float4x4_type Boolean Boolean float3_type float_type float_type Boolean  float_type Boolean  float_type float_type float_type float_type Boolean  FRONT, BACK, FRONT_AND_BACK POINT, LINE, FILL float2_type Boolean                      | Yes Yes Yes Yes Yes Yes Yes Yes Yes No No No                       | No No No No No No No No Yes Yes - GLES2 only No No No No                            |
| material_specular model view_matrix multisample enable normalize_enable point distance_attenuation point_fade_threshold_size point_size point_size_enable  point_size_max point_size_min point_smooth_enable polygon_mode     face     mode polygon_offset_fill_enable polygon_offset_line_enable                                       | float4_type float4x4_type Boolean Boolean float3_type float_type float_type Boolean  float_type Boolean  float_type float_type float_type float_type float_type Boolean  FRONT, BACK, FRONT_AND_BACK POINT, LINE, FILL float2_type                   | Yes Yes Yes Yes Yes Yes Yes Yes Yes No Yes No Yes No No Yes        | No No No No No No No Yes Yes - GLES2 only No No No No Yo Yes                        |
| material_specular model view matrix multisample enable normalize_enable point distance attenuation point fade threshold size point size point size enable  point size max point size min point smooth enable polygon mode     face     mode polygon offset polygon offset fill enable polygon offset line_enable                        | float4 type float4x4 type Boolean Boolean float3 type float type float type Boolean  float_type Boolean  float_type float_type float_type float_type Boolean  FRONT, BACK, FRONT_AND_BACK POINT, LINE, FILL float2_type Boolean Boolean Boolean      | Yes Yes Yes Yes Yes Yes Yes Yes No Yes Yes No No No No No No       | No No No No No No No No Yes Yes - GLES2 only No No No No No No No No No No No No No |
| material specular model view matrix multisample enable normalize enable point distance attenuation point fade threshold size point size point size enable  point size max point size min point smooth enable polygon mode     face     mode polygon offset polygon offset fill enable polygon offset point enable polygon smooth enable | float4_type float4x4_type Boolean Boolean float3_type float_type float_type Boolean  float_type Boolean  float_type float_type float_type Boolean  FRONT, BACK, FRONT_AND_BACK POINT, LINE, FILL float2_type Boolean Boolean Boolean Boolean Boolean | Yes Yes Yes Yes Yes Yes Yes Yes No Yes Yes No No No No No No No No | No No No No No No No No Yes Yes - GLES2 only No No No No No No No No No No No No No |
| material_specular model view matrix multisample enable normalize_enable point distance attenuation point fade threshold size point size point size enable  point size max point size min point smooth enable polygon mode     face     mode polygon offset polygon offset fill enable polygon offset line_enable                        | float4 type float4x4 type Boolean Boolean float3 type float type float type Boolean  float_type Boolean  float_type float_type float_type float_type Boolean  FRONT, BACK, FRONT_AND_BACK POINT, LINE, FILL float2_type Boolean Boolean Boolean      | Yes Yes Yes Yes Yes Yes Yes Yes No Yes Yes No No No No No No       | No No No No No No No No Yes Yes - GLES2 only No No No No No No No No No No No No No |

| Render states and their child elements | Valid values or types, and index attribute                  | GLES                                   | GLES2       |
|----------------------------------------|-------------------------------------------------------------|----------------------------------------|-------------|
| rescale normal enable                  | Boolean                                                     | Yes                                    | No          |
| sample alpha to coverage enable        | Boolean                                                     | Yes                                    | Yes         |
| sample alpha to one enable             | Boolean                                                     | Yes                                    | No          |
| sample coverage                        | float type                                                  | No                                     | Yes - GLES2 |
| value                                  | Boolean                                                     |                                        | only        |
| invert                                 |                                                             |                                        | ,           |
| sample_coverage_enable                 | Boolean                                                     | Yes                                    | No          |
| scissor                                | int4_type                                                   | Yes                                    | Yes         |
| scissor_test_enable                    | Boolean                                                     | Yes                                    | Yes         |
| shade_model                            | FLAT, SMOOTH                                                | Yes                                    | No          |
| stencil_func                           |                                                             | Yes                                    | Yes         |
| func                                   | NEVER, LESS, LEQUAL, EQUAL,                                 |                                        |             |
|                                        | GREATER, NOTEQUAL, GEQUAL,                                  |                                        |             |
| ref                                    | ALWAYS                                                      |                                        |             |
| mask                                   | Unsigned byte                                               |                                        |             |
|                                        | Unsigned byte                                               |                                        |             |
| stencil_func_separate                  | (For front and back)                                        | No                                     | Yes         |
| front                                  | NEVER, LESS, LEQUAL, EQUAL,                                 |                                        |             |
| back                                   | GREATER, NOTEQUAL, GEQUAL,                                  |                                        |             |
| ref                                    | ALWAYS                                                      |                                        |             |
| mask                                   | Unsigned byte                                               |                                        |             |
|                                        | Unsigned byte                                               |                                        |             |
| stencil_mask                           | int_type                                                    | Yes                                    | Yes         |
| stencil_mask_separate                  |                                                             | No                                     | Yes         |
| face                                   | FRONT, BACK, FRONT_AND_BACK                                 |                                        |             |
| mask                                   | Unsigned byte                                               |                                        |             |
| stencil_op                             | (For <b>fail</b> , <b>zfail</b> , and <b>zpass</b> )        | Yes                                    | Yes         |
| fail                                   | KEEP, ZERO, REPLACE, INCR,                                  |                                        |             |
| zfail                                  | DECR, INVERT, INCR_WRAP,                                    |                                        |             |
| zpass                                  | DECR_WRAP                                                   |                                        |             |
| stencil_op_separate                    |                                                             | No                                     | Yes         |
| face                                   | FRONT, BACK, FRONT_AND_BACK                                 |                                        |             |
| fail                                   | (For fail, zfail, and zpass:)                               |                                        |             |
| zfail                                  | KEEP, ZERO, REPLACE, INCR,                                  |                                        |             |
| zpass                                  | DECR, INVERT, INCR_WRAP,                                    |                                        |             |
|                                        | DECT_WRAP                                                   |                                        |             |
| stencil_test_enable                    | Boolean                                                     | Yes                                    | Yes         |
| texture_env_color                      | float4_type                                                 | No (see                                | No          |
|                                        | Index attribute specifies which texture                     | <texture_< td=""><td></td></texture_<> |             |
| Academia and seeds                     | unit. Optional.                                             | pipeline>)                             | NIa         |
| texture_env_mode                       | xs:string                                                   | No (see                                | No          |
|                                        | Index attribute specifies which texture                     | <texture_< td=""><td></td></texture_<> |             |
| toutumo minolino                       | unit. Optional.                                             | pipeline>)                             | No          |
| texture_pipeline                       | String – the name of the                                    | Yes - GLES                             | No          |
| touturo1D                              | <pre><texture_pipeline> parameter.</texture_pipeline></pre> | only                                   | No          |
| texture1D                              | sampler1D type                                              | No                                     | No          |
|                                        | Index attribute specifies which texture                     |                                        |             |
| hankana1B angli 1                      | unit. Required.                                             | NIa                                    | NIC         |
| texture1D_enable                       | Boolean                                                     | No                                     | No          |
|                                        | Index attribute specifies which texture                     |                                        |             |
|                                        | unit. Optional.                                             |                                        |             |

| Render states and their child elements | Valid values or types, and index attribute | GLES                                   | GLES2 |
|----------------------------------------|--------------------------------------------|----------------------------------------|-------|
| texture2D                              | sampler2D type                             | No (see                                | No    |
|                                        | Index attribute specifies which texture    | <texture_< td=""><td></td></texture_<> |       |
|                                        | unit. Required.                            | pipeline>)                             |       |
| texture2D_enable                       | Boolean                                    | No (see                                | No    |
|                                        | Index attribute specifies which texture    | <texture_< td=""><td></td></texture_<> |       |
|                                        | unit. Optional.                            | pipeline>)                             |       |
| texture3D                              | sampler3D type                             | No                                     | No    |
|                                        | Index attribute specifies which texture    |                                        |       |
|                                        | unit. Required.                            |                                        |       |
| texture3D_enable                       | Boolean                                    | No                                     | No    |
|                                        | Index attribute specifies which texture    |                                        |       |
|                                        | unit. Optional.                            |                                        |       |
| textureCUBE                            | samplerCUBE type                           | No                                     | No    |
|                                        | Index attribute specifies which texture    |                                        |       |
|                                        | unit. Required.                            |                                        |       |
| textureCUBE_enable                     | Boolean                                    | No                                     | No    |
|                                        | Index attribute specifies which texture    |                                        |       |
|                                        | unit. Optional.                            |                                        |       |
| textureDEPTH                           | samplerDEPTH type                          | No                                     | No    |
|                                        | Index attribute specifies which texture    |                                        |       |
|                                        | unit. Required.                            |                                        |       |
| textureDEPTH                           | samplerDEPTH type                          | No                                     | No    |
|                                        | Index attribute specifies which texture    |                                        |       |
|                                        | unit. Required.                            |                                        |       |
| textureDEPTH_enable                    | Boolean                                    | No                                     | No    |
|                                        | Index attribute specifies which texture    |                                        |       |
|                                        | unit. Optional.                            |                                        |       |
| textureRECT                            | samplerRECT type                           | No                                     | No    |
|                                        | Index attribute specifies which texture    |                                        |       |
|                                        | unit. Required.                            |                                        |       |
| textureRECT_enable                     | Boolean                                    | No                                     | No    |
|                                        | Index attribute specifies which texture    |                                        |       |
|                                        | unit. Optional.                            |                                        |       |

## **Details**

```
<states>
  <depth_test_enable value="true"/>
<depth_func value="Less"/>
<cull_face_enable value="true"/>
  <cull_face value="Back"/>
  <front_face value="CCW"/>
</states>
```

## stencil\_clear

Category: Rendering

Profile: CG, GLES, GLES2, GLSL

#### Introduction

Specifies whether a render target image is to be cleared, and which value to use.

#### Concepts

Before drawing a render target image may need resetting to a blank canvas or default. The <stencil\_clear> declarations specify which value to use. If no clearing statement is included, the target image remains unchanged as rendering begins.

#### **Attributes**

The <stencil clear> element has the following attribute:

| index | xs:nonNegativeInteger | Which of the multiple render targets is being set. The default is 0. |
|-------|-----------------------|----------------------------------------------------------------------|
| Index | xs.nonnegaciveinteger | Optional.                                                            |

#### **Related Elements**

The <stencil clear> element relates to the following elements:

| Parent elements | evaluate |
|-----------------|----------|
| Child elements  | None     |
| Other           | None     |

#### **Details**

This element contains an **xs:byte** that is the value used to clear a resource.

When this element exists inside a pass, it a cue to the runtime that a particular backbuffer or render-target resource should be cleared. This means that all existing image data in the resource should be replaced with the value provided. This puts the resource into a fresh and known state so that other operations with this resource execute as expected.

The index attribute identifies the resource that you want to clear. An index of 0 identifies the primary resource. The primary resource may be the backbuffer or the override provided with an appropriate <\*\_target> element (<color\_target>, <depth\_target>, or <stencil\_target>).

Direct3D® 9 class platforms have fairly restrictive rules for setting up MRTs; for example, only four color buffers, which must be all of the same size and pixel format, and only one depth buffer and one stencil buffer active for all color buffers. The COLLADA FX declaration is designed to be looser in its restrictions, so an FX runtime must validate that a particular MRT declaration in a Pass> is possible before attempting to apply it, and flag it as an error if it fails.

#### Example

<stencil\_clear index="0">0</stencil\_clear>

## stencil\_target

Category: Rendering

Profile: CG, GLES, GLES2, GLSL

#### Introduction

Specifies which <image> will receive the stencil information from the output of this pass.

#### **Concepts**

Multiple Render Targets (MRTs) allow fragment shaders to output more than one value per pass, or to redirect the standard depth and stencil units to read from and write to arbitrary off-screen buffers. These elements tell the FX Runtime which previously defined render targets to use.

#### **Attributes**

The **<stencil target>** element has the following attributes:

| index | xs:nonNegativeInteger | Indexes one of the Multiple Render Targets. The default is 1. Optional.                                                                                                    |
|-------|-----------------------|----------------------------------------------------------------------------------------------------|
| slice | xs:nonNegativeInteger | Indexes a subimage inside a target <image/> , including a single MIP-map level, a unique cube face, or a layer of a 3D texture. The default is 0. Optional.                                                        |
| mip   | xs:nonNegativeInteger | The MIP level to target. The default is 0. Optional.                                                                                                    |
| face  | Enumeration           | The cube face to target. Valid values are <b>POSITIVE_X</b> , <b>NEGATIVE_X</b> , <b>POSITIVE_Y</b> , <b>NEGATIVE_Y</b> , <b>POSITIVE_Z</b> , and <b>NEGATIVE_Z</b> . The default is <b>POSITIVE_X</b> . Optional. |

#### **Related Elements**

The **<stencil** target> element relates to the following elements:

| Parent elements | evaluate                     |
|-----------------|------------------------------|
| Child elements  | See the following subsection |
| Other           | None                         |

#### **Child Elements**

Exactly one of the following child elements must occur:

| Name/example                                 | Description                                                                     | Default | Occurrences |
|----------------------------------------------|---------------------------------------------------------------------------------|---------|-------------|
| <pre><param/> (reference)</pre>              | References a sampler parameter to determine which image to use. See main entry. | None    | 0 or 1      |
| <pre><instance_image></instance_image></pre> | Instantiates a renderable image directly. See main entry.                       | N/A     | 0 or 1      |

#### **Details**

Direct3D® 9 class platforms have fairly restrictive rules for setting up MRTs; for example, only four color buffers, which must be all of the same size and pixel format, and only one depth buffer and one stencil buffer active for all color buffers. The COLLADA FX declaration is designed to be looser in its restrictions, so an FX runtime must validate that a particular MRT declaration in a <pass> is possible before attempting to apply it, and flag it as an error if it fails.

If no <stencil target> is specified, the FX Runtime will use the default stencil buffer set for its platform.

```
<newparam sid="surfaceTex">
 <sampler2D><instance_image url="renderTarget1"/></sampler2D>
</newparam>
<technique>
 <pass>
   <evaluate>
     <stencil_target>
       <param ref="surfaceTex"/>
     </stencil_target>
    </evaluate>
  </pass>
</technique>
```

## technique

## (FX)

Category: Effects

Profile: CG, COMMON, GLES, GLES2, GLSL

#### Introduction

Holds a description of the textures, samplers, shaders, parameters, and passes necessary for rendering this effect using one method.

For <technique> in elements other than <profile \*>, see "<technique> (core)."

## Concepts

Techniques hold all the necessary elements required to render an effect. Each effect can contain many techniques, each of which describes a different method for rendering that effect. There are three different scenarios for which techniques are commonly used:

- One technique might describe a high-LOD version while a second technique describes a low-LOD version of the same effect.
- Describe an effect in different ways and use validation tools in the FX Runtime to find the most efficient version of an effect for an unknown device that uses a standard API.
- Describe an effect under different game states, for example, a daytime and a nighttime technique, a normal technique, and a "magic-is-enabled" technique.

#### **Attributes**

The <technique> element has the following attributes:

| id  | Optional. A text string containing the unique identifier of the element. This value must be unique within the instance document. |                                                                                                    |
|-----|----------------------------------------------------------------------------------------------------|----------------------------------------------------------------------------------------------------|
| sid | sid_type                                                                                                    | Required. A text string value containing the scoped identifier of this element. This value must be unique within the scope of the parent element. For details about SIDs, see "Address Syntax" in Chapter 3: Schema Concepts. |

#### **Related Elements**

The **<technique>** element relates to the following elements:

| Parent elements | <pre>profile_CG, profile_COMMON, profile_GLSL, profile_GLES, profile_GLES2</pre> |  |
|-----------------|----------------------------------------------------------------------------------|--|
| Child elements  | See the following subsection.                                                    |  |
| Other           | None                                                                             |  |

#### **Child Elements**

Child elements vary by profile. See the parent element main entries for details. The following list summarizes valid child elements. The child elements must appear in the following order if present, with the following exceptions: <bli>, <constant>, <lambert>, <phong> are choices that can appear in any order in that position:

| Name                  | profile_CG | profile_COMMON | profile_GLES | profile_GLES2 | profile_GLSL | Occurrences |
|-----------------------|------------|----------------|--------------|---------------|--------------|-------------|
| <asset></asset>       | yes        | yes            | yes          | yes           | yes          | 0 or 1      |
| <annotate></annotate> | yes        | -              | yes          | yes           | yes          | 0 or more   |

| Name                                  | profile_CG | profile_COMMON | profile_GLES | profile_GLES2 | profile_GLSL | Occurrences |
|---------------------------------------|------------|----------------|--------------|---------------|--------------|-------------|
| <bli>hlinn&gt;</bli>                  | -          | yes            | -            | -             | -            |             |
| <pre><constant> (FX)</constant></pre> | -          | yes            | -            | -             | -            | 1           |
| <lambert></lambert>                   | -          | yes            | -            | -             | -            |             |
| <phong></phong>                       | -          | yes            | -            | -             | -            |             |
| <pass></pass>                         | yes        | -              | yes          | yes           | yes          | 1 or more   |
| <extra></extra>                       | yes        | yes            | yes          | yes           | yes          | 0 or more   |

#### **Details**

Techniques can be managed as first-class <asset>s, allowing tools to automatically generate techniques for effects and track their creation time, freshness, parent-child relationships, and the tools used to generate them.

```
<effect id="BumpyDragonSkin">
  cprofile_GLSL>
   <technique sid="HighLOD">
    </technique>
    <technique sid="LowLOD">
   </technique>
  </profile_GLSL>
</effect>
```

## technique\_hint

Category: Effects Profile: External

#### Introduction

Adds a hint for a platform of which technique to use in this effect.

## **Concepts**

Shader editors require information on which technique to use by default when an effect is instantiated. Subject to validation, the suggested technique should be used if your FX Runtime recognizes the platform string.

#### **Attributes**

The <technique hint> element has the following attributes:

| platform | xs:Name   | Defines a string that specifies for which platform this hint is intended. Optional.                                                                                                    |  |
|----------|-----------|----------------------------------------------------------------------------------------------------|--|
| ref      | xs:NCName | A reference to the name of the platform. Required.                                                                                                    |  |
| profile  | xs:NCName | A string that specifies for which API profile this hint is intended. It is the name of the profile within the effect that contains the technique. Profiles are constructed by appending this attribute's value to "profile_". For example, to select profile_CG, specify profile="CG". Optional. |  |

#### **Related Elements**

The **<technique\_hint>** element relates to the following elements:

| Parent elements instance_effect |      |
|---------------------------------|------|
| Child elements                  | None |
| Other                           | None |

#### **Details**

```
<technique_hint platform="PS3" ref="HighLOD"/>
<technique_hint platform="OpenGL|ES" ref="twopass"/>
<technique_hint profile="CG" platform="GL" ref="HighLOD"/>
<technique hint profile="GLES" platform="NOKIA SW" ref="OneLight"/>
```

## texcombiner

Category: Texturing

Profile: GLES

#### Introduction

Defines a <texture pipeline> command for combiner-mode texturing.

## **Concepts**

This element sets the combiner states for the sampler to which it is assigned. It defines a set of texturing commands that will be converted into multitexturing operations using glTexEnv in regular and combiner mode.

See <texture pipeline> for details about assignments and overall concepts.

#### **Attributes**

The <texcombiner> element has no attributes.

#### **Related Elements**

The <texcombiner> element relates to the following elements:

| Parent elements | texture_pipeline              |
|-----------------|-------------------------------|
| Child elements  | See the following subsection. |
| Other           | None                          |

#### **Child Elements**

Child elements must appear in the following order if present:

| Name/example                                                 | Description                                                                                                    | Default | Occurrences |
|--------------------------------------------------------------|----------------------------------------------------------------------------------------------------|---------|-------------|
| <pre><constant value="param=">   (combiner)</constant></pre> | A static or parameter <b>float4_type</b> that may be passed to the OpenGL ES texturing unit. This value is combined with the color sampled from the texture to produce the final color output from that texturing unit. The equations are dependent on the <b>texture_pipeline</b> setup. | N/A     | 0 or 1      |
|                                                              | The element contains no data. The arguments are optional; use only one:  • value: Specifies a float4_type for gltexenv(TEXTURE_ENV, TEXTURE_ENV_COLOR, value).                                                                                                    |         |             |
|                                                              | <ul> <li>param: Specifies the SID of a parameter that<br/>contains a float4_type value for the<br/>glTexEnv function.</li> </ul>                                                                                                    |         |             |
| <rgb></rgb>                                                  | Sets up the RGB component of the texture combiner command. See main entry.                                                                                                    | N/A     | 0 or 1      |
| <alpha></alpha>                                              | Sets up the alpha component of the texture combiner command. See main entry.                                                                                                    | N/A     | 0 or 1      |

#### **Details**

This is a complex stage command in a <texture pipeline>. It is used for more customized operations than are available via <texenv>.

Read about <texenv> first, as the following information builds upon that basic knowledge.

The <RGB> and <alpha> children elements are roughly the same; <alpha> is simply a subset of <RGB>.

While <texenv> allows you to specify one operator equation that will be used for the entire state, <texcombiner> adds flexibility by allowing you to specify different equations for the <RGB> channel and <alpha> channel.

The equations specified consist of up to 3 arguments. The arguments are specified in a series (Argo, Arg1, Arg2). Each channel may specify its own <argument>s to the equation. Each <argument> specifies a source, operand, and sampler. The <argument> source attribute determines where the value for that equation's argument comes from:

- **TEXTURE**: From the sampler specified in the sampler attribute.
- CONSTANT: The <texcombiner> schema also allows each stage to have its own <constant> that may be used by the operators.
- **PRIMARY**: The incoming fragment color from the material.
- **PREVIOUS**: The incoming color from the previous texture pipeline stage.

The <argument> operand attribute determines which part of the value selected by the source will be used in the equation:

- **SRC COLOR**: The RGB portion of the source.
- ONE MINUS SRC COLOR: The per-component inverse (one minus) of SRC COLOR.
- **SRC ALPHA**: The alpha portion of the source.
- ONE MINUS SRC ALPHA: The inverse (one minus) of SRC ALPHA.

The following operator equations are available for texcombiners:

- REPLACE: Arg0
- MODULATE: Arg0+Arg1
- ADD: Arg0 + Arg1
- ADD SIGNED: Arg0 + Arg1 0.5
- INTERPOLATE: Arg0 \* Arg2 + Arg1 \* (1 Arg2)
- SUBTRACT: Arg0-Arg1
- DOT3 (for <RGB> only):

$$4 \times \big( \big( Arg0.r - 0.5 \big) * \big( Arg1.r - 0.5 \big) + \big( Arg0.g - 0.5 \big) * \big( Arg1.g - 0.5 \big) + \big( Arg0.b - 0.5 \big) * \big( Arg1.b - 0.5 \big) \big)$$

Lastly, each channel may be scaled. The RGB and alpha results of the equation are multiplied by the scale attribute (if specified) to compute the final values per channel.

The RGB and alpha channels are then placed back together as a four-component color as fed to the next stage as its **PREVIOUS** source.

For more information about any of these enumerations, refer to the OpenGL and OpenGL ES specifications.

Commands are eventually assigned to OpenGL ES hardware texture units. For this command type, each texture unit must be changed into texture-combiner mode with the following command:

```
glTexEnv(TEXTURE ENV, TEXTURE ENV MODE, COMBINE)
```

See <texture\_pipeline> for more details about OpenGL ES hardware texture-unit assignments.

## **Example**

See <texture\_pipeline>.

### texenv

Category: Texturing

Profile: GLES

#### Introduction

Defines a <texture\_pipeline> command for simple, noncombiner-mode texturing.

#### **Concepts**

This element sets the states for the sampler to which it is assigned.

See <texture\_pipeline> for details about assignments and overall concepts.

## **Attributes**

The **<texenv>** element has the following attributes:

| operator | Enumeration | Optional. The operation to execute upon the incoming fragment. Valid values are:  REPLACE   MODULATE   DECAL   BLEND   ADD |
|----------|-------------|----------------------------------------------------------------------------------------------------|
| sampler  | sidref_type | Optional. A reference to the SID of the sampler. For details, see "Address Syntax" in Chapter 3: Schema Concepts.          |

#### **Related Elements**

The <texenv> element relates to the following elements:

| Parent elements | texture_pipeline              |
|-----------------|-------------------------------|
| Child elements  | See the following subsection. |
| Other           | None                          |

#### **Child Elements**

Child elements must appear in the following order if present:

| Name/example                                               | Description                                                                                                    | Default | Occurrences |
|------------------------------------------------------------|----------------------------------------------------------------------------------------------------|---------|-------------|
| <pre><constant value="param="> (combiner)</constant></pre> | A static or parameter float4_type that may be passed to the OpenGL ES sampler. This value is combined with the color sampled from the texture to produce the final color output from that sampler. The equations are dependent on the texture pipeline setup.  The element contains no data. The arguments are optional; use only one:  • value: Specifies a static float4_type for glTexenv(TEXTURE_ENV, TEXTURE_ENV_COLOR, value).  • param: Specifies the SID of a parameter that contains a float4_type value for the glTexenv command. | N/A     | 0 or 1      |

#### **Details**

This is a simple stage command in a <texture\_pipeline>. It is used for very common operations with less setup.

Infers a call to **glTexEnv** (**TEXTURE\_ENV**, **TEXTURE\_ENV\_MODE**, **operator**) for the sampler to which it is assigned.

The equation used by this operation is specified via the operator attribute. The following equations are available:

- **REPLACE**: The output is the value sampled by the sampler specified in the sampler attribute regardless of the alpha value.
- **MODULATE**: The output is the multiplication of the incoming value and the value sampled by the sampler specified in the sampler attribute.
- **DECAL**: The output is a blend (based on the alpha) of the color sampled from the sampler specified in the sampler attribute and the input of the previous stage or material.
- **BLEND**: The output is a blend (based on each color component) of the color sampled from the sampler specified in the sampler attribute and the input of the previous stage or material.
- **ADD**: The output is the addition of the input of the previous stage or material and the color sampled from the sampler specified in the sampler attribute.

For more information about any of these enumerations. refer to the OpenGL and OpenGL ES specifications.

## **Example**

See <texture pipeline>.

## texture\_pipeline

Category: Texturing

Profile: GLES

#### Introduction

Defines a set of texturing commands that will be converted into multitexturing operations using glTexEnv in regular and combiner mode.

#### Concepts

This element contains an ordered sequence of commands that together define all of the GLES multitexturing states.

Each command is eventually assigned to a texture unit:

- The <texcombiner> defines a texture-unit setup in combiner mode.
- The <texenv> element defines a texture-unit setup in noncombiner mode.

Commands are assigned to texture units in a late binding step based on texture-unit names and usage characteristics of commands.

A pass uses the **<texture pipeline>** state to activate a fragment shader.

The ordering of the commands is 1:1 on which hardware texture unit they are assigned to. Depending on whether the texturing crossbar is supported (GLES 1.1), the named texture-unit objects (<sampler2D>) from each command are assigned into appropriate hardware texture units. On GLES 1.0, the sampler must come from the existing unit, so two arguments with source="sampler" would not be valid unless they referenced the same <sampler2D> element (see the <RGB> and <alpha> elements in the "Examples" subsection).

#### **Attributes**

The <texture pipeline> element has the following attribute:

| sid_type | Optional. A text string value containing the scoped identifier of this element. This value must be unique within the scope of the parent element. For details, see |
|----------|----------------------------------------------------------------------------------------------------|
|          | "Address Syntax" in Chapter 3: Schema Concepts.                                                                                                    |
|          | sid_type                                                                                                    |

#### **Related Elements**

The **<texture\_pipeline>** element relates to the following elements:

| Parent elements | states                        |
|-----------------|-------------------------------|
| Child elements  | See the following subsection. |
| Other           | None                          |

#### **Child Elements**

Child elements can appear in any order:

| Name/example                | Description     | Default | Occurrences |
|-----------------------------|-----------------|---------|-------------|
| <texcombiner></texcombiner> | See main entry. | N/A     | 0 or more   |
| <texenv></texenv>           | See main entry. | N/A     | 0 or more   |

| Name/example    | Description                                                                                                 | Default | Occurrences |
|-----------------|----------------------------------------------------------------------------------------------------|---------|-------------|
| <extra></extra> | Contains application-specific additional information, such as OpenGL ES extensions. See main entry in Core. | N/A     | 0 or more   |

#### **Details**

The <texture pipeline> creates a command sequence that describes how the user would like to combine material color, textures, and destination (backbuffer) data. Each stage in the texture pipeline is a command. There are two available command types:

- <texcombiner>
- <texenv>

The purpose of each stage in the pipeline is to combine existing and/or new input data to produce a new output color. The output color from each stage is then available as input data to the next stage in the pipeline.

Read the main entries for <texenv> and <texcombiner> to understand how the <texture pipeline> is converted to GL calls.

The stage commands in the API typically translate to glTexEnv function calls. The main difference between these APIs and what is in COLLADA is that that a glTexEnv call is paired with a particular sampler. The COLLADA design has freed the operation from the sampler so that the author can design the operations more easily and enable the importer or conditioner to assign appropriate indices in a resolve operation. The index of the stage in the texturing pipeline becomes the index of the texture unit in which the glTexEnv calls are to be assigned. In OpenGL ES 1.0, the texture referenced by the unit attribute must be placed into that same texture unit. In OpenGL ES 1.1, the textures can be placed anywhere to utilize the crossbar, although pairing them in the same way as in 1.0 may perform better on some hardware.

Note: Some <texture pipeline>s may resolve directly under OpenGL ES 1.1 but not under OpenGL ES 1.0 due to support for texturing crossbars. Additionally, some with a large number of textures may not resolve on certain hardware because of hardware limitations on the number of textures.

```
<texture pipeline>
  <value>
    <texcombiner>
      <constant> 0.0f, 0.0f, 0.0f, 1.0f </constant>
      <RGB operator="INTERPOLATE">
        <argument source="TEXTURE" operand="SRC COLOR" sampler="gravel"/>
        <argument source="TEXTURE" operand="SRC COLOR" sampler="grass"/>
        <argument source="TEXTURE" operand="SRC ALPHA" sampler="transition"/>
      </RGB>
      <alpha operator="INTERPOLATE">
        <argument source="TEXTURE" operand="SRC ALPHA" sampler="gravel"/>
        <argument source="TEXTURE" operand="SRC ALPHA" sampler="grass"/>
        <argument source="TEXTURE" operand="SRC ALPHA" sampler="transition"/>
      </alpha>
    </texcombiner>
    <texcombiner>
      <RGB operator="MODULATE">
        <argument source="PRIMARY" operand="SRC COLOR"/>
        <argument source="PREVIOUS" operand="SRC COLOR"/>
      </RGB>
      <alpha operator="MODULATE">
        <argument source="PRIMARY" operand="SRC ALPHA"/>
        <argument source="PREVIOUS" operand="SRC ALPHA"/>
      </alpha>
```

```
</texcombiner>
   <texenv sampler="debug-decal-unit" operator="DECAL"/>
  </value>
</texture_pipeline>
```

## usertype

Category: Parameters Profile: CG, GLES2

#### Introduction

Creates an instance of a structured class for a parameter.

## Concepts

Interface objects declare the abstract interface for a class of objects. Interface objects declare only the function signatures required and make no requirements for specific member data.

User types are concrete instances of these interfaces, structures that contain function declarations that provide implementations for each function declared in the interface along with any necessary member data.

User types can be declared only inside source code or included shaders, and so <usertype> declarations can take place only after all source code has been declared for a technique.

#### **Attributes**

The **<usertype>** element has the following attributes:

| typename | xs:token  | Required. The identifier for the struct declaration that will be found inside the current source-code translation unit. |
|----------|-----------|----------------------------------------------------------------------------------------------------|
| source   | xs:NCName | Optional in CG scope; not valid for GLES2. References a code or include element that defines the usertype.              |

#### **Related Elements**

The **<usertype>** element relates to the following elements:

| Parent elements | In Core: newparam, setparam   |
|-----------------|-------------------------------|
|                 | In FX: array, bind_uniform    |
| Child elements  | See the following subsection. |
| Other           | None                          |

#### **Child Elements**

| Name/example          | Description                                                                                                    | Default | Occurrences |
|-----------------------|----------------------------------------------------------------------------------------------------|---------|-------------|
| <setparam></setparam> | Use a series of these to set the members by name. The ref attribute is relative to the parent usertype. See main entry in Core. | N/A     | 0 or more   |

#### **Details**

Elements of a <usertype> can be initialized at creation time in <newparam> by accessing each leaf node by name using a series of <setparam> declarations.

Some usertypes do not have data. They can be used only to implement interface functions.

```
<include sid="simple_cg_source" url="simple.cgfx"/>
<newparam sid="lightsource0">
 <usertype typename="spotlight" source="simple cg source">
   <float3> 10 12 10 </float3>
   <float3> 0.3 0.3 0.114 </float3>
 </usertype>
</newparam>
<newparam sid="lightsource1">
 <usertype typename="spotlight" source="simple_cg_source">
   <setparam ref="position"><float3> 10 12 10 </float3></setparam>
   <setparam ref="direction"><float3> 0.3 0.3 0.114 </float3></setparam>
 </usertype>
</newparam>
```

# Chapter 9: B-Rep Reference

## Introduction

This chapter covers the elements that compose the boundary representation "B-rep" portion of COLLADA animation.

## **Elements by Category**

This chapter lists elements in alphabetical order. The following tables list elements by category, for ease in finding related elements.

### Geometry

| brep | Describes a boundary representation (B-rep) structure. |
|------|--------------------------------------------------------|
|------|--------------------------------------------------------|

#### **Curves**

| circle         | Describes a circle in 3D space.                                                |
|----------------|--------------------------------------------------------------------------------|
| curve          | Describes a specific curve.                                                    |
| curves         | Contains all curves that are used in the B-rep structure.                      |
| ellipse        | Describes an ellipse in 3D space.                                              |
| hyperbola      | Describes a hyperbola in 3D space.                                             |
| line           | Describes a single line in 3D space.                                           |
| nurbs          | Describes a NURBS curve in 3D space.                                           |
| parabola       | Describes a parabola in 3D space.                                              |
| surface_curves | Contains all parametric curves (pcurves) that are used in the B-rep structure. |

## **Topology**

| edges   | Describes the edges of a B-rep structure.                          |  |
|---------|--------------------------------------------------------------------|--|
| faces   | Describes the faces of a B-rep structure.                          |  |
| pcurves | Specifies how an edge is represented in a face's parametric space. |  |
| shells  | Describes the shells of a B-rep structure.                         |  |
| solids  | Describes the solids of a B-rep structure.                         |  |
| wires   | Describes the wires of a B-rep structure.                          |  |

#### **Surfaces**

| cone                | Describes a conical surface.                |
|---------------------|---------------------------------------------|
| cylinder            | Describes an unlimited cylindrical surface. |
| nurbs_surface       | Describes a NURBS surface in 3D space.      |
| plane (in Physics)  | Describes an infinite planar surface.       |
| sphere (in Physics) | Describes a centered sphere primitive.      |

| surface       | Describes a specific surface.                               |
|---------------|-------------------------------------------------------------|
| surfaces      | Contains all surfaces that are used in the B-rep structure. |
| swept_surface | Describes a surface by extruding or revolving a curve.      |
| torus         | Describes a torus in 3D space.                              |

#### **Transformation**

| orient | Describes the orientation of the object frame. |
|--------|------------------------------------------------|
| origin | Describes the origin of the object frame.      |

## About B-Rep in COLLADA

#### Overview

The **<br/>brep>** element can be placed under the **<geometry>** element instead of **<mesh>**, **<convex mesh>**, or **<spline>**.

Boundary representation (B-rep) models are composed of two parts: topology and geometry.

The topology specifies different entities (vertices, edges, and so on) that limit the corresponding unbounded geometry. Topological entities are:

- Vertex: The lowest topological entity.
- Edge: Bounded by two vertices.
- Wire: Bounded by, or built by, one or more edges.
- Face: Bounded by one or more wires.
- Shell: Bounded by, or built by, one or more faces.
- Solid: Bounded by one or more shells.

#### Geometrical entities are:

- Points: In 3D space
- Curves: Such as lines, circles, or NURBS in 3D space.
- Parametric curves: Such as lines and circles in the parametric space of a circle.
- Surfaces: Such as cylinders, spheres, or planes in 3D space.

In boundary representation, topology and geometry are merged:

- A vertex is represented by a point.
- An edge is represented by a curve.
- A face is represented by a surface.

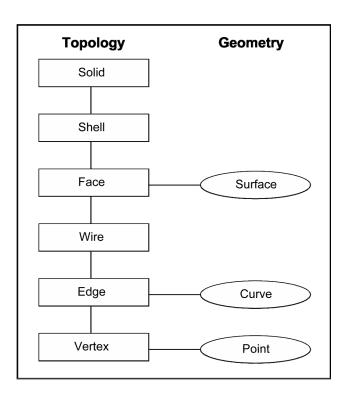

## Orientation

Every topological entity has a base orientation that is defined by either its geometrical representation or the logical order when building it from its subentities:

| Entity | Base orientation defined by                                                                                                    |
|--------|----------------------------------------------------------------------------------------------------|
| Vertex | Vertices have no orientation.                                                                                                    |
| Edge   | The order of its vertices. If the start and end vertices are the same (for example, for a circle) the orientation is defined by the base orientation of the curve. |
| Wire   | The orientation of its edges.                                                                                                    |
| Face   | The orientation of its surface.                                                                                                    |
| Shell  | The orientation of its faces.                                                                                                    |

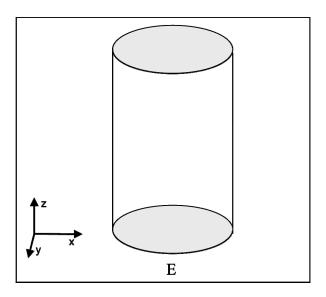

When using a topological entity in a next higher entity, its base orientation can be used (FORWARD) or its orientation can be reversed (REVERSED).

#### **Parametric Curves**

In general, a B-rep model is described sufficiently with topological entities. But most CAD file formats – such as STEP, IGES, or Parasolid – also describe the geometric representation of edges in the parametric space of the surface that is bounded by these edges. These curves are needed to exactly specify the boundary of a surface, which is helpful for rendering the faces.

#### **Example of Parametric Curves**

A closed cylinder has an edge E that is represented in 3D space as a circle. This edge limits two faces, the cylindrical one and the plane at the bottom. So this edge E has two representations as a parametric curve, one on the plane and one on the cylindrical surface. In the parametric space of the plane, the curve is a circle, too. But in the parametric space of the cylinder, the curve is a line. This becomes clearer by imagining the cylinder slit and rolled out as a rectangle, as shown in the following diagram:

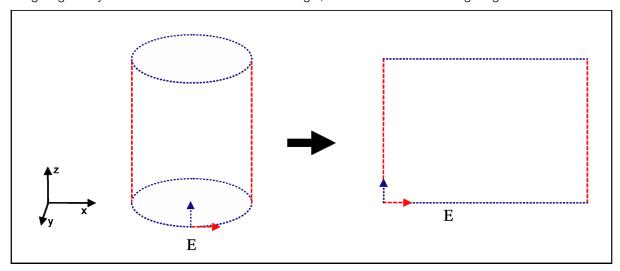

#### **Degenerate Edges**

As seen in the preceding example, edges can have one 3D representation and one or more 2D representations. If an edge has only 2D representations then it is called a degenerate edge.

An example of a model with degenerate edges is a sphere or a cone. The degenerate edge of a cone is its apex and, for a sphere, its poles.

The following figures try to explain the creation of degenerate edges. The green edges in the parametric space of the sphere and of the cone do not appear in 3D space. They are the poles of the circle and the cone and – in 3D – they are just single points.

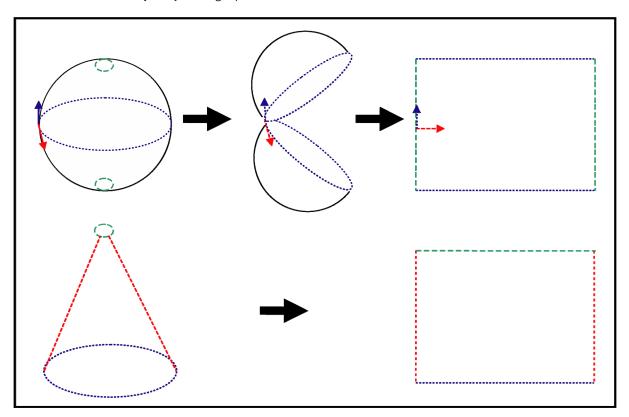

## **Nonmanifold B-Reps**

Nonmanifold B-reps are B-reps that cannot be manufactured. These are still valid B-reps.

In most cases, there are two ways in which nonmanifold B-reps are created in a construction process:

- They clarify a situation in a view of a construction.
- They result from Boolean operations.

Here are two examples.

The following picture represents a reinforced concrete beam. This beam consists of two materials, steel surrounded by concrete. In a B-rep, this beam could be constructed as a 3D block, because the only thing that is visible is concrete. But to show where the steel is located within the block, its position is represented as a long cylinder.

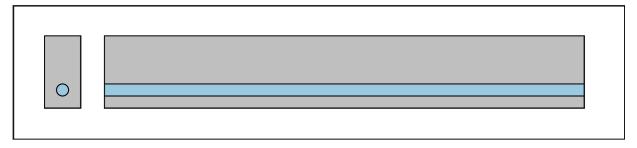

The following picture shows the union of a cube with a cylinder, which is a cube. But the intersections of the faces at the top and bottom often still exist after this Boolean operation. These intersections are represented as nonmanifold faces because they have two outer wires: one rectangular wire for the cube and one circular wire for the cylinder.

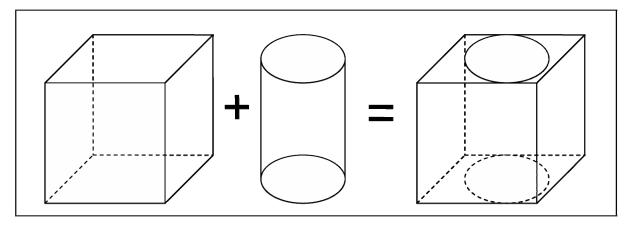

# brep

Category: Geometry

#### Introduction

Describes a boundary representation (B-rep) structure.

## **Concepts**

A B-rep can be a single solid or a single face or vertex. The B-rep can be nonmanifold or it can consist of several solids. The <br/>
several solids. The <br/>
several solids. The <br/>
several solids. The several solids. The several solids is several solids. The several solids is several solids. The several solids is several solids. The several solids is several solids. The several solids is several solids is several solids. The several solids is several solids is several solids. The several solids is several solids is several solids. The several solids is several solids is several solids in several solids. The several solids is several solids is several solids in several solids is several solids. The several solids is several solids is several solids in several solids is several solids in several solids is several solids in several solids in seve the corresponding geometrical descriptions of the vertices.

## **Attributes**

The **<br/>brep>** element has no attributes.

### **Related Elements**

The **\rightarrow** element relates to the following elements:

| Parent elements | geometry (see Chapter 5: Core Elements Reference) |
|-----------------|---------------------------------------------------|
| Child elements  | See the following subsection.                     |
| Other           | None                                              |

## **Child Elements**

Child elements must appear in the following order if present:

| Name/example                      | Description                                                                                                    | Default | Occurrences |
|-----------------------------------|----------------------------------------------------------------------------------------------------|---------|-------------|
| <curves></curves>                 | Contains all curves used in this B-rep. Curves are required for the B-rep structure. This includes curves that describe the kind of an edge. This element is required if the <edges> element is present. See main entry.</edges>                                                                                                    | N/A     | 0 or 1      |
| <surface_curves></surface_curves> | Contains all 2D curves used in this B-rep. This includes surfaces that describe the kind of the face. This element is required if the <faces> element is present. See main entry.</faces>                                                                                                    | N/A     | 0 or 1      |
| <surfaces></surfaces>             | Contains all surfaces used in this B-rep. See main entry.                                                                                                    | N/A     | 0 or 1      |
| <source/>                         | Contains all the necessary data for the topological entities. Provides vertices, edges, and faces for their geometric entities. At least one <source/> element is needed for the vertices. If <edges> is specified, an additional <source/> element is needed for accessing the curves in the <curve> element by an SIDREF_array (see main entry in Core). If <faces> is specified, an additional <source/> element is needed for accessing the surfaces in the <surface> element by an SIDREF_array. See main entry in Core.</surface></faces></curve></edges> | N/A     | 1 or more   |
| <vertices></vertices>             | Describes all vertices of the B-rep. Vertices are the base topological entity for all B-rep structures, so this element is required. See main entry in Core.                                                                                                    | N/A     | 1           |
| <edges></edges>                   | Describes all edges of the B-rep. See main entry.                                                                                                    | N/A     | 0 or 1      |

| Name/example                   | Description                                         | Default | Occurrences |
|--------------------------------|-----------------------------------------------------|---------|-------------|
| <wires></wires>                | Describes all wires of the B-rep. See main entry.   | N/A     | 0 or 1      |
| <faces></faces>                | Describes all faces of the B-rep. See main entry.   | N/A     | 0 or 1      |
| <pre><pcurves></pcurves></pre> | Describes all pourves of the B-rep. See main entry. | N/A     | 0 or 1      |
| <shells></shells>              | Describes all shells of the B-rep. See main entry.  | N/A     | 0 or 1      |
| <solids></solids>              | Describes all solids of the B-rep. See main entry.  | N/A     | 0 or 1      |
| <extra></extra>                | See main entry in Core.                             | N/A     | 0 or more   |

## **Details**

## **Example**

Here is an example of the **<br/>brep>** element:

```
<geometry id="geo">
  <br/>brep>
   <curves/>
   <surface_curves/>
   <surfaces/>
   <source id="geom-points"/>
   <source id="geom-curves"/>
   <source id="geom-curves2d"/>
   <source id="geom-surfaces"/>
   <source id="orientations"/>
   <source id="curve-params"/>
   <source id="materials"/>
   <vertices id="vertices"/>
   <edges count="6" id="edges"/>
   <wires count="6" id="wires"/>
   <faces count="4" id="faces"/>
   <pcurves count="10" id="pcurves"/>
   <shells count="1" id="shells"/>
   <solids count="1" id="solids"/>
  </brep>
</geometry>
```

#### circle

Category: Curves

#### Introduction

Describes a circle in 3D space.

## **Concepts**

The circle is defined with its center in the origin of the local coordinate system. The circle lies in the (x,y) plane.

#### **Attributes**

The <circle> element has no attributes.

#### **Related Elements**

The <circle> element relates to the following elements:

| Parent elements | curve                         |
|-----------------|-------------------------------|
| Child elements  | See the following subsection. |
| Other           | None                          |

#### **Child Elements**

Child elements must appear in the following order if present:

| Name/example      | Description                                                                                               | Default | Occurrences |
|-------------------|----------------------------------------------------------------------------------------------------|---------|-------------|
| <radius></radius> | Contains a floating-point number that specifies the radius of the circle. This element has no attributes. | None    | 1           |
| <extra></extra>   | See main entry in Core.                                                                                   | N/A     | 0 or more   |

#### **Details**

A circle is defined by its radius and, as with any conic curve, is positioned in space with a right-handed coordinate system where:

- The origin is the center of the circle
- The origin, *x* direction, and *y* direction define the plane of the circle.

This coordinate system is the local coordinate system of the circle. The *main direction* of this coordinate system is the vector that is normal to the plane of the circle.

The axis or main axis of the circle is the axis of which the origin and unit vector are respectively the origin and main direction of the local coordinate system. The main direction of the local coordinate system gives an explicit orientation to the circle (definition of the trigonometric sense), determining the direction in which the parameter increases along the circle.

The circle is parameterized by an angle:

$$P(u) = O + R * cos(u) * XDir + R * sin(u) * YDir$$

where:

• P is the point of parameter *u*.

- O, XDir, and YDir are respectively the origin, x direction, and y direction of its local coordinate system.
- R is the radius of the circle.

The x axis of the local coordinate system therefore defines the origin of the parameter of the circle. The parameter is the angle with this x direction. A circle is a closed and periodic curve. The period is  $2*\pi$  and the parameter range is  $[0,2*\pi[$ .

## **Example**

Here is an example of the **<circle>** element:

```
<curve sid="curve">
 <circle>
   <radius>3</radius>
 </circle>
 <origin>0 0 10</origin>
</curve>
```

#### cone

Category: Surfaces

#### Introduction

Describes a conical surface.

## **Concepts**

A cone is defined by the half-angle at its apex, and is positioned in space by a coordinate system and a reference radius as follows:

- The z axis of the local coordinate system is the axis of revolution of the cone.
- The plane defined by the origin (0,0,0), the *x* axis and the *y* xis of the local coordinate system is the reference plane of the cone. The intersection of the cone with this reference plane is a circle of radius equal to the reference radius.

#### **Attributes**

The <cone> element has no attributes.

#### **Related Elements**

The **<cone>** element relates to the following elements:

| Parent elements | surfaces/surface              |
|-----------------|-------------------------------|
| Child elements  | See the following subsection. |
| Other           | None                          |

#### **Child Elements**

Child elements must appear in the following order if present:

| Name/example      | Description                                                                                                    | Default | Occurrences |
|-------------------|----------------------------------------------------------------------------------------------------|---------|-------------|
| <radius></radius> | Contains a floating-point number that specifies the radius of the cone. This element has no attributes.                | None    | 1           |
| <angle></angle>   | Contains a floating-point number that specifies the conical surface semiangle ]0,PI/2[.This element has no attributes. | None    | 1           |
| <extra></extra>   | See main entry in Core.                                                                                                | N/A     | 0 or more   |

#### **Details**

This coordinate system is the local coordinate system of the cone. The following applies:

- Rotation around its *z* axis, in the trigonometric sense given by the *x* axis and the *y* axis, defines the *u* parametric direction.
- Its x axis gives the origin for the u parameter.
- Its z axis is the v parametric direction of the cone.
- Its origin is the origin of the *v* parameter.

The parametric range of the u and v parameters is:

•  $[0,2*\pi]$ . for *u* 

•  $]-\infty,+\infty[$  for V

The parametric equation of the cone is:

$$P(u,v) = O + (R + v * tan(Ang)) * (cos(u) * XDir + sin(u) * YDir) + v * ZDir$$
 where:

- O is the origin.
- XDir, YDir, and ZDir are the *x* direction, the *y* direction, and the *z* direction.
- Ang is the half-angle at the apex of the cone.
- R is the reference radius.

# **Example**

Here is an example of the **<cone>** element:

```
<cone>
  <radius>1.92574</radius>
  <angle>0.785398</angle>
</cone>
```

## curve

Category: Curves

## Introduction

Describes a specific curve.

## **Concepts**

This element defines the attributes of a curve. With **<orient>** and **<origin>**, the surface can be positioned to its correct location.

## **Attributes**

The **<curve>** element has the following attributes:

| sid               | sid_type | A text string value containing the scoped identifier of this element. This must be unique within the scope of the parent element. Optional. For details, see "Address Syntax" in Chapter 3: Schema Concepts. |
|-------------------|----------|----------------------------------------------------------------------------------------------------|
| name xs:token The |          | The text string name of the element. Optional.                                                                                                    |

## **Related Elements**

The **<curve>** element relates to the following elements:

| Parent elements | curves, surface_curves, swept_surface |
|-----------------|---------------------------------------|
| Child elements  | See the following subsection.         |
| Other           | None                                  |

## **Child Elements**

Child elements must appear in the following order if present:

| Name/example      | Description                                                    | Default | Occurrences |
|-------------------|----------------------------------------------------------------|---------|-------------|
| curve element     | The curve element must be exactly one of the following:        | N/A     | 1           |
|                   | <li><li><li><li></li></li></li></li>                           |         |             |
|                   | <circle></circle>                                              |         |             |
|                   | <ellipse></ellipse>                                            |         |             |
|                   | <pre><parabola></parabola></pre>                               |         |             |
|                   | <hyperbola></hyperbola>                                        |         |             |
|                   | <nurbs></nurbs>                                                |         |             |
|                   | See main entries.                                              |         |             |
| <orient></orient> | Describes the orientation of the object frame. See main entry. | None    | 0 or more   |
| <origin></origin> | Describes the origin of the object frame. See main entry.      | 0 0 0   | 0 or 1      |

## **Details**

# **Example**

Here is an example of the **<curve>** element:

```
<curve sid="curve">
 line>
   <origin>5 0 0</origin>
   <direction>0 0 1</direction>
 </line>
</curve>
```

#### curves

Category: Curves

#### Introduction

Contains all curves that are used in a B-rep structure.

## **Concepts**

This element is a container for all 3D curves used by the edges of this B-rep structure.

#### **Attributes**

The <curves> element has no attributes.

## **Related Elements**

The **<curves>** element relates to the following elements:

| Parent elements | brep                          |
|-----------------|-------------------------------|
| Child elements  | See the following subsection. |
| Other           | None                          |

### **Child Elements**

Child elements must appear in the following order if present:

| Name/example    | Description                               | Default | Occurrences |
|-----------------|-------------------------------------------|---------|-------------|
| <curve></curve> | Describes a single curve. See main entry. | N/A     | 1 or more   |
| <extra></extra> | See main entry in Core.                   | N/A     | 0 or more   |

## **Details**

This element holds all the curves that are needed for a B-rep structure. This includes curves that describe the kind of an edge and curves that are needed to create an extrusion for a surface.

This element is a container for all 3D curves that are used by the topological entity <edges>.

## **Example**

Here is an example of the <curves> element:

```
<curve sid="curve-1"/>
  <curve sid="curve-2"/>
</curves>
```

# cylinder

## (B-Rep)

Category: Surfaces

## Introduction

Describes an unlimited cylindrical surface.

**Note:** For the **<cylinder>** element in **<shape>**, see "**<cylinder>** (Physics)".

## **Concepts**

An unlimited cylinder has a radius but is assumed to extend to an infinite length.

## **Attributes**

The **<cylinder>** element has no attributes.

## **Related Elements**

The <cylinder> element relates to the following elements:

| Parent elements | surface (B-rep)               |
|-----------------|-------------------------------|
| Child elements  | See the following subsection. |
| Other           | None                          |

## **Child Elements**

Child elements must appear in the following order if present:

| Name/example      | Description                                                                                                    | Default | Occurrences |
|-------------------|----------------------------------------------------------------------------------------------------|---------|-------------|
| <radius></radius> | Contains two floating-point values that represent the radii of the cylinder (it may be elliptical). This element has no attributes. |         | 1           |
| <extra></extra>   | See main entry in Core.                                                                                                    | N/A     | 0 or more   |

## **Details**

## **Example**

Here is an example of the <cylinder> element:

```
<cylinder>
  <radius>5.0</radius>
</cylinder>
```

# edges

Category: **Topology** 

## Introduction

Describes the edges of a B-rep structure.

## **Concepts**

Edges are limited by two vertices and have a curve for a geometric representation. The segment of the curve is also limited by its start and end parameters.

## **Attributes**

The <edges> element has the following attributes:

| id xs:ID      |                 | A text string containing the unique identifier of this element. This value must be unique within the instance document. Required. |  |
|---------------|-----------------|----------------------------------------------------------------------------------------------------|--|
| name xs:token |                 | The text string name of the element. Optional.                                                                                    |  |
| count         | xs:unsignedLong | The number of edges. Required.                                                                                                    |  |

## **Related Elements**

The <edges> element relates to the following elements:

| Parent elements | brep                          |
|-----------------|-------------------------------|
| Child elements  | See the following subsection. |
| Other           | None                          |

## **Child Elements**

| Name/example    | Description                                                                                                    | Default | Occurrences |
|-----------------|----------------------------------------------------------------------------------------------------|---------|-------------|
| <input/>        | One with semantic="CURVE" to reference the corresponding geometric element for the edge.      Two with semantic="VERTEX" to reference the two vertices that limit each edge.      One with semantic="PARAM" to set the parametric values (start and end parameters) of the curve. | N/A     | 4 or more   |
|                 | See main entry in Core.                                                                                                    |         |             |
|                 | References the indices for the inputs; this describes the attributes of all the edges in the B-rep. This element has no attributes.                                                                                                    | None    | 0 or 1      |
| <extra></extra> | See main entry in Core.                                                                                                    | N/A     | 0 or more   |

#### **Details**

The edges are always declared FORWARD, so the first vertex is the starting vertex and the second is the ending vertex.

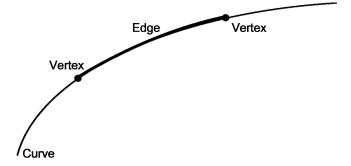

## **Example**

Here is an example of the <edges> element:

```
<edges id="edges" count="6">
  <input semantic="CURVE" source="#geom-curves" offset="0"/>
  <input semantic="VERTEX" source="#vertices" offset="1"/>
  <input semantic="VERTEX" source="#vertices" offset="2"/>
  <input semantic="PARAM" source="#curve-params" offset="4"/>
  >
         0 0 1 0
        1 1 1 1
        2 0 0 2
         3 2 2 3
         4 3 3 4
         5 2 3 5
  </edges>
```

## ellipse

Category: Curves

#### Introduction

Describes an ellipse in 3D space.

## **Concepts**

An ellipse is defined by its major and minor radii and, as with any conic curve, is positioned in space with a right-handed coordinate system where

- The origin is the center of the ellipse.
- The x axis defines the major axis.
- The y axis defines the minor axis.

#### **Attributes**

The **<ellipse>** element has no attributes.

#### **Related Elements**

The **<ellipse>** element relates to the following elements:

| Parent elements | curve                         |
|-----------------|-------------------------------|
| Child elements  | See the following subsection. |
| Other           | None                          |

## **Child Elements**

Child elements must appear in the following order if present:

| Name/example      | Description                                                                                                | Default | Occurrences |
|-------------------|----------------------------------------------------------------------------------------------------|---------|-------------|
| <radius></radius> | Contains two floating-point numbers that specify the radii of the ellipse. This element has no attributes. | None    | 1           |
| <extra></extra>   | See main entry in Core.                                                                                    | N/A     | 0 or more   |

#### **Details**

The ellipse is defined with its center in the origin of the local coordinate system. The ellipse lies in the (x,y) plane. The first radius is the major radius (in the u direction in parametric space) and the second is the minor radius (in the v direction).

The origin, *x* direction and *y* direction of this coordinate system define the plane of the ellipse. The coordinate system is the local coordinate system of the ellipse.

The *main direction* of this coordinate system is the vector that is normal to the plane of the ellipse. The *axis*, or main *axis*, of the ellipse is the axis of which the origin and unit vector are respectively the origin and main direction of the local coordinate system. The main direction of the local coordinate system gives an explicit orientation to the ellipse (definition of the trigonometric sense), determining the direction in which the parameter increases along the ellipse. The ellipse is parameterized by an angle:

$$P(u) = O + MajorRad * cos(u) * XDir + MinorRad * sin(u) * YDir$$

#### where:

- P is the point of parameter u.
- O, XDir and YDir are respectively the origin, *x* direction, and *y* direction of its local coordinate system.
- MajorRad and MinorRad are the major and minor radii of the ellipse.

The *x* axis of the local coordinate system therefore defines the origin of the parameter of the ellipse. An ellipse is a closed and periodic curve. The period is  $2 * \pi$  and the parameter range is  $[0,2 * \pi]$ .

## **Example**

Here is an example of the **<ellipse>** element:

```
<curve sid="curve">
  <ellipse>
     <radius>3 5</radius>
     </ellipse>
</curve>
```

## faces

Category: **Topology** 

#### Introduction

Describes the faces of a B-rep structure.

## **Concepts**

Faces are limited by one or more wires. Generally, a face is bounded by one outer wire and zero or more inner wires. In this case, it is a manifold face. But COLLADA B-rep also supports nonmanifold B-rep, so a face can be bounded by one or more outer wires.

#### **Attributes**

The <faces> element has the following attributes:

| id xs:ID      |                 | A text string containing the unique identifier of the <faces> element.  This value must be unique within the instance document. Required.</faces> |  |
|---------------|-----------------|----------------------------------------------------------------------------------------------------|--|
| name xs:token |                 | The text string name of the element. Optional.                                                                                                    |  |
| count         | xs:unsignedLong | The number of faces. Required.                                                                                                    |  |

## **Related Elements**

The **<faces>** element relates to the following elements:

| Parent elements | brep                          |
|-----------------|-------------------------------|
| Child elements  | See the following subsection. |
| Other           | None                          |

## **Child Elements**

Child elements must appear in the following order if present:

| Name/example      | Description                                                                                                    | Default | Occurrences |
|-------------------|----------------------------------------------------------------------------------------------------|---------|-------------|
| <input/>          | There must be at least three <input/> s:  • One with semantic= "SURFACE" to reference the corresponding geometric element for the face.                                 | N/A     | 3 or more   |
|                   | One with semantic="WIRE" to reference the wires for each face.                                                                                                    |         |             |
|                   | <ul> <li>One with semantic="ORIENTATION"<br/>defines the orientation of the referenced wire<br/>within the face.</li> </ul>                                             |         |             |
|                   | Additionally, another <input/> can specify semantic="MATERIAL" to link a single face with a symbolic name that can be bound to a material when instantiating the B-rep. |         |             |
|                   | See main entry in Core.                                                                                                    |         |             |
| <vcount></vcount> | Contains a list of integers describing the number of wires for each face. This element has no attributes.                                                               | None    | 1           |

| Name/example    | Description                                                                                                    | Default | Occurrences |
|-----------------|----------------------------------------------------------------------------------------------------|---------|-------------|
|                 | References the indices for the input. This describes all the attributes of all faces in the B-rep. This element has no attributes. | None    | 0 or 1      |
| <extra></extra> | See main entry in Core.                                                                                                    | N/A     | 0 or more   |

#### **Details**

A face is bounded by one or more wires. The wires need an orientation for the faces.

A face is visible if its outer wire has the same orientation as the normal of the corresponding surface. It is visible from both sides.

The outer wire limits the surface.

The inner wires cut holes in the bounded surface (their orientations are opposite to the surface normal).

A symbolic name of a material is bound to each face using the <input semantic="MATERIAL"> with a token source. Mesh primitives assemble vertex frequency data instead of faces. Faces do not assemble vertex data because a face consists of a surface and one or more wires, and there is exactly one <faces> element.

## **Example**

Here is an example of the <faces> element:

```
<faces id="wires" count="6">
    <input semantic="SURFACE" source="#geom-surfaces" offset="0"/>
    <input semantic="WIRE" source="#wires" offset="1"/>
    <input semantic="ORIENTATION" source="#orientations" offset="2"/>
    <input semantic="MATERIAL" source="#materials" offset="3"/>
    <vount>1 2 2 1</vount>
    0 0 1 0 1 1 0 0 1 2 0 0 2 3 1 0 2 4 1 0 3 5 0 0
</faces>
```

# hyperbola

Category: Curves

#### Introduction

Describes a hyperbola in 3D space.

## **Concepts**

A hyperbola is defined by its major and minor radii and, as with any conical curve, is positioned in space with a right-handed coordinate system where:

- The origin is the center of the hyperbola.
- The x axis defines the major axis.
- The *y* axis defines the minor axis.

#### **Attributes**

The <hyperbola> element has no attributes.

#### **Related Elements**

The <hyperbola> element relates to the following elements:

| Parent elements | curve                         |
|-----------------|-------------------------------|
| Child elements  | See the following subsection. |
| Other           | None                          |

## **Child Elements**

Child elements must appear in the following order if present:

| Name/example      | Description                                                                                                  | Default | Occurrences | ı |
|-------------------|----------------------------------------------------------------------------------------------------|---------|-------------|---|
| <radius></radius> | Contains two floating-point numbers that specify the radii of the hyperbola. This element has no attributes. | None    | 1           | Ì |
| <extra></extra>   | See main entry in Core.                                                                                      | N/A     | 0 or more   | ı |

#### **Details**

The plane of the hyperbola is defined by the origin, x direction, and y direction of this coordinate system. The coordinate system is the local coordinate system of the hyperbola.

## **Example**

Here is an example of the <hyperbola> element:

```
<curve sid="curve">
  <hyperbola>
     <radius>3 5</radius>
  </hyperbola>
</curve>
```

## line

Category: Curves

## Introduction

Describes a single line in 3D space.

## **Concepts**

A line is defined and positioned in space with an origin and a unit vector representing its direction.

#### **Attributes**

The element has no attributes.

### **Related Elements**

The element relates to the following elements:

| Parent elements | curve                         |
|-----------------|-------------------------------|
| Child elements  | See the following subsection. |
| Other           | None                          |

## **Child Elements**

Child elements must appear in the following order if present:

| Name/example            | Description                                                                                                    | Default | Occurrences |
|-------------------------|----------------------------------------------------------------------------------------------------|---------|-------------|
| <origin></origin>       | Contains three floating-point numbers that describe the origin of the line. See main entry.                                     | None    | 1           |
| <direction></direction> | Contains three floating-point numbers that describe the direction of the line as a unit vector. This element has no attributes. | None    | 1           |
| <extra></extra>         | See main entry in Core.                                                                                                    | N/A     | 0 or more   |

## **Details**

## **Example**

Here is an example of the element:

```
<curve sid="curve">
  <line>
      <origin>5 0 0</origin>
      <direction>0 0 1</direction>
  </line>
</curve>
```

## nurbs

Category: Curves

#### Introduction

Describes a NURBS curve in 3D space.

## Concepts

A NURBS curve is defined by:

- Its degree.
- Its periodic or nonperiodic nature.
- A table of poles (also called control points), with their associated weights if the NURBS curve is rational. The poles of the curve are control points used to deform the curve. If the curve is nonperiodic, the first pole is the start point of the curve, and the last pole is the end point of the curve. The segment that joins the first pole to the second pole is the tangent to the curve at its start point, and the segment that joins the last pole to the second-from-last pole is the tangent to the curve at its end point. If the curve is periodic, these geometric properties are not verified. It is more difficult to give a geometric signification to the weights, but they are useful for providing exact representations of the arcs of a circle or ellipse. Moreover, if the weights of all the poles are equal, the curve has a polynomial equation; it is therefore a nonrational curve.
- A table of knots with their multiplicities. For a NURBS, the table of knots is an increasing sequence of reals without repetition.

#### **Attributes**

The <nurbs> element has the following attributes:

| degree uint_type |            | Specifies the degree of the NURBS curve. Required.                         |
|------------------|------------|----------------------------------------------------------------------------|
| closed           | xs:boolean | Specifies whether a NURBS curve is closed. The default is false. Optional. |

#### **Related Elements**

The **<nurbs>** element relates to the following elements:

| Parent elements | curve                         |
|-----------------|-------------------------------|
| Child elements  | See the following subsection. |
| Other           | None                          |

#### **Child Elements**

Child elements must appear in the following order if present:

| Name/example                                     | Description             | Default | Occurrences |
|--------------------------------------------------|-------------------------|---------|-------------|
| <source/>                                        | See main entry in Core. | None    | 1 or more   |
| <pre><control_vertices></control_vertices></pre> | See main entry in Core. | None    | 1           |
| <extra></extra>                                  | See main entry in Core. | N/A     | 0 or more   |

#### **Details**

The degree value is referred as p. The order of a NURBS segment, denoted as p, is defined by p + 1.

NURBS curves are evaluated using three sources of information, denoted by the following semantic values on <source>/<input>:

- **POLE**: The control vertices (also called poles). The number of control vertices in one segment is referred to as *n*.
- **WEIGHT**: The weights of the poles. This is the last component of the pole source used to describe control vertices as homogeneous coordinates.
- **KNOT**: The knot vector of the NURBS. A list of nondecreasing floating-point vectors, one vector per segment. The size of one vector, referred to as **k**, is bound to the relationship:

```
k = (n + p + 1) = (n + 0)
```

If the WEIGHT input semantic is present, its size must match the POLE input size.

The **POLE** source can be either of type **float3\_type** or **float4\_type** for a 3D position. When using float4, the fourth component is used as the weight applied to the control vertex, making a **WEIGHT** source useless; if **WEIGHT** is also specified, it should be ignored.

The number of values in the **KNOT** source must follow this relationship:

```
Count(KNOTS) = SUM(n + p + 1)
```

where n is the number of control vertices in the segment, and p is the degree.

## **Example**

Here is an example of the <nurbs> element:

```
<nurbs degree="5" closed="false">
  <source id="curve.knots">
    <float array id="curve.knots-array" count="12">
        9.12168 9.12168 9.12168 9.12168 9.12168 9.12168
        20.1173 20.1173 20.1173 20.1173 20.1173
    </float array>
     <technique common>
        <accessor count="12" source="#curve.knots-array">
         <param name="KNOT" type="float"/>
        </accessor>
      </technique common>
  </source>
  <source id="curve.points">
    <float array id="curve.points-array" count="18">
        2.19911 0.838995 1.53577 2.19911 6.98207 -1.82021
        2.19911 0.554555 -6.2853 2.19911 -5.58852 -2.92932
        2.19911 -5.30408 4.89175 2.19911 0.838995 1.53577
    </float array>
      <technique common>
        <accessor count="6" source="#curve.points-array" stride="3">
         <param name="X" type="float"/>
         <param name="Y" type="float"/>
         <param name="Z" type="float"/>
        </accessor>
      </technique common>
  </source>
  <source id="curve.weights">
    <float array id="curve.weights-array" count="6">
        1 0.2 0.2 0.2 0.2 1
    </float array>
     <technique common>
        <accessor count="6" source="#curve.weights-array">
         <param name="WEIGHT" type="float"/>
        </accessor>
```

```
</technique_common>
 </source>
 <control vertices>
   <input semantic="KNOT" source="#curve.knots"/>
   <input semantic="POLE" source="#curve.points"/>
   <input semantic="WEIGHT" source="#curve.weights"/>
 </control_vertices>
</nurbs>
```

# nurbs\_surface

Category: Surfaces

#### Introduction

Describes a NURBS surface in 3D space.

## **Concepts**

In each parametric direction, a NURBS surface can be:

- Uniform or nonuniform
- Rational or nonrational,
- Periodic or nonperiodic

A NURBS surface is defined by:

- Its degrees, in the u and v parametric directions
- Its periodic characteristic, in the u and v parametric directions
- A table of poles, also called control points (together with the associated weights if the surface is rational)
- A table of knots

## **Attributes**

The **<nurbs surface>** element has the following attributes:

| degree_u            | uint_type  | Specifies the degree of the NURBS curve for the <i>u</i> direction. Required.                        |  |
|---------------------|------------|----------------------------------------------------------------------------------------------------|--|
| closed_u            | xs:boolean | Specifies whether a NURBS curve is closed for the <i>u</i> direction. The default is false Optional. |  |
| degree_v            | uint_type  | Specifies the degree of the NURBS curve for the <i>v</i> direction. Required.                        |  |
| closed_v xs:boolean |            | Specifies whether a NURBS curve is closed for the $\it v$ direction. The default is false. Optional. |  |

## **Related Elements**

The <nurbs surface> element relates to the following elements:

| Parent elements | surface (B-rep)               |
|-----------------|-------------------------------|
| Child elements  | See the following subsection. |
| Other           | None                          |

## **Child Elements**

Child elements must appear in the following order if present:

| Name/example                                     | Description             | Default | Occurrences |
|--------------------------------------------------|-------------------------|---------|-------------|
| <source/>                                        | See main entry in Core. | None    | 1 or more   |
| <pre><control_vertices></control_vertices></pre> | See main entry in Core. | None    | 1           |
| <extra></extra>                                  | See main entry in Core. | N/A     | 0 or more   |

## **Details**

The degree values are referred to as p u and p v. The order of a NURBS segment, denoted as o u, is defined by  $p \ u + 1$ , and  $o \ v$  is defined by  $p \ v + 1$ .

NURBS curves are evaluated using three sources of information, denoted by the following semantic values on <source>/<input>:

• POLE: The control vertices. The number of control vertices in one segment is referred to as n, where:

```
n = n_u * n_v
```

- WEIGHT: The last component of the pole source used to describe control vertices as homogeneous coordinates.
- KNOT: A list of nondecreasing floating-point vectors, one vector per segment. The size of one vector, referred as k, is bound to the following relationships:

```
k u = (n u + p u + 1) = (n u + o u)
k v = (n v + p v + 1) = (n v + o v)
```

If the WEIGHT input semantic is present, its size must match the POLE input size.

The POLE source can be either of type float3\_type or float4\_type for a 3D position. When using float4 type, the fourth component is used as the weight applied to the control vertex, making a **WEIGHT** source useless; if **WEIGHT** is also specified, it should be ignored.

The number of values in the KNOT U source must follow this relationship:

```
Count(KNOT_U) = SUM(n_u + p_u + 1)
```

where n u is the number of control vertices of the curve in the u direction, and p u is its degree.

The number of values in the KNOT V source must follow this relationship:

```
Count(KNOT V) = SUM(n v + p v + 1)
```

where n v is the number of control vertices of the curve in the v direction, and p v is its degree.

## **Example**

```
<nurbs surface degree u="3" degree v="3" closed u="false" closed v="false">
  <source id="nurbs-lib-knots u">
    <float array id="nurbs-lib-knots u-array" count="9">
      0 0 0 0 0.5 1 1 1 1
    </float array>
     <technique common>
        <accessor source="..." count="9" stride="1">
         <param name="KNOT" type="float" />
        </accessor>
      </technique common>
  </source>
  <source id="nurbs-lib-knots v">
      <float array id="nurbs-lib-knots v-array" count="9">
         0 0 0 0 0.5 1 1 1 1
      </float array>
        <technique common>
          <accessor source="..." count="9" stride="1">
            <param name="KNOT" type="float" />
          </accessor>
        </technique common>
  </source>
  <source id="nurbs-lib-pos">
    <float array id="nurbs-lib-pos-array" count="..">
```

```
</float_array>
        <technique common>
          <accessor source="..." count="..." stride="3">
           <param name="X" type="float" />
           <param name="Y" type="float" />
           <param name="Z" type="float" />
         </accessor>
        </technique common>
 </source>
 <source id="nurbs-lib-weights">
   <float array id="nurbs-lib-weights-array" count="..">
   </float_array>
       <technique common>
         <accessor source="..." count=".." stride="1">
           <param name="WEIGHT" type="float" />
          </accessor>
        </technique_common>
 </source>
 <control vertices>
   <input semantic="KNOT_U" source="nurbs-lib-knots_u"/>
   <input semantic="KNOT_V" source="nurbs-lib-knots_v"/>
   <input semantic="POLE" source="nurbs-lib-pos"/>
   <input semantic="WEIGHT" source="nurbs-lib-weights"/>
 </control vertices>
</nurbs surface>
```

## orient

Category: Transformation

#### Introduction

Describes the orientation of an object frame.

## **Concepts**

The orientation is given by an arbitrary axis and an angle.

#### **Attributes**

The **<orient>** element has no attributes.

## **Related Elements**

The **<orient>** element relates to the following elements:

| Parent elements | curve, surface (B-rep) |
|-----------------|------------------------|
| Child elements  | None                   |
| Other           | None                   |

#### **Details**

Contains four floating-point numbers. These values are organized into a column vector [X, Y, Z], specifying the axis of rotation, followed by an angle in degrees.

The **<orient>** element is similar to the **<rotate>** element, except that elements using **<rotate>** (for example, **<node>**) can be animated by manipulating them, but B-reps should not be animated.

## **Example**

Here is an example of the **<orient>** element:

```
<curve sid="curve">
  <line/>
  <orient>0 0 1 45</orient>
</curve>
```

# origin

Category: Transformation

#### Introduction

Describes the origin of an object frame.

## **Concepts**

The origin is given by a position in 3D space.

#### **Attributes**

The **<origin>** element has no attributes.

## **Related Elements**

The **<origin>** element relates to the following elements:

|   | Parent elements | curve, line, surface (B-rep), swept_surface |
|---|-----------------|---------------------------------------------|
|   | Child elements  | None                                        |
| İ | Other           | None                                        |

### **Details**

Contains three floating-point numbers. These values are organized into a column vector [X, Y, Z], specifying the origin of the object frame in the working frame. A value of (0, 0, 0) means that the object frame's origin is in the working frame's origin (for example, the world frame).

## **Example**

Here is an example of the **<origin>** element:

```
<curve sid="curve">
  <line/>
  <origin>10 0 0</origin>
</curve>
```

## parabola

Category: Curves

#### Introduction

Describes a parabola in 3D space.

## **Concepts**

A parabola is defined by its focal length -- that is, the distance between its focus and its apex -- and is positioned in space with a coordinate system where:

- The origin is the apex of the parabola.
- The x axis defines the axis of symmetry; the parabola is on the positive side of this axis.
- The origin, *x* axis, and *y* axis define the plane of the parabola.

#### **Attributes**

The <parabola> element has no attributes.

#### **Related Elements**

The <parabola> element relates to the following elements:

| Parent elements | curve                         |
|-----------------|-------------------------------|
| Child elements  | See the following subsection. |
| Other           | None                          |

### **Child Elements**

Child elements must appear in the following order if present:

| Name/example                            | Description                                                                                              | Default | Occurrences |
|-----------------------------------------|----------------------------------------------------------------------------------------------------|---------|-------------|
| <focal></focal>                         | A floating-point number that describes the focal length of the parabola. This element has no attributes. | None    | 1           |
| <extra> See main entry in Core.</extra> |                                                                                                    | N/A     | 0 or more   |

## **Details**

This coordinate system is the local coordinate system of the parabola.

## **Example**

Here is an example of the cparabola> element:

```
<curve sid="curve">
  <parabola>
    <focal>3.6</focal>
  </parabola>
</curve>
```

## pcurves

Category: Topology

## Introduction

Specifies how an edge is represented in a face's parametric space.

## **Concepts**

Each edge has one pourve for each face that the edge limits.

The **<pcurves>** element specifies how an edge is represented in the parametric space of the face's surface in which the edge lies.

## **Attributes**

The **<pcurves>** element has the following attributes:

| id    | xs:ID           | A text string containing the unique identifier of the <b><pcurves></pcurves></b> element. This value must be unique within the instance document. Required. |
|-------|-----------------|----------------------------------------------------------------------------------------------------|
| name  | xs:token        | The text string name of the element. Optional.                                                                                                    |
| count | xs:unsignedLong | The number of pcurves. Required.                                                                                                    |

#### **Related Elements**

The **<pcurves>** element relates to the following elements:

| Parent elements | brep                          |
|-----------------|-------------------------------|
| Child elements  | See the following subsection. |
| Other           | None                          |

#### **Child Elements**

| Name/example                            | Description                                                                                                    | Default | Occurrences |
|-----------------------------------------|----------------------------------------------------------------------------------------------------|---------|-------------|
| <input/>                                | There must be at least three <input/> s:  • The first two with semantic="EDGE" and semantic="FACE" to specify the connection between the edge and the face. | N/A     | 3 or more   |
|                                         | The third with semantic="CURVE2D" specifies the reference to a pourve.  See main entry in Core.                                                             |         |             |
| <vcount></vcount>                       | Contains a list of integers describing the number of pourves used for each edge-to-face connection. This element has no attributes.                         | None    | 1           |
|                                         | References the indices for the input. This element has no attributes.                                                                                       | None    | 0 or 1      |
| <extra> See main entry in Core.</extra> |                                                                                                    | N/A     | 0 or more   |

## **Details**

Generally an edge has exactly one pourve for each face that it limits. However, for closed surfaces such as cylinders or cones, an edge is used twice; see the "Complete B-Rep Example" section for an example.

## **Example**

Here is an example of the **<pcurves>** element:

```
<pcurves id="pcurves" count="10">
 <input semantic="EDGE" source="#edges" offset="0"/>
 <input semantic="FACE" source="#faces" offset="1"/>
 </pcurves>
```

## shells

Category: **Topology** 

#### Introduction

Describes the shells of a B-rep structure.

## **Concepts**

A shell is the union of one or more faces. A closed shell can limit a solid.

#### **Attributes**

The **<shells>** element has the following attributes:

| id    | xs:ID           | A text string containing the unique identifier of this element. This value must be unique within the instance document. Required. |
|-------|-----------------|----------------------------------------------------------------------------------------------------|
| name  | xs:token        | The text string name of the element. Optional.                                                                                    |
| count | xs:unsignedLong | The number of shells. Required.                                                                                                   |

## **Related Elements**

The <shells> element relates to the following elements:

| Parent elements brep                         |       | brep                          |
|----------------------------------------------|-------|-------------------------------|
| Child elements See the following subsection. |       | See the following subsection. |
|                                              | Other | None                          |

## **Child Elements**

| Name/example      | Description                                                                                                    | Default | Occurrences |
|-------------------|----------------------------------------------------------------------------------------------------|---------|-------------|
| <input/>          | There must be at least two <input/> s:  • One with semantic="FACE" to reference the faces for each shell.                         |         | 2or more    |
|                   | <ul> <li>One with semantic="ORIENTATION" that<br/>defines the orientation of the referenced face<br/>within the shell.</li> </ul> |         |             |
|                   | See main entry in Core.                                                                                                    |         |             |
| <vcount></vcount> | Contains a list of integers describing the number of faces for each shell. This element has no attributes.                        | None    | 1           |
|                   | References the indices for the input. This element has no attributes.                                                             | None    | 0 or 1      |
| <extra></extra>   | See main entry in Core.                                                                                                    | N/A     | 0 or more   |

## **Details**

The orientation of a face defines the outer side of the face for a closed shell. If the face is forward declared, the surface normal defines the outer side of the face; otherwise, it defines the inner side.

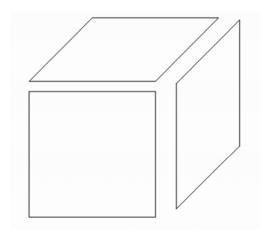

# **Example**

Here is an example of the **<shells>** element:

```
<shells id="shells" count="1">
 <input semantic="FACE" source="#faces" offset="0"/>
 <input semantic="ORIENTATION" offset="1" source="#orientations"/>
 <vcount>4</vcount>
 0 1 1 0 2 1 3 0
</shells>
```

## solids

Category: Topology

#### Introduction

Describes the solids of a B-rep structure.

## **Concepts**

A solid is limited by one or more shells. Generally, a solid is bounded by one outer shell and zero or more inner shells. In this case, it is a manifold solid. But COLLADA B-rep also supports nonmanifold B-rep, so a solid can be bounded by one or more outer shells.

#### **Attributes**

The <solids> element has the following attributes:

| id                                  | xs:ID | A text string containing the unique identifier of this element. This value must be unique within the instance document. Required. |
|-------------------------------------|-------|----------------------------------------------------------------------------------------------------|
| name xs:token count xs:unsignedLong |       | The text string name of the element. Optional.                                                                                    |
|                                     |       | The number of solids. Required.                                                                                                   |

## **Related Elements**

The **<solids>** element relates to the following elements:

| Parent elements                              | brep |
|----------------------------------------------|------|
| Child elements See the following subsection. |      |
| Other                                        | None |

## **Child Elements**

| Name/example      | Description                                                                                                    | Default | Occurrences |
|-------------------|----------------------------------------------------------------------------------------------------|---------|-------------|
| <input/>          | There must be at least two <input/> s:                                                                                             |         | 2 or more   |
|                   | <ul> <li>One with semantic="SHELL" to reference<br/>the shells for each solid.</li> </ul>                                          |         |             |
|                   | <ul> <li>One with semantic="ORIENTATION" that<br/>defines the orientation of the referenced shell<br/>within the solid.</li> </ul> |         |             |
|                   | See main entry in Core.                                                                                                    |         |             |
| <vcount></vcount> | Contains a list of integers describing the number of shells for each solid. This element has no attributes.                        |         | 1           |
|                   | References the indices for the input. This element has no attributes.                                                              |         | 0 or 1      |
| <extra></extra>   | See main entry in Core.                                                                                                    |         | 0 or more   |

### **Details**

In the following diagram, the solid is bounded by two shells. It describes a cube with a cubic cavity. Metaphorically speaking, material exists only inside the outer shell and outside the inner shell.

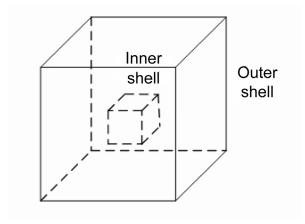

If a closed shell is forward declared then material is inside the shell; otherwise, it is outside.

### **Example**

Here is an example of the <solids> element:

```
<solids count="1" id="solids">
  <input semantic="SHELL" offset="0" source="#shells"/>
  <input semantic="ORIENTATION" offset="1" source="#orientations"/>
  <vcount>1 </vcount>
  0 1
</solids>
```

### surface

Category: Surfaces

### Introduction

Describes a specific surface.

### **Concepts**

Defines the attributes of a surface. With **<origin>** and **<orient>**, the surface can be positioned to its correct location.

In a B-rep, unlimited surfaces and curves are used to describe the geometry (except NURBS and NURBS surfaces). The limitation is done by the topology.

### **Attributes**

The **<surface>** element has the following attributes:

| sid  | sid_type | A text string containing the unique identifier of the <solids> element. This value must be unique within the instance document. Optional. For details, see "Address Syntax" in Chapter 3: Schema Concepts.</solids> |
|------|----------|----------------------------------------------------------------------------------------------------|
| name | xs:token | The text string name of the element. Optional.                                                                                                    |

### **Related Elements**

The **<surface>** element relates to the following elements:

| Parent elements | surfaces                      |
|-----------------|-------------------------------|
| Child elements  | See the following subsection. |
| Other           | None                          |

### **Child Elements**

Child elements must appear in the following order if present:

| Name/example    | Description                                                                                                    | Default | Occurrences |
|-----------------|----------------------------------------------------------------------------------------------------|---------|-------------|
| surface element | The surface element must be exactly one of the following:  • <cone>: Describes a cone. See main entry.</cone>                                      | N/A     | 1           |
|                 | <ul> <li><plane>: Describes a planar surface. See main<br/>entry in Physics.</plane></li> </ul>                                                    |         |             |
|                 | <ul> <li><cylinder>: Describes a cylindric surface. See<br/>main entry.</cylinder></li> </ul>                                                      |         |             |
|                 | <ul> <li><nurbs_surface>: Describes a NURBS<br/>surface. See main entry.</nurbs_surface></li> </ul>                                                |         |             |
|                 | <ul> <li><sphere>: Describes a sphere. See main entry<br/>in Physics.</sphere></li> </ul>                                                          |         |             |
|                 | <ul> <li><torus>: Describes a torus. See main entry.</torus></li> </ul>                                                                            |         |             |
|                 | <ul> <li><swept_surface>: Describes a surface that is<br/>created by extruding or rotating a curve. See<br/>main entry.</swept_surface></li> </ul> |         |             |

| Name/example      | ame/example Description                                        |      | Occurrences |
|-------------------|----------------------------------------------------------------|------|-------------|
| <orient></orient> | Describes the orientation of the object frame. See main entry. | None | 0 or more   |
| <origin></origin> | Describes the origin of the object frame. See main entry.      | None | 0 or 1      |

### **Details**

The coordinate system of surfaces is necessary for the positioning of pourves. In the equation of a plane, the coordinate system is lost. Therefore the plane is always specified in a definite state. The positioning is done with <origin> and <orient>.

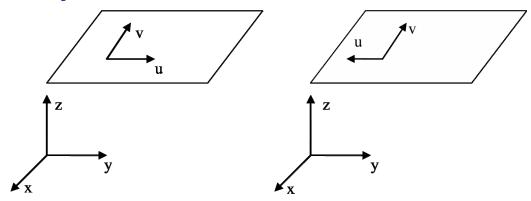

In this example, both planes have the same equation, but they differ in their local coordinate systems:

```
<plane>
  <equation>0 0 1 -10</equation>
</plane>
```

To avoid this ambiguity, the first plane is specified as follows:

```
<plane>
  <equation>0 0 1 0</equation>
</plane>
<orient>0 0 1 90</orient>
<origin>0 0 10</origin>
```

#### And the second:

```
<plane>
 <equation>0 0 1 0</equation>
</plane>
<orient>0 0 1 90</orient>
<orient>1 0 0 180</orient>
<origin>0 0 10</origin>
```

So the base plane is always a plane with origin in (0,0,0) and u direction (1,0,0).

# **Example**

Here is an example of the <surface> element:

```
<surface sid="surface">
  <plane/>
</surface>
```

### surfaces

Category: Surfaces

### Introduction

Contains all surfaces that are used in a B-rep structure.

### Concepts

This element is a container for all surfaces used by the faces of this B-rep structure.

### **Attributes**

The **<surfaces>** element no attributes:

### **Related Elements**

The **<surfaces>** element relates to the following elements:

| Parent elements                              | brep |
|----------------------------------------------|------|
| Child elements See the following subsection. |      |
| Other                                        | None |

### **Child Elements**

Child elements must appear in the following order if present:

| Name/example        | Description                                 | Default | Occurrences |
|---------------------|---------------------------------------------|---------|-------------|
| <surface></surface> | Describes a single surface. See main entry. | N/A     | 1 or more   |
| <extra></extra>     | See main entry in Core.                     | N/A     | 0 or more   |

### **Details**

### **Example**

Here is an example of the **<surfaces>** element:

```
<surfaces>
 <surface sid="surface-1"/>
  <surface sid="surface-2"/>
</surfaces>
```

# surface\_curves

Category: Curves

#### Introduction

Contains all parametric curves (pcurves) that are used in a B-rep structure.

### Concepts

Pcurves are curves in the parametric space of the surface on which they lie. In general, these curves are not necessary for describing the B-rep model itself, but most B-rep file formats use them to avoid calculation imprecision. In fact, a pourve is the curve representation of an edge in the (u,v) space of a face's surface that is part of the wire that bounds it. That is why all the z coordinates of the curves are 0.

### **Attributes**

The **<surface\_curves>** element has no attributes.

#### **Related Elements**

The **<surface curves>** element relates to the following elements:

| Parent elements                              | brep |
|----------------------------------------------|------|
| Child elements See the following subsection. |      |
| Other                                        | None |

### **Child Elements**

Child elements must appear in the following order if present:

| Name/example    | Description                                  | Default | Occurrences |
|-----------------|----------------------------------------------|---------|-------------|
| <curve></curve> | Describes a single 2D curve. See main entry. |         | 1 or more   |
| <extra></extra> | See main entry in Core.                      | N/A     | 0 or more   |

#### **Details**

The orientation of the curve is based on the orientation of the surface on which it lies. The referenced surface is linked to the pourve through the <pcurves> element.

### **Example**

Here is an example of the **<surface curves>** element:

```
<surface curves>
  <curve sid="curve-1"/>
  <curve sid="curve-2"/>
</surface_curves>
```

# swept\_surface

Category: Surfaces

### Introduction

Describes a surface by extruding or revolving a curve.

### **Concepts**

Describes the common behavior for surfaces constructed by sweeping a curve with another curve. Two concrete swept surfaces are supported:

- Surface of revolution (a revolved surface)
- Surface of linear extrusion (an extruded surface)

### **Attributes**

The <swept surface> element has no attributes.

### **Related Elements**

The **<swept surface>** element relates to the following elements:

| Parent elements | surface (B-Rep)               |
|-----------------|-------------------------------|
| Child elements  | See the following subsection. |
| Other           | None                          |

### **Child Elements**

Child elements must appear in the following order if present; either **<direction>** or both **<origin>** and **<axis>** must be specified:

| Name/example            | Description                                                                                                    | Default | Occurrences |
|-------------------------|----------------------------------------------------------------------------------------------------|---------|-------------|
| <curve></curve>         | Describes the base curve. See main entry.                                                                                                    | N/A     | 1           |
| <direction></direction> | Contains three floating-point numbers that specify the direction of the extrusion. Not valid if <origin> and <axis> are specified. This element has no attributes.</axis></origin> | None    | 1           |
| <origin></origin>       | Contains three floating-point numbers specifying the origin of the axis for revolution. If specified, <axis> must also be specified. See main entry.</axis>                        | None    | 1           |
| <axis></axis>           | Contains three floating-point numbers specifiying the axis' direction for revolution. If specified, <origin> must also be specified. This element has no attributes.</origin>      | None    | 1           |
| <extra></extra>         | See main entry in Core.                                                                                                    | N/A     | 0 or more   |

### **Details**

A swept surface is described by either extruding or revolving a curve.

### **Example**

Here are an examples of the <swept\_surface> element:

```
<swept_surface>
 <curve/>
 <direction>1.0 0 0</direction>
</swept_surface>
<swept_surface>
 <curve/>
 <origin>0 0 0</origin>
 <axis>0 0 1</axis>
</swept_surface>
```

### torus

Category: Surfaces

#### Introduction

Describes a torus in 3D space.

### **Concepts**

A torus is defined by its major and minor radii, and positioned in space with a coordinate system as follows:

- The origin is the center of the torus.
- The surface is obtained by rotating a circle around the the local z axis). This circle has a radius equal to the minor radius, and is located in the plane defined by the origin, the x axis, and the z axis. It is centered on the x axis on its positive side, and positioned at a distance from the origin equal to the major radius. This circle is the reference circle of the torus.

### **Attributes**

The <torus> element has no attributes.

### **Related Elements**

The **<torus>** element relates to the following elements:

| Parent elements | surface (B-Rep)               |
|-----------------|-------------------------------|
| Child elements  | See the following subsection. |
| Other           | None                          |

### **Child Elements**

Child elements must appear in the following order if present:

| Name/example      | Description                                                                                                    | Default | Occurrences |
|-------------------|----------------------------------------------------------------------------------------------------|---------|-------------|
| <radius></radius> | Two floating-point numbers that describe the radii of the torus. The first value is the major radius, the second is the minor radius. This element has no attributes. | None    | 1           |
| <extra></extra>   | See main entry in Core.                                                                                                    | N/A     | 0 or more   |

### **Details**

### **Example**

Here is an example of the <torus> element:

```
<torus>
<radius>10.0 6.0</radius>
</torus>
```

### wires

Category: **Topology** 

### Introduction

Describes the wires of a B-rep structure.

### **Concepts**

Wires are a combination of one or more edges. A closed wire can limit a face.

### **Attributes**

The <wires> element has the following attributes:

| id                                                                           | xs:ID           | A text string containing the unique identifier of this element. This value must be unique within the instance document. Required. |  |
|------------------------------------------------------------------------------|-----------------|----------------------------------------------------------------------------------------------------|--|
| name         xs:token         The text string name of the element. Optional. |                 | The text string name of the element. Optional.                                                                                    |  |
| count                                                                        | xs:unsignedLong | gnedLong The number of wires. Required.                                                                                           |  |

### **Related Elements**

The <wires> element relates to the following elements:

| Parent elements | brep                          |  |
|-----------------|-------------------------------|--|
| Child elements  | See the following subsection. |  |
| Other           | None                          |  |

### **Child Elements**

Child elements must appear in the following order if present:

| Name/example      | Description                                                                                                    |      | Occurrences |
|-------------------|----------------------------------------------------------------------------------------------------|------|-------------|
| <pre></pre>       |                                                                                                    | N/A  | 2 or more   |
|                   | One with semantic="ORIENTATION" that defines the orientation of the referenced edge within the wire.  See main entry in Core. |      |             |
| <vcount></vcount> | Contains a list of integers describing the number of edges for each wire. This element has no attributes.                     | None | 1           |
|                   | References the indices for the input; this describes the attributes for all the wires. This element has no attributes.        | None | 0 or 1      |
| <extra></extra>   | See main entry in Core.                                                                                                    | N/A  | 0 or more   |

### **Details**

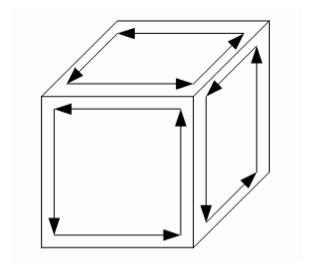

# **Example**

Here is an example of the <wires> element:

```
<wires id="wires" count="6">
 <input semantic="EDGE" source="#edges" offset="0"/>
 <input semantic="ORIENTATION" source="#orientations" offset="1"/>
 <vcount>4 1 1 1 1 4</vcount>
 0 1 1 0 0 0 2 1 3 1 2 0 4 0 1 1 5 0 3 0 5 1 4 1
</wires>
```

# **Complete B-Rep Example**

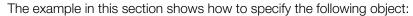

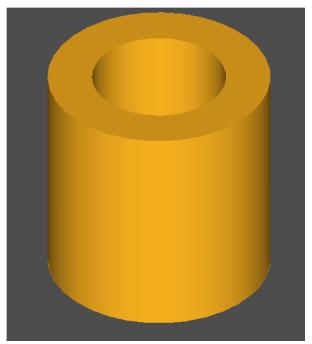

# **Explanation of the Code**

This section explores the inner and outer wires of the example code.

The following shows the definition of the first three edges in the first wire:

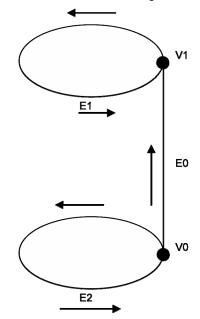

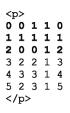

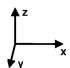

The following shows the direction of the edges in the first wire:

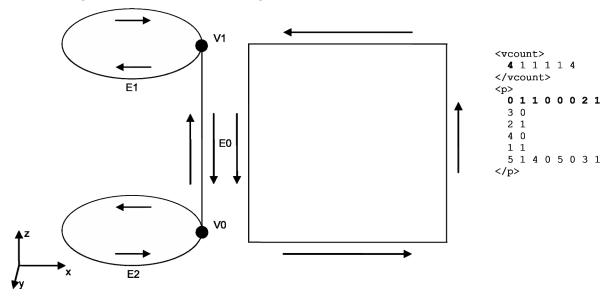

In the code:

- E0 is first FORWARD defined (from V0 to V1)
- E1 is REVERSED defined (clockwise)
- E0 is now REVERSED defined (from V1 to V0)
- E2 is FORWARD defined

To better understand what's happening, cut the cylinder at E0 and roll out the surface:

• The wire is defined FORWARD

The direction of the wire is in the same direction as the normal of the surface (outer cylinder) – it points to the outside.

• This wire is an outer wire.

The following shows the definition of the third edge, which is the second wire:

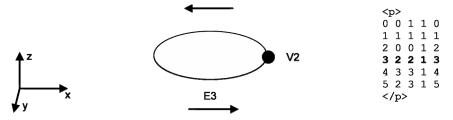

The following shows the direction of the edges in the second wire:

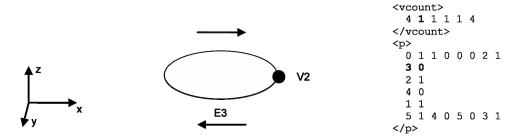

• E3 is REVERSED defined (clockwise)

The wire is defined FORWARD, so the direction of the wire is opposite to the normal of the surface (plane):

• This is an inner wire.

The third, fourth, and fifth wires are analogs to the second wire. The third wire is an outer wire, the fourth one is an inner wire, and the fifth one is an outer wire.

The following shows the definition of the three edges in the sixth wire:

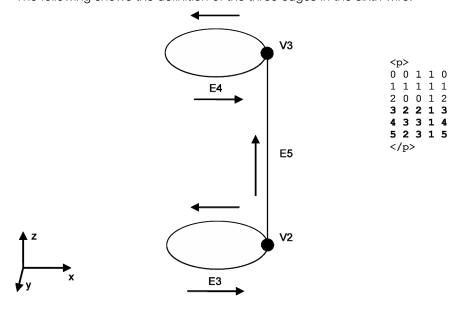

The following shows the direction of the edges in the sixth wire:

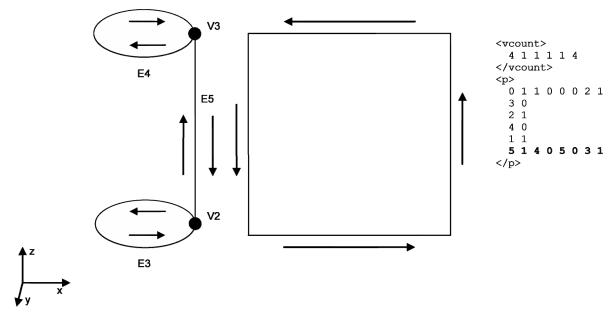

In the code:

- E5 is first FORWARD defined (from V0 to V1)
- E4 is REVERSED defined (clockwise)
- E5 is now REVERSED defined (form V1 to V0)

• E3 is FORWARD defined

The wire is defined FORWARD, so the direction of the wire is in same direction as the normal of the surface (inner cylinder) – it points to the outside.

• This wire is an outer wire

### **Example Code**

```
<?xml version="1.0" encoding="UTF-8"?>
<COLLADA xmlns="http://www.collada.org/2008/03/COLLADASchema" version="1.5.0">
   <created>2007-09-12T12:00:00</created>
   <modified>2007-09-12T12:00:00</modified>
 </asset>
 library_geometries id="ring.BREP.lib">
   <geometry id="ring.BREP.lib.geo">
    <bre><
     <!-- Defining all the curves -->
        <curves>
          <curve sid="curve-1">
            line>
              <origin>5 -1.22461e-015 0</origin>
              <direction>0 0 1</direction>
            </line>
          </curve>
          <curve sid="curve-2">
           <circle>
             <radius>5</radius>
            </circle>
           <origin>0 0 10</origin>
          </curve>
          <curve sid="curve-3">
            <dircle>
             <radius>5</radius>
            </circle>
          </curve>
          <curve sid="curve-4">
            <circle>
              <radius>3</radius>
            </circle>
          </curve>
          <curve sid="curve-5">
            <circle>
             <radius>3</radius>
           </circle>
            <origin>0 0 10</origin>
          </curve>
          <curve sid="curve-6">
            line>
              <origin>3 -7.34764e-016 0</origin>
              <direction>0 0 1</direction>
            </line>
          </curve>
        </curves>
        <!-- Defining all the curves on surfaces -->
        <surface curves>
          <curve sid="curve2d-1">
            line>
```

```
<origin>6.28319 0 0</origin>
   <direction>0 1 0</direction>
  </line>
</curve>
<curve sid="curve2d-2">
  <</li>
   <origin>0 10 0</origin>
    <direction>1 0 0</direction>
  </line>
</curve>
<curve sid="curve2d-3">
 line>
   <origin>4.13891e-013 0 0</origin>
   <direction>0 1 0</direction>
 </line>
</curve>
<curve sid="curve2d-4">
 line>
   <origin>0 0 0</origin>
   <direction>1 0 0</direction>
  </line>
</curve>
<curve sid="curve2d-5">
 <circle>
   <radius>3</radius>
 </circle>
</curve>
<curve sid="curve2d-6">
  <circle>
   <radius>5</radius>
 </circle>
</curve>
<curve sid="curve2d-7">
 <circle>
   <radius>3</radius>
 </circle>
</curve>
<curve sid="curve2d-8">
 <circle>
   <radius>5</radius>
 </circle>
</curve>
<curve sid="curve2d-9">
    <origin>6.28319 0 0</origin>
   <direction>0 1 0</direction>
  </line>
</curve>
<curve sid="curve2d-10">
 line>
    <origin>0 10 0</origin>
    <direction>1 0 0</direction>
  </line>
</curve>
<curve sid="curve2d-11">
  line>
    <origin>4.13891e-013 0 0</origin>
   <direction>0 1 0</direction>
  </line>
```

```
</curve>
          <curve sid="curve2d-12">
            line>
              <origin>0 0 0</origin>
              <direction>1 0 0</direction>
            </line>
          </curve>
        </surface curves>
        <!-- Defining all the surfaces -->
        <surfaces>
          <surface sid="surface-1">
            <cylinder>
               <radius>5</radius>
            </cylinder>
          </surface>
          <surface sid="surface-2">
            <plane>
              <equation>0 0 1 0</equation>
            </plane>
          </surface>
          <surface sid="surface-3">
            <plane>
              <equation>0 0 1 0</equation>
            </plane>
            <origin>0 0 10</origin>
          </surface>
          <surface sid="surface-4">
            <cylinder>
              <radius>3</radius>
            </cylinder>
          </surface>
        </surfaces>
        <!-- The source for the positions -->
        <source id="ring.brep.lib.geo.brep.geom-points">
          <float array id="ring.brep.lib.geo.brep.geom-points-array" count="12">
            5 -1.22461e-015 0
            5 -1.22461e-015 10
            3 -7.34764e-016 0
            3 -7.34764e-016 10
          </float array>
          <technique common>
            <accessor count="4" offset="0" source="#ring.brep.lib.geo.brep.geom-</pre>
points-array" stride="3">
              <param name="X" type="float"/>
              <param name="Y" type="float"/>
              <param name="Z" type="float"/>
            </accessor>
          </technique common>
        </source>
        <!-- The source for referencing the 2D curves -->
        <source id="ring.brep.lib.geo.brep.geom-curves2d">
          <SIDREF array count="12" id="ring.brep.lib.geo.brep.geom-curves2e-</pre>
array">
        curve2d-1 curve2d-2 curve2d-3 curve2d-4
        curve2d-5 curve2d-6 curve2d-7 curve2d-8
        curve2d-9 curve2d-10 curve2d-11 curve2d-12
          </SIDREF array>
```

```
</source>
        <!-- The source for referencing the curves -->
        <source id="ring.brep.lib.geo.brep.geom-curves">
          <SIDREF array count="6" id="ring.brep.lib.geo.brep.geom-curves-array">
          curve-1 curve-2 curve-3 curve-4 curve-5 curve-6
          </SIDREF array>
        </source>
        <!-- The source for referencing the surfaces -->
        <source id="ring.brep.lib.geo.brep.geom-surfaces">
          <SIDREF array count="4" id="ring.brep.lib.geo.brep.geom-surfaces-</pre>
array">
          surface-1 surface-2 surface-3 surface-4
          </SIDREF array>
        </source>
        <!-- The source for the possible orientations -->
        <source id="ring.brep.lib.geo.brep.orientations">
          <Name array id="ring.brep.lib.geo.brep.orientations-array" count="2">
          REVERSED FORWARD
          </Name array>
          <technique common>
            <accessor count="2" offset="0"</pre>
source="#ring.brep.lib.geo.brep.orientations-array" stride="1">
              <param name="ORIENTATION" type="Name"/>
            </accessor>
          </technique common>
        </source>
        <!-- This source contains the parameters of the curves for the edges -->
        <source id="ring.brep.lib.geo.brep.curve-params">
          <float array id="ring.brep.lib.geo.brep.curve-params-array"</pre>
count="12">
          0 10
          0 6.28319
          0 6.28319
          0 6.28319
          0 6.28319
          0 10
          </float array>
          <technique common>
            <accessor count="6" offset="0"</pre>
source="#ring.brep.lib.geo.brep.curve-params-array" stride="2">
              <param name="START" type="float"/>
              <param name="END" type="float"/>
            </accessor>
          </technique common>
        </source>
        <!-- This source contains the material symbols for the faces -->
        <source id="ring.brep.lib.geo.brep.materials">
          <Name array id="ring.brep.lib.geo.brep.materials-array" count="1">
          WHITE
          </Name array>
          <technique common>
            <accessor count="1" offset="0"</pre>
source="#ring.brep.lib.geo.brep.materials-array" stride="1">
              <param name="MATERIAL" type="Name"/>
            </accessor>
          </technique_common>
```

```
</source>
        <!-- The vertices -->
        <vertices id="ring.brep.lib.geo.brep.vertices">
          <input semantic="POSITION" source="#ring.brep.lib.geo.brep.geom-</pre>
points"/>
        </vertices>
        <!-- The edges -->
        <edges id="ring.brep.lib.geo.brep.edges" count="6">
          <input semantic="CURVE" source="#ring.brep.lib.geo.brep.geom-curves"</pre>
offset="0"/>
          <input semantic="VERTEX" source="#ring.brep.lib.geo.brep.vertices"</pre>
offset="1"/>
          <input semantic="VERTEX" source="#ring.brep.lib.geo.brep.vertices"</pre>
offset="2"/>
          <input semantic="PARAM" source="#ring.brep.lib.geo.brep.curve-params"</pre>
offset="3"/>
          >
          0 0 1 0
          1 1 1 1
          2 0 0 2
          3 2 2 3
          4 3 3 4
          5 2 3 5
          </edges>
        <!-- The wires -->
        <wires count="6" id="ring.brep.lib.geo.brep.wires">
          <input semantic="EDGE" source="#ring.brep.lib.geo.brep.edges"</pre>
offset="0"/>
          <input semantic="ORIENTATION" offset="1"</pre>
source="#ring.brep.lib.geo.brep.orientations"/>
          <vcount>4 1 1 1 1 4 </vcount>
          0 1 1 0 0 0 2 1 3 0 2 1 4 0 1 1 5 1 4 0 5 0 3 1
        </wires>
        <!-- The faces -->
        <faces count="4" id="ring.brep.lib.geo.brep.faces">
          <input semantic="SURFACE" source="#ring.brep.lib.geo.brep.geom-</pre>
surfaces" offset="0"/>
          <input semantic="WIRE" source="#ring.brep.lib.geo.brep.wires"</pre>
offset="1"/>
          <input semantic="ORIENTATION" offset="2"</pre>
source="#ring.brep.lib.geo.brep.orientations"/>
          <input semantic="MATERIAL" offset="3"</pre>
source="#ring.brep.lib.geo.brep.materials"/>
          <vcount>1 2 2 1</vcount>
          0 0 1 0 1 1 1 0 1 2 1 0 2 3 1 0 2 4 1 0 3 5 1 0
        </faces>
        <!-- The pcurves -->
        <pcurves id="ring.brep.lib.geo.brep.pcurves" count="12">
          <input semantic="EDGE" source="#ring.brep.lib.geo.brep.edges"</pre>
offset="0"/>
          <input semantic="FACE" source="#ring.brep.lib.geo.brep.faces"</pre>
offset="1"/>
          <input semantic="CURVE2D" offset="2"</pre>
source="#ring.brep.lib.geo.brep.geom-curves2d"/>
          <vcount>2 1 1 1 1 1 1 1 1 2 </vcount>
```

```
0 0 0 0 0 0 2 1 0 1 1 2 7 2 0 3 2 1 5 3 1 4 3 3 11 4 2 6 4 3 9 5 3 8
5 3 10
               </pcurves>
               <!-- The shells -->
               <shells count="1" id="ring.brep.lib.geo.brep.shells">
                  <input semantic="FACE" source="#ring.brep.lib.geo.brep.faces"</pre>
offset="0"/>
                  <input semantic="ORIENTATION" offset="1"</pre>
source="#ring.brep.lib.geo.brep.orientations"/>
                  <vcount>4 </vcount>
                  0 1 1 0 2 1 3 0
              </shells>
              <!-- The solids -->
               <solids count="1" id="ring.brep.lib.geo.brep.solids">
                  <input semantic="SHELL" offset="0"</pre>
source="#ring.brep.lib.geo.brep.shells"/>
                  <input semantic="ORIENTATION" offset="1"</pre>
source="#ring.brep.lib.geo.brep.orientations"/>
                  <vcount>1 </vcount>
                   0 1 
              </solids>
          </brep>
       </geometry>
   descriptiondescription<
   <!-- Defining an effect -->
   library effects>
       <effect id="whitePhong">
           common>
               <technique sid="phong1">
                  <phong>
                      <emission>
                         <color>1.0 1.0 1.0 1.0 </color>
                      </emission>
                      <ambient>
                          <color>1.0 1.0 1.0 1.0</color>
                      </ambient>
                      <diffuse>
                         <color>1.0 1.0 1.0 1.0</color>
                      </diffuse>
                      <specular>
                         <color>1.0 1.0 1.0 1.0
                      </specular>
                      <shininess>
                         <float>20.0</float>
                      </shininess>
                      <reflective>
                         <color>1.0 1.0 1.0 1.0 </color>
                      </reflective>
                      <reflectivity>
                         <float>0.5</float>
                      </reflectivity>
                      <transparent>
                         <color>1.0 1.0 1.0 1.0
                      </transparent>
                      <transparency>
                          <float>1.0</float>
                      </transparency>
```

```
</phong>
        </technique>
      </profile COMMON>
    </effect>
  <!-- Defining a material -->
  library materials>
   <material id="whiteMaterial">
     <instance effect url="#whitePhong"/>
    </material>
  </library_materials>
  <!-- Instantiating the geometry in a visual scene -->
  library visual scenes>
   <visual scene id="DefaultScene">
      <node id="Ring" name="Ring">
       <translate> 0 0 0</translate>
       <rotate> 0 0 1 0</rotate>
       <rotate> 0 1 0 0</rotate>
       <rotate> 1 0 0 0</rotate>
       <scale> 1 1 1</scale>
       <instance_geometry url="#ring.BREP.lib.geo">
         <br/>
<br/>
dind material>
            <technique common>
             <instance material symbol="WHITE" target="#whiteMaterial"/>
            </technique common>
          </bind material>
        </instance_geometry>
      </node>
    </visual scene>
  </library_visual_scenes>
  <scene>
   <instance_visual_scene url="#DefaultScene"/>
  </scene>
</COLLADA>
```

# Chapter 10: Kinematics Reference

### Introduction

This chapter covers the elements that compose the kinematics portion of COLLADA animation.

COLLADA Kinematics enables content creators to attach kinematical properties to objects in a visual scene.

Nodes in a visual scene can be controlled by a kinematical simulation. This is done by one or more kinematics models. A kinematics model consists of joints and links:

- A joint is specified by one or more joint primitives (revolute and prismatic) and their arbitrary axes.
- Links are rigid bodies which are connected through the joints.

A kinematics model can be controlled by one or more articulated systems. An articulated system enhances a kinematics model with kinematical or dynamical properties.

# **Elements by Category**

This chapter lists elements in alphabetical order. The following sections describe and list elements by category, for ease in finding related elements.

### **Joints**

The proper and complete definition of joint types is a prerequisite for the definition of kinematics models.

The following COLLADA elements allow the definition of joints, both primitive and compound, that are used in the kinematics description of a scene.

The main intentions of these elements are to:

- Simplify the mechanism of defining joints with single as well as multiple axes and DoFs
- Be independent of physics
- Be able to address each axis (or primitive joint)
- Define complex joints

| <joint></joint>                                                                          | Defines a single joint with one or more degree of freedom.   |
|------------------------------------------------------------------------------------------|--------------------------------------------------------------|
| <pre><li>library_joints&gt;</li></pre>                                                   | Declares a module of <joint> elements.</joint>               |
| <pre><pre><pre><pre><pre><pre><pre><pre></pre></pre></pre></pre></pre></pre></pre></pre> | Defines a single translational degree of freedom of a joint. |
| <revolute></revolute>                                                                    | Defines a single rotational degree of freedom of a joint.    |

#### **Kinematics Models**

The kinematics elements relate as follows to existing capabilities of COLLADA:

- Use the definition of a <node> hierarchy that is independent of any joint declaration
- Allow physics- and kinematics-model instances to reference these nodes
- Use the shapes that are declared for each node for visual representation
- Define the node hierarchy using library nodes> (or directly in <visual scene>)

COLLADA does not include a generic description of kinematics chains.

| <attachment_end></attachment_end>                                  | Defines one end of the closed loop in an attachment.                                                  |
|--------------------------------------------------------------------|----------------------------------------------------------------------------------------------------|
| <attachment_full></attachment_full>                                | Connects two links.                                                                                   |
| <attachment_start></attachment_start>                              | Connects two links and defines one end of a closed loop.                                              |
| <pre><instance_joint></instance_joint></pre>                       | Instantiaties a COLLADA joint resource.                                                               |
| <pre><instance_kinematics_model></instance_kinematics_model></pre> | Instantiates a COLLADA <a href="mailto:kinematics_model">kinematics_model</a> > resource.             |
| <pre><kinematics_model></kinematics_model></pre>                   | Describes a kinematics model.                                                                         |
| <pre><li>library_kinematics_models&gt;</li></pre>                  | Provides a library in which to place <pre><kinematics_model></kinematics_model></pre> elements.       |
| <li><li>k&gt;</li></li>                                            | Represents a rigid kinematical object without mass whose motion is constrained by one or more joints. |

### **Articulated Systems**

An articulated system controls the behavior of a kinematics model. COLLADA kinematics distinguishes between two articulated systems: one system controls the strict kinematics aspects of a kinematics chain, and another controls the dynamic aspects (the motion).

| <articulated_system></articulated_system>                              | Categorizes the declaration of generic control information for kinematics systems.               |
|------------------------------------------------------------------------|--------------------------------------------------------------------------------------------------|
| <axis_info></axis_info>                                                | Contains axis information to describe the kinematics or motion behavior of an articulated model. |
| <br><br><br>kinematics)                                                | Binds inputs to kinematics parameters upon instantiation.                                        |
| <connect_param></connect_param>                                        | Creates a symbolic connection between two previously defined parameters.                         |
| <effector_info></effector_info>                                        | Specifies additional dynamics information for an effector.                                       |
| <frame_object></frame_object>                                          | Contains information for a frame used for kinematics calculation.                                |
| <frame_origin></frame_origin>                                          | Contains information for a frame used for kinematics calculation.                                |
| <frame_tcp></frame_tcp>                                                | Contains information for a frame used for kinematics calculation.                                |
| <frame_tip></frame_tip>                                                | Contains information for a frame used for kinematics calculation.                                |
| <pre><instance_articulated_system></instance_articulated_system></pre> | Instantiates a COLLADA <articulated_system> resource.</articulated_system>                       |
| <kinematics></kinematics>                                              | Contains additional information to describe the kinematical behavior of an articulated model.    |
| <pre><li><li>library_articulated_systems&gt;</li></li></pre>           | Provides a library in which to place <articulated_system> elements.</articulated_system>         |
| <motion></motion>                                                      | Contains additional information to describe the dynamics behaviour of an articulated model.      |

### **Kinematics Scenes**

The kinematics scene is the instantiated model for a concrete scene. It defines the links that are used and the current configuration of the scene, especially default or current joint values.

| <pre><bind_joint_axis></bind_joint_axis></pre>                     | Binds a joint axis of a kinematics model to a single transformation of a node.                          |
|--------------------------------------------------------------------|----------------------------------------------------------------------------------------------------|
| <pre><bind_kinematics_model></bind_kinematics_model></pre>         | Binds a kinematics model to a node.                                                                     |
| <pre><instance_kinematics_scene></instance_kinematics_scene></pre> | Instantiates a COLLADA <a href="mailtos_scene">kinematics_scene</a> > resource.                         |
| <pre><kinematics_scene></kinematics_scene></pre>                   | Embodies the entire set of information that can be articulated from the contents of a COLLADA resource. |
| <pre><li>library_kinematics_scenes&gt;</li></pre>                  | Provides a library in which to place <pre><kinematics_scene></kinematics_scene></pre> elements.         |

### articulated\_system

Category: Articulated Systems

### Introduction

Categorizes the declaration of generic control information for kinematics systems.

### Concepts

A kinematics system is a device or mechanism that manages the operations of an articulated model (<kinematics model>).

### **Attributes**

The <articulated system> element has the following attributes:

| id xs:ID |          | A text string containing the unique identifier of this element. This value must be unique within the instance document. Optional. |
|----------|----------|----------------------------------------------------------------------------------------------------|
| name     | xs:token | The text string name of this element. Optional.                                                                                   |

### **Related Elements**

The <articulated\_system> element relates to the following elements:

| Parent elements | library_articulated_systems   |  |
|-----------------|-------------------------------|--|
| Child elements  | See the following subsection. |  |
| Other           | instance_articulated_system   |  |

### **Child Elements**

Child elements must appear in the following order if present:

Note: Exactly one of the child elements <kinematics> or <motion> must occur. They are mutually exclusive.

| Name/example     | Description                                                                                       | Default | Occurrences |
|------------------|---------------------------------------------------------------------------------------------------|---------|-------------|
| <asset></asset>  | See main entry.                                                                                   | N/A     | 0 or 1      |
| control_category | Describes the type of control. Must be exactly one of the following:  • <kinematics></kinematics> |         | 1           |
|                  | • <motion></motion>                                                                               |         |             |
|                  | See main entries.                                                                                 |         |             |
| <extra></extra>  | See main entry.                                                                                   | N/A     | 0 or more   |

### **Details**

### **Example**

Here is an example of two <articulated system> elements that control the kinematics and the dynamic aspects:

### attachment\_end

Category: Kinematics Models

### Introduction

Defines one end of the closed loop in an attachment.

### **Concepts**

An attachment connects two links and defines the ends of a loop.

A kinematics model is often a tree-based hierarchy of links that are connected through joints, but the model also allows closed loops. The element <attachment end> defines one end of a closed loop.

### **Attributes**

The **<attachment end>** element has the following attributes:

| joint | xs:token | The reference to the joint that connects the parent with the child link. Required. |
|-------|----------|------------------------------------------------------------------------------------|
|-------|----------|------------------------------------------------------------------------------------|

### **Related Elements**

The **<attachment end>** element relates to the following elements:

| Parent elements | link                              |  |
|-----------------|-----------------------------------|--|
| Child elements  | See the following subsection.     |  |
| Other           | attachment_start, attachment_full |  |

### **Child Elements**

Child elements can appear in any order:

| Name/example            | Description             | Default | Occurrences |
|-------------------------|-------------------------|---------|-------------|
| <translate></translate> | See main entry in Core. |         | 0 or more   |
| <rotate></rotate>       | See main entry in Core. |         | 0 or more   |

### **Details**

### **Example**

See <attachment start>.

### attachment\_full

Category: Kinematics Models

### Introduction

Connects two links.

### Concepts

The <attachment full> element describes a real parent-child dependency between two links.

### **Attributes**

The **<attachment full>** element has the following attributes:

| joint xs:token | The reference to the joint that connects the parent with the child link. Required. |
|----------------|------------------------------------------------------------------------------------|
|----------------|------------------------------------------------------------------------------------|

### **Related Elements**

The **<attachment full>** element relates to the following elements:

| Parent elements | link                             |
|-----------------|----------------------------------|
| Child elements  | See the following subsection.    |
| Other           | attachment_start, attachment_end |

### **Child Elements**

Child elements must appear in the following order if present, except that <rotate> and <translate> can appear in any order before <link>:

| Name/example            | Description             | Default | Occurrences |
|-------------------------|-------------------------|---------|-------------|
| <rotate></rotate>       | See main entry in Core. |         | 0 or more   |
| <translate></translate> | See main entry in Core. |         | 0 or more   |
| <li><li>k&gt;</li></li> | See main entry.         |         | 1           |

### **Details**

### **Example**

Here is an example of an <attachment full> element:

```
k sid="A">
  <translate>0 2 0</translate>
  <rotate>0 0 1 45</rotate>
  <attachment_full joint="model/joint">
   <link sid="B"/>
  </attachment_full>
</link>
```

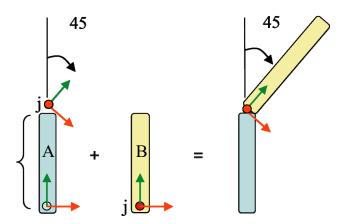

### attachment\_start

Category: Kinematics Models

### Introduction

Connects two links and defines one end of a closed loop.

### **Concepts**

A kinematics model is often a tree-based hierarchy of links that are connected through joints, but the model also allows closed loops. The element **<attachment start>** defines one end of a closed loop.

### **Attributes**

The <attachment start> element has the following attributes:

| joint xs:token | The reference to the joint that connects the parent with the child link. Required. |
|----------------|------------------------------------------------------------------------------------|
|----------------|------------------------------------------------------------------------------------|

### **Related Elements**

The **<attachment start>** element relates to the following elements:

| Parent elements | link                            |  |
|-----------------|---------------------------------|--|
| Child elements  | See the following subsection.   |  |
| Other           | attachment_end, attachment_full |  |

### **Child Elements**

Child elements can appear in any order; at least one child element must occur:

| Name/example            | Description             | Default | Occurrences |
|-------------------------|-------------------------|---------|-------------|
| <translate></translate> | See main entry in Core. |         | 0 or more   |
| <rotate></rotate>       | See main entry in Core. |         | 0 or more   |

### **Details**

### Example

Here is an example of a closed loop including the usage of <attachment\_start> and <attachment\_end> elements:

```
<link sid="A">
<attachment_full joint="model/j1">
    <translate>0 5 0</translate>
    <link sid="B">
        <translate>-6 0 0</translate>
        <attachment_start joint="model/j4">
              <translate>-3 0 0</translate>
              </attachment_start>
        </link>
        </attachment_full>

        <attachment_full joint="model/j2">
        <translate>0 2 0</translate>
```

```
k sid="C">
     <attachment_full joint="model/j3">
       <translate>3 0 0</translate>
         <link sid="D">
         <attachment_end joint="model/j4">
           <translate>0 3 0</translate>
         </attachment_end>
       </link>
     </attachment_full>
   </link>
 </attachment_full>
</link>
```

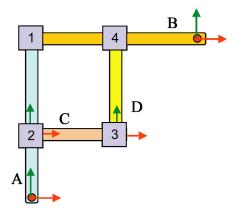

# axis\_info

Category: Articulated Systems

### Introduction

Contains axis information to describe the kinematics or motion behavior of an articulated model.

### **Concepts**

This element provides the following functionality:

- Extend each axis with additional information relating to kinematics or motion.
- Set additional information directly or by defining a parameter.
- Change a specific value later using parameters.

### **Attributes**

The **<axis info>** element has the following attributes:

| sid  | sid_type                                                      | A text string value containing the scoped identifier of this element. This value must be unique within the scope of the parent element. Optional. For details, see "Address Syntax" in Chapter 3: Schema Concepts. |
|------|---------------------------------------------------------------|----------------------------------------------------------------------------------------------------|
| name | name xs:token The text string name of this element. Optional. |                                                                                                    |
| axis | xs:token                                                      | Required.  In <kinematics>: The joint axis of an instantiated kinematics model.  In <motion>: The axis_info of an instantiated kinematics system.</motion></kinematics>                                            |

### **Related Elements**

The **<axis info>** element relates to the following elements:

| Parent elements | kinematics, motion            |
|-----------------|-------------------------------|
| Child elements  | See the following subsection. |
| Other           | None                          |

### Child Elements for <kinematics>/<axis\_info>

Child elements must appear in the following order if present:

| Name/example          | Description                                                                                                    | Default | Occurrences |
|-----------------------|----------------------------------------------------------------------------------------------------|---------|-------------|
| <newparam></newparam> | Specifies a new parameter for further use. See main entry in Core.                                              |         | 0 or more   |
| <active></active>     | Contains a common_bool_or_param_type that specifies whether the axis is active. This element has no attributes. | True    | 0 or 1      |
| <locked></locked>     | Contains a common_bool_or_param_type that specifies whether the axis is locked. This element has no attributes. | False   | 0 or 1      |

| Name/example                                            | Description                                                                                                    | Default | Occurrences |
|---------------------------------------------------------|----------------------------------------------------------------------------------------------------|---------|-------------|
| <pre><index semantic=" "></index></pre>                 | Contains a common_int_or_param_type that specifies the axis' index in the jointmap (which is not defined in COLLADA). If not set, this axis will not appear in the jointmap.  The optional semantic argument is an xs:NCName that specifies the special use of that index. |         | 0 or more   |
| <pre><li><li><min></min>   <max></max> </li></li></pre> | Specifies the soft limits. If not set, the axis is limited only by its physical limits.  The required min and max elements are of type common_float_or_param_type.                                                                                                    | N/A     | 0 or 1      |
| <formula></formula>                                     | A formula can be useful to define the behavior of a passive link according to one or more active axes. See main entry.                                                                                                    | N/A     | 0 or more   |
| <pre><instance_formula></instance_formula></pre>        | Instantiates a predefined formula. A fomula can be used to define dependencies of the soft limits and another joint, for example. See main entry.                                                                                                    | N/A     | 0 or more   |

### Child Elements for <motion>/<axis\_info>

Child elements must appear in the following order if present:

| Name/example                                                                                                    | Description                                                                                                    | Default | Occurrences |
|----------------------------------------------------------------------------------------------------|----------------------------------------------------------------------------------------------------|---------|-------------|
| <br><br> | Binds paramaters to a new parameter symbol. See main entry.                                                                                                    | N/A     | 0 or more   |
| <newparam></newparam>                                                                                                    | Specifies a new parameter for further use. See main entry in Core.                                                                                                    | N/A     | 0 or more   |
| <setparam></setparam>                                                                                                    | Assigns a value to given parameter. See main entry in Core.                                                                                                    | N/A     | 0 or more   |
| <speed></speed>                                                                                                    | Contains a common_float_or_param_type that specifies the maximum permitted speed of the axis in meters per second (m/sec). This element has no attributes.                                                                | N/A     | 0 or 1      |
| <acceleration></acceleration>                                                                                                    | Contains a common_float_or_param_type that specifies the maximum permitted acceleration of the axis in m/sec <sup>2</sup> . This element has no attributes.                                                               | N/A     | 0 or 1      |
| <deceleration></deceleration>                                                                                                    | Contains a common_float_or_param_type that specifies the maximum permitted deceleration of an axis. If not set, acceleration and deceleration have the same value in m/sec <sup>2</sup> . This element has no attributes. | N/A     | 0 or 1      |
| <jerk></jerk>                                                                                                    | Contains a common_float_or_param_type that specifies the maximum permitted jerk of an axis in m/sec³. This element has no attributes.                                                                                     | N/A     | 0 or 1      |

### **Details**

For more specific information about speed, acceleration, deceleration, and jerk, see <motion>.

### **Example**

Here is an example of an <axis\_info> element within a kinematics system:

```
<axis info sid="a1" axis="man/j1/axis x">
  <locked><bool>false</bool></locked>
  <active><bool>true</bool></active>
```

```
<index><int>1</int></index>
 imits>
   <min><double>-90</double></min>
   <max><double>90</double></max>
  </limits>
</axis_info>
```

Here is an example of an <axis\_info> element within a motion system:

```
<axis_info axis="kinematics_system/a1">
 <speed><double>0.5</double>/speed>
  <acceleration><double>0.3</double></acceleration>
 <deceleration><double>0.2</double></deceleration>
 <jerk><double>0.1</double></jerk>
</axis_info>
```

### bind

### (kinematics)

Category: Articulated Systems

### Introduction

Binds inputs to kinematics parameters upon instantiation.

### **Concepts**

object (for example, a kinematics model that is instantiated by an articulated system) can be bound to a new symbolic name that is valid in the scope in which it is defined.

### **Attributes**

The **<bind>** element has the following attributes:

| symbol | xs:NCName | The identifier of the parameter to bind to the new symbol name. Required. |
|--------|-----------|---------------------------------------------------------------------------|

### **Related Elements**

The **\cdot\nd\cdot** element relates to the following elements:

| Parent elements | <pre>instance_articulated_system, instance_kinematics_model, motion/axis_info, effector_info</pre> |
|-----------------|----------------------------------------------------------------------------------------------------|
| Child elements  | See the following subsection.                                                                      |
| Other           | None                                                                                               |

### **Child Elements**

Exactly one of these child elements must appear:

| Name/example                    | Description                                                                                                    | Default | Occurrences |
|---------------------------------|----------------------------------------------------------------------------------------------------|---------|-------------|
| <pre><param/> (reference)</pre> | See main entry in Core.                                                                                                    | N/A     | 1           |
| <float></float>                 |                                                                                                    | None    | 1           |
| <int></int>                     |                                                                                                    | None    | 1           |
| <bool></bool>                   |                                                                                                    | None    | 1           |
| <sidref></sidref>               | Contains references to COLLADA scoped identifiers (sidref_type). For details about SIDs and SIDREFs, see "Address Syntax" in Chapter 3: Schema Concepts. | None    | 1           |

### **Details**

### **Example**

Here is an example of a **<bind>** element:

```
<instance articulated system sid="system" url="#MOTION">
  <bind symbol="motion.kinematics.model">
   <param ref="kinematics.model"/>
  </bind>
</instance_articulated_system>
```

# bind\_joint\_axis

Category: Kinematics Scenes

#### Introduction

Binds a joint axis of a kinematics model to a single transformation of a node.

### Concepts

By binding a joint axis to a transformation of a node, it is possible to synchronize a kinematics scene with a

#### **Attributes**

The **<bind joint axis>** element has the following attributes:

| target | xs:token   | A reference to a transformation of a node, Optional, |
|--------|------------|------------------------------------------------------|
| carge  | AS. CORCII | A release to a transformation of a node. Optional.   |

### **Related Elements**

The <bind joint axis> element relates to the following elements:

| Parent elements | ts instance_kinematics_scene       |  |
|-----------------|------------------------------------|--|
| Child elements  | ents See the following subsection. |  |
| Other           | None                               |  |

### **Child Elements**

Exactly one of these child elements must appear:

| Name/example    | Description                                                                                                    | Default | Occurrences |
|-----------------|----------------------------------------------------------------------------------------------------|---------|-------------|
| <axis></axis>   | A common_sidref_or_param_type that specifies an axis of a kinematics model. This element has no attributes. For details about SIDs, see "Address Syntax" in Chapter 3: Schema Concepts. | None    | 1           |
| <value></value> | A common_float_or_param_type that specifies a value of the axis. This element has no attributes.                                                                                        | None    | 1           |

#### **Details**

Because <rotate> is a float4 type (axis with a value) and <translate> is a float3 type (axis with length), kinematics can't use the channel mechanism used in animation. Instead, bind the combination of an axis and its value to a <rotate> or <translate> element. The referenced SID is defined in the kinematics scene.

### **Example**

Here is an example of a **<bind** joint axis> element:

```
<instance_kinematics_scene url="#KINEMATICS_SCENE">
<bind kinematics model node="WORLD/POSITION OF THE ARM">
    <param>scene.model</param>
 </bind_kinematics_model>
```

```
<bind_joint_axis</pre>
target="WORLD/POSITION_OF_THE_ARM/instantiated_arm/ELBOW/FOREARM/rotate_x">
    <axis><param>scene.model.elbow.x.target</param></axis>
    <value><param>scene.model.elbow.x.value</param></value>
  </bind_joint_axis>
</instance_kinematics_scene>
```

# bind\_kinematics\_model

Category: Kinematics Scenes

### Introduction

Binds a kinematics model to a node.

### Concepts

The description of a kinematics model is completely independent of any visual information, but for calculation the position is important.

### **Attributes**

The <bind kinematics model> element has the following attributes:

| node | xs:token | A reference to a node. Optional. |
|------|----------|----------------------------------|
|------|----------|----------------------------------|

### **Related Elements**

The <bind kinematics model> element relates to the following elements:

|                                              | Parent elements instance_kinematics_scene |                               |
|----------------------------------------------|-------------------------------------------|-------------------------------|
| Child elements See the following subsection. |                                           | See the following subsection. |
|                                              | Other                                     | None                          |

### **Child Elements**

Exactly one of these child elements must appear:

| Name/example                    | Description                                                                                                    | Default | Occurrences |
|---------------------------------|----------------------------------------------------------------------------------------------------|---------|-------------|
| <pre><param/> (reference)</pre> | The parameter of the kinematics model that is defined in the instantiated kinematics scene. See main entry in Core.                                                                     |         | 1           |
| <sidref></sidref>               | The SID path to the kinematics model to bind to the node. Contains a COLLADA scoped identifier. For details about SIDs and SIDREFs, see "Address Syntax" in Chapter 3: Schema Concepts. |         | 1           |

### **Details**

### **Example**

Here is an example of a <bind kinematics model> element:

```
<scene>
 <instance visual scene url="#VISUAL SCENE" sid="vscene"/>
 <instance_kinematics_scene url="#KINEMATICS_SCENE" sid="kscene">
```

```
<bind_kinematics_model node="WORLD/POSITION_OF_THE_ARM">
      <param>scene.model</param>
    </bind_kinematics_model>
  </instance_kinematics_scene>
</scene>
```

# connect\_param

# (kinematics)

Category: Articulated Systems

#### Introduction

Creates a symbolic connection between two previously defined parameters.

## **Concepts**

Connecting parameters allows a single parameter to be connected to inputs in many kinematics objects. By setting this parent value, all child references are automatically updated.

This connection mechanism allows common parameter values to be set once and reused many times, and is also the mechanism that allows concrete classes to be attached to abstract interfaces.

#### **Attributes**

The **<connect** param> element has the following attributes:

| ref | xs:token | References the target parameter to be connected to the current parameter. Required. |
|-----|----------|-------------------------------------------------------------------------------------|
|-----|----------|-------------------------------------------------------------------------------------|

#### **Related Elements**

The **<connect** param> element relates to the following elements:

| Parent elements | setparam |
|-----------------|----------|
| Child elements  | None.    |
| Other           | None     |

#### **Details**

## **Example**

Here is an example of a **<connect param>** element:

# effector\_info

Category: Articulated Systems

#### Introduction

Specifies additional dynamics information for an effector.

## **Concepts**

As for the joints having a motion profile to limit speed, acceleration, there can be a motion profile for end effector. Unlike the joints, the effector does not follow a specified axis. Therefore, for the effector, each dynamics property is defined by two values. The first limits the translational move and the second the rotational one.

### **Attributes**

The **<effector info>** element has the following attributes:

| sid  | sid_type | A text string value containing the scoped identifier of this element. This value must be unique within the scope of the parent element. Optional. For details, see "Address Syntax" in Chapter 3: Schema Concepts. |  |
|------|----------|----------------------------------------------------------------------------------------------------|--|
| name | xs:token | The text string name of this element. Optional.                                                                                                    |  |

#### **Related Elements**

The **<effector info>** element relates to the following elements:

| Parent elements | motion/technique_common       |
|-----------------|-------------------------------|
| Child elements  | See the following subsection. |
| Other           | None                          |

#### **Child Elements**

Child elements must appear in the following order if present:

| Name/example                           | Name/example Description                                                                                                    |      | Occurrences |
|----------------------------------------|----------------------------------------------------------------------------------------------------|------|-------------|
| <b><bind></bind></b> (kinematics)      | Binds a value or a parameter to a new symbol name.<br>See main entry.                                                                                                    | N/A  | 0 or more   |
| <newparam></newparam>                  | Defines a new parameter for the effector. See main entry in Core.                                                                                                    | N/A  | 0 or more   |
| <setparam></setparam>                  | Assigns a concrete value to a predefined parameter of the instantiated kinematics model. See main entry in Core.                                                                     | N/A  | 0 or more   |
| <pre><speed> 1 0.8   </speed></pre>    | Specifies maximum speed. The first value is translational (m/sec), the second is rotational (°/sec). (Of type common_float2_or_param_type.) This element has no attributes.          | None | 0 or 1      |
| <acceleration> 0.6 0.8 </acceleration> | Specifies maximum acceleration. The first value is translational (m/sec²), the second is rotational (°/sec²). (Of type common_float2_or_param_type.) This element has no attributes. | None | 0 or 1      |

| Name/example                                          | Description                                                                                                    | Default | Occurrences |
|-------------------------------------------------------|----------------------------------------------------------------------------------------------------|---------|-------------|
| <pre><deceleration>   0.6 0.8   </deceleration></pre> | Specifies the maximum deceleration. The first value is translational (m/sec²), the second is rotational (°/sec²). (Of type common_float2_or_param_type.) This element has no attributes.                                   | None    | 0 or 1      |
| <pre><jerk> 0.3 0.4 </jerk></pre>                     | Specifies the maximum jerk (also called <i>jolt</i> or <i>surge</i> ). The first value is translational (m/sec³), the second isrotational (°/sec³). (Of type common_float2_or_param_type.) This element has no attributes. | None    | 0 or 1      |

### **Details**

For more specific information about speed, acceleration, deceleration, and jerk, see <motion>.

# **Example**

Here is an example of an **<effector\_info>** element:

```
<effector_info>
  <speed><double>1.0 0.8</double></speed>
  <acceleration><double>0.8 0.6</double></acceleration>
  <deceleration><double>0.7 0.6</double></deceleration>
  <jerk><double>0.3 0.4</double></jerk>
</effector_info>
```

# frame\_object, frame\_origin, frame\_tcp, frame\_tip

Category: Articulated Systems

#### Introduction

Contains information for a frame used for kinematics calculation.

# **Concepts**

Types of kinematics frames are:

- Origin: Defines the base frame for kinematics calculation.
- **Tip:** Defines the frame at the end of the kinematics chain.
- **Tcp:** Defines the offset frame from the kinematics <frame\_tip>, which usually represents the work point of the end effector (for example, a welding gun).
- **Object:** Defines the offset frame from the kinematics **<frame\_origin>**; this offset usually represents the transformation to a work piece.

#### **Attributes**

Each <frame \*> element has the following attributes:

| link | xs:token | References the SID of a <link/> defined in the <kinematics_model>.  Optional. For details about SIDs, see "Address Syntax" in Chapter 3: Schema Concepts.</kinematics_model> |
|------|----------|----------------------------------------------------------------------------------------------------|
|------|----------|----------------------------------------------------------------------------------------------------|

#### **Related Elements**

Each <frame\_\*> element relates to the following elements:

| Parent elements | kinematics/technique_common   |
|-----------------|-------------------------------|
| Child elements  | See the following subsection. |
| Other           | None                          |

#### **Child Elements**

Child elements can appear in any order:

| Name/example            | Description             | Default | Occurrences |
|-------------------------|-------------------------|---------|-------------|
| <translate></translate> | See main entry in Core. | N/A     | 0 or more   |
| <rotate></rotate>       | See main entry in Core. | N/A     | 0 or more   |

### **Details**

## **Example**

Here are examples of <frame \*> elements:

```
<frame_origin link="model/upper_arm"/>
<frame_tip link="model/upper_arm/fore_arm/hand">
    <translate>10 0 0</translate>
</frame_tip>
```

# instance\_articulated\_system

Category: Articulated Systems

# Introduction

Instantiates a COLLADA <articulated system> resource.

# **Concepts**

An articulated system can be instantiated in another articulated system to enhance the embedded kinematics model with more properties or in a kinematics scene. For the specified parameter, a concrete value can be set or its default value is used. New parameters can be specified.

For details about instance elements in COLLADA, see "Instantiation and External Referencing" in Chapter 3: Schema Concepts.

#### **Attributes**

The <instance articulated system> element has the following attributes:

| sid  | sid_type  | A text string value containing the scoped identifier of this element. This value must be unique within the scope of the parent element. Optional. For details, see "Address Syntax" in Chapter 3: Schema Concepts.                                                                                                    |  |  |
|------|-----------|----------------------------------------------------------------------------------------------------|--|--|
| name | xs:token  | The text string name of this element. Optional.                                                                                                    |  |  |
| url  | xs:anyURL | The URL of the location of the kinematics model to instantiate. Required. Refers to a local instance using a relative URI fragment identifier that begins with the "#"character. The fragment identifier is an XPointer shorthand pointer that consists of the URI of the element to instantiate.  Refers to an external reference using an absolute or relative URL when it |  |  |
|      |           | contains a path to another resource.                                                                                                    |  |  |

#### **Related Elements**

The <instance articulated system> element relates to the following elements:

| Parent elements | kinematics_scene, motion                        |
|-----------------|-------------------------------------------------|
| Child elements  | See the following subsection.                   |
| Other           | articulated_system, library_articulated_systems |

# **Child Elements**

Child elements must appear in the following order if present:

| Name/example                          | Description             | Default | Occurrences |
|---------------------------------------|-------------------------|---------|-------------|
| <br><b><bind></bind></b> (kinematics) | See main entry.         |         | 0 or more   |
| <setparam></setparam>                 | See main entry in Core. |         | 0 or more   |
| <newparam></newparam>                 | See main entry in Core. |         | 0 or more   |
| <extra></extra>                       | See main entry.         | N/A     | 0 or more   |

#### **Details**

# Example

Here is an example of <instance\_articulated\_system>:

```
<instance_articulated_system sid="kinsys" url="#KinSys">
</instance_articulated_system>
```

# instance\_joint

Category: Kinematics Models

#### Introduction

Instantiaties a COLLADA joint resource.

## **Concepts**

The actual data representation of a joint might be stored only once. However, the joint can appear in one or several kinematics models more than once. Each appearance in the kinematics model is called an instance of the object.

An instance of a joint represents one or more degrees of freedom between two links (bodies). Joints have no mass properties, such as a mass or moments of inertia. A joint primitive represents one translational or rotational degree of freedom. Prismatic and revolute primitives have motion axis vectors.

Joints have a directionality set by their base-to-follower link order and the direction of the joint primitive axis. The sign of all joint data is determined by this directionality.

For details about instance elements in COLLADA, see "Instantiation and External Referencing" in Chapter 3: Schema Concepts.

#### **Attributes**

The **<instance joint>** element has the following attributes:

|     |           | A text string value containing the scoped identifier of this element. This value must be unique within the scope of the parent element. Optional. For details, see "Address Syntax" in "Chapter 3: Schema Concepts".                                                                                                    |
|-----|-----------|----------------------------------------------------------------------------------------------------|
|     |           | The text string name of the element. Optional.                                                                                                    |
| url | xs:anyURI | The URL of the location of the object to instantiate. Required. Refers to a local instance using a relative URI fragment identifier that begins with the "#"character. The fragment identifier is an XPointer shorthand pointer that consists of the URI of the element to instantiate.  Refers to an external reference using an absolute or relative URL when it contains a path to another resource. |

#### **Related Elements**

The <instance\_joint> element relates to the following elements:

| Parent elements | kinematics_model/technique_common |  |
|-----------------|-----------------------------------|--|
| Child elements  | See the following subsection.     |  |
| Other           | joint, library_joints             |  |

# **Child Elements**

Child elements must appear in the following order if present:

| Name/example    | Description             | Default | Occurrences |
|-----------------|-------------------------|---------|-------------|
| <extra></extra> | See main entry in Core. | N/A     | 0 or more   |

### **Details**

# **Example**

Here is an example of an <instance\_joint> element:

```
<kinematics_model id="model">
 <instance_joint sid="j1" url="#Joint"/>
 <link sid="...">
 </link>
</kinematics_model>
```

# instance\_kinematics\_model

Category: Kinematics Models

#### Introduction

Instantiates a COLLADA **<kinematics\_model>** resource.

# **Concepts**

A kinematics model can be instantiated in an articulated system to enhance it with properties or in a kinematics scene. For this instance, new parameters can be defined.

For details about instance elements in COLLADA, see "Instantiation and External Referencing" in Chapter 3: Schema Concepts.

#### **Attributes**

The <instance\_kinematics\_model> element has the following attributes:

| sid                                                           | A text string value containing the scoped identifier of this element. must be unique within the scope of the parent element. Optional. F see "Address Syntax" in Chapter 3: Schema Concepts. |                                                                                                    |
|---------------------------------------------------------------|----------------------------------------------------------------------------------------------------|----------------------------------------------------------------------------------------------------|
| name xs:token The text string name of this element. Optional. |                                                                                                    | The text string name of this element. Optional.                                                                                                    |
| url                                                           | xs:anyURI                                                                                                    | The URL of the location of the kinematics model to instantiate. Required. Refers to a local instance using a relative URI fragment identifier that begins with the "#"character. The fragment identifier is an XPointer shorthand pointer that consists of the URI of the element to instantiate.  Refers to an external reference using an absolute or relative URL when it |
|                                                               |                                                                                                    | contains a path to another resource.                                                                                                    |

#### **Related Elements**

The <instance\_kinematics\_model> element relates to the following elements:

| Parent elements | kinematics_scene, kinematics                |
|-----------------|---------------------------------------------|
| Child elements  | See the following subsection.               |
| Other           | kinematics_model, library_kinematics_models |

# **Child Elements**

Child elements must appear in the following order if present:

| Name/example          | Description                                                                                                    | Default | Occurrences |
|-----------------------|----------------------------------------------------------------------------------------------------|---------|-------------|
| <br><br>kinematics)   | Binds a value or parameter to a new symbol name. See main entry.                                                 | N/A     | 0 or more   |
| <newparam></newparam> | Creates a new parameter from a constrained set of types.  See main entry in Core.                                | N/A     | 0 or more   |
| <setparam></setparam> | Assigns a concrete value to a predefined parameter of the instantiated kinematics model. See main entry in Core. | N/A     | 0 or more   |
| <extra></extra>       | See main entry in Core.                                                                                          | N/A     | 0 or more   |

### **Details**

# **Example**

Here is an example of an <instance\_kinematics\_model> element within the <kinematics scene> element.

```
<instance kinematics model url="#KINEMATICS MODEL ARM" sid="model">
 <newparam sid="scene.model">
   <SIDREF>model</SIDREF>
 </newparam>
 <newparam sid="scene.model.elbow.x.target">
   <SIDREF>model/elbow/x</SIDREF>
 </newparam>
</instance_kinematics_model>
```

# instance\_kinematics\_scene

Category: Kinematics Scenes

#### Introduction

Instantiates a COLLADA < kinematics scene > resource.

# **Concepts**

In the scene, one or more kinematics scenes can be instantiated. For this instance, new parameters can be defined. Because the kinematics models that are defined in the kinematics scene are completely separate from the geometric appearance, the instance can be bound to elements of an instantiated visual scene. In the scene, the kinematic behaviour is connected to the geometrical representation.

For details about instance elements in COLLADA, see "Instantiation and External Referencing" in Chapter 3: Schema Concepts.

# **Attributes**

The <instance\_kinematics\_scene> element has the following attributes:

| sidsid_typemust be unique within the scope of the psee "Address Syntax" in Chapter 3: Sche |           | A text string value containing the scoped identifier of this element. This value must be unique within the scope of the parent element. Optional. For details, see "Address Syntax" in Chapter 3: Schema Concepts.                                                                                |
|--------------------------------------------------------------------------------------------|-----------|----------------------------------------------------------------------------------------------------|
|                                                                                            |           | The text string name of this element. Optional.                                                                                                    |
| url                                                                                        | xs:anyURI | The URL of the location of the kinematics model to instantiate. Required. Refers to a local instance using a relative URI fragment identifier that begins with the "#"character. The fragment identifier is an XPointer shorthand pointer that consists of the URI of the element to instantiate. |
|                                                                                            |           | Refers to an external reference using an absolute or relative URL when it contains a path to another resource.                                                                                                    |

#### **Related Elements**

The <instance kinematics scene> element relates to the following elements:

| F | Parent elements | scene                                       |
|---|-----------------|---------------------------------------------|
| ( | Child elements  | See the following subsection.               |
| ( | Other           | kinematics_scene, library_kinematics_scenes |

#### **Child Elements**

Child elements must appear in the following order if present:

| Name/example                                               | Description             | Default | Occurrences |
|------------------------------------------------------------|-------------------------|---------|-------------|
| <asset></asset>                                            | See main entry.         | N/A     | 0 or 1      |
| <newparam></newparam>                                      | See main entry in Core. | N/A     | 0 or more   |
| <setparam></setparam>                                      | See main entry in Core. | N/A     | 0 or more   |
| <pre><bind_kinematics_model></bind_kinematics_model></pre> | See main entry.         | N/A     | 0 or more   |
| <pre><bind_joint_axis></bind_joint_axis></pre>             | See main entry.         | N/A     | 0 or more   |
| <extra></extra>                                            | See main entry in Core. | N/A     | 0 or more   |

### **Details**

# **Example**

Here is an example of two <instance\_kinematics\_scene> elements:

```
<instance_visual_scene url="Simple_men_in_visual_scene"/>
  <instance_kinematics_scene sid="kinematics_scene"
url="#Simple_man_in_kinematics_scene"/>
</scene>
```

# joint

Category: Joints

## Introduction

Defines a single joint with one or more degree of freedom.

# **Concepts**

Primitive joints are joints with one degree of freedom (one given axis) and are used to construct more complex joint types (compound joints) that consist of multiple primitives, each representing an axis.

### **Attributes**

The <joint> element has the following attributes:

| must be unique within th |          | A text string containing the unique identifier of the <joint> element. This value must be unique within the instance document. Optional.</joint>                                                             |
|--------------------------|----------|----------------------------------------------------------------------------------------------------|
|                          |          | The text string name of the element. Optional.                                                                                                    |
| sid                      | sid_type | A text string value containing the scoped identifier of this element. This must be unique within the scope of the parent element. Optional. For details, see "Address Syntax" in Chapter 3: Schema Concepts. |

# **Related Elements**

The <joint> element relates to the following elements:

| Parent elements | library_joints, kinematics_model/technique_common |
|-----------------|---------------------------------------------------|
| Child elements  | See the following subsection.                     |
| Other           | instance_joint                                    |

### **Child Elements**

Child elements must appear in the following order if present:

| Name/example    | Description                                                       | Default | Occurrences |
|-----------------|-------------------------------------------------------------------|---------|-------------|
| joint_type      | joint_type At least one of the following joint types must appear: |         | 1 or more   |
|                 | • <prismatic></prismatic>                                         |         |             |
|                 | • <revolute></revolute>                                           |         |             |
|                 | See main entries.                                                 |         |             |
| <extra></extra> | See main entry in Core.                                           | N/A     | 0 or more   |

#### **Details**

# **Example**

Here is an example of the different primitive <joint> elements:

```
</joint>
<joint id="Joint2">
 <revolute>
 </revolute>
</joint>
```

Here is an example of a compound <joint> element:

```
<joint id="universal">
 <revolute sid="axis1">
   <axis>1 0 0</axis>
 </revolute>
 <revolute sid="axis2">
   <axis>1 0 0</axis>
 </revolute>
</joint>
```

#### kinematics

Category: Articulated Systems

#### Introduction

Contains additional information to describe the kinematical behavior of an articulated model.

## Concepts

This kinematics system contains additional kinematics information for joints and defines the so-called kinematics frames. The kinematics system needs one or more instances of one or more kinematics models to enhance them with kinematics information.

Additional kinematics information for joint-axes is:

- Activity: An axis in a kinematics model can either be active or passive. All axes that are declared active must be considered in the (inverse or forward) kinematics calculation. The algorithms to solve inverse kinematics are not part of this kinematics definition; the specific kinematics application must provide them.
  - Passive axes do not participate in inverse or forward kinematics calculations. After the calculation of all active axes, the passive axis values are derived from the active axis configuration. If a formula for a (primitive) joint (axis) is given, the axis value and its position/orientation can be calculated by the given formula. Otherwise, an algorithm of the application is required to derive a correct configuration for the passive axis.
- Locked mode: If an axis is in locked mode, the inverse kinematics calculation must consider that this axis has a static value and therefore cannot be moved.
- **Joint mapping**: This maps joints from two different kinematics systems to a combined system. Because both kinematics systems have, for example, joint1, it must be mapped into two joints in articulated system.
- Soft limits: These limits overrule the physical limits that are defined for each joint. These limits must be in the range of the physical limits of the joint.
- Formula: A formula can be used to describe dependencies between the limits of one joint to another joint or its limits.

#### **Attributes**

The <kinematics> element has no attributes:

#### **Related Elements**

The <kinematics> element relates to the following elements:

| Parent elements | articulated_system           |  |
|-----------------|------------------------------|--|
| Child elements  | ee the following subsection. |  |
| Other           | None                         |  |

# **Child Elements**

Child elements must appear in the following order if present:

| Name/example                                                       | Description                                                                                                    | Default | Occurrences |
|--------------------------------------------------------------------|----------------------------------------------------------------------------------------------------|---------|-------------|
| <pre><instance_kinematics_model></instance_kinematics_model></pre> | See main entry.                                                                                                    | N/A     | 1 or more   |
| <technique_common></technique_common>                              | Specifies the kinematics information for the common profile that all COLLADA implementations must support. See "The Common Profile" section for usage information, the following subsection for child element details, and main entry in Core. | N/A     | 1           |
| <technique></technique>                                            | Each <technique> specifies kinematics information for a specific profile as designated by the <technique>'s profile attribute. See main entry in Core.</technique></technique>                                                                 | N/A     | 0 or more   |
| <extra></extra>                                                    | User-defined, multirepresentable data that adds information to <kinematics> (as opposed to switching base data, like the <technique> element does). See main entry in Core.</technique></kinematics>                                           | N/A     | 0 or more   |

# Child elements for <kinematics> / <technique\_common>

Child elements must appear in the following order if present:

| Name/example                  | Description        | Default | Occurrences |
|-------------------------------|--------------------|---------|-------------|
| <axis_info></axis_info>       | See main entry.    | N/A     | 0 or more   |
| <frame_origin></frame_origin> | See main entry.    | N/A     | 1           |
| <frame_tip></frame_tip>       | p> See main entry. |         | 1           |
| <frame_tcp></frame_tcp>       | See main entry.    | N/A     | 0 or 1      |
| <frame_object></frame_object> | See main entry.    | N/A     | 0 or 1      |

## **Details**

# **Example**

Here is an example of a **<kinematics>** element:

```
<articulated system id="KINEMATICS SYSTEM ARM">
    <instance kinematics model url="KINEMATICS MODEL ARM" sid="model">
      <newparam sid="kinematics.model">
        <SIDREF>model</SIDREF>
      </newparam>
      <newparam sid="kinematics.model.elbow.x.target">
        <SIDREF>model/elbow/x</SIDREF>
      </newparam>
    </instance kinematics model>
    <technique common>
      <axis info sid="a1" axis="model/elbow/x">
        <newparam sid="model.elbow.x.locked">
         <bool>false</bool>
        </newparam>
```

```
<active><bool>true</bool></active>
       <locked><param>model.elbow.x.locked</param></locked>
       <index><int>1</int></index>
         <min><float>-90</float></min>
         <max><float>90</float></max>
       </limits>
      </axis_info>
      <frame_origin link="model/upper_arm"/>
      <frame_tip link="model/upper_arm/fore_arm/hand">
       <translate>10 0 0</translate>
      </frame_tip>
    </technique common>
  </kinematics>
</articulated_system>
```

# kinematics\_model

Category: Kinematics Models

#### Introduction

Describes a kinematics model.

# **Concepts**

The <kinematics\_model> element categorizes the declaration of kinematical information. Kinematics is a branch of mechanics that describes the motion of objects without considering the masses or forces during motion. The <kinematics\_model> element contains declarations of joints, links, and attachment points.

The kinematics model is focused on strict kinematics description, without any additional physical descriptions. It defines the kinematics model in zero position.

## **Attributes**

The <kinematics model> element has the following attributes:

| id                                                           | xs:ID | A text string containing the unique identifier of the <kinematics_model> element. This value must be unique within the instance document. Optional.</kinematics_model> |
|--------------------------------------------------------------|-------|----------------------------------------------------------------------------------------------------|
| name xs:token The text string name of the element. Optional. |       | The text string name of the element. Optional.                                                                                                    |

## **Related Elements**

The **<kinematics** model> element relates to the following elements:

| Parent elements | library_kinematics_models     |  |
|-----------------|-------------------------------|--|
| Child elements  | See the following subsection. |  |
| Other           | instance_kinematics_model     |  |

### **Child Elements**

Child elements must appear in the following order if present:

| Name/example                                                                                                    | Name/example Description                                                                                                    |     | Occurrences |
|----------------------------------------------------------------------------------------------------|----------------------------------------------------------------------------------------------------|-----|-------------|
| <asset> See main entry.</asset>                                                                                                    |                                                                                                    | N/A | 0 or 1      |
| <b><technique_common></technique_common></b> Specifies the kinematics model information for common profile that all COLLADA implementa support. See "The Common Profile" section for information, the following subsection for child details, and main entry in Core. |                                                                                                    | N/A | 1           |
| <technique></technique>                                                                                                    | Each <technique> specifies kinematics model information for a specific profile as designated by the <technique>'s profile attribute. See main entry in Core.</technique></technique>                                                       | N/A | 0 or more   |
| <extra></extra>                                                                                                    | User-defined, multirepresentable data that adds information to the <pre><kinematics_model></kinematics_model></pre> (as opposed to switching base data, like the <pre><technique></technique></pre> element does). See main entry in Core. | N/A | 0 or more   |

# Child elements for <kinematics\_model> / <technique\_common>

| Name/example                                     | Description                                                                                                    | Default | Occurrences |
|--------------------------------------------------|----------------------------------------------------------------------------------------------------|---------|-------------|
| <newparam></newparam>                            | See main entry in Core.                                                                                                    | N/A     | 0 or more   |
| joint_reference                                  | A single joint that is used in the kinematics chain. Can optionally be one of the following:  • <joint>  • <instance_joint> See main entries.</instance_joint></joint> |         | 0 or more   |
| <li><li>k&gt;</li></li>                          | A rigid body that defines the start of a kinematics chain. See main entry.                                                                                             |         | 1 or more   |
| <formula></formula>                              | Specifies dependencies among the joints. See main entry in Core.                                                                                                    | N/A     | 0 or more   |
| <pre><instance_formula></instance_formula></pre> | See main entry in Core.                                                                                                    | N/A     | 0 or more   |

### **Details**

The joints that are part of a kinematics model are either defined in the model itself or are instances of already-defined joints in library\_joints.

# **Example**

Here is an example of a <kinematics\_model> element with joint instances:

```
<kinematics_model id="model">
    <instance_joint sid="j1" url="#Joint"/>
    <link sid="...">
    </link>
</kinematics model>
```

Here is an example of a **<kinematics\_model>** element that defines the joints itself:

# kinematics\_scene

Category: Kinematics Scenes

#### Introduction

Embodies the entire set of information that can be articulated from the contents of a COLLADA resource.

## Concepts

#### **Attributes**

The <kinematics scene> element has the following attributes:

| id                                                            | xs:ID | A text string containing the unique identifier of the <kinematics_scene> element. This value must be unique within the instance document. Optional.</kinematics_scene> |
|---------------------------------------------------------------|-------|----------------------------------------------------------------------------------------------------|
| name xs:token The text string name of this element. Optional. |       | The text string name of this element. Optional.                                                                                                    |

### **Related Elements**

The **<kinematics scene>** element relates to the following elements:

| Parent elements | library_kinematics_scenes     |  |
|-----------------|-------------------------------|--|
| Child elements  | See the following subsection. |  |
| Other           | instance_kinematics_scene     |  |

### **Child Elements**

Child elements must appear in the following order if present:

| Name/example                                                           | Description             | Default | Occurrences |
|------------------------------------------------------------------------|-------------------------|---------|-------------|
| <asset></asset>                                                        | See main entry in Core. | N/A     | 0 or 1      |
| <pre><instance_kinematics_model></instance_kinematics_model></pre>     | See main entry.         | N/A     | 0 or more   |
| <pre><instance_articulated_system></instance_articulated_system></pre> | See main entry.         | N/A     | 0 or more   |
| <extra></extra>                                                        | See main entry in Core. | N/A     | 0 or more   |

## **Details**

# **Example**

Here is an example of two **<kinematics** scene> element:

```
<kinematics scene>
 <instance_kinematics_model sid="model" url="#Model"/>
 <instance articulated system sid="system" url="#System"/>
</kinematics scene>
```

# library\_articulated\_systems

Category: Articulated Systems

#### Introduction

Provides a library in which to place <articulated system> elements.

# **Concepts**

As data sets become larger and more complex, they become harder to manipulate within a single container. One approach to managing this complexity is to divide the data into smaller pieces organized by some criteria. These modular pieces can then be stored in separate resources as libraries.

#### **Attributes**

The The tributed systems element has the following attributes:

| id   | xs:ID    | A text string containing the unique identifier of this element. This value must be unique within the instance document. Optional. |  |
|------|----------|----------------------------------------------------------------------------------------------------|--|
| name | xs:token | The text string name of this element. Optional.                                                                                   |  |

#### **Related Elements**

The The clibrary\_articulated\_systems element relates to the following elements:

| Parent elements | COLLADA                      |  |
|-----------------|------------------------------|--|
| Child elements  | ee the following subsection. |  |
| Other           | instance_articulated_system  |  |

#### **Child Elements**

Child elements must appear in the following order if present:

| Name/example                              | Description             | Default | Occurrences |
|-------------------------------------------|-------------------------|---------|-------------|
| <asset></asset>                           | See main entry in Core. |         | 0 or 1      |
| <articulated_system></articulated_system> | See main entry.         | N/A     | 1 or more   |
| <extra></extra>                           | See main entry in Core. | N/A     | 0 or more   |

#### **Details**

#### **Example**

Here is an example of a articulated systems> element:

# library\_joints

Category: Joints

#### Introduction

Provides a library in which to place <joint> elements.

# **Concepts**

As data sets become larger and more complex, they become harder to manipulate within a single container. One approach to managing this complexity is to divide the data into smaller pieces organized by some criteria. These modular pieces can then be stored in separate resources as libraries.

#### **Attributes**

The The tributes:

| id                                                           | xs:ID |                                                | A text string containing the unique identifier of this element. This value must be unique within the instance document. Optional. |
|--------------------------------------------------------------|-------|------------------------------------------------|----------------------------------------------------------------------------------------------------|
| name xs:token The text string name of the element. Optional. |       | The text string name of the element. Optional. |                                                                                                    |

#### **Related Elements**

The The to the following elements:

| Parent elements | COLLADA                       |
|-----------------|-------------------------------|
| Child elements  | See the following subsection. |
| Other           | instance_joint                |

#### **Child Elements**

Child elements must appear in the following order if present:

| Name/example    | Description             | Default | Occurrences |
|-----------------|-------------------------|---------|-------------|
| <asset></asset> | See main entry in Core. |         | 0 or 1      |
| <joint></joint> | See main entry.         | N/A     | 1 or more   |
| <extra></extra> | See main entry in Core. | N/A     | 0 or more   |

#### **Details**

# **Example**

Here is an example of a library joints> element:

# library\_kinematics\_models

Category: Kinematics Models

#### Introduction

Provides a library in which to place <kinematics model> elements.

## Concepts

As data sets become larger and more complex, they become harder to manipulate within a single container. One approach to managing this complexity is to divide the data into smaller pieces organized by some criteria. These modular pieces can then be stored in separate resources as libraries.

#### **Attributes**

The tibrary kinematics models> element has the following attributes:

| id                                                           | xs:ID |                                                | A text string containing the unique identifier of this element. This value must be unique within the instance document. Optional. |
|--------------------------------------------------------------|-------|------------------------------------------------|----------------------------------------------------------------------------------------------------|
| name xs:token The text string name of the element. Optional. |       | The text string name of the element. Optional. |                                                                                                    |

#### **Related Elements**

The library kinematics models> element relates to the following elements:

| Parent elements COLLADA         |                | COLLADA                       |
|---------------------------------|----------------|-------------------------------|
|                                 | Child elements | See the following subsection. |
| Other instance_kinematics_model |                | instance_kinematics_model     |

#### Child Elements

Child elements must appear in the following order if present:

| Name/example                                     | Description             | Default | Occurrences |
|--------------------------------------------------|-------------------------|---------|-------------|
| <asset></asset>                                  | See main entry in Core. | N/A     | 0 or 1      |
| <pre><kinematics_model></kinematics_model></pre> | See main entry.         | N/A     | 1 or more   |
| <extra></extra>                                  | See main entry in Core. |         | 0 or more   |

#### **Details**

## **Example**

Here is an example of a library\_kinematics\_models> element:

```
<library_kinematics_models>
  <kinematics_model id="Band">
  </kinematics model>
  <kinematics model id="Robot">
   </kinematics model>
</library kinematics models>
```

# library\_kinematics\_scenes

Category: Kinematics Scenes

#### Introduction

Provides a library in which to place <kinematics scene> elements.

# **Concepts**

As data sets become larger and more complex, they become harder to manipulate within a single container. One approach to managing this complexity is to divide the data into smaller pieces organized by some criteria. These modular pieces can then be stored in separate resources as libraries.

#### **Attributes**

The tibrary kinematics scenes> element has the following attributes:

| id            | xs:ID | A text string containing the unique identifier of the <a href="library_kinematics_scenes">1ibrary_kinematics_scenes</a> element. This value must be unique within the instance document. Optional. |
|---------------|-------|----------------------------------------------------------------------------------------------------|
| name xs:token |       | The text string name of this element. Optional.                                                                                                    |

## **Related Elements**

The library kinematics scenes> element relates to the following elements:

| Parent elements | COLLADA                       |
|-----------------|-------------------------------|
| Child elements  | See the following subsection. |
| Other           | instance_kinematics_scene     |

## **Child Elements**

Child elements must appear in the following order if present:

| Name/example                                     | Description             | Default | Occurrences |
|--------------------------------------------------|-------------------------|---------|-------------|
| <asset> See main entry in Core.</asset>          |                         | N/A     | 0 or 1      |
| <pre><kinematics_scene></kinematics_scene></pre> | See main entry.         | N/A     | 1 or more   |
| <extra></extra>                                  | See main entry in Core. | N/A     | 0 or more   |

## **Details**

# **Example**

Here is an example of a library kinematics scenes> element:

```
library kinematics scenes>
 <kinematics scene id="scene1"/>
 <kinematics scene id="scene2"/>
kinematics scenes>
```

# link

Category: Kinematics Models

#### Introduction

Represents a rigid kinematical object without mass whose motion is constrained by one or more joints.

## **Concepts**

#### **Attributes**

The <link> element has the following attributes:

| sid                                                          | sid_type | A text string value containing the scoped identifier of this element. This value must be unique within the scope of the parent element. Optional. For details, see "Address Syntax" in Chapter 3: Schema Concepts. |
|--------------------------------------------------------------|----------|----------------------------------------------------------------------------------------------------|
| name xs:token The text string name of the element. Optional. |          | The text string name of the element. Optional.                                                                                                    |

### **Related Elements**

The link> element relates to the following elements:

| Parent elements kinematics_model/technique_common, attachment_full |                                              | kinematics_model/technique_common, attachment_full |
|--------------------------------------------------------------------|----------------------------------------------|----------------------------------------------------|
|                                                                    | Child elements See the following subsection. |                                                    |
| Other None                                                         |                                              | None                                               |

# **Child Elements**

Child elements must appear in the following order if present:

| Name/example                          | Description             | Default | Occurrences |
|---------------------------------------|-------------------------|---------|-------------|
| <rotate></rotate>                     | See main entry in Core. | N/A     | 0 or more   |
| <translate></translate>               | See main entry in Core. | N/A     | 0 or more   |
| <attachment_full></attachment_full>   | See main entry.         | N/A     | 0 or more   |
| <attachment_start></attachment_start> | See main entry.         | N/A     | 0 or more   |
| <attachment_end></attachment_end>     | See main entry.         | N/A     | 0 or more   |

### **Details**

# **Example**

Here is an example of <link> elements:

```
k sid="A">
 <translate>0 2 0</translate>
  <rotate>0 0 1 45</rotate>
  <attachment full>
   k sid="B"/>
  </attachment full>
</link>
```

#### motion

Category: Articulated Systems

#### Introduction

Contains additional information to describe the dynamics behaviour of an articulated model.

## **Concepts**

This kinematics system contains additional dynamics information for all axes and for the end effector.

The motion system needs an instance of a kinematics system to enhance it with dynamic information.

The additional dynamic information, also called dynamic limits, subdivides into:

- **Speed:** For each joint axis and the end effector ,the speed has to be specifiable. The end effector distinguishes between a translational speed (m/sec) and a rotational speed (°/sec). For axes, there is only one kind of speed defined, because an axis can only do either translational or rotational motion.
- Acceleration: For each joint axis and the end effector, the acceleration has to be specifiable. The end effector distinguishes between a translational acceleration (m/sec²) and a rotational acceleration (°/sec²). For axes, there is only one kind of acceleration defined, because an axis can only do either translational or rotational motion.
- **Deceleration:** For each joint axis and the end effector, the deceleration has to be specifiable. This is required if acceleration and deceleration differ.
- **Jerk:** For each joint axis and the end effector, the jerk has to be specifiable. The end effector distinguishes between a translational jerk (m/sec³) and a rotational jerk (°/sec³). For axes, there is only one kind of jerk defined, because an axis can only do either translational or rotational motion.

#### **Attributes**

The <motion> element has no attributes:

#### **Related Elements**

The <motion> element relates to the following elements:

| Parent elements | articulated_system            |
|-----------------|-------------------------------|
| Child elements  | See the following subsection. |
| Other           | None                          |

### **Child Elements**

Child elements must appear in the following order if present:

| Name/example                                                           | Description             | Default | Occurrences |
|------------------------------------------------------------------------|-------------------------|---------|-------------|
| <pre><instance_articulated_system></instance_articulated_system></pre> | See main entry.         | N/A     | 1           |
| <technique_common></technique_common>                                  | See main entry in Core. | N/A     | 1           |
| <technique></technique>                                                | See main entry in Core. | N/A     | 0 or more   |
| <extra></extra>                                                        | See main entry in Core. | N/A     | 0 or more   |

# Child elements for <motion> / <technique\_common>

| Name/example                    | Description     | Default | Occurrences |
|---------------------------------|-----------------|---------|-------------|
| <axis_info></axis_info>         | See main entry. | N/A     | 0 or more   |
| <effector_info></effector_info> | See main entry. | N/A     | 0 or 1      |

#### **Details**

# **Example**

Here is an example of a <motion> element:

```
<articulated_system id="MOTION_SYSTEM_ARM">
  <motion>
    <instance_articulated_system sid="kinematics_system"</pre>
     url="#MOTION_SYSTEM_ARM">
    </instance_articulated_system>
    <technique_common>
      <axis info sid="b1" axis="kinematics system/a1">
        <bind symbol="motion.model.elbow.x.locked">
          <param ref="model.elbow.x.locked"/>
        </bind>
      </axis_info>
      <effector info>
        <acceleration><float>0.4</float></acceleration>
      </effector_info>
    </technique_common>
  </motion>
</articulated system>
```

# prismatic

Category: Joints

#### Introduction

Defines a single translational degree of freedom of a joint.

# Concepts

The mandatory child element <axis> defines its corresponding translation or rotation axis. The axis can be freely specified in any direction of the 3D space. This means that axis definitions such as <axis> 0 0 1 </axis> or <axis> 0.7071 0.7071 0 </axis> are possible.

For these elements, a spatial identifier can be defined using the optional attribute sid. So, each primitive joint can be addressed by {id of joint-type}/{sid of primitive}.

### **Attributes**

The **prismatic>** element has the following attributes:

| sid | sid_type | A text string value containing the scoped idenitifier of this element. This must be unique within the scope of the parent element. Optional. For details, see |
|-----|----------|----------------------------------------------------------------------------------------------------|
|     |          | "Address Syntax" in Chapter 3: Schema Concepts.                                                                                                    |

#### **Related Elements**

The **prismatic>** element relates to the following elements:

| Parent elements | joint                         |
|-----------------|-------------------------------|
| Child elements  | See the following subsection. |
| Other           | None                          |

#### **Child Elements**

Child elements must appear in the following order if present:

| Name/example                                                                                 | Description                                                                                                    | Default | Occurrences |
|----------------------------------------------------------------------------------------------|----------------------------------------------------------------------------------------------------|---------|-------------|
| <axis name="" sid=""></axis>                                                                 | Three floating-point numbers specifying the axis of the degree of freedom. The sid and name attributes are optional.                                                                                                    | N/A     | 1           |
| <pre><limits>   <min name="" sid=""></min>     <max <="" pre="" sid=""></max></limits></pre> | To specify limits for primitive joint types with the specified axis, the optional <li>limits&gt; element can be added using static minimum and/or maximum values. If <li>limits&gt; is omitted, the joint is treated as unlimited.</li></li>             | N/A     | 0 or 1      |
| name=""/>                                                                                    | <pre><min> and <max>: Both are optional and each can be specified once as a floating-point number. If either <min> or <max> is given, the joint is treated as partially limited. The sid and name attributes are optional.</max></min></max></min></pre> |         |             |

#### **Details**

The limits set with the element limits> are physical limits.

# **Example**

Here is an example joint with a translational degree of freedom:

```
<joint id="Joint">
 cprismatic>
   <axis sid="axis">1 0 0</axis>
 </prismatic>
</joint>
```

## revolute

Category: Joints

#### Introduction

Defines a single rotational degree of freedom of a joint.

## **Concepts**

The mandatory element <axis> defines its corresponding translation or rotation axis. The axis can be freely specified in any direction of the 3D space. This means that axis definitions such as <axis>0 0 1</axis> or <axis>0.7071 0.7071 0</axis> are possible.

For these elements, a spatial identifier can be defined using the optional attribute sid. So, each primitive joint can be addressed by {id of joint-type}/{sid of primitive}.

### **Attributes**

The <revolute> element has the following attributes:

| sid | sid_type | A text string value containing the scoped identifier of this element. This must be unique within the scope of the parent element. Optional. For details, see "Address Syntax" in Chapter 3: Schema Concepts. |
|-----|----------|----------------------------------------------------------------------------------------------------|
|     |          | Chapter 3: Schema Concepts.                                                                                                    |

#### **Related Elements**

The <revolute> element relates to the following elements:

| Parent elements | joint                         |
|-----------------|-------------------------------|
| Child elements  | See the following subsection. |
| Other           | None                          |

### **Child Elements**

Child elements must appear in the following order if present:

| Name/example                                                                                   | Description                                                                                                    | Default | Occurrences |
|------------------------------------------------------------------------------------------------|----------------------------------------------------------------------------------------------------|---------|-------------|
| <axis name="" sid=""></axis>                                                                   | Three floating-point numbers specifying the axis of the degree of freedom. The sid and name are optional.                                                                                                    | None    | 1           |
| <pre><limits>   <min name="" sid=""></min>       <max <="" pre="" sid=""></max></limits></pre> | To specify limits for primitive joint types with the specified axis, the optional <li>limits&gt; element can be added using static minimum and/or maximum values. If <li>limits&gt; is omitted, the joint is treated as unlimited.</li></li>             | N/A     | 0 or 1      |
| name=""/>                                                                                      | <pre><min> and <max>: Both are optional and each can be specified once as a floating-point number. If either <min> or <max> is given, the joint is treated as partially limited. The sid and name attributes are optional.</max></min></max></min></pre> |         |             |

### **Details**

The limits set with the element limits> are physical limits.

# **Example**

Here is an example joint with a rotational degree of freedom:

```
<joint id="Joint">
 <revolute>
   <axis sid="axis">1 0 0</axis>
 </revolute>
</joint>
```

# Chapter 11: Types

# Introduction

This chapter lists some of the simple types and value-type lists referenced in earlier chapters.

# **Simple Value Types**

The following are some of the simpler types that are defined in the COLLADA schema that might be of use.

| Туре                   | Description                                                                                      |
|------------------------|--------------------------------------------------------------------------------------------------|
| bool2_type             | Contains two Booleans                                                                            |
| bool3_type             | Contains three Booleans                                                                          |
| bool4_type             | Contains four Booleans                                                                           |
| float_type             | A floating-point number with optional exponent as defined in the XML schema. Based on xs:double. |
| float2_type            | Contains two floating-point numbers                                                              |
| float2x2_type          | Contains four floating-point numbers representing a 2x2 matrix                                   |
| float2x3_type          | Contains six floating-point numbers representing a 2x3 matrix                                    |
| float2x4_type          | Contains eight floating-point numbers representing a 2x4 matrix                                  |
| float3_type            | Contains three floating-point numbers                                                            |
| float3x2_type          | Contains six floating-point numbers representing a 3x2 matrix                                    |
| float3x3_type          | Contains nine floating-point numbers representing a 3x3 matrix                                   |
| float3x4_type          | Contains twelve floating-point numbers representing a 3x4 matrix                                 |
| float4_type            | Contains four floating-point numbers                                                             |
| float4x2_type          | Contains eight floating-point numbers representing a 4x2 matrix                                  |
| float4x3_type          | Contains twelve floating-point numbers representing a 4x3 matrix                                 |
| float4x4_type          | Contains sixteen floating-point numbers representing a 4x4 matrix                                |
| float7_type            | Contains seven floating-point numbers                                                            |
| int_type               | Contains an integer as described in the XML schema. Based on xs:long.                            |
| int2_type              | Contains two integers                                                                            |
| int2x2_type            | Contains four integers representing a 2x2 matrix                                                 |
| int3_type              | Contains three integers                                                                          |
| int3x3_type            | Contains nine integers representing a 3x3 matrix                                                 |
| int4_type              | Contains four integers                                                                           |
| int4x4_type            | Contains sixteen integers representing a 4x4 matrix                                              |
| list_of_bools_type     | An xs:list type that contains Booleans                                                           |
| list_of_floats_type    | An xs:list type that contains floating-point numbers                                             |
| list_of_hexBinary_type | An xs:list type that contains xs:hexBinary numbers                                               |
| list_of_ints_type      | An xs:list type that contains integers                                                           |
| list_of_uints_type     | An xs:list type that contains uint_type numbers                                                  |

# **Parameter-Type Elements**

Different scopes in COLLADA have different sets of strongly typed parameter-type elements. For example, the set of valid type elements is different within each FX profile.

The names listed in this section are the element names, which generally reflect the type of the same name as described in the preceding "Simple Types" section. The content of the element is the value of the specified type. The number at the end of the element name indicates how many values occur within the element. Some examples:

Note: For each element with an asterisk (" \* "), see its main entry in the earlier reference chapters for a detailed description.

```
<bool>true</bool>
<float2>2.0 3.0</float2>
<int2x3> 1 2 3 4 5 6</int2x3>
```

#### GLSL Parameter Elements (glsl\_value\_group)

bool, bool2, bool3, bool4, int, int2, int3, int4, float, float2, float3, float4, float2x2, float3x3, float4x4, sampler1D\*, sampler2D\*, sampler3D\*, samplerCUBE\*, samplerRECT\*, samplerDEPTH\*, enum, array\*

#### CG Parameter Elements (cg\_param\_group)

bool, bool2, bool3, bool4, bool2x1, bool2x2, bool2x3, bool2x4, bool3x1, bool3x2, bool3x3, bool3x4, bool4x1, bool4x2, bool4x3, bool4x4, int, int2, int3, int4, int2x1, int2x2, int2x3, int2x4, int3x1, int3x2, int3x3, int3x4, int4x1, int4x2, int4x3, int4x4, float, float2, float3, float4, float2x1, float2x2, float2x3, float2x4, float3x1, float3x2, float3x3, float3x4, float4x1, float4x2, float4x3, float4x4, half, half2, half3, half4, half2x1, half2x2, half2x3, half2x4, half3x1, half3x2, half3x3, half3x4, half4x1, half4x2, half4x3, half4x4, fixed, fixed2, fixed3, fixed4, fixed1x1, fixed2x1, fixed2x2, fixed2x3, fixed2x4, fixed3x1, fixed3x2, fixed3x3, fixed3x4, fixed4x1, fixed4x2, fixed4x3, fixed4x4, sampler1D\*, sampler2D\*, sampler3D\*, samplerCUBE\*, samplerRECT\*, samplerDEPTH\*, enum, string, array\*, usertype\*

#### **GLES Parameter Elements (gles\_param\_group)**

```
bool, bool2, bool3, bool4, int, int2, int3, int4, float, float2, float3, float4, float1x1,
float1x2, float1x3, float1x4, float2x1, float2x2, float2x3, float2x4, float3x1,
float3x2, float3x3, float3x4, float4x1, float4x2, float4x3, float4x4, sampler2D*, enum
```

#### **GLES2 Parameter Elements (gles2\_value\_group)**

```
bool, bvec2, bvec3, bvec4, int, ivec2, ivec3, ivec4, float, vec2, vec3, vec4, mat2, mat3,
mat4, sampler2D*, sampler3D*, samplerCUBE*, samplerDEPTH*, array*, usertype*
```

#### Effect Parameter Elements (fx\_newparam\_group)

```
bool, bool2, bool3, bool4, int, int2, int3, int4, float, float2, float3, float4, float2x1,
float2x2, float2x3, float2x4, float3x1, float3x2, float3x3, float3x4, float4x1,
float4x2, float4x3, float4x4, sampler1D*, sampler2D*, sampler3D*, samplerCUBE*,
samplerRECT*, samplerDEPTH*, enum
```

#### Instance\_Effect Parameter Elements (fx\_setparam\_group)

```
bool, bool2, bool3, bool4, int, int2, int3, int4, float, float2, float3, float4, float2x1,
float2x2, float2x3, float2x4, float3x1, float3x2, float3x3, float3x4, float4x1,
float4x2, float4x3, float4x4, enum, sampler image*, sampler states*
```

# **Other Simple Types**

The following table lists several other simple types defined in the COLLADA schema. Types based on xs: refer to the XML schema (http://www.w3.org/TR/xmlschema-2/#built-in-datatypes) for their definitons and lexical representations.

| Type                | Description                                                                                                    | Definition                      |
|---------------------|----------------------------------------------------------------------------------------------------|---------------------------------|
| list_of_names_type  |                                                                                                    | xs:list itemType="xs:Name"      |
| list_of_tokens_type |                                                                                                    | xs:list itemType="xs:token"     |
| sid_type            | A COLLADA scoped identifier. For details, see "Address Syntax" in Chapter 3: Schema Concepts.                                                             | xs:extension base="xs:NCName"   |
| sidref_type         | A reference to a COLLADA scoped identifier.<br>For details, see "Address Syntax" in<br>Chapter 3: Schema Concepts.                                        | xs:extension base="xs:token"    |
| urifragment_type    | This type is used for a URI reference that can reference only a resource declared within its same document. Valid values are:  xs:pattern value="(#(.*))" | xs:restriction base="xs:string" |

# **Value-or-Param Types**

Several elements in COLLADA allow a choice of either a certain element or a parameter-type element; for example:

- common\_sidref\_or\_param\_type
- common\_float\_or\_param\_type
- common float2 or param type
- common int or param type
- common\_bool\_or\_param\_type

They all follow the same basic format:

Note: Exactly one of the child elements must appear. They are mutually exclusive.

| Name/example                    | Description                                                                                                    | Default | Occurrences |
|---------------------------------|----------------------------------------------------------------------------------------------------|---------|-------------|
| type_element_name               | This usually matches the type indicated in the value-or-<br>param type name; for example, for<br>common_bool_or_param_type, <bool> is the only<br/>valid element here.</bool> | None    | See "Note"  |
| <pre><param/> (reference)</pre> | See main entry.                                                                                                    | N/A     | See "Note"  |

See detailed entries for the following in Chapter 8: FX Reference:

- fx\_common\_color\_or\_texture\_type
- fx common float or param type

## **Appendix A: COLLADA Example**

#### **Example: Cube**

This is a simple example of a COLLADA instance document that describes a simple white cube.

```
<?xml version="1.0" encoding="utf-8"?>
<COLLADA xmlns="http://www.collada.org/2008/03/COLLADASchema" version="1.5.0">
<asset>
    <created>2005-11-14T02:16:38Z</created>
    <modified>2005-11-15T11:36:38Z</modified>
   <revision>1.0</revision>
  </asset>
  library effects>
    <effect id="whitePhong">
      common>
        <technique sid="phong1">
         <phong>
           <emission>
             <color>1.0 1.0 1.0 1.0 </color>
           </emission>
           <ambient>
             <color>1.0 1.0 1.0 1.0
           </ambient>
           <diffuse>
             <color>1.0 1.0 1.0 1.0
           </diffuse>
           <specular>
             <color>1.0 1.0 1.0 </color>
           </specular>
           <shininess>
             <float>20.0</float>
           </shininess>
           <reflective>
             <color>1.0 1.0 1.0 1.0
           </reflective>
           <reflectivity>
             <float>0.5</float>
           </reflectivity>
           <transparent>
             <color>1.0 1.0 1.0 </color>
           </transparent>
           <transparency>
             <float>1.0</float>
           </transparency>
         </phong>
        </technique>
     </profile_COMMON>
    </effect>
  <library_materials>
    <material id="whiteMaterial">
     <instance effect url="#whitePhong"/>
    </material>
  </library materials>
  dibrary geometries>
    <geometry id="box" name="box">
```

```
<mesh>
     <source id="box-Pos">
       <float array id="box-Pos-array" count="24">
        -0.5 0.5 0.5
         0.5 0.5 0.5
        -0.5 -0.5 0.5
         0.5 -0.5 0.5
        -0.5 0.5 -0.5
         0.5 0.5 -0.5
        -0.5 -0.5 -0.5
         0.5 -0.5 -0.5
       </float array>
       <technique common>
         <accessor source="#box-Pos-array" count="8" stride="3">
           <param name="X" type="float" />
           <param name="Y" type="float" />
           <param name="Z" type="float" />
         </accessor>
       </technique_common>
     </source>
     <source id="box-0-Normal">
       <float array id="box-0-Normal-array" count="18">
        1.0 0.0 0.0
       -1.0 0.0 0.0
        0.0 1.0 0.0
        0.0 -1.0 0.0
        0.0 0.0 1.0
        0.0 0.0 -1.0
       </float array>
       <technique common>
         <accessor source="#box-0-Normal-array" count="6" stride="3">
           <param name="X" type="float"/>
           <param name="Y" type="float"/>
           <param name="Z" type="float"/>
         </accessor>
       </technique common>
     </source>
     <vertices id="box-Vtx">
       <input semantic="POSITION" source="#box-Pos"/>
     </vertices>
     <polygons count="6" material="WHITE">
       <input semantic="VERTEX" source="#box-Vtx" offset="0"/>
       <input semantic="NORMAL" source="#box-0-Normal" offset="1"/>
       0 4 2 4 3 4 1 4
       0 2 1 2 5 2 4 26 3 7 3 3 3 2 3
       0 1 4 1 6 1 2 1
       3 0 7 0 5 0 1 0
       5 5 7 5 6 5 4 5
     </polygons>
   </mesh>
 </geometry>
geometries>
library visual scenes>
 <visual scene id="DefaultScene">
   <node id="Box" name="Box">
     <translate> 0 0 0</translate>
     <rotate> 0 0 1 0</rotate>
     <rotate> 0 1 0 0</rotate>
     <rotate> 1 0 0 0</rotate>
```

```
<scale> 1  1  1</scale>
        <instance_geometry url="#box">
          <br/>
<br/>
dind material>
            <technique_common>
             <instance_material symbol="WHITE" target="#whiteMaterial"/>
           </technique_common>
          </bind_material>
        </instance_geometry>
       </node>
   </visual_scene>
  </library_visual_scenes>
 <scene>
   <instance_visual_scene url="#DefaultScene"/>
 </scene>
</COLLADA>
```

# Appendix B: Profile GLSL and GLES2 Examples

#### Example: cprofile\_GLSL>

This is a simple example of a COLLADA instance document that uses cprofile GLSL>.

```
<?xml version="1.0"?>
<COLLADA xmlns="http://www.collada.org/2008/03/COLLADASchema" version="1.5.0">
    <contributor>
      <author></author>
      <authoring tool>RenderMonkey</authoring tool>
      <comments>Output from RenderMonkey COLLADA Exporter</comments>
      <copyright></copyright>
      <source data></source data>
    </contributor>
    <created>2008-03-27T20:31:16Z</created>
    <modified>2008-03-27T20:31:16Z</modified>
    <unit meter="0.01" name="centimeter"></unit>
    <up axis>Y UP</up axis>
  </asset>
  library visual scenes>
    <visual scene id="VisualSceneNode" name="untitled">
      <node id="Model E0 MESH 0 REF 1" name="Model E0 MESH 0 REF 1">
        <instance geometry url="#Model E0 MESH 0 REF 1 lib">
          <br/>
<br/>
dind material>
            <technique common>
              <instance material symbol="Textured Bump E0 MP MAT"</pre>
target="#Textured Bump E0 MP MAT">
                <bind vertex input semantic="rm Binormal"</pre>
input semantic="BINORMAL"></bind vertex input>
                <bind_vertex_input semantic="rm_Tangent"</pre>
input semantic="TANGENT"></bind vertex input>
              </instance_material>
            </technique common>
          </bind material>
        </instance geometry>
      </node>
    </visual_scene>
  </library_visual_scenes>
  library materials>
    <material id="Textured Bump E0 MP MAT" name="Textured Bump E0 MP MAT">
      <instance effect url="#Textured Bump E0 MP FX">
        <technique hint platform="PC-OGL" profile="GLES2"</pre>
ref="Textured Bump E0 MP TECH"></technique hint>
        <setparam ref="fSpecularPower E0 P0">
          <float>25</float>
        </setparam>
        <setparam ref="fvAmbient E0 P0">
          <float4>0.368627 0.368421 0.368421 1</float4>
        </setparam>
        <setparam ref="fvDiffuse E0 P0">
          <float4>0.886275 0.885003 0.885003 1</float4>
        </setparam>
```

```
<setparam ref="fvEyePosition E0 P0">
         <float3>0 0 100</float3>
        </setparam>
        <setparam ref="fvLightPosition E0 P0">
          <float3>-100 100 100</float3>
        </setparam>
        <setparam ref="fvSpecular E0 P0">
          <float4>0.490196 0.488722 0.488722 1</float4>
        </setparam>
      </instance effect>
    </material>
  </library materials>
  library effects>
    <effect id="Textured Bump E0 MP FX">
      cprofile GLSL>
       <code sid="Vertex Program E0 P0 VP">uniform vec3 fvLightPosition;
uniform vec3 fvEyePosition;
varying vec2 Texcoord;
varying vec3 ViewDirection;
varying vec3 LightDirection;
attribute vec3 rm Binormal;
attribute vec3 rm Tangent;
void main( void )
gl Position = ftransform();
Texcoord = gl MultiTexCoord0.xy;
vec4 fvObjectPosition = gl ModelViewMatrix * gl Vertex;
vec3 fvViewDirection = fvEyePosition - fvObjectPosition.xyz;
vec3 fvLightDirection = fvLightPosition - fvObjectPosition.xyz;
vec3 fvNormal = gl NormalMatrix * gl Normal;
vec3 fvBinormal = gl NormalMatrix * rm Binormal;
vec3 fvTangent = gl NormalMatrix * rm Tangent;
ViewDirection.x = dot( fvTangent, fvViewDirection );
ViewDirection.y = dot( fvBinormal, fvViewDirection );
ViewDirection.z = dot( fvNormal, fvViewDirection );
LightDirection.x = dot( fvTangent, fvLightDirection.xyz );
LightDirection.y = dot( fvBinormal, fvLightDirection.xyz );
LightDirection.z = dot(fvNormal, fvLightDirection.xyz);
}</code>
        <code sid="Fragment Program E0 P0 FP">uniform vec4 fvAmbient;
uniform vec4 fvSpecular;
uniform vec4 fvDiffuse;
uniform float fSpecularPower;
uniform sampler2D baseMap;
uniform sampler2D bumpMap;
varying vec2 Texcoord;
varying vec3 ViewDirection;
varying vec3 LightDirection;
```

```
void main( void )
vec3 fvLightDirection = normalize( LightDirection );
vec3 fvNormal = normalize( ( texture2D( bumpMap, Texcoord ).xyz * 2.0 ) - 1.0
float fNDotL = dot( fvNormal, fvLightDirection );
vec3 fvReflection = normalize( ( ( 2.0 * fvNormal ) * fNDotL ) -
fvLightDirection );
vec3 fvViewDirection = normalize( ViewDirection );
float fRDotV = max( 0.0, dot( fvReflection, fvViewDirection ) );
vec4 fvBaseColor = texture2D( baseMap, Texcoord );
vec4 fvTotalAmbient = fvAmbient * fvBaseColor;
vec4 fvTotalDiffuse = fvDiffuse * fNDotL * fvBaseColor;
vec4 fvTotalSpecular = fvSpecular * ( pow( fRDotV, fSpecularPower ) );
gl FragColor = ( fvTotalAmbient + fvTotalDiffuse + fvTotalSpecular );
}</code>
        <newparam sid="fSpecularPower E0 P0">
          <float>25</float>
        </newparam>
        <newparam sid="fvAmbient E0 P0">
          <float4>0.368627 0.368421 0.368421 1</float4>
        </newparam>
        <newparam sid="fvDiffuse E0 P0">
          <float4>0.886275 0.885003 0.885003 1</float4>
        </newparam>
        <newparam sid="fvEyePosition E0 P0">
          <float3>0 0 100</float3>
        </newparam>
        <newparam sid="fvLightPosition E0 P0">
          <float3>-100 100 100</float3>
        </newparam>
        <newparam sid="fvSpecular E0 P0">
          <float4>0.490196 0.488722 0.488722 1</float4>
        </newparam>
        <newparam sid="baseMap Sampler">
          <sampler2D>
            <instance image url="base"></instance image>
            <minfilter>LINEAR</minfilter>
            <magfilter>LINEAR</magfilter>
            <mipfilter>LINEAR</mipfilter>
          </sampler2D>
        </newparam>
        <newparam sid="bumpMap Sampler">
          <sampler2D>
            <instance image url="bump"></instance image>
            <minfilter>LINEAR
            <magfilter>LINEAR</magfilter>
            <mipfilter>LINEAR
          </sampler2D>
        </newparam>
        <technique sid="Textured Bump E0 MP TECH">
          <pass sid="Pass 0">
            program>
             <shader stage="VERTEX">
               <sources>
```

```
<import ref="Vertex Program E0 P0 VP"></import>
              </sources>
            </shader>
            <shader stage="FRAGMENT">
              <sources>
                <import ref="Fragment Program E0 P0 FP"></import>
             </sources>
            </shader>
            <bind uniform symbol="fSpecularPower">
              <param ref="fSpecularPower E0 P0"></param>
            </bind uniform>
           <bind_uniform symbol="fvAmbient">
              <param ref="fvAmbient E0 P0"></param>
            </bind uniform>
            <bind uniform symbol="fvDiffuse">
              <param ref="fvDiffuse E0 P0"></param>
            </bind uniform>
            <bind uniform symbol="fvEyePosition">
              <param ref="fvEyePosition E0 P0"></param>
            </bind uniform>
            <bind uniform symbol="fvLightPosition">
              <param ref="fvLightPosition E0 P0"></param>
           </bind uniform>
            <bind_uniform symbol="fvSpecular">
              <param ref="fvSpecular E0 P0"></param>
            </bind uniform>
            <bind uniform symbol="baseMap">
              <param ref="baseMap_Sampler"></param>
            </bind uniform>
            <bind uniform symbol="bumpMap">
              <param ref="bumpMap_Sampler"></param>
            </bind uniform>
         </program>
       </pass>
     </technique>
   </profile GLSL>
   <extra>
     <technique profile="RenderMonkey">
       <RenderMonkey TimeCycle>
         <param type="float">120.000000</param>
       </RenderMonkey TimeCycle>
     </technique>
   </extra>
 </effect>
<library_images>
 <image id="base" name="base">
   <init from>
      <ref>./Textured Bump GLSL/Fieldstone.tga</ref>
   </init from>
 </image>
 <image id="bump" name="bump">
   <init from>
     <ref>./Textured Bump GLSL/FieldstoneBumpDOT3.tga</ref>
   </init from>
 </image>
</library images>
library geometries>
 <geometry id="Model_E0_MESH_0_REF_1_lib" name="Model_E0_MESH_0_REF_1">
   <mesh>
```

```
<source id="Model E0 MESH 0 REF 1 lib positions" name="position">
          <float array id="Model E0 MESH 0 REF 1 lib positions array"
count="9">-50 -50 0 0 50 0 50 -50 0</float array>
          <technique common>
            <accessor count="3"
source="#Model E0 MESH 0 REF 1 lib positions array" stride="3">
              <param name="X" type="float"></param>
              <param name="Y" type="float"></param>
              <param name="Z" type="float"></param>
            </accessor>
          </technique common>
        </source>
        <source id="Model E0 MESH 0 REF 1 lib normals" name="normal">
          <float array id="Model E0 MESH 0 REF 1 lib normals array" count="9">0
0 -1 0 0 -1 0 0 -1</float array>
          <technique common>
            <accessor count="3"
source="#Model E0 MESH 0 REF 1 lib normals array" stride="3">
              <param name="X" type="float"></param>
              <param name="Y" type="float"></param>
              <param name="Z" type="float"></param>
            </accessor>
          </technique common>
        </source>
        <source id="Model E0 MESH 0 REF 1 lib texcoords" name="texcoords">
          <float array id="Model E0 MESH 0 REF 1 lib texcoords array"
count="6">0 0 0.\overline{5} 1 1 0</float array>
          <technique common>
            <accessor count="3"
source="#Model_E0_MESH_0_REF_1_lib_texcoords_array" stride="2">
              <param name="X" type="float"></param>
              <param name="Y" type="float"></param>
            </accessor>
          </technique common>
        <source id="Model_E0_MESH_0_REF_1_lib_tangents" name="tangent">
          <float array id="Model E0 MESH 0 REF 1 lib tangents array" count="9">1
0 0 1 0 0 1 0 0</float array>
          <technique common>
            <accessor count="3"
source="#Model_E0_MESH_0_REF_1_lib_tangents_array" stride="3">
              <param name="X" type="float"></param>
              <param name="Y" type="float"></param>
              <param name="Z" type="float"></param>
            </accessor>
          </technique common>
        <source id="Model E0 MESH 0 REF 1 lib binormals" name="binormal">
          <float array id="Model E0 MESH 0 REF 1 lib binormals array"
count="9">0 1 0 0 0 0 0 1 0</float array>
          <technique common>
            <accessor count="3"
source="#Model_E0_MESH_0_REF_1_lib_binormals_array" stride="3">
              <param name="X" type="float"></param>
              <param name="Y" type="float"></param>
              <param name="Z" type="float"></param>
            </accessor>
          </technique_common>
        </source>
        <vertices id="Model E0 MESH 0 REF 1 lib vertices">
```

```
<input semantic="POSITION"</pre>
source="#Model E0 MESH 0 REF 1 lib positions"></input>
          <input semantic="NORMAL"</pre>
source="#Model E0 MESH 0 REF 1 lib normals"></input>
          <input semantic="TEXCOORD"</pre>
source="#Model E0 MESH 0 REF 1 lib texcoords"></input>
          <input semantic="TANGENT"</pre>
source="#Model_E0_MESH_0_REF_1_lib_tangents"></input>
          <input semantic="BINORMAL"</pre>
source="#Model E0 MESH 0 REF 1 lib binormals"></input>
        </vertices>
        <triangles count="1" material="Textured Bump E0 MP MAT">
          <input offset="0" semantic="VERTEX"</pre>
source="#Model_E0_MESH_0_REF_1_lib_vertices"></input>
           0 1 2 
        </triangles>
      </mesh>
    </geometry>
  <instance visual scene url="#VisualSceneNode"></instance visual scene>
  </scene>
</COLLADA>
```

#### Example: cprofile\_GLES2>

This is a simple example of a COLLADA instance document that uses cprofile GLES2>.

```
<?xml version="1.0" encoding="UTF-8"?>
<COLLADA xmlns="http://www.collada.org/2008/03/COLLADASchema" version="1.5.0">
  <asset>
    <contributor>
      <author></author>
      <authoring tool>RenderMonkey</authoring tool>
     <comments>Output from RenderMonkey COLLADA Exporter</comments>
     <copyright></copyright>
      <source data></source_data>
    </contributor>
    <created>2008-03-27T20:31:07Z</created>
    <modified>2008-03-27T20:31:07Z</modified>
    <unit meter="0.01" name="centimeter"></unit>
   <up_axis>Y_UP</up_axis>
 </asset>
  <library_visual_scenes>
    <visual scene id="VisualSceneNode" name="untitled">
      <node id="Model E0 MESH 0 REF 1" name="Model E0 MESH 0 REF 1">
        <instance geometry url="#Model E0 MESH 0 REF 1 lib">
          <br/>
<br/>
dind material>
            <technique common>
              <instance material symbol="Textured Bump E0 MP MAT"</pre>
target="#Textured Bump EO MP MAT">
                <bind vertex input semantic="rm Binormal"</pre>
input semantic="BINORMAL"></bind vertex input>
                <bind vertex input semantic="rm Tangent"</pre>
input semantic="TANGENT"></bind vertex input>
              </instance material>
            </technique common>
          </bind material>
```

```
</instance geometry>
      </node>
    </visual scene>
  </library visual scenes>
  library materials>
    <material id="Textured Bump E0 MP MAT" name="Textured Bump E0 MP MAT">
      <instance effect url="#Textured Bump E0 MP FX">
        <technique hint platform="PC-OGL" profile="GLES2"</pre>
ref="Textured Bump E0 MP TECH"></technique hint>
        <setparam ref="fSpecularPower E0 P0">
          <float>25</float>
        </setparam>
        <setparam ref="fvAmbient E0 P0">
          <float4>0.368627 0.368421 0.368421 1</float4>
        </setparam>
        <setparam ref="fvDiffuse E0 P0">
          <float4>0.886275 0.885003 0.885003 1</float4>
        <setparam ref="fvEvePosition E0 P0">
          <float3>0 0 100</float3>
        </setparam>
        <setparam ref="fvLightPosition E0 P0">
          <float3>-100 100 100</float3>
        </setparam>
        <setparam ref="fvSpecular E0 P0">
          <float4>0.490196 0.488722 0.488722 1</float4>
        </setparam>
        <setparam ref="matViewProjection E0 P0">
          <float4x4>-2.22782 -0.0171533 0.0525642 1.05927e-007 -0.0458611
2.04965 -1.27486 4.56546e-005 0.0159767 0.528878 0.849727 199.199 0.0159607
0.528349 0.848877 200</float4x4>
        </setparam>
        <setparam ref="matViewProjectionInverseTranspose E0 P0">
          <float4x4>-0.448593 -0.00345406 0.0105843 1.11448e-010 -0.00786852
0.351669 - 0.218728 - 1.53279 = -008 \ 3.18896 \ 105.564 \ 169.606 - 0.999002 - 3.17619 -
105.142 -168.927 1</float4x4>
        </setparam>
      </instance effect>
    </material>
  </library materials>
  <library effects>
    <effect id="Textured_Bump_E0_MP_FX">
      file GLES2 language="">
        <code sid="
Vertex Program E0 P0 VP">uniform mat4 matViewProjectionInverseTranspose;
uniform mat4 matViewProjection;
uniform vec3 fvLightPosition;
uniform vec3 fvEyePosition;
varying vec2 Texcoord;
varying vec3 ViewDirection;
varying vec3 LightDirection;
attribute vec4 rm Vertex;
attribute vec4 rm TexCoord0;
attribute vec4 rm Normal;
attribute vec4 rm Binormal;
attribute vec4 rm Tangent;
void main( void )
```

```
gl Position = matViewProjection * rm Vertex;
Texcoord = rm TexCoord0.xy;
vec4 fvObjectPosition = matViewProjection * rm Vertex;
vec3 fvViewDirection = fvEyePosition - fvObjectPosition.xyz;
vec3 fvLightDirection = fvLightPosition - fvObjectPosition.xyz;
vec3 fvNormal = (matViewProjectionInverseTranspose * rm_Normal).xyz;
vec3 fvBinormal = (matViewProjectionInverseTranspose * rm Binormal).xyz;
vec3 fvTangent = (matViewProjectionInverseTranspose * rm Tangent).xyz;
ViewDirection.x = dot( fvTangent, fvViewDirection );
ViewDirection.y = dot( fvBinormal, fvViewDirection );
ViewDirection.z = dot(fvNormal, fvViewDirection);
LightDirection.x = dot( fvTangent, fvLightDirection.xyz );
LightDirection.y = dot( fvBinormal, fvLightDirection.xyz );
LightDirection.z = dot( fvNormal, fvLightDirection.xyz );
}</code>
        <code sid="
Fragment Program E0 P0 FP">#ifdef GL FRAGMENT PRECISION HIGH
// Default precision
precision highp float;
#else
precision mediump float;
#endif
uniform vec4 fvAmbient;
uniform vec4 fvSpecular;
uniform vec4 fvDiffuse;
uniform float fSpecularPower;
uniform sampler2D baseMap;
uniform sampler2D bumpMap;
varying vec2 Texcoord;
varying vec3 ViewDirection;
varying vec3 LightDirection;
void main( void )
vec3 fvLightDirection = normalize( LightDirection );
vec3 fvNormal = normalize( ( texture2D( bumpMap, Texcoord ).xyz * 2.0 ) - 1.0
float fNDotL = dot( fvNormal, fvLightDirection );
vec3 fvReflection = normalize( ( ( 2.0 * fvNormal ) * fNDotL ) -
fvLightDirection );
vec3 fvViewDirection = normalize( ViewDirection );
float fRDotV = max( 0.0, dot( fvReflection, fvViewDirection ) );
vec4 fvBaseColor = texture2D( baseMap, Texcoord );
vec4 fvTotalAmbient = fvAmbient * fvBaseColor;
vec4 fvTotalDiffuse = fvDiffuse * fNDotL * fvBaseColor;
vec4 fvTotalSpecular = fvSpecular * ( pow( fRDotV, fSpecularPower ) );
```

```
gl FragColor = ( fvTotalAmbient + fvTotalDiffuse + fvTotalSpecular );
}</code>
        <newparam sid="fSpecularPower E0 P0">
         <float>25</float>
        </newparam>
        <newparam sid="fvAmbient E0 P0">
         <vec4>0.368627 0.368421 0.368421 1
        </newparam>
       <newparam sid="fvDiffuse E0 P0">
         <vec4>0.886275 0.885003 0.885003 1
       </newparam>
       <newparam sid="fvEyePosition E0 P0">
         <vec3>0 0 100</vec3>
        </newparam>
        <newparam sid="fvLightPosition E0 P0">
         <vec3>-100 100 100
        </newparam>
        <newparam sid="fvSpecular E0 P0">
         <vec4>0.490196 0.488722 0.488722 1
        </newparam>
        <newparam sid="matViewProjection E0 P0">
         <semantic>ViewProjection</semantic>
         <mat4>-2.22782 -0.0458611 0.0159767 0.0159607 -0.0171533 2.04965
0.528878 0.528349 0.0525642 -1.27486 0.849727 0.848877 1.05927e-007 4.56546e-005
199.199 200</mat4>
        </newparam>
        <newparam sid="matViewProjectionInverseTranspose E0 P0">
         <semantic>ViewProjectionInverseTranspose</semantic>
         <mat4>-0.448593 -0.00786852 3.18896 -3.17619 -0.00345406 0.351669
105.564 -105.142 0.0105843 -0.218728 169.606 -168.927 1.11448e-010 -1.53279e-008
-0.999002 1 < /mat4 >
        </newparam>
        <newparam sid="baseMap Sampler">
         <sampler2D>
           <instance image url="base"></instance image>
           <minfilter>LINEAR
           <magfilter>LINEAR</magfilter>
           <mipfilter>LINEAR
         </sampler2D>
        </newparam>
        <newparam sid="bumpMap Sampler">
         <sampler2D>
           <instance image url="bump"></instance image>
           <minfilter>LINEAR
           <magfilter>LINEAR</magfilter>
           <mipfilter>LINEAR
         </sampler2D>
        </newparam>
        <technique sid="Textured Bump E0 MP TECH">
         <pass sid="Pass 0">
           program>
             <shader stage="VERTEX">
                 <import ref="Vertex Program E0 P0 VP"></import>
               </sources>
             </shader>
             <shader stage="FRAGMENT">
               <sources>
                 <import ref="Fragment Program E0 P0 FP"></import>
```

```
</sources>
            </shader>
            <bind uniform symbol="fSpecularPower">
              <param ref="fSpecularPower_E0_P0"></param>
            </bind uniform>
            <bind_uniform symbol="fvAmbient">
              <param ref="fvAmbient E0 P0"></param>
            </bind uniform>
            <bind uniform symbol="fvDiffuse">
              <param ref="fvDiffuse E0 P0"></param>
            </bind uniform>
            <bind uniform symbol="fvEyePosition">
              <param ref="fvEyePosition E0 P0"></param>
            </bind uniform>
            <bind uniform symbol="fvLightPosition">
              <param ref="fvLightPosition E0 P0"></param>
            </bind uniform>
            <bind uniform symbol="fvSpecular">
              <param ref="fvSpecular E0 P0"></param>
            </bind uniform>
            <bind uniform symbol="matViewProjection">
              <param ref="matViewProjection E0 P0"></param>
           </bind uniform>
            <bind uniform symbol="matViewProjectionInverseTranspose">
              <param ref="matViewProjectionInverseTranspose E0 P0"></param>
            </bind uniform>
            <bind uniform symbol="baseMap">
              <param ref="baseMap_Sampler"></param>
            </bind uniform>
            <bind uniform symbol="bumpMap">
              <param ref="bumpMap Sampler"></param>
            </bind uniform>
         </program>
       </pass>
     </technique>
   </profile GLES2>
   <extra>
     <technique profile="RenderMonkey">
       <RenderMonkey TimeCycle>
         <param type="float">120.000000</param>
       </RenderMonkey TimeCycle>
     </technique>
   </extra>
 </effect>
<library_images>
 <image id="base" name="base">
   <init from>
      <ref>./Textured Bump GLES2/Fieldstone.tga</ref>
   </init from>
 </image>
 <image id="bump" name="bump">
   <init from>
     <ref>./Textured Bump GLES2/FieldstoneBumpDOT3.tga</ref>
   </init from>
 </image>
</library images>
library geometries>
 <geometry id="Model_E0_MESH_0_REF_1_lib" name="Model_E0_MESH_0_REF_1">
   <mesh>
```

```
<source id="Model E0 MESH 0 REF 1 lib positions" name="position">
          <float array id="Model E0 MESH 0 REF 1 lib positions array"
count="9">-50 -50 0 0 50 0 50 -50 0</float array>
          <technique common>
            <accessor count="3"
source="#Model E0 MESH 0 REF 1 lib positions array" stride="3">
              <param name="X" type="float"></param>
              <param name="Y" type="float"></param>
              <param name="Z" type="float"></param>
            </accessor>
          </technique common>
        </source>
        <source id="Model E0 MESH 0 REF 1 lib normals" name="normal">
          <float array id="Model E0 MESH 0 REF 1 lib normals array" count="9">0
0 -1 0 0 -1 0 0 -1</float array>
          <technique common>
            <accessor count="3"
source="#Model E0 MESH 0 REF 1 lib normals array" stride="3">
              <param name="X" type="float"></param>
              <param name="Y" type="float"></param>
              <param name="Z" type="float"></param>
            </accessor>
          </technique common>
        </source>
        <source id="Model E0 MESH 0 REF 1 lib texcoords" name="texcoords">
          <float array id="Model E0 MESH 0 REF 1 lib texcoords array"
count="6">0 0 0.\overline{5} 1 1 0</float array>
          <technique common>
            <accessor count="3"
source="#Model_E0_MESH_0_REF_1_lib_texcoords_array" stride="2">
              <param name="X" type="float"></param>
              <param name="Y" type="float"></param>
            </accessor>
          </technique common>
        <source id="Model_E0_MESH_0_REF_1_lib_tangents" name="tangent">
          <float array id="Model E0 MESH 0 REF 1 lib tangents array" count="9">1
0 0 1 0 0 1 0 0</float array>
          <technique common>
            <accessor count="3"
source="#Model_E0_MESH_0_REF_1_lib_tangents_array" stride="3">
              <param name="X" type="float"></param>
              <param name="Y" type="float"></param>
              <param name="Z" type="float"></param>
            </accessor>
          </technique common>
        <source id="Model E0 MESH 0 REF 1 lib binormals" name="binormal">
          <float array id="Model E0 MESH 0 REF 1 lib binormals array"
count="9">0 1 0 0 0 0 0 1 0</float array>
          <technique common>
            <accessor count="3"
source="#Model_E0_MESH_0_REF_1_lib_binormals_array" stride="3">
              <param name="X" type="float"></param>
              <param name="Y" type="float"></param>
              <param name="Z" type="float"></param>
            </accessor>
          </technique_common>
        </source>
        <vertices id="Model E0 MESH 0 REF 1 lib vertices">
```

```
<input semantic="POSITION"</pre>
source="#Model_E0_MESH_0_REF_1_lib_positions"></input>
          <input semantic="NORMAL"</pre>
source="#Model_E0_MESH_0_REF_1_lib_normals"></input>
          <input semantic="TEXCOORD"</pre>
source="#Model E0 MESH 0 REF 1 lib texcoords"></input>
          <input semantic="TANGENT"</pre>
source="#Model_E0_MESH_0_REF_1_lib_tangents"></input>
          <input semantic="BINORMAL"</pre>
source="#Model_E0_MESH_0_REF_1_lib_binormals"></input>
        </vertices>
        <triangles count="1" material="Textured Bump E0 MP MAT">
          <input offset="0" semantic="VERTEX"</pre>
source="#Model_E0_MESH_0_REF_1_lib_vertices"></input>
           0 1 2 
        </triangles>
      </mesh>
    </geometry>
  </library_geometries>
  <scene>
    <instance visual scene url="#VisualSceneNode"></instance visual scene>
  </scene>
</COLLADA>
```

### **Glossary**

animation curve – A 2D function defined by a set of key frames and the interpolation among them.

arc - A connection between nodes.

backbuffer - The viewport buffer into which the computer normally renders in a double-buffered system.

**attribute** – An *XML* element can have zero or more attributes. Attributes are given within the start *tag* and follow the tag *name*. Each attribute is a name-*value* pair. The value portion of an attribute is always surrounded by quotation marks (" "). Attributes provide semantic information about the *element* on which they are bound. For example:

<tagName attribute="value">

**COLLADA** – Collaborative Design Activity.

COLLADA document - A file containing COLLADA XML elements that describe certain digital assets.

**COLLADA schema** – An *XML* schema document that defines all valid COLLADA elements.

**comment** – *XML* files can contain comment text. Comments are identified by special markup of the following form:

```
<!-- This is an XML comment -->
```

**CV** – Control vertex. A control point on a spline curve.

**DAE (or** .dae) – Digital Asset Exchange, meaning the format in which COLLADA stores information about digital assets, that is, a *COLLADA document*.

**DCC** – Digital content creation.

**effect scope** – The declaration space that is inside an **<effect>** element but not within any specific **<profile\_\*>** element.

**element** – An *XML* document consists primarily of elements. An element is a block of information that is bounded by *tags* at the beginning and end of the block. Elements can be nested, producing a hierarchical data set.

function curve - Same as animation curve.

**frustum** – see *viewing frustum*.

**FX runtime** – The assumed underlying library of code that handles the creation, use, and management of shaders, source code, parameters, and other effects properties.

**HDR** – High dynamic range.

id – An element's identifier, which can be referenced as part of a URI and which is unique within an instance document. See "Address Syntax" in Chapter 3: Schema Concepts.

IDREF - A reference to an id. See "Address Syntax" in Chapter 3: Schema Concepts.

instance - An occurrence of an object, the result of instantiating a copy or version of the object.

instance document - A COLLADA document.

**instantiation** – The creation of a copy (instance) of an object.

**key frame** – The beginning or ending point of an animated object. Consists of a 2D data sampling, consisting of the "input" (usually a point in time) and the "output" (the value being animated).

**MIP map** – An optimized collection of bitmap images for a texture.

morph target - A mesh that can be blended with other meshes.

multiple render targets (MRT) - Rendering to multiple drawing buffers simultaneously.

**name** – The name of an XML *attribute* generally has some semantic meaning in relation to the element to which it belongs. For example:

```
<Array size="5" type="xs:float">
    1.0 2.0 3.0 4.0 5.0
</Array>
```

This shows an element named Array with two attributes, size and type. The size attribute specifies how large the array is and the type attribute specifies that the array contains floating-point data.

**node** – Points of information within a *scene graph*. COLLADA uses node to refer to interior (branch) nodes rather than to exterior (leaf) nodes.

path – see arc.

**profile** – A structure in which to gather effects information for a specific platform or environment.

**scene graph** – The hierarchical structure of a scene, represented in COLLADA by the **<scene>** element's content. Specifically, a directed acyclic graph (DAG) or tree data structure that contains nodes of visual information and related data.

**shorthand pointer** – The value of the *id* attribute of an element in an instance document. This is a URI fragment identifier that conforms to XPointer syntax.

**sid** – An element's scoped identifier; similar to an *id* except that it is unique only within a certain scope, not necessarily in an entire *instance document*. See "Address Syntax" in Chapter 3: Schema Concepts.

**tag** – Each *XML element* begins with a start tag. The syntax of a start tag includes a *name* surrounded by angle brackets as follows:

```
<tagName>
```

Each XML element ends with an end tag. The syntax of an end tag is as follows:

```
</tagName>
```

Between the start and end tags is an arbitrary block of information.

**tone mapping** – The combination of spectral sampling and dynamic range remapping, performed as the last step of image synthesis (rendering).

**validation** – *XML* by itself does not describe any one document structure or schema. XML provides a mechanism by which an XML document can be validated. The target or instance document provides a link to schema document. Using the rules given in the schema document, an XML parser can validate the instance document's syntax and semantics. This process is called validation.

**value** – In XML, the value of an *attribute* is always textual data during parsing.

**viewing frustum** – The region of space that appears in a camera's view.

**XML** – XML is the eXtensible Markup Language. XML provides a standard language to describe the structure and semantics of documents, files, or data sets. XML itself is a structural language consisting of *elements*, *attributes*, *comments*, and text data.

**XML Schema** – The XML Schema language provides the means to describe the structure of a family of *XML* documents that follow the same rules for syntax, structure, and semantics. XML Schema is itself written in XML, making it simpler to use when designing other XML-based formats.

## **General Index**

NOTE: This index includes concepts, terms, and values. For a list of COLLADA elements, see the separate "Index of COLLADA Elements."

| # (pound sign)                | 3-2                    | in animation                    | 5-121                  |
|-------------------------------|------------------------|---------------------------------|------------------------|
| .dae                          | 3-1                    | in splines                      | 4-5                    |
| address syntax                | 3-1                    | camera                          |                        |
| animation                     |                        | element                         | 5-21                   |
| element                       | 5-12                   | field of view                   | 5-102, 5-108           |
| instance                      | 5-52                   | image sensor                    | 5-45                   |
| library                       | 5-72                   | instance                        | 5-54                   |
| output channels               | 5-23                   | library                         | 5-73                   |
| scene use and playback        | 5-16                   | position and orientation        | 5-86                   |
| supporting with exporters     | 2-2                    | cardinal curves                 |                        |
| animation clips               |                        | CARDINAL value                  | 5-31, 5-119            |
| element                       | 5-15                   | in animation                    | 5-121                  |
| library                       | 5-71                   | in splines                      | 4-6                    |
| animation curves              |                        | COLLADA schema                  |                        |
| definition                    | 5-12                   | assumptions and dependencies    | 1-1                    |
| interpolation                 | 5-118                  | B-rep elements                  | 9-1                    |
| representation                | 5-118                  | core elements                   | 5-1                    |
| separating or combining       | 5-15                   | FX elements                     | 8-1                    |
| arc, definition               | 5-98                   | goals and guidelines            | 1-1                    |
| array index notation          | 3-9                    | kinematics elements             | 10-1                   |
| attributes                    |                        | physics elements                | 6-1                    |
| id                            | 3-3                    | COLOR semantic                  | 5-48                   |
| locating elements using       | 3-2                    | common profile                  | 3-6                    |
| in XML                        | 3-1                    | elements                        | 3-6                    |
| name                          |                        | common profile: See also elemen | ts:profile_COMMON      |
| common values                 | 3-7                    | CONTINUITY semantic             | 4-1, 4-2, 5-32, 5-48   |
| semantic                      | See semantic attribute | coordinate system               |                        |
| sid                           | 3-3                    | setting the axes directions     | 5-18                   |
| source                        | 3-2                    | core elements                   | 5-1                    |
| target                        |                        | cube maps                       | 8-110                  |
| member selection values       | 3-8                    | curves See also s               | specific type of curve |
| url                           | 3-1, 3-2               | interpolating                   | 4-1                    |
| axis                          |                        | DAE, definition                 | 3-1                    |
| direction                     | 5-18                   | deformers                       | 5-92                   |
| base mesh, definition         | 5-136                  | distance measurement            | 5-18                   |
| Bézier curves                 |                        | dynamic range remapping         | 5-45                   |
| BEZIER value                  | 5-31, 5-119            | elements                        |                        |
| in animation                  | 5-120                  | in XML                          | 3-1                    |
| in splines                    | 4-3                    | referencing                     | 3-1                    |
| bind shape matrix, definition | 5-136                  | exporter user interface options |                        |
| bind shape, definition        | 5-136                  | supporting with exporters       | 2-3                    |
| BINORMAL semantic             | 5-48, 5-112, 5-115     | exporters                       | 2-1                    |
| Boundary representation       | See B-rep              | function curves                 |                        |
| B-rep                         |                        | definition                      | 5-12                   |
| definition                    | 9-2                    | FX                              |                        |
| elements                      | 9-1                    | elements by profile             | 7-2                    |
| B-spline curves               |                        | elements reference              | 8-1                    |
| BSPLINE value                 | 5-31, 5-119            | introduction                    | 7-1                    |

| geometry                                                 | OUTPUT semantic4-1, 5-48, 5-119, 5-120                |
|----------------------------------------------------------|-------------------------------------------------------|
| definition and elements9-2                               | parameters                                            |
| geometry types6-3                                        | about7-4                                              |
| glossary                                                 | defining array type8-5                                |
| common profile names3-7                                  | defining structures for8-140                          |
| groups                                                   | locating in bind and bind_vertex_input7-5             |
| cg_param_group11-2                                       | name and type conventions3-6                          |
| fx_newparam_group11-2                                    | setting value5-128                                    |
| fx_setparam_group11-2                                    | specifying linkage8-8                                 |
| gles_param_group11-2                                     | parentheses for array index notation3-5               |
| gles2_value_group11-2                                    | path, definition5-98                                  |
| glsl_value_group11-2                                     | physical units6-2                                     |
| Hermite curves                                           | physics elements6-                                    |
| HERMITE value5-31, 5-119                                 | platforms7-                                           |
| in animation5-120                                        | POSITION semantic 4-1, 4-3, 4-4, 4-5, 4-6, 5-31, 5-32 |
| in splines4-3                                            | 5-48, 5-90, 5-118, 5-156                              |
| hierarchy                                                | profile COMMON                                        |
| supporting with exporters2-1                             | texture mapping7-6                                    |
| IMAGE semantic                                           | profiles                                              |
| importers2-3                                             | reflective elements                                   |
| IN_TANGENT semantic4-1, 4-4, 5-32, 5-48, 5-119, 5-120    | refractive elements                                   |
| INPUT semantic                                           | render states 8-120                                   |
| instantiation                                            |                                                       |
|                                                          | rendering, about                                      |
| in COLLADA                                               | root of a subgraph5-98                                |
| list of instance elements3-5                             | scene data                                            |
| interpolation of curves                                  | supporting with exporters2-4                          |
| INTERPOLATION semantic. 4-1, 4-2, 4-6, 5-32, 5-48, 5-119 | scene graph root                                      |
| interpolation types                                      | scene graph topology, root of5-15                     |
| INV_BIND_MATRIX semantic                                 | scoped identifier:                                    |
| inverse bind matrix, definition5-136                     | searching                                             |
| joint                                                    | for parameters in bind and bind_vertex_input7-5       |
| definition (core)5-136                                   | semantic attribute                                    |
| definition (kinematics)10-30                             | common values3-                                       |
| JOINT semantic5-48, 5-70, 5-136, 5-154                   | naming conventions3-6                                 |
| key frame, definition5-12                                | use in curve interpolation4-                          |
| kinematics elements10-1                                  | values for5-48                                        |
| layers5-158                                              | values for <input/> 4-                                |
| linear curves                                            | shaders                                               |
| in animation5-120                                        | default colors8-50                                    |
| in splines4-2                                            | shorthand pointer3-2                                  |
| LINEAR value 5-31, 5-119                                 | SID                                                   |
| LINEAR_STEPS semantic4-1, 4-2, 5-32, 5-48                | definition3-3                                         |
| materials, supporting with exporters2-2                  | using3-3                                              |
| matrices, array index notation3-9                        | skinning                                              |
| measurement, unit of, setting5-18                        | calculation and definitions5-13                       |
| meter5-18                                                | description and equations4-7                          |
| MORPH_TARGET semantic5-48, 5-93, 5-143                   | spectral sampling5-45                                 |
| MORPH_WEIGHT semantic5-48, 5-93, 5-143                   | step curves                                           |
| naming conventions3-6                                    | in animation5-119                                     |
| node, definition                                         | STEP value5-119                                       |
| NORMAL semantic                                          | TANGENT semantic                                      |
| notation                                                 | TEXBINORMAL semantic                                  |
|                                                          | TEXCOORD semantic                                     |
| array index for vectors and matrices                     |                                                       |
| OUT_TANGENT semantic 4-1, 4-4, 5-32, 5-48, 5-119,        | example                                               |
| 5-120                                                    | TEXTANGENT semantic 5-48, 5-112, 5-118                |

| textures                             | types                                           |
|--------------------------------------|-------------------------------------------------|
| supporting with exporters2-2         | value (parameter) types11-2                     |
| texturing7-6                         | URI fragment identifier notation3-2             |
| tone mapping5-45                     | UV semantic5-48                                 |
| topology, definition and elements9-2 | value types11-2                                 |
| transforms                           | values, referencing3-1                          |
| supporting with exporters2-1         | vectors, array index notation3-9                |
| type                                 | vertex attributes, supporting with exporters2-2 |
| fx_common_color_or_texture_type8-52  | VERTEX semantic5-48                             |
| fx_common_float_or_param_type8-54    | visibility support5-158                         |
| fx_sampler_common8-55                | WEIGHT semantic5-48, 5-136                      |
|                                      | weights definition5-136                         |
|                                      | XML, brief introduction3-1                      |

## **Index of COLLADA Elements**

**Note:** This index lists the main definition entry for each element, not use within other elements.

| element                                                                                  |               | <br><br><br>d_uniform>                                                                                                    | 8-19              |
|------------------------------------------------------------------------------------------|---------------|----------------------------------------------------------------------------------------------------|-------------------|
| <acceleration></acceleration>                                                            |               | <br><br> | 8-2               |
| <axis_info></axis_info>                                                                  | 10-11         | <br>bind> (FX)                                                                                                    |                   |
| <effector_info></effector_info>                                                          | 10-19         | <br>bind> (kinematics)                                                                                                    |                   |
| <accessor></accessor>                                                                    | 5-5           | <br><br> |                   |
| <active></active>                                                                        | 10-10         | <br><br> |                   |
| <alpha_func> (render state)</alpha_func>                                                 | 8-121         | <pre></pre>                                                                                                    |                   |
| <pre><alpha_test_enable> (render state)</alpha_test_enable></pre>                        | 8-121         | <pre><ble><ble><br/><br/><br/><br/><br/><br/><br/><br <="" td=""/><td></td></ble></ble></pre>                                                                                                    |                   |
| <alpha></alpha>                                                                          |               | <pre><ble><ble><br/><br/><br/><br><br/><br/><br/><br <="" td=""/><td>8-12<sup>-</sup></td></br></ble></ble></pre>                                                                                                    | 8-12 <sup>-</sup> |
| -<br><altitude></altitude>                                                               | 5-40          | <pre><ble><ble><br/><br/><br/><br/><br/><br/><br><br <="" td=""><td></td></br></br></ble></ble></pre>                                                                                                    |                   |
| <ambient> (core)</ambient>                                                               | 5-11          | <br>blinn>                                                                                                    |                   |
| <ambient> (FX)</ambient>                                                                 | 8-52          | <bool_array></bool_array>                                                                                                    |                   |
| <angle></angle>                                                                          | 9-11          | <br>border_color>                                                                                                    |                   |
| <angular_velocity></angular_velocity>                                                    |               | <box></box>                                                                                                    |                   |
| <angular></angular>                                                                      |               | <br>brep>                                                                                                    |                   |
| <animation_clip></animation_clip>                                                        |               | <camera></camera>                                                                                                    |                   |
| <animation></animation>                                                                  |               | <capsule></capsule>                                                                                                    |                   |
| <annotate></annotate>                                                                    |               | <channel></channel>                                                                                                    |                   |
| <argument></argument>                                                                    |               | target attribute values                                                                                                    |                   |
| <array></array>                                                                          |               | <circle></circle>                                                                                                    |                   |
| <pre><create_cube></create_cube></pre>                                                   |               | <cli>clip_plane_enable&gt; (render state)</cli>                                                                                                    |                   |
| <pre><create2d></create2d></pre>                                                         |               | <clip_plane> (render state)</clip_plane>                                                                                                    |                   |
| <pre><create3d></create3d></pre>                                                         |               | <code></code>                                                                                                    |                   |
| <articulated_system></articulated_system>                                                |               | <collada></collada>                                                                                                    |                   |
| <aspect_ratio></aspect_ratio>                                                            |               | <color_clear></color_clear>                                                                                                    |                   |
| <pre><orthographic></orthographic></pre>                                                 | 5-102         | <pre><color_logic_op_enable> (render state)</color_logic_op_enable></pre>                                                                                                    |                   |
| <pre><pre><pre><pre><pre><pre><pre><pre></pre></pre></pre></pre></pre></pre></pre></pre> |               | <pre><color_mask> (render state)</color_mask></pre>                                                                                                    |                   |
| <asset></asset>                                                                          |               | <pre><color_material_enable> (render state)</color_material_enable></pre>                                                                                                    |                   |
| use by external tools                                                                    |               | <pre><color_material> (render state)</color_material></pre>                                                                                                    |                   |
| <attachment_end></attachment_end>                                                        |               | <pre><color_target></color_target></pre>                                                                                                    |                   |
| <attachment_full></attachment_full>                                                      |               | <color></color>                                                                                                    |                   |
| <attachment_start></attachment_start>                                                    |               | <comments></comments>                                                                                                    |                   |
| <attachment></attachment>                                                                |               | <compiler></compiler>                                                                                                    |                   |
| <author_email></author_email>                                                            |               | <cone></cone>                                                                                                    |                   |
| <author_website></author_website>                                                        |               | <pre><connect_param> (kinematics)</connect_param></pre>                                                                                                    |                   |
| <author></author>                                                                        |               | <pre><constant_attenuation></constant_attenuation></pre>                                                                                                    |                   |
| <authoring_tool></authoring_tool>                                                        |               | <point></point>                                                                                                    | 5-110             |
| <auto_normal_enable> (render state)</auto_normal_enable>                                 |               | <spot></spot>                                                                                                    |                   |
| <axis info=""></axis>                                                                    |               | <pre><constant> (combiner)</constant></pre>                                                                                                    |                   |
| <axis></axis>                                                                            | 10 10         | <pre><constant> (combiner) </constant></pre>                                                                                                    |                   |
| <pre><pre><pre><pre><pre><pre><pre><pre></pre></pre></pre></pre></pre></pre></pre></pre> | 10-45         | <contributor></contributor>                                                                                                    |                   |
| <revolute></revolute>                                                                    |               | <control_vertices></control_vertices>                                                                                                    |                   |
| <swept_surface></swept_surface>                                                          |               | <controller></controller>                                                                                                    |                   |
| , =                                                                                      |               |                                                                                                    |                   |
| <pre><binary></binary></pre>                                                             |               | <convex_mesh> <copyright></copyright></convex_mesh>                                                                                                    |                   |
| <pre><bind_attribute></bind_attribute></pre>                                             |               | <copyright></copyright>                                                                                                    |                   |
| <pre><bind_joint_axis></bind_joint_axis></pre>                                           |               | <create 2d=""></create>                                                                                                    |                   |
| <pre><bind_kinematics_model></bind_kinematics_model></pre>                               |               | · · · · · · = · · ·                                                                                                    |                   |
| <pre><bind_material></bind_material></pre>                                               | 8-16<br>5-135 | <create_3d></create_3d>                                                                                                    | 8-38<br>8-38      |
| COUNT SHALLE HIAILIX'S                                                                   | : 1- 1.50     | COPAIR CHIES                                                                                                    | C- 32             |

| <created></created>                                               | 5-17  | <fog_state> (render state)</fog_state>                                                                                                    | 8-122                 |
|-------------------------------------------------------------------|-------|----------------------------------------------------------------------------------------------------|-----------------------|
| <cull_face_enable> (render state)</cull_face_enable>              | 8-122 | <force_field></force_field>                                                                                                    | 6-10                  |
| <cull_face> (render state)</cull_face>                            | 8-122 | <format></format>                                                                                                    | 8-49, 8-127           |
| <curve></curve>                                                   | 9-13  | <formula></formula>                                                                                                    | 5-38                  |
| <curves></curves>                                                 | 9-15  | <frame_object></frame_object>                                                                                                    | 10-21                 |
| <cylinder></cylinder>                                             | 6-9   | <frame_origin></frame_origin>                                                                                                    | 10-21                 |
| <cylinder> (B-Rep)</cylinder>                                     | 9-16  | <frame_tcp></frame_tcp>                                                                                                    | 10-21                 |
| <damping></damping>                                               |       | <frame_tip></frame_tip>                                                                                                    | 10-21                 |
| <deceleration></deceleration>                                     |       | <front_face> (render state)</front_face>                                                                                                    | 8-122                 |
| <axis_info></axis_info>                                           | 10-11 | <func> (render state)</func>                                                                                                    | 8-121                 |
| <effector_info></effector_info>                                   | 10-20 | <geographic_location></geographic_location>                                                                                                    |                       |
|                                                                   |       | <geometry></geometry>                                                                                                    |                       |
| <depth_bounds_enable> (render state)</depth_bounds_enable>        |       | <gravity></gravity>                                                                                                    |                       |
| <depth_bounds> (render state)</depth_bounds>                      |       | <h></h>                                                                                                    |                       |
| <depth_clamp_enable> (render state)</depth_clamp_enable>          |       | <half extents=""></half>                                                                                                    |                       |
| <depth_clear></depth_clear>                                       |       | <height></height>                                                                                                    |                       |
| <pre><depth_func> (render state)</depth_func></pre>               |       | <capsule></capsule>                                                                                                    | 6-6 6-9               |
| <pre><depth_mask> (render state)</depth_mask></pre>               |       | <hex></hex>                                                                                                    | 0, 0 0                |
| <pre><depth_range> (render state)</depth_range></pre>             |       | <br><br> | Q <sub>-</sub> 11     |
| <depth_target></depth_target>                                     |       | <init_from></init_from>                                                                                                    |                       |
| <pre><depth_test_enable> (render state)</depth_test_enable></pre> |       | <hint></hint>                                                                                                    |                       |
| <diffuse></diffuse>                                               |       |                                                                                                    |                       |
| <direction></direction>                                           | 0-32  | <holiow></holiow>                                                                                                    |                       |
| <li><li><li><li><li></li></li></li></li></li>                     | 0.04  | <hyperbola></hyperbola>                                                                                                    |                       |
|                                                                   |       | <idref_array></idref_array>                                                                                                    |                       |
| <swept_surface></swept_surface>                                   |       | <image/>                                                                                                    |                       |
| <directional></directional>                                       |       | <imager></imager>                                                                                                    |                       |
| <dither_enable> (render state)</dither_enable>                    |       | <import></import>                                                                                                    |                       |
| <draw></draw>                                                     |       | <include></include>                                                                                                    |                       |
| <dynamic_friction></dynamic_friction>                             | 6-26  | <index_of_refraction></index_of_refraction>                                                                                                    |                       |
| <dynamic></dynamic>                                               | 0.47  | <index></index>                                                                                                    | 10-11                 |
| <instance_rigid_body></instance_rigid_body>                       |       | <inertia></inertia>                                                                                                    |                       |
| <rigid_body></rigid_body>                                         |       | <instance_rigid_body></instance_rigid_body>                                                                                                    |                       |
| <edges></edges>                                                   |       | <rigid_body></rigid_body>                                                                                                    |                       |
| <effect></effect>                                                 |       | <init_from></init_from>                                                                                                    |                       |
| <effector_info></effector_info>                                   |       | <inline></inline>                                                                                                    | 8-118                 |
| <ellipse></ellipse>                                               |       | <input/>                                                                                                    |                       |
| <emission></emission>                                             |       | semantic attribute See ger                                                                                                    | neral index entry for |
| <enabled></enabled>                                               | 6-40  | semantic attribute                                                                                                    |                       |
| <equation></equation>                                             |       | semantics for <sampler></sampler>                                                                                                    | 5-119                 |
| <evaluate_scene></evaluate_scene>                                 | 5-34  | semantics for <skin></skin>                                                                                                    |                       |
| <evaluate></evaluate>                                             | 8-47  | semantics for <triangles></triangles>                                                                                                    |                       |
| <exact></exact>                                                   | 8-49  | semantics for <trifans></trifans>                                                                                                    | 5-151                 |
| <extra></extra>                                                   | 5-35  | semantics for <tristrips></tristrips>                                                                                                    | 5-152, 5-153          |
| <faces></faces>                                                   | 9-21  | semantics for <vertex_weights></vertex_weights>                                                                                                    | 5-154                 |
| <falloff_angle></falloff_angle>                                   | 5-141 | semantics for <vertices></vertices>                                                                                                    | 5-156                 |
| <falloff_exponent></falloff_exponent>                             | 5-141 | <input/> (shared)                                                                                                    | 5-47                  |
| <float_array></float_array>                                       | 5-37  | <input/> (unshared)                                                                                                    | 5-50                  |
| <float> (shader)</float>                                          | 8-54  | <instance_animation></instance_animation>                                                                                                    | 5-52                  |
| <focal></focal>                                                   | 9-33  | <pre><instance_articulated_system></instance_articulated_system></pre>                                                                                                    | 10-22                 |
| <fog_color> (render state)</fog_color>                            | 8-122 | <instance_camera></instance_camera>                                                                                                    | 5-54                  |
| <fog_coord_src> (render state)</fog_coord_src>                    | 8-122 | <instance_controller></instance_controller>                                                                                                    | 5-56                  |
| <fog_density> (render state)</fog_density>                        | 8-122 | <instance_effect></instance_effect>                                                                                                    | 8-64                  |
| <fog_enable> (render state)</fog_enable>                          | 8-122 | <instance_force_field></instance_force_field>                                                                                                    | 6-11                  |
| <fog_end> (render state)</fog_end>                                | 8-122 | <instance_formula></instance_formula>                                                                                                    | 5-59                  |
| <fog_mode> (render state)</fog_mode>                              | 8-122 | <instance_geometry></instance_geometry>                                                                                                    | 5-61                  |

| <instance_image></instance_image>                                          | 8-66  | <pre><li>dight_model_local_viewer_enable&gt; (render state) 8-122</li></pre>                                                                                                    |
|----------------------------------------------------------------------------|-------|----------------------------------------------------------------------------------------------------|
| <instance_joint></instance_joint>                                          | 10-24 | <pre><li>light_model_two_side_enable&gt; (render state) 8-122</li></pre>                                                                                                    |
| <instance_kinematics_model></instance_kinematics_model>                    | 10-26 | <pre><li><li>light_position&gt; (render state)</li></li></pre>                                                                                                    |
| <instance_kinematics_scene></instance_kinematics_scene>                    | 10-28 | <pre><li><li>light_quadratic_attenuation&gt; (render state)8-123</li></li></pre>                                                                                                    |
| <instance_light></instance_light>                                          | 5-63  | <pre><li>light_specular&gt; (render state)</li></pre>                                                                                                    |
| <instance_material> (geometry)</instance_material>                         | 8-68  | <pre><li>spot_cutoff&gt; (render state)8-123</li></pre>                                                                                                    |
| <instance_material> (rendering)</instance_material>                        | 8-70  | <pre><li><li><li>dight_spot_direction&gt; (render state)</li></li></li></pre>                                                                                                    |
| <instance_node></instance_node>                                            |       | <pre><li><li><li>spot_exponent&gt; (render state)</li></li></li></pre>                                                                                                    |
| <instance_physics_material></instance_physics_material>                    |       | <pre><li><li><li><li></li></li></li></li></pre> <pre></pre> <pre></pre> <pre></pre> <pre></pre> <pre></pre> <pre></pre> <pre></pre> <pre></pre> <pre></pre> <pre></pre> <pre></pre> <pre></pre> <pre></pre> <pre></pre> <pre></pre> <pre></pre> <pre></pre> <pre></pre> <pre></pre>                                                                                                    |
| <instance_physics_model></instance_physics_model>                          | 6-13  | <li><li><li></li></li></li>                                                                                                    |
| <instance_physics_scene></instance_physics_scene>                          |       | <li><li><li></li></li></li>                                                                                                    |
| <instance_rigid_body></instance_rigid_body>                                |       | <axis_info>10-11</axis_info>                                                                                                    |
| <instance_rigid_constraint></instance_rigid_constraint>                    |       | <pre><pre><pre><pre><pre><pre><pre><pre></pre></pre></pre></pre></pre></pre></pre></pre>                                                                                                    |
| <instance_visual_scene></instance_visual_scene>                            |       | <pre><revolute>10-47</revolute></pre>                                                                                                    |
| <int_array></int_array>                                                    |       | <pre><li>&lt; state  </li></pre>                                                                                                    |
| <interpenetrate></interpenetrate>                                          |       | <pre><li>&lt; line_stipple_enable&gt; (render state)8-123</li></pre>                                                                                                    |
| <jerk></jerk>                                                              |       | <pre><li><li><li><li></li></li></li></li></pre> stipple> (render state)                                                                                                    |
| <axis_info></axis_info>                                                    | 10-11 | <pre><li><li><li></li></li></li></pre> <pre></pre> <pre></pre> |
| <effector info=""></effector>                                              |       | <pre></pre> <pre></pre> <pre><pre></pre><pre></pre><pre></pre><pre></pre><pre></pre><pre></pre><pre></pre><pre></pre><pre></pre><pre></pre><pre></pre><pre></pre><pre></pre><pre></pre><pre></pre><pre></pre><pre></pre><pre></pre><pre></pre><pre></pre><pre></pre><pre></pre><pre></pre><p< td=""></p<></pre>            |
| <ioint></ioint>                                                            |       | <pre><li></li></pre> <pre></pre> <pre></pre> <     |
| <ioints></ioints>                                                          |       | _                                                                                                    |
| ,                                                                          |       | <point></point>                                                                                                    |
| <keywords></keywords>                                                      |       | <pre><spot>5-141</spot></pre>                                                                                                    |
| _                                                                          |       | <li><li></li><li>6-40, 6-41</li></li>                                                                                                    |
| <pre><kinematics_scene></kinematics_scene></pre>                           |       | <li><li></li></li>                                                                                                    |
| <kinematics></kinematics>                                                  |       | <li><li><li></li><li></li><li><!--</td--></li></li></li>                                                                                                    |
| <a href="#"><lambert></lambert></a>                                        |       | <li>&lt; 10-42</li>                                                                                                    |
| <latitude></latitude>                                                      |       | <li><li>&lt; 8-78</li></li>                                                                                                    |
| <li><layer></layer></li>                                                   |       | <li><locked></locked></li>                                                                                                    |
| <li><li><li><li><li></li></li></li></li></li>                              |       | <pre><logic_op_enable> (render state)8-123</logic_op_enable></pre>                                                                                                    |
| <li><li><li><li></li></li></li></li>                                       |       | <pre><logic_op> (render state)8-123</logic_op></pre>                                                                                                    |
| <li><li><li><li><li></li></li></li></li></li>                              |       | <pre><longitude>5-40</longitude></pre>                                                                                                    |
| <li><li><li><li>cameras&gt;</li></li></li></li>                            |       | <li><lookout></lookout></li>                                                                                                    |
| <li><li><li><li></li></li></li></li>                                       |       | <magfilter>8-56</magfilter>                                                                                                    |
| <li><li><li><li><li></li></li></li></li></li>                              |       | <mass_frame></mass_frame>                                                                                                    |
| <li><li>library_force_fields&gt;</li></li>                                 |       | <pre><instance_rigid_body>/<technique_common> 6-18</technique_common></instance_rigid_body></pre>                                                                                                    |
| <li><li><li><li>dibrary_formulas&gt;</li></li></li></li>                   |       | <pre><rigid_body>/<technique_common>6-36</technique_common></rigid_body></pre>                                                                                                    |
| <li><li>library_geometries&gt;</li></li>                                   |       | <mass></mass>                                                                                                    |
| <li>dibrary_images&gt;</li>                                                |       | <instance_rigid_body>6-17</instance_rigid_body>                                                                                                    |
| <li><li>library_joints&gt;</li></li>                                       |       | <rigid_body>6-36</rigid_body>                                                                                                    |
| <pre><li>library_kinematics_models&gt;</li></pre>                          | 10-40 | <shape>6-44</shape>                                                                                                    |
| <pre><li>kinematics_scenes&gt;</li></pre>                                  | 10-41 | <material_ambient> (render state)8-123</material_ambient>                                                                                                    |
| <li><li>library_lights&gt;</li></li>                                       | 5-77  | <material_diffuse> (render state)8-123</material_diffuse>                                                                                                    |
| <pre><li>library_materials&gt;</li></pre>                                  | 8-76  | <material_emission> (render state) 8-123</material_emission>                                                                                                    |
| <pre><li>library_nodes&gt;</li></pre>                                      | 5-78  | <material_shininess> (render state)8-123</material_shininess>                                                                                                    |
| <pre><li>library_physics_materials&gt;</li></pre>                          | 6-22  | <material_specular> (render state)8-123</material_specular>                                                                                                    |
| <pre><li>library_physics_models&gt;</li></pre>                             | 6-23  | <material>8-79</material>                                                                                                    |
| <pre><li><li>library_physics_scenes&gt;</li></li></pre>                    | 6-24  | <matrix>5-88</matrix>                                                                                                    |
| <pre><li>library_visual_scenes&gt;</li></pre>                              | 5-79  | <max_anisotropy>8-56</max_anisotropy>                                                                                                    |
| <li><li><li><li>ambient</li><li>(render state)</li></li></li></li>         | 8-122 | <max></max>                                                                                                    |
| <pre><li><li>light_constant_attenuation&gt; (render state)</li></li></pre> | 8-122 | <li><li>10-11, 10-45, 10-47</li></li>                                                                                                    |
| <li><li>dight_diffuse&gt; (render state)</li></li>                         | 8-122 | <mesh></mesh>                                                                                                    |
| <li><li>light_enable&gt; (render state)</li></li>                          | 8-122 | <min></min>                                                                                                    |
| <pre><li>dight_linear_attenuation&gt; (render state)</li></pre>            | 8-122 | <li><li>10-11, 10-45, 10-47</li></li>                                                                                                    |
| <pre><li>dight_model_ambient&gt; (render state)</li></pre>                 | 8-122 | <minfilter>8-56</minfilter>                                                                                                    |
| <pre><li>light_model_color_control&gt; (render state)</li></pre>           | 8-122 | <mip_bias>8-56</mip_bias>                                                                                                    |

| <mip_max_level></mip_max_level>                                                          | 8-56  | <pre><point_fade_threshold_size> (render state)</point_fade_threshold_size></pre>                                                                                                    | 8-123   |
|------------------------------------------------------------------------------------------|-------|----------------------------------------------------------------------------------------------------|---------|
| <mip_min_level></mip_min_level>                                                          | 8-56  | <pre><point_size_max> (render state)</point_size_max></pre>                                                                                                    | 8-123   |
| <mipfilter></mipfilter>                                                                  | 8-56  | <pre><point_size_min> (render state)</point_size_min></pre>                                                                                                    | 8-123   |
| <mips></mips>                                                                            |       | <pre><point_size> (render state)</point_size></pre>                                                                                                    | 8-123   |
| <create_cube></create_cube>                                                              | 8-38  | <pre><point_smooth_enable> (render state)</point_smooth_enable></pre>                                                                                                    | 8-123   |
| <pre><create2d></create2d></pre>                                                         | 8-34  | <point></point>                                                                                                    | 5-110   |
| <pre><create3d></create3d></pre>                                                         | 8-36  | <polygon_mode> (render state)</polygon_mode>                                                                                                    | 8-123   |
| <model_view_matrix> (render state)</model_view_matrix>                                   | 8-123 | <polygon_offset_fill_enable> (render state)</polygon_offset_fill_enable>                                                                                                    | 8-123   |
| <modified></modified>                                                                    | 5-18  | <polygon_offset_line_enable> (render state)</polygon_offset_line_enable>                                                                                                    |         |
| <modifier></modifier>                                                                    | 8-81  | <pre><polygon_offset_point_enable> (render state) .</polygon_offset_point_enable></pre>                                                                                                    |         |
| <morph></morph>                                                                          | 5-92  | <polygon_offset> (render state)</polygon_offset>                                                                                                    |         |
| <motion></motion>                                                                        | 10-43 | <pre><polygon_smooth_enable> (render state)</polygon_smooth_enable></pre>                                                                                                    |         |
| <multisample_enable> (render state)</multisample_enable>                                 | 8-123 | <pre><polygon_stipple_enable> (render state)</polygon_stipple_enable></pre>                                                                                                    |         |
| <name_array></name_array>                                                                | 5-94  | <polygons></polygons>                                                                                                    |         |
| semantic values for curves                                                               |       | <polylist></polylist>                                                                                                    |         |
| <newparam></newparam>                                                                    | 5-96  | <pre><pre><pre><pre><pre><pre></pre></pre></pre></pre></pre></pre>                                                                                                    |         |
| common semantic attribute values                                                         |       | <pre><pre><pre><pre><pre><pre><pre><pre></pre></pre></pre></pre></pre></pre></pre></pre>                                                                                                    |         |
| <node></node>                                                                            | 5-98  | <pre><pre><pre><pre><pre><pre><pre><pre></pre></pre></pre></pre></pre></pre></pre></pre>                                                                                                    |         |
| <normalize_enable> (render state)</normalize_enable>                                     |       | <pre><pre><pre><pre><pre><pre><pre><pre></pre></pre></pre></pre></pre></pre></pre></pre>                                                                                                    |         |
| <nurbs_surface></nurbs_surface>                                                          |       | overview                                                                                                    |         |
| <nurbs></nurbs>                                                                          |       | <pre><pre><pre><pre><pre><pre><pre><pre></pre></pre></pre></pre></pre></pre></pre></pre>                                                                                                    |         |
| <optics></optics>                                                                        |       | <pre><pre><pre><pre><pre><pre><pre><pre></pre></pre></pre></pre></pre></pre></pre></pre>                                                                                                    |         |
| <orient></orient>                                                                        |       | <pre><pre><pre><pre><pre><pre><pre><pre></pre></pre></pre></pre></pre></pre></pre></pre>                                                                                                    |         |
| <origin></origin>                                                                        |       | <pre><pre><pre><pre><pre><pre><pre><pre></pre></pre></pre></pre></pre></pre></pre></pre>                                                                                                    |         |
| <orthographic></orthographic>                                                            |       | <pre><pre><pre><pre><pre><pre><pre><pre></pre></pre></pre></pre></pre></pre></pre></pre>                                                                                                    |         |
|                                                                                          |       | <quadratic_attenuation></quadratic_attenuation>                                                                                                    | 120     |
| <edges></edges>                                                                          | 9-17  | <pre><point></point></pre>                                                                                                    | 5-110   |
| <faces></faces>                                                                          |       | <spot></spot>                                                                                                    |         |
| <li><li><li><li><li></li></li></li></li></li>                                            |       | <radius></radius>                                                                                                    |         |
| <li><li><li><li><li></li></li></li></li></li>                                            |       | <capsule></capsule>                                                                                                    | 6-6 6-9 |
| <pre><pre><pre><pre><pre><pre><pre><pre></pre></pre></pre></pre></pre></pre></pre></pre> |       | <circle></circle>                                                                                                    |         |
| <                                                                                        |       | <cone></cone>                                                                                                    |         |
| <polygons></polygons>                                                                    |       | <cylinder></cylinder>                                                                                                    |         |
| <polygonia <br=""><polylist></polylist></polygonia>                                      |       | <ellipse></ellipse>                                                                                                    |         |
| <shells></shells>                                                                        |       | <hyperbola></hyperbola>                                                                                                    |         |
| <solids></solids>                                                                        |       | <sphere></sphere>                                                                                                    |         |
| <triangles></triangles>                                                                  |       | <torus></torus>                                                                                                    |         |
| <trifans></trifans>                                                                      |       | <ref_attachment></ref_attachment>                                                                                                    |         |
| <tristrips></tristrips>                                                                  |       | <ref></ref>                                                                                                    | 0-04    |
| <wires></wires>                                                                          |       | <br><br> | Ω_11    |
| <pre><pre><pre><pre><pre><pre><pre><pre></pre></pre></pre></pre></pre></pre></pre></pre> |       | <init_from></init_from>                                                                                                    |         |
| ·                                                                                        | 9-00  | <reflective></reflective>                                                                                                    |         |
| <pre><param/> common name attribute values</pre>                                         | 2.7   | <reflectivity></reflectivity>                                                                                                    |         |
| <pre><pre><pre><pre><pre><pre><pre><pre></pre></pre></pre></pre></pre></pre></pre></pre> |       | <render></render>                                                                                                    |         |
| <pre><param/> (reference)</pre>                                                          |       | <renderable></renderable>                                                                                                    |         |
| <pre><param/> (reference) </pre>                                                         |       | <rescale_normal_enable> (render state)</rescale_normal_enable>                                                                                                    |         |
| '                                                                                        |       |                                                                                                    |         |
| <pre><pcurves></pcurves></pre>                                                           |       | <restitution></restitution>                                                                                                    |         |
| <pre><perspective></perspective></pre>                                                   |       | <revision></revision>                                                                                                    |         |
| <ph></ph>                                                                                |       | <revolute></revolute>                                                                                                    |         |
| <phong></phong>                                                                          |       | <rgb></rgb>                                                                                                    |         |
| <physics_material></physics_material>                                                    |       | <rigid_body></rigid_body>                                                                                                    |         |
| <physics_model></physics_model>                                                          |       | <rigid_constraint></rigid_constraint>                                                                                                    |         |
| <physics_scene></physics_scene>                                                          |       | <rotate></rotate>                                                                                                    |         |
| <plane></plane>                                                                          |       | <pre><sample_alpha_to_coverage_enable> (render)</sample_alpha_to_coverage_enable></pre>                                                                                                    |         |
| <pre><point_distance_attenuation> (render state)</point_distance_attenuation></pre>      | 8-123 | <sample_alpha_to_one_enable> (render state)</sample_alpha_to_one_enable>                                                                                                    | 8-124   |

| <pre><sample_coverage_enable> (render state)</sample_coverage_enable></pre> | 8-124 | <stencil_test_enable> (render state)</stencil_test_enable>                                                                                                    | 8-124 |
|-----------------------------------------------------------------------------|-------|----------------------------------------------------------------------------------------------------|-------|
| <sample_coverage> (render state)</sample_coverage>                          | 8-124 | <stiffness></stiffness>                                                                                                    | 6-41  |
| <sampler_image></sampler_image>                                             | 8-113 | <subject></subject>                                                                                                    | 5-18  |
| <sampler_states></sampler_states>                                           | 8-114 | <surface_curves></surface_curves>                                                                                                    | 9-43  |
| <sampler></sampler>                                                         | 5-118 | <surface></surface>                                                                                                    | 9-40  |
| interpolation                                                               | 4-1   | <surfaces></surfaces>                                                                                                    | 9-42  |
| <sampler1d></sampler1d>                                                     | 8-107 | <swept_surface></swept_surface>                                                                                                    | 9-44  |
| <sampler2d></sampler2d>                                                     | 8-108 | <swing_cone_and_twist></swing_cone_and_twist>                                                                                                    |       |
| <sampler3d></sampler3d>                                                     | 8-109 | <target_value></target_value>                                                                                                    |       |
| <samplercube></samplercube>                                                 | 8-110 | <target></target>                                                                                                    |       |
| <samplerdepth></samplerdepth>                                               | 8-111 | <targets></targets>                                                                                                    |       |
| <samplerrect></samplerrect>                                                 |       | <technique_common></technique_common>                                                                                                    |       |
| -<br><scale></scale>                                                        |       | <br><br><br><br>                                                                                                    |       |
| <scene></scene>                                                             |       | <formula></formula>                                                                                                    |       |
| <pre><scissor_test_enable> (render state)</scissor_test_enable></pre>       |       | <instance_rigid_body></instance_rigid_body>                                                                                                    |       |
| <scissor> (render state)</scissor>                                          |       | <kinematics_model></kinematics_model>                                                                                                    |       |
| <semantic></semantic>                                                       |       | <kinematics></kinematics>                                                                                                    |       |
| <setparam></setparam>                                                       |       | <li><li><li><li><li><li><li><li><li><li></li></li></li></li></li></li></li></li></li></li>                                                                                                    |       |
| <shade_model> (render state)</shade_model>                                  |       | <motion></motion>                                                                                                    |       |
| <shader></shader>                                                           |       | <optios></optios>                                                                                                    |       |
| <shape></shape>                                                             |       | <pre><physics_material></physics_material></pre>                                                                                                    |       |
| <shells></shells>                                                           |       | <pre><pre><pre><pre><pre><pre><pre><pre></pre></pre></pre></pre></pre></pre></pre></pre>                                                                                                    |       |
| <shininess></shininess>                                                     |       | <rigid_body></rigid_body>                                                                                                    |       |
| <sidref_array></sidref_array>                                               |       | <rigid_body><pre><rigid_constraint></rigid_constraint></pre></rigid_body>                                                                                                    |       |
| <size_exact></size_exact>                                                   |       | <source/>                                                                                                    |       |
| <size_exact></size_exact>                                                   |       | overview                                                                                                    |       |
| <size></size>                                                               | 0-04  | <technique_hint></technique_hint>                                                                                                    |       |
|                                                                             | 0 00  | . –                                                                                                    |       |
| <pre><create_cube></create_cube></pre>                                      |       | <technique_override></technique_override>                                                                                                    | 8-71  |
| <pre><create3d></create3d></pre>                                            |       | <technique></technique>                                                                                                    | 0.0   |
| <skeleton></skeleton>                                                       |       | overview                                                                                                    |       |
| <skew></skew>                                                               |       | <technique> (core)</technique>                                                                                                    |       |
| <skin></skin>                                                               |       | <technique> (FX)</technique>                                                                                                    |       |
| <solids></solids>                                                           |       | <texcombiner></texcombiner>                                                                                                    |       |
| <source_data></source_data>                                                 |       | <texcoord></texcoord>                                                                                                    |       |
| <source/> (core)                                                            |       | <texenv></texenv>                                                                                                    |       |
| <sources></sources>                                                         |       | <texture_env_color> (render state)</texture_env_color>                                                                                                    |       |
| <specular></specular>                                                       | 8-52  | <texture_env_mode> (render state)</texture_env_mode>                                                                                                    |       |
| <speed></speed>                                                             |       | <texture_pipeline></texture_pipeline>                                                                                                    |       |
| <axis_info></axis_info>                                                     |       | <texture_pipeline> (render state)</texture_pipeline>                                                                                                    |       |
| <effector_info></effector_info>                                             |       | <texture> (shader)</texture>                                                                                                    |       |
| <sphere></sphere>                                                           |       | <texture1d_enable> (render state)</texture1d_enable>                                                                                                    |       |
| <spline></spline>                                                           |       | <texture1d> (render state)</texture1d>                                                                                                    |       |
| interpolation                                                               |       | <texture2d_enable> (render state)</texture2d_enable>                                                                                                    |       |
| <spot></spot>                                                               |       | <texture2d> (render state)</texture2d>                                                                                                    |       |
| <spring></spring>                                                           |       | <texture3d_enable> (render state)</texture3d_enable>                                                                                                    |       |
| <states></states>                                                           | 8-120 | <texture3d> (render state)</texture3d>                                                                                                    |       |
| <static_friction></static_friction>                                         | 6-26  | <texturecube_enable> (render state)</texturecube_enable>                                                                                                    | 8-125 |
| <stencil_clear></stencil_clear>                                             |       | <texturecube> (render state)</texturecube>                                                                                                    |       |
| <stencil_func_separate> (render state)</stencil_func_separate>              | 8-124 | <texturedepth_enable> (render state)</texturedepth_enable>                                                                                                    | 8-125 |
| <stencil_func> (render state)</stencil_func>                                | 8-124 | <texturedepth> (render state)</texturedepth>                                                                                                    | 8-125 |
| <stencil_mask_separate> (render state)</stencil_mask_separate>              | 8-124 | <texturerect_enable> (render state)</texturerect_enable>                                                                                                    | 8-125 |
| <stencil_mask> (render state)</stencil_mask>                                | 8-124 | <texturerect> (render state)</texturerect>                                                                                                    | 8-125 |
| <stencil_op_separate> (render state)</stencil_op_separate>                  | 8-124 | <time_step></time_step>                                                                                                    | 6-31  |
| <stencil_op> (render state)</stencil_op>                                    | 8-124 | <title>&lt;/td&gt;&lt;td&gt;5-18&lt;/td&gt;&lt;/tr&gt;&lt;tr&gt;&lt;td&gt;&lt;stencil_target&gt;&lt;/td&gt;&lt;td&gt;8-127&lt;/td&gt;&lt;td&gt;&lt;torus&gt;&lt;/td&gt;&lt;td&gt;9-46&lt;/td&gt;&lt;/tr&gt;&lt;/tbody&gt;&lt;/table&gt;</title> |       |

| <translate></translate>                                                                                                    | 5-147 |
|----------------------------------------------------------------------------------------------------|-------|
| <transparency></transparency>                                                                                                    | 8-54  |
| <transparent></transparent>                                                                                                    | 8-52  |
| <triangles></triangles>                                                                                                    | 5-148 |
| <trifans></trifans>                                                                                                    | 5-150 |
| <tristrips></tristrips>                                                                                                    | 5-152 |
| <unit></unit>                                                                                                    | 5-18  |
| <unnormalized></unnormalized>                                                                                                    | 8-35  |
| <up_axis></up_axis>                                                                                                    | 5-18  |
| <usertype></usertype>                                                                                                    | 8-140 |
| <v></v>                                                                                                    | 5-154 |
| <value></value>                                                                                                    |       |
| <br><br> | 10-14 |
| <value> (render state)</value>                                                                                                    | 8-121 |
| <vcount></vcount>                                                                                                    |       |
| <faces></faces>                                                                                                    | 9-21  |
| <pcurves></pcurves>                                                                                                    | 9-34  |
| <polylist></polylist>                                                                                                    | 5-116 |
|                                                                                                    |       |
| <shells></shells>                                                                                                    |       |
|                                                                                                    | 9-36  |

| <wires></wires>                        | 9-47  |
|----------------------------------------|-------|
| <velocity></velocity>                  | 6-17  |
| <vertex_weights></vertex_weights>      | 5-154 |
| <vertices></vertices>                  | 5-156 |
| <visual_scene></visual_scene>          | 5-157 |
| <wires></wires>                        | 9-47  |
| <wrap_p></wrap_p>                      | 8-56  |
| <wrap_s></wrap_s>                      | 8-56  |
| <wrap_t></wrap_t>                      | 8-56  |
| <xfov></xfov>                          | 5-108 |
| <mag></mag>                            | 5-102 |
| <yfov></yfov>                          | 5-108 |
| <ymag></ymag>                          | 5-102 |
| <zfar></zfar>                          |       |
| <orthographic></orthographic>          | 5-102 |
| <pre><perspective></perspective></pre> | 5-108 |
| <znear></znear>                        |       |
| <orthographic></orthographic>          | 5-102 |
| <pre><perspective></perspective></pre> | 5-108 |

This page intentionally left blank